Bayerisches Landesamt für Umwelt

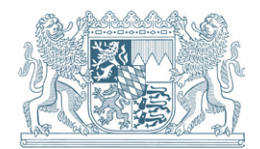

# **Handbuch hydraulische Modellierung**

# **Vorgehensweisen und Standards für die 2-D-hydraulische Modellierung von Fließgewässern in Bayern**

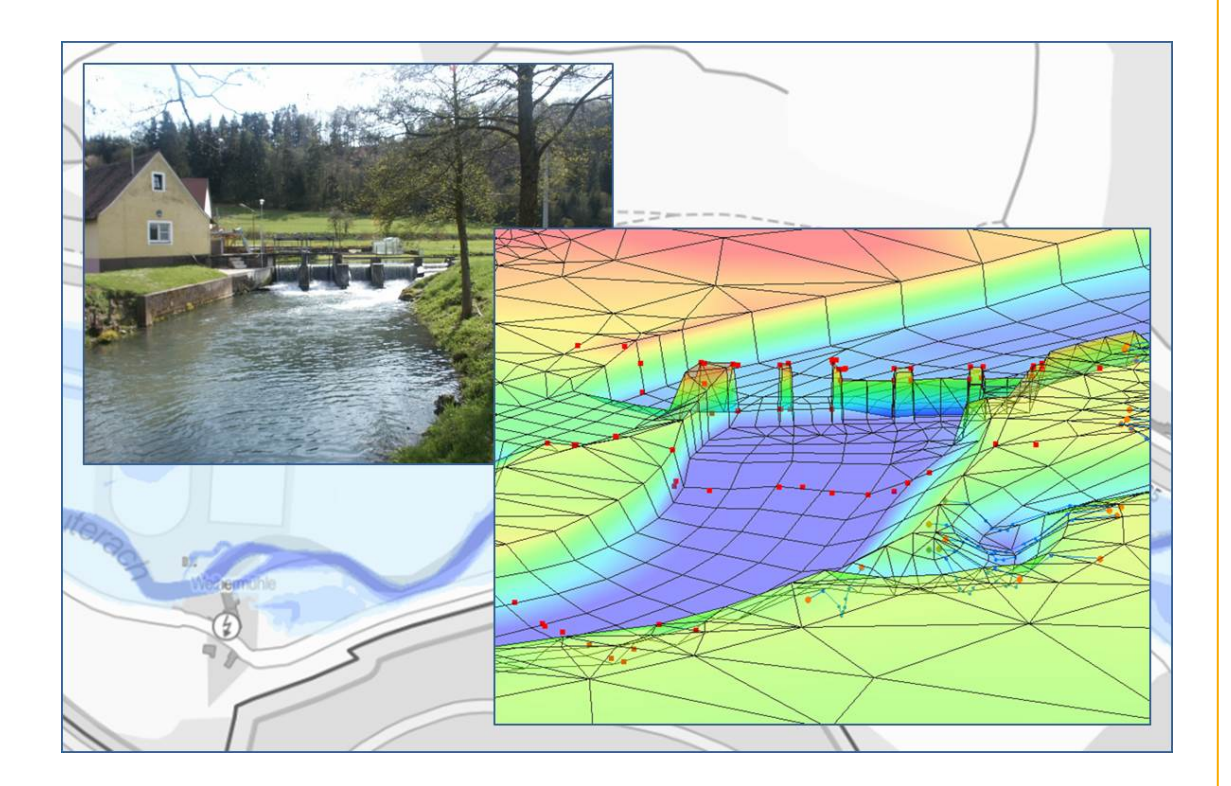

**UmweltSpezial** 

#### **Impressum**

Handbuch hydraulische Modellierung. Vorgehensweisen und Standards für die 2-D-hydraulische Modellierung von Fließgewässern in Bayern

#### Herausgeber:

Bayerisches Landesamt für Umwelt (LfU) Bürgermeister-Ulrich-Straße 160 86179 Augsburg Tel.: 0821 9071-0 Fax: 0821 9071-5556 E-Mail: [poststelle@lfu.bayern.de](mailto:poststelle@lfu.bayern.de) Internet: [www.lfu.bayern.de/](https://www.lfu.bayern.de/)

#### Bearbeitung:

LfU, Referat 63, Dr. Alexander Gerner, Martina Blaurock

#### Redaktion:

LfU, Referat 63, Karin Bergbach, Dr. Nils Führer, Patrick Haas, Frank Michel, Alexander Neumann

LfU, Referat 15, Karl Maximilian Daenner

LfU, Referat 61, Peter Dressel, Dr. Andreas Rimböck

LfU, Referat 62, Gudrun Seidel

LfU, Referat 69, Martin Deuring, Martin Simon, Maximilian Wolff, Dr. Dieter Rieger

LfU, Referat 86, Markus Wolf, Dr. Alfons Vogelbacher

WWA Aschaffenburg, Cornelia Lange

#### Bildnachweis:

Bayerisches Landesamt für Umwelt Bayerisches Landesamt für Digitalisierung, Breitband und Vermessung (LDBV), Alexandrastraße 4, 80538 München (Seite [40:](#page-39-0) [Abb.](#page-39-0) 13[, Abb.](#page-39-1) 14) Hydrotec GmbH, Bachstraße 62-64, 52066 Aachen (Seit[e 90: Abb.](#page-89-0) 42, [Abb.](#page-89-1) 43, [Abb.](#page-89-2) 44; Seit[e 137: Abb.](#page-136-0) 92)

Druck:

Pauli Offsetdruck e.K., Am Saaleschlößchen 6, 95145 Oberkotzau

#### Stand:

Januar 2018

Das Werk ist urheberrechtlich geschützt. Alle Rechte sind vorbehalten. Die Publikation wird kostenlos abgegeben, jede entgeltliche Weitergabe ist untersagt. Der Inhalt wurde mit großer Sorgfalt zusammengestellt. Eine Gewähr für die Richtigkeit und Vollständigkeit kann dennoch nicht übernommen werden. Für die Inhalte fremder Internetangebote sind wir nicht verantwortlich.

Diese Druckschrift wird kostenlos im Rahmen der Öffentlichkeitsarbeit der Bayerischen Staatsregierung herausgegeben. Sie darf weder von den Parteien noch von Wahlwerbern oder Wahlhelfern im Zeitraum von fünf Monaten vor einer Wahl zum Zweck der Wahlwerbung verwendet werden. Dies gilt für Landtags-, Bundestags-, Kommunal- und Europawahlen. Missbräuchlich sind während dieser Zeit insbesondere die Verteilung auf Wahlveranstaltungen und an Informationsständen der Parteien sowie das Einlegen, Aufdrucken und Aufkleben parteipolitischer Informationen oder Werbemittel. Untersagt ist gleichfalls die Weitergabe an Dritte zum Zweck der Wahlwerbung. Auch ohne zeitlichen Bezug zu einer bevorstehenden Wahl darf die Druckschrift nicht in einer Weise verwendet werden, die als Parteinahme der Staatsregierung zugunsten einzelner politischer Gruppen verstanden werden könnte. Den Parteien ist es gestattet, die Druckschrift zur Unterrichtung ihrer eigenen Mitglieder zu verwenden. Bei publizistischer Verwertung – auch von Teilen – wird um Angabe der Quelle und Übersendung eines Belegexemplars gebeten.

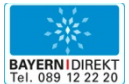

BAYERN | DIREKT ist Ihr direkter Draht zur Bayerischen Staatsregierung. Unter Tel. 089 122220 oder per E-Mail unter direkt@bayern.de erhalten Sie Informationsmaterial und Broschüren, Auskunft zu aktuellen Themen und Internetquellen sowie Hinweise zu Behörden, zuständigen Stellen und Ansprechpartnern bei der Bayerischen Staatsregierung.

# **Inhaltsverzeichnis**

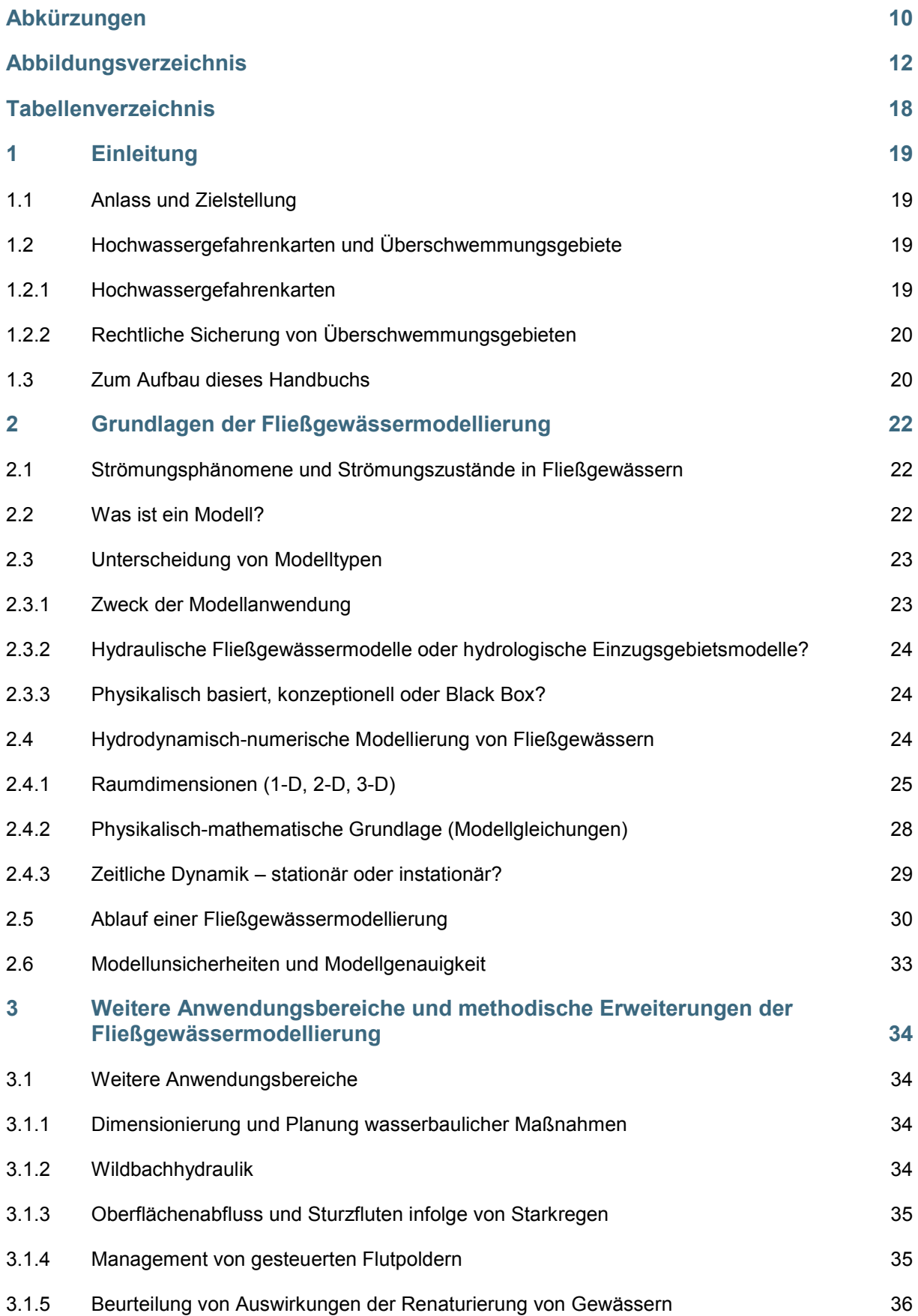

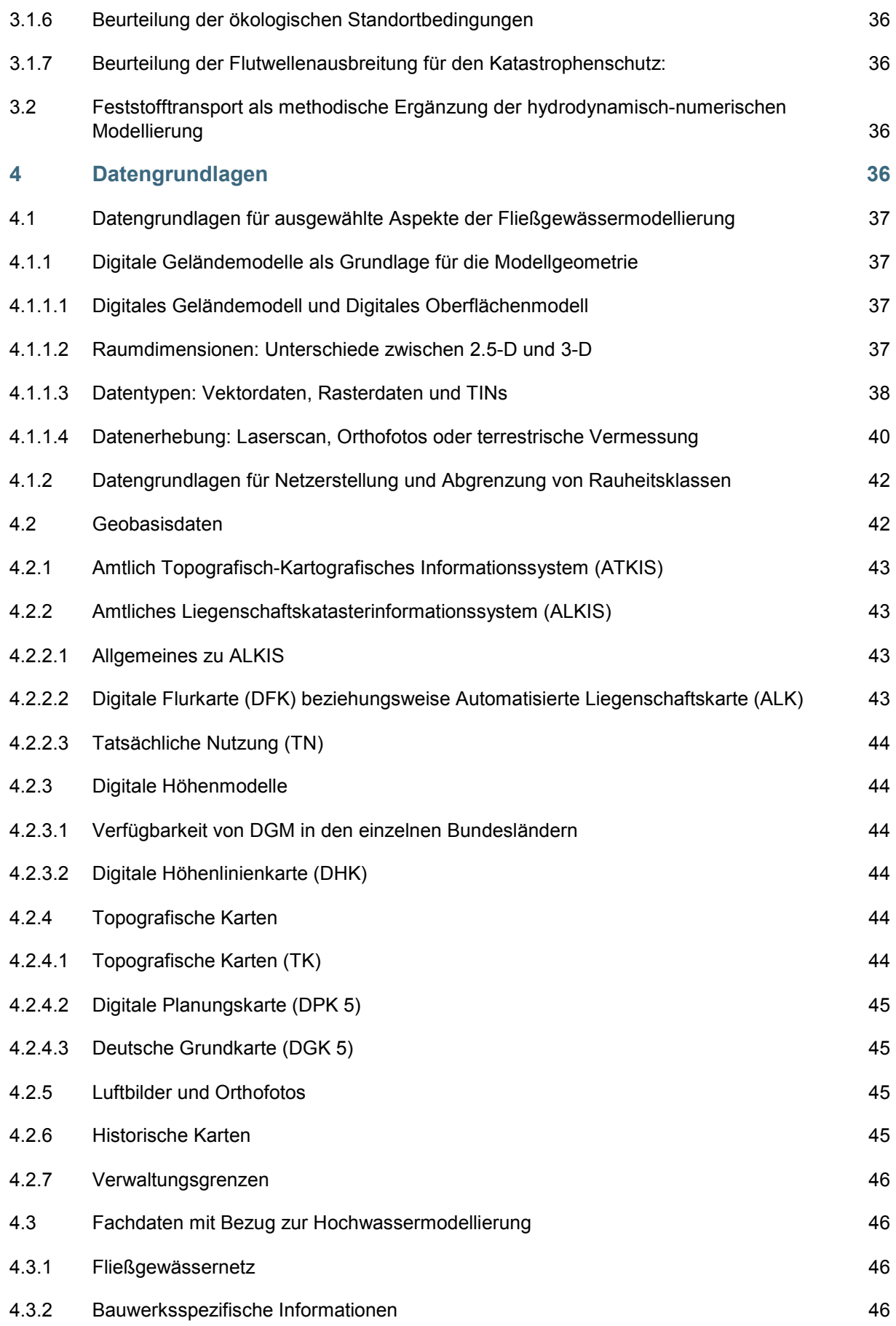

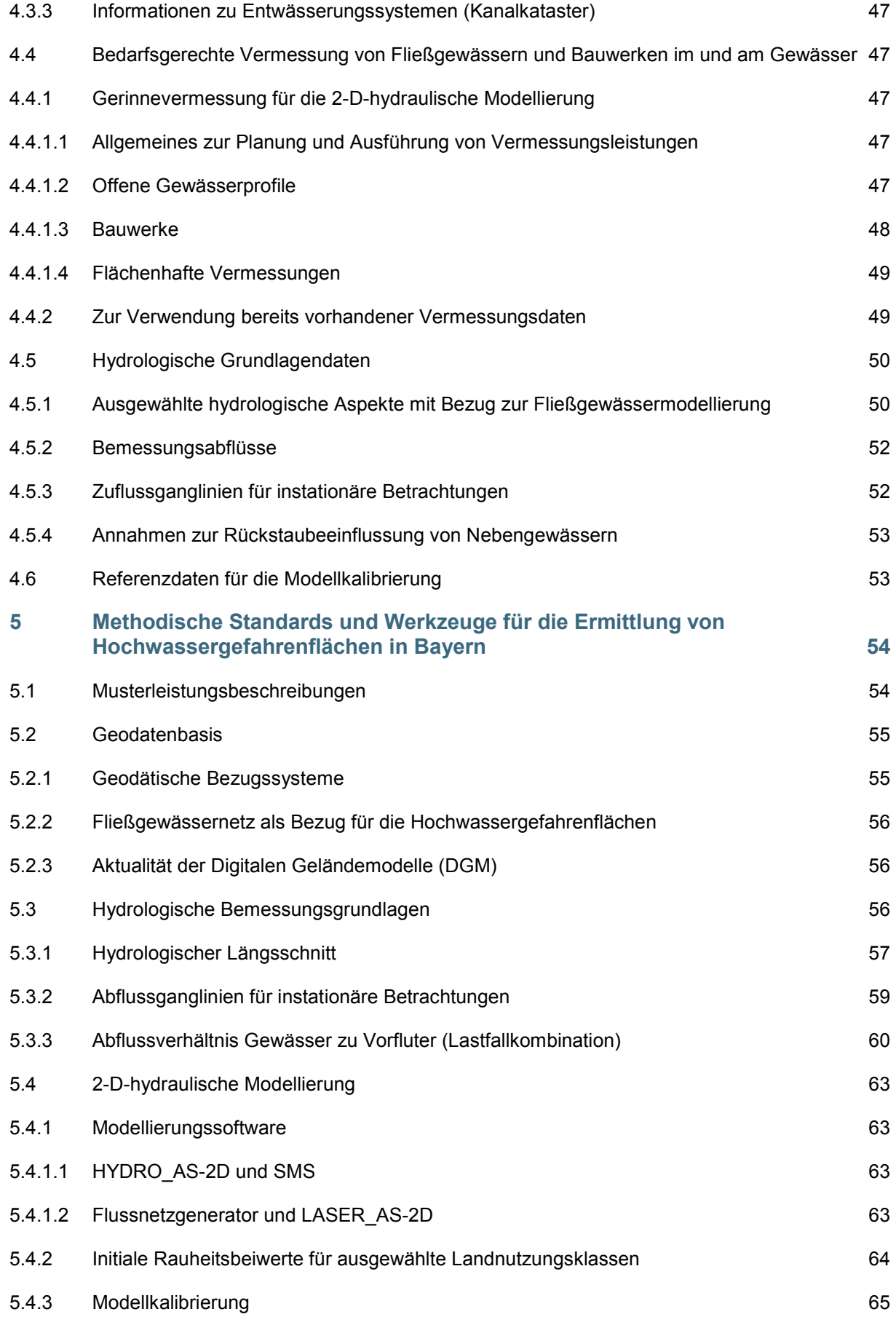

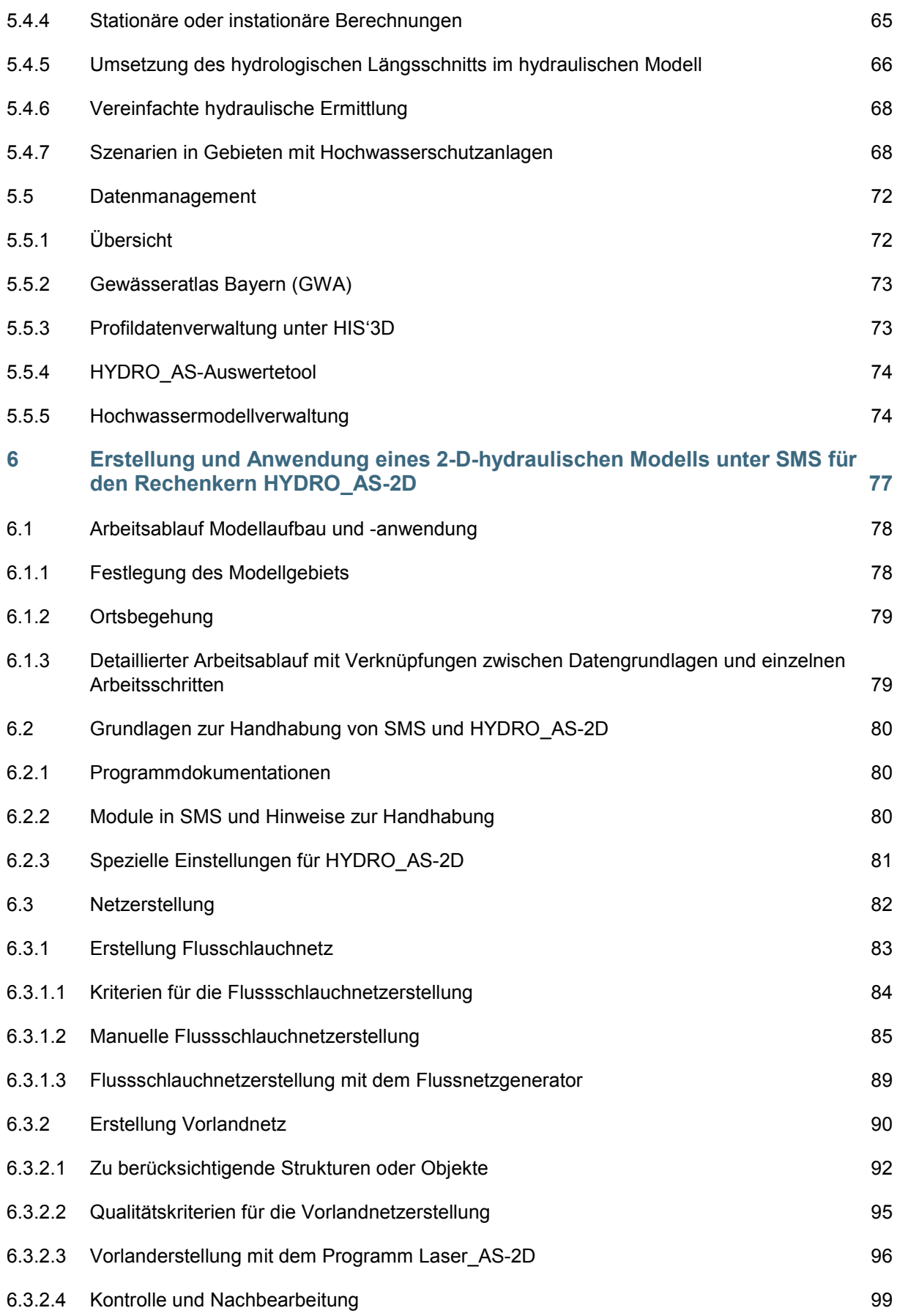

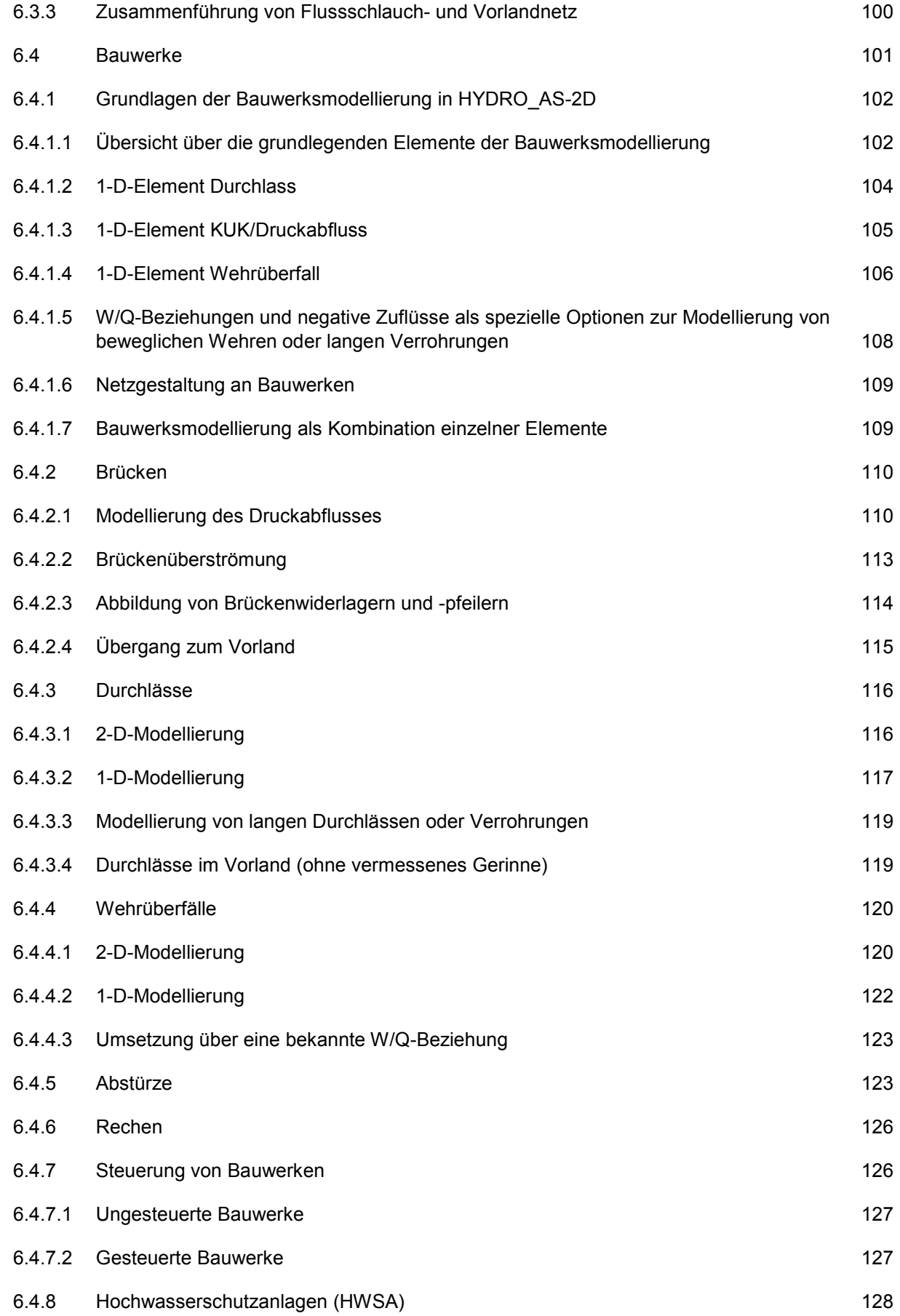

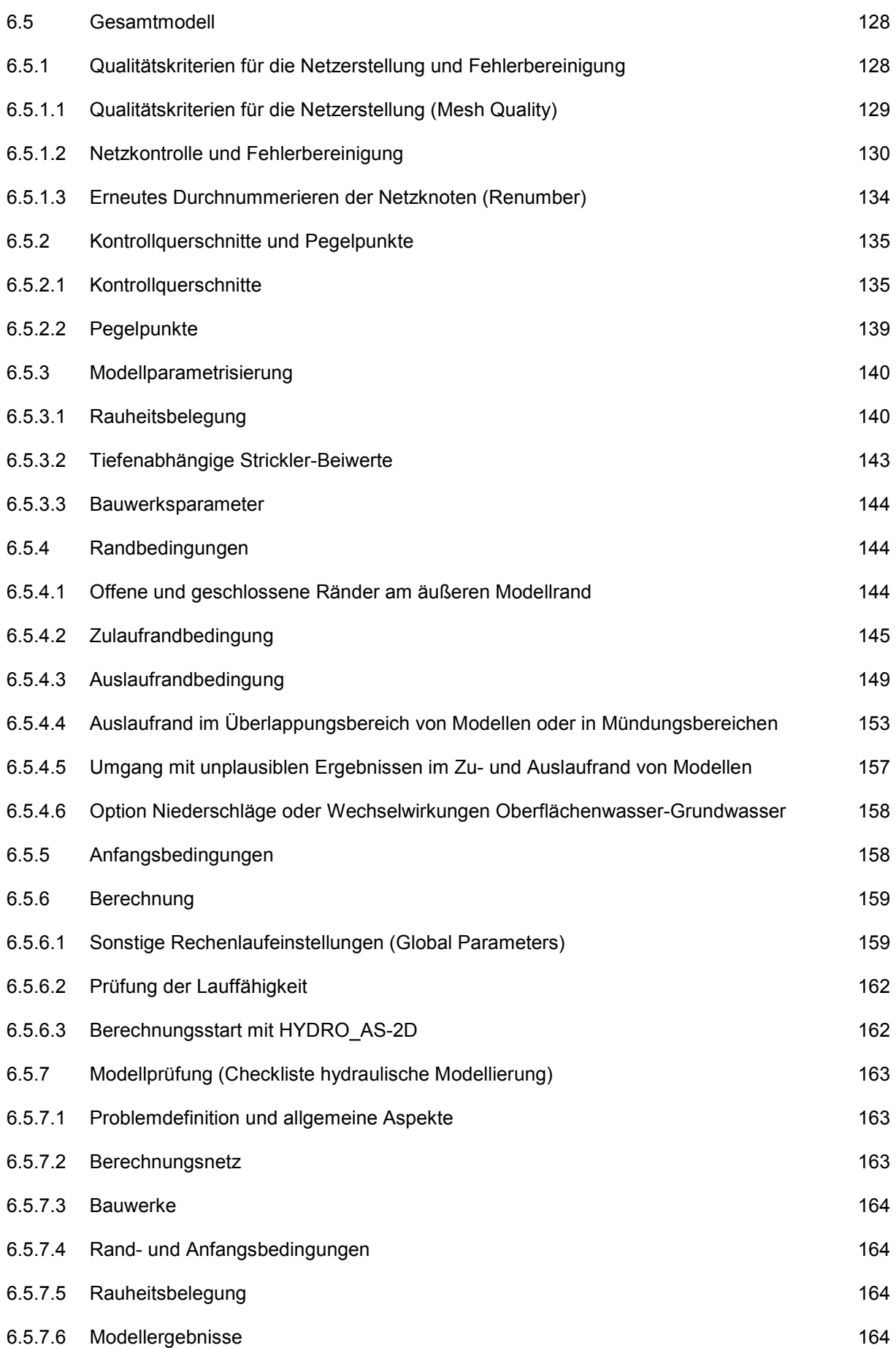

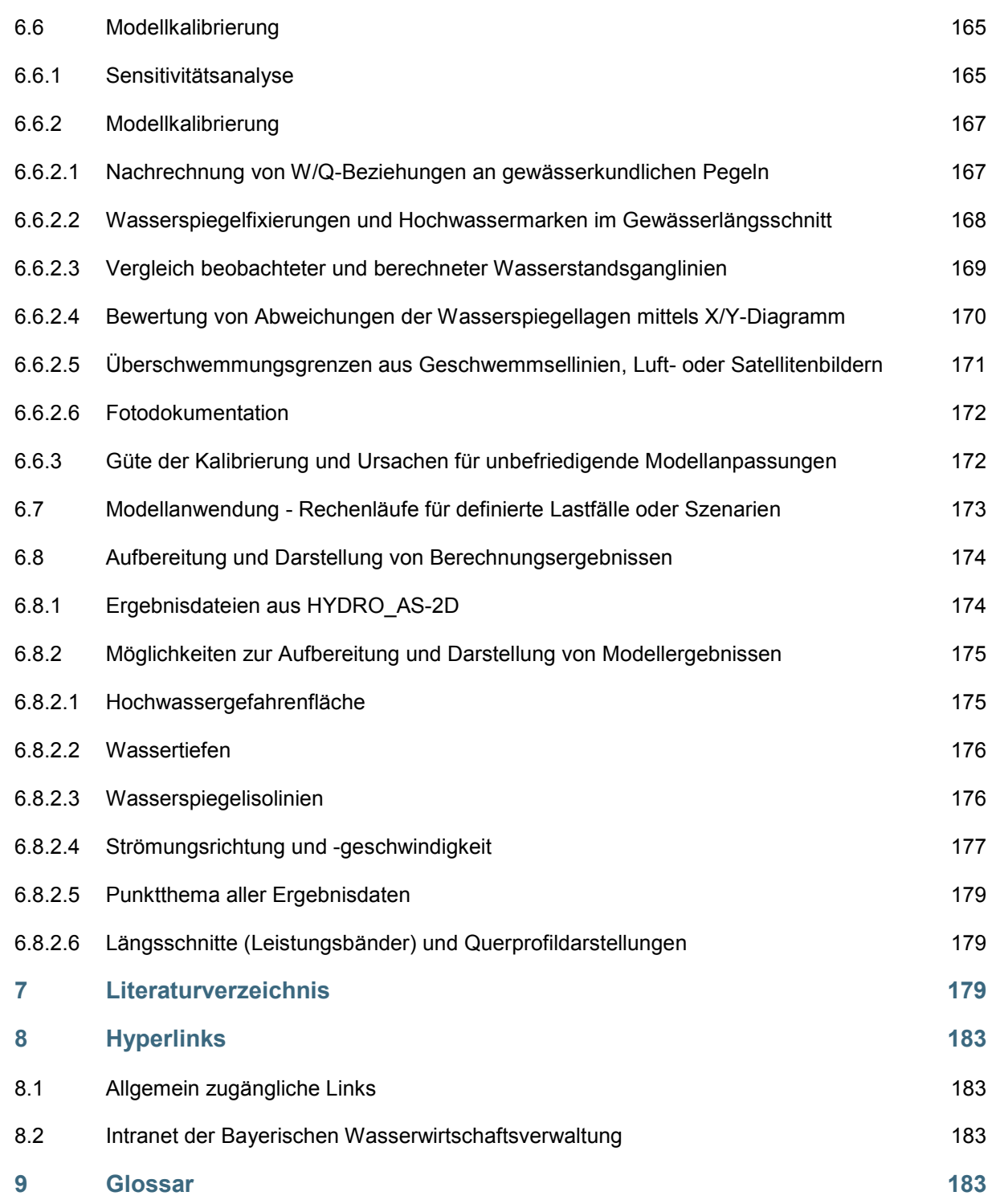

# <span id="page-9-0"></span>**Abkürzungen**

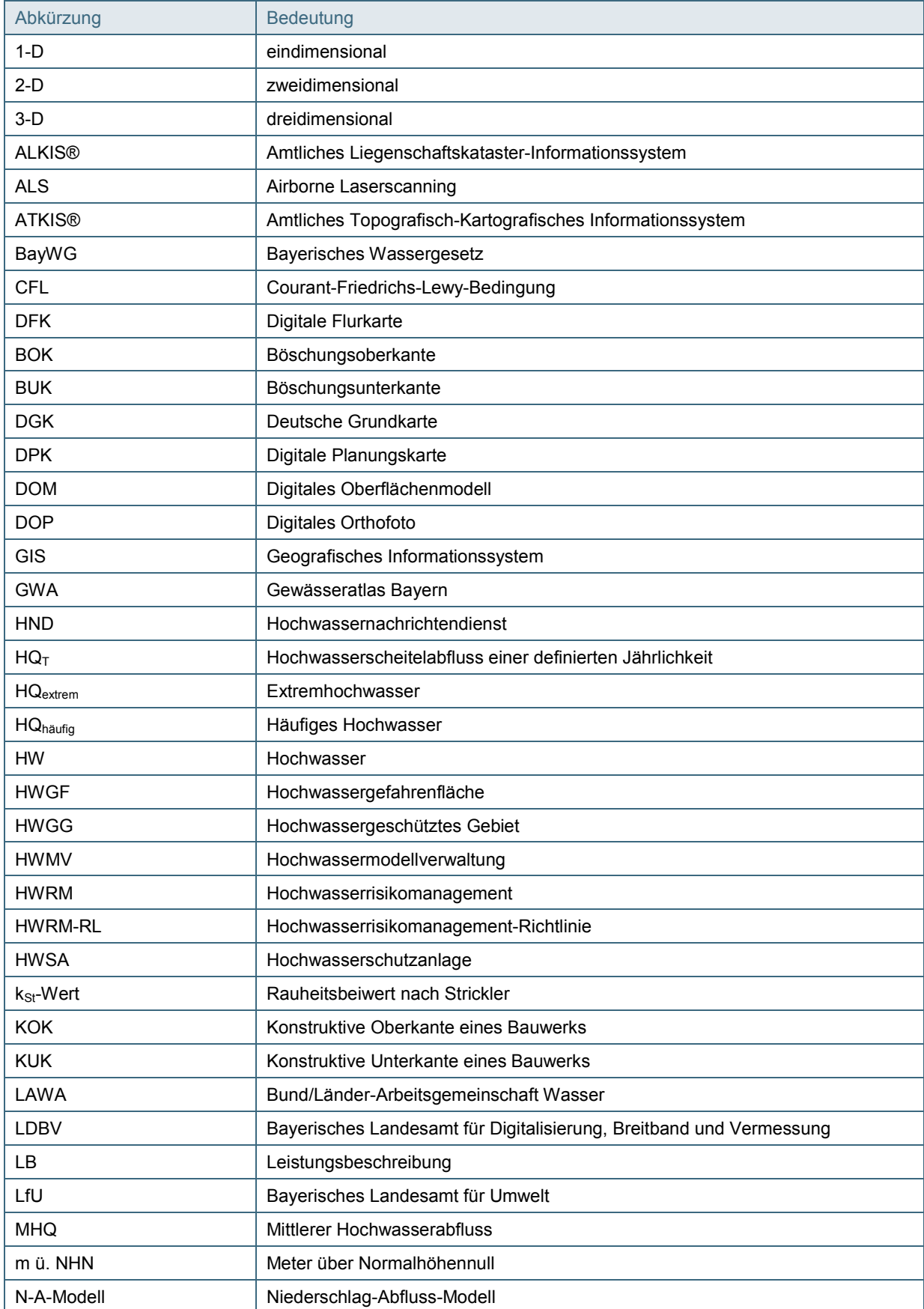

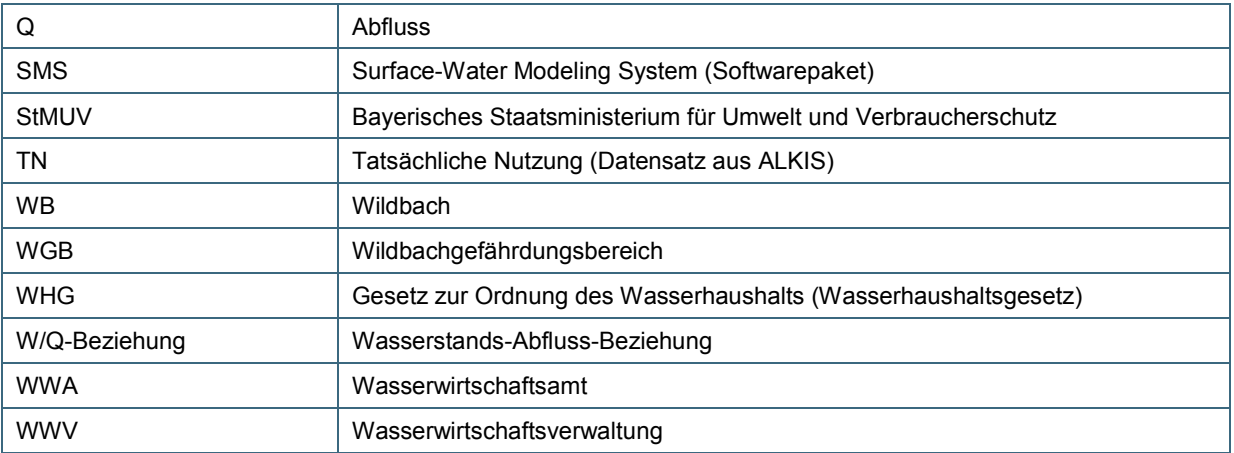

# <span id="page-11-0"></span>**Abbildungsverzeichnis**

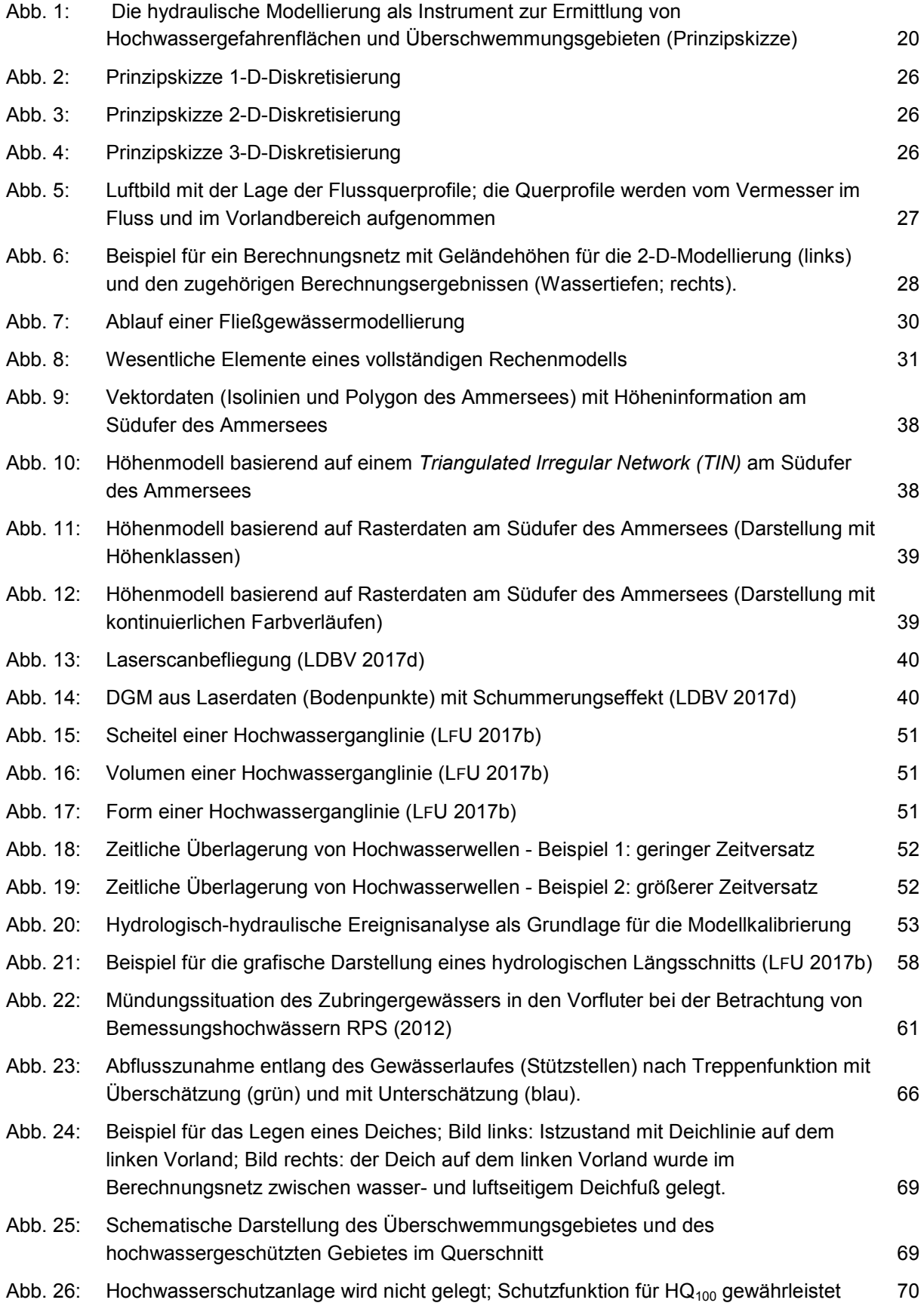

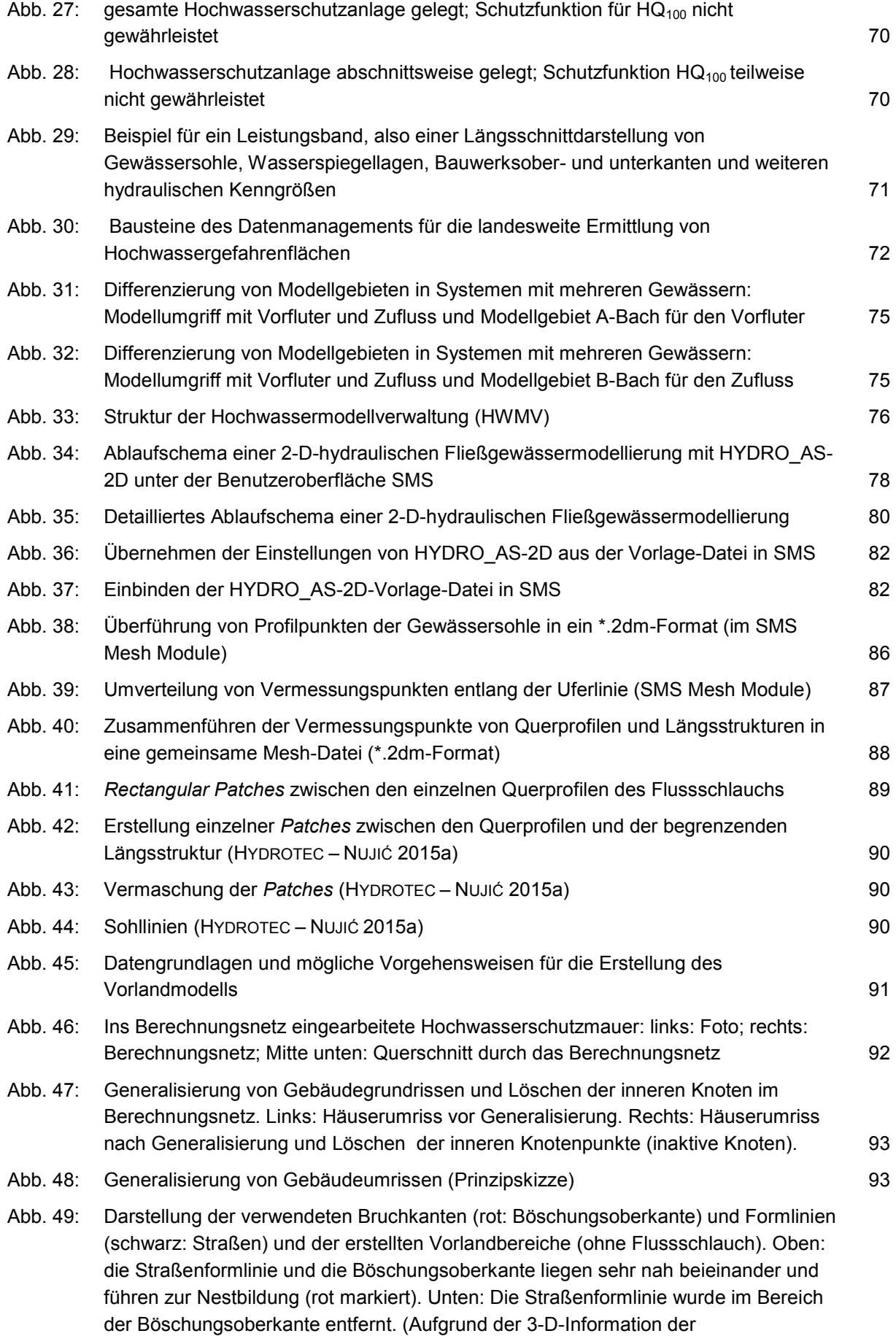

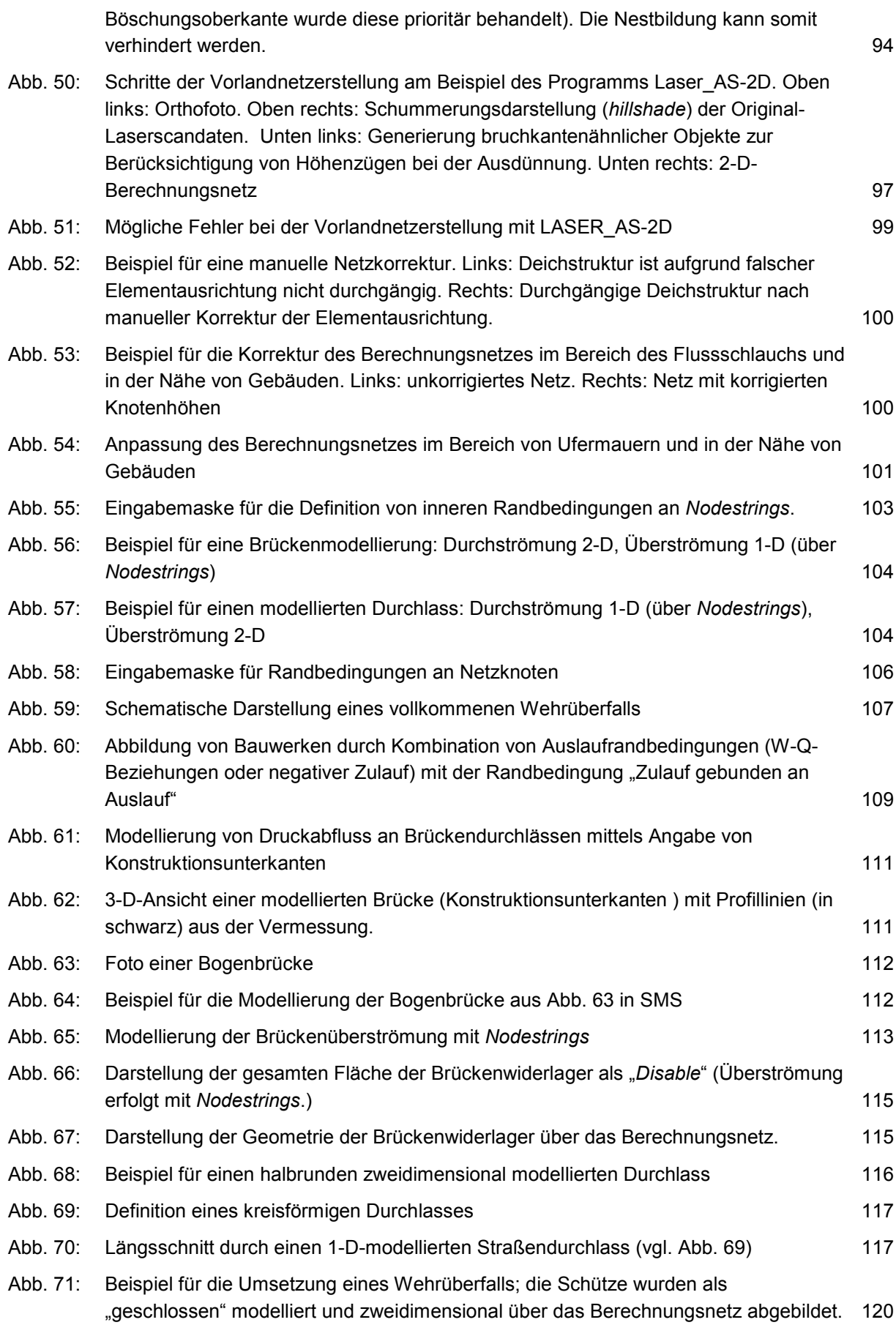

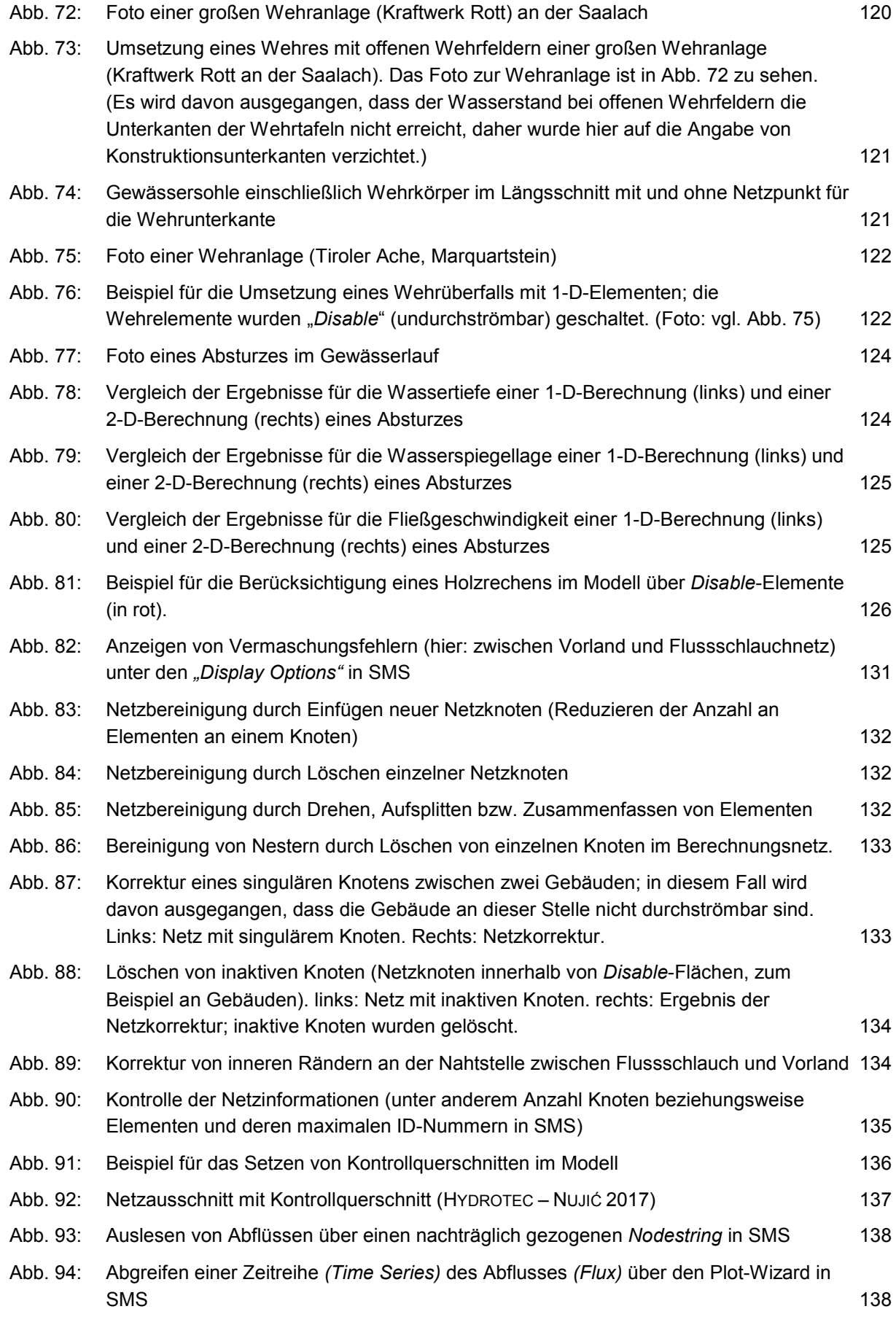

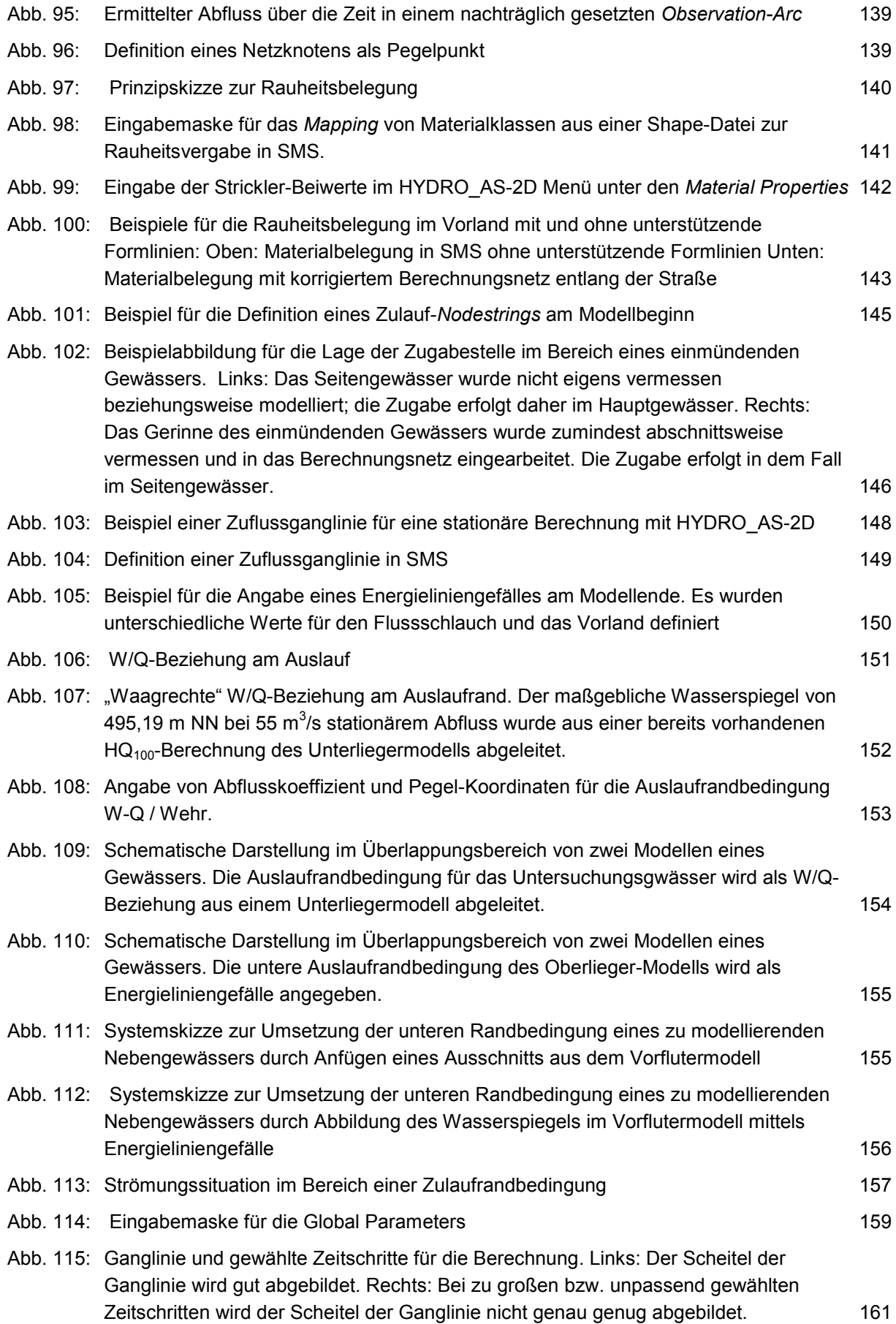

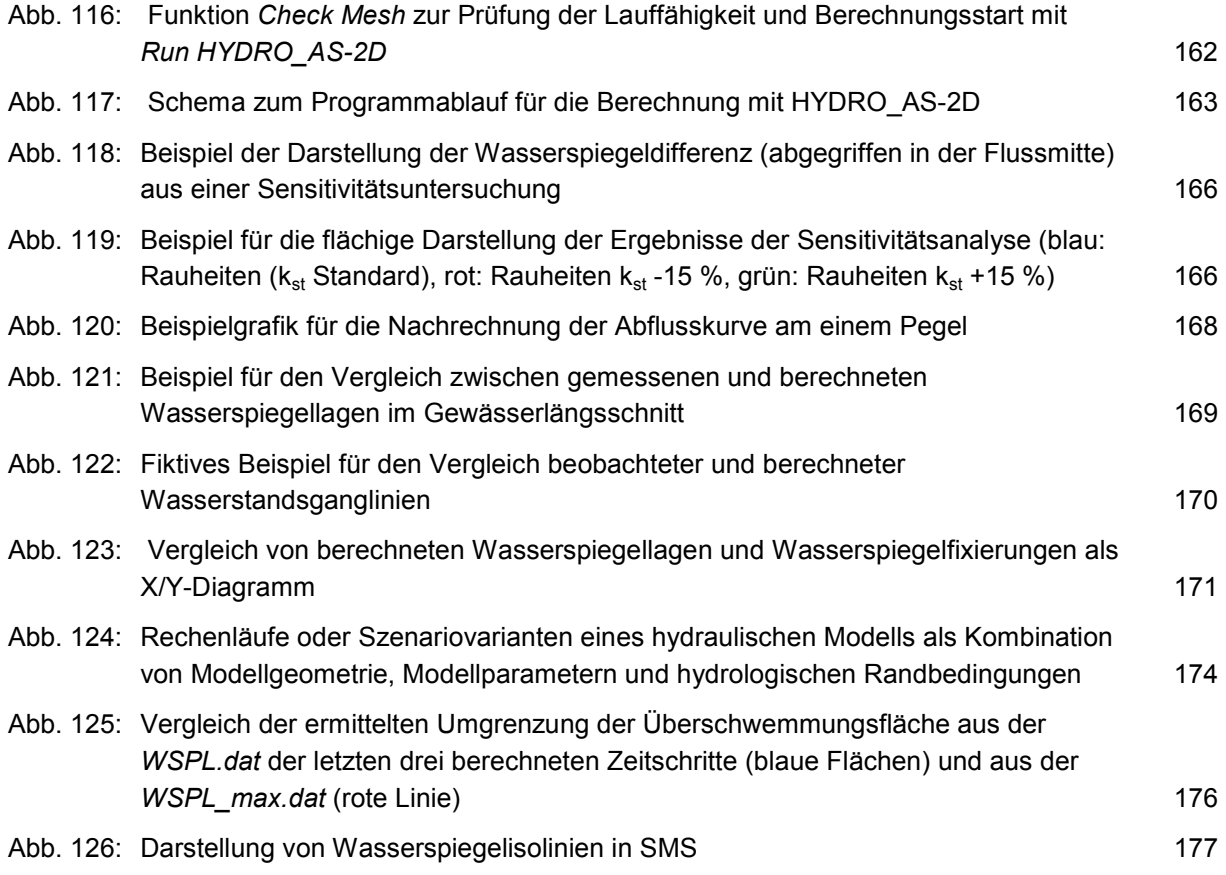

# <span id="page-17-0"></span>**Tabellenverzeichnis**

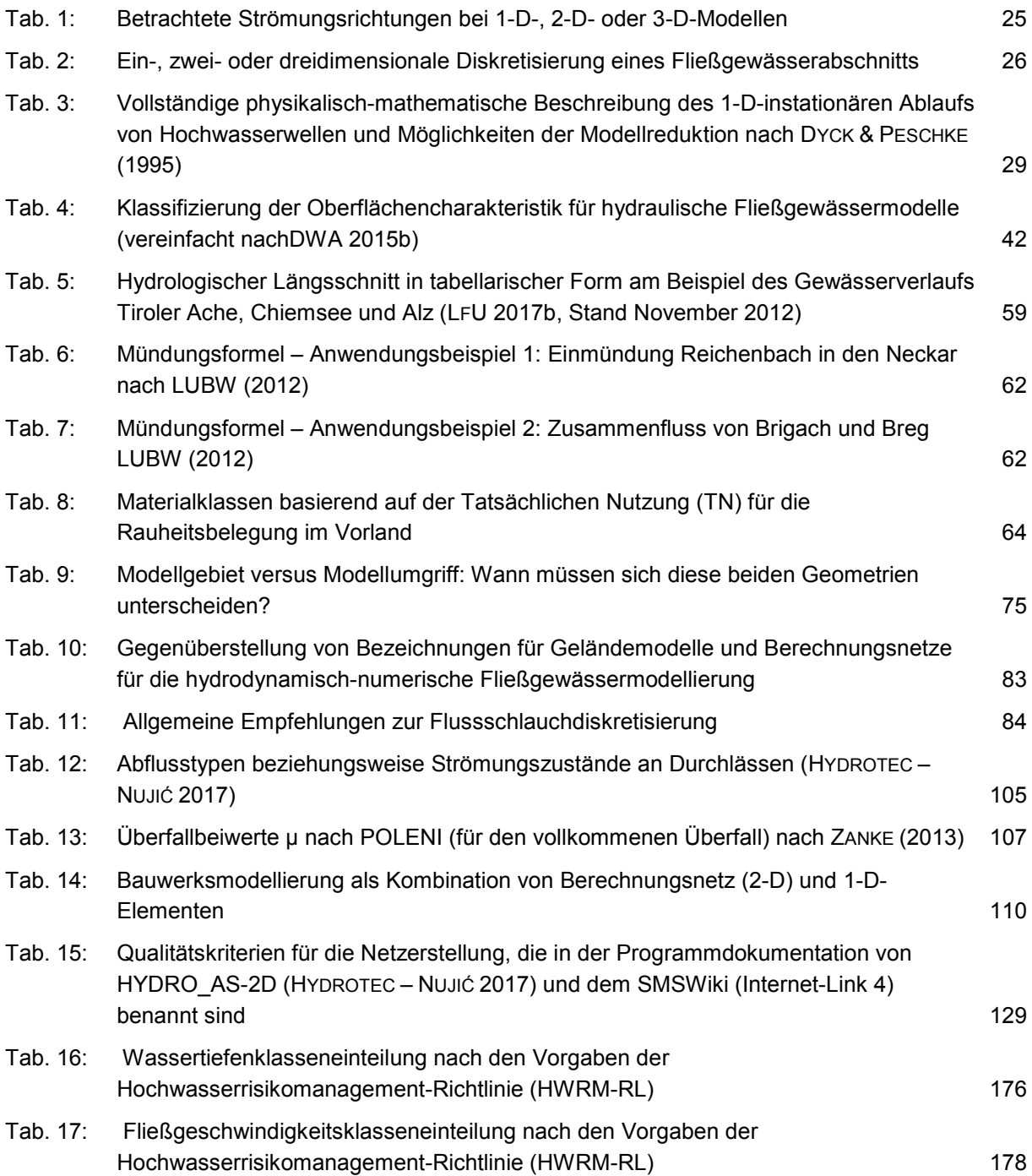

# <span id="page-18-0"></span>**1 Einleitung**

### <span id="page-18-1"></span>**1.1 Anlass und Zielstellung**

Mit den rechtlichen Erfordernissen, in Bayern Hochwassergefahrenkarten zu erstellen und Überschwemmungsgebiete festzusetzen, hat die hydraulische Modellierung erheblich an Bedeutung gewonnen. Ziel ist es daher, all denen, die hydraulische Modelle erstellen oder deren Ergebnisse bewerten, die dazu nötige fachliche Grundlage an die Hand zu geben.

Das vorliegende Handbuch hydraulische Modellierung enthält fachliche Grundlagen und gängige Methoden aus der Praxis für die zweidimensionale hydraulische Modellierung von Fließgewässern. Der Schwerpunkt des Handbuchs liegt auf der Ermittlung von Hochwassergefahrenflächen und Überschwemmungsgebieten auf der Grundlage von Bemessungsabflüssen. Die hier beschriebenen Vorgehensweisen können weitestgehend auch bei hydraulischen Berechnungen für Hochwasserschutzplanungen oder sonstigen hydraulischen Fragestellungen an Fließgewässern Anwendung finden. Das Handbuch orientiert sich an den fachlichen Standards, die im Freistaat Bayern für die Umsetzung der Hochwasserrisikomanagement-Richtlinie (im Folgenden als HWRM-RL abgekürzt) und die Ermittlung von Überschwemmungsgebieten entwickelt wurden.

Um Hochwassergefahrenflächen bei vertretbarem Aufwand fachlich korrekt ermitteln zu können, werden Standards und maßgeschneiderte Werkzeuge in der Modellierung und im Datenmanagement benötigt. Diese Standards wurden in diesem Handbuch zusammengefasst. Es dient als Leitfaden für die Bayerische Wasserwirtschaftsverwaltung, und für alle in diesem Bereich tätigen Ingenieurbüros. Es stellt nicht nur die Anwendung einheitlicher Standards sicher, sondern fungiert gleichermaßen als Instrument zur Qualitätssicherung. Darüber hinaus gibt es Hilfestellung bei der Vergabe von hydraulischen Leistungen: Fachliche Hintergründe, die in den jeweils aktuellen Ausschreibungsunterlagen der öffentlichen Auftraggeber nicht immer im Detail beschrieben sind, können im Handbuch nachgeschlagen werden.

Die in diesem Handbuch beschriebenen Methoden zur hydraulischen Modellierung haben sich in der Praxis bewährt. Gleichwohl werden sie auch zukünftig in angemessenen Abständen an den Stand der Technik angepasst werden.

## <span id="page-18-2"></span>**1.2 Hochwassergefahrenkarten und Überschwemmungsgebiete**

#### <span id="page-18-3"></span>**1.2.1 Hochwassergefahrenkarten**

Im November 2007 haben das Europäische Parlament und der Rat der Europäischen Union die Richtlinie 2007/60/EG über die Bewertung und das Management von Hochwasserrisiken (Hochwasserrisikomanagement-Richtlinie – HWRM-RL) erlassen.

Die HWRM-RL befasst sich mit der Identifikation, der Bewertung und dem Management des Hochwasserrisikos. Ziel des Hochwasserrisikomanagements ist es, negative Folgen von Hochwasser für die Schutzgüter menschliche Gesundheit, Umwelt, Kulturerbe und wirtschaftliche Tätigkeit zu verringern. Für die Umsetzung der HWRM-RL werden Grundlagen in Form von Hochwassergefahren- und Hochwasserrisikokarten erstellt. Die Hochwassergefahrenkarten zeigen das Ausmaß verschiedener Hochwasserszenarien und dienen zusammen mit den Hochwasserrisikokarten als Basis für die Hochwasserrisikomanagement-Planung.

Entlang von Gewässern, die im Sinne der HWRM-RL ein besonderes Hochwasserrisiko für die genannten Schutzgüter aufweisen, werden Hochwassergefahrenflächen für Ereignisse mit niedriger,

mittlerer und hoher Eintrittswahrscheinlichkeit berechnet. Als Instrument hierfür dient standardmäßig die zweidimensionale hydraulische Abflusssimulation. Die Berechnungsergebnisse der hydraulischen Modellierung (insbesondere Überschwemmungsflächen und Wassertiefen) werden in **Hochwassergefahrenkarten** entsprechend der HWRM-RL dargestellt. Diese stellen wiederum die Grundlage von **Hochwasserrisikokarten** dar, die insbesondere auch die jeweilige Nutzung in den überschwemmungsgefährdeten Bereichen darstellen (siehe [Abb.](#page-19-2) 1).

Das Ereignis mit mittlerer Eintrittswahrscheinlichkeit bildet ein Hochwasser, das statistisch gesehen einmal in hundert Jahren auftritt bzw. jedes Jahr eine Eintrittswahrscheinlichkeit von 1/100 aufweist (HQ100). Es dient auch als Basis für die rechtliche Sicherung von Überschwemmungsgebieten gemäß der Wassergesetze (WHG und BayWG).

Die Richtlinie schreibt einen Zyklus von 6 Jahren vor, in dem die Ergebnisse erneut zu überprüfen und erforderlichenfalls zu aktualisieren sind. Erstmals waren die Hochwassergefahren- und Hochwasserrisikokarten Ende 2013 zu erstellen und zu veröffentlichen.

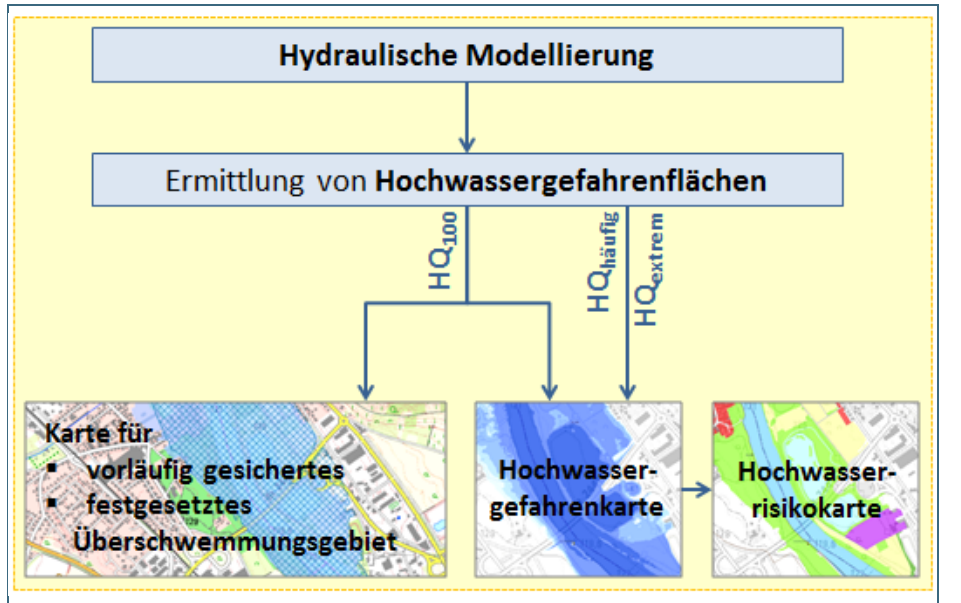

<span id="page-19-2"></span>Abb. 1: Die hydraulische Modellierung als Instrument zur Ermittlung von Hochwassergefahrenflächen und Überschwemmungsgebieten (Prinzipskizze)

### <span id="page-19-0"></span>**1.2.2 Rechtliche Sicherung von Überschwemmungsgebieten**

Die Pflichten zur rechtlichen Sicherung von Überschwemmungsgebieten richten sich nach den jeweils aktuell gültigen Wassergesetzen von Bund und Ländern, sowie nach den für die Verwaltung im Rahmen des Vollzuges gültigen Handlungsanleitungen und Verwaltungsvorschriften. Die rechtliche Sicherung erfolgt durch die jeweils örtlich zuständigen Kreisverwaltungsbehörden als untere Wasserrechtsbehörden in Bayern.

Auf weitere rechtliche Ausführungen hinsichtlich der Sicherung von Überschwemmungsgebieten wird hier bewusst verzichtet, um Widersprüche zu gegebenenfalls erfolgten gesetzlichen Änderungen zu vermeiden. Für rechtliche Fragen wird auf die entsprechenden Wassergesetze sowie auf die Auskünfte der Kreisverwaltungsbehörden zu konkreten Einzelfällen verwiesen.

## <span id="page-19-1"></span>**1.3 Zum Aufbau dieses Handbuchs**

Die folgenden Kapitel sind in drei größere thematische Einheiten gegliedert. Je nach Interessenlage des Lesers können damit einzelne Aspekte gezielt ausgewählt werden.

Als Hintergrund für die angewandte Fließgewässermodellierung enthalten die Kapitel [2,](#page-21-0) [3](#page-33-0) und [4](#page-35-4) allgemeine fachliche Grundlagen auf Basis gängiger Fachliteratur. Der Schwerpunkt in Kapitel [2](#page-21-0) sind allgemeine Grundlagen der Modellierung. Viele Aspekte gelten dabei für die Umweltsystemmodellierung im Allgemeinen, also zum Beispiel auch für die Einzugsgebietshydrologie oder das unterirdische Wasser. Die Beispiele beziehen sich jedoch stets auf die Fließgewässermodellierung. In Kapitel [3](#page-33-0) werden Anwendungsbereiche und methodische Erweiterungen benannt, die auf der dargestellten Fließgewässermodellierung aufbauen. Schwerpunkt in Kapitel [4](#page-35-4) sind die Datengrundlagen, die für die Hochwassermodellierung notwendig sind.

In Kapitel [5](#page-53-0) werden die fachlichen Standards und Werkzeuge vorgestellt, die im Freistaat Bayern bei der Hochwassermodellierung und dem begleitenden Datenmanagement zur Anwendung kommen. Das Datenmanagement ist nicht zuletzt für eine wirtschaftliche Fortführung der Daueraufgabe Hochwasserrisikomanagement von Bedeutung.

In Kapitel [6](#page-76-0) wird die Erstellung und Anwendung eines zweidimensionalen hydraulischen Modells unter der Pre- und Postprocessing-Software SMS für den Rechenkern HYDRO\_AS-2D (HYDROTEC – NUJIĆ 2017) ausführlich dargestellt. Dies ist unter anderem deshalb von Bedeutung, da es für die weit verbreitete und auch in Bayern vielfach verwendete Benutzeroberfläche SMS bislang kein offizielles oder öffentlich zugängliches Benutzerhandbuch in deutscher Sprache gibt. Das Kapitel soll vor allem Mitarbeitern der Wasserwirtschaftsverwaltung, aber auch anderen Interessierten den Einstieg in die praktische Modellierungsarbeit erleichtern. Da in der bayerischen Wasserwirtschaftsverwaltung fast ausschließlich SMS und HYDRO\_AS-2D angewendet werden, wird auf andere Softwareprodukte nicht eingegangen.

Die Aufbereitung und Darstellung der Berechnungsergebnisse in Kapitel [6.7](#page-172-0) geht teilweise über die standardmäßige Handhabung der Modellsoftware hinaus. Vielmehr beinhaltet dieses Kapitel auch Standards aus der Erarbeitung von Hochwassergefahrenkarten. Ähnliches gilt für Kapitel [5.4.7,](#page-67-1) in dem Szenarien für Hochwassergefahrenflächen in Gebieten mit Hochwasserschutzanlagen erläutert werden.

Im Text wird neben den Literaturverweisen auch auf Webdokumente mit weiterführenden Informationen verwiesen. Dabei wird unterschieden zwischen internen **Intranet-Links**, die nur innerhalb der Bayerischen Wasserwirtschaftsverwaltung zugänglich sind (siehe Kapitel [8.2\)](#page-182-2) und externen **Internet-Links**, also frei zugänglichen Internetseiten (Kapitel [8.1\)](#page-182-1).

## <span id="page-21-0"></span>**2 Grundlagen der Fließgewässermodellierung**

Das folgende Kapitel handelt davon, welche Aspekte bei der Fließgewässermodellierung eine Rolle spielen können und welche Möglichkeiten und Grenzen die Methoden zur numerischen Modellierung haben. Die daraus abgeleiteten Standards für die Vorgehensweise in Bayern werden in den Kapiteln 5 und 6 erläutert. Je nach Interesse und fachlichem Hintergrund ist es in jedem Fall empfehlenswert, sich ergänzend auch in der angegebenen Literatur oder in weiteren Publikationen zu hydrologischhydraulischen Simulationsmodellen zu informieren.

### <span id="page-21-1"></span>**2.1 Strömungsphänomene und Strömungszustände in Fließgewässern**

Bei der Fließgewässermodellierung werden Strömungsvorgänge vereinfacht beschrieben und in Rechenmodelle überführt. Als Grundlage ist es hilfreich, sich erst einmal bewusst zu machen, welche Strömungsphänomene in der Natur überhaupt vorkommen und wie diese mit der Geländeform verbunden sind. Im Rahmen einer morphologisch-hydraulischen Charakterisierung wird dazu in BWK (2000) recht anschaulich gezeigt, wie sich Kerb- und Klammtäler, Mäandertalgewässer und Flachtalgewässer in den auftretenden Strömungsphänomenen unterscheiden – und welche Anforderungen sich daraus für die Fließgewässermodellierung ergeben. Wichtige morphologische Parameter sind unter anderen:

- Linienführung: gestreckt, schwach gewunden oder mäandrierend
- Querschnitt: Verhältnis von Breite zu Wassertiefe bei Mittelwasser
- Sohlgefälle: flach, steil, sehr steil
- Abflussrichtung: nur talwärts oder auch Quer- und Rückströmungen
- Sohlstruktur Körnung des Sohlmaterials, Geschiebeverhalten

Aus diesen morphologischen Parametern ergeben sich wiederum unterschiedliche Strömungszustände, die in Lehrwerken zur Hydraulik oder Hydromechanik (BOLLRICH 1996; ZANKE 2013) ausführlich dargestellt sind. Wichtige Begriffe oder Begriffspaare sind unter anderen:

- Stationär oder instationär je nachdem, ob die Strömung über die Zeit konstant (also nur ortsabhängig) oder auch zeitabhängig ist
- Gleichförmiges oder ungleichförmiges Fließen in Abhängigkeit davon, inwieweit es (starke) Änderungen der Gerinnegeometrie im Gewässerlauf gibt
- Strömend (unterkritisch) oder schießend (überkritisch) je nachdem, ob die Strömungsgeschwindigkeit größer, kleiner oder gleich der Wellengeschwindigkeit ist breiten sich Störungen mit oder gegen die Fließrichtung aus
- Laminar (Schichtenströmung, parallele Stromlinlien) oder turbulent (verwirbelte Strömung)

Aus den Strömungszuständen, die in einer Modelluntersuchung mit berücksichtigt werden sollen, ergeben sich Anforderungen an den Modelltyp, der für eine Studie verwendet werden soll.

### <span id="page-21-2"></span>**2.2 Was ist ein Modell?**

Ein Modell ist eine vereinfachte Abbildung eines klar abgegrenzten Ausschnitts der Natur. Dabei werden Nebensächlichkeiten weggelassen und Wesentliches betont (DIERSCH 2000). Die Art oder der Grad der Vereinfachung richtet sich dabei nach dem Modellzweck.

Ein Modell kann eine Skizze sein oder der maßstäbliche Nachbau einer Flutmulde in einem Wasserbaulabor (physikalisches Modell). Im Folgenden sind mit *Modell* insbesondere numerische Rechenmodelle gemeint, die auf einer deterministischen physikalisch-mathematischen Beschreibung aufbauen.

Albert Einstein wird die Aussage zugeschrieben, man solle die Dinge so einfach wie möglich machen, aber nicht einfacher. Diese kann auch als Leitsatz bei der Frage dienen, welche Vereinfachungen bei einer Modellierung gerechtfertigt sind. Je einfacher ein Modell ist, desto eher lassen sich die Auswirkungen ausgewählter Stellschrauben deutlich machen. Allerdings kann das nur dann Erfolg haben, wenn alle entscheidenden Prozesse tatsächlich mit abgebildet sind.

DIERSCH (2000) betont, dass numerische Modelle nur eine Näherung des physikalischen Ausgangssystems sein können. Man muss sich daher den Größenordnungen der Unsicherheiten bewusst sein, die mit dieser modellhaften Annäherung an die Natur einhergehen (siehe Kapitel [2.6\)](#page-32-0). Auch die Qualität der Datengrundlage spielt eine wichtige Rolle für die Belastbarkeit von Modellaussagen.

Jedes Modell ist eine mögliche vereinfachende Abbildung unter anderen möglichen Modellen. Modellieren heißt also nicht zuletzt auch, unterschiedliche Wege auszuprobieren, zu vergleichen und daraus wiederum Rückschlüsse auf das Modellobjekt und auf die Umsetzung im Modell zu ziehen.

Ein wichtiger Schritt beim Übergang von der physikalisch-mathematischen Beschreibung mittels Differenzialgleichungen zum numerischen Rechenmodell ist die räumliche Diskretisierung, bei der das modellierte Gebiet in klar abgegrenzte geometrische Elemente unterteilt wird. Gängige Verfahren für die räumliche Diskretisierung sind Finite Differenzen (FD), Finite Elemente (FE) und Finite Volumina (FV). Während das Modellgebiet bei Finiten Differenzen in Rechtecke gegliedert wird, kann es bei Finiten Elementen oder Finiten Volumina auch in unregelmäßige Dreiecke unterteilt werden. Damit lassen sich kurvige Verläufe besser nachbilden. Nähere Informationen zu Diskretisierungsmethoden oder numerischen Verfahren für die Modellierung sind unter anderem in HOLZBECHER (1996) enthalten.

#### <span id="page-22-0"></span>**2.3 Unterscheidung von Modelltypen**

Numerische Modelle lassen sich in viele unterschiedliche Kategorien einteilen. Im Folgenden sind ausgewählte Aspekte benannt, die unmittelbaren Bezug zur Fließgewässermodellierung haben.

#### <span id="page-22-1"></span>**2.3.1 Zweck der Modellanwendung**

Planung und Bemessung an Fließgewässern haben andere Anforderungen an die Genauigkeit, die akzeptable Rechenzeit oder die Datenanforderungen einer Modellierung als die Vorhersage von Hochwasserständen oder die Schadstoffausbreitung in Fließgewässern infolge von örtlichen Gewässerverunreinigungen. Dementsprechend können für ein und dasselbe Gebiet unterschiedliche Modelle für unterschiedliche Anwendungen oder Planungsstadien sinnvoll sein.

Beispielsweise kann für die operative Vorhersage von Wasserständen im Hochwasserfall auch ein eindimensionales Gerinnemodell sinnvoll sein, während für die Planung von Deichbaumaßnahmen für denselben Gewässerabschnitt ein zweidimensionales Modell erforderlich ist.

Bei Szenariobetrachtungen zur Planung von Flutpoldern, die eine Vielzahl von Rechenläufen erfordern, werden eher Modelle mit einer geringeren räumlichen Auflösung verwendet als bei der Dokumentation von Vorzugsvarianten in fortgeschrittenen Planungsstadien. Im letzteren Fall sind die Genauigkeitsanforderungen vergleichbar mit denen von Hochwassergefahrenflächen.

#### <span id="page-23-0"></span>**2.3.2 Hydraulische Fließgewässermodelle oder hydrologische Einzugsgebietsmodelle?**

In der Hydrologie wird bezüglich der Niederschlag-Abflussprozesse infolge von hochwassererzeugenden Niederschlägen unterschieden zwischen den folgenden drei Hauptphasen (DYCK UND PESCHKE 1995):

- Abflussbildung (*Welcher Anteil des Niederschlags kommt zum Abfluss*?)
- Abflusskonzentration (*In welcher zeitlichen Verteilung gelangt der gebildete Direktabfluss zum Auslass des Einzugsgebiets?*) und
- Gerinneabfluss (*Wie verändert sich die Zuflussganglinie beim Durchfluss durch einen Fließgewässerabschnitt?* Der Prozess wird in der Literatur auch als Flood Routing bezeichnet)

Hydraulische Fließgewässermodelle betrachten insbesondere den Gerinneabfluss und die damit verbundenen Strömungsphänomene. Abflussbildung und –konzentration im Einzugsgebiet des betrachteten Gewässerabschnitts werden dabei oftmals nicht im Einzelnen modelliert. Vielmehr wird deren Resultat als extern vorgegebene Randbedingung angesetzt. Hydrologische Einzugsgebietsmodelle beziehungsweise Niederschlag-Abfluss-Modelle bilden hingegen schwerpunktmäßig Abflussbildung und -konzentration im Einzugsgebiet ab. Der Gerinneabfluss wird hier oft vereinfacht abgebildet.

Diese Einteilung ist vereinfachend und erhebt keinen Anspruch auf Vollständigkeit. In der Praxis gibt es vielfältige Übergänge. In Kapitel [3.1.3](#page-34-0) wird zum Beispiel auf hydraulische Modelle eingegangen, bei denen der Landoberflächenabfluss (Abflusskonzentration) im Mittelpunkt steht. Einzugsgebiets- oder sogenannte Flussgebietsmodelle können auch alle der oben genannten Aspekte beinhalten und sowohl für kurz- als auch für langfristige Betrachtungen zum Einsatz kommen.

**Der Schwerpunkt dieses Handbuchs ist der Gerinneabfluss im Hochwasserfall.** Abflussbildung und -konzentration im Einzugsgebiet werden nicht mit modelliert sondern extern bereitgestellt.

#### <span id="page-23-1"></span>**2.3.3 Physikalisch basiert, konzeptionell oder Black Box?**

Physikalisch basierte (*White-Box-)*Rechenmodelle stützen sich auf die Gesetze von Hydro- und Thermodynamik. Die notwendigen Modellparameter können durch Naturmessungen oder Versuche direkt ermittelt werden. Bei den konzeptionellen Modellen (*Grey Box*) werden die physikalischen Gesetze mehr oder weniger stark vereinfacht und sie enthalten Erfahrungswissen in Form von Kalibrierparametern, die nicht direkt gemessen werden können. Bei den rein empirischen, also auf Beobachtung beruhenden *Black-Box-*Modellen spielen die physikalischen Gesetze keine Rolle mehr. Es handelt sich letztendlich nur um funktionale Beziehungen zwischen beobachteten Ein- und Ausgabegrößen (DYCK UND PESCHKE 1995).

Die hier betrachteten Fließgewässermodelle zur Ermittlung von Hochwassergefahrenflächen zählen zu den weitgehend physikalisch basierten Modellen. Grey-Box-Modelle kommen oft in hydrologischen Einzugsgebietsmodellen zum Einsatz, während Black-Box-Modelle für den Gerinneabfluss aufgrund ihrer geringen Rechenzeiten zum Beispiel in der Hochwasservorhersage verwendet werden. Je nach Softwarepaket sind jedoch die Übergänge fließend.

### <span id="page-23-2"></span>**2.4 Hydrodynamisch-numerische Modellierung von Fließgewässern**

Numerische Strömungsmodelle in der Wasserwirtschaft sind ein wichtiges Instrument zur Beschreibung der natürlichen Fließverhältnisse in unseren Flüssen und Bächen. Sie dienen als Grundlage für weitere Planungen im und am Gewässerlauf. Im Vergleich zu physikalischen Modellen, also dem maßstäblichen Nachbau von Gewässern oder wasserwirtschaftlichen Anlagen im Labor, besitzen sie

größere Flexibilität und verursachen geringere Kosten. Bei Messungen in der Natur oder im Wasserbaulabor kann das Abflussgeschehen oft nur an wenigen Einzelstellen punktuell erfasst werden. Hingegen liefern mehrdimensionale numerische Strömungsmodelle als Ergebnisse flächendeckende Aussagen über Wassertiefen und Wasserspiegellagen, Fließgeschwindigkeiten, Überflutungsdauer und Schubspannung sowie Aussagen über die zeitliche Entwicklung von Abflüssen und Wasserständen über längere Flussabschnitte.

Für die Wahl eines geeigneten Simulationsprogrammes muss sichergestellt sein, dass dieses die relevanten Prozesse im Hinblick auf die Aufgabenstellung mit ausreichender Genauigkeit abbilden kann.

Hydrodynamisch-numerische Modelle (abgekürzt HN-Modelle) sind numerische Simulationsmodelle, die auf der hydrodynamischen Grundgleichung, also auf Massenerhalt und Impulsbilanz basieren (DWA 2015a). Auf diese Gleichung wird in Kapitel [2.4.2](#page-27-0) [\(Tab.](#page-28-1) 3) nochmals näher eingegangen. Eine weiter gehende Differenzierung möglicher Modellansätze ergibt sich im Wesentlichen aus den folgenden drei Aspekten:

- Wie viele Raumdimensionen sollen oder müssen betrachtet werden (Kapitel [2.4.1\)](#page-24-0)?
- Erfolgt eine vollständige physikalische Beschreibung oder werden reduzierte, eher konzeptionelle Modellgleichungen verwendet (Kapitel [2.4.2\)](#page-27-0)?
- Handelt es sich um eine stationäre Betrachtung mit konstanten Randbedingungen oder eine instationäre mit zeitlich variablen Randbedingungen (Kapitel [2.4.3\)](#page-28-0)?

Aus Kombinationen dieser drei Aspekte, die in den folgenden Abschnitten erläutert werden, können sich je nach Gebietscharakteristik und Modellzweck Rechenmodelle oder Modellanwendungen unterschiedlicher Komplexität ergeben.

#### <span id="page-24-0"></span>**2.4.1 Raumdimensionen (1-D, 2-D, 3-D)**

Strömungsphänomene können prinzipiell ein-, zwei-, oder dreidimensional (1-D, 2-D oder 3-D) abgebildet werden. Entsprechend [Tab. 1](#page-24-1) wird bei 1-D-Modellen nur die Strömung entlang einer Hauptfließrichtung betrachtet, während bei 2-D-Modellen auch eine tatsächliche Strömungsrichtung ermittelt wird. Im Gegensatz zu 1-D-Modellen können 2-D-Modelle also auch Querströmungen beschreiben. Die Strömungsrichtung ergibt sich aus den Geschwindigkeiten in x- und y-Richtung. Bei 3-D-Modellen werden zusätzlich auch Vertikalströmungen betrachtet (z-Richtung). Bei 1-D- und 2-D-Modellen wird hingegen über die Tiefe gemittelt.

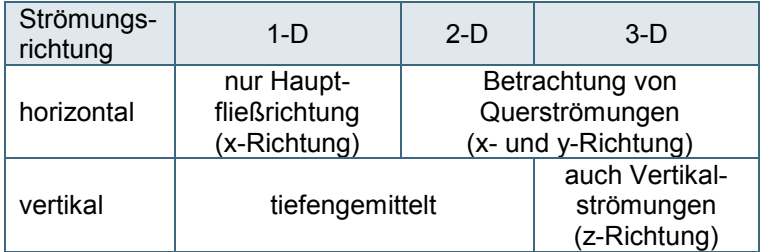

<span id="page-24-1"></span>Tab. 1: Betrachtete Strömungsrichtungen bei 1-D-, 2-D- oder 3-D-Modellen

Entsprechend der betrachteten Raumrichtungen wird der durchströmte Gewässerkörper unterteilt oder, wie es in der Fachsprache heißt, diskretisiert. Die geometrische Grundlage dafür ist ein Berechnungsnetz, das die Topografie des Untersuchungsgebietes abbildet. Für jedes Element im Berechnungsnetz werden mittlere Wasserspiegellagen, Fließgeschwindigkeiten und gegebenenfalls weitere hydraulische Kenngrößen ermittelt.

Beim 1-D-Modell entspricht jedem Querprofil ein Netzknoten (siehe [Abb. 2\)](#page-25-0). Durch die Verbindung der Netzknoten ergeben sich bei mehrdimensionalen Modellen Elemente. Bei 2-D-Modellen wird jeder Gewässerquerschnitt in mehrere Elemente unterteilt. Die Geschwindigkeit wird allerdings über die Tiefe gemittelt. Die Elemente sind daher in der Vertikalen nicht weiter unterteilt (siehe [Abb. 3\)](#page-25-1). Beim 3-D-Modell hingegen wird der Gewässerkörper in mehrere Schichten unterteilt (siehe [Abb. 4\)](#page-25-2).

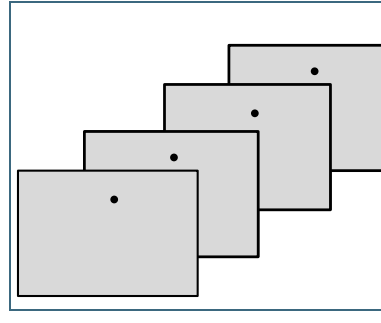

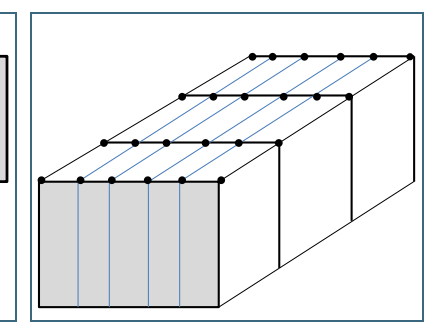

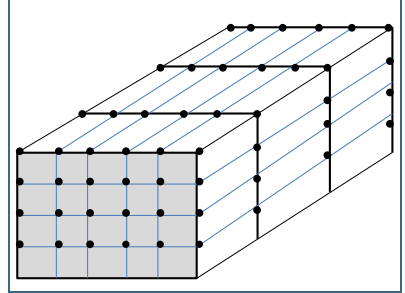

<span id="page-25-0"></span>Abb. 2: Prinzipskizze 1-D-Diskretisierung

<span id="page-25-1"></span>Abb. 3: Prinzipskizze 2-D-Diskretisierung

<span id="page-25-2"></span>Abb. 4: Prinzipskizze 3-D-Diskretisierung

| Ansatz          | Anzahl der Elemente |    |
|-----------------|---------------------|----|
| eindimensional  | 1-D                 |    |
| zweidimensional | $2-D$               | 15 |
| dreidimensional | $3-D$               | ഩ  |

<span id="page-25-3"></span>Tab. 2: Ein-, zwei- oder dreidimensionale Diskretisierung eines Fließgewässerabschnitts

Entsprechend [Tab. 2](#page-25-3) mit Bezug zu den vorhergehenden Abbildungen der unterschiedlichen Diskretisierungen werden umso mehr Elemente betrachtet, je mehr Raumdimensionen betrachtet werden. Allein durch die Anzahl der Elemente steigt der Rechenaufwand also mit jeder weiteren Dimension deutlich an. Dazu kommt, dass die Modellgleichungen mit jeder weiteren Dimension komplexer werden. Es ist daher ratsam, nur so viele Raumdimensionen zu berücksichtigen, wie es für den jeweiligen Modellzweck sinnvoll und notwendig ist.

In der angewandten Fließgewässermodellierung war lange Zeit die 1-D-Modellierung Stand der Technik. Die Grundlage für 1-D-Modelle sind (vermessene) Querprofile, die in regelmäßigen Abständen und zusätzlich an Gerinnebauwerken quer zur Fließrichtung bzw. quer zur Talrichtung die Geometrie des Gewässerlaufs beschreiben [\(Abb. 2\)](#page-25-0). Hydraulische Kenngrößen wie Strömungsgeschwindigkeit, Wasserspiegellagen oder Schleppspannungen werden dabei über die einzelnen Querschnitte gemittelt. Geneigte Wasserspiegellagen in Flussbiegungen (Mäandern) können damit also nicht abgebildet werden.

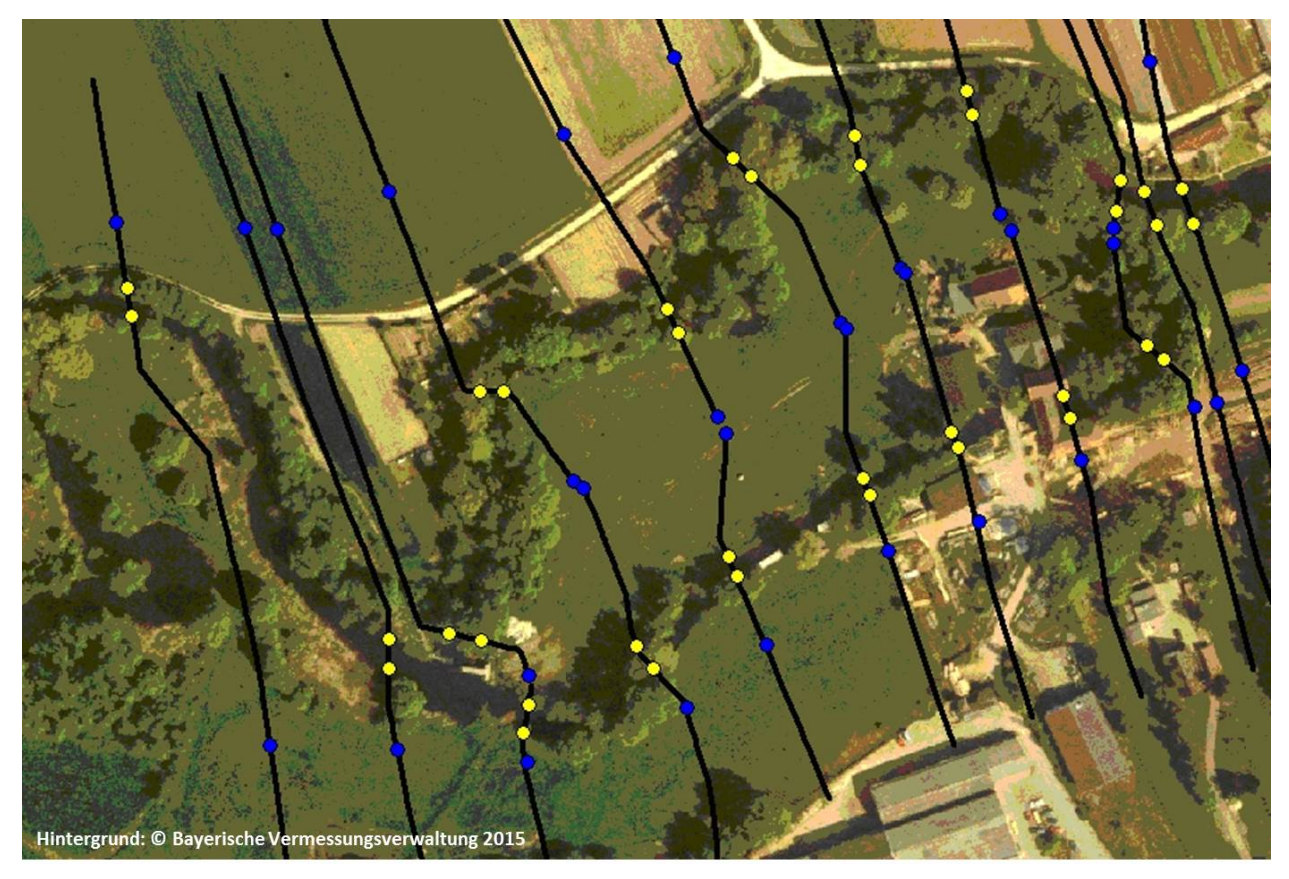

Abb. 5: Luftbild mit der Lage der Flussquerprofile; die Querprofile werden vom Vermesser im Fluss und im Vorlandbereich aufgenommen

Im Prinzip ist diese Technik auch heute noch für viele Anwendungen ausreichend. Zu beachten ist allerdings, dass der Abstraktionsgrad – und damit die Subjektivität – bei 1-D-Modellen höher ist als bei einer 2-D-Modellierung. So müssen zum Beispiel hydraulische Verluste durch Aufweitung und Verengung bei unregelmäßiger Gerinnegeometrie (Ungleichförmigkeit im Gewässerverlauf) im Modell mit mehr oder weniger empirischen Ansätzen abgeschätzt werden. Die Grenzen der Anwendbarkeit von 1-D-Modellen werden jedoch dann erreicht, wenn Querströmungen eine wichtige Rolle spielen.

Rechenkapazitäten und digitale Geländemodelle zur Ableitung flächendeckender Modellgeometrien sind heute deutlich kostengünstiger zu beschaffen als etwa zu Beginn dieses Jahrhunderts. Daher sind heute 2-D-Modelle Stand der Technik. Für die Ermittlung von Hochwassergefahrenflächen mit starken Ausuferungen ins Vorland und Ausbildung mehrerer (gegebenenfalls zuvor unbekannter) Fließwege liefert die 2-D-Simulation in der Regel zuverlässigere Ergebnisse. Gegenüber 1-D-Modellen haben sie zudem den Vorteil, dass Überschwemmungsgrenzen und berechnete Wassertiefen direkt aus dem Rechenmodell übernommen werden können und nicht nachträglich mittels GIS-Routinen ermittelt werden müssen.

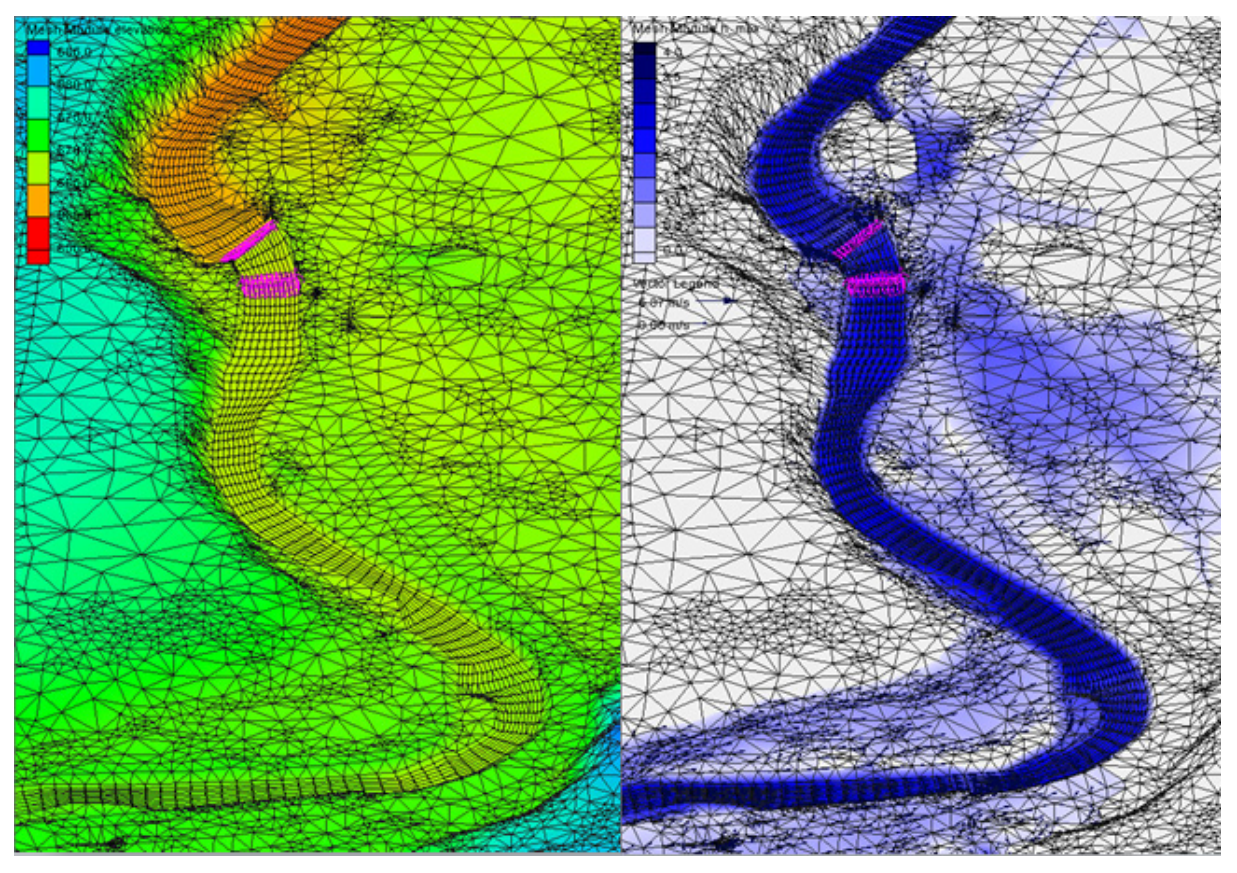

<span id="page-27-1"></span>Abb. 6: Beispiel für ein Berechnungsnetz mit Geländehöhen für die 2-D-Modellierung (links) und den zugehörigen Berechnungsergebnissen (Wassertiefen; rechts).

Die geometrische Grundlage eines 2-D-Modells ist ein Berechnungsnetz, das als digitales Geländemodell die Topografie des Untersuchungsgebietes abbildet [\(Abb.](#page-27-1) 6). Für jeden Netzknoten werden Wasserspiegel, Wassertiefe sowie Strömungsgeschwindigkeit und -richtung ermittelt. In der Vertikalen wird die Strömungsgeschwindigkeit gemittelt.

3-D-Modelle eignen sich für Fragestellungen, bei denen auch vertikale Strömungen eine wesentliche Rolle spielen. Beispiele sind gewässermorphologische Betrachtungen oder die Planung komplexer Wasserbauwerke. Aufgrund der hohen Anforderungen bezüglich Modellerstellung und Rechenleistung werden diese bislang überwiegend im universitären Bereich angewendet.

#### <span id="page-27-0"></span>**2.4.2 Physikalisch-mathematische Grundlage (Modellgleichungen)**

Bezüglich der Modellgleichungen wird unterschieden zwischen der vollständigen physikalischen Beschreibung und reduzierten Modellgleichungen. Bei den reduzierten Modellgleichungen werden einzelne Prozesse zugunsten der Rechenzeit vernachlässigt oder vereinfacht dargestellt. Dies ist legitim, solange die Einschränkungen berücksichtigt werden, die mit den Vereinfachungen einhergehen.

In [Tab.](#page-28-1) 3 sind solche Möglichkeiten der Modellreduktion anhand der eindimensionalen Darstellung des Gerinneabflusses vergleichsweise anschaulich dargestellt. Der Begriff hydrodynamisch-numerische Modellierung (HN-Modellierung) beinhaltet alle in [Tab.](#page-28-1) 3 genannten Ansätze, die auf der hydrodynamischen Grundgleichung basieren, also den dynamischen Wellenansatz, den Diffusionswellenansatz und den kinematischen Wellenansatz.

Hinweise zu den jeweiligen Einsatzbereichen enthält unter anderem DYCK & PESCHKE (1995). Vergleichbare Vereinfachungen gibt es auch für zweidimensionale Betrachtungen. So wird zum Beispiel der zweidimensionale kinematische Wellenansatz teilweise zur Modellierung von Landoberflächenabfluss verwendet, wo die Schwerkraft gegenüber anderen Einflüssen dominiert. Rückstaueffekte können mit diesem reduzierten Ansatz allerdings nicht berücksichtigt werden.

Nach den Kategorien in Kapitel [2.3.3](#page-23-1) gehören die hydrodynamisch-numerischen Modelle zu den physikalisch basierten Modellen, während die in [Tab.](#page-28-1) 3 genannten hydrologischen Verfahren zu den konzeptionellen Grey-Box-Modellen zählen.

<span id="page-28-1"></span>Tab. 3: Vollständige physikalisch-mathematische Beschreibung des 1-D-instationären Ablaufs von Hochwasserwellen und Möglichkeiten der Modellreduktion nach DYCK & PESCHKE (1995)

| Hydrodynamische Grundgleichung<br>(Bewegungsgleichung) |                                                             |                                  |                                   | Kontinuitätsgleichung<br>(Massenbilanz) |                                                                     |  |  |
|--------------------------------------------------------|-------------------------------------------------------------|----------------------------------|-----------------------------------|-----------------------------------------|---------------------------------------------------------------------|--|--|
| $1 \partial v$<br>$g \partial t$                       | $v \partial v$<br>$+\frac{1}{g}\frac{\partial}{\partial x}$ | $+\frac{\partial h}{\partial x}$ | $+ Ie$                            | $-Is=0$                                 | $\frac{\partial Q}{\partial x} + \frac{\partial A}{\partial t} = 0$ |  |  |
| lokale                                                 | konvektive                                                  | <b>Druckglied</b>                | Reibungs-<br>gefälle              | Gerinne-<br>gefälle                     | <b>Hydrologische Verfahren</b>                                      |  |  |
| Beschleunigung<br>(Trägheitsglieder)                   |                                                             |                                  | <b>Kinematischer Wellenansatz</b> |                                         |                                                                     |  |  |
|                                                        |                                                             | <b>Diffusionswellenansatz</b>    |                                   |                                         |                                                                     |  |  |
| <b>Dynamischer Wellenansatz</b>                        |                                                             |                                  |                                   |                                         |                                                                     |  |  |

Als physikalisch-mathematische Grundlage für die **zweidimensionale hydrodynamisch-numerische Modellierung** sind in der Ingenieurpraxis die **zweidimensionalen tiefengemittelten Flachwassergleichungen** weit verbreitet. Diese werden unter anderem in DWA (2015a) oder in Hydrotec – Nujić (2015b) umfassend dargestellt. Der Begriff Flachwassergleichungen rührt daher, dass in natürlichen Fließgewässern die horizontale Ausdehnung meist um ein Vielfaches größer ist als die Wassertiefe. Bei solchen Flachwasserströmungen hat die vertikale Beschleunigung dann praktisch keinen Einfluss mehr auf das großräumige Fließgeschehen. Sie wird daher in den Modellgleichungen außer Acht gelassen.

Im Folgenden wird der Begriff **hydraulische Modellierung gleichbedeutend mit hydrodynamischnumerischer Modellierung** verwendet.

#### <span id="page-28-0"></span>**2.4.3 Zeitliche Dynamik – stationär oder instationär?**

Eine hydraulische Berechnung kann je nach Zielstellung und Gebietscharakteristika stationär oder instationär durchgeführt werden. Bei einer stationären Betrachtung bleiben Randbedingungen wie Zuflüsse und Abfluss am unterstromigen Rand über die Zeit konstant. Es ergibt sich ein stationärer Zustand, bei dem die hydraulischen Kenngrößen wie Abflussmenge, Fließgeschwindigkeit und Fließtiefe an jeder Stelle im Strömungsfeld einen konstanten Wert annehmen. Die untere Randbedingung im Modell muss dabei gewährleisten, dass die gesamte zufließende Wassermenge tatsächlich auch aus dem Modellgebiet abfließen kann.

Stationäre Betrachtungen haben den Vorteil, dass anstelle von Ganglinien zeitlich konstante Zuflussrandbedingungen angesetzt werden können. Bei Hochwasserbetrachtungen ist dies der Scheitelabfluss, also der Maximalabfluss, eines Bemessungshochwassers (siehe Kapitel [4.5\)](#page-49-0).

Eine Alternative ist gegebenenfalls die instationäre Betrachtung auf der Basis von Zuflussganglinien. Diese können immer dann notwendig sein, wenn ein Berechnungsabschnitt von der Topografie her nicht geschlossen ist (also keine geschlossene Talform aufweist), und das ins Gebiet zufließende Wasser das Gerinne seitlich in Richtung Vorländer verlässt und nicht wieder zurückfließt. Neben diesem Fall, in dem sich starke Retentionseigenschaften aus dem Relief ergeben, können auch künstliche Stauräume im Gebiet wie zum Beispiel steuerbare Flutpolder instationäre Berechnungen erforderlich machen.

Bei solchen Betrachtungen auf der Basis von Zuflussganglinien variiert der Abfluss über die Zeit. Die Abflussfülle, also das Volumen des Hochwasserabflusses, ist durch die Form der Zuflussganglinien begrenzt. Daher kann sich die Überflutung nur so lange ins Vorland ausbreiten, bis das zufließende Volumen erschöpft ist. Polder oder sonstige Rückhalteräume am Gewässer können das begrenzte Volumen der Hochwasserwellen ganz oder teilweise zurückhalten.

Eventuelle Wellenüberlagerungen in Systemen von ineinander einmündenden Gewässern hängen von der Abflussdynamik in den einzelnen Gewässereinzugsgebieten ab. Werden an unterschiedlichen Punkten im Modellgebiet Zuflüsse angesetzt, ist daher auch zu berücksichtigen, inwieweit sich die Scheitel der einzelnen Zuflussganglinien zeitlich überlagern - insbesondere wenn diese nicht gemessen oder mittels Niederschlag-Abfluss-Simulation über das gesamte Gebiet berechnet wurden.

Da der maximale Wasserstand an unterschiedlichen Punkten innerhalb des Gebiets zu unterschiedlichen Zeitpunkten auftreten kann, ergeben sich Hochwassergefahrenflächen, indem für jeden Knoten im Modellgebiet der maximale Wasserstand über den gesamten Simulationszeitraum ermittelt wird.

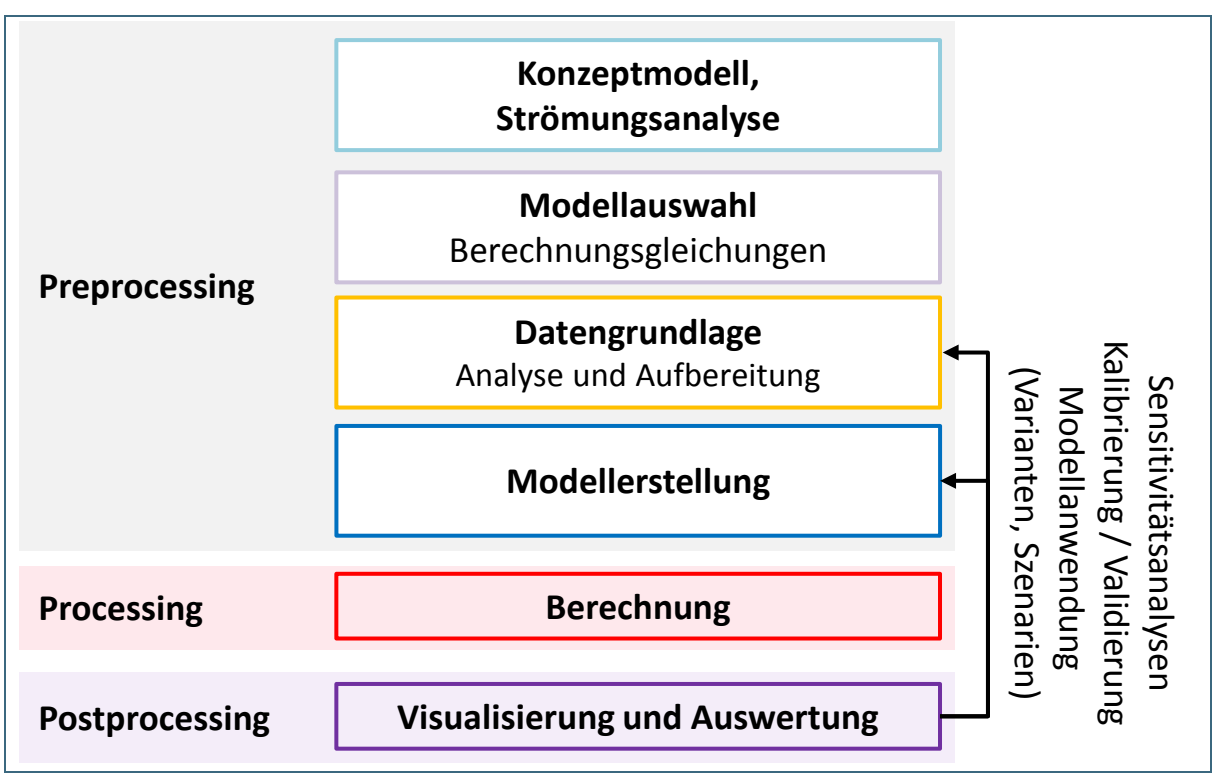

## <span id="page-29-0"></span>**2.5 Ablauf einer Fließgewässermodellierung**

#### <span id="page-29-1"></span>Abb. 7: Ablauf einer Fließgewässermodellierung

[Abb.](#page-29-1) 7 zeigt die wesentlichen Schritte einer Fließgewässermodellierung. Dabei wird unterschieden zwischen vorbereitenden Arbeiten und Modellerstellung (Preprocessing), der eigentlichen Berechnung (Processing) und der Nachbereitung der Ergebnisse (Postprocessing). Für Qualitätskontrolle und Modellanwendung werden diese Schritte zumindest teilweise immer wieder iterativ durchlaufen.

Als Hilfsmittel für die Gebietsanalyse eignet sich ein Konzeptmodell. Dies ist im Prinzip nichts anderes als eine Skizze, in der wichtige Elemente des Untersuchungsgebiets abgebildet sind. Bei der Fließgewässermodellierung ist das vor allem das Hauptgewässer mit wichtigen Zuflüssen einschließlich der Größenordnungen der jeweiligen Abflussmengen. Ergänzend können zum Beispiel auch Querbauwerke oder Hochwasserschutzanlagen mit einbezogen werden.

Bei der Strömungsanalyse werden die hydraulischen Charakteristika des betrachteten Gewässerabschnitts erfasst. Die verwendeten Berechnungsgleichungen müssen geeignet sein, die wesentlichen hydraulischen Phänomene zu erfassen. Welche das im Einzelnen sind, hängt von der jeweiligen Aufgabenstellung ab. Die verfügbaren Daten haben schließlich ebenfalls Einfluss auf die Modellauswahl.

Bei der Modellerstellung werden die in [Abb.](#page-30-0) 8 genannten wesentlichen Elemente des vollständigen Rechenmodells für ein bestimmtes Gebiet zusammengetragen und entsprechend den rechentechnischen Anforderungen der verwendeten Berechnungssoftware aufbereitet. [Abb.](#page-30-0) 8 kann als Detail des Arbeitsablaufs in [Abb.](#page-29-1) 7 verstanden werden.

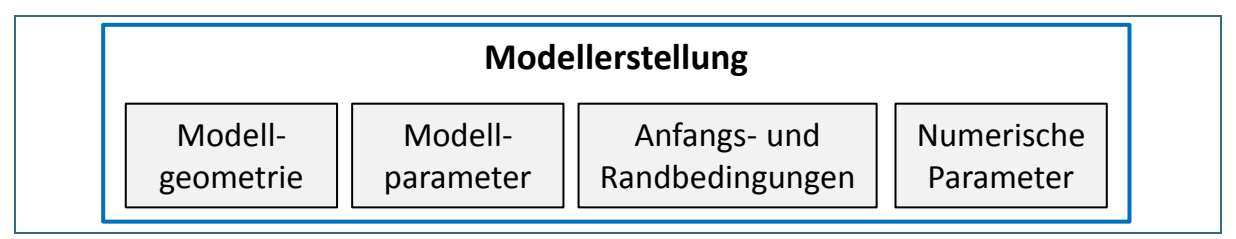

#### <span id="page-30-0"></span>Abb. 8: Wesentliche Elemente eines vollständigen Rechenmodells

Bei einer Fließgewässermodellierung ist die Modellgeometrie gleichzusetzen mit einem Geländemodell, das sowohl den Flussschlauch (Gewässersohle beziehungsweise Unterwassergeometrie) als auch die Vorländer beinhaltet. Dieses wird in ein Berechnungsnetz überführt. Ein Berechnungsnetz besteht aus drei- oder viereckigen Elementen, deren Eckpunkte als Netzknoten bezeichnet werden. Neben den Lagekoordinaten (x- und y-Koordinaten) enthalten die Netzknoten auch die jeweiligen Höhenwerte (z-Koordinaten).

Die Anzahl der Netzknoten ist ein Maß für die räumliche Auflösung und damit für den Berechnungsaufwand, der mit einem Modell einhergeht. Ein kleines Modellgebiet mit hoher räumlicher Auflösung kann ebenso rechenintensiv sein wie ein sehr großes Gebiet mit geringer räumlicher Auflösung.

Den Netzelementen werden dann Modellparameter sowie Anfangs- und Randbedingungen zugewiesen. Der wichtigste Modellparameter bei der Fließgewässermodellierung ist die Rauheit von Gerinne oder Vorländern. Jedem Netzelement wird ein Rauheitsbeiwert zugewiesen. Weitere Modellparameter sind zum Beispiel Überfallbeiwerte oder andere Parameter an Bauwerken.

Modellparameter dienen dazu, die Modellgleichungen an ein tatsächlich betrachtetes Untersuchungsgebiet anzupassen. Je nach Berechnungsansatz unterscheidet man physikalische Parameter, die unmittelbar gemessen werden können und konzeptionelle Parameter, die auf Erfahrungswerten basieren oder die abgeleitet werden, indem man Berechnungsmodelle an Naturmessungen anpasst.

Beispielsweise werden in BWK (2000) zwei Ansätze zur Rauheitsmodellierung vorgestellt. In dem Fließgesetz nach Gauckler-Manning-Strickler geht der konzeptionelle Manningbeiwert k<sub>st</sub> (mit Einheit m<sup>1/3</sup>/s) ein, während in den Ansatz nach Darcy-Weisbach die Sandrauheit k eingeht. Letztere entspricht praktisch den Korngrößen in der Natur oder in einem Modellversuch und wird dementsprechend in der Einheit mm angegeben.

Das Fließgesetz nach Gauckler-Manning-Strickler wird auch als Manningformel, Manning-Strickler-Formel oder Strickler-Formel bezeichnet. In Anlehnung an HYDROTEC – NUJIĆ (2017) wird sie im Folgenden als Strickler-Formel bezeichnet.

Der Ansatz nach Darcy-Weisbach ist insbesondere dann vorteilhaft, wenn der Einfluss der Vegetation auf den Gerinneabfluss getrennt von der Oberflächenrauheit betrachtet werden soll. Diese differenzierte Herangehensweise ist mit sehr hohen Anforderungen an die Datengrundlage verbunden. Die Ermittlung von Hochwassergefahrenflächen basiert daher in der Praxis meist auf dem Ansatz nach Gauckler-Manning-Strickler.

Neben den Modellparametern, die die Eigenschaften des jeweiligen Betrachtungsgegenstands wiedergeben, gibt es auch numerische Parameter, die der rechentechnischen Umsetzung des Modells dienen. Sie beeinflussen die Stabilität und die Genauigkeit der Berechnung. Bei der Anwendung kommerzieller Softwarepakete in der wasserwirtschaftlichen Praxis werden die empfohlenen Standardwerte der numerischen Parameter in der Regel nicht verändert. In besonderen Fällen - wie zum Beispiel bei hoher zeitlicher Dynamik - kann es jedoch notwendig sein, die numerischen Parameter zu prüfen und gegebenenfalls zu variieren. Bei auffälligen Berechnungsergebnissen wie zum Beispiel bei oszillierenden Wasserspiegellagen ist es in jedem Fall angebracht, eine Überprüfung und Anpassung der numerischen Parameter als eine Möglichkeit unter anderen in Betracht zu ziehen.

Randbedingungen definieren das Verhalten des Systems an den Modellgrenzen. Als Beispiele sind Zuflüsse in das oder Abflüsse aus dem Modellgebiet zu nennen. Diese werden am Rand des Berechnungsnetzes definiert. Mit Modellgrenzen können jedoch auch Schnittstellen zur Atmosphäre, zum unterirdischen Wasser oder zu Objekten über das Berechnungsnetz hinaus sein, die den Gerinneabfluss beeinflussen. Unter anderem sind folgende Randbedingungen innerhalb des Modellgebiets denkbar:

- Quellen, also Zuflüsse an ausgewählten Punkten innerhalb des Gebiets oder (flächenhafte) Niederschläge
- Senken (zum Beispiel Versickerungsraten)
- Durchflüsse durch oder die Überströmung von Bauwerken, die mit vereinfachten, empirischen Berechnungsformeln in ein Berechnungsnetz integriert werden

Anfangsbedingungen beschreiben Zustandsgrößen wie zum Beispiel Wasserspiegellagen im Modellgebiet zu Beginn der Simulation.

Mit dem vollständig definierten Rechenmodell können schließlich Berechnungen für das jeweils definierte Szenario durchgeführt werden.

Im Rahmen von Sensitivitätsanalysen werden die Werte von Modellparametern in physikalisch plausiblen Bereichen variiert, um deren Einfluss auf das Berechnungsergebnis zu untersuchen. Die Kalibrierung dient dazu, die Modellparameter nach und nach so anzupassen, dass die Berechnungsergebnisse möglichst gut mit beobachteten Referenzdaten für ein tatsächlich abgelaufenes Ereignis übereinstimmen. Bei der Validierung wird anhand von weiteren Beobachtungsdaten geprüft, ob das Modell auch dann zufriedenstellend arbeitet, wenn es nicht speziell für dieses Ereignis kalibriert wurde.

Kalibrierung und Validierung im engeren Sinne erfordern Vergleichsdaten, die in der Natur beobachtet oder gemessen wurden. Bei der Fließgewässermodellierung sind dies insbesondere Wasserspiegellagen oder Überschwemmungsgrenzen sowie die dazu korrespondierenden Abflüsse. Solche Daten sind in der Praxis oftmals nicht oder in Umfang und Genauigkeit nicht ausreichend verfügbar (DWA 2015c). Daher werden auch ergänzende Informationen wie zum Beispiel Fotos oder Augenzeugenberichte genutzt, um zu beurteilen, inwieweit Modellergebnisse glaubwürdig oder plausibel sind. Von

Modellplausibilisierung wird in der Praxis also insbesondere dort gesprochen, wo eine Kalibrierung im engeren Sinne mangels Vergleichsdaten nicht durchgeführt werden kann.

In der Modellanwendung werden schließlich Rechenläufe (Simulationen) für Szenarien mit definierten Randbedingungen durchgeführt und ausgewertet. Hochwassergefahrenflächen werden zum Beispiel für identische Geometrie- oder Rauheitsvarianten für unterschiedliche Bemessungsfälle ermittelt. Als Zulaufrandbedingung dienen in dem Fall Bemessungsabflüsse wie zum Beispiel ein "100-jährliches Hochwasser" ( $HQ_{100}$ ).

Variantenstudien werden oft bei der Planung wasserbaulicher Maßnahmen durchgeführt, in dem für identische Randbedingungen unterschiedliche Geometrie- oder Rauheitsvarianten für die Neu- oder Umgestaltung von Bauwerken oder Gerinneabschnitten simuliert werden. Im Zuge der Ergebnisverarbeitung (Postprocessing) werden die Berechnungsergebnisse schließlich grafisch dargestellt und ausgewertet. Optisch dargestellt oder visualisiert meint dasselbe wie grafisch dargestellt. Eine Fließgewässermodellierung erfordert umfangreiche Datengrundlagen in hoher Qualität (DWA 2015b). Die Bereitstellung verlässlicher hydrologischer Randbedingungen ist ebenfalls ein Punkt, der entscheidend zur Qualität einer Modellierung beiträgt. Die Berechnungsergebnisse gehen im Allgemeinen mit großen Datenmengen einher. All diese Daten zu erheben, zu verwalten und zu analysieren, ist ein wichtiger Aspekt in der praktischen Anwendung von Modellen, auf den im Folgenden immer wieder eingegangen wird (siehe Kapitel [4,](#page-35-4) [5.2,](#page-54-0) [5.3,](#page-55-2) [5.4.5](#page-65-0) und [6.7\)](#page-172-0).

### <span id="page-32-0"></span>**2.6 Modellunsicherheiten und Modellgenauigkeit**

Ob ein Modell *genau* ist, kann man dann ermitteln, wenn es anhand von Messdaten eines tatsächlich abgelaufenen Ereignisses oder anhand eines physikalischen Modells (Laborversuch) überprüft wird. Streng genommen gilt das dann nur für dieses eine Ereignis. Wird dasselbe Modell mit einem Bemessungshochwasserabfluss beaufschlagt, wird unterstellt, dass die daraus resultierenden Ergebnisse dieselbe Genauigkeit aufweisen.

Mögliche Ursachen von Abweichungen einer Modellanwendung von gemessenen Daten werden als Unsicherheiten in der Umweltsystemmodellierung bezeichnet. Dabei werden vier Arten von Unsicherheiten unterschieden (GRUNDMANN 2010):

- Datenunsicherheiten: Wie genau sind die Geländedaten oder die gemessenen hydrologischen Kenngrößen? Gab es Messfehler oder Fehler bei der Datenverarbeitung? In diesem Sinn wird in DWA (2015c) darauf hingewiesen, dass ein Modell nur so genau sein kann wie die Daten, auf denen es aufbaut.
- Modellstrukturunsicherheit: Wie geeignet sind die Modellgleichungen? Welche Unsicherheiten ergeben sich durch unterschiedliche räumliche oder zeitliche Auflösungen? Diese Frage wird unter anderem in der Arbeit von YÖRÜK (2009) beziehungsweise von NOACK UND YÖRÜK (2008) umfassend behandelt.
- Unsicherheiten in den Modellparametern: Theoretisch können unterschiedliche Parametersätze zum selben Ergebnis führen. Welcher Parametersatz ist dann der richtige? Ideal ist ein Parametersatz dann, wenn er für unterschiedliche Randbedingungen (in diesem Fall Durchflussmengen) zu guten Modellanpassungen führt.
- Unsicherheit in den Zustandsgrößen: Wieviel Wasser kann der Boden zu Beginn eines Regenereignisses aufnehmen oder welcher Wasserstand herrscht im Gerinne bevor eine Hochwasserwelle zufließt? Solche Anfangszustände können den Ereignisverlauf im Einzelfall stark beeinflussen.

Durch die eingangs benannten Vergleiche von Modellrechnungen mit Messergebnissen gibt es Erfahrungen zur Genauigkeit von hydraulischen Modellen. In BWK (2000) wird, bezogen auf eindimensionale Wasserspiegellagenberechnungen, eine Abweichung zwischen beobachteten und berechneten Wasserspiegeln von 0,10 m als Grenze zwischen *genau* und *ungenau* benannt. Bezogen auf die 2-D-HN- Modellierung kommt WYRWA (2004) anhand mehrerer Projektbeispiele zu dem Schluss, dass eine Genauigkeit von einem Dezimeter erreichbar ist, wenn ein Modell sorgfältig aufgestellt wurde und wenn gute Kalibrierdaten vorliegen. Er folgert daraus, dass berechnete Wasserspiegellagen nicht genauer sind als die zur Kalibrierung verwendeten Daten, aber auch nicht ungenauer.

In der Praxis sind Referenzdaten zur Modellkalibrierung jedoch oftmals nicht oder in Umfang und Genauigkeit nicht ausreichend verfügbar (siehe DWA 2015c). Ergänzende Hinweise dazu enthält Kapitel [5.4.3.](#page-64-0)

## <span id="page-33-0"></span>**3 Weitere Anwendungsbereiche und methodische Erweiterungen der Fließgewässermodellierung**

Der Schwerpunkt dieses Handbuchs liegt auf der Ermittlung von Hochwassergefahrenflächen für überwiegend naturnahe Gewässer mittels zweidimensionaler hydraulischer Modellierung. Allerdings bauen auch andere Anwendungen, die in der Wasserwirtschaft eine Rolle spielen, auf den dargestellten Grundlagen und Methoden auf. Daher werden im Folgenden ausgewählte Anwendungen und mögliche methodische Ergänzungen benannt, die über den oben genannten Zweck hinausgehen.

Diese Studien beinhalten oft Szenarioanalysen, die eine hohe Zahl von Rechenläufen erfordern. Dem steht die oftmals lange Rechenzeit hydraulischer Modelle gegenüber. Gegebenenfalls können daher auch Modellnetze mit reduzierter Knotenzahl, eindimensionale Betrachtungen oder vereinfachte Berechnungsgleichungen in Erwägung gezogen werden (siehe dazu auch Kapitel [2.3](#page-22-0) und [2.4\)](#page-23-2). Die Vereinfachungen können das gesamte Modell oder auch nur ausgewählte weniger relevante Abschnitte betreffen.

### <span id="page-33-1"></span>**3.1 Weitere Anwendungsbereiche**

#### <span id="page-33-2"></span>**3.1.1 Dimensionierung und Planung wasserbaulicher Maßnahmen**

Die Modelle, die für Hochwassergefahrenkarten oder sonstige Überschwemmungsgebiete aufgebaut wurden, können auch als Grundlage für die Planung oder Dimensionierung wasserbaulicher Maßnahmen unter anderem im Bereich des Hochwasserschutzes verwendet werden. Beispiele hierfür sind Neubau oder Verlegung von Deichlinien, Um- und Rückbau von Wehren oder Ausbau von Wildbächen. Auch Rückhaltemaßnahmen im Einzugsgebiet können in bestehende hydraulische Modelle eingepflegt werden. Planvarianten erfordern je nach Aufgabenstellung Änderungen der Modellgeometrie und / oder der hydrologischen Randbedingungen.

Ergänzend zu Messungen der Wasserspiegellagen vor und nach baulichen Veränderungen kann die Modellierung auch der Beweissicherung hinsichtlich der Auswirkungen von Baumaßnahmen dienen.

#### <span id="page-33-3"></span>**3.1.2 Wildbachhydraulik**

Die hydraulischen Gegebenheiten in Wildbacheinzugsgebieten erfordern bei der 2-D-hydrodynamischnumerischen Modellierung neben der Berücksichtigung von Feststoffen (Geschiebe und Schwemmholz) auch spezielle Modellparametrisierungen.

Um das Ausmaß von Gefährdungen infolge wildbach-induzierter Prozesse im Siedlungsbereich flächig darstellen zu können, ist der Einsatz hydrodynamisch-numerisch basierter Modelle sinnvoll. Die 2-D-Modellierung, welche dem derzeitigen Stand der Technik entspricht, hat sich speziell für Berechnungen fluviatiler Prozesse mit vernachlässigbarem Sediment- und Geschiebetransport durchgesetzt. Das Bayerische Landesamt für Umwelt hat ein standardisiertes Verfahren zur Ermittlung von Wildbachgefährdungsbereichen erarbeitet (siehe LFU 2017a; [Intranet-Link 4\)](#page-182-4), das neben der Modellparametrisierung auch die Bausteine "Hydrologie", "Schwemmholz" und "Geschiebe" umfasst, um diese in geeigneter Form in der hydraulischen 2-D-Modellierung zu berücksichtigen.

Die Abflussprozesse können jedoch nur mit einer Vielzahl von Eingangsdaten zuverlässig durchgeführt und abschließend plausibilisiert werden (mittels Aufarbeitung historischer Daten und Rekonstruktion von Ereignissen).

Im Hinblick auf die Anwendungsgrenzen von hydrodynamischen Modellen im Wildbachbereich sind ergänzend auch empirische Modellansätze zu verwenden. Entsprechend dem Stand der Technik sind für Ausbauplanungen und die Ermittlung von Wildbachgefährdungsbereichen als Mindestanforderung 1-D- beziehungsweise standardmäßig 2-D-Modellierungen anzuwenden.

### <span id="page-34-0"></span>**3.1.3 Oberflächenabfluss und Sturzfluten infolge von Starkregen**

Neben geeigneten Niederschlagsszenarien stellt sich bei der Betrachtung von Oberflächenabfluss und Sturzfluten infolge von Starkregenereignissen die Frage nach besonders geeigneten hydrologischhydraulischen Modellansätzen. Im Unterschied zur Hochwassermodellierung für definierte Gewässerabschnitte mit größerem Einzugsgebiet (Flusshochwasser infolge eher großräumiger, oft länger anhaltender Niederschläge) wird hier meist auch der Abfluss auf Flächen abseits größerer Vorfluter betrachtet. Die zweidimensionale hydrodynamisch-numerische Modellierung kann in diesem Bereich eine sinnvolle Option sein.

Im Gegensatz zu einer Fließgewässermodellierung ist es in diesem Fall allerdings angebracht, als Randbedingung auch Effektivniederschläge über das gesamte Modellgebiet anzusetzen, anstatt ausschließlich Zuflüsse an ausgewählten Punkten in einem Gewässer zu definieren.

Der Effektivniederschlag ist der Anteil am Ereignisniederschlag, der nicht im Gebiet zurückgehalten wird, sondern unmittelbar zum Abfluss kommt. Für das Abflussgeschehen ist neben der Menge des Effektivniederschlags auch dessen zeitliche Verteilung entscheidend.

Per Definition beinhaltet der Effektivniederschlag neben oberirdischen Abflusskomponenten auch den oberflächennahen Zwischenabfluss. In der baden-württembergischen Methodik zum kommunalen Starkregenrisikomanagement (LUBW 2016) wird davon ausgegangen, dass der Zwischenabfluss bei sommerlichen Starkregenereignissen eine untergeordnete Rolle spielt.

## <span id="page-34-1"></span>**3.1.4 Management von gesteuerten Flutpoldern**

Gesteuerte Flutpolder sind eine potenzielle Möglichkeit zur Reduktion von Hochwasserrisiken. Die damit verbundenen Retentionsvolumina können Hochwasserabflüsse im Idealfall wirksam reduzieren. Ihre Wirksamkeit hängt neben ihrer Lage und ihrem Rückhaltevolumen nicht zuletzt vom zeitlichen Verlauf des Ereignisses und dem Zeitraum einer gesteuerten oder ungesteuerten Füllung ab. Die Planung von Flutpoldern lässt daher unter anderem Szenarienanalysen sinnvoll erscheinen, in denen für unterschiedliche hydrologische Szenarien jeweils unterschiedliche Steuerungsszenarien betrachtet werden.

Die hydrodynamische Fließgewässermodellierung ist dafür prinzipiell das Werkzeug der Wahl. Steuerbare Ein- und Auslassbauwerke angemessen zu modellieren ist anspruchsvoll. In gängigen Softwarepaketen stehen jedoch Werkzeuge zur Verfügung, um zeitlich festgelegte oder wasserstandsabhängige Wehrsteuerungen zutreffend im Modell umzusetzen. Im Gegensatz zur Berechnung von Hochwassergefahrenflächen für wenige definierte Lastfälle ist mit solchen Planungen allerdings eine Vielzahl von Rechenläufen und damit lange Rechenzeiten verbunden. Neben der Verwendung entsprechend leistungsfähiger Rechner können die Rechenzeiten auch durch entsprechend angepasste Modelle insbesondere im Vorplanungsprozess optimiert werden, die räumlich weniger hoch aufgelöst sind als dies bei der Berechnung von Hochwassergefahrenflächen angebracht ist.

#### <span id="page-35-0"></span>**3.1.5 Beurteilung von Auswirkungen der Renaturierung von Gewässern**

Renaturierungsmaßnahmen am Gewässer und in der Aue haben Einfluss auf das Abflussverhalten. Mögliche Retentionswirkungen wie Verzögerung und Dämpfung des Abflussscheitels durch Maßnahmen wie Flussbettaufweitung, Vorlandabgrabung, Laufverlängerung, Änderung der Flächennutzung und Deichrückverlegung lassen sich mittels zweidimensionaler hydraulischer Modellierung quantitativ nachweisen.

#### <span id="page-35-1"></span>**3.1.6 Beurteilung der ökologischen Standortbedingungen**

Wassertiefe, Überflutungsdauer und Fließgeschwindigkeit sind wichtige Standortfaktoren für Pflanzengesellschaften in der Aue. Mögliche Auswirkungen auf diese Faktoren im Zuge geplanter Bau- oder Renaturierungsmaßnahmen können mit Hilfe einer Modellierung vorab untersucht werden.

#### <span id="page-35-2"></span>**3.1.7 Beurteilung der Flutwellenausbreitung für den Katastrophenschutz:**

Für Gefahrenprognosen und für den operationellen Einsatz beim Katastrophenschutz können neben einfachen Hochwasserszenarien auch besondere Situationen wie Deichbruchszenarien berechnet werden.

## <span id="page-35-3"></span>**3.2 Feststofftransport als methodische Ergänzung der hydrodynamischnumerischen Modellierung**

Die Feststofftransportmodellierung baut mit ihren Gleichungen zum Geschiebe- sowie zum Schwebstofftransport auf der hier betrachteten zweidimensionalen hydrodynamischen Abflussmodellierung auf. Sie ist ein wichtiges Instrument zur Überprüfung von Maßnahmen bei Sedimentmanagementkonzepten. In der Bayerischen Wasserwirtschaftsverwaltung wird vor allem das für die Software HYDRO-AS-2D entwickelte Modell HYDRO\_FT-2D eingesetzt. Aktuell abgeschlossene Projekte zum Feststofftransport mit HYDRO\_FT-2D an bayerischen Flüssen sind die Studien an Saalach, Salzach und Donau. Ein eigenes Handbuch zur Feststofftransportmodellierung ist zum Zeitpunkt der Herausgabe dieser Broschüre in Bearbeitung.

Neben dem Transport von Geschiebe kann auch die Ausbreitung von Schadstoffen – etwa nach Gewässerverunreinigungen – mittels hydrodynamischer Modellierung untersucht werden. Beispiele dafür sind die von der Bundesanstalt für Gewässerkunde betriebenen Alarmmodelle für Bundeswasserstraßen.

## <span id="page-35-4"></span>**4 Datengrundlagen**

Die Qualität einer Fließgewässermodellierung hängt entscheidend von Umfang und Qualität der verfügbaren Datengrundlagen ab. Unerlässlich für die Modellerstellung sind

- Höhendaten für Gerinne und Vorländer,
- Informationen zu Bauwerken im und am Gewässer sowie auf den Vorländern,
- Informationen zu den Rauheitscharakteristika der jeweiligen Oberfläche sowie
- hydrologische Grundlagendaten für die Definition der Modellrandbedingungen.

Referenzdaten zur Modellkalibrierung sind, soweit verfügbar, ebenfalls ein wichtiger Beitrag für die Erstellung belastbarer hydraulischer Modelle.

Die Herkunft, Erfassung und Aufbereitung all dieser Daten ist ein sehr vielschichtiges Thema. Eine umfassende Darstellung dazu enthält unter anderem das **DWA-Merkblatt M 543** zu **Geodaten in der Fließgewässermodellierung**, das im Jahr 2015 in drei Bänden als Gelbdruck erschienen ist (DWA 2015a, 2015b, 2015c). Insbesondere auf Teil 1 und 2 wird in diesem Kapitel immer wieder verwiesen.

Das folgende Kapitel gibt einen kompakten Überblick über diese Thematik. Kapitel [4.2](#page-41-0) (Geobasisdaten) geht auf Grundlagendaten ein, die unterschiedlichsten Anwendungen dienen und die in der Regel flächendeckend verfügbar sind. Die Fachdaten, die in Kapitel [4.3](#page-45-0) vorgestellt werden, sind gängige Datenbestände für wasserwirtschaftliche Fragestellungen. Sie sind in der Regel bei Bau- und Umweltverwaltungen von Ländern und Kommunen oder bei entsprechenden Zweckverbänden verfügbar. In Kapitel [4.4](#page-46-0) und Folgenden wird auf Datengrundlagen eingegangen, die sehr eng mit der hydraulischen Modellierung verbunden sind und die oft gezielt für diesen Zweck erhoben oder zusammengetragen werden.

Zuvor werden in Kapitel [4.1](#page-36-0) jedoch Aspekte angesprochen, bei denen vielfältig einsetzbare Geobasisdaten für die Fließgewässermodellierung verwendet werden. Das Kapitel schlägt dabei einen Bogen von fachlichen Grundlagen, die für die Datenbeschaffung und –verarbeitung der jeweiligen Daten von Bedeutung sind bis zu deren Rolle bei der Modellerstellung.

# <span id="page-36-0"></span>**4.1 Datengrundlagen für ausgewählte Aspekte der Fließgewässermodellierung**

### **4.1.1 Digitale Geländemodelle als Grundlage für die Modellgeometrie**

Die dreidimensionale Abbildung der Erdoberfläche bildet die geometrische Grundlage für jegliche hydraulische Modellierung. Das folgende Kapitel gibt einen Überblick über fachliche Grundlagen, die damit zusammenhängen – und die bei der Beschaffung und Weiterverarbeitung von Höhendaten von Bedeutung sind.

#### <span id="page-36-1"></span>**4.1.1.1 Digitales Geländemodell und Digitales Oberflächenmodell**

Ein Digitales Geländemodell (DGM) repräsentiert die Geländeoberfläche ohne die darauf befindlichen Objekte wie zum Beispiel Gebäude oder die Vegetation. Ein Digitales Oberflächenmodell (DOM) repräsentiert hingegen die Geländeoberfläche einschließlich Gebäuden und Vegetation.

Bei der 2-D-hydraulischen Modellierung ist, speziell für die Vorländer, das DGM die gängige Grundlage für die Modellerstellung. Im Bereich von Gewässern geben die standardmäßig verfügbaren DGM die Höhe des Wasserspiegels zum Zeitpunkt der Erhebung an, es wird nicht die Topografie des Gewässerbodens wiedergegeben.

#### **4.1.1.2 Raumdimensionen: Unterschiede zwischen 2.5-D und 3-D**

3-D-Daten beschreiben Objekte in allen drei Raumdimensionen. Dabei können einer Lageposition mehrere Höhenwerte zugewiesen werden. Beispiele dafür sind senkrechte Wände oder Brückenwiderlager.

Im Gegensatz dazu kann 2.5-D-Daten nur ein Höhenwert pro Lageposition zugewiesen werden. Das heißt, senkrechte oder überhängende Wände können nicht abgebildet werden. Aufgrund ihrer einfachen Datenstruktur sind sie gängig für die Repräsentation von (Gelände-)Oberflächen, also für Digitale Geländemodelle.

#### <span id="page-37-2"></span>**4.1.1.3 Datentypen: Vektordaten, Rasterdaten und TINs**

Im Zusammenhang mit Geografischen Informationssystemen (GIS) wird unterschieden zwischen Vektor- und Rasterdaten.

Vektordaten sind Punkte, Linien oder Polygone. Als Beispiel zeigt [Abb.](#page-37-0) 9 den Umriss des Ammersees als Polygon, Höhenlinien sowie den Pegel Raisting/Rott als Punkt. Vektordaten können neben der Lageinformation (x- und y-Koordinaten von Punkten oder der Stützstellen von Linien und Polygonen) auch Höhenwerte (z-Koordinaten) enthalten. Bei Linien im Esri-Shape-Format spricht man dann von 3-D-Linien.

Über so genannte Attribute werden ihnen thematische Informationen (Sachdaten) zugeordnet. Das Polygon des Ammersees enthält zum Beispiel das Attribut "Wasserspiegellage" mit dem Wert 533 m NHN als angenommenen Wasserspiegel. Das Punktethema *"gewässerkundliche Pegel"* zeigt außerdem den Pegel Raisting/Rott. Dessen Attributtabelle enthält neben Gewässer- und Pegelname auch weiter Stammdaten des Pegels wie zum Beispiel die Messstellennummer.

Rasterdaten basieren auf einem regelmäßigen Gitter oder Raster. Sie repräsentieren üblicherweise nur ein einziges Sachthema wie zum Beispiel Geländehöhen, während Vektordaten auch mehrere Attribute zugewiesen werden können. [Abb.](#page-38-0) 11 zeigt ein Raster mit Auflösung 50 x 50 m, das aus den Höhendaten in [Abb.](#page-37-0) 9 interpoliert wurde.

Bilddaten (Images) wie zum Beispiel Luftbilder oder Satellitendaten sind datentechnisch gesehen ebenfalls Rasterdaten, egal ob diese Höhen-, Landnutzungs- oder sonstige Informationen enthalten.

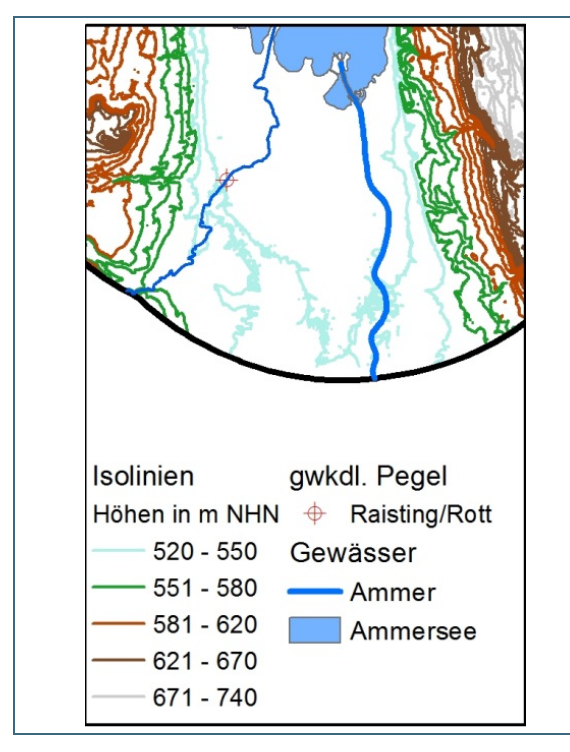

<span id="page-37-0"></span>Abb. 9: Vektordaten (Isolinien und Polygon des Ammersees) mit Höheninformation am Südufer des Ammersees

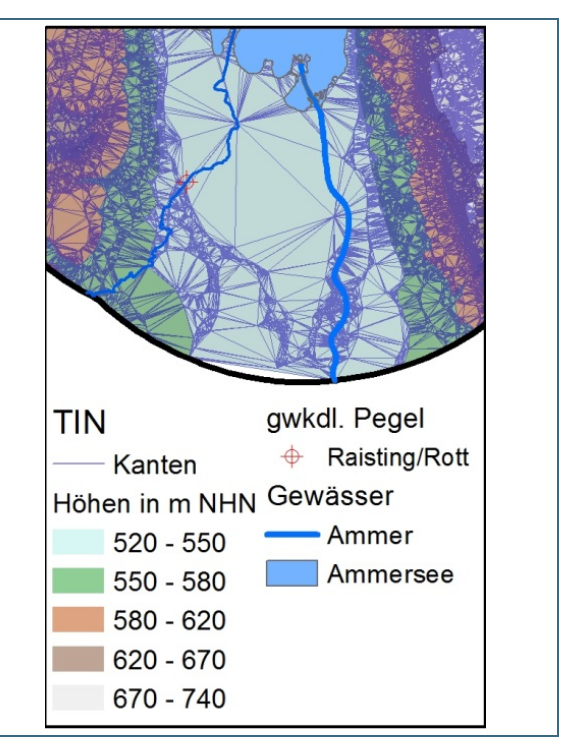

<span id="page-37-1"></span>Abb. 10: Höhenmodell basierend auf einem *Triangulated Irregular Network (TIN)* am Südufer des Ammersees

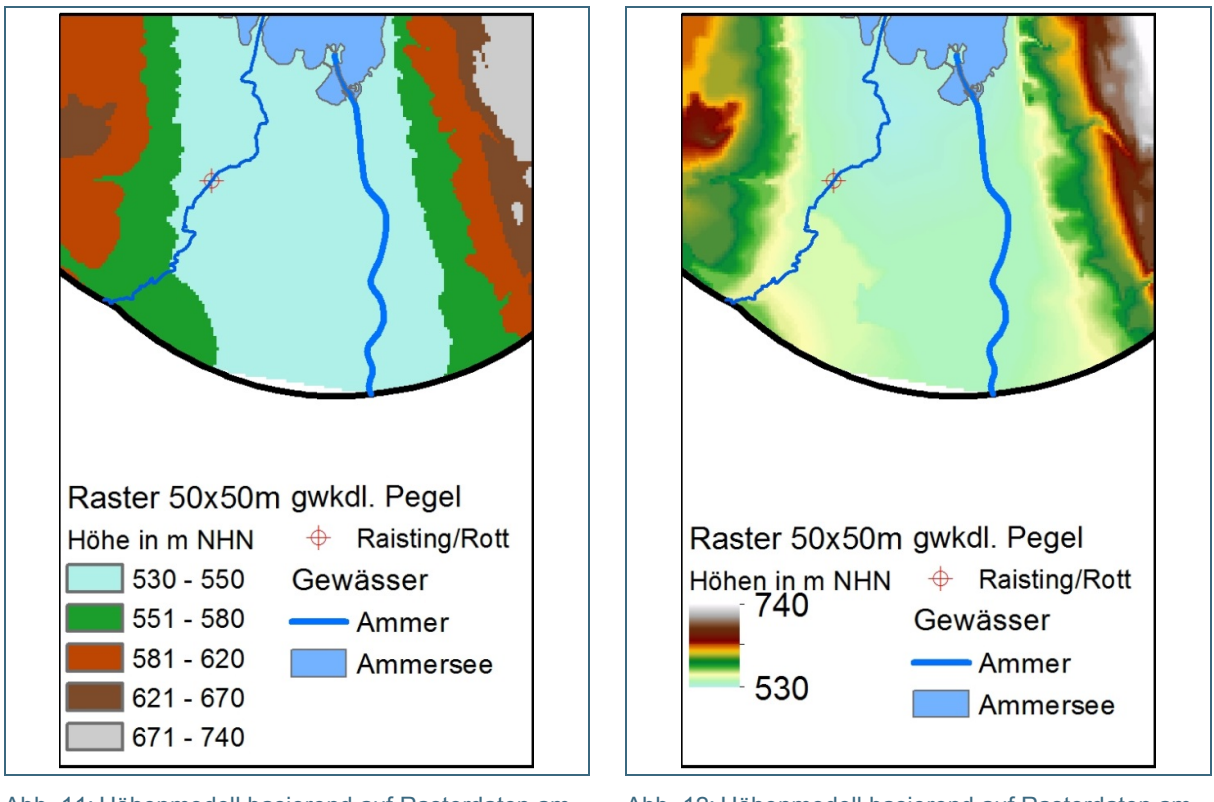

<span id="page-38-0"></span>Abb. 11: Höhenmodell basierend auf Rasterdaten am Südufer des Ammersees (Darstellung mit Höhenklassen)

<span id="page-38-1"></span>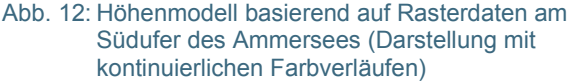

Die gezackten Grenzen zwischen den Höhenklassen in [Abb.](#page-38-0) 11 ergeben sich aus der räumlichen Auflösung, also aus der Größe der Rasterzellen. Bei höheren Auflösungen (also geringeren Zellgrößen) ergeben sich glattere Verläufe. Allerdings ergeben sich bei feinen Auflösungen auch sehr große Datenmengen.

Mit einer höheren Anzahl von Klassen in der Legende lassen sich außerdem eher fließende (kontinuierliche) Farbverläufe darstellen (siehe [Abb.](#page-38-1) 12). Das ist ein Vorteil von Rasterdaten gegenüber Vektordaten, bei denen jedem Objekt (Punkt, Linie oder Polygon) jeweils nur ein Farbton beziehungsweise Attributwert zugewiesen werden kann.

**Hohe Auflösungen von Rasterdaten mit großem Datenvolumen** (zum Beispiel 1 x 1 m) lassen sich **aggregieren zu geringeren Auflösungen mit geringerem Datenvolumen** (zum Beispiel 5 x 5 m oder 50 x 50 m). Dies geht allerdings mit einem **Verlust an Detailinformation** einher. Für die hydraulische Modellierung heißt das insbesondere auch einen Verlust an Höhengenauigkeit.

So genannte *Triangulated Irregular Network* (TINs) verbinden die Vorteile von Vektordaten (moderater Datenumfang) mit denen der Rasterdaten (kontinuierliche Darstellungen). Sie basieren auf einer Interpolationsmethode, die Triangulation oder Dreiecksvermaschung genannt wird. Dabei werden nur an so vielen Punkten (Knoten) Höheninformationen gespeichert, wie es nötig ist, um die geforderte Genauigkeit zu erreichen. Die Eckpunkte (Knoten) mit der Höheninformation werden durch linienförmige Kanten verbunden (siehe [Abb.](#page-37-1) 10).

Der Vorteil des TIN besteht darin, dass es gegenüber räumlich hoch aufgelösten Rasterdaten mit einer viel geringeren Anzahl von Punkten auskommt. Außerdem können bestimmte Linien vorgegeben werden, die in der Netzstruktur erhalten bleiben sollen. Das können entweder Formlinien ohne Höheninformation sein, wie zum Beispiel die Grenzen von Landnutzungsklassen oder Gebäudeumrisse,

oder Bruchkanten mit Höheninformation, die zum Beispiel einen Geländerücken oder eine Deichoberkante beschreiben.

### <span id="page-39-1"></span>**4.1.1.4 Datenerhebung: Laserscan, Orthofotos oder terrestrische Vermessung**

Die aktuell gängigste weil wirtschaftlichste Methode für die flächenhafte Erhebung von Höheninformationen ist das (flugzeuggestützte) *Airborne Laserscanning* (ALS). Die fotogrammetrische Auswertung von Luftbildern (Orthofotos) ist eine weitere gängige Methode, um großflächig Höhenmodelle abzuleiten. Beide Methoden werden im Folgenden näher vorgestellt. Außerdem wird auf das bathymetrische Laserscanning eingegangen, bei dem auch Informationen unterhalb der Wasseroberfläche erhoben werden können.

Die (flächenhafte) terrestrische Vermessung zum Aufbau digitaler Geländemodelle ist dann sinnvoll, wenn für ausgewählte Bereiche besonders genaue Geländeaufnahmen notwendig sind oder wenn die terrestrische Aufnahme einer begrenzten Fläche kostengünstiger und logistisch einfacher ist als eine luftgestützte Datenerhebung.

### **Airborne Laserscanning (ALS)**

Beim Airborne Laserscanning (ALS) erzeugen die von einem am Flugzeug angebrachten oszillierenden Laser ausgesandten Strahlen Reflexionen, welche die Messung der Laufzeit der Strahlen zwischen Emission und Ankunft am Sensor am Flugzeug erlauben [\(Abb.](#page-39-0) 13).

Es entsteht so eine, je nach Messsystem, Flughöhe und Fluggeschwindigkeit, unterschiedlich dichte Punktewolke, welche die Erdoberfläche repräsentiert. Im Bereich fester Oberflächen werden die ausgesandten Laserstrahlen komplett reflektiert, während im Bereich lichtdurchlässiger Oberflächen wie etwa von Vegetation eine Aufsplittung des Laserstrahls geschieht. Ein Teil des auftreffenden Strahls wird an der obersten Schicht der Vegetation reflektiert (First Pulse), während ein weiterer Teil tiefer in die Vegetation und ein nochmals kleinerer Teil bis an den Boden dringt (Last Pulse). Diese unterschiedlichen Laufzeiten des gleichen Impulses erlauben die Extraktion (Filterung) der Information über die Höhe der Erdoberfläche, sogar unterhalb von Vegetation. Daraus ergeben sich die beiden in Kapitel [4.1.1.1](#page-36-1) genannten Produkte digitales Geländemodell (DGM; Oberfläche ohne Bebauung und Vegetation) und digitales Oberflächenmodell (DOM; mit Bebauung und Vegetation).

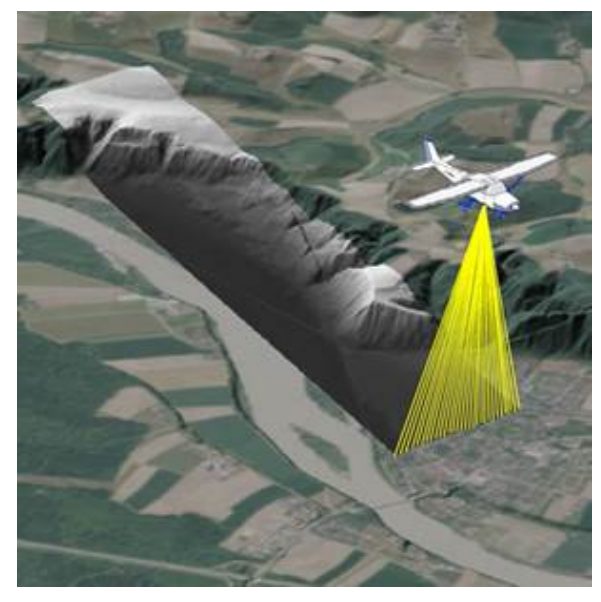

<span id="page-39-0"></span>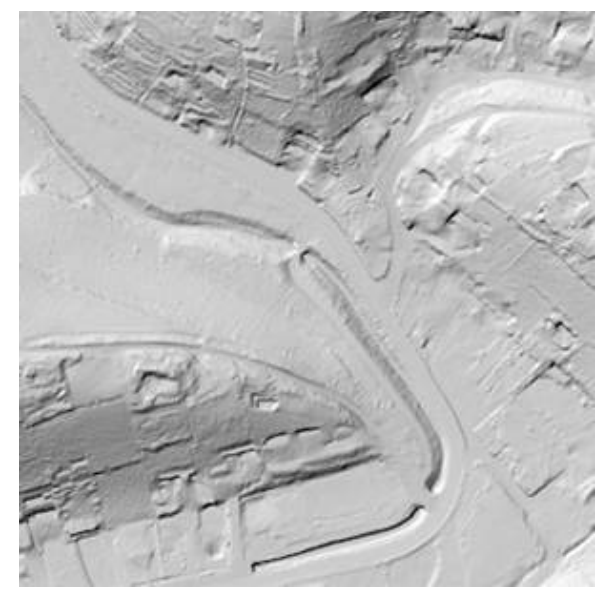

Abb. 13: Laserscanbefliegung (LDBV 2017d) Abb. 14: DGM aus Laserdaten (Bodenpunkte) mit Schummerungseffekt (LDBV 2017d)

Digitale Geländemodelle auf der Basis von Laserscandaten bieten eine hohe Punktdichte und damit auch flächig einen hohen Informationsgehalt bei relativ hohen Genauigkeiten in der Lage und der Höhe der Messpunkte. Dazu verläuft der Prozess der DGM-Erstellung weitgehend automatisiert, da keine manuellen Punktauswertungen oder terrestrischen Vermessungen von Referenzpunkten nötig sind. Jedoch ist es je nach Fragestellung oftmals notwendig, die Daten zu aggregieren oder auszudünnen, um die Datenmenge zu reduzieren. Dieser Punkt wurde schon in Kapitel [4.1.1.3](#page-37-2) bezogen auf das Datenvolumen von Rasterdaten angesprochen.

Laserscandaten beinhalten keine Geländebruchkanten, die für die hydraulische Modellierung von großer Bedeutung sind. Diese können jedoch aus hoch aufgelösten Laserscandaten durch entsprechende Algorithmen extrahiert werden. Auf eine entsprechende Software wird im Zusammenhang mit der Modellerstellung in Kapitel [6.3.2.3](#page-95-0) eingegangen. Automatisch generierte Bruchkanten bieten im Vergleich zur Luftbildauswertung (Fotogrammetrie) jedoch nicht immer dieselbe Genauigkeit. Sie sollten daher im Rahmen der Modellerstellung überprüft und in hydraulisch relevanten Bereichen gegebenenfalls auch mit terrestrisch vermessenen Daten abgeglichen werden.

Aufgrund der Genauigkeitsanforderungen an die Ermittlung von Hochwassergefahrenflächen kommen für diesen Zweck insbesondere Rasterweiten von 1 x 1 m (DGM 1) oder 2 x 2 m (DGM 2) in Betracht. Nur in begründeten Ausnahmefällen und falls keine bessere Datengrundlage zur Verfügung steht, sollte auf gröbere Geländemodelle zurückgegriffen werden.

#### **Fotogrammetrische Auswertung von Luftbildern**

Bei der fotogrammetrischen Auswertung werden DGMs durch die Auswertung sich überlappender Luftbilder (Messbilder) erstellt. Dabei werden die Einzelbilder in ein gemeinsames Koordinatensystem überführt (relative Orientierung) und dieses wiederum in das jeweilige Koordinatensystem des Untersuchungsgebiets transformiert (absolute Orientierung). Dazu werden terrestrisch vermessene und im Luftbild eindeutig identifizierbare Pass- und Verknüpfungspunkte verwendet. Aus diesen absolut orientierten Luftbildern können Punkte gemäß ihrer räumlichen Lage (x-, y- Koordinaten) und dazugehörige Höhenwerte (z-Koordinaten) ermittelt werden. Aus der Gesamtheit der ausgewerteten Höhenpunkte kann schließlich ein digitales Geländemodell aufgebaut werden.

Die fotogrammetrische Auswertung von Luftbildern erfolgt in der Regel halbautomatisch. Sie erfordert in Abhängigkeit der geforderten Punktdichte einen hohen manuellen Arbeitsaufwand. Der Vorteil dieser Auswertungsmethode gegenüber den rasterbasierten Laserscandaten besteht darin, dass die Strukturerkennung manuell durch den jeweiligen Bearbeiter erfolgt und daher Bruchkanten und sonstige für die hydraulische Modellierung wichtige Strukturen gezielt und mit einer hohen Zuverlässigkeit vermessen werden können.

#### **Bathymetrisches Laserscanning (Grüner Laser)**

Mit herkömmlichen Systemen zur Laserscan-Befliegung können keinerlei Information über die Geländehöhe unterhalb der Wasseroberfläche gewonnen werden, da die Laserstrahlen mit dem normalerweise verwendeten Infrarotlicht nicht tief genug in das Wasser eindringen können, um genügend Informationen zum Sensor zurück zu liefern. Beim grünen Laser wird das Licht jedoch am wenigsten vom Wasser absorbiert so dass ein Teil des Lichtsignals vom Gewässergrund reflektiert wird.

Mit zunehmender Wassertiefe steigt die Unsicherheit der Lagebestimmung aufgrund der Strahlablenkung im Wasser. Ein limitierender Faktor bei der Vermessung von Fließgewässern ist außerdem die Wassertrübung. Im Tiefenbereich von 3 m bis 10 m ist eine Messung nur unter sehr günstigen Bedingungen möglich (DWA 2015a). Damit ist diese Technik bislang ausgewählten Einsatzbereichen vorbehalten. Für die Ermittlung von Unterwassergeometrien zur Ermittlung von Hochwassergefahrenflächen hat sie sich bislang nicht durchgesetzt.

# <span id="page-41-2"></span>**4.1.2 Datengrundlagen für Netzerstellung und Abgrenzung von Rauheitsklassen**

Als Grundlage für die Rauheitsbelegung der Vorlandbereiche in 2-D-hydraulischen Modellen ist es angebracht, Bereiche unterschiedlicher Oberflächencharakteristik klar abzugrenzen. Entsprechend [Tab.](#page-41-1) 4 ergeben sich die entsprechenden Klassen aus der Vegetation und gegebenenfalls aus der Art er Befestigung oder Bebauung.

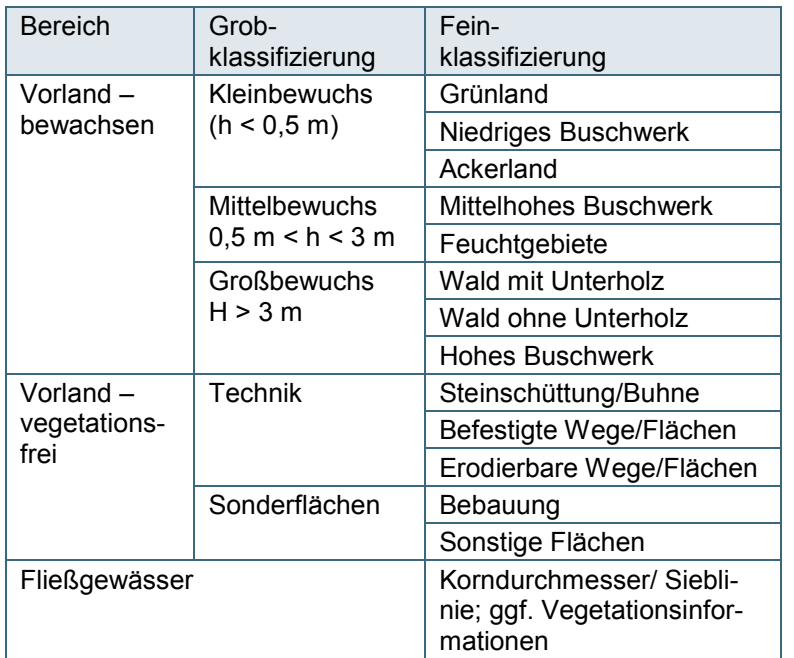

<span id="page-41-1"></span>Tab. 4: Klassifizierung der Oberflächencharakteristik für hydraulische Fließgewässermodelle (vereinfacht nach-DWA 2015b)

Die Berücksichtigung im hydraulischen Modell erfolgt in folgenden zwei Schritten:

- Bei der Netzerstellung werden die Grenzen der jeweiligen Rauheitsklassen ins Berechnungsnetz eingearbeitet; gegebenenfalls werden also größere Netzelemente geteilt, um sie der Rauheit entsprechend zu differenzieren.
- Bei der Rauheitsbelegung (also der Modellparametrisierung) werden den Netzelementen die jeweiligen Rauheitsklassen oder -beiwerte zugewiesen.

Landnutzungs- und Liegenschaftsdaten, die heute oftmals flächendeckend verfügbar sind, können verwendet werden, um vorab Bereiche mit bekannter Oberflächencharakteristik festzulegen. Bei der Netzerstellung können die Grenzen von Landnutzungsklassen, Straßenverläufe, Gebäudeumrisse etc. als Formlinien vorgegeben werden. Diese sind dann im Modellnetz als Kanten enthalten, die die Netzelemente ihrer Rauheitscharakteristik entsprechend teilen.

# <span id="page-41-0"></span>**4.2 Geobasisdaten**

Geobasisdaten sind allgemein und oftmals flächendeckend verfügbare topografische Grundlagendaten. Sie werden insbesondere von den Vermessungs- und Katasterverwaltungen der einzelnen Bundesländer bereitgestellt. Im Freistaat Bayern ist dafür das Landesamt für Digitalisierung, Breitband und Vermessung [\(Internet-Link 6\)](#page-182-0) zuständig. Darüber hinaus stellen teilweise auch Wasser- und Schifffahrtsverwaltungen sowie kommunale Umwelt- und Planungsbehörden Geobasisdaten bereit.

Die im Folgenden genannten Datenbestände stehen in der Regel in allen Bundesländern zur Verfügung. Allerdings können sie je nach Bundesland Unterschiede technischer oder inhaltlicher Art aufweisen, also zum Beispiel bei Aktualität, räumlicher Auflösung, Klassifikationssystemen oder Datenformaten. Bundesweit einheitliche Systeme sind die ATKIS- und ALKIS-Daten, die in Kapitel [4.2.1](#page-42-0) und [4.2.2](#page-42-1) vorgestellt werden.

Die Verwendung vorhandener Daten ist hinsichtlich Kosten und Zeitaufwand oft günstiger, als vergleichbare Informationen projektbezogen zu erheben. Dabei sollte jedoch immer geprüft werden, ob die Daten hinsichtlich Genauigkeit und Aktualität den Anforderungen im Projekt genügen.

### <span id="page-42-0"></span>**4.2.1 Amtlich Topografisch-Kartografisches Informationssystem (ATKIS)**

Das Amtlich Topografisch-Kartografische Informationssystem (ATKIS) wird seit 1990 von den jeweiligen Länderbehörden sowie vom Bundesamt für Kartographie und Geodäsie aufgebaut. Es beinhaltet folgende Informationen:

• Digitale Landschaftsmodelle (DLM)

DLM beschreiben die Landschaft in Form von linien- oder flächenhaften Objekten wie zum Beispiel Verkehrswege, Siedlungsgebiete, Vegetations- und Wasserflächen. Diese werden anhand eines detaillierten Objektartenkatalogs klassifiziert. Die Inhalte entsprechen etwa der Grundrissinformation der bekannten amtlichen topografischen Kartenwerke. Die höchste räumliche Auflösung hat das sogenannte Basis-DLM (DLM25). Darüber hinaus gibt es noch die weniger hoch aufgelösten DLM50, DLM250 und DLM1000.

Im Rahmen einer hydraulischen Modellierung können einem DLM zum Beispiel Informationen zur Landnutzung entnommen werden.

- Weitere Topografische Daten, die in folgenden Kapiteln näher vorgestellt werden
	- − Digitale Geländemodelle (DGM)
	- − Digitale Topografische Karten (DTK)
	- − Digitale Orthofotos (DOP)

### <span id="page-42-1"></span>**4.2.2 Amtliches Liegenschaftskatasterinformationssystem (ALKIS)**

#### **4.2.2.1 Allgemeines zu ALKIS**

Das Amtliche Liegenschaftskatasterinformationssystem ALKIS ist das bundeseinheitliche System für Liegenschaftskatasterdaten.

Bis zur Einführung von ALKIS wurden die Geometrien der Liegenschaftsdaten, also Grenzen oder Umrisse von Flurstücken, Grundstücken oder Gebäuden in der Digitalen Flurkarte DFK beziehungsweise in der Automatisierten Liegenschaftskarte ALK vorgehalten, während ergänzende Informationen wie Nutzung oder personenbezogene Daten im Automatisierten Liegenschaftsbuchs (ALB) verwaltet wurden.

In ALKIS wurden diese sich ergänzenden Datenbestände in einem System zusammengeführt. Außerdem wurden neue Datenbestände wie die Tatsächliche Nutzung (TN), die Bodenschätzung, 3-D-Gebäudedaten und andere ergänzt (DWA 2015b; LDBV 2017a).

**4.2.2.2 Digitale Flurkarte (DFK) beziehungsweise Automatisierte Liegenschaftskarte (ALK)** Die Amtliche Digitale Flurkarte (DFK) beziehungsweise die Automatisierte Liegenschaftskarte (ALK) ist ein Bestandteil der ALKIS-Daten. DFK und ALK sind identische Produkte (RUF 2017). Im Freistaat Bayern ist der Name Digitale Flurkarte (DFK) gängig.

Bei den Kartenwerken handelt es sich um den bildlichen Teil des Liegenschaftskatasters. Sie enthalten unter anderem Gebäudeumrisse, die entsprechend Kapitel [4.1.2](#page-41-2) bei der Netzerstellung berücksichtigt werden sollten.

# <span id="page-43-0"></span>**4.2.2.3 Tatsächliche Nutzung (TN)**

Die Tatsächliche Nutzung (TN) ist Bestandteil von ALKIS und beschreibt die Nutzung der Erdoberfläche in vier Hauptgruppen (Siedlung, Verkehr, Vegetation und Gewässer). Die Unterteilung dieser Hauptgruppen in fast 140 unterschiedliche Nutzungsarten wie z.B. Wohnbaufläche, Straßenverkehr, Landwirtschaft oder Fließgewässer ermöglicht detaillierte Auswertungen und Analysen zur Nutzung der Erdoberfläche.

Der Erfassungsmaßstab 1:1.000 ist detailscharf und genau. Objektartengrenzen der TN verlaufen nicht immer entlang von Flurstücksgrenzen. Grundsätzlich ist davon auszugehen, dass die Daten nicht älter als drei Jahre sind. Insbesondere in Siedlungsgebieten können die Daten deutlich aktueller sein.

Bei hydraulischen Modellierungen können diese Landnutzungsdaten wie in Kapitel [4.1.2](#page-41-2) beschriebenen dazu verwendet werden, Rauheitsklassen festzulegen und deren Grenzen bei der Netzerstellung zu berücksichtigen (LDBV 2017a).

# **4.2.3 Digitale Höhenmodelle**

### **4.2.3.1 Verfügbarkeit von DGM in den einzelnen Bundesländern**

Im DWA-Merkblatt 543 zu Geodaten in der Fließgewässermodellierung wird eine Übersicht über die Verfügbarkeit von Digitalen Geländemodellen in den einzelnen Bundesländern im Juli 2014 gegeben. Mit zwei Ausnahmen ist in jedem Bundesland flächendeckend ein rasterbasiertes DGM mit einer Rasterweite von 2 x 2 m oder sogar in Rasterweite 1 x 1 m verfügbar. Die Übersicht enthält außerdem Informationen zu Stand oder Intervall der Aktualisierung sowie zur Höhengenauigkeit.

Im Freistaat Bayern wird seit 1996 flugzeuggestütztes (Airborne) Laserscanning (ALS) als Aufnahmeverfahren zur Herstellung digitaler Geländemodelle eingesetzt. Zwischenzeitlich liegen diese flächendeckend im 1-m-Gitter vor. Angaben zur Höhengenauigkeit sind der entsprechenden Internetpräsentation des Landesamt für Digitalisierung, Breitband und Vermessung (LDBV 2017e) zu entnehmen. Dabei handelt es sich um mittlere Werte über den gesamten Datenbestand. In eher flachen oder wenig strukturierten Bereichen ist die Höhengenauigkeit meist deutlich besser.

# **4.2.3.2 Digitale Höhenlinienkarte (DHK)**

Die Digitale Höhenlinienkarte (DHK) stellt die Geländeform durch Höhenlinien dar. Zusätzlich zu den Höhenlinien werden auch ausgewählte Höhenpunkte dargestellt (LDBV 2017b).

Im Rahmen der Ermittlung von Hochwassergefahrenflächen eigenen sich die Höhenlinien zum Beispiel als Hintergrund bei der Erstellung von Arbeitskarten für die Ortsbegehung.

# **4.2.4 Topografische Karten**

# **4.2.4.1 Topografische Karten (TK)**

Topografische Karten (TK) dienen als Hintergrundinformation bei der Modellplanung, bei der visuellen Kontrolle des Modellnetzes und als Anhaltspunkte für Rauheitsparametrisierung. Außerdem dienen sie als Hintergrund für Kartendarstellungen. Geeignet sind erfahrungsgemäß Karten im Maßstab 1:10.000 (TK 10) oder 1:25.000 (TK 25).

Die Karten sind flächendeckend verfügbar. Als Digitale Topografische Karten (DTK) sind sie auch Bestandteil der ATKIS-Daten und können in der digitalen Form auch als einzelne thematische Layer

verwendet werden. Die Lagegenauigkeit liegt bei ± 3 m für den Maßstab 1:10.000 und bei ± 10 bis 20 m beim Maßstab 1:25.000.

#### **4.2.4.2 Digitale Planungskarte (DPK 5)**

Die Digitale Planungskarte im Maßstab 1:5.000 (DPK 5) ist das Bindeglied zwischen der Digitalen Flurkarte und der Topografischen Karte (LDBV 2017c). Grundlage der Digitalen Planungskarte ist die Digitale Flurkarte (DFK). Um die Lesbarkeit im Maßstab 1:5.000 zu erhalten, weicht sie in der Darstellung von der Digitalen Flurkarte ab. Nicht enthalten sind

- Grenz- und Festpunktsignaturen
- Hausnummern
- nicht mehr darstellbare Flurstücksnummern, Orts-, Flur- und Straßennamen

Im Rahmen von hydraulischen Modellierungen kann die DPK 5 als Hintergrund für großmaßstäbige Kartendarstellungen dienen.

#### **4.2.4.3 Deutsche Grundkarte (DGK 5)**

Die Deutsche Grundkarte (DGK 5) hat zwar denselben Maßstab wie die DPK 5, ist jedoch vom Charakter her eher eine topografische Karte und verzichtet auf die Flurstücksnummern (RUF 2017). Da zwischenzeitlich auch digitale topografische Karten in ATKIS enthalten sind, wird die DGK 5 nicht mehr in allen Bundesländern weiter gepflegt.

Im Rahmen von hydraulischen Modellierungen kann die DGK 5 als Hintergrund für großmaßstäbige Kartendarstellungen dienen.

### **4.2.5 Luftbilder und Orthofotos**

Luftbilder sind hochauflösende Senkrechtaufnahmen der Erdoberfläche. Sie dokumentieren den Zustand der Landschaft zu einem bestimmten Zeitpunkt und enthalten alle aus der Vogelperspektive sichtbaren Informationen zur Landschaft, ohne dass diese bereits interpretiert oder strukturiert worden sind.

Orthofotos sind entzerrte und maßstabsgetreue Luftbilder. Sie zeichnen sich durch exakten Maßstab und Raumbezug aus. Digitale Orthofotos (DOP) bilden die Grundlage für die Herstellung von Luftbildkarten. Durch fotogrammetrische Auswertung lassen sich aus DOPs auch Höheninformationen ableiten (siehe Kapitel [4.1.1.4\)](#page-39-1).

Vergleichbar mit den topografischen Karten dienen Orthofotos bei der hydraulischen Modellierung zur visuellen Kontrolle des Modellnetzes und zur Rauheitsparametrisierung. Sie sind erfahrungsgemäß lagetreuer als topografische Karten. Je nach Aufnahmedatum geben Sie Auskunft über aktuell vorhandene Bauwerke oder, falls Bilder von unterschiedlichen Zeitpunkten verfügbar sind, über Veränderungen im und am Gerinne.

### **4.2.6 Historische Karten**

Historischen Karten zeigen die kontinuierlichen und vielfältigen Veränderungen der Landschaft. Insbesondere zeigen sie auch frühere Verläufe von Flüssen und Bächen sowie die Entwicklung des Straßen- und Wegenetzes und der Siedlungsstruktur.

Für hydraulische Modellierungen ist dies insofern interessant, da sich die Fließwege im Hochwasserfall bei Überschreiten der Gerinnekapazität oft an früheren Gewässerverläufen orientieren. Werden zum Beispiel Altarme, die bei Mittelwasser oder häufigen, kleinen Hochwässern vom Fließgeschehen abgekoppelt sind, bebaut, so sind diese Bereiche bei seltenen, großen Hochwässern einem erhöhten Überschwemmungsrisiko ausgesetzt.

Wie in vielen anderen Bundesländern werden historische Karten im Freistaat Bayern nach und nach digitalisiert. So ist inzwischen eine große Anzahl früherer Ausgaben der amtlichen Kartenwerke 1:25.000 bis 1:500.000 in digitaler Form erhältlich. Diese historischen Karten reichen zum Teil weit in das 19. Jahrhundert zurück (LDBV 2017f).

# **4.2.7 Verwaltungsgrenzen**

Grenzen von Gemeinden, Landkreisen und Bundesländern dienen als Grundlage für die Projektorganisation sowie als Hintergrund für Kartendarstellungen. Auch diese sind in der Regel flächendeckend digital vorhanden.

Im Freistaat Bayern spielen darüber hinaus auch die Amtsbezirksgrenzen der Wasserwirtschaftsämter eine wichtige Rolle für die flächendeckende Ermittlung von Hochwassergefahrenflächen.

# <span id="page-45-0"></span>**4.3 Fachdaten mit Bezug zur Hochwassermodellierung**

### **4.3.1 Fließgewässernetz**

Das Fließgewässernetz gibt Aufschluss über den Gewässerverlauf und über wichtige Zuflüsse im jeweiligen Untersuchungsgebiet. Es dient daher als wichtige Grundlage bei der Planung einer Modellierung sowie bei der kartografischen Darstellung der Ergebnisse.

Als Grundlage dafür sind flächendeckend sogenannte digitale Gewässerverzeichnisse verfügbar, die neben dem Fließgewässernetz oft auch hydrologische (Teil-)einzugsgebiete beinhalten. Im Freistaat Bayern wurden die Gewässergeometrien und -sachdaten für das gängige Fließgewässernetz FGN 25 aus dem ATKIS-Basis-DLM im Maßstab 1:25.000 abgeleitet (LFU 2014b). In Kapite[l 5.2.2](#page-55-0) wird im Zusammenhang mit der Ermittlung von Hochwassergefahrenflächen auf die Aktualität des FGN 25 eingegangen.

# **4.3.2 Bauwerksspezifische Informationen**

Bauwerke im und am Gewässer wie zum Beispiel Brücken, Wehre oder Hochwasserschutzeinrichtungen spielen eine wichtige Rolle bei hydraulischen Untersuchungen.

Für die Modellierung sind zum einen die Bestandsvermessungen von Interesse, die die Geometrie der Bauwerke dokumentieren. Im DWA-Merkblatt 543 Teil 2 wird in dem Zusammenhang auch von (Bau-) Aufmaß gesprochen. Diese Unterlagen können zum Beispiel zur Ergänzung oder Korrektur von digitalen Geländemodellen genutzt werden. Insbesondere für bewegliche Bauwerke sind daneben auch wasserwirtschaftliche Bescheide mit den jeweils gültigen Betriebsregeln von Interesse.

Je nach Art des Bauwerks oder Gewässerordnung kann die Verfügbarkeit entsprechender Informationen erfragt werden bei

- Tiefbauämtern von Städten und Gemeinden
- Wasserwirtschaftsverwaltung der Länder (Wasserwirtschaftsämter)
- Wasser- und Flussgebietsverbänden
- Wasser- und Schifffahrtsverwaltung des Bundes

Für eine detaillierte Berücksichtigung in einem hydraulischen Modell sind aktuelle Vermessungen den Bestandsvermessungen vorzuziehen. Je nach Zweck der Modellierung sollten bereits vorhandene Unterlagen zumindest sorgfältig auf Aktualität und Eignung geprüft werden.

### **4.3.3 Informationen zu Entwässerungssystemen (Kanalkataster)**

In Siedlungsbereichen können Entwässerungssysteme eine wichtige Rolle beim Hochwasserabfluss spielen. Dies gilt insbesondere für urbane Sturzfluten. Informationen zu Lage beziehungsweise Verlauf, Kapazität und Zustand der Kanalisation können daher unter Umständen hilfreich sein, um die Bedeutung für den Hochwasserabfluss zu beurteilen und den Anteil der Entwässerungssysteme am Abflussgeschehen für den jeweiligen Lastfall mengenmäßig abzuschätzen.

Entsprechende Unterlagen sind oftmals bei Tiefbauämtern von Städten und Gemeinden oder bei Abwasserzweckverbänden vorhanden.

# <span id="page-46-0"></span>**4.4 Bedarfsgerechte Vermessung von Fließgewässern und Bauwerken im und am Gewässer**

Die bedarfsgerechte terrestrische Vermessung des Gewässers einschließlich Böschungsbereich und hydraulisch relevanter Bauwerke im und am Gewässer ist eine unabdingbare Voraussetzung für den Aufbau verlässlicher hydraulischer Modelle.

Inhaltliche Anforderungen und die dafür notwendigen Techniken zur Datenerhebung und -aufbereitung sind im DWA-Merkblatt 543 Teil 2 (DWA 2015b) umfassend dargestellt. Für die Ermittlung von Hochwassergefahrenflächen in Bayern enthalten die jeweils aktuellen Musterleistungsbeschreibungen genaue Anforderungen an die Vermessungsleistungen für die Fließgewässermodellierung (siehe Kapitel [5.1\)](#page-53-0).

Als Überblick werden im Folgenden wichtige Prinzipien der Gerinnevermessung für die zweidimensionale hydraulische Modellierung benannt. Im Einzelfall bedarf jede Gerinneaufnahme einer sorgfältigen Planung, die nicht zuletzt auch auf einer Ortsbegehung beruht.

# **4.4.1 Gerinnevermessung für die 2-D-hydraulische Modellierung**

### **4.4.1.1 Allgemeines zur Planung und Ausführung von Vermessungsleistungen**

- Die Festlegung der Anzahl und Lage der zu vermessenden Objekte erfolgt auf Grundlage einer sorgfältigen Detailplanung, die in der Regel auch eine Ortsbegehung mit einschließt.
- Bei Planung, Ausführung und Dokumentation der Vermessungsleistungen wird sinnvollerweise zwischen offenen Gerinneprofilen und Bauwerksprofilen unterschieden.
- Vermessene Objekte werden in der Regel mit Fotos (einschließlich Standort und Blickrichtung bei der Aufnahme) dokumentiert.

### **4.4.1.2 Offene Gewässerprofile**

- Querprofile werden in der Regel senkrecht zur Gewässerachse aufgenommen. Bei gekrümmten oder schrägen Strukturen wie naturnahen Sohlschwellen, Rampen usw. wird gegebenenfalls der tatsächliche Verlauf der Bauwerke erfasst.
- Innerhalb eines Profils sind alle signifikanten Geländeknickpunkte aufzunehmen. Bei der Aufnahme ist die Dichte der Messpunkte so zu wählen, dass alle hydraulisch relevanten Eigenschaften des Gewässers und des Geländes ausreichend genau abgebildet werden.
- Die Messpunkte werden sinnvollerweise mit einer Codierung versehen, die genaue Auskunft über die Art des Messpunkts gibt. Die Punktecodes werden in der Regel vom Auftraggeber oder durch das verwendete Datenformat vorgegeben. Wichtige Arten von Messpunkten sind unter anderem:
	- − Gewässersohle
	- − Böschungsoberkanten bzw. Oberkanten von (Ufer-) Mauern
	- − Böschungsunterkanten bzw. Fußpunkte von (Ufer-) Mauern
	- − Sonstige Bruchkanten (in der Böschung und Vorland) z. B. Bermen
	- − Wasserspiegel zum Zeitpunkt der Vermessung
	- − Anschlusspunkte eines Querbauwerks an das Gelände.
- Um eine Anbindung an das digitale Geländemodell des Vorlandes zu ermöglichen, werden alle Querprofile sinnvollerweise mindestens bis zu 5 m hinter die Böschungsoberkanten des bordvollen Abflussquerschnitts erfasst.
- Bei Deichen empfiehlt es sich, die Querprofile bis einschließlich der luftseitigen Dammböschung zu verlängern. Hinter dem Fußpunkt der Böschung ist zusätzlich in mindestens 2 m Entfernung ein weiterer Geländepunkt ratsam.
- Querprofile dürfen sich innerhalb des Gewässers nicht überschneiden. Im Vorland dürfen sich Profile in begründeten Fällen, wie z. B. bei Bauwerken oder engen Kurven im Gewässerverlauf, überschneiden.
- Die Stationierung bzw. das Durchnummerieren der Profilpunkte erfolgt orografisch (in Fließrichtung) von links nach rechts.
- Anhaltspunkte für Profilabstände nach Gewässercharakeristik:
	- − im Mittelgebirgsbereich: 70 bis 100 m
	- − im Flachland bis zu 200 m
- Faktoren, die ergänzende Profile notwendig machen:
	- − Bauwerke erfordern zusätzliche offene Gerinneprofile im Ober- und Unterwasser
	- − hydraulisch relevanten Änderungen der Gerinnegeometrie oder der Oberflächenbeschaffenheit des Gerinnes
	- − starke Änderungen des Sohlgefälles
	- − kleinere Profilabstände bei großem Gefälle (zum Beispiel im Gebirgsbereich)
	- − jeweils kurz vor und nach einer Gewässereinmündung und einer Ausleitung aus dem Gerinne
	- − bei stark mäandrierenden Gewässerabschnitten
- Der Verlauf der Uferlinie und der Böschungsoberkante sollte insbesondere bei Krümmungen, Mäandern und Gewässerbreiteänderungen jeweils mit einer ausreichenden Anzahl von Punkten auf beiden Seiten des Gewässers aufgenommen werden, sodass der Verlauf bei der Netzmodellierung realitätstreu abgebildet werden kann.

#### **4.4.1.3 Bauwerke**

- Bauwerke erfordern zusätzliche offene Gerinneprofile im Ober- und Unterwasser
- Wichtige Merkmale an Brücken:
	- − Konstruktionsunterkanten (KUK)
- − Konstruktionsoberkanten (KOK)
- − Leitungen / Rohre an der Brücke, sofern sie unterhalb der KUK liegen
- − Geländer / Brüstungen (insbesondere die Oberkante)
- − Brückenpfeiler (gegebenenfalls durch mehrere Punkte zu erfassen, z. B. bei Bögen)
- − Widerlager
- Bei Durchlässen und Verrohrungen ist je ein Querprofil am Ein- und Auslauf angebracht
- Wichtige Merkmale bei Durchlässen und Verrohrungen:
	- − Höhe der Rohrsohle am Auslauf und am Einlauf
	- − Höhe der Rohrscheitel am Auslauf und am Einlauf
	- − Durchmesser bei Kreisrohren (Differenz zwischen Rohrsohle und Scheitelpunkt).
	- − Bei nicht kreisförmigen Querschnitten (z. B. Maulprofil): genaue Querschnitts-Geometrie
	- − Bei gekrümmtem Verlauf oder Knicken in der Lage ist der Verlauf mit einer ausreichenden Anzahl an Messpunkten zusätzlich aufzunehmen.
- Absperrbauwerke sind in der Regel mit einem Querprofil, einem sogenannten Wehrprofil, unter Berücksichtigung folgender Elemente zu vermessen:
	- − Krone bzw. Oberkante des Absperrbauwerks
	- − Wehrsegmente
	- − Schützen
	- − Hochwasserentlastung
	- − Kronenbreite mit Einzelpunkten
- Sofern für die Aufgabenstellung relevant sind auch Bauwerke außerhalb des Gewässers zu berücksichtigen, wie zum Beispiel die bei Hochwasser abflusswirksamen Durchlässe im Vorland oder Durchlässe bzw. Unterführungen in einem Straßendamm

#### **4.4.1.4 Flächenhafte Vermessungen**

In folgenden Fällen kann eine flächenhafte Vermessung mit Einzelpunkten zusätzlich zu der Aufnahme von Profilen oder Längsstrukturen notwendig sein:

- Bei komplizierten Bauwerken (z. B. an komplizierten Wehranlagen oder in der Lage gebogenen Brücken)
- aufgrund von topografischen Veränderungen (Renaturierungen, Erschließungsgebiete, Verfügbarkeit von Laserscan-Daten in nicht ausreichender Qualität für die hydraulische Modellierung, etc.)
- in Rückhalteräumen (Hochwasser- oder Geschieberückhalt) oder in Vorlandbereichen, in denen die Geländeoberfläche seit der letzten Laserscan-Befliegung verändert wurde

### **4.4.2 Zur Verwendung bereits vorhandener Vermessungsdaten**

Die Qualitätsanforderungen, die in diesem Kapitel oder den Literaturverweisen genannt werden, können auch herangezogen werden, wenn die Verwendung vorhandener Vermessungsdaten als Alternative zu einer Neuvermessung in Erwägung gezogen wird. In diesem Fall ist insbesondere zu prüfen,

• ob die Gewässersohle aktuell noch mit den vorhandenen Daten übereinstimmt und

• ob es nach dem Vermessungstermin Veränderungen an Bauwerken oder Bauwerksneubauten gab.

Generell erfordert die Verwendung unzuverlässiger oder lückenhafter Vermessungsdaten eine sorgfältige Abwägung von Qualitätsanforderungen, organisatorischen Aspekten und tatsächlichem wirtschaftlichem Nutzen. Erfahrungsgemäß ist beispielweise die Zusammenführung einer teilweisen Bestandsvermessung (zum Beispiel Gewässersohle ohne Böschungsbereich einschließlich Übergang zum Vorland oder umgekehrt) mit Daten aus einer Neuvermessung nur unter optimalen Bedingungen ohne größeren Qualitätsverlust möglich. Auch eine Kombination von Querprofilvermessungen und Längsstrukturen aus verschiedenen Datenquellen geht oftmals mit der Einbuße an Genauigkeit und erhöhtem Arbeitsaufwand bei der Modellierung einher.

# **4.5 Hydrologische Grundlagendaten**

Für jede Fließgewässermodellierung stellt sich die Frage, wie die Schnittstelle zwischen Einzugsgebietshydrologie und Fließgewässerhydraulik definiert werden kann – oder, mit anderen Worten, wie die hydrologischen Randbedingungen im hydraulischen Modell beschaffen sein müssen und wie diese ermittelt werden können. Mögliche Kategorien sind unter anderen:

- Konstante Werte für stationäre oder Zuflussganglinien für instationäre Betrachtungen
- Statistisch abgeleitete Bemessungswerte oder Werte, die einem tatsächlichen Ereignis zugeordnet werden können
- Naturmessungen oder Werte, die mit hydrologischen Verfahren abgeleitet wurden

Im Idealfall ist eine klare Aufgabenteilung zwischen Einzugsgebietshydrologie und Fließgewässerhydraulik möglich. Je nach Aufgabenstellung und Gebietseigenschaften kann auch eine sehr enge Abstimmung zwischen den beiden Fachdisziplinen notwendig sein. In jedem Fall sollte sich der Hydrauliker über Herkunft und Qualität der hydrologischen Grundlagendaten im Klaren sein.

Im Folgenden werden wichtige hydrologische Grundlagendaten beziehungsweise ausgewählte hydrologische Aspekte vorgestellt, die bei der Fließgewässermodellierung eine Rolle spielen. Die konkreten Verfahren, die im Freistaat Bayern zur Bereitstellung von hydrologischen Daten für die Hochwassermodellierung angewendet werden, sind in der Loseblattsammlung Hydrologische Planungsgrundlagen (LFU 2017b; [Intranet-Link 3\)](#page-182-1) dokumentiert (siehe Kapitel [5.3\)](#page-55-1).

# **4.5.1 Ausgewählte hydrologische Aspekte mit Bezug zur Fließgewässermodellierung**

Die wichtigste Eingangsinformation einer hydraulischen Modellierung sind **Zuflüsse an den Modellrändern** und, ergänzend, Zuflüsse an ausgewählten Punkten innerhalb des Modellgebiets. Die jeweiligen Werte dieser **Zuflussrandbedingungen** entsprechen den Abflüssen aus dem hydrologischen Einzugsgebiet des jeweiligen Gewässerquerschnitts.

Bei einer instationären Modellierung werden **Abflussganglinien** angesetzt, während bei einer stationären Betrachtung konstante Zuflüsse verwendet werden. Der **Scheitelabfluss** (siehe [Abb.](#page-50-0) 15) bezeichnet den maximalen Abfluss während eines Hochwasserereignisses.

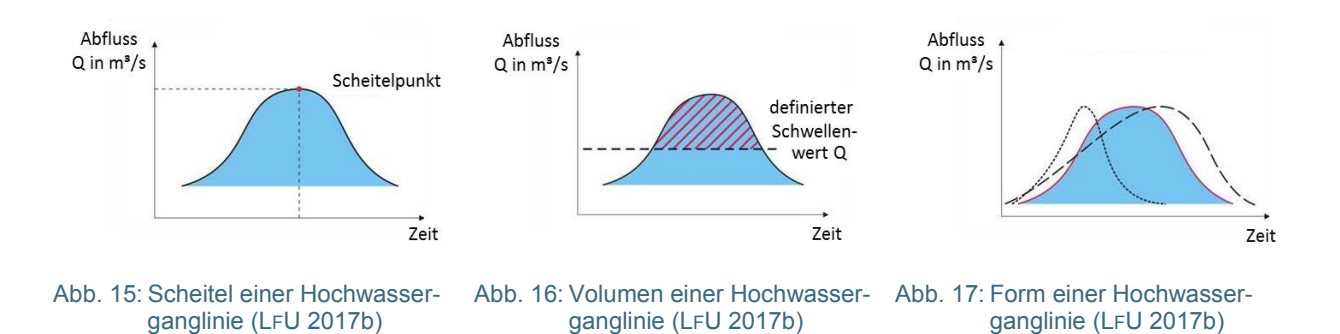

<span id="page-50-2"></span><span id="page-50-1"></span><span id="page-50-0"></span>Für die wasserwirtschaftliche Planung sind in der Regel Hochwasserkennwerte mit definierten Wahrscheinlichkeitsaussagen erforderlich. Bei der Hochwassermodellierung spielt insbesondere der **HQ100- Wert** eine zentrale Rolle. Dieser bezeichnet einen Hochwasserscheitelabfluss mit einer Jährlichkeit bzw. einem Wiederkehrintervall T von 100 Jahren. In anderen Worten handelt es sich um einen Abfluss, der im statistischen Mittel alle 100 Jahre einmal erreicht oder überschritten wird. Im "statistischen Mittel" bedeutet, dass dieser Scheitel über kürzere Zeiträume nicht zwangsläufig auftritt oder auch mehrfach innerhalb von 100 Jahren erreicht oder überschritten werden kann. Diese Bemessungsgröße wird insbesondere auch im Rahmen der vorläufigen Sicherung und der Festsetzung von Überschwemmungsgebieten und für die Aufstellung von Hochwassergefahrenkarten benötigt (vgl. Kapitel [1.2.2](#page-19-0) und Kapitel [5.3\)](#page-55-1).

Für viele Bemessungsaufgaben ist neben dem Scheitelabfluss auch die **Fülle**, also das Abflussvolumen über einem definierten Schwellwert (siehe [Abb.](#page-50-1) 16) von Interesse. Die Hochwasserkennwerte **Scheitelwert und Fülle** können aus der Hochwasserganglinie abgeleitet werden.

Für die Hochwassersimulation ist die Fülle nicht zuletzt dann von Bedeutung, wenn der Abfluss bei einem Hochwasserereignis aufgrund der örtlichen Gegebenheiten ungehindert ins Vorland vordringen kann. In diesem Fall ist die Fülle im Rahmen einer instationären Fließgewässermodellierung zu berücksichtigen, um das Ausmaß der Überflutung korrekt zu ermitteln.

Scheitelabflüsse und Abflussfüllen können aus Abflussbeobachtungen an gewässerkundlichen Pegeln abgeleitet und extremwertstatistisch ausgewertet werden. Je nach Aufgabenstellung ist eine dieser Kenngrößen oder eine Kombination daraus maßgebend für die Bemessung. Für gegebene Scheiteloder Füllenwerte wird die Form bei Bedarf über (mathematische) Funktionen angenähert. Im einfachsten Fall können dies Dreiecks- oder Trapezfunktionen sein.

Die Form der Ganglinie beschreibt den zeitlichen Verlauf eines Hochwasserereignisses (siehe [Abb.](#page-50-2) 17). Insbesondere beim Zusammenspiel mehrerer Fließgewässer hat die Form der Ganglinie Einfluss auf die maximalen Wasserstände oder die korrespondierenden Überflutungsflächen. Beispielsweise liegen die Scheitel der Zuflüsse 1 und 2 in [Abb.](#page-51-0) 18 zeitlich gesehen sehr nahe beieinander. Dadurch ergibt sich beim Zusammenfluss ein Scheitelwert, der deutlich über dem in [Abb.](#page-51-1) 19 liegt, dessen Zuflüsse eher zeitversetzt auftreten. Die Retentionswirkung von Rückhaltebecken oder Flutpoldern wird ebenfalls vom zeitlichen Verlauf der Hochwasserwellen beeinflusst.

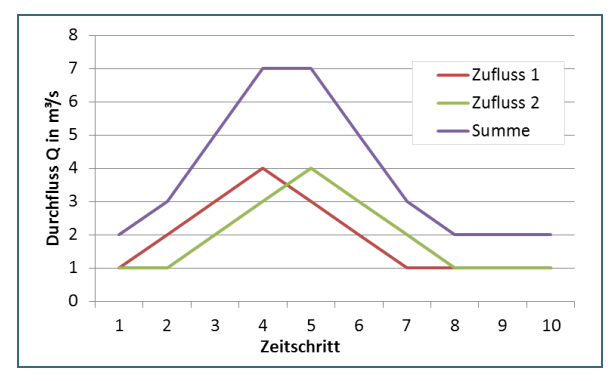

<span id="page-51-0"></span>Abb. 18: Zeitliche Überlagerung von Hochwasserwellen - Beispiel 1: geringer Zeitversatz

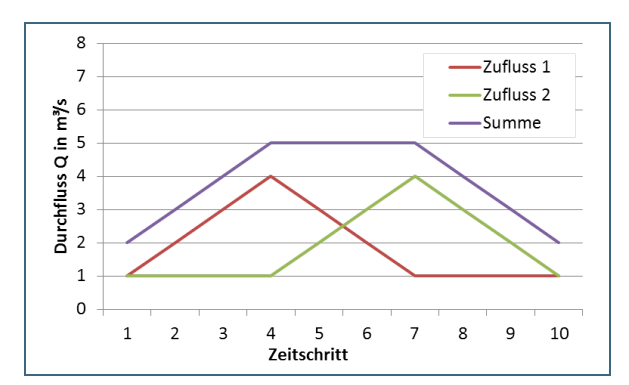

<span id="page-51-1"></span>Abb. 19: Zeitliche Überlagerung von Hochwasserwellen - Beispiel 2: größerer Zeitversatz

# **4.5.2 Bemessungsabflüsse**

Entsprechend der Loseblattsammlung Hydrologische Planungsgrundlagen (LFU 2017a) kommen für die Ermittlung von Bemessungshochwasserscheitelabflüssen (HQ<sub>T</sub>-Werte) prinzipiell folgende Methoden zur Anwendung:

- **Hochwasserstatistik** also die extremwertstatistische **Auswertung beobachteter Abflüsse an gewässerkundlichen Pegeln**
- **Regionalisierungsverfahren** also die **Übertragung** von Abflusskenngrößen **von gewässerkundlichen Pegeln auf unbeobachtete Querschnitte** anhand von Gebietseigenschaften
- **Niederschlag-Abfluss-Modelle** zur Ermittlung von **Bemessungsganglinien an unbeobachteten Querschnitten**

Regionalisierungsverfahren sind die gängigen Verfahren, um flächendeckend Bemessungswerte für Hochwasserscheitel bereitzustellen. Niederschlag-Abfluss-Modelle sind aufwändig und müssen an beobachteten Hochwasserereignissen kalibriert werden. Sie haben dem gegenüber allerdings folgende Vorteile:

- Sie geben neben Scheitelabflüssen auch Abflussganglinien aus (siehe Kapitel [4.5.3\)](#page-51-2).
- Rückhaltemaßnahmen und andere anthropogene Beeinflussungen im Einzugsgebiet können mit berücksichtigt werden.

Die oben erwähnte Kalibrierung von Niederschlag-Abfluss-Modellen kann umgekehrt auch als Weg zur hydrologischen Analyse von Hochwasserereignissen einschließlich ihres raum-zeitlichen Verlaufs verstanden werden.

Die oben genannten Hydrologischen Planungsgrundlagen (LFU 2017b) können externe Nutzer auf Anfrage vom Landesamt für Umwelt oder vom jeweiligen Wasserwirtschaftsamt als pdf-Version erhalten.

Im Bayerischen Behördennetz ist diese Loseblattsammlung online unter [Intranet-Link 3](#page-182-1) verfügbar.

# <span id="page-51-2"></span>**4.5.3 Zuflussganglinien für instationäre Betrachtungen**

Zuflussganglinien für instationäre Betrachtungen können mittels Niederschlag-Abfluss-Modellen ermittelt werden. Für Bemessungszwecke basieren die Berechnungen im Allgemeinen auf wahrscheinlichkeitsbehafteten Starkniederschlägen als Eingangsdaten. In Deutschland werden diese meist dem KOSTRA-Starkregenatlas (DWD 2015) entnommen werden. Es werden also Bemessungsniederschläge in Bemessungsabflüsse transformiert. Dieser Vorgehensweise liegt die Annahme zugrunde, dass die Jährlichkeit des Abflusses (Volumen und Scheitel) dem des Bemessungsniederschlags

(Höhe und kritische Dauer) entspricht. Die kritische Regendauer ist die Dauer, die für die gegebene Jährlichkeit des Niederschlagsereignisses zum höchsten Scheitelabfluss (oder gegebenenfalls zur höchsten Fülle) führt.

Alternativ werden zur Ermittlung von Bemessungsganglinien auch vereinfachte Methoden verwendet, die sich an Bemessungshochwasserscheitelabflüssen orientieren. Auf ein solches Verfahren, das unter anderem im Freistaat Bayern zur Anwendung kommt, wird in Kapitel [5.3.2](#page-58-0) verwiesen.

#### <span id="page-52-1"></span>**4.5.4 Annahmen zur Rückstaubeeinflussung von Nebengewässern**

Bei hydraulischen Betrachtungen für Nebengewässer, die in einen Vorfluter einmünden, stellt sich die Frage nach dem Wasserstand im Vorfluter - also am unteren Modellrand des Nebengewässers.

In Flussgebieten mit deutlich unterschiedlichen Flusslängen und Einzugsgebietsgrößen von Nebengewässer und Vorfluter treten die Abflussscheitel der kleineren Nebenflüsse oft ein, bevor der Abflussscheitel im Vorfluter den Mündungsquerschnitt des Zuflusses passiert. Das Abflussverhältnis Nebengewässer zu Vorfluter für einen betrachteten Lastfall (also für ein bestimmtes Wiederkehrintervall T) wird als Lastfallkombination bezeichnet.

Liegen ausreichend lange Pegelbeobachtungen für Vorfluter und Nebengewässer vor, können Lastfallkombinationen über zweidimensionale statistische Auswertungen ermittelt werden. In der Praxis ist dies aber eher die Ausnahme. Als Alternative wird in Kapitel [5.3.3](#page-59-0) ein praxisnahes Verfahren zur Festlegung von Lastfallkombinationen genannt, welches im Freistaat Bayern bei der Ermittlung von Hochwassergefahrenkarten verwendet wird.

### **4.6 Referenzdaten für die Modellkalibrierung**

Die Modellkalibrierung ist ein wichtiger Schritt bei der Modellerstellung. Sie erhöht die Belastbarkeit der Modellaussagen. Letztendlich basiert dieser Arbeitsschritt auf dem **Abgleich beobachteter Wasserstände mit korrespondierenden Abflüssen mittels hydraulischer Modellierung**. In [Abb.](#page-52-0) 20 (Kasten Gerinnehydraulik) ist dieser Abgleich dargestellt.

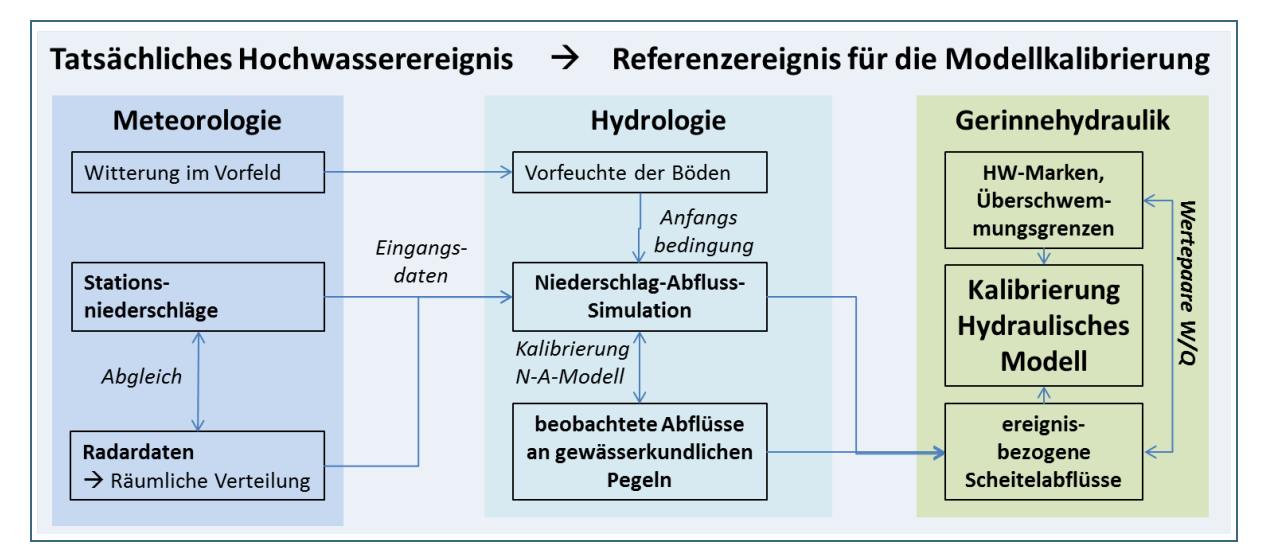

<span id="page-52-0"></span>Abb. 20: Hydrologisch-hydraulische Ereignisanalyse als Grundlage für die Modellkalibrierung

An gewässerkundlichen Pegeln stehen die erforderlichen Wertepaare von Wasserstand und Durchfluss (W/Q-Beziehungen) punktuell zur Verfügung. Außerdem stehen an Pegelmessstellen auch Wasserstandsganglinien zur Verfügung, die bei instationären Betrachtungen für die Kalibrierung verwendet werden können. Abseits von Pegelstandorten gibt es prinzipiell folgende Möglichkeiten, (Scheitel-) Wasserstände zu dokumentieren:

- Wasserspiegelfixierungen (also Aufnahme der Wasserspiegellagen im Gewässerlängsschnitt während eines Hochwasserereignisses, im Idealfall verbunden mit Durchflussmessungen)
- Hochwassermarken an Gebäuden oder Brücken
- Anschlaglinien oder Geschwemmsellinien abgelaufener Hochwasserereignisse
- Luft- oder Satellitenbilder vom Zeitpunkt des Ereignisses
- Fotodokumentationen, Videoaufnahmen und Augenzeugenberichte

Diese Daten müssen sorgfältig dokumentiert, geprüft und gegebenenfalls eingemessen werden.

Um (Scheitel-)Wasserstände im Modell nachvollziehen zu können, sind korrespondierende Durchflüsse notwendig – also die Abflüsse aus dem hydrologischen Einzugsgebiet, die zu diesen Wasserständen geführt haben. Entsprechend [Abb.](#page-52-0) 20 können diese abseits von Pegelstandorten beziehungsweise neben punktuellen Abflussmessungen im Hochwasserfall auch mittels Niederschlag-Abfluss-Modellierung ermittelt werden. Dazu sind wiederum ereignisbezogene Niederschlagsdaten sowie Informationen zur Witterung im Vorfeld des Ereignisses notwendig.

In DWA (2015c) wird darauf hingewiesen, dass Referenzdaten für die Modellkalibrierung in der Praxis oftmals nicht oder in Umfang und Genauigkeit nicht ausreichend verfügbar sind. Sofern verfügbar, sind alle oben genannten Datenquellen mit Unsicherheiten behaftet. Aus der Gesamtschau der vorhandenen Informationen lassen sich dennoch oftmals Rückschlüsse auf Plausibilität und Belastbarkeit der Modelle ziehen. Welcher Aufwand dafür angemessen oder verhältnismäßig ist, bleibt im Einzelfall abzuwägen.

Die Kalibrierung von hydraulischen Modellen auf Basis der Dokumentation tatsächlich abgelaufener Hochwasser ist ein wesentlicher Beitrag zur Qualitätssicherung in der Hochwassermodellierung.

Dazu werden **beobachtete Wasserstände oder Überschwemmungsgrenzen und die dazu korrespondierenden Abflüsse benötigt.** Die Wasserstände können dabei durch Verklausungen, eingestaute Brücken oder Dammbrüche beeinflusst sein. Die **Plausibilität der Hochwasserdokumentation** ist daher ebenso wichtig wie die Genauigkeit der verfügbaren Abflussdaten. Die Messung oder Ermittlung von Hochwasserabflüssen ist aufwändig und in der Praxis nicht immer leistbar.

Obgleich die Datengrundlage für die Modellkalibrierung im Allgemeinen mit Lücken und Unsicherheiten behaftet ist, ergeben sich aus der **Gesamtschau aller Informationen** wertvolle Hinweise zur Plausibilität der Modellierung. Entscheidend ist daher, **verfügbare Informationen möglichst umfassend zu recherchieren und bestmöglich auszuwerten.**

# **5 Methodische Standards und Werkzeuge für die Ermittlung von Hochwassergefahrenflächen in Bayern**

# <span id="page-53-0"></span>**5.1 Musterleistungsbeschreibungen**

Die **fachlichen Standards für die Ermittlung von Hochwassergefahrenflächen** sind in wasserwirtschaftsinternen Musterleistungsbeschreibungen festgehalten, die am Bayerischen Landesamt für Umwelt erarbeitet wurden. Sie dienen zur **Standardisierung** von Arbeitsabläufen und Ergebnisdateien sowie zur **Qualitätssicherung** der Ergebnisse innerhalb der Bayerischen Wasserwirtschaftsverwaltung. Kommunen, die Hochwassergefahrenflächen selbst ermitteln oder bei Drittleistern in Auftrag geben, können diese Dokumente gegebenenfalls als Grundlage verwenden.

Die modular aufgebauten Musterleistungsbeschreibungen decken den gesamten Arbeitsablauf zur Ermittlung von Hochwassergefahrenflächen ab. Die folgenden drei Module haben unmittelbaren Bezug zum Inhalt des vorliegenden Handbuchs Modellierung:

- Die Leistungsbeschreibung Hydraulik (LB-H) beschreibt die Vorgehensweise und die Anforderungen bei der 2-D-Modellierung sowie die zu erstellenden Ergebnisdaten.
- Die Leistungsbeschreibung Vermessung (LB-V) beschreibt die Vorgehensweise und die Anforderungen bei der terrestrischen Vermessung von Querprofilen und Längsstrukturen sowie von Bauwerken.
- Die Leistungsbeschreibung Datenstruktur (LB-D) beschreibt die Vorgehensweise zur Benennung und Ablage von Dateien und Ordnern.

Für die bayerischen Wasserwirtschaftsämter sind darüber hinaus noch die Module Qualitätssicherung (LB-Q) und Ergebnisbearbeitung (LB-E) von Interesse. Die LB-Q beschreibt Vorgehensweise, Anforderungen und Vorgaben bei der Qualitätssicherung der Ergebnisse. Die LB-D beschreibt die Ablage von Dateien und Ordnern entsprechend den in Kapitel [5.4.5](#page-65-0) vorgestellten Werkzeugen für das Datenmanagement.

# **5.2 Geodatenbasis**

In Kapitel [4](#page-35-0) wurden die für die Fließgewässermodellierung notwendigen Datengrundlagen benannt. Geobasisdaten wie zum Beispiel Landnutzungsdaten oder digitale Geländemodelle sind meist beim Landesamt für Digitalisierung, Breitband und Vermessung verfügbar.

Querprofildaten als maßgebliche Grundlage für die Fließgewässermodellierung werden hingegen gezielt erhoben, sofern sie nicht bereits in angemessener Qualität in der wasserwirtschaftsinternen Profildatenverwaltung vorhanden sind. Diese Profildatenverwaltung wird in Kapitel [5.5.3](#page-72-0) vorgestellt. Die fachlichen Standards sind in der Leistungsbeschreibung Vermessung festgehalten.

Über diese allgemeinen Grundlagen hinaus werden im Folgenden einzelne Aspekte angesprochen, die für die Erarbeitung von Hochwassergefahrenflächen eine wichtige Rolle spielen.

# **5.2.1 Geodätische Bezugssysteme**

Zum Zeitpunkt der Herausgabe dieses Handbuchs beziehungsweise für den. 2. Umsetzungszyklus der HWRM-RL werden Vermessungsdaten in den folgenden Bezugssystemen erhoben:

- Lagebezug: Gauß-Krüger-Koordinaten, bezogen auf den 4. Hauptmeridian
- Höhenbezug: Höhennetz DHHN 2016,

Normalhöhen in Meter über Normalhöhennull (m ü. NHN)

Änderungen dieses Standards sind prinzipiell jederzeit möglich. Die Umstellung des amtlichen Höhenbezugs von DHHN 12 auf DHHN 2016 erfolgte offiziell im Sommer 2017. Es ist möglich, dass Bestandsdaten (zum Beispiel vorhandene Querprofil- oder Bauwerksdaten, Laserscandaten etc.) vom aktuellen Standard abweichende Höhenbezüge aufweisen. Es ist daher ratsam, den **Höhenbezug der zu verwendenden Daten in jedem Fall sorgfältig zu prüfen und gegebenenfalls vor der Verarbeitung auf ein einheitliches Höhenbezugssystem anzupassen.**

# <span id="page-55-0"></span>**5.2.2 Fließgewässernetz als Bezug für die Hochwassergefahrenflächen**

Gewässerkennzahlen, Gewässernamen und Flusskilometer sind wichtige Attribute der Gewässerabschnitte, für die Hochwassergefahrenflächen erarbeitet werden. Diese sind im Fließgewässernetz (FGN) des Bayerischen Gewässerverzeichnisses festgehalten.

Das FGN wird stetig fortgeschrieben. Dadurch können sich Änderungen bei Flusskilometrierung, Gewässernamen oder Gewässerkennzahlen ergeben. Die Aktualisierung erfolgt dabei in nicht festgelegtem Turnus sondern nach Bedarf entsprechend dem Umfang von Korrekturen, mit denen die digitalen Geodaten den realen Verhältnissen angepasst werden.

Diese Aktualisierung ist eine Herausforderung für das Datenmanagement bei der Ermittlung von Hochwassergefahrenflächen. Daher bezieht sich die Risikokulisse im Sinne der HWRM-RL auf einen festgelegten **Arbeitsstand des Fließgewässernetzes FGN 25.** Dasselbe gilt für eine Hochwassergefahrenfläche einschließlich des hydraulischen Modells mit dem diese ermittelt wurde.

### **5.2.3 Aktualität der Digitalen Geländemodelle (DGM)**

Digitale Geländemodelle (DGM) als Datengrundlage für die Vorländer tragen entscheidend zur Belastbarkeit der Modellergebnisse bei. Es ist daher wichtig, dass diese bei der Modellerstellung dem tatsächlichen aktuellen Zustand entsprechen.

In Bayern sind DGM auf der Basis von Laserscan-Daten für die Fließgewässermodellierung mit einer räumlichen Auflösung von 1 x 1 m flächendeckend verfügbar (siehe [Intranet-Link 5\)](#page-182-2). Die Vermessungsverwaltung ist bestrebt, diese Daten durch kontinuierliche Neubefliegungen aktuell zu halten.

In der Praxis kommt es vor, dass sich in einem Modellgebiet zwischen Termin der letzten Befliegung und Modellerstellung relevante Änderungen auf den Vorländern ergeben haben. Solche Änderungen der Vorlandgeometrie, zum Beispiel aufgrund von Bauarbeiten, werden gegebenenfalls über **ergänzende terrestrische Geländeaufnahmen auf abgegrenzten Flächen** erfasst. Neuerdings wird auch die lokal begrenzte Geländeaufnahme mittels Drohnen durch Ingenieurbüros angeboten. Sofern die Qualität der Ergebnisse den Anforderungen entspricht, kann dies eine Alternative zur terrestrischen Aufnahme sein.

# <span id="page-55-1"></span>**5.3 Hydrologische Bemessungsgrundlagen**

Die im Freistaat Bayern angewandten hydrologischen Methoden zur Bereitstellung von hydrologischen Bemessungsgrundlagen sind in der Loseblattsammlung Hydrologische Planungsgrundlagen (LFU 2017b) dokumentiert.

Externe Nutzer wie zum Beispiel Ingenieurbüros, die im Auftrag der Bayerischen Wasserwirtschaftsverwaltung arbeiten, können auf Anfrage vom Landesamt für Umwelt oder vom jeweiligen Wasserwirtschaftsamt eine pdf-Version erhalten.

Im Bayerischen Behördennetz ist die Loseblattsammlung online verfügbar [\(Intranet-Link 3\)](#page-182-1).

Im Hochwasserrisikomanagement wird neben dem Lastfall HQ<sub>100</sub> oder häufigeren Ereignissen HQ<sub>häufig</sub> mit T < 100 a auch das seltene HQ<sub>extrem</sub> mit T > 100 a betrachtet. Dieses wird je nach Bundesland unterschiedlich festgelegt.

Abhängig von der Qualität der Datengrundlage und der gewählten Methode liegt der Vertrauensbereich für die Ermittlung eines HQ<sub>100</sub>-Abflusses bei +/- 10 bis ≥ +/- 30 % bezogen auf den Erwartungswert (LFU 2017b). Der Vertrauensbereich ist der Wertebereich, in dem der tatsächliche Wert mit einer bestimmten Wahrscheinlichkeit (oft 95 %) auftreten wird. Der Erwartungswert selbst ist der Wert, der innerhalb des Vertrauensbereichs der Wahrscheinlichste ist.

Zumindest bei staatlich finanzierten Hochwasserschutzmaßnahmen ist bei der Bemessung nach STMUG (2010) ein Klimazuschlag zu berücksichtigen. Bei der **Ermittlung von Hochwassergefahrenflächen und Überschwemmungsgebieten** werden hingegen **Bemessungswerte ohne Vorsorgefaktoren** verwendet. Ausnahmeregelungen sind zu begründen.

# <span id="page-56-0"></span>**5.3.1 Hydrologischer Längsschnitt**

Standardmäßig basieren hydrologische Eingangsdaten für hydraulische Modellierungen auf dem hydrologischen Längsschnitt für das jeweilige Gewässer. Für alle Flussgebiete der Gewässer 1. und 2. Ordnung in Bayern werden Hochwasserlängsschnitte erstellt und in der Loseblattsammlung Hydrologische Planungsgrundlagen (LFU 2017b) geführt. Sie stellen Bemessungswerte an definierten Fließgewässerquerschnitten (sogenannten Stützstellen) bereit und bilden damit die hydrologische Grundlage für die hydraulische Modellierung.

Unter anderem enthalten die Längsschnitte in der Regel alle Lastfälle, die für die Ermittlung von Hochwassergefahrenflächen entsprechend der HWRM-RL erforderlich sind. Im Einzelnen sind dies:

- $HQ_{h\ddot{a}u\ddot{b}a}$  (HQ<sub>5</sub>, HQ<sub>10</sub> und HQ<sub>20</sub>)
- $\bullet$  HQ<sub>100</sub>
- HQextrem

[Abb.](#page-57-0) 21 zeigt beispielhaft die grafische Darstellung eines hydrologischen Längsschnittes. Darüber hinaus stehen für alle Risikogewässer im Sinne der HWRM-RL tabellarische Hochwasserlängsschnitte zur Verfügung (siehe zum Beispiel [Tab.](#page-58-1) 5). Die hydrologischen Kennwerte wurden im Fall dieser Risikogewässer mit den zuständigen Wasserwirtschaftsämtern und gegebenenfalls mit Behörden angrenzender Länder bzw. Bundesländer abgestimmt. Behördenintern sind die Hochwasserlängsschnitte auch über das Laufwerksverzeichnis des Gewässerkundlichen Dienstes verfügbar [\(Intranet-Link 1\)](#page-182-3).

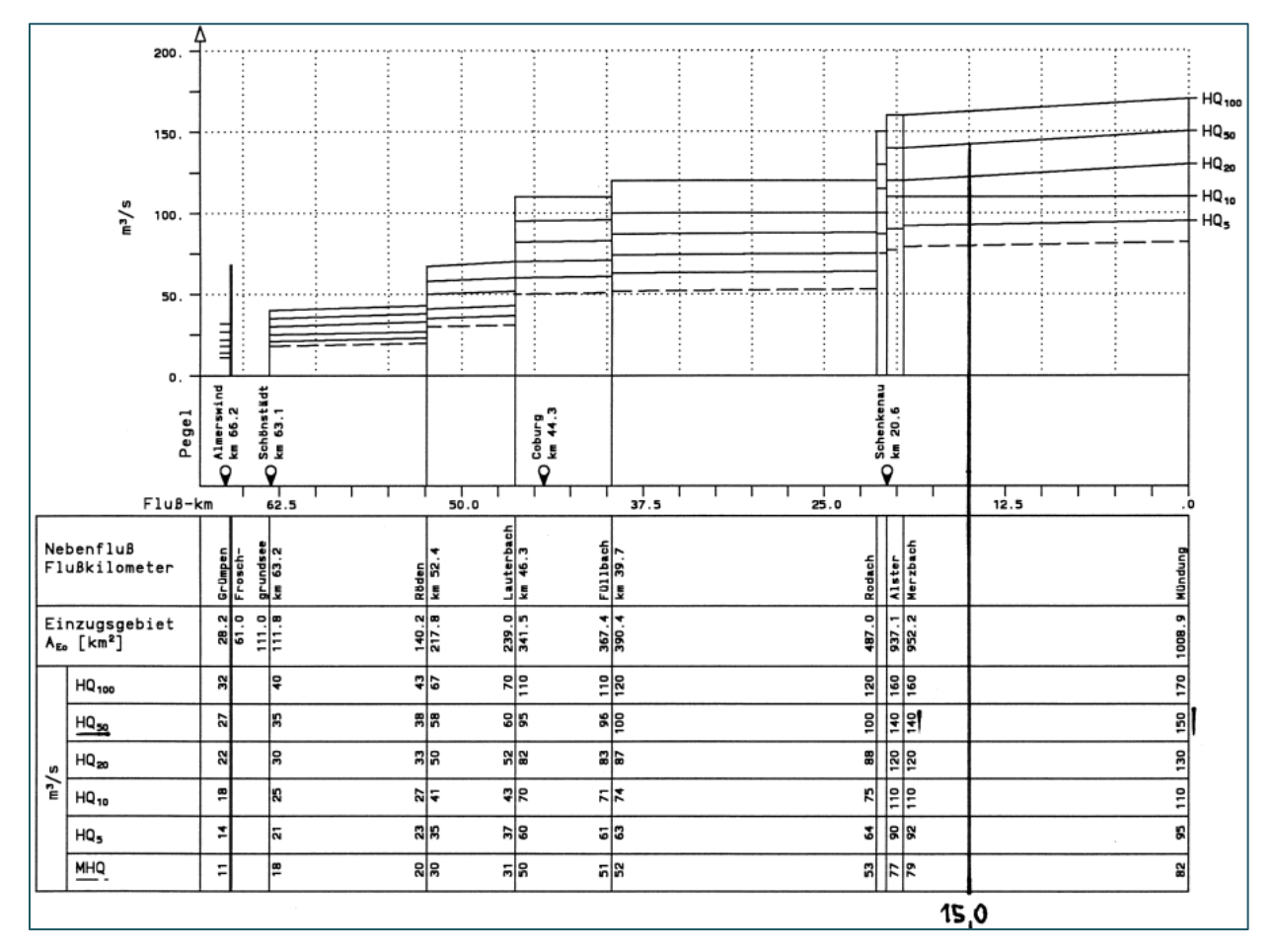

<span id="page-57-0"></span>Abb. 21: Beispiel für die grafische Darstellung eines hydrologischen Längsschnitts (LFU 2017b)

Der in [Tab.](#page-58-1) 5 dargestellte tabellarische Längsschnitt beschreibt die Änderung des Abflusses über die Einzugsgebietsgröße für die angegebenen Jährlichkeiten in Tabellenform. Jeder Zeileneintrag entspricht dabei einer Stützstelle, an der eine Abflussänderung festgelegt wurde.

Bei Bedarf lassen sich an Orten von besonderem Interesse ergänzende Stützstellen ermitteln, etwa an Wohnorten, an Stützstellen früherer Längsschnitte, an kleineren Zuflüssen, Pegelstandorten, usw. Die Interpolation der Bemessungswerte kann flächengewichtet auf Basis des tabellarischen Längsschnitts erfolgen. Der grafische Längsschnitt ermöglicht alternativ auch eine grafische Ermittlung anhand der Flusslänge des gesuchten Querschnitts.

Bei der Bemessung des Hauptgewässers nach dem hydrologischen Längsschnitt bleibt die Jährlichkeit auch nach einem Zufluss im Hauptgewässer erhalten. Der maßgebende Zufluss eines Seitengewässers muss deshalb in der Regel deutlich kleiner ausfallen als der 100-jährliche Abflussscheitel dieses Zuflusses und ergibt sich aus der Differenz vor und nach dem Zufluss. Aus diesem Grund kann die Überflutungsfläche gegebener Jährlichkeit für Seitengewässer und Hauptfluss zumindest bei stationären Betrachtungen nicht in einem einzigen Rechenlauf des hydrodynamischen Modells ermittelt werden.

<span id="page-58-1"></span>Tab. 5: Hydrologischer Längsschnitt in tabellarischer Form am Beispiel des Gewässerverlaufs Tiroler Ache, Chiemsee und Alz (LFU 2017b, Stand November 2012)

| Hydrologischer Gewässerlängsschnitt Tiroler Achen, Chiemsee, Alz |                                |                                               |                 |           |           |            |                            |  |  |  |
|------------------------------------------------------------------|--------------------------------|-----------------------------------------------|-----------------|-----------|-----------|------------|----------------------------|--|--|--|
| (18400000000000)- vom Mühlbach bis Mündung Inn-                  |                                |                                               |                 |           |           |            |                            |  |  |  |
| <b>Fließgewässerquerschnitt</b>                                  | $A_E$ in<br>[km <sup>2</sup> ] | Hochwasserscheitelabfluss $HQ_T$ in $[m^3/s]$ |                 |           |           |            |                            |  |  |  |
|                                                                  |                                | für das Wiederkehrintervall T                 |                 |           |           |            |                            |  |  |  |
|                                                                  |                                | <b>MHQ</b>                                    | HQ <sub>5</sub> | $HQ_{10}$ | $HQ_{20}$ | $HQ_{100}$ | <b>HQ<sub>Extrem</sub></b> |  |  |  |
| Grenze Österreich – Deutschland /<br>Beginn Gewässerkulisse      | 848                            | 298                                           | 392             | 472       | 562       | 775        | 1210                       |  |  |  |
| vor Mühlbach                                                     | 867                            | 305                                           | 401             | 482       | 575       | 793        | 1230                       |  |  |  |
| nach Mühlbach                                                    | 881                            | 310                                           | 407             | 490       | 584       | 805        | 1250                       |  |  |  |
| vor Wössener Bach                                                | 905                            | 318                                           | 419             | 505       | 600       | 840        | 1310                       |  |  |  |
| nach Wössener Bach                                               | 938                            | 330                                           | 434             | 523       | 622       | 870        | 1350                       |  |  |  |
| Pegel Staudach                                                   | 952                            | 334                                           | 440             | 530       | 630       | 870        | 1350                       |  |  |  |
| vor Chiemsee                                                     | 952.42                         | 335                                           | 441             | 531       | 631       | 871        | 1350                       |  |  |  |
| Chiemsee (HW <sub>100</sub> = 520.00 m ü NN ± 10 cm)             |                                |                                               |                 |           |           |            |                            |  |  |  |
| Pegel Seebruck / nach Chiemsee                                   | 1399                           | 138                                           | 170             | 200       | 230       | 300        | 450                        |  |  |  |
| vor Ischler Achen                                                | 1409.31                        |                                               | 170             |           |           | 300        | 450                        |  |  |  |
| nach Ischler Achen                                               | 1492.75                        |                                               | 180             |           |           | 320        | 480                        |  |  |  |
| Pegel Altenmarkt o.d. T.                                         | 1552                           | 144                                           | 180             | 215       | 245       | 320        | 480                        |  |  |  |
| vor Traun                                                        | 1578.49                        |                                               | 180             |           |           | 320        | 480                        |  |  |  |
| nach Traun                                                       | 1959.53                        |                                               | 350             |           |           | 630        | 945                        |  |  |  |
| Pegel Trostberg (Alz mit Kanal)                                  | 1963                           | 272                                           | 350             | 410       | 480       | 630        | 945                        |  |  |  |
| Pegel Burgkirchen (Alz mit Kanal)                                | 2222                           | 254                                           | 350             | 410       | 480       | 630        | 945                        |  |  |  |
| Mündung in Inn                                                   | 2265.35                        |                                               | 350             |           |           | 630        | 945                        |  |  |  |

# <span id="page-58-0"></span>**5.3.2 Abflussganglinien für instationäre Betrachtungen**

Als Grundlage zur Bestimmung von Bemessungsganglinien für instationäre, hydrodynamische Berechnungen kommen je nach Datengrundlage und Eigenschaften des Untersuchungsgebietes folgende Methoden in Betracht:

- auf den Bemessungsscheitel skalierte Ereignisganglinien aus Pegelbeobachtungen,
- Niederschlag-Abfluss-Modellierung,
- auf den Bemessungsscheitel skalierte vereinfachte Verfahren mittels schematisierter Ganglinien.

Bei der Verwendung von skalierten Ereignisganglinien werden Ganglinien von (meist nahegelegenen) gewässerkundlichen Pegeln herangezogen, deren Einzugsgebiete vergleichbar sind zu denen des betrachteten Querschnitts. Es wird angenommen, dass die Form beziehungsweise die Fülle der Ganglinie bei einem identischen Ereignis für beide Querschnitte vergleichbar ist. Es wird lediglich die Ganglinie des Pegels auf den Bemessungsscheitelabfluss der gesuchten Stützstelle entsprechend dem hydrologischen Längsschnitt skaliert (siehe LFU 2017b; [Intranet-Link 3\)](#page-182-1).

Bei der Niederschlag-Abfluss-Modellierung auf Basis von Bemessungsniederschlägen (siehe Kapitel [4.5.3\)](#page-51-2) werden in der Regel für jede zu untersuchende Jährlichkeit mehrere Regendauern untersucht und aus einem Ganglinienspektrum die maßgebliche Abflussganglinie bestimmt. Im Oberlauf eines Gewässers bzw. in kleinen Einzugsgebieten mit kurzen Reaktionszeiten sind kürzere Niederschlagsdauerstufen für die Bildung eines maximalen Abflussscheitels maßgeblich, während mit der Zunahme der Einzugsgebietsgröße längere Regendauern zu den höchsten Abflussmengen führen. Bei der hydraulischen Modellierung werden dann gegebenenfalls mehrere Berechnungen mit Zuflüssen unterschiedlicher Niederschlagsdauerstufen durchgeführt. Die Hochwassergefahrenfläche ergibt sich in dem Fall letztendlich aus der Überlagerung der Flächen für die einzelnen Regendauern.

Bei mangelnder Datengrundlage kann für die Abbildung instationärer Verhältnisse auch ein vereinfachtes Verfahren zur Erstellung von Bemessungsganglinien eingesetzt werden. Die Vereinfachung wird dabei durch die Verwendung von schematisierten Dreiecks- oder Trapezganglinien erreicht. Neben den Scheitelhöhen werden gegenüber der stationären Simulation auch die mittleren Wellenvolumina abgebildet. Damit stellen diese trotz der abstrahierten Form eine mögliche Realisation der Bemessungsganglinie dar. Anhand unterschiedlicher Gebietsparameter (Konzentrationszeit T<sub>C</sub>, Einzugsgebietsgröße, Basisabfluss, usw.) werden die Trapez- bzw. Dreiecksganglinien für den Modellzulauf und die seitlichen Zuflüsse abgeleitet, deren Scheitelmaxima der jeweiligen Angabe aus dem hydrologischen Längsschnitt entsprechen (siehe LFU 2017b; [Intranet-Link 3\)](#page-182-1).

Bei der hydraulischen Modellierung ist dann zu überprüfen, ob die Fließzeiten, die sich im hydraulischen Modell einstellen, den Annahmen aus dem hydrologischen Modell entsprechen. An oder unterhalb der Einmündung seitlicher Zuflüsse sollte letztendlich der Zielabflussscheitel entsprechend dem hydrologischen Längsschnitt erreicht werden. Gegebenenfalls muss die Scheiteleintrittszeit und damit die Form einzelner Ganglinien iterativ angepasst werden. Ziel des vereinfachten Verfahrens ist letztendlich, dass im hydraulischen Modell sowohl der Scheitelabfluss des hydrologischen Längsschnitts als auch eine realitätsnahe Fülle abgebildet werden.

Bei instationären Betrachtungen müssen die verwendeten Hochwasserganglinien alle drei Aspekte Abflussscheitel, Scheiteleintrittszeit und Abflussfülle angemessen wiedergeben.

Bei der Einmündung von Zuflüssen ist zu prüfen, ob das zeitliche Zusammenspiel von Vorfluter und Zufluss plausibel ist. Gegebenenfalls müssen die Scheiteleintrittszeiten in den Zuflussganglinien iterativ mit denen der hydraulischen Berechnungen abgestimmt werden.

In Anbetracht der raumzeitlichen Dynamik von Hochwasserereignissen gibt es für einen gegebenen Bemessungsfall nicht in jedem Fall eine einzig zutreffende Abflussganglinie. Vielmehr gibt es unterschiedliche Realisierungen, die den jeweiligen Lastfall alleine oder durch Überlagerung mehrerer Realisierungen angemessen repräsentieren können.

### <span id="page-59-0"></span>**5.3.3 Abflussverhältnis Gewässer zu Vorfluter (Lastfallkombination)**

Der Wasserstand im Vorfluter eines zu modellierenden Gewässers wirkt sich unmittelbar auf den Wasserstand im betrachteten (zufließenden) Gewässer aus (Rückstau). Der maßgebliche Durchfluss im Vorfluter ist daher eine entscheidende hydrologische Größe bei der Modellierung. Aus diesem ergibt sich die untere Randbedingung bei der Wasserspiegellagenberechnung für den Zufluss. [Abb.](#page-60-0) 22 zeigt diese Konstellation von Zufluss (Untersuchungsgewässer) und Vorfluter mit maßgeblichem Durchfluss Q vor und nach der Einmündung.

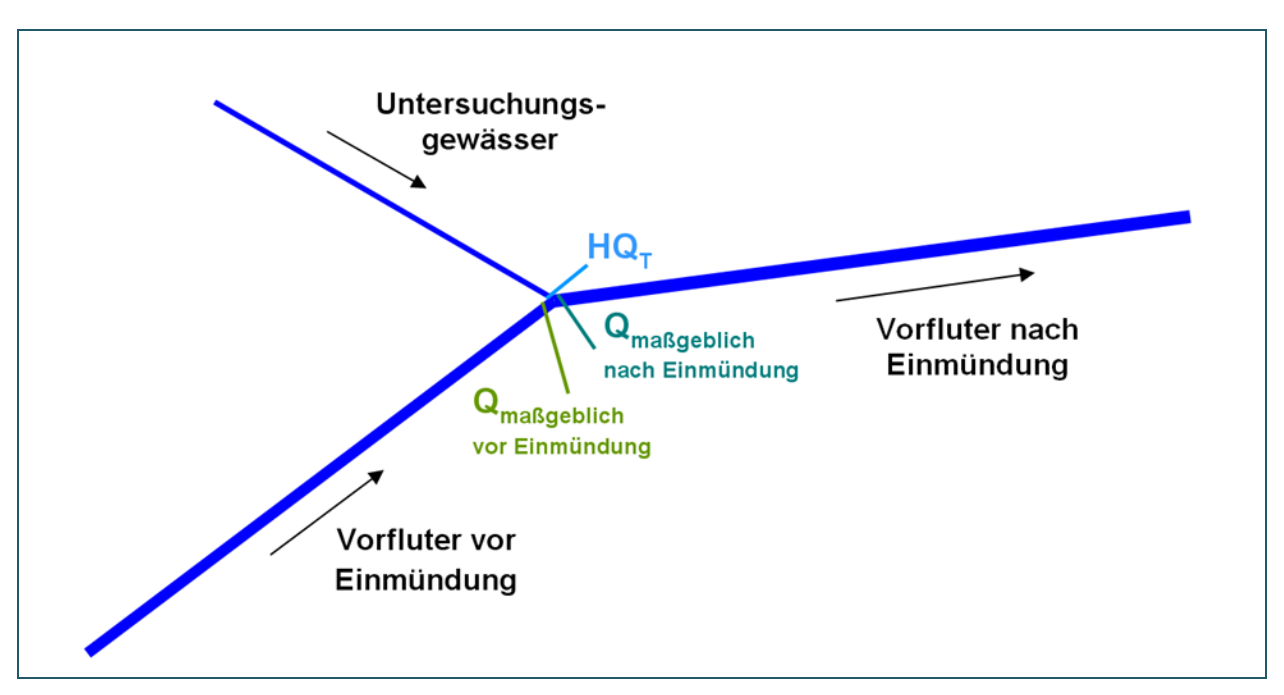

<span id="page-60-0"></span>Abb. 22: Mündungssituation des Zubringergewässers in den Vorfluter bei der Betrachtung von Bemessungshochwässern RPS (2012)

Trifft ein 100-jährliches Hochwasser des Seitenzuflusses mit einem 10-jährlichen Hochwasser im Vorfluter zusammen, so wird der Rückstaueinfluss des Vorfluters deutlich geringer ausfallen, als wenn für beide Gewässer ein 100-jährliches Hochwasser angenommen wird. Es stellt sich also die Frage, welcher Bemessungsfall im Vorfluter anzusetzen ist, wenn im betrachteten Zufluss ein 100-jährliches Hochwasser zu erwarten ist.

Entsprechend Kapitel [4.5.4](#page-52-1) wird diese Frage im Idealfall mittels Niederschlag-Abfluss-Modellierung oder durch zweidimensionale statistische Auswertung von Pegeldaten beantwortet. Wo diese Grundlagen nicht zur Verfügung stehen, sind Festlegungen nötig, um Aussagen über die Überlagerung von Hochwasserscheiteln bestimmter Jährlichkeiten im Mündungsbereich zu erhalten.

Diese müssen berücksichtigen, dass bei unterschiedlich großen Einzugsgebieten von Haupt- und Nebengewässer ein zeitgleiches Zusammentreffen von Hochwasserscheiteln gleicher Jährlichkeit umso unwahrscheinlicher ist, je mehr sich die Größe der Einzugsgebiete unterscheidet. Beim Zusammenfluss zweier Gewässer mit nahezu gleichgroßen Einzugsgebieten und Gebietseigenschaften ist eine Überlagerung der beiden Hochwasserscheitel eher wahrscheinlich.

Als pragmatisches Hilfsinstrument für diese Frage wird im Freistaat Bayern im Rahmen der Umsetzung der HWRM-RL die sogenannte Mündungsformel verwendet. Diese wurde in Baden-Württemberg für die Erarbeitung von Hochwassergefahrenkarten entwickelt (RPS 2012). Sie dient dazu, mit einem landeseinheitlichen Verfahren abzuschätzen, welcher Abfluss im Vorfluter zeitgleich zu einem betrachteten Scheitelabfluss HQ $<sub>T</sub>$  im seitlichen Zufluss erwartet werden kann.</sub>

Die Vorgehensweise bei der Ermittlung der Lastfallkombination wird in LFU 2017a näher erläutert. Zwei Beispiele aus LUBW (2012) sollen die Vorgehensweise anschaulich machen:

### **Beispiel 1: Einmündung des Reichenbachs in den Neckar**

Mit einer Größe von 20 km² ist das Einzugsgebiet des Zuflusses Reichenbach sehr klein im Vergleich zum Einzugsgebiet des Neckars an der Einmündung (ca. 2.500 km²).

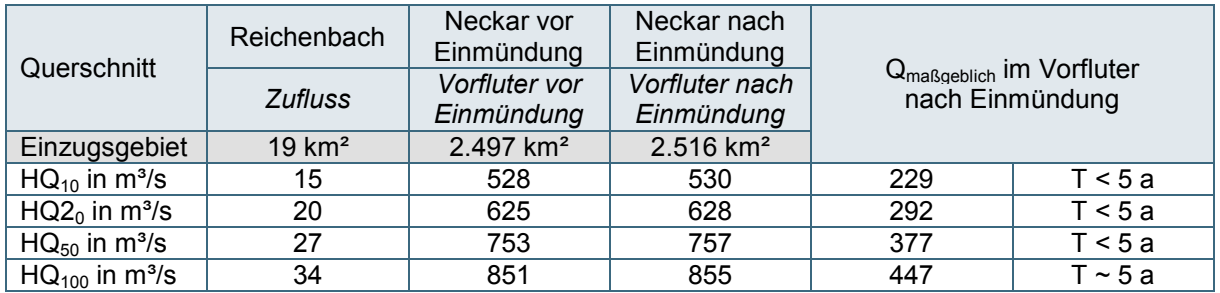

<span id="page-61-0"></span>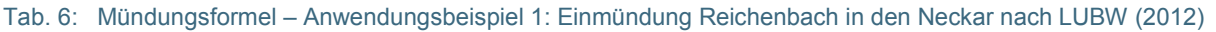

Aus [Tab.](#page-61-0) 6 geht hervor, dass der maßgebliche Durchfluss im Vorfluter nach Einmündung des Reichenbachs für ein HQ<sub>100</sub> im Reichenbach etwa einem HQ<sub>5</sub> entspricht. Ein großes Hochwasser in dem relativ kleinen Einzugsgebiet trifft also erwartungsgemäß eher auf ein kleines Hochwasser im Vorfluter Neckar.

### **Beispiel 2: Einmündung der Brigach in die Obere Donau**

Der Flächenanteil der Brigach am Eingzugsgebiet der Oberen Donau ist mit rund 40 % relativ groß. Auch die Gebietseigenschaften der Quellflüsse Brigach und Breg sind vergleichbar.

|                                 | <b>Brigach</b>      | <b>Breg</b>                 | Donau                        |                                                         |            |  |
|---------------------------------|---------------------|-----------------------------|------------------------------|---------------------------------------------------------|------------|--|
| Querschnitt                     | Zufluss             | Vorfluter vor<br>Einmündung | Vorfluter nach<br>Einmündung | Q <sub>maßgeblich</sub> im Vorfluter<br>nach Einmündung |            |  |
| Einzugsgebiet                   | 197 km <sup>2</sup> | 291 km <sup>2</sup>         | 488 km <sup>2</sup>          |                                                         |            |  |
| $HQ_{10}$ in m <sup>3</sup> /s  | 85                  | 143                         | 215                          | 192                                                     | $5 - 10a$  |  |
| $HQ20$ in m <sup>3</sup> /s     | 99                  | 167                         | 254                          | 228                                                     | $10 - 20a$ |  |
| $HQ_{50}$ in m <sup>3</sup> /s  | 116                 | 198                         | 304                          | 273                                                     | $20 - 50a$ |  |
| $HQ_{100}$ in m <sup>3</sup> /s | 128                 | 221                         | 342                          | 307                                                     | T ~ 50 a   |  |

<span id="page-61-1"></span>Tab. 7: Mündungsformel – Anwendungsbeispiel 2: Zusammenfluss von Brigach und Breg LUBW (2012)

Entsprechend der Mündungsformel ist als untere Randbedingung für ein  $HQ<sub>100</sub>$  in der Brigach etwa ein HQ<sub>50</sub> in der Donau anzusetzen (siehe [Tab.](#page-61-1) 7). Die Formel führt also zu der plausiblen Annahme, dass aufgrund der relativ ähnlichen Einzugsgebiete der beiden Quellflüsse auch im Vorfluter unterhalb Zusammenfluss von einer relativ hohen Jährlichkeit auszugehen ist.

### **Anmerkung zur Verwendung der Mündungsformel**

Da die Mündungsformel im Falle geringer Abflussbeiträge des Nebengewässers im Verhältnis zum Vorfluter stark unterschätzte Abflusswerte liefern kann, ist es **für geringere HQ**<sub>T</sub> (z. B. HQ<sub>5</sub>) zulässig, von den Werten der Mündungsformel abzuweichen und für den maßgeblichen Abfluss im Vorfluter Qmaßgeblich\_nach\_Einmündung gegebenenfalls **pauschal** den **MHQ-Wert oder** näherungsweise **ein HQ2** im Vorfluter anzusetzen. Bei großen Gewässern wie zum Beispiel dem Zusammenfluss Donau und Inn liefert die Mündungsformel unter Umständen unsinnige Werte. Ihre Anwendung muss deshalb immer auch kritsch überprüft werden.

Die **Umsetzung der Lastfallkombination im hydraulischen Modell** wird im Kapitel [6.5.4.2](#page-144-0) näher beschrieben.

# **5.4 2-D-hydraulische Modellierung**

# **5.4.1 Modellierungssoftware**

# **5.4.1.1 HYDRO\_AS-2D und SMS**

In der bayerischen Wasserwirtschaftsverwaltung wird für die Ermittlung von Hochwassergefahrenflächen und Überschwemmungsgebieten als **Modellierungssoftware** das Softwarepaket **HYDRO\_AS-2D** (HYDROTEC – NUJIĆ 2017) und **SMS** (Surface-Water Modelling System; AQUAVEO 2011) verwendet. Daher beziehen sich die Erläuterungen in den Folgekapiteln ausschließlich auf diese Softwareprodukte.

HYDRO AS-2D ist der Rechenkern und dient ausschließlich zur numerischen Berechnung. Das Programm basiert auf den 2-D-tiefengemittelten Strömungsgleichungen, die auch als Flachwassergleichungen bekannt sind. Die numerische Lösung erfolgt nach der Finite-Volumen-Methode. Das komplette Rechenmodell wird als 2-D-Mesh File (generisches Format der Firma Aquaveo mit Dateiendung \*.2dm) gespeichert.

Die Modellerstellung erfolgt hingegen in der Pre- und Postprocessingsoftware SMS. Erstere beinhaltet die Erstellung oder Nachbearbeitung des Berechnungsnetzes, die Integration der Bauwerke, die Definition von Modellparametern Rand- und Anfangsbedingungen sowie die Festlegung weiterer Rechenlaufeinstellungen. Die Netzerstellung kann optional durch die in Kapitel [5.4.1.2](#page-62-0) vorgestellten Programme Flussnetzgenerator und LASER\_AS-2D unterstützt werden.

In SMS können darüber hinaus auch Berechnungsergebnisse aus HYDRO\_AS-2D grafisch dargestellt (visualisiert) und auf unterschiedliche Weise analysiert werden. Auch sogenannte sekundäre Ergebnisse, also hydraulische Kenngrößen, die auf den in HYDRO\_AS-2D berechneten Kenngrößen basieren, können in SMS erzeugt werden. Weitere Details und Handhabung von HYDRO\_AS-2D und SMS werden in Kapitel [6](#page-76-0) vorgestellt. Für die Erstellung von Längs- und Querprofilen steht außerdem die Software JabPlot (HYDROTEC 2016) zur Verfügung.

Für ein standardisiertes Postprocessing für die Ermittlung von Hochwassergefahrenflächen in Bayern wurde ergänzend das sog **HYDRO\_AS-Auswertetool** entwickelt. Auf dieses wird in Kapitel [5.5.4](#page-73-0) näher eingegangen.

Die Verwendung anderer Softwarepakete ist prinzipiell denkbar. Jedoch ist zu gewährleisten, dass die Modelle und deren Ergebnisse den Standards entsprechen, die in den oben genannten Musterleistungsbeschreibungen definiert sind.

# <span id="page-62-0"></span>**5.4.1.2 Flussnetzgenerator und LASER\_AS-2D**

Der Flussnetzgenerator und Laser AS-2D sind weitere kommerzielle Werkzeuge der Hydrotec Ingenieurgesellschaft für Wasser und Umwelt mbH, die die Erstellung des Modellnetzes unterstützen. (Der Fluss*netz*generator wird teilweise auch als Fluss*schlauch*generator bezeichnet. Mit beiden Namen ist dieselbe Software gemeint).

Der Flussnetzgenerator (HYDROTEC – NUJIĆ 2015a) dient dazu, das 2-D-Berechnungsnetz für den Bereich des Flussschlauchs auf Grundlage von Querprofildaten teilautomatisiert zu erzeugen. LASER\_AS-2D (HYDROTEC – NUJIĆ 2015d) hingegen dünnt die Daten von Laserscan-Befliegungen aus und erzeugt weitgehend automatisiert ein für die 2-D-Modellierung optimiertes Berechnungsnetz für den Vorlandbereich (siehe Kapitel [6.3.2\)](#page-89-0).

Die beiden Werkzeuge sind keine zwingende Voraussetzung für die Modellerstellung. Sie tragen jedoch wesentlich zu einem effektiven, wirtschaftlichen Arbeitsablauf bei.

### **5.4.2 Initiale Rauheitsbeiwerte für ausgewählte Landnutzungsklassen**

Für die Vorlandbereiche können flächendeckend verfügbare Landnutzungsdaten genutzt werden, um Bereiche unterschiedlicher Rauheit abzugrenzen. Bei der Ermittlung von Hochwassergefahrenflächen in Bayern wird dazu üblicherweise die Tatsächliche Nutzung (TN) verwendet, die in den ALKIS-Daten enthalten ist (siehe Kapitel [4.2.2.3\)](#page-43-0).

Für die standardisierte Einbindung dieser Landnutzungsklassen in die hydraulische Modellierung wurden den einzelnen Klassen sogenannte Materialien zugeordnet, die man auch als Rauheitsklassen ansehen kann. [Tab.](#page-63-0) 8 zeigt gängige Klassen, die auf der Tatsächlichen Nutzung basieren. Die Material-ID ist die Kennnummer der jeweiligen Klasse für die Modellerstellung in SMS beziehungsweise für die Berechnung mit HYDRO\_AS-2D. Die initiale Rauheit ist ein für die jeweilige Klasse geeigneter Rauheitsbeiwert k<sub>st</sub>, der bei der (vorläufigen) Rauheitsbelegung im Zuge der Modellerstellung zugewiesen wird.

Diese Erstparametrisierung wird idealerweise im Zuge einer Modellkalibrierung oder –plausibilisierung überprüft. Bei Bedarf werden die k<sub>st</sub>-Werte so angepasst, dass die Modellergebnisse möglichst gut mit beobachteten Wasserspiegelhöhen oder Überschwemmungsgrenzen übereinstimmen. Die tatsächlichen oder endgültigen Rauheitsbeiwerte können also von [Tab.](#page-63-0) 8 abweichen.

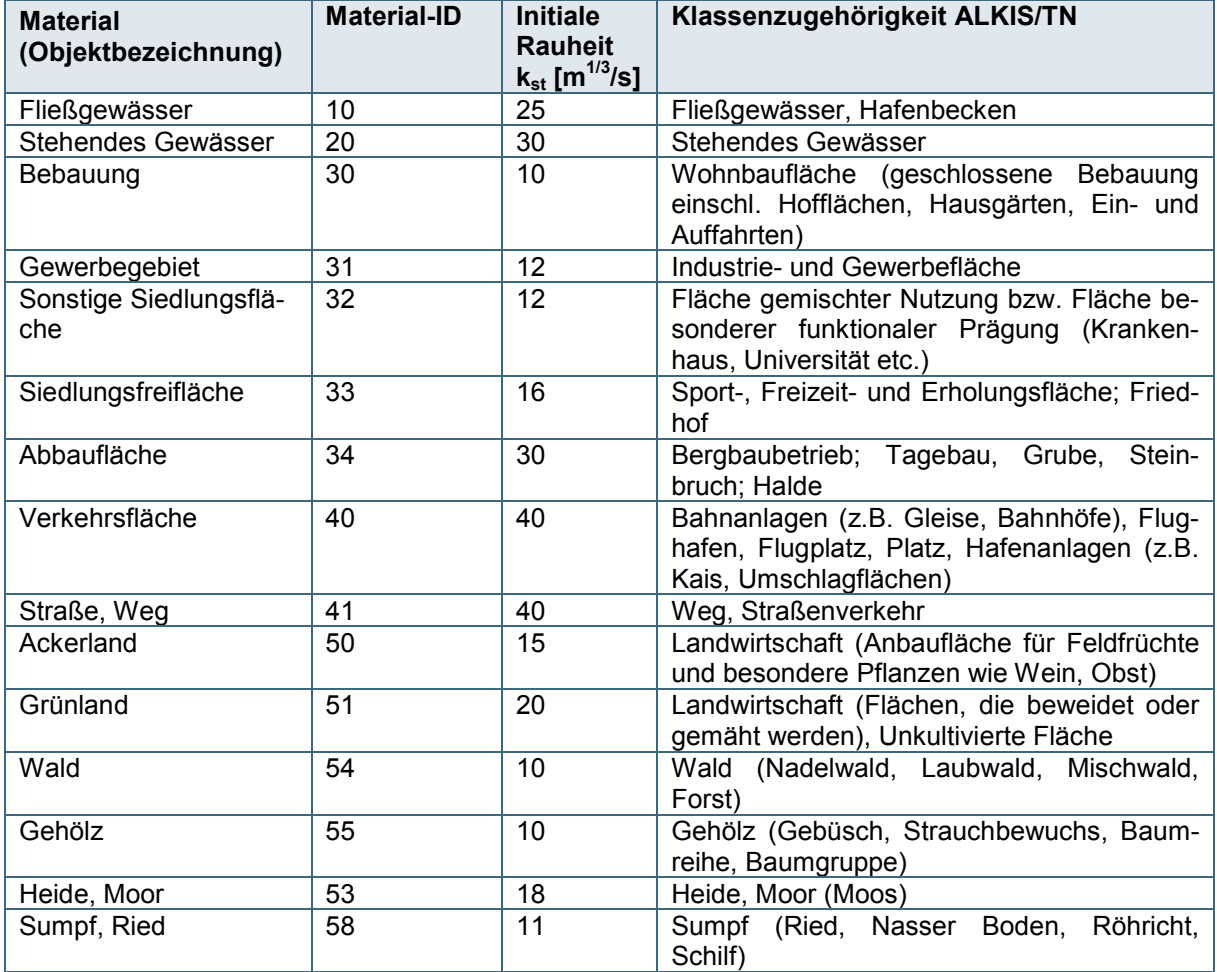

<span id="page-63-0"></span>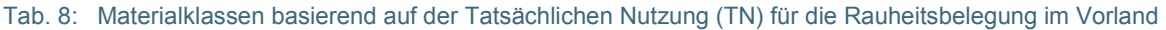

Falls im hydraulischen Modell Landnutzungen vorkommen, die durch die Klassen in [Tab.](#page-63-0) 8 nicht zutreffend beschrieben sind, kann die Liste der Materialien beliebig ergänzt werden.

Für Gewässersohle und Böschungsbereiche müssen in jedem Fall zusätzliche Materialklassen festgelegt werden. In diesen Bereichen erfolgt die Rauheitscharakterisierung in der Regel im Rahmen von Ortsbegehungen. Auf dieser Grundlage werden dann Klassen unterschiedlicher Rauheit abgeleitet und für die hydraulische Modellierung mit SMS/HYDRO\_AS-2D in die Liste der Materialien aufgenommen. Sofern in den jeweils gültigen Ausschreibungsunterlagen nichts Abweichendes vermerkt ist, gibt es für Rauheitsklassen im Gerinne- oder Böschungsbereich keine speziellen Vorgaben oder Festlegungen. Folgende Aspekte sollten berücksichtigt werden, um (abschnittsweise) Rauheitsklassen festzulegen:

- Mittlerer Korndurchmesser des Sohlmaterials bei unbefestigter beziehungsweise das verwendete Material bei befestigter Sohle
- Art und gegebenenfalls Wachstumsstadium der Vegetation

Bei der Verwendung von Stricklerbeiwerten aus der Fachliteratur ist zu bedenken, dass Erfahrungswerte, die auf einer eindimensionalen hydraulischen Modellierung basieren, nicht 1:1 auf die zweidimensionale Modellierung übertragbar sind. Erstere bilden oft auch örtliche hydraulische Verluste auf der Fließstrecke zwischen den im 1-D-Modell vorhandenen Querschnitten mit ab.

### **5.4.3 Modellkalibrierung**

In Kapitel [2.5](#page-29-0) wurde die Modellkalibrierung als wichtiger Schritt bei der Modellerstellung benannt. Dementsprechend sehen die Musterleistungsbeschreibungen zur Ermittlung von Hochwassergefahrenflächen die Kalibrierung von hydraulischen Modellen als wesentlichen Beitrag zur Qualitätssicherung vor.

Als erfolgreich wird die Kalibrierung dann angesehen, wenn die Mehrheit der verfügbaren Wasserspiegelfixierungen mit ausreichender Genauigkeit getroffen wird. Dabei werden Abweichungen von maximal 0,10 – 0,20 m als akzeptabel angesehen. In der Praxis sind größere Abweichungen oftmals auch auf nicht plausible Referenzdaten zurückzuführen. Daher sollten gegebenenfalls sowohl das hydraulische Modell als auch die Referenzdaten kritisch hinterfragt werden.

Ob oder inwieweit eine Kalibrierung im Einzelfall möglich ist, hängt entscheidet von den jeweils verfügbaren Referenzdaten ab. Vielfach wurden durch die Wasserwirtschaftsämter Flächen abgelaufener Hochwasserereignisse kartiert und Wasserstände vergangener Ereignisse fixiert.

Bayernweite Informationen zum meteorologisch-hydrologischen Verlauf abgelaufener Hochwässer enthalten die Ereignisanalyen der bayerischen Wasserwirtschaftsverwaltung (LFU 2014a; LFW 2002, 2003) beziehungsweise die jeweiligen gewässerkundlichen Jahresberichte [\(Internet-Link 5\)](#page-182-4).

Für Einzelfallbetrachtungen ist die Verfügbarkeit korrespondierender Durchflüsse zu vorhandenen Hochwassermarken oder Überschwemmungsgrenzen beim Bayerischen Landesamt für Umwelt oder ergänzend beim zuständigen Wasserwirtschaftsamt zu erfragen.

# **5.4.4 Stationäre oder instationäre Berechnungen**

Für die Ermittlung von Hochwassergefahrenflächen sind stationäre Betrachtungen die Regel. Solange die in Kapitel [2.4.3](#page-28-0) genannten Voraussetzungen dafür gegeben sind, ist gewährleistet, dass am Ende des Simulationszeitraums an jedem Ort im Modellgebiet die Wasserspiegellagen und Fließgeschwindigkeiten vorherrschen, die dem jeweils maßgebenden Bemessungshochwasserabfluss entsprechen.

Wenn am Auslaufrand jedoch auch nach längerer Simulationsdauer kein stationärer Zustand erreicht wird, Wasser das Gerinne seitlich verlässt und nicht mehr in das Hauptgewässer zurückgeführt wird und sich die Überschwemmungsflächen mit weiterer Simulationszeit immer mehr vergrößern, sind in

der Regel instationäre Berechnungen notwendig. In diese Überlegungen sollten neben dem generellen Charakter eines Fließgewässers auch weitere etwaige instationäre Prozesse wie zum Beispiel künstlicher Hochwasserrückhalt mit einfließen.

In Ausnahmefällen, zum Beispiel bei Szenarien für die Ermittlung von HQ<sub>extrem</sub> in Gebieten mit Hoch-wasserschutzanlagen (vgl. Kapitel [5.4.7\)](#page-67-0), kann es sinnvoll sein, die Jährlichkeiten HQ<sub>extrem</sub> und HQ<sub>100</sub> instationär zu berechnen und die Berechnung der kleineren Jährlichkeiten (z. B. HQ<sub>5</sub> bis HQ<sub>20</sub>) stationär durchzuführen. Dies kann dann der Fall sein, wenn die Abflüsse kleiner HQ<sub>100</sub> innerhalb der Deichlinien bleiben und hier keine maßgeblichen Retentionsräume vorhanden sind. In jedem Fall ist zu gewährleisten, dass eine stationäre Berechnung eines häufigen Hochwassers keine größere Überschwemmungsfläche erzeugt, als die instationäre Berechnung für ein seltenes oder extrem seltenes Hochwasser. Ist dies das Ergebnis der Berechnungen, so sind für alle Bemessungsfälle instationäre Berechnungen notwendig.

Die Entscheidung, ob Hochwassergefahrenflächen auf der Basis von stationären oder instationären Betrachtungen ermittelt werden, ist in jedem Fall mit dem zuständigen Wasserwirtschaftsamt oder gegebenenfalls mit einem von den öffentlichen Auftraggebern beauftragten Qualitätssicherer abzustimmen.

# <span id="page-65-0"></span>**5.4.5 Umsetzung des hydrologischen Längsschnitts im hydraulischen Modell**

Die Abflusszugaben beziehungsweise die einzuhaltenden Abflüsse im hydraulischen Modell werden durch den hydrologischen Längsschnitt (vgl. Kapitel [5.3.1\)](#page-56-0) vorgegeben. Die einzelnen Zugabestellen (Stützstellen) sind daher im Modell so zu setzen, dass eine Umsetzung des hydrologischen Längsschnittes möglichst 1:1 erzielt wird.

Ausnahmen zur direkten Umsetzung des hydrologischen Längsschnittes im hydraulischen Modell ergeben sich in denjenigen Fällen, in denen sich zwischen zwei Stützstellen des hydrologischen Längsschnittes ein signifikanter Abflusszuwachs aus dem Zwischeneinzugsgebiet generiert. Hieraus ergeben sich zwei Vorgehensweisen (15 %-Regel):

- Beträgt die Zunahme des HQ100-Abflusses zwischen zwei Stützstellen weniger als 15 %, so ist die Abflusszunahme der unteren der beiden Stützstellen zuzuschlagen.
- Beträgt die Zunahme des HQ<sub>100</sub>-Abflusses zwischen zwei Stützstellen 15 % oder mehr, so sind eine oder mehrere zusätzliche Stützstellen im hydraulischen Modell anzulegen und der Abfluss aus dem Zwischeneinzugsgebiet auf diese Stützstellen aufzuteilen.

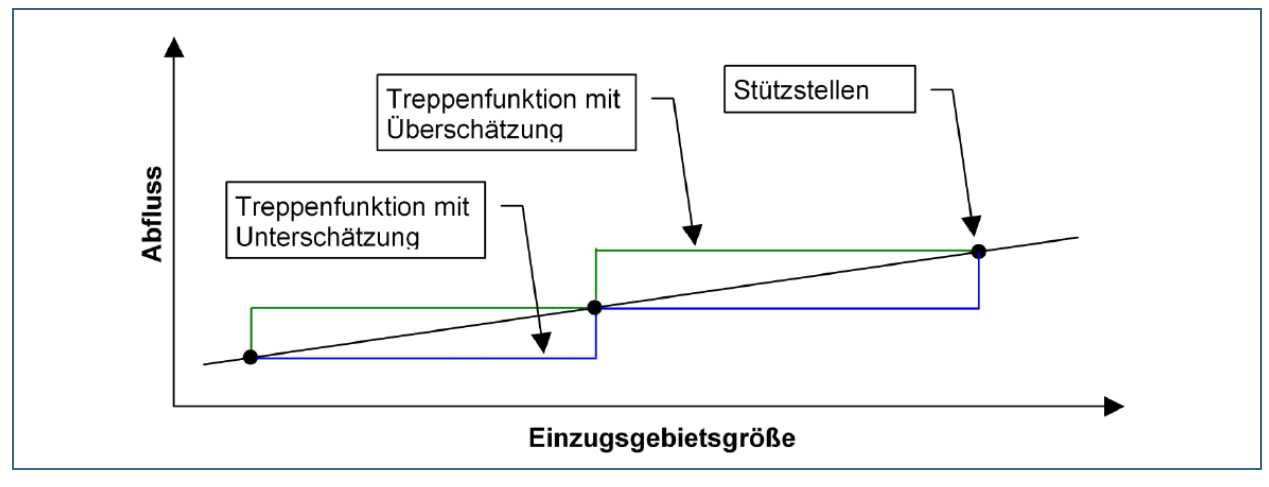

<span id="page-65-1"></span>Abb. 23: Abflusszunahme entlang des Gewässerlaufes (Stützstellen) nach Treppenfunktion mit Überschätzung (grün) und mit Unterschätzung (blau).

Die auf der Basis des HQ<sub>100</sub>-Abflusses festgelegten zusätzlichen Stützstellen sind auch bei allen anderen Jährlichkeiten, für die Hochwassergefahrenflächen berechnet werden, anzulegen. **Grundsätzlich sind Abflusszugaben immer der unteren Stützstelle zuzuschlagen.** Die damit einhergehende Unterschätzung der Abflüsse entlang des Gewässerverlaufs wird dabei in Kauf genommen [\(Abb.](#page-65-1) 23). Durch die 15 %-Regel wird sichergestellt, dass die Unterschätzung maximal 15 % beträgt.

Ausgenommen hiervon sind gewässerkundliche Pegel. Hier muss für die Abflusszugabe bereits am nächsten oberstrom gelegenen Zufluss im Zwischeneinzugsgebiet eine Stützstelle (Abflusszugabe) eingebaut werden, da andernfalls die vorgegebenen HQ<sub>T</sub>-Werte und bestehenden W/Q-Beziehungen an den Pegeln (die insbesondere auch für die Kalibrierung herangezogen werden) nicht korrekt betrachtet werden können.

Bei der Vergabe von hydraulischen Berechnungen an Dritte sollte das ausführende Ingenieurbüro die **Lage der Zugabestellen (Stützstellen) mit dem zuständigen Wasserwirtschaftsamt abstimmen**. Es wird empfohlen die Zugabestellen mit den jeweiligen Abflusswerten in einer Übersichtskarte darzustellen. In jedem Fall sind die Zugabestellen mit den jeweiligen Werten für jeden Rechenlauf nachvollziehbar zu dokumentieren.

Insbesondere bei instationären Rechenläufen ist nach einem ersten Proberechenlauf eine Überprüfung des vorgegebenen hydrologischen Längsschnittes durchzuführen und die Differenz zwischen dem Abfluss, der sich im Modell an der jeweiligen Stützstelle einstellt, und der Abflussvorgabe aus dem hydrologischen Längsschnitt zu ermitteln. Die Überprüfung kann anhand von Kontrollquerschnitten stattfinden, die den Durchfluss zu jedem Zeitschritt der Berechnung (in der Datei *Q\_Strg.dat*) ausschreiben (vgl. Kapitel [6.5.2.1\)](#page-134-0). Liegen die Abflussdifferenzen außerhalb eines gewissen Toleranzbereiches, ist abzuwägen, ob gegebenenfalls eine Anpassung der hydrologischen Grundlagendaten und somit eine Neuberechnung erforderlich ist.

Insbesondere an gewässerkundlichen Pegeln hat die Einhaltung der Abflüsse entsprechend des hydrologischen Längsschnittes eine sehr hohe Priorität, da es sich hier um statistisch abgesicherte Werte der Bemessungsabflüsse handelt. An Pegeln mit Schlüsselkurve (W/Q-Beziehung) steht zum Bemessungsabfluss auch ein korrespondierender Wasserspiegel zur Verfügung. Eine größere Abweichung der berechneten Wasserspiegellage an der Pegelstelle vom zugehörigen Wasserspiegel entsprechend der Schlüsselkurve sollte in jedem Fall überprüft werden.

An Pegelquerschnitten ist bei Abweichungen des Abflusses im hydraulischen Modell von > 10 % gegenüber der Angabe aus dem hydrologischen Längsschnitt (Bemessungsabfluss) sowohl die Schlüsselkurve des Pegels als auch die hydraulische Berechnung zu hinterfragen.

Abseits von Pegelstandorten ist der jeweilige Toleranzbereich im Einzelfall mit dem jeweils zuständigen Wasserwirtschaftsamt abzustimmen.

Um zu prüfen, inwieweit diese Aspekte umgesetzt wurden, können die Berechnungsergebnisse am Ende auf folgende Punkte hin geprüft werden:

- Wurden alle wichtigen Zuflüsse berücksichtigt und der hydrologische Längsschnitt korrekt eingearbeitet? Sind die Stützstellen lagerichtig?
- Ist die Lastfallkombination im Modell korrekt umgesetzt? Werden die laut Lastfallkombination zu erreichenden Abflüsse an den Kontrollquerschnitten erreicht?
- Stationäre Rechenläufe:
	- − Werden im gesamten Modellgebiet und insbesondere am Auslaufquerschnitt stationäre Abflussverhältnisse erreicht?
- Instationäre Rechenläufe mit Bemessungsganglinien auf Basis des hydrologischen Längsschnitts entsprechend Kapitel [5.3.2:](#page-58-0)
	- − Ist die Simulationszeit ausreichend lang, sodass der Wellenscheitel den Auslaufrand passiert hat?
	- − Wird der hydrologische Längsschnitt eingehalten bzw. der Bemessungsabfluss erreicht?
	- − Sind die unterschiedlichen Wellenlaufzeiten von Hauptgewässer und Nebengewässer ausreichend berücksichtigt?
	- − Sind eventuelle Abweichungen aufgrund von Retentionseigenschaften des Gebietes plausibel?
	- − Werden an Pegeln die Bemessungsabflüsse erreicht? Sind ggf. vorhandene Abweichungen tolerierbar?

# **5.4.6 Vereinfachte hydraulische Ermittlung**

In bestimmten Fällen kann eine vereinfachte hydraulische Modellierung zur Ermittlung der Fließverhältnisse und Wasserspiegel ausreichend sein. So kann bei bestimmten Fragestellungen, zum Beispiel aus wirtschaftlichen Gründen, auf eine detaillierte Abbildung der Unterwassergeometrie (und somit der Vermessung von Flussquerprofilen) verzichtet werden. Hier genügt unter Umständen die Abbildung der Geländestruktur allein auf Grundlage der Laserscandaten oder die Erstellung eines vereinfachten Flussschlauches anhand von Regelprofilen ohne Vermessung. Im Einzelfall sind nähere Vorgaben zur Umsetzung der jeweiligen Leistungsbeschreibung zu entnehmen.

# <span id="page-67-0"></span>**5.4.7 Szenarien in Gebieten mit Hochwasserschutzanlagen**

Sind an einem Gewässer Hochwasserschutzanlagen (HWSA) vorhanden, so werden im Rahmen der Ermittlung von Hochwassergefahrenflächen auch folgende Szenarien betrachtet:

- Ermittlung von Hochwassergefahrenflächen hinter Hochwasserschutzanlagen für den Fall, dass die Wirksamkeit einer Anlage für den Bemessungsfall HQ<sub>100</sub> nicht gewährleistet werden kann
- Ermittlung von (hochwasser-)geschützten Gebieten (HWGG) für den Fall dass, die Anlage wirksam ist
- Ermittlung von HQ<sub>extrem</sub> mit Deichlegung, also die Betrachtung von extremen Hochwasserereignissen, die den Schutzgrad der Hochwasserschutzanlage übersteigen

Als Deichlegeszenarien werden Rechenläufe verstanden, bei denen Hochwasserschutzanlagen (Deiche, Hochwasserschutzmauern etc.) im Modell gelegt werden. Das heißt, ihre tatsächliche Höhe wird im Berechnungsnetz nicht berücksichtigt beziehungsweise die Bauwerksoberkante wird der Geländeoberkante angeglichen. [Abb.](#page-68-0) 24 zeigt ein Bespiel für das Legen eines Deiches. Im linken Bild hebt sich die Deichlinie auf dem linken Vorland von der Geländeoberkante ab, während dieselben Netzelemente im rechten Bild der Geländeoberkante angeglichen sind.

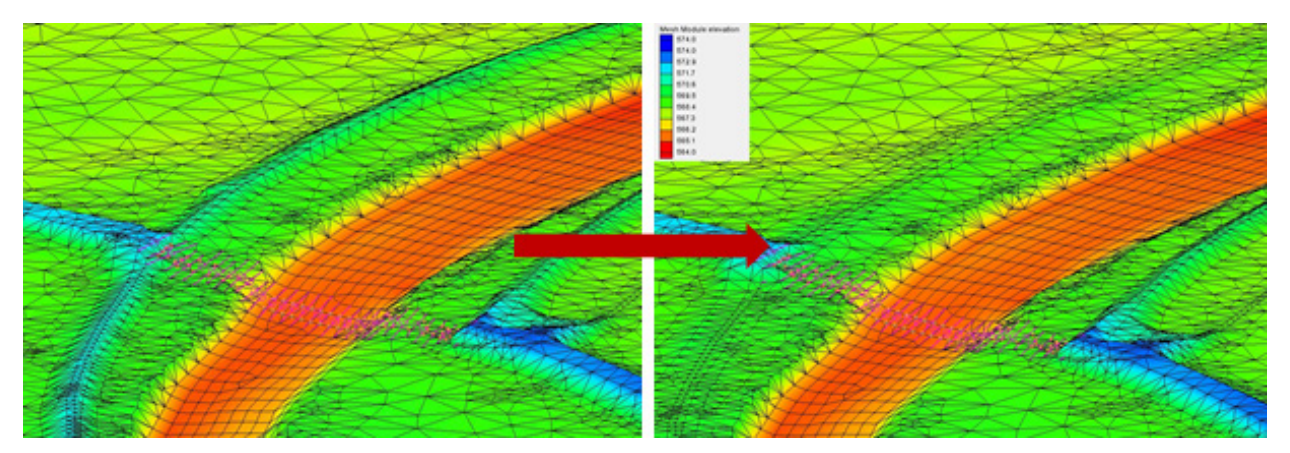

<span id="page-68-0"></span>Abb. 24: Beispiel für das Legen eines Deiches; Bild links: Istzustand mit Deichlinie auf dem linken Vorland; Bild rechts: der Deich auf dem linken Vorland wurde im Berechnungsnetz zwischen wasser- und luftseitigem Deichfuß gelegt.

Die genauen Anforderungen und Vorgehensweisen zur Erstellung dieser Szenarien einschließlich der modelltechnischen Umsetzung sind in den in Kapitel [5.1](#page-53-0) genannten Musterleistungsbeschreibungen enthalten. Diese sind für alle zugänglich, die aktiv an der Ermittlung von Hochwassergefahrenflächen beteiligt sind. Im Folgenden werden daher lediglich grundlegende Szenarien dargestellt. Eine wesentliche Grundlage dafür ist der schematische Querschnitt in [Abb.](#page-68-1) 25. Dieser zeigt das Überschwemmungsgebiet im Istzustand sowie das hochwassergeschützte Gebiet hinter einer Hochwasserschutzanlage auf dem rechten Vorland. Letzteres ist das Gebiet, das geschützt wird, solange die Anlage wirksam ist. Diese Konstellation entspricht der Draufsicht in [Abb.](#page-69-0) 26.

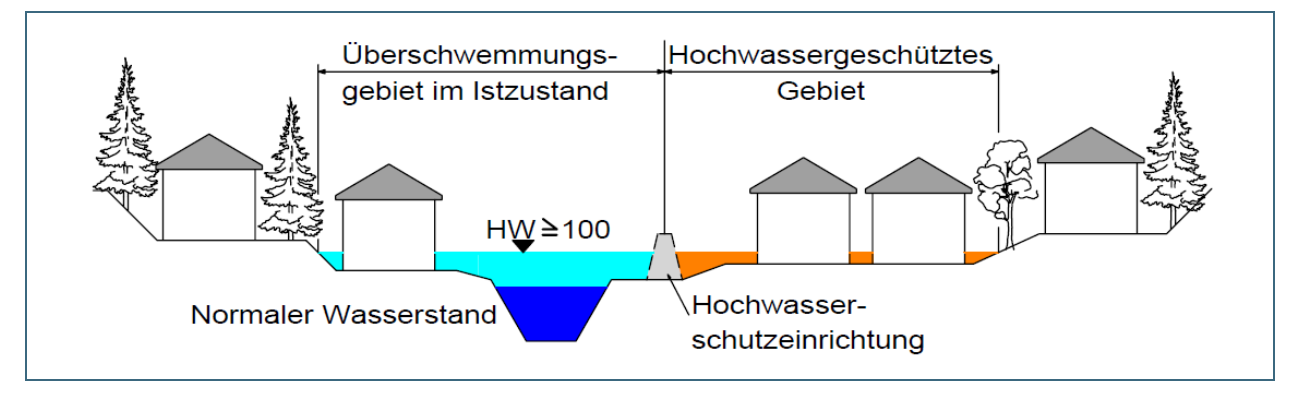

<span id="page-68-1"></span>Abb. 25: Schematische Darstellung des Überschwemmungsgebietes und des hochwassergeschützten Gebietes im **Querschnitt** 

Wäre die Hochwasserschutzeinrichtung in [Abb.](#page-68-1) 25. gelegt und damit wirkungslos, so wäre das bislang vor Hochwasser geschützte Gebiet ebenfalls von Hochwasser betroffen (siehe Draufsicht in [Abb.](#page-69-1) 27). In [Abb.](#page-69-2) 28 hingegen ist die Hochwasserschutzanlage nur in dem Abschnitt gelegt, in dem ihre Funktion beim HQ<sub>100</sub> nicht gewährleistet ist.

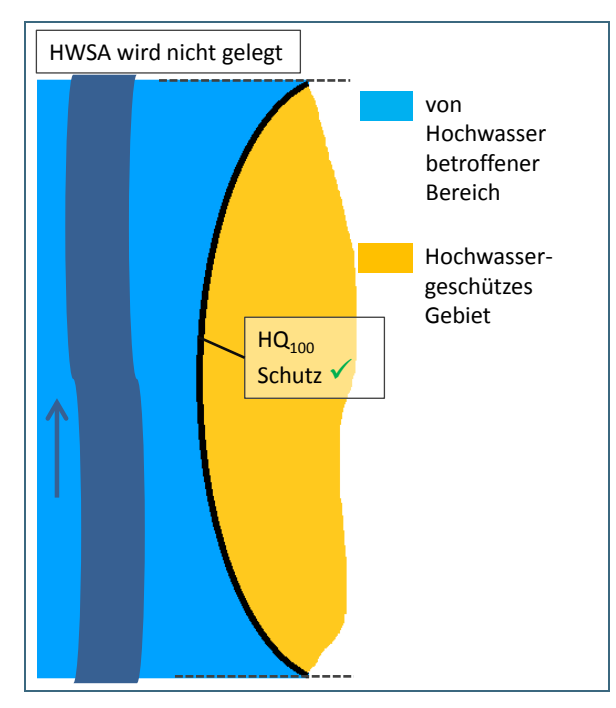

<span id="page-69-0"></span>Abb. 26: Hochwasserschutzanlage wird nicht gelegt; Schutzfunktion für HQ100 gewährleistet

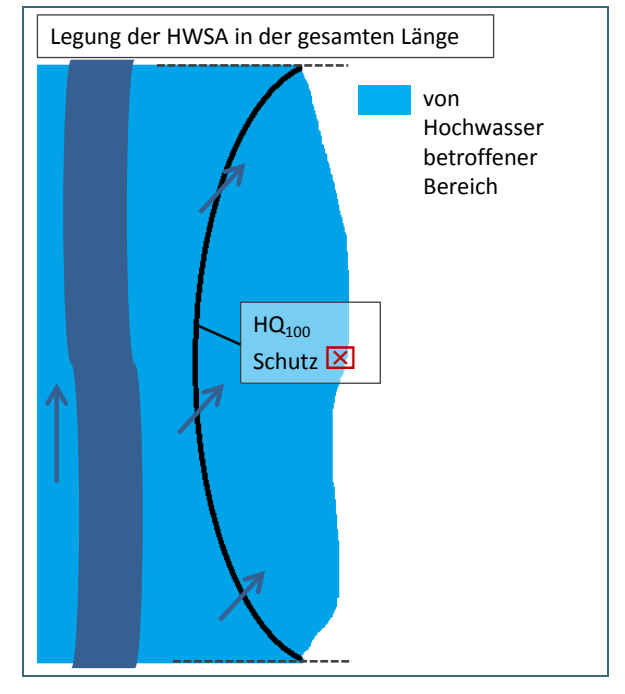

<span id="page-69-1"></span>Abb. 27: gesamte Hochwasserschutzanlage gelegt; Schutzfunktion für HQ100 nicht gewährleistet

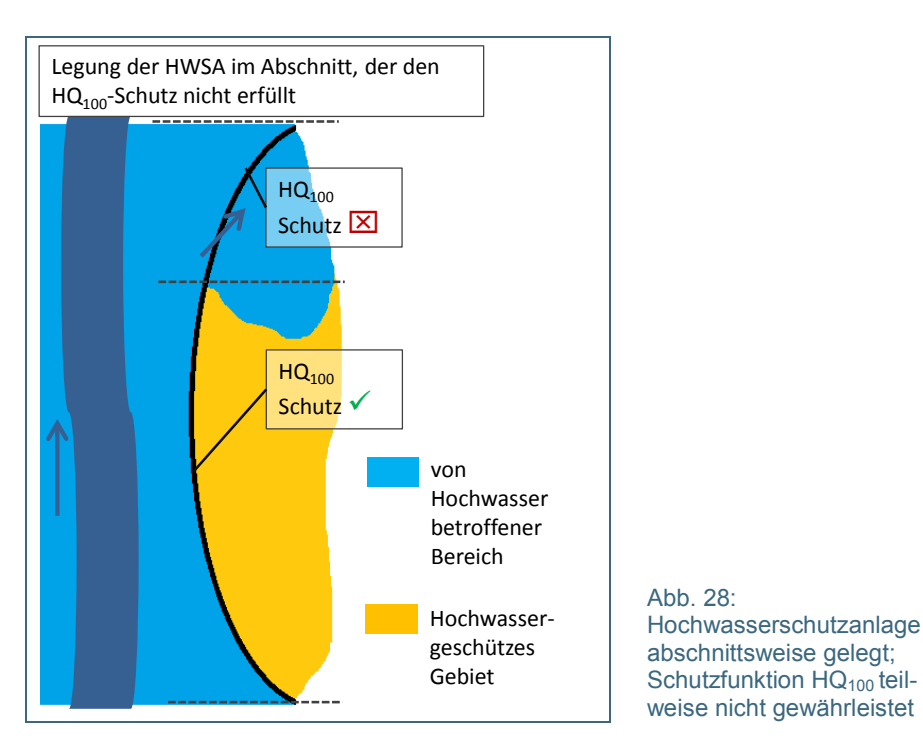

<span id="page-69-2"></span>Das Szenario HQ<sub>extrem</sub> mit Deichlegung geht schließlich davon aus, dass der Wasserstand über der Oberkante der in dem Querschnitt in [Abb.](#page-68-1) 25 dargestellten Hochwasserschutzanlage liegt bzw. der Schutzgrad nicht mehr erfüllt ist und von einem Versagen der Hochwasserschutzanlage ausgegangen werden muss. Die daraus resultierende Hochwassergefahrenfläche geht in dem Fall über die bislang maximale Ausdehnung in [Abb.](#page-69-1) 27 hinaus.

Eine wichtige Grundlage für die Festlegung von Deichlegeszenarien ist das sogenannte Leistungsband, in dem neben anderen für die Hydraulik relevanten Kenngrößen die berechnete Wasserspiegellage für einen Bemessungsfall gemeinsam mit der Deichkrone einer Hochwasserschutzanlage im

Längsschnitt dargestellt wird. Ein Beispiel dafür zeigt [Abb.](#page-70-0) 29. Im unteren Bild ist der Freibord abgebildet, also die Differenz aus Wasserspiegellage und Deichkrone. Die rote Linie markiert den anvisierten Freibord von 1 m. Die Bereiche, in denen der lokale Freibord (blaue Linie) unter der roten liegt, sind als kritisch zu bezeichnen, da die Hochwasserschutzanlage für den betrachteten Bemessungsfall nicht ausreichend dimensioniert ist.

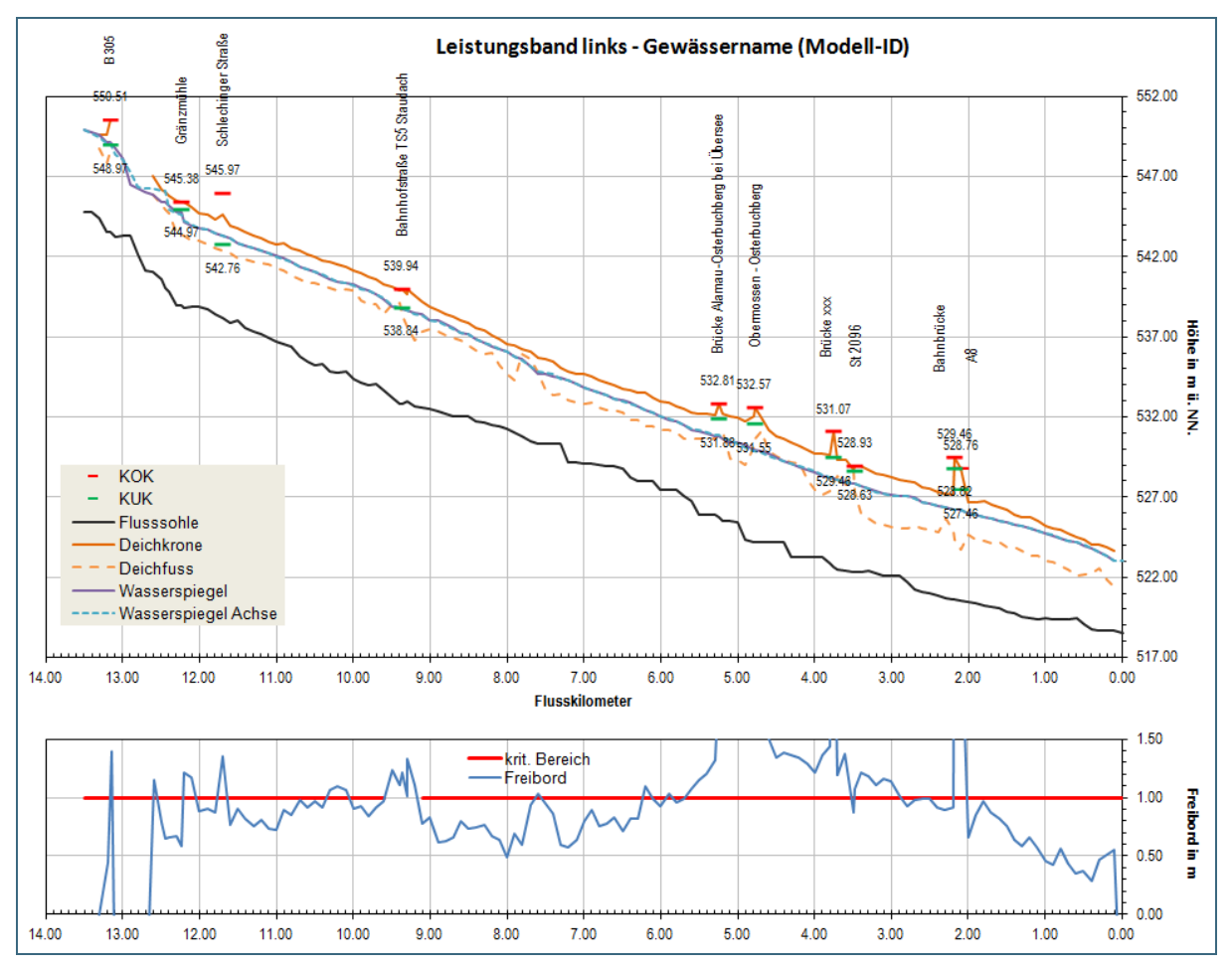

<span id="page-70-0"></span>Abb. 29: Beispiel für ein Leistungsband, also einer Längsschnittdarstellung von Gewässersohle, Wasserspiegellagen, Bauwerksober- und unterkanten und weiteren hydraulischen Kenngrößen

# **5.5 Datenmanagement**

# **5.5.1 Übersicht**

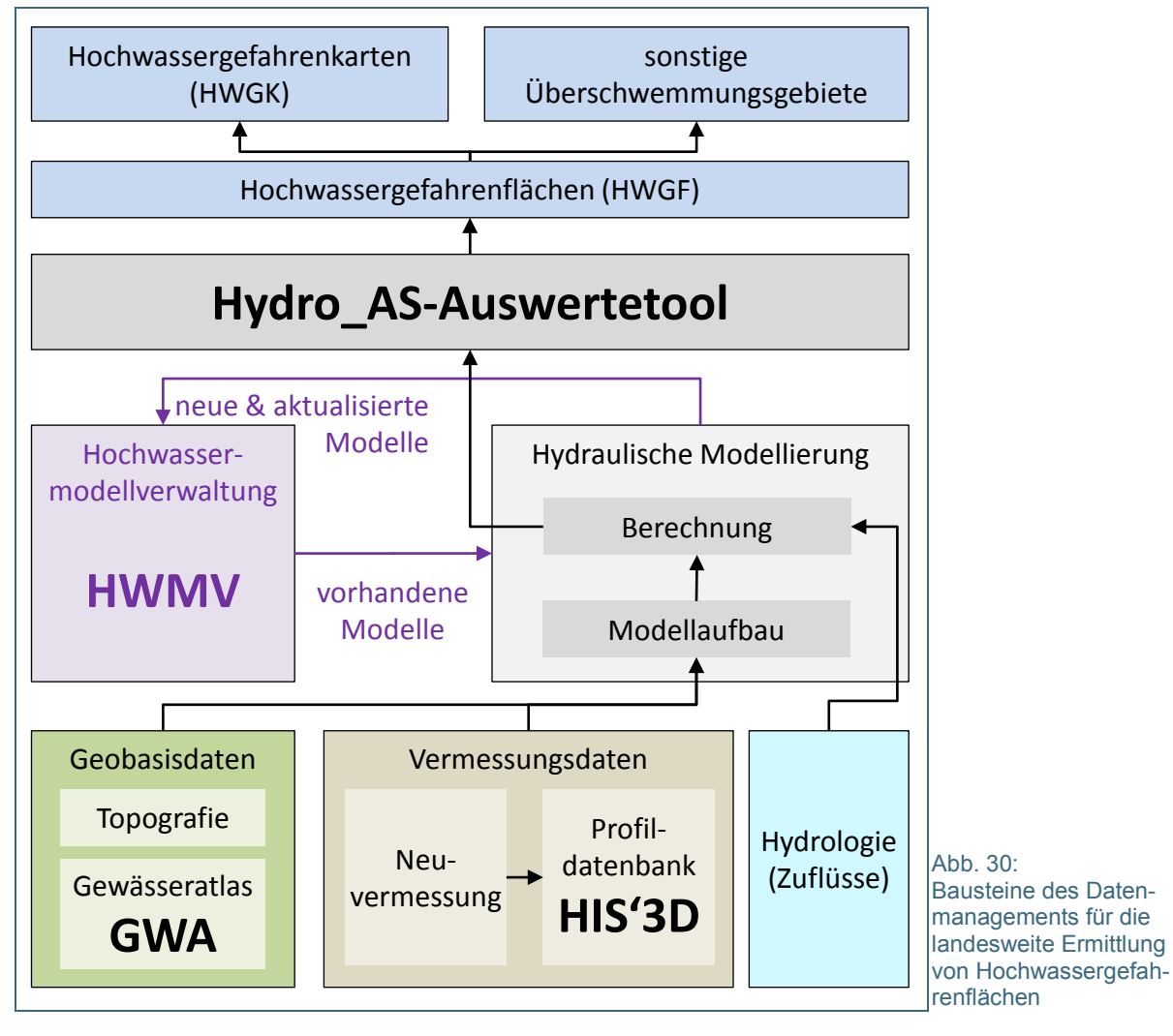

<span id="page-71-0"></span>Die bayernweite Ermittlung von Hochwassergefahrenflächen ist mit einem sehr hohen Aufwand verbunden. Hochwassermodelle, deren Datengrundlagen und Ergebnisse stellen einen beträchtlichen Wert dar. Administrative Rahmenbedingungen und laufende Veränderungen an den Gewässern erfordern regelmäßig die Aktualisierung von Hochwassergefahrenflächen beziehungsweise die Neubearbeitung für weitere Gewässerabschnitte. Maßgeschneiderte Werkzeuge für das Datenmanagement leisten einen wesentlichen Beitrag, um diese Aufgabe effizient zu bewerkstelligen. Darüber hinaus erleichtern standardisierte Routinen und Datenstrukturen auch die Qualitätssicherung von Grundlagendaten und Arbeitsergebnissen. Eingebettet in den Arbeitsablauf zur Ermittlung von Hochwassergefahrenflächen zeigt [Abb.](#page-71-0) 30 folgende Werkzeuge zum Datenmanagement, die in den folgenden Abschnitten näher vorgestellt werden:

- Gewässeratlas Bayern (GWA): Verwaltungsinterne, webbasierte Plattform mit Daten zu wasserwirtschaftlichen Objekten und Gebieten in und an oberirdischen Gewässern
- Profildatenbank HIS'3D: Verwaltungsinterne, webbasierte Datenbank zur landesweit einheitlichen Verwaltung von Vermessungsdaten
- Hochwassermodellverwaltung: Verwaltungsinterne Plattform zur landesweit einheitlichen Verwaltung von hydraulischen Modellen
• HYDRO\_AS-Auswertetool: GIS-Werkzeug zur Verarbeitung von Berechnungsergebnissen hydraulischer Modelle

Diese Systeme sind in erster Linie für die Anwendung innerhalb der Bayerischen Wasserwirtschaftsverwaltung gedacht. Projektbezogen kann auch Drittleistern der Zugriff auf ausgewählte Bausteine ermöglicht werden.

# **5.5.2 Gewässeratlas Bayern (GWA)**

Der Gewässeratlas Bayern (GWA) ist eine verwaltungsinterne Plattform zur Erfassung und Recherche von Daten zu wasserwirtschaftlichen Objekten und Gebieten in und an oberirdischen Gewässern. Er stellt zahlreiche Fachthemen in standardisierter, qualitätsgesicherter Form bereit.

Die Fachdaten werden thematisch in sogenannte Fachklassen zusammengefasst. Die Bezeichnung "Fachklasse" ist mit dem Begriff "Thema" oder "Layer" in einem Geoinformationssystem (GIS) vergleichbar. Bevor sie über den Gewässeratlas zur Verwendung freigegeben werden, werden die Daten eingehend auf Plausibilität geprüft.

# **5.5.3 Profildatenverwaltung unter HIS'3D**

Die in 2016 eingeführte webbasierte Datenbank HIS'3D der Firma Simutech dient zur Speicherung, Visualisierung, Analyse und Bereitstellung vorhandener Gewässerquerprofile, Längsstrukturen und Einzelpunkten. Sie löst damit die bisherige Profilverwaltung unter GeoCAD ab. Auch flächenhafte Vermessungsdaten können unter dem Modul HISArea verwaltet werden.

Mit dem System kann man für vorgegebene Gewässerabschnitte oder Flächen recherchieren, ob oder von welchen Zeitpunkten Vermessungsdaten vorliegen. Beim Laden neuer Vermessungsdaten werden diese automatisch auf Plausibilität geprüft. Mittels Werkzeugen zur Visualisierung und Analyse von Längs- oder Querprofilen kann untersucht werden, inwieweit sich Gelände oder Flusssohle über die Zeit verändert haben. Messkampagnen über mehrere Tage oder Wochen können über eine Epochenbereinigung zusammengeführt werden.

Alle nicht flächenhaften Vermessungsdaten werden zukünftig über ein eigenes Datenformat (HIPPO - Hydrografisches Importformat Profile Plus Objekte) in die Profildatenverwaltung importiert. Durch den einfachen tabellarischen Aufbau und die Verwendung absoluter Koordinaten kann das HIPPO-Format auch in vielen anderen Anwendungen direkt genutzt werden. Über so genannte WMS-Dienste können Datenbestände auch in Geografischen Informationssystemen wie ArcGIS oder GISterm++ dargestellt werden.

Die Software nutzt einen regulären Internetbrowser als Benutzeroberfläche. Neben den angebotenen Funktionen wie zum Beispiel Import oder Darstellung von Querprofilen können auch Datengrundlagen (zum Beispiel Flussachsen, Gewässernamen, usw.) verwaltet werden. Die Zugriffsberechtigungen werden vom Bayerischen Landesamt für Umwelt vergeben. Somit können allen Nutzern räumlich und oder funktional eingeschränkte Rechte zugewiesen werden. Die jeweiligen WWA haben beispielsweise nur Zugriff auf Ihre Daten. Vermessungsbüros können nur neue Daten importieren und keine Veränderungen an bestehenden Datensätzen vornehmen. Vor der Freigabe ist allerdings vorgesehen, dass neu importierte Querprofile von den WWA geprüft werden.

# <span id="page-73-1"></span>**5.5.4 HYDRO\_AS-Auswertetool**

Das HYDRO\_AS-Auswertetool ist eine Eigenentwicklung des Wasserwirtschaftsamts Donauwörth und des Bayerischen Landesamts für Umwelt. Es dient

- zur automatisierten, standardisierten Ergebnisaufbereitung (Postprocessing) auf der Basis von Hochwasserberechnungen und
- Ablage von Ergebnisshapes und weiteren Auswertungsdaten nach den Vorgaben der Hochwassermodellveraltung (siehe Kapitel [5.5.5\)](#page-73-0), also in einer standardisierten Ordnerstruktur mit den entsprechenden Dateinamenskonventionen.

Softwaretechnisch gesehen ist das HYDRO\_AS-Auswertetool eine ESRI- Toolbox zur Anwendung in ArcMap. Technische Voraussetzung für die Anwendung sind neben einer festgelegten ArcGIS-Version mit Lizenztyp *Advanced* auch die Erweiterungen *Spatial Analyst* und *3D-Analyst*.

In das Werkzeug gehen Dateien im Format der Software HYDRO\_AS-2D (.2dm-und .Dat-Dateien) ein. Berechnungsergebnisse, die nicht in HYDRO\_AS-2D erzeugt wurden, müssen also gegebenenfalls in diese Dateiformate konvertiert werden. Ausgegeben werden unter anderem folgende Berechnungsergebnisse als Shape-Dateien:

- Hochwassergefahrenflächen
- Wassertiefen und Wasserspiegellagen
- Fließgeschwindigkeiten

Außerdem kann der Modellaufbau visualisiert werden, in dem optional folgende Modellobjekte als Shape-Dateien ausgegeben werden:

- Modellumgriff
- Materialien (Landnutzungs- oder Rauheitsklassen)
- Bauwerke
- Netzknoten (*Nodes*) und vorhandene *Nodestrings* mit Informationen zu festgelegten Randbedingungen

Damit trägt das Werkzeug auch zu einer effizienten Prüfung und Plausibilisierung von Modellen bei.

### <span id="page-73-0"></span>**5.5.5 Hochwassermodellverwaltung**

Die Hochwassermodellverwaltung (HWMV) ist ein System zur Verwaltung und Pflege vorhandener Gerinnemodelle mit Anbindung an den Gewässeratlas. Ein Kernbestandteil ist die Pflichtbeziehung zwischen Hochwassergefahrenflächen im Gewässeratlas und den hydraulischen Modellen, mit denen diese Flächen ermittelt wurden. In der HWMV werden ausschließlich Istzustände verwaltet. Planzustände, die bei der Planung gewässerbaulicher Maßnahmen erstellt werden, können gegebenenfalls direkt auf Modellen aus der HWMV aufbauen.

Wesentliches Ziel der Hochwassermodellverwaltung ist eine zentrale, einheitlich strukturierte, versionierte und qualitätsgesicherte Verwaltung von Hochwassermodelldaten. Dies beinhaltet

- das ganzheitliche Erfassen hydrodynamisch-numerischer Modelle einschließlich deren Grundlagen und Ergebnisse,
- das Zusammenführen verschiedener Datenquellen (Wildbachgefärdungsbereiche, Hochwassergefahrenflächen, sonstige Projekte) sowie
- eine fortlaufende Aktualisierung.

Im Folgenden werden Begriffe vorgestellt, die für das Verständnis der Hochwassermodellverwaltung von zentraler Bedeutung sind.

#### **Modellgebiet**

Das Modellgebiet ist ein **Polygon**, das durch seine Ausdehnung entlang eines oder mehrerer Gewässer einen Gewässerabschnitt eingrenzt und eine **eindeutige Zuordnung** von Modelldaten **zu diesem Gewässerabschnitt** ermöglicht. Modellgebiete können sich räumlich überschneiden.

Mit der **Modell-ID** ist dem Modellgebiet ein **eindeutiger Schlüssel** zugeordnet.

Das **Modellgebiet** ist nicht zu verwechseln mit dem Begriff **Modellumgriff**.

Das **Modellgebiet** umreißt (mindestens) **das Gebiet, für das Hochwassergefahrenflächen ermittelt werden sollen**.

Unter dem **Modellumgriff** verstehen wir hingegen die **tatsächliche Ausdehnung eines hydraulischen Modells**, also die **äußere Umrandung des 2-D-Berechnungsnetzes**.

Die beiden Polygone können identisch sein. Sie müssen sich allerdings dann unterscheiden, wenn eine **gemeinsame Modellgeometrie** mehrere Gewässer abdeckt, durch **unterschiedliche Lastfallkombinationen** (siehe Kapitel [5.3.3\)](#page-59-0) aber **eigenständige Modelle** für die jeweiligen Fließgewässer entstehen. Dadurch ergeben sich drei mögliche Konstellationen, die in **[Tab.](#page-74-0) 9** dargestellt sind.

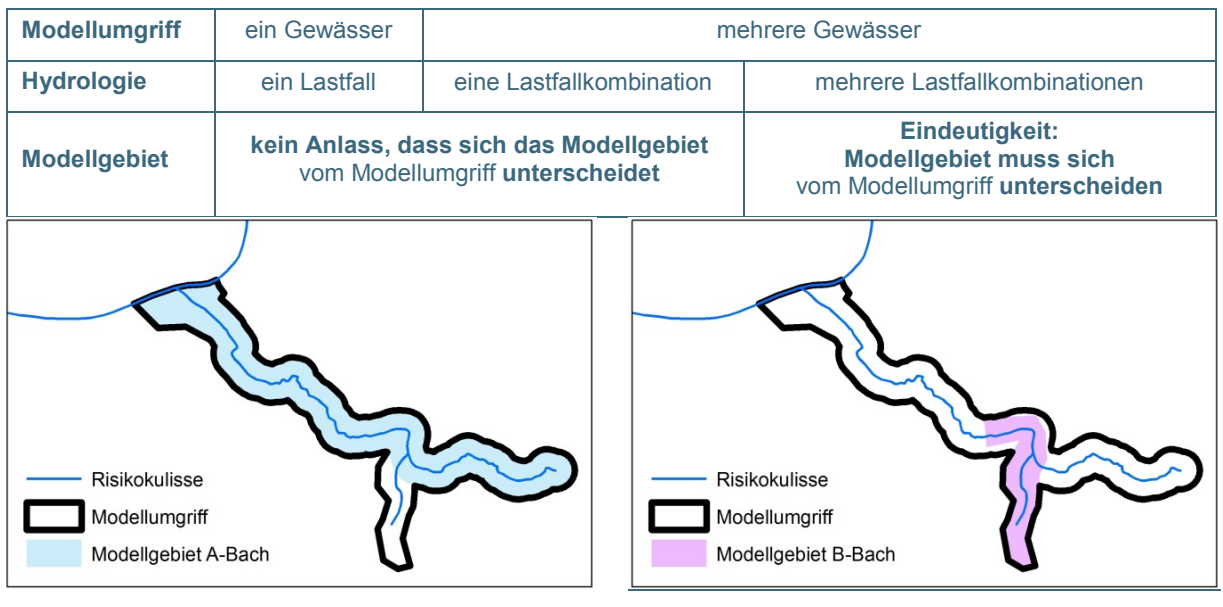

<span id="page-74-0"></span>Tab. 9: Modellgebiet versus Modellumgriff: Wann müssen sich diese beiden Geometrien unterscheiden?

<span id="page-74-1"></span>Abb. 31: Differenzierung von Modellgebieten in Systemen mit mehreren Gewässern: Modellumgriff mit Vorfluter und Zufluss und Modellgebiet A-Bach für den Vorfluter

<span id="page-74-2"></span>Abb. 32: Differenzierung von Modellgebieten in Systemen mit mehreren Gewässern: Modellumgriff mit Vorfluter und Zufluss und Modellgebiet B-Bach für den Zufluss

**Ein Beispiel für die Konstellation "mehrere Gewässer, mehrere Lastfallkombinationen" ist in** [Abb.](#page-74-1) 31 und [Abb.](#page-74-2) 32 dargestellt. Beide Abbildungen zeigen denselben **Modellumgriff**. Dieser **umfasst den Vorfluter A-Bach und den Zufluss B-Bach**. Bezüglich der Modellgebiete, für die Hochwassergefahrenflächen zu ermitteln sind, wird zwischen **Modellgebiet A-Bach [\(Abb.](#page-74-1) 31) und Modellgebiet B-Bach [\(Abb.](#page-74-2) 32)** unterschieden.

# **Modelldaten**

Modelldaten umfassen nicht nur die hydrodynamisch-numerischen Modelle selbst, sondern auch deren Ermittlungsergebnisse (Hochwassergefahrenflächen, berechnete Wasserspiegellagen etc.) sowie Grundlagendaten und Berichte zur Modellerstellung.

# **Datenstruktur**

Die Modelldaten werden in einer einheitlichen Datenstruktur abgelegt. Mit dem HYDRO\_AS-Auswertetool (siehe Kapitel [5.5.4\)](#page-73-1) werden Ergebnisshapes und weitere Auswertungsdaten automatisch nach diesen Vorgaben abgelegt. Attribute von Tabellen einschließlich Datenformat sind dabei fest vorgegeben. Der Vorteil für den Nutzer besteht darin, dass er für jedes Modellgebiet gezielt nach ausgewählten Informationen suchen kann.

Im Prinzip folgt die Hochwassermodellverwaltung folgender Struktur:

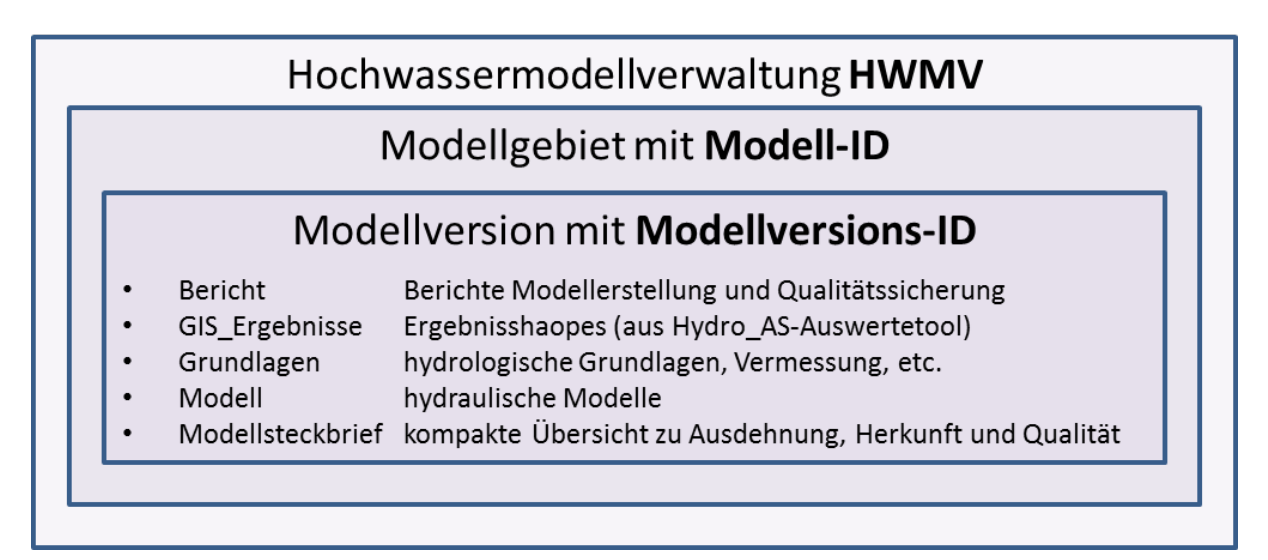

Abb. 33: Struktur der Hochwassermodellverwaltung (HWMV)

- Jedem Modellgebiet werden jeweils eine oder mehrere Modellversionen zugeordnet.
- Jede Modellversion enthält folgende Rubriken oder Verzeichnisse:
	- − *Bericht:* Berichte zur Modellerstellung und zur Qualitätssicherung
	- − *GIS\_Ergebniss:* Ergebnisshapes (aus HYDRO\_AS-Auswertetool, siehe Kapitel [5.5.4\)](#page-73-1)
	- − *Grundlagen:* Hydrologische Grundlagen, sonstige Informationen wie zum Beispiel wasserwirtschaftliche Bescheide zu Bauwerken
	- − *Modell:* Hydraulische Modelle
- Der Steckbrief gibt einen kompakten Überblick über Herkunft und Qualität des Modells.

Eine ergänzende Rubrik *Nichtmigrierte Daten* enthält gegebenenfalls weitere vorhandene Informationen, die der Datenstruktur bei der Migration, also bei der Überführung vorhandener Datenbestände in diese neue Struktur, nicht oder nur mit hohem Arbeitsaufwand zugeordnet werden konnten. Diese spielen vor allem bei älteren Modellen eine Rolle, die nicht auf Grundlage der aktuellen Standards erarbeitet wurden.

#### **Modellversion**

Ein Rechenlauf beziehungsweise eine Szenariovariante eines hydraulischen Modells kann verstanden werden als Kombination von Modellgeometrie, -parametern und -randbedingungen (siehe [Abb.](#page-173-0) 124 in Kapitel [6.7\)](#page-172-0).

Unterschiedliche Geometrien werden in der Praxis anhand von Vermessungen oder Befliegungen zu unterschiedlichen Terminen festgemacht. Auch die Landnutzung und die damit verbundenen Rauheitsbeiwerte können sich über die Zeit ändern, zum Beispiel durch Versiegelung von Flächen oder durch die Umwandlung von Ackerland in Grünland oder Grünland in Baumbestände. Hydrologische Randbedingungen ändern sich über die Zeit durch Änderungen im Gebiet (z. B. Rückhaltemaßnahmen), oder auch durch längere Beobachtungsreihen, die wiederum zu veränderten statistisch ermittelten Bemessungswerten führen. Ändern sich eine oder mehrere Eigenschaften deutlich, ist eine neue Modellversion zu erstellen.

Modellversionen sind demnach hydraulische Modelle, die einem Modellgebiet zugeordnet sind – die sich jedoch in mindestens einer der folgenden Eigenschaften unterscheiden:

- Modellgeometrie reale Geländetopografie incl. Bauwerke
- Modellparameter (Rauheiten etc.) zum Beispiel durch Änderungen in der Landnutzung
- Modellrandbedingungen (Zuflüsse aus dem hydrologischen Einzugsgebiet)

Die **Modellversions-ID** ist die eindeutige Kennnummer bzw. der **Schlüssel für eine Modellversion**.

In Zweifelsfällen erfolgt die Entscheidung, ob eine neue Modellversion notwendig ist, nach Rücksprache zwischen Modellbearbeitern und Administratoren der Hochwassermodellverwaltung.

Für konkrete Anfragen zu einzelnen Modellen und sonstige Auskünfte steht folgendes Funktionspostfach zur Verfügung: **[hochwassermodellverwaltung@lfu.bayern.de](mailto:hochwassermodellverwaltung@lfu.bayern.de)**

# **6 Erstellung und Anwendung eines 2-D-hydraulischen Modells unter SMS für den Rechenkern HYDRO\_AS-2D**

In diesem Kapitel werden die Arbeitsschritte zum Aufbau eines zweidimensionalen hydrodynamischnumerischen Abflussmodells mit der Software SMS für den Rechenkern HYDRO\_AS-2D vorgestellt. Als Fragestellung oder Ziel der Modellierung wird die Ermittlung von Hochwassergefahrenflächen angenommen.

Einzelne Aspekte können im Modell auf unterschiedliche Weise umgesetzt werden. Die Beschreibung orientiert sich an den aktuellen Standards in der bayerischen Wasserwirtschaft und erhebt nicht den Anspruch, alle Möglichkeiten aufzuzeigen.

Eine strenge Trennlinie zwischen dem Arbeitsablauf einer Modellierung insgesamt und der reinen Softwarehandhabung ist oft schwer zu ziehen. Daher sind auch Vorüberlegungen enthalten, die nicht unmittelbar mit der verwendeten Software zu tun haben, die aber Voraussetzungen für einzelne Arbeitsschritte sind.

Vieles, was im folgenden Kapitel beschrieben ist, wird erst bei der praktischen Umsetzung wirklich klar. Es ist also sinnvoll, sich einzulesen, und gleichzeitig ohne Scheu zu modellieren. Für Angehörige der Bayerischen Wasserwirtschaftsverwaltung sind dafür die Schulungsunterlagen (Tutorials) frei zugänglich, die als Grundlage für die Schulungen durch das Bayerische Landesamt für Umwelt erstellt wurden (siehe [Intranet-Link 2\)](#page-182-0). Auf Tutorials der Softwareentwickler wird in Kapitel [6.2.1](#page-79-0) verwiesen.

Eine sinnvolle Ergänzung zum vorliegenden Handbuch ist das Dokument "Erste Schritte" von HYDROTEC – NUJIĆ (2015c) sowie das HYDRO\_AS-2D-Benutzerhandbuch (HYDROTEC – NUJIĆ 2017), auf das im Folgenden immer wieder verwiesen wird.

Die abgebildeten Menüs und Vorgehensweisen beziehen sich auf die SMS-Version 11. Veränderungen bei der Umstellung auf neue Software-Versionen können nicht ausgeschlossen werden.

# **6.1 Arbeitsablauf Modellaufbau und -anwendung**

[Abb.](#page-77-0) 34 zeigt ein Ablaufschema einer 2-D-hydraulischen Abflussmodellierung. Sie leitet vom prinzipiellen Ablauf einer hydraulischen Modellierung in [Abb.](#page-29-0) 7 über zu einer praktischen Anwendung. Die einzelnen Aspekte, die in [Abb.](#page-77-0) 34 dargestellt sind, werden im Folgenden ausführlicher erläutert.

# **6.1.1 Festlegung des Modellgebiets**

Das Modellgebiet, für das letztendlich Hochwassergefahrenflächen zu ermitteln sind, ergibt sich aus der Aufgabenstellung. In den Zu- und Auslaufbereichen sind die Berechnungsergebnisse oftmals nicht verlässlich. Gründe sind unter Anderem unsichere Annahmen zu Wasserständen oder Gefällewerten am unteren Modellrand und numerische Effekte im Zulauf. Je nach Gewässer können sich diese Effekte über mehrere hundert Meter auswirken. Daher ist es sinnvoll, das Modellnetz über den Bereich des Modellgebiets hinaus auszudehnen.

Sinnvolle Anhaltspunkte sind etwa 300 m im Zulauf und etwa 500 m im Auslauf. Je nach Situation können diese Strecken auch länger oder kürzer ausfallen. Gegebenenfalls dienen außerhalb des Modellgebiets auch synthetische Gerinneabschnitte dazu, die notwendigen Zu- und Auslaufstrecken zu gewährleisten.

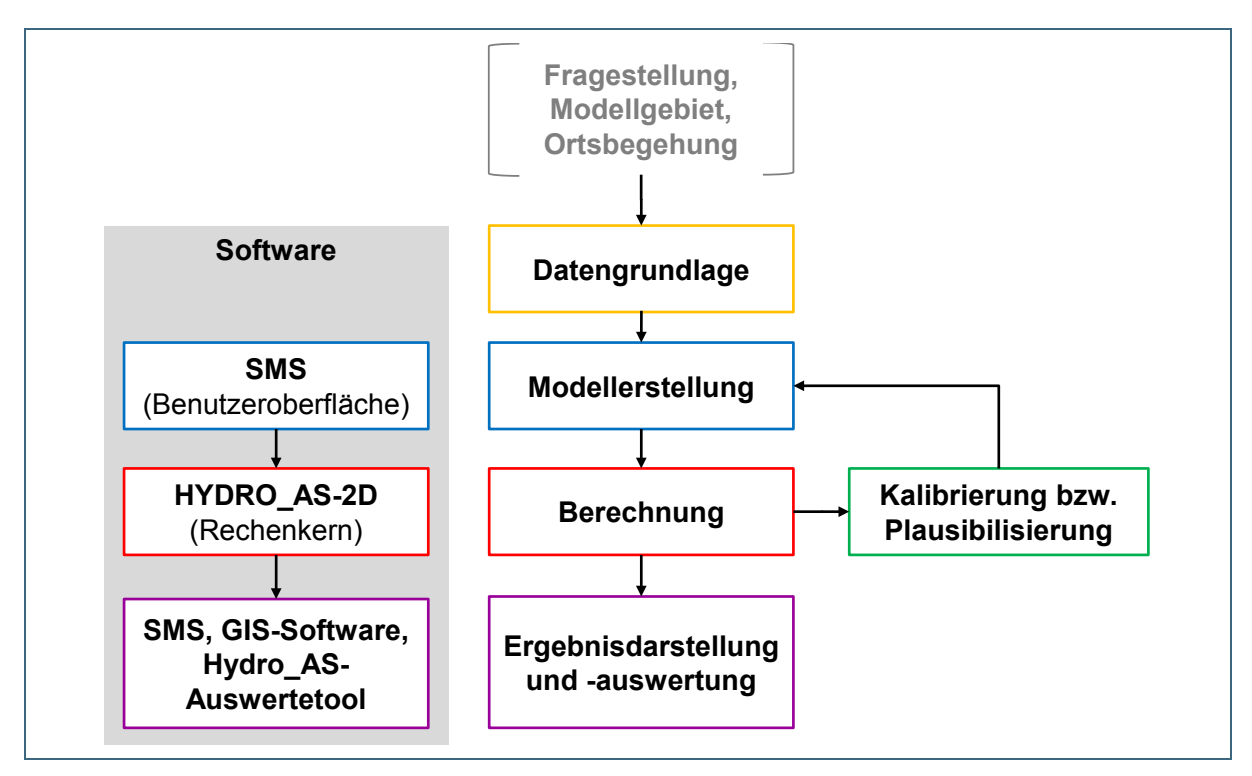

<span id="page-77-0"></span>Abb. 34: Ablaufschema einer 2-D-hydraulischen Fließgewässermodellierung mit HYDRO\_AS-2D unter der Benutzeroberfläche SMS

# **6.1.2 Ortsbegehung**

Selbst bei einer umfassenden Datengrundlage einschließlich topografischer Karten, digitaler Geländemodelle, Fotos und Vermessungsunterlagen erschließen sich viele Sachverhalte erst vor Ort, also im Rahmen einer Begehung des Gewässers. Eine Ortsbegehung zur Vorbereitung einer Modellierung ist daher unbedingt anzuraten. Gegebenenfalls sind während der Bearbeitung mehrere Ortsbegehungen mit folgenden Zielrichtungen sinnvoll:

- Überblick über das Modellgebiet und Begehung kritischer Punkte
- Planung der Gerinnevermessung
- Rauheitscharakterisierung
- Plausibilisierung von Berechnungsergebnissen vor Ort

# **6.1.3 Detaillierter Arbeitsablauf mit Verknüpfungen zwischen Datengrundlagen und einzelnen Arbeitsschritten**

In Kapitel [4](#page-35-0) wurde ausführlich dargestellt, welche Daten für eine Fließgewässermodellierung notwendig sind. Die gelben Kästen in [Abb.](#page-79-1) 35 repräsentieren die wichtigsten Kategorien von Grundlagendaten. Darüber hinaus zeigt das Fließschema Verknüpfungen dieser Daten zu einzelnen Arbeitsschritten bei der Modellerstellung (blaue Kästen) und -kalibrierung (grüner Kasten). Die Farben der Objekte orientieren sich dabei an den in [Abb.](#page-77-0) 34 benannten grundlegenden Arbeitsschritten.

Die Ergebnisse der Berechnung (roter Kasten) können auf unterschiedliche Weisen aufbereitet und grafisch dargestellt werden (violetter Kasten). Die Verbindung des Kastens "Ergebnisaufbereitung" mit dem Kasten "Kalibrierung" steht für den Abgleich beobachteter Ereignisdaten mit Berechnungsergebnissen. Die Kalibrierung ist oft mit einer iterativen Anpassung der Rauheitsparameter verbunden. Dies ist in [Abb.](#page-79-1) 35 durch die Verbindung der Kästen "Kalibrierung" und "Rauheitsparameter" dargestellt.

Alle Aspekte, die über die bereits behandelten Grundlagendaten hinausgehen, werden in den folgenden Kapiteln ausführlich dargestellt. Zuvor gibt Kapitel [6.2](#page-79-2) Hinweise zur Dokumentation und zur Handhabung der Softwarepakete SMS und HYDRO\_AS-2D.

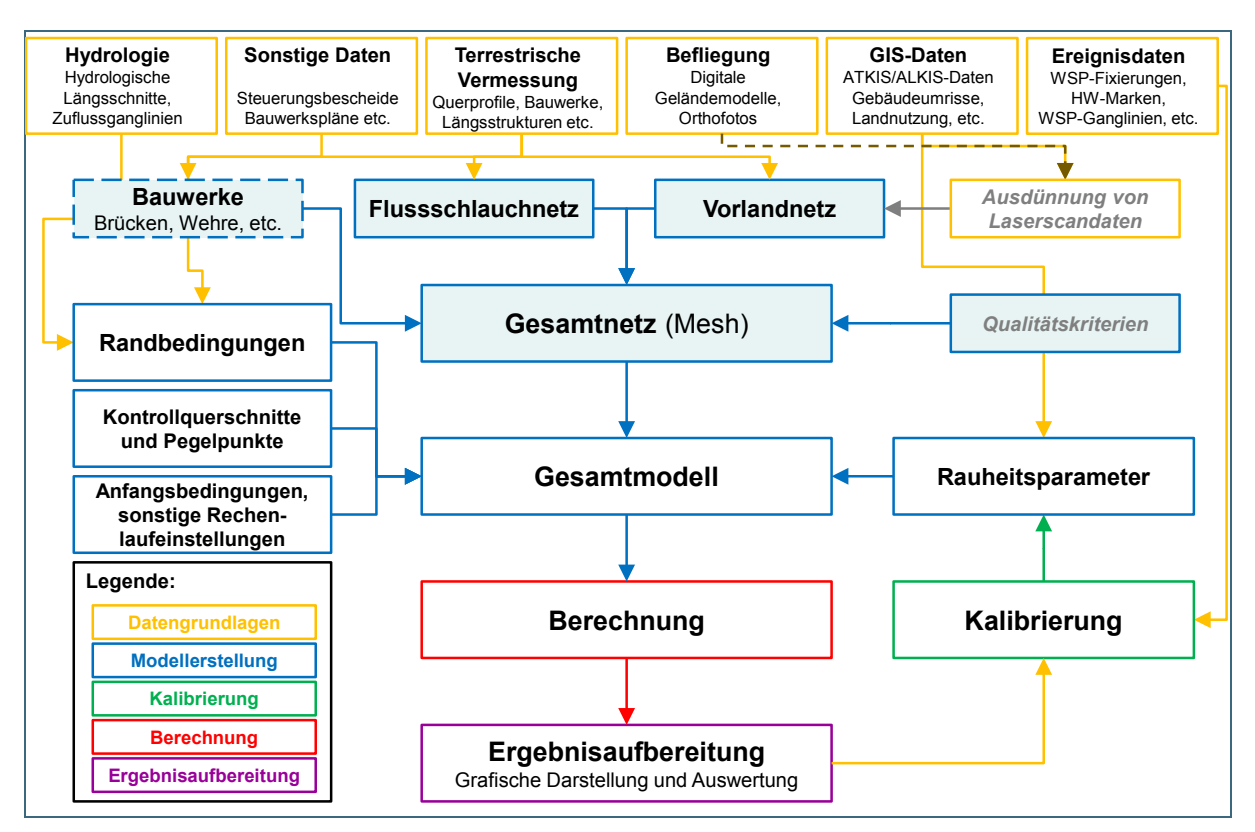

<span id="page-79-2"></span><span id="page-79-1"></span>Abb. 35: Detailliertes Ablaufschema einer 2-D-hydraulischen Fließgewässermodellierung

# **6.2 Grundlagen zur Handhabung von SMS und HYDRO\_AS-2D**

### <span id="page-79-0"></span>**6.2.1 Programmdokumentationen**

Die offizielle Programmdokumentation von SMS ist das englischsprachige XMSWiki [\(Internet-Link 1\)](#page-182-1). Dieses Internetportal enthält auch Benutzerhandbücher (User Manuals) für die einzelnen Programmversionen (siehe [Internet-Link 2\)](#page-182-2). Daneben bietet die Firma Aquaveo für die Software SMS auch umfassende und frei zugängliche Schulungsunterlagen (Tutorials) an (siehe [Internet-Link 3\)](#page-182-3). Die allgemeinen Funktionen und Tools in SMS sind hier ausführlich beschrieben. Die genannten Webseiten und Dokumenten sind allerdings nur in englischer Sprache verfügbar.

Ein deutschsprachiges Benutzerhandbuch für HYDRO\_AS-2D ist hingegen Bestandteil des Softwarepaketes (HYDROTEC – NUJIĆ 2017). Auf dieses wird im Folgenden immer wieder verwiesen.

# **6.2.2 Module in SMS und Hinweise zur Handhabung**

SMS enthält mehrere Module, mit denen unterschiedliche Datentypen bearbeitet werden können. Für HYDRO\_AS-2D-Modelle sind folgende vier Module von Interesse:

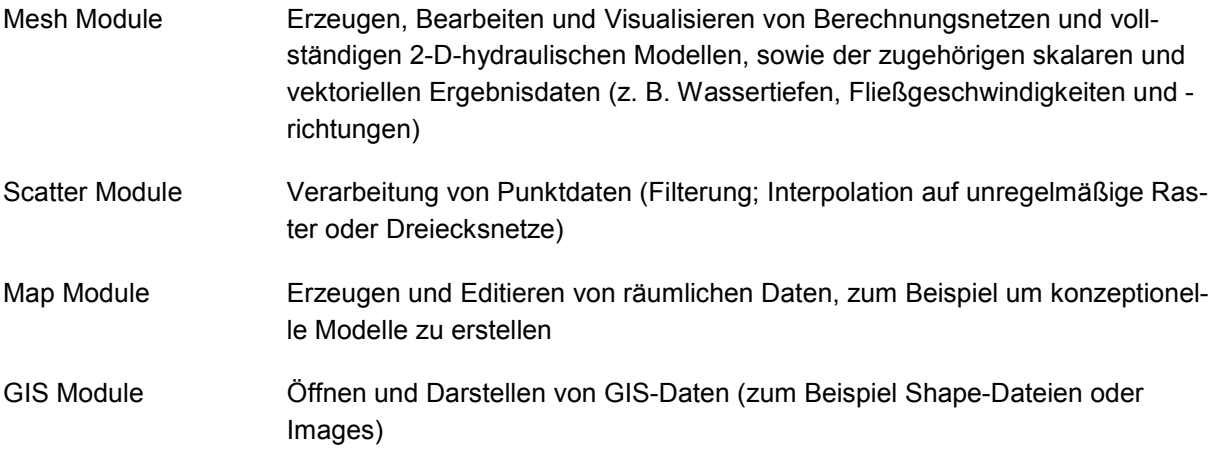

Eine ausführlichere Beschreibung der Module und der entsprechenden Datentypen beziehungsweise Dateiformate enthält das HYDRO\_AS-Benutzerhandbuch.

Die HYDRO\_AS- Modelldatei trägt die Dateiendung **\*.2dm**.

**Eine undo-Taste** (Befehl "Rückgängig") **gibt es in SMS bisher nicht.** Daher ist es ratsam, die Arbeitsstände regelmäßig als 2dm-Datei oder als SMS-Projekt zu speichern:

- Mesh Modul > File > Save as > Dateityp: \*.2dm: speichert das Modellnetz
- Generell: > File > Save as > Dateityp: \*.sms: speichert das gesamte SMS-Projekt

Weitere Tipps zur Handhabung des Programms sind in den Unterlagen zur Grundschulung Hydraulik des Bayerischen Landesamts für Umwelt enthalten (siehe [Intranet-Link 2\)](#page-182-0).

# **6.2.3 Spezielle Einstellungen für HYDRO\_AS-2D**

Für die Bearbeitung des Gesamtnetzes in SMS ist es notwendig, Programmdefinitionen von HYDRO\_AS-2D in die Benutzeroberfläche von SMS einzubinden, sodass für die spätere Berechnung benötigte Einstellungen in SMS vorgenommen werden können. Dies betrifft insbesondere die Rauheitsbelegung, die Bauwerksmodellierung und die Definition der Randbedingungen.

Die Einbindung erfolgt über eine SMS-2dm-Vorlage-Datei, die in SMS geöffnet wird. (Die Vorlagedatei wird bei der Programminstallation von HYDRO\_AS-2D geliefert. Ebenso wie die Modelldatei trägt sie die Dateiendung \*.2dm).

Um die Einstellungen der Vorlage-Datei in SMS zu übernehmen ist unter *Data* und *Switch Current Model* das entsprechende *Model Template* von HYDRO\_AS-2D anzuwählen (vgl. [Abb.](#page-81-0) 36). Nach Einbinden der Vorlage-Datei erscheint in der Menüleiste von SMS der zusätzliche Reiter *HYDRO\_AS-2D*, über den bestimmte Voreinstellungen und Eigenschaften für Netzerstellung und Berechnung definiert werden können (vgl. [Abb.](#page-81-1) 37).

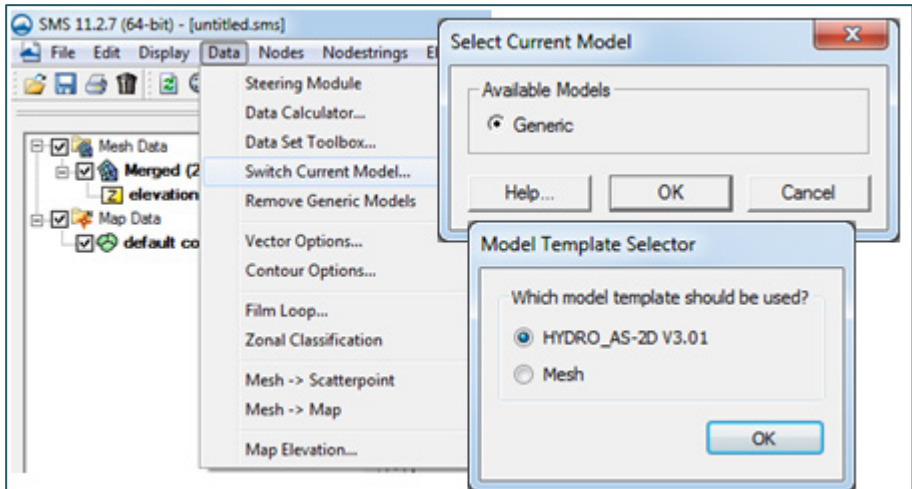

<span id="page-81-0"></span>Abb. 36: Übernehmen der Einstellungen von HYDRO\_AS-2D aus der Vorlage-Datei in SMS

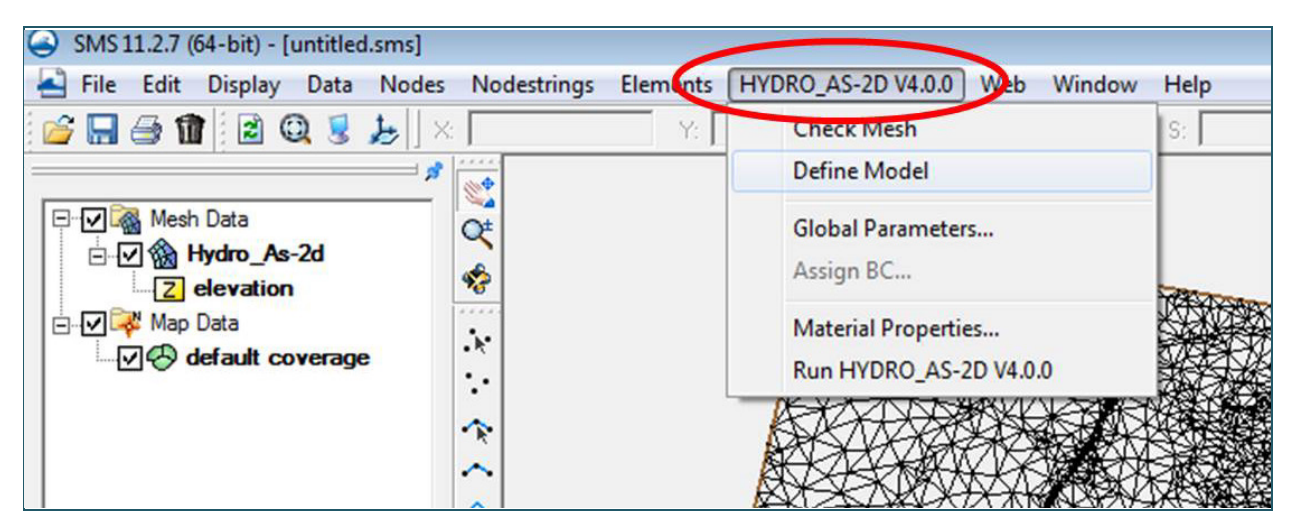

Abb. 37: Einbinden der HYDRO\_AS-2D-Vorlage-Datei in SMS

# <span id="page-81-1"></span>**6.3 Netzerstellung**

In diesem Kapitel wird dargestellt, wie die Modellgeometrie (Modellnetz) aus den Einzelbausteinen Flussschlauch- und Vorlandnetz erstellt wird. Der Arbeitsschritt beinhaltet ausschließlich die Geometrie. Die Rauheitsbelegung ist Inhalt von Kapitel [6.5.3.1.](#page-139-0)

Die Beschreibung geht von einer fachgerechten Datengrundlage aus, wie sie zum Beispiel im entsprechenden DWA-Merkblatt zur bedarfsgerechten Datenerfassung und -aufbereitung (DWA 2015b) oder innerhalb der bayerischen Wasserwirtschaft in der Leistungsbeschreibung Vermessung (LB-H, siehe Kapitel [5.1\)](#page-53-0) beschrieben ist.

Für das Gesamtnetz und die beiden oben genannten Bestandteile werden in der Fachliteratur beziehungsweise regional unterschiedliche Begriffe verwendet. Um dies anschaulich zu machen, werden in [Tab. 1](#page-24-0) exemplarisch die im DWA-Merkblatt zu Geodaten in der Fließgewässermodellierung (DWA 2015a) genannten Begriffe denen gegenübergestellt, die in der bayerischen Wasserwirtschaft gebräuchlich sind. Die Aufzählung erhebt keinen Anspruch auf Vollständigkeit.

#### Tab. 10: Gegenüberstellung von Bezeichnungen für Geländemodelle und Berechnungsnetze für die hydrodynamisch-numerische Fließgewässermodellierung

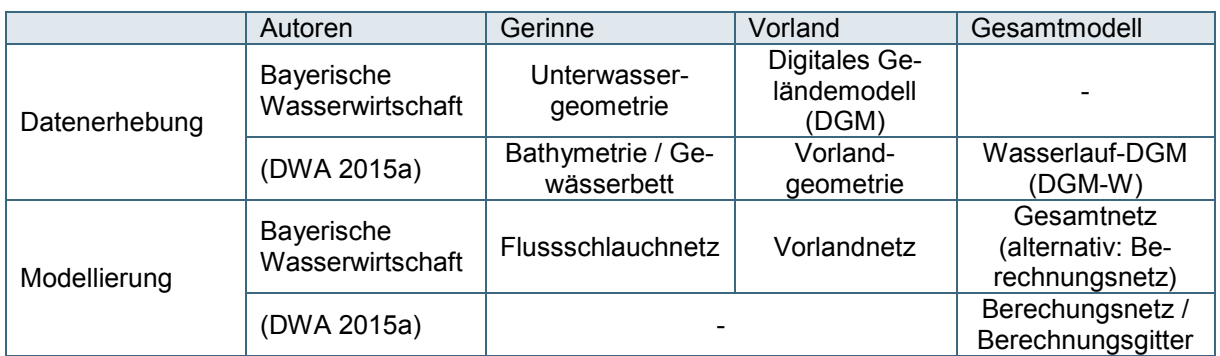

Die räumliche und zeitliche Auflösung des Modells (siehe Kapitel [2.2\)](#page-21-0) hat großen Einfluss auf Rechenzeit und Genauigkeit der Ergebnisse. Hohe Auflösungen sind exakter, aber auch mit längeren Rechenzeiten verbunden. Über die COURANT-FRIEDRICHS-LEWY Stabilitätsbedingung (HYDROTEC – NUJIĆ 2015) sind räumliche und zeitliche Auflösung aneinander gebunden. Je kleiner das kleinste Netzelement, desto mehr Zeitschritte sind bei der Berechnung erforderlich. Es ist sinnvoll, diese Aspekte bereits bei der Netzerstellung zu bedenken. Als prinzipielle Leitlinie gilt:

### *So genau wie nötig – so einfach wie möglich*

# <span id="page-82-0"></span>**6.3.1 Erstellung Flusschlauchnetz**

Das Flussschlauchnetz bildet zusammen mit dem Vorlandnetz (vgl. Kapitel [6.3.2\)](#page-89-0) die Basis für das zu erstellende Gesamtnetz (vgl. Kapitel [6.3.3\)](#page-99-0). Insgesamt gesehen ist es sinnvoll, mit dem Flussschlauchnetz zu beginnen und dieses später mit dem Vorlandnetzes aus Laserscan-Daten zu integrieren.

Bei der Erstellung des Flussschlauchnetzes werden alle gelieferten oder im Zuge eigener Vermessungen erstellten Gewässerquerprofile und Sonderprofile (zum Beispiel Bauwerk), die der Gewässersohle bzw. dem Gelände entsprechen, in die Geometrie einbezogen. Der genaue Verlauf des Flussschlauchnetz wird im Normallfall durch die aus der terrestrischen Vermessung stammende Uferlinie oder Böschungsoberkante vorgegeben. Diese Linien sollten einen kontinuierlichen Verlauf ohne Sprünge in der Höhe aufweisen. Sie sind unter anderem wichtig, um eine möglichst exakte Nachbildung des Lage- und Höhenverlaufs des Gewässers auch in starken Krümmungen und Mäandern sicherzustellen. Außerdem ist damit eine klare Schnittstelle zwischen Flussschlauch- und Vorlandmodell gegeben. Als Begrenzungslinie für das Flussschlauchmodell innerorts kann auch eine eventuell vorhandene Ufermauer maßgebend sein. Gegebenenfalls kann auch hier die Uferlinie verwendet werden, wenn sichergestellt ist, dass die vermessene Böschungsoberkante anderweitig in das Berechnungsnetz eingearbeitet wird.

Entscheidend für die genaue Abbildung der Strömungssituation im Flussschlauch ist die exakte Berücksichtigung von Bauwerken im und am Gewässer (z. B. Wehre, Schütze, Brücken etc.). Diese Querbauwerke sowie Linienbauwerke (Hochwasserschutzwände, Ufermauern) müssen durch eine entsprechend feinere Vermaschung dargestellt werden. Falls erforderlich, sind hierfür zusätzlich zu den Vermessungsdaten ergänzende Punkte von Hand zu ergänzen.

Insbesondere bei relativ gleichförmigem Gewässerverlauf kann das Flussschlauchmodell weitgehend automatisiert mit dem *Flussnetzgenerator* (HYDROTEC – NUJIĆ 2015a) erstellt werden. Ansonsten unterstützt SMS die (teil-)manuelle Erstellung. Bei stark mäandrierenden Gewässern ist dieser Weg dem *Flussnetzgenerator* erfahrungsgemäß vorzuziehen. In jedem Fall ist es wichtig zu prüfen, ob die Vermessungsdaten beziehungsweise die Verhältnisse vor Ort plausibel umgesetzt wurden oder ob beim

Editieren von Vermessungspunkten und bei der Triangulation Geländeverläufe im Berechnungsnetz verfälscht wurden.

### <span id="page-83-1"></span>**6.3.1.1 Kriterien für die Flussschlauchnetzerstellung**

Folgende Kriterien sind bei der Erstellung des Flussschlauchmodells generell zu beachten:

- Der Flussschlauch wird in der Regel durch eine Vierecksvermaschung abgebildet, die dem Verlauf der Strömung entspricht. Es wird im Allgemeinen ein Berechnungsnetz angestrebt, dessen Form sich sowohl dem Strömungsverlauf als auch dem Geländeverlauf weitgehend anpasst (HYDROTEC – NUJIĆ 2017). Das heißt, die Elemente werden so gebildet, dass alle wichtigen Geländelinien und Bruchkanten (Uferlinie, (Straßen-)Dämme etc.) durch das Netz eingehalten werden. Dies sollte insbesondere im Flussschlauch, aber auch in anderen strömungsrelevanten Bereichen berücksichtigt werden.
- Die einzelnen Elemente im Flussschlauch sollten gleichmäßig strukturiert sein. Bewährt hat sich für die Vierecksvermaschung ein Längen-/Breitenverhältnis von 3:1. In kritischen Bereichen wie Flusseinmündungen sollte aber idealerweise ein Verhältnis von 1:1 gewählt werden.
- Die Anzahl der Elemente im Flussschlauch quer zur Fließrichtung sollte abhängig von der Breite des Gewässers passend gewählt werden. Eine größere Gewässerbreite hat somit eine höhere Anzahl von Elementen im Flussschlauch zur Folge. Die Gewässersohle zwischen den Uferlinien sollte jedoch mit mindestens 3 Elementreihen abgebildet werden [\(Tab. 11\)](#page-83-0).

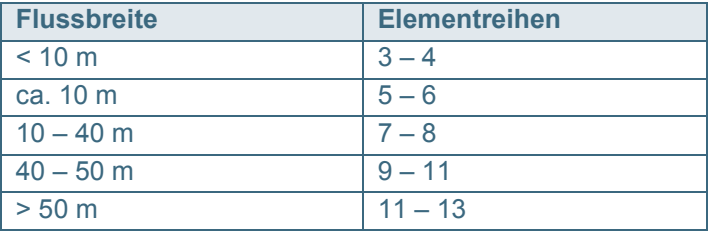

<span id="page-83-0"></span>Tab. 11: Allgemeine Empfehlungen zur Flussschlauchdiskretisierung

- Hydraulisch kritische Bereiche (z. B. an Bauwerken) sind durch eine entsprechend feinere Vermaschung abzubilden, sodass der Strömungsvorgang genügend genau erfasst werden kann.
- Bei schmalen Linienbauwerken (u. a. Ufermauern, Hochwasserschutzwänden) ist eine möglichst genaue Abbildung der Gerinne- und Bauwerksgeometrie anzustreben. Hier kann eine händische Modellierung anstatt einer automatischen Netzerzeugung erforderlich werden. Längsstrukturen im Vorlandbereich werden jedoch mithilfe des Programms LASER\_AS-2D erfahrungsgemäß zuverlässig abgebildet (siehe Kapitel [6.3.2\)](#page-89-0).

# **Flussschlauchnetzerstellung ohne vermessene Längsstrukturen**

Ohne durchgängige, hinreichend hoch aufgelöste Uferlinien und Böschungsoberkanten ist die Abbildung eines Gewässers im Modell mit großen Unsicherheiten behaftet. Werden für die Modellierung bereits vorhandene Vermessungsdaten genutzt, die nur aus aufgenommenen Querprofilen bestehen, muss daher für die Flussschlauchnetzerstellung die Uferlinie bzw. die Böschungsoberkante durch geeignete Verfahren rekonstruiert werden. Hierfür kommt die Kombination der folgenden Vorgehensweisen in Betracht:

- Uferlinie und/oder Böschungsoberkante aus Laserscanningdaten
- Interpolation von Uferlinie und/oder Böschungsverlauf zwischen den vorhandenen Querprofilen
- Nutzung vorhandener Orthofotos als Ergänzung zu den Laserscandaten.

Um die Plausibilität zu prüfen, bieten sich die schattierten Darstellungen des Geländemodells im GIS (*hillshade*-Darstellung von Rastern) oder in SMS (*Lighting Options*) an.

Als pragmatischer Kompromiss bei vorhandenen älteren Querprofilen ist es auch denkbar, lediglich Uferlinie und Böschungsoberkante neu aufnehmen zu lassen und diese mit den vorhandenen Querprofielen zu kombinieren. In dem Fall bietet es sich auch an, einen Längsschnitt der Gewässersohle mit aufnehmen zu lassen, um eventuelle Änderungen der Sohlhöhen zu ermitteln.

**Prinzipiell ist die exakte Vermessung von Uferlinien und Böschungsoberkanten eine Grundvoraussetzung für ein belastbares Modell. Die Interpolation von Uferlinien und Böschungsoberkanten allein aus vorhandenen Gewässerprofilen ist in jedem Fall mit beträchtlichen Unsicherheiten behaftet und sollte nur in Ausnahmefällen Anwendung finden.**

# **6.3.1.2 Manuelle Flussschlauchnetzerstellung**

Für die manuelle Flussschlauchnetzerstellung werden die Vermessungspunkte (x-, y- und z-Koordinaten) der Unterwassergeometrie herangezogen und die Höheninformationen aus der Vermessung entlang des Gewässers (das heißt entlang der Uferlinien beziehungsweise der Böschungsoberkanten) zwischen den Querprofilen interpoliert. Die Uferlinie (beziehungsweise die Böschungsoberkante) bildet dabei die Begrenzung des Flussschlauchnetzes. Ziel ist es, wie in Kapitel [6.3.1.1](#page-83-1) beschrieben, ein relativ gleichmäßig strukturiertes Netz im Bereich des Flussschlauchs zu erhalten. Für die Netzgenerierung wird dabei die Anzahl der Elemente in Längs- und Querrichtung für jeden Abschnitt zwischen zwei Profilen so vorgegeben, dass eine gleichmäßige Vermaschung im Bereich des Flussschlauchs entsteht. Grundsätzlich sollten die in Kapitel [6.3.1.1](#page-83-1) beschriebenen Kriterien eingehalten werden.

Die wesentlichen Schritte für die manuelle Flussschlauchnetzerstellung werden hier nochmals kurz zusammengefasst. Die einzelnen Arbeitsschritte sind im aktuellen Tutorial zum Grundkurs HYDRO\_AS-2D (LFU 2016) an einem Beispiel ausführlich erläutert.

### • **Schritt 1: Aufbereiten der Querprofildaten für die Weiterverarbeitung in SMS**

Zunächst müssen die Querprofildaten aus der Vermessung in SMS für die weitere Flussschlauchnetzerstellung aufbereitet werden. Gängige Datenformate der Vermessungspunkte, die in SMS eingelesen werden können, sind ESRI-Shape-Dateien, AutoCad-Dateien (Dateiendung \*.dwg, \*.dxf oder \*.dgn) oder als ASCII-Dateien mit x-, y- und z-Koordinaten.

Zunächst werden die Gewässersohlpunkte aus der Vermessung in SMS eingelesen. Die selektierten Querprofildaten werden in SMS eingelesen und als Punktinformation mit ihrer Höhenangabe aus der Vermessung in ein \*.2dm-Format überführt (vgl. [Abb.](#page-85-0) 38). Für die Umwandlung in das \*.2dm-Format ist eine Transformation über das *Map-Modul* und das *Scatter-Modul* notwendig; siehe LFU (2016).

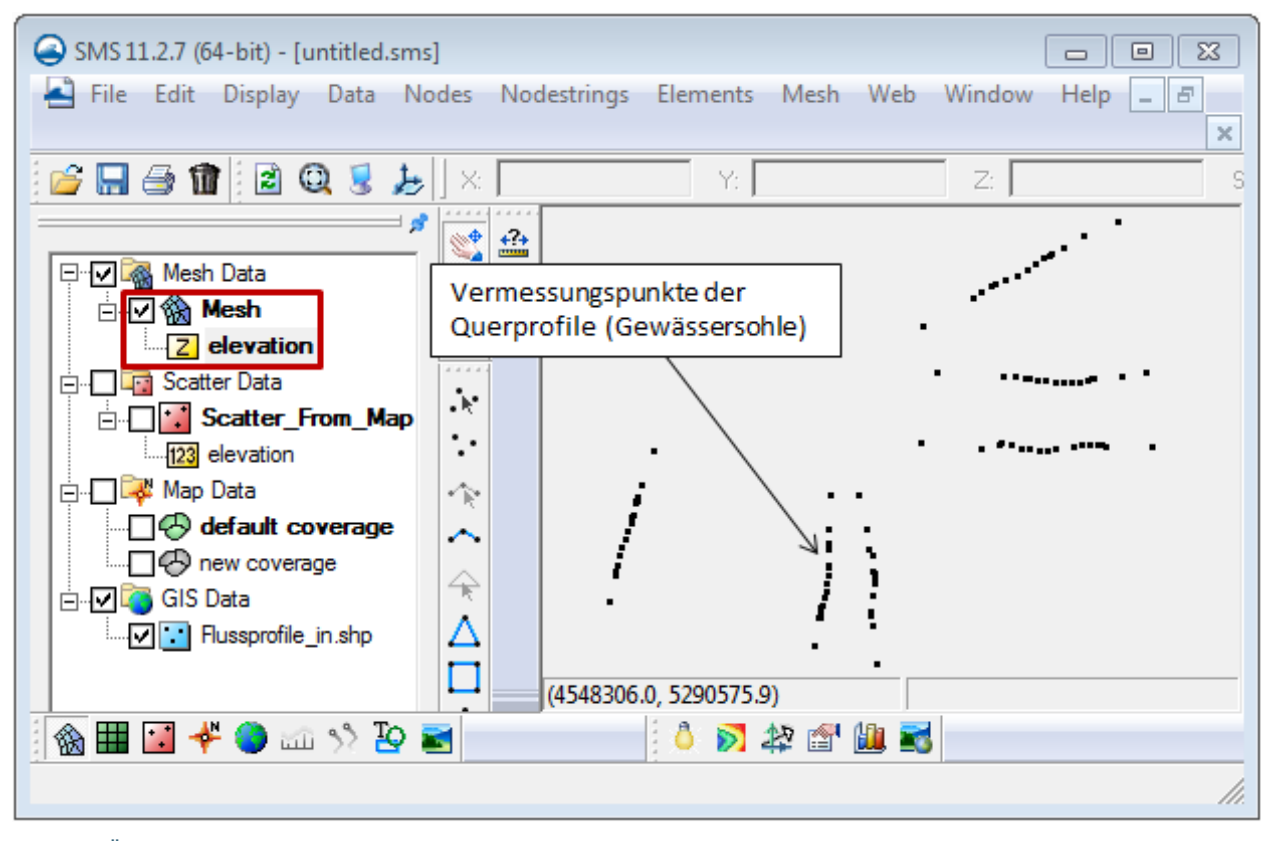

<span id="page-85-0"></span>Abb. 38: Überführung von Profilpunkten der Gewässersohle in ein \*.2dm-Format (im SMS Mesh Module)

Für die Flussschlauchnetzerstellung werden nur die Sohlpunkte (Gewässersohle) aus der Vermessung verwendet. Andere unterströmte oder überströmte Horizonte (z. B. Bauwerksoberund -unterkanten oder Geländeroberkanten an Brücken) werden hierbei nicht berücksichtigt und müssen zuvor in geeigneter Weise aus den Vermessungsdaten gefiltert werden. Dies ist in der Regel über die jeweilige Punktcodierung oder Horizontzuordnung möglich, die im Zuge der Vermessung für jeden Vermessungspunkt vergeben wurde. Eine Plausibilitätsprüfung ist dennoch unerlässlich.

#### • **Schritt 2: Aufbereitung der Längsstrukturdaten für die Weiterverarbeitung in SMS**

Auch die Daten für die flussschlauchbegrenzende Längsstruktur (Uferlinie oder Böschungsoberkante) werden für die Erstellung des Flussschlauchs benötigt und müssen für eine weitere Bearbeitung in SMS aufbereitet werden. Diese liegen in der Regel als Polylinie (ESRI-Shape-Format oder \*.dwg-Format) vor. Für die Flussschlauchnetzerstellung ist eine durchgängig geschlossene Linienführung notwendig. Hierfür kann es nötig sein, eventuelle Lücken in der Uferlinie (bzw. Böschungsoberkante) an Seitenarmen oder Bauwerken manuell zu schließen. Für die Höhenglättung entlang der Uferlinie (beziehungsweise Böschungsoberkante) kann bereits in diesem Schritt eine Punktumverteilung mit dem Befehl *Redistribute* hilfreich sein [\(Abb.](#page-86-0) 39). Anschließend sollte die so aufbereitete Längsstruktur in ein \*.2dm-Format überführt werden. (Für die Umwandlung in das \*.2dm-Format ist eine Transformation über das *Map-Modul* und das *Scatter-Modul* notwendig; näheres dazu enthält das Tutorial zur Grundschulung des Bayerischen Landesamtes für Umwelt).

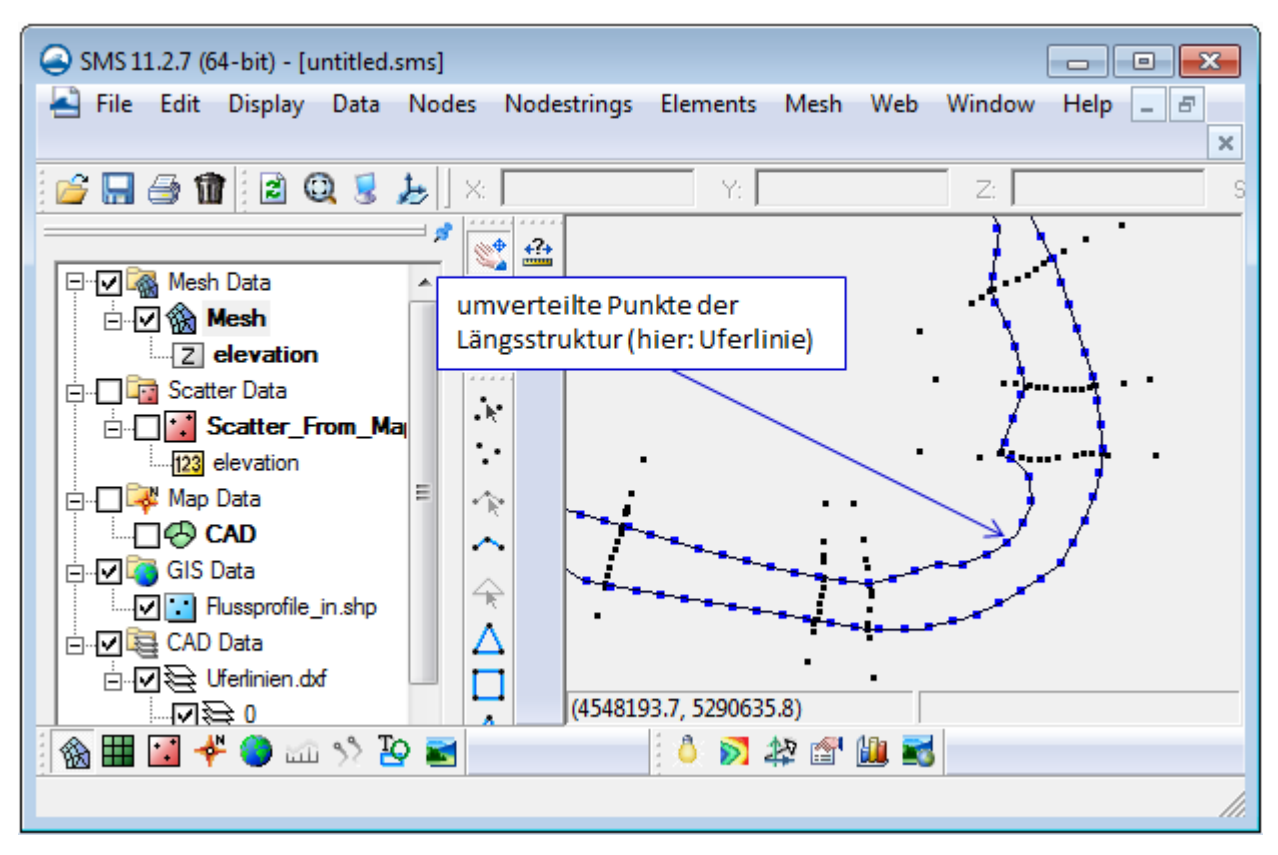

<span id="page-86-0"></span>Abb. 39: Umverteilung von Vermessungspunkten entlang der Uferlinie (SMS Mesh Module)

# • **Schritt 3: Überprüfung und Nachbearbeitung der Querprofildaten und Längsstrukturen in SMS**

Aus den im \*.2dm-Format abgespeicherten Querprofildaten und Längsstrukturen wird in SMS durch Zusammenführen (*Merge*) der Netze ein gemeinsamer Datensatz (\*.2dm-Datei) erstellt. Anschließend sollte der Übergang zwischen Profil und Längsstruktur (Schnittpunkte) nochmals kontrolliert werden. Werden keine auf eine Achse projizierten Querprofildaten verwendet, kann es unter Umständen nötig sein, einzelne Vermessungspunkte auf eine fiktive Profillinie zu verschieben, sodass für den folgenden Schritt einheitliche "Patches" (also Segmente oder Profilabschnitte) entstehen. Beim Verschieben und Löschen von Punkten in diesem Schritt ist darauf zu achten, dass alle wichtigen **Höheninformationen** der Profilgeometrie und der Längsstruktur erhalten bleiben (siehe [Abb.](#page-87-0) 40).

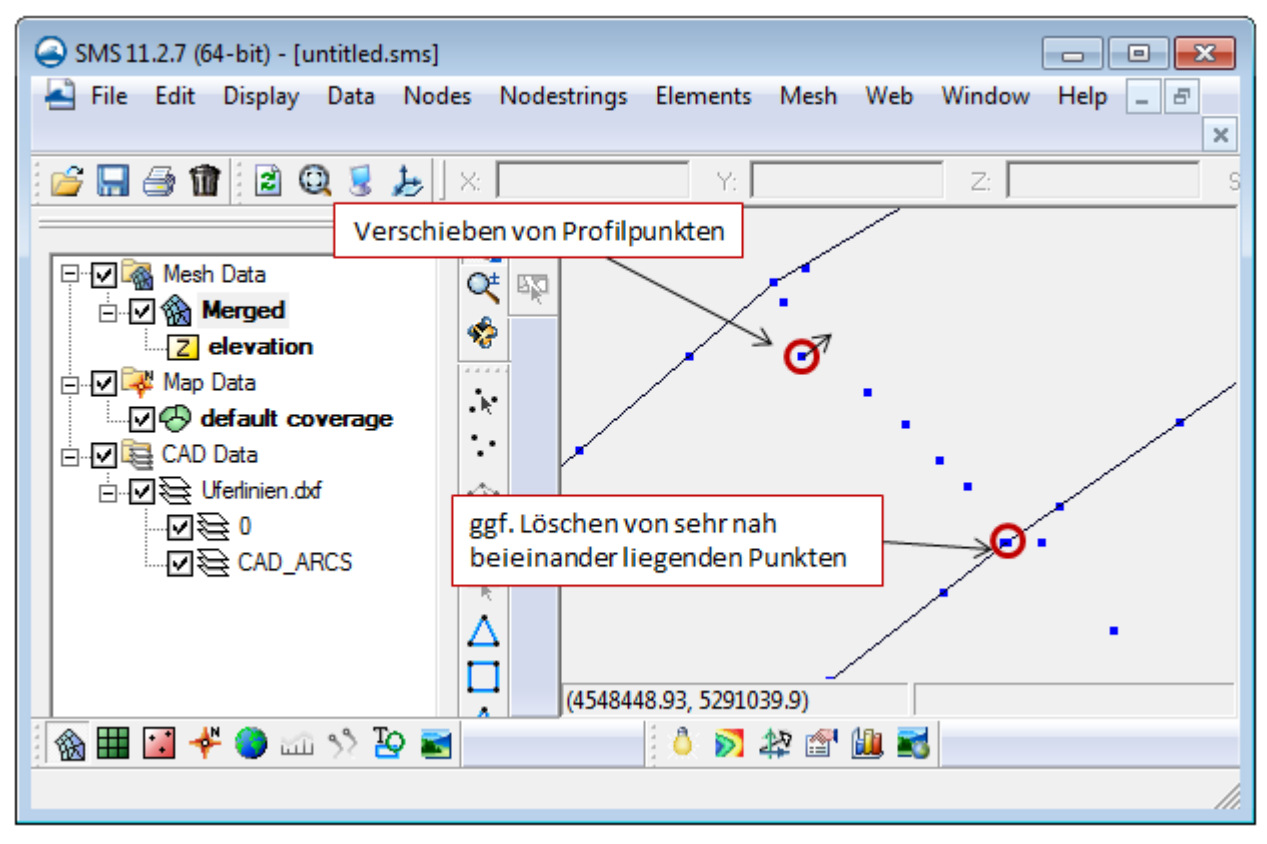

<span id="page-87-0"></span>Abb. 40: Zusammenführen der Vermessungspunkte von Querprofilen und Längsstrukturen in eine gemeinsame Mesh-Datei (\*.2dm-Format)

# • **Schritt 4: Erstellen einzelner "Rectangular Patches" für jeden Abschnitt zwischen zwei Querprofilen**

Nach dem Zusammenführen der Vermessungsgrundlagen (Querprofilpunkte der Gewässersohle und begrenzenden Längsstruktur) wird jeder Abschnitt zwischen zwei Querprofilen einzeln "vermascht". Das bedeutet, dass auf Grundlage der Vermessungspunkte segmentweise Netzsegmente interpoliert werden. Hierfür wird jeder Abschnitt mit Hilfe von vier *Nodestrings* umspannt und die Vermaschung anschließend mit der Option *Rectangular Patch* erzeugt.

*Nodestrings* sind Linien, die einzelne Punkte in SMS miteinander verbinden. Jeder Vermessungspunkt ist (zumindest bis zur Vermaschung) ein Stützpunkt innerhalb eines *Nodestrings*. Bei der **Erstellung des Flussschlauchmodells** werden jeweils *Nodestrings* **entlang von Gewässerprofilen und entlang der Uferlinie zwischen zwei Querprofilen** definiert.

Für das Vermaschen, also der Netzinterpolation mit der Option *Rectangular Patch* kann die Anzahl der Elemente entlang der Längsstruktur und innerhalb der Querprofillinien vorgegeben werden. Hierbei ist auf das richtige Seitenverhältnis von 3:1 der Elemente im Flussschlauch zu achten. Dabei wird für jeden Netzknoten ein Höhenwert interpoliert [\(Abb.](#page-88-0) 41).

Nach Fertigstellung des Flussnetzes können die *Nodestrings* wieder gelöscht werden, da diese nur für die Erzeugung der Netzstruktur benötigt wurden. Da bei der Umverteilung von Punkten entlang der *Nodestrings* Abweichungen zu den Originaldaten entstehen können, sollte zudem kontrolliert werden, ob die erstellte Flussschlauchgeometrie die einzelnen Vermessungspunkte oder zumindest den höhenmäßigen Verlauf der Uferlinie gut wiedergibt (vgl. hierzu LFU 2016).

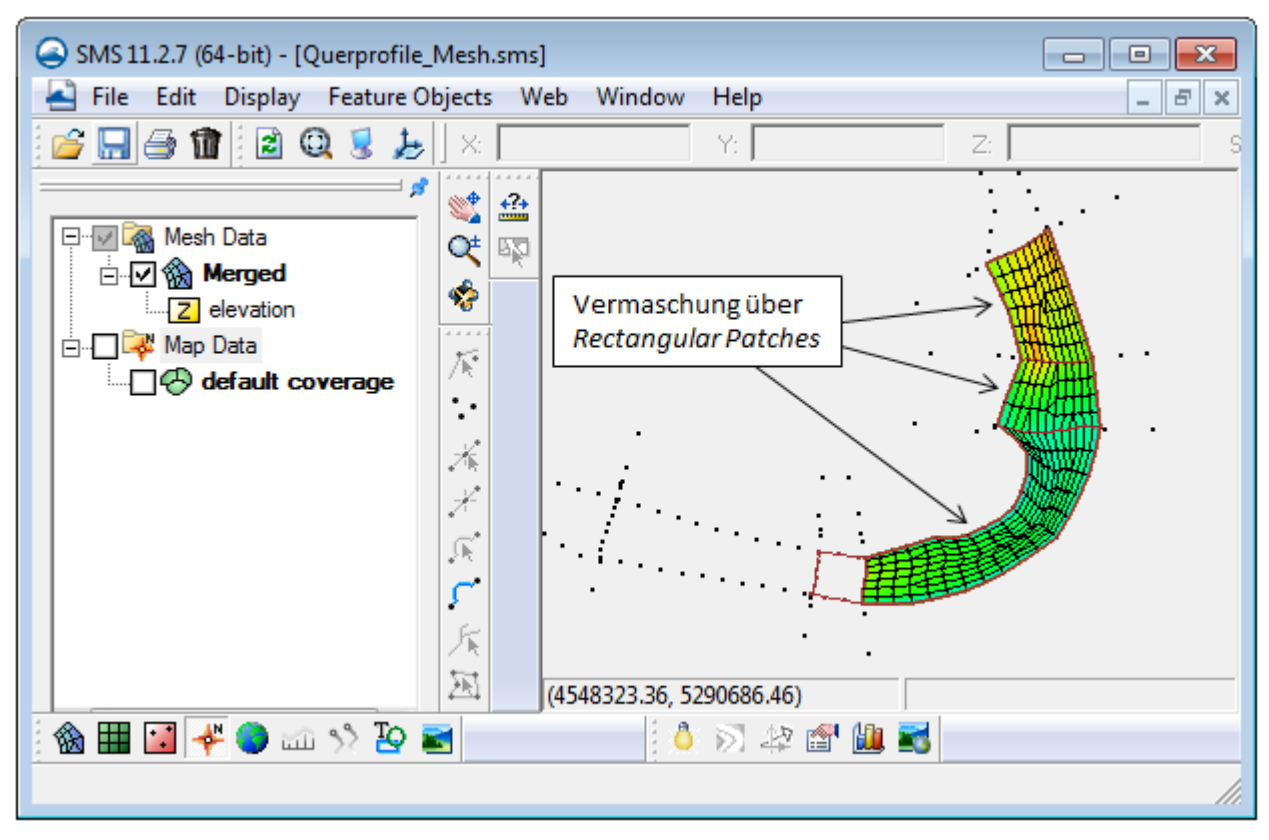

<span id="page-88-0"></span>Abb. 41: *Rectangular Patches* zwischen den einzelnen Querprofilen des Flussschlauchs

### **6.3.1.3 Flussschlauchnetzerstellung mit dem Flussnetzgenerator**

Die Erstellung des Flussschlauchs kann neben der manuellen Erstellung in SMS auch automatisiert mit hierfür geeigneten Programmen durchgeführt werden. An dieser Stelle wird die Erstellung des Flussschlauchnetzes mit dem *Flussnetzgenerator* (HYDROTEC – NUJIĆ 2015a) kurz erläutert.

Der Flussnetzgenerator wurde für die Erstellung von Flussschlauchnetzen in aquatischen Bereichen programmiert und ist auf die Datenformate der Vermessung in der Bayerischen Wasserwirtschaft zugeschnitten. Er kann gut mit dem Programm LASER\_AS-2D zur Netzgenerierung und Ausdünnung von Laserscan-Daten im Vorland (HYDROTEC – NUJIĆ 2015d) kombiniert werden.

Folgende Daten werden als Eingangsdaten benötigt:

- Georeferenzierte Gewässerquerprofile in geeigneten Abständen (x-,y-,z-Daten)
- Beidseitig aufgenommene Uferlinie beziehungsweise Böschungsoberkante als Begrenzungslinie für das Gerinne (zum Beispiel 3D-Polylinie mit Objekthöhen)

Für die Verwendung des *Flussnetzgenerators* sollten die Gewässerprofile in einer ASCII-Datei (*"flussprofile-in.dat"*) zusammengefasst werden, in der jeder Profilpunkt (in Fließrichtung von links nach rechts beginnend) mit x-, y-, z-Koordinaten und der Kilometrierung bzw. Profilnummer belegt ist. Die verwendeten Profilpunkte sollten nur die Gewässersohlpunkte beziehungsweise die Geländepunkte enthalten. Sonderhorizonte wie Konstruktionsoberkanten bzw. –unterkanten von Brückenprofilen werden vorerst für die Flussschlauchnetzerstellung nicht berücksichtigt. Gegebenenfalls sind sie für diesen Arbeitsschritt zu entfernen. Für die Flussschlauchnetzerstellung ist eine durchgängig geschlossene Linienführung der Uferlinien beziehungsweise der Böschungsoberkanten notwendig.

Die für die Flussschlauchmodellierung aufbereiteten Daten der Querprofile *("flussprofile-in.dat")* sowie die Uferlinien beziehungsweise Böschungsoberkanten (als 3-D-Polylinien) werden mit dem *Flussnetz-* *generator* weiterverarbeitet [\(Abb.](#page-89-1) 42). Hierfür werden zunächst zwischen den einzelnen Querprofilen *Patches* erstellt und unter vorgegebenen Kriterien (z. B. Elementanzahl in Längs- und Querrichtung) für den gesamten Flussschlauch mit Hilfe des Flussnetzgenerators automatisiert vermascht [\(Abb.](#page-89-2) 43). Bei sehr weiten Profilabständen sowie in gekrümmten Gewässerabschnitten können zusätzlich Zwischenprofile verwendet werden, die dann bei der Vermaschung berücksichtigt werden. Anschließend erstellt das Programm aus den vermessenen Querprofildaten Sohllinien, die die interpolierte Höheninformation entlang des Gewässers enthalten [\(Abb.](#page-89-3) 44). Diese Höhen werden dann auf die zuvor erstellte Netzstruktur übertragen.

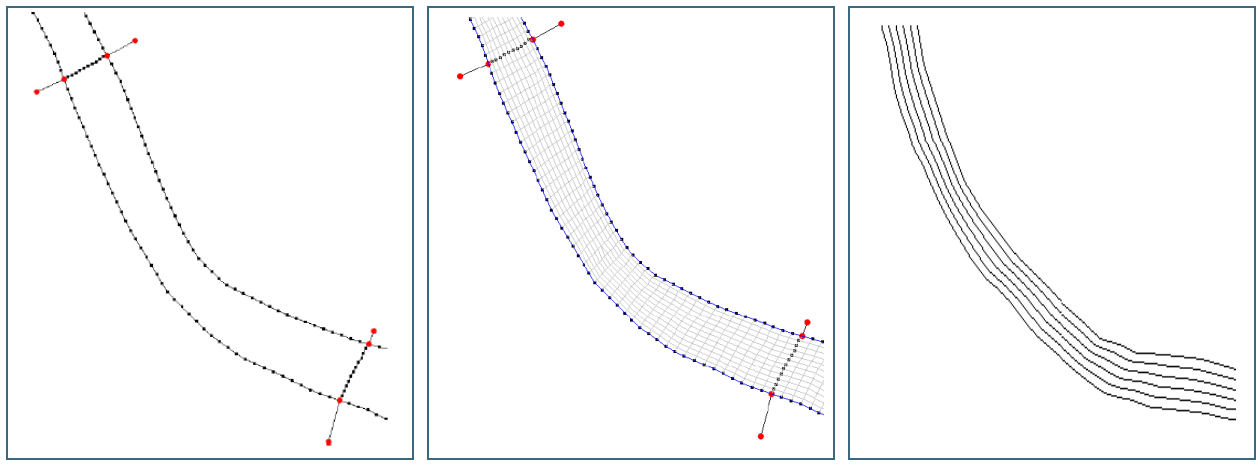

<span id="page-89-1"></span>Abb. 42: Erstellung einzelner *Patches* Abb. 43: Vermaschung der *Patches*  zwischen den Querprofilen und der begrenzenden Längsstruktur (HYDROTEC – NUJIĆ 2015a)

<span id="page-89-2"></span>(HYDROTEC – NUJIĆ 2015a)

<span id="page-89-3"></span>Abb. 44: Sohllinien (HYDROTEC – NUJIĆ 2015a)

Der Ablauf und eine Beschreibung zur Bedienung des Programms kann dem aktuellen Benutzerhandbuch zum Flussnetzgenerator entnommen werden (HYDROTEC – NUJIĆ 2015a). Die *Flussnetzgenerator.exe* bietet darüber hinaus die Möglichkeit, die einzelnen Schritte zur Flussschlauchnetzerstellung weitgehend zu automatisieren.

#### **Grenzen in der Anwendung des Flussnetzgenerators**

Bei **stark mäandrierenden Gewässern**, insbesondere bei kleinen Gewässern mit starken Krümmungen und vielen Verzweigungen (z. B. Triebwerkskanäle), können sich Probleme bei der automatischen Flussnetzerstellung mit dem Flussnetzgenerator ergeben. In solchen stark strukturierten Bereichen ist mit einem erhöhten Kontroll- bzw. Überarbeitungsaufwand der automatisch erstellten Geometrien zu rechnen. Die händische Erstellung ist in solchen Fällen sicherer und teilweise mit gleichem Zeitaufwand möglich.

### <span id="page-89-0"></span>**6.3.2 Erstellung Vorlandnetz**

Die gängige Datengrundlage für das Vorland ist ein flächendeckendes digitales Geländemodell (DGM), das gegebenenfalls durch weitere Grundlagendaten ergänzt wird. Diese können unter anderem als ASCII-Rasterdaten im xyz-Format bezogen werden.

DGM in der Rasterweite 1 x 1 m oder 2 x 2 m geben die Geländestrukturen im Allgemeinen sehr gut wieder. Durch die hohe räumliche Auflösung werden auch in stark strukturierten Bereichen Details in den Geländestrukturen erfasst. In wenig strukturierten Gebieten liegen hingegen weit mehr Messpunkte vor, als für eine hydraulische Modellierung benötigt werden.

Eine hohe Punktdichte geht in der 2-D-Modellierung mit großem Datenumfang und langen Rechenzeiten einher. Um das Datenvolumen auf ein angemessenes Maß zu reduzieren, werden die originären Raster daher mit geeigneten Methoden ausgedünnt (HYDROTEC – NUJIĆ 2015d). Dabei ist sicherzustellen, dass alle wesentlichen Strukturen erhalten bleiben. Von besonderem Interesse sind insbesondere folgende Bruchkanten oder Formlinien:

- Hydraulisch relevante Längsstrukturen (insbesondere Hochwasserschutzanlagen)
- Umrisse von Gebäuden
- Grenzen der unterschiedlichen Landnutzungsklassen als Grundlage für die Rauheitsbelegung

Bei hydraulisch relevanten linienhaften Strukturen wie Deichlinien oder Hochwasserschutzwänden ist die Höhengenauigkeit von besonderer Bedeutung. Daher sind hier die Höhenwerte aus einer terrestrischen Vermessung denen aus Laserscan-Befliegungen vorzuziehen. In jedem Fall sind über die digitalen Geländemodelle hinaus Geobasisdaten notwendig, die die oben genannten Strukturen abbilden. Zusammenfassend zeigt [Abb.](#page-90-0) 45 die notwendigen Grundlagendaten sowie die Ausdünnung von Laserscandaten als zentralen Arbeitsschritt.

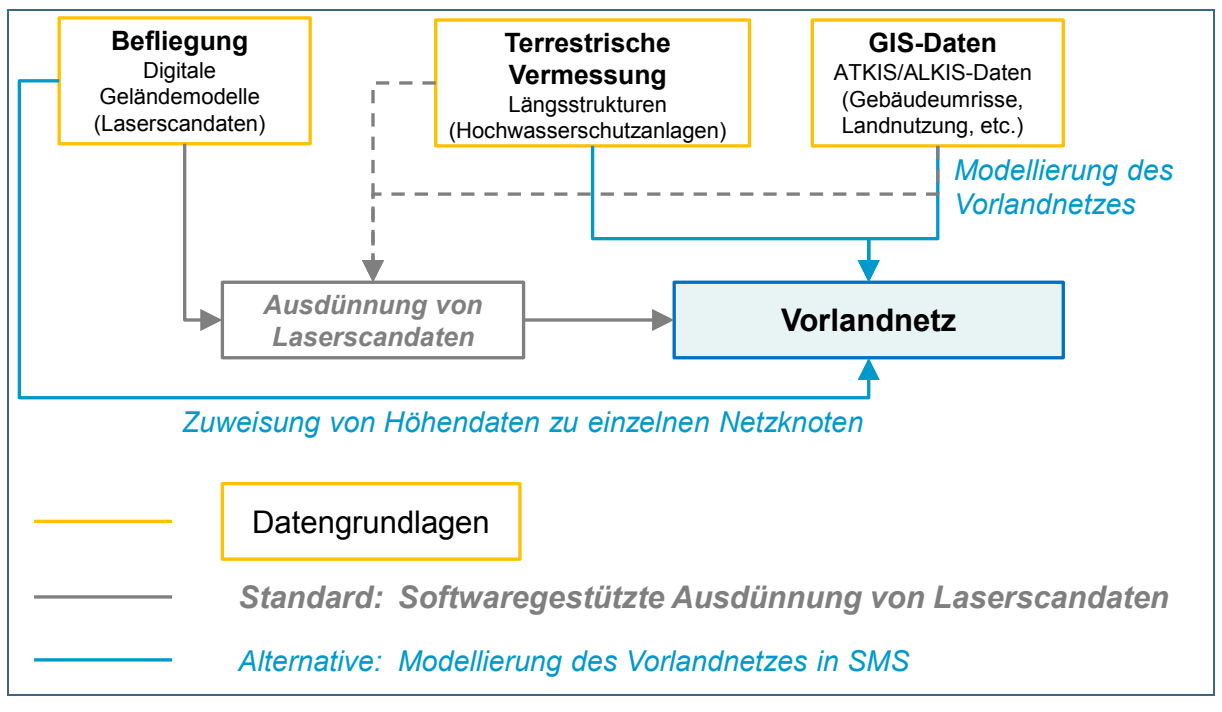

<span id="page-90-0"></span>Abb. 45: Datengrundlagen und mögliche Vorgehensweisen für die Erstellung des Vorlandmodells

Für die Erstellung des Vorlandnetzes einschließlich Ausdünnung der Raster-DGM gibt es prinzipiell zwei Herangehensweisen (siehe [Abb.](#page-90-0) 45):

- Modellierung des Vorlandnetzes in SMS (oder einer vergleichbaren Modellierungssoftware)
	- − Erstellung eines Konzeptmodells mit den erforderlichen Längsstrukturen, Landnutzungsklassen, Gebäuden etc.
	- − Elementweise manuelle Vermaschung vergleichbar mit der in Kapitel [6.3.1](#page-82-0) vorgestellten manuellen Flussschlauchnetzerstellung
	- − Zuweisung von Höhendaten zu den resultierenden Netzknoten
- Softwaregestützte Ausdünnung der Laserscandaten
- − (halb-)automatische Ausdünnung der Laserscandaten unter Berücksichtigung der oben genannten Formlinien von Längsstrukturen, Gebäuden und Landnutzungen
- − Kontrolle und Nachbearbeitung des Vorlandnetzes

Im Allgemeinen ist der softwaregestützte Ansatz der effektivere und damit wirtschaftlichere Weg. Daher ist dieser Weg aktuell die Standardvorgehensweise bei der Ermittlung von Hochwassergefahrenflächen mittels 2-D-hydraulischen Fließgewässermodellen in Bayern. Die dafür notwendigen Arbeitsschritte einschließlich Kontrolle und Nachbearbeitung sind in den Kapiteln [6.3.2.3](#page-95-0) und [6.3.2.4](#page-98-0) dargestellt.

# **6.3.2.1 Zu berücksichtigende Strukturen oder Objekte**

### *Hydraulisch relevante Längsstrukturen*

Hydraulisch relevante Längsstrukturen, die im Hochwasserfall das Abflussgeschehen oder den Schutzgrad maßgeblich beeinflussen wie zum Beispiel Ufermauern, Hochwasserschutzanlagen oder talquerende Straßenkörper, sind vorzugsweise aus terrestrischen Vermessungsdaten abzubilden. Insbesondere die Oberkanten von Hochwasserschutzmauern sind in den Laserscandaten oft unzureichend erfasst, da ihre Grundfläche weniger breit ist als die Rasterweite der Laserscandaten. Daher sind diese unbedingt terrestrisch zu vermessen.

Diese Strukturen werden bei der Vorlanderstellung als Bruchkanten mit Höheninformation berücksichtigt. Unter Bruchkanten versteht man in der Geländemodellierung Unterbrechungen des kontinuierlichen Verlaufs einer Oberfläche. Man kann diese unter anderem durch Schattierungen (*hillshades* in GIS-Systemen oder *lighting options* in SMS) grafisch darstellen.

Im Rahmen einer Ortsbegehung ist gegebenenfalls zu verifizieren, ob diese Strukturen durch die Vermessungsdaten angemessen erfasst sind.

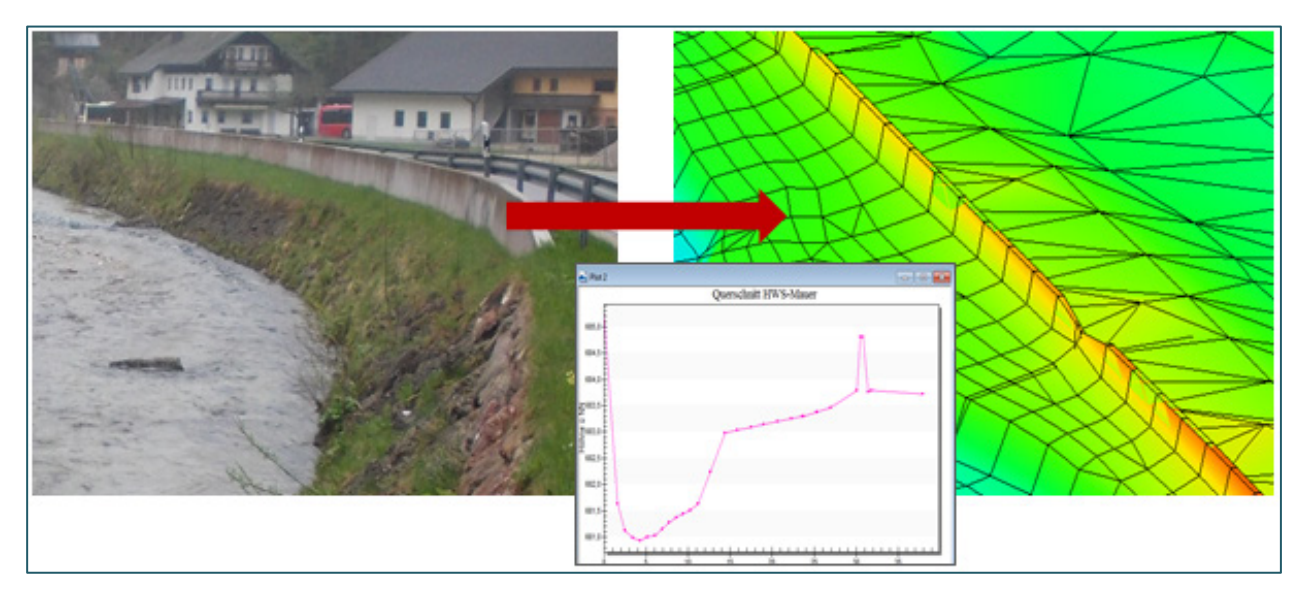

Abb. 46: Ins Berechnungsnetz eingearbeitete Hochwasserschutzmauer: links: Foto; rechts: Berechnungsnetz; Mitte unten: Querschnitt durch das Berechnungsnetz

#### *Berücksichtigung von Gebäuden*

Einzelgebäude werden als einzelne, nicht durchströmbare Elemente lagegenau modelliert. Bei der Ermittlung von Hochwassergefahrenflächen in Bayern werden sie in SMS üblicherweise als *Disable* (nicht durchströmbar) geschaltet. Sie werden für eine einheitlich durchgängige Darstellung der Hochwassergefahrenfläche im Berechnungsnetz nur aus Randpunkten aufgebaut. Netzknoten innerhalb der Gebäude

werden gelöscht. Dadurch wird der Bereich innerhalb der *Disable*-Elemente als überströmt dargestellt, bei der Berechnung jedoch korrekt als nicht durchströmbar behandelt. Vollständig von *Disable*-Elementen umschlossene Bereiche, wie etwa Innenhöfe, sind ebenfalls in das *Disable*-Bauwerk zu integrieren. Die eingeschlossenen Netzknoten (*Nodes)* sind also zu löschen (vgl. [Abb.](#page-92-0) 47).

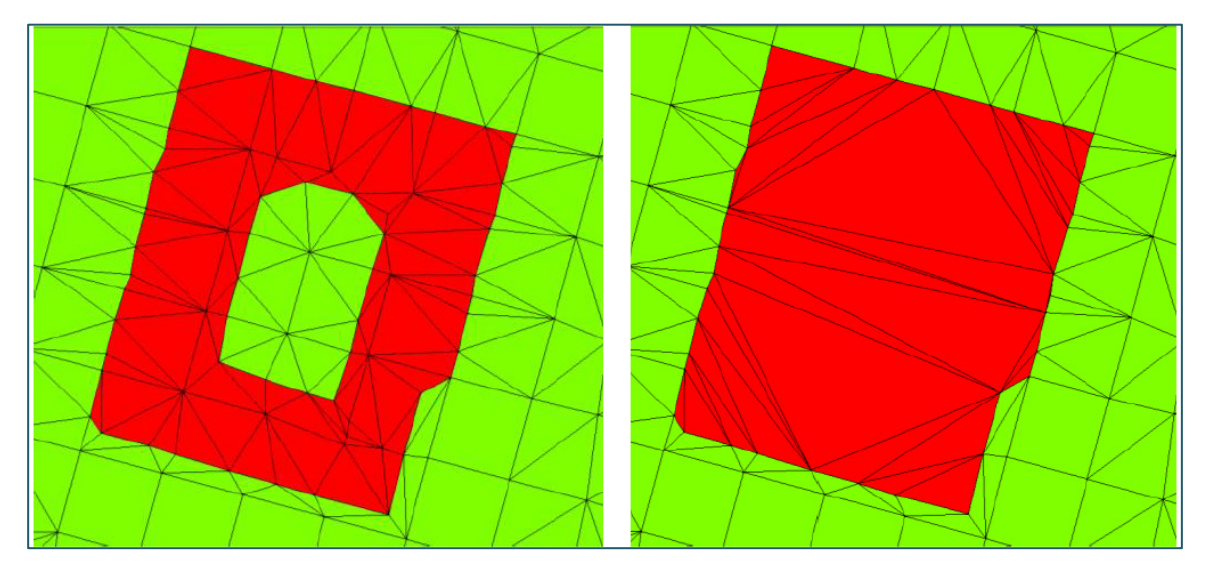

Abb. 47: Generalisierung von Gebäudegrundrissen und Löschen der inneren Knoten im Berechnungsnetz. Links: Häuserumriss vor Generalisierung. Rechts: Häuserumriss nach Generalisierung und Löschen der inneren Knotenpunkte (inaktive Knoten).

<span id="page-92-0"></span>Das Löschen der innenliegenden Netzknoten dient nur der Darstellung. Auf die Berechnung hat dies keinen Einfluss. Alternativ zur Darstellung als *Disable*-Elemente ist es außerdem auch möglich, Gebäude aus dem Vorlandmodell auszustanzen.

Die exakten Umrisse von Einzelgebäuden bewirken lokal eine starke Netzverfeinerung, was dem Ziel der Netzausdünnung entgegenläuft (MICHEL 2006). Um zu geringe Punktabstände im Modell zu vermeiden, sind Gebäude gegebenenfalls zu generalisieren. Dabei sollten die Gebäudegrundrisse in ihrer wesentlichen Form erhalten bleiben (vgl. [Abb.](#page-92-1) 48), benachbarte Gebäude mit einem Abstand von < 1 m können jedoch zu einem Objekt zusammengefasst werden.

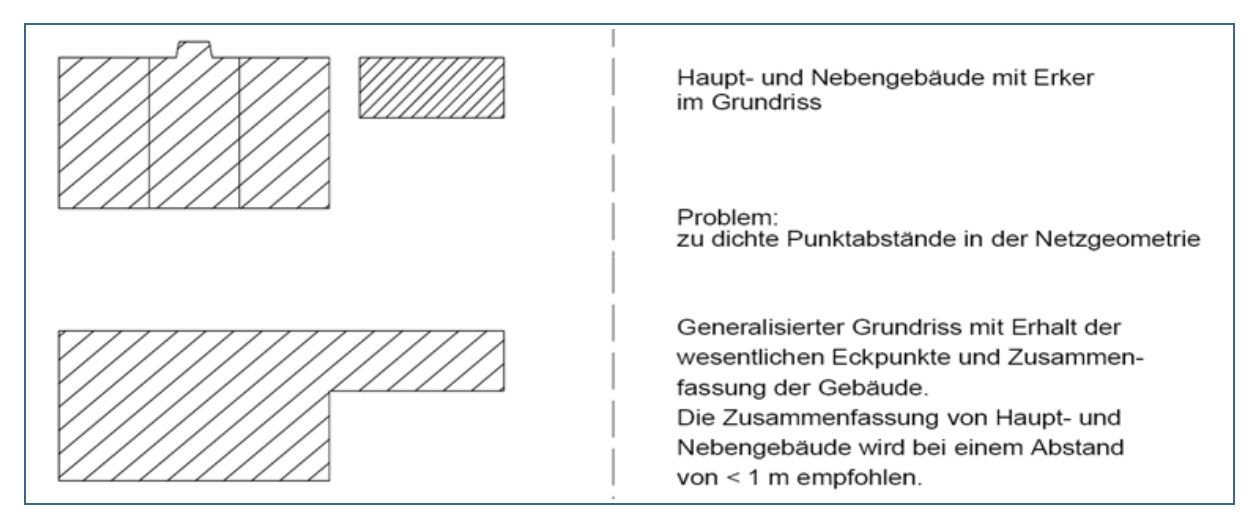

<span id="page-92-1"></span>Abb. 48: Generalisierung von Gebäudeumrissen (Prinzipskizze)

#### *Berücksichtigung von Formlinien*

Neben hydraulisch relevanten Geländestrukturen, die als Bruchkanten in das Vorlandnetz integriert werden, spielen bei der Netzerstellung auch Formlinien eine Rolle, die nicht immer mit einem Geländeknick, also einer Unterbrechungen des kontinuierlichen Verlaufs der Oberfläche einhergehen. Beispiele sind Verkehrsflächen oder sonstige Grenzen von Landnutzungsklassen. Diese können später als Grenzen von Rauheitsklassen für die Rauheitsbelegung verwendet werden. In SMS werden solche Rauheitsklassen materials (Materialien) genannt.

#### **Anmerkung zur Verwendung von Bruchkanten und Formlinien bei der Vorlandnetzerstellung**

Bruchkanten oder Formlinien, die sehr eng nebeneinander liegen (zum Beispiel eng benachbarte Gebäu-de, Gebäude und Straßen oder Straßen und Ufermauern), können bei der Netzerstellung zu sehr geringen Punktabständen und somit zur "Nestbildung" führen. Um zu geringe Punktabstände bei der Vermaschung zu vermeiden, wird daher ein **Mindestabstand zwischen vorgegebenen Formlinien ohne Höheninformation** von 1 m empfohlen. Hydraulisch relevante **Bruchkanten mit vorhandenen Höheninformationen** dürfen sich jedoch bis zu einem **Mindestabstand von 0,11** m "annähern".

Parallel verlaufende Bruchkanten sollten ebenfalls vermieden werden. Hier ist es gegebenenfalls möglich, nur eine der beiden Bruchkante in das Berechnungsnetz zu integrieren oder eine der beiden Bruchkanten zu verschieben. Dabei ist immer die jeweilige hydraulische Relevanz zu berücksichtigen. **Bruchkanten, für die Höheninformationen vorliegen** (zum Beispiel terrestrisch vermessene Böschungsoberkanten) sollten stets **eine höhere Priorität bei der Triangulation** besitzen **als Linien ohne eigens erhobene Höheninformationen**. In [Abb.](#page-93-0) 49 ist beispielhaft dargestellt, wie sich die Nestbildung im Berechnungs-netz (erstellt mit Laser\_AS-2D) durch eine sinnvolle Bearbeitung der Bruchkanten und Formlinien verbessern lässt.

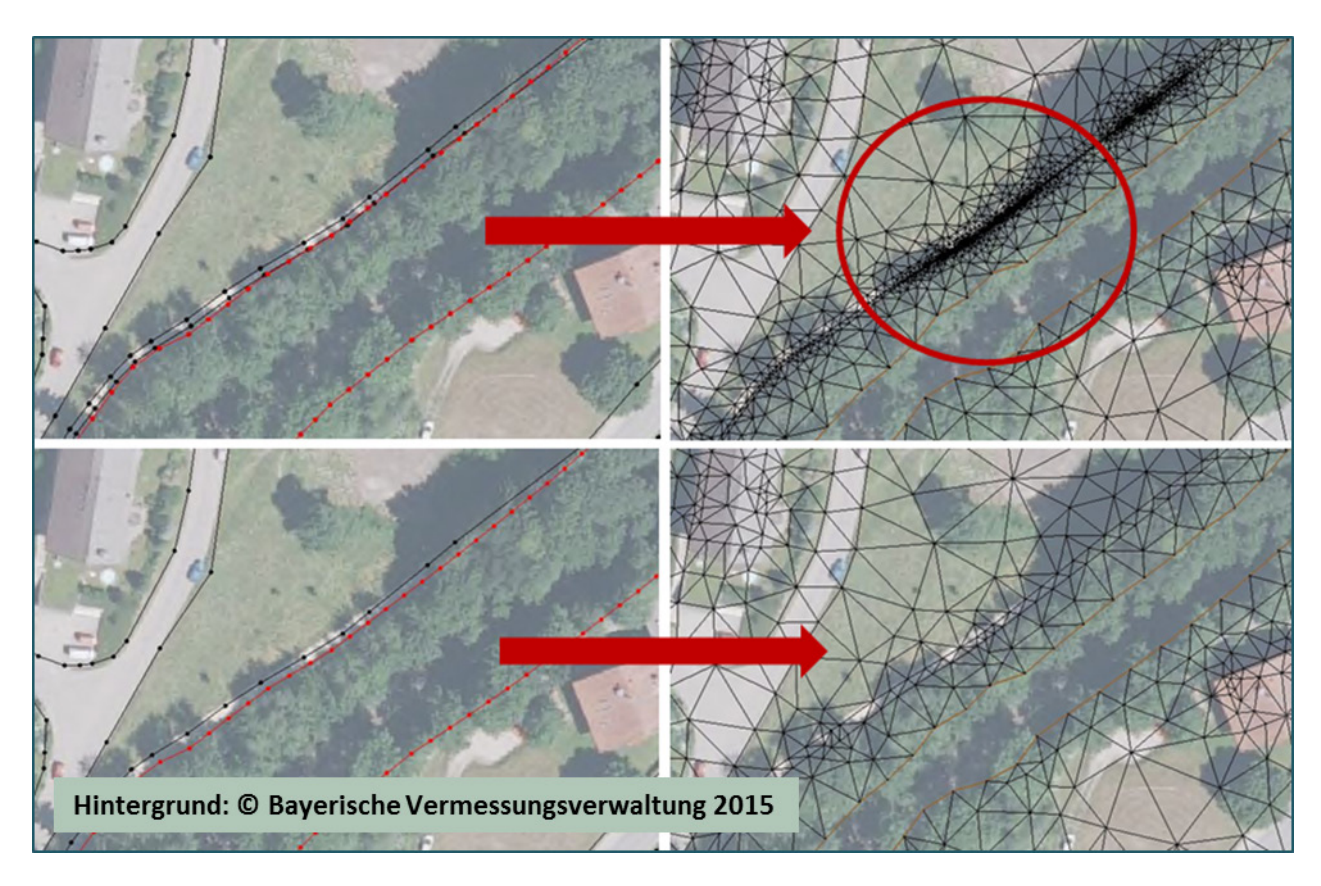

<span id="page-93-0"></span>Abb. 49: Darstellung der verwendeten Bruchkanten (rot: Böschungsoberkante) und Formlinien (schwarz: Straßen) und der erstellten Vorlandbereiche (ohne Flussschlauch). Oben: die Straßenformlinie und die Böschungsoberkante liegen sehr nah beieinander und führen zur Nestbildung (rot markiert). Unten: Die Straßenformlinie wurde im Bereich der Böschungsoberkante entfernt. (Aufgrund der 3-D-Information der Böschungsoberkante wurde diese prioritär behandelt). Die Nestbildung kann somit verhindert werden.

#### *Berücksichtigung von Gräben und Seitengewässern im Vorland*

Feinstrukturen wie Gräben werden durch Laserscandaten je nach Querausdehnung und räumlicher Auflösung der Daten nicht immer detailliert erfasst. Für die Modellierung von Hochwasserereignissen genügt in der Regel die Abbildung von Grabenstrukturen im Vorland anhand der Laserscandaten. Ist jedoch die Durchgängigkeit des Grabens nicht erfasst, kann dies gegebenenfalls zu unplausiblen Ergebnissen führen, da sich im Modell zum Beispiel ein Aufstau mit Ausuferung vor einem im Modell nicht abgebildeten Durchlass bilden kann. Das Vorlandnetz ist daher in Bezug auf die Durchgängigkeit von Grabenstrukturen zu überprüfen und diese gegebenenfalls durch manuelle Überarbeitung des Berechnungsnetzes im Bereich der Grabenstrukturen herzustellen. Dies kann zum Beispiel geschehen, indem man Durchlässe als 1-D-Element einbaut oder die Höhenwerte einzelner Netzknoten herabsetzt (offene Modellierung). Im Bereich von Grabendurchlässen ist der Einbau als 1-D-Element gegenüber einer offenen Modellierung vorzuziehen. Ansonsten kann es sein, dass die Durchlasskapazität überschätzt und ein möglicher Aufstau durch den Durchlass unterschätzt wird. Die Integration von Bauwerken als 1-D-Elemente wird in Kapitel [6.4](#page-100-0) erläutert.

Wird die Durchlasskapazität von Seitengewässern, die nicht explizit vermessen wurden (und in den Laserscandaten nur unzureichend abgebildet sind), vom zuständigen Amt oder dem zuständigen Hydrauliker für das Hochwassergeschehen als hydraulisch relevant eingestuft, so ist es ratsam, das Seitengewässer (zum Beispiel einen Mühlkanal) gegebenenfalls anhand eines Regelprofils als vereinfachter Flussschlauch abzubilden und in das Vorlandnetz "einzufräsen" oder, je nach Einfluss des Seitengewässers, nachträglich vermessen zu lassen.

Die Durchlasskapazität von Fließgewässern hängt insbesondere auch vom Geländegefälle ab. Gräben auf den Vorländern beziehungsweise im hydrologischen Einzugsgebiet tragen daher umso mehr zum Abflussgeschehen bei**, je steiler das Gelände ist** – und **umso wichtiger ist es** dann, **die hydraulische Durchgängigkeit des Fließgewässersystems realitätsnah abzubilden**. Wie oben beschrieben heißt das nicht zuletzt, Laserscandaten an Straßendämmen oder Durchlassbauwerken auf ihre Plausibilität zu prüfen. Besondere Bedeutung erhält diese Prüfung, wenn ganze Einzugsgebiete mittels 2-D-hydraulischer Modellierung untersucht werden, wie das zum Beispiel in Kapitel [3.1.3](#page-34-0) für die Analyse von Sturzfluten infolge von Starkregen skizziert wurde.

Neben Ortsbegehungen kann eine **hydrologische Reliefanalyse** helfen, die hydraulische Durchgängigkeit eines digitalen Geländemodells zu überprüfen. Gängige GIS-Systeme bieten entsprechende Werkzeuge für hydrologische Analysen von rasterbasierten Geländemodellen an.

In **Siedlungen** kann das Abflussgeschehen neben der Fließgewässerdurchgängigkeit auch durch den **Verlauf der Regenentwässerung beziehungsweise des Kanalnetzes** beeinflusst werden.

#### <span id="page-94-0"></span>**6.3.2.2 Qualitätskriterien für die Vorlandnetzerstellung**

Bereits bei der Ausdünnung von Laserscandaten beziehungsweise bei der Vorlandnetzerstellung sollte darauf geachtet werden, dass bestimmte Qualitätskriterien in der Netzgeometrie eingehalten werden, die für die numerische Stabilität bei der späteren Strömungsberechnung wichtig sind. Die geforderten Qualitätskriterien sind in Kapitel [6.5.1](#page-127-0) zusammengestellt.

Die Punktdichte sollte letzten Endes auf etwa 20.000 bis 40.000 Punkte je km<sup>2</sup> reduziert werden. Diese Vorgabe ist jedoch nur ein Richtwert, da die erforderliche Dichte stark von den örtlichen Begebenheiten und insbesondere von der Topografie des Untersuchungsgebietes abhängt. Bei stark strukturiertem Gelände kann daher gegebenenfalls lokal eine höhere Punktdichte erforderlich sein. Wichtig ist in jedem Fall, dass handhabbare Modelle erzeugt werden, die sowohl in Bezug auf die Berechnungszeit, als auch bei der Modellerstellung (Preprocessing) und der Ergebnisaufbereitung (Postprocessing) ohne größere Schwierigkeiten zu beherrschen sind.

### <span id="page-95-0"></span>**6.3.2.3 Vorlanderstellung mit dem Programm Laser\_AS-2D**

Die Vorlanderstellung kann entweder händisch in SMS oder teilautomatisiert mit speziellen Computerprogrammen erfolgen. In der bayerischen Wasserwirtschaftsverwaltung hat sich LASER\_AS-2D (HYDROTEC – NUJIĆ 2015a) bewährt. Bei der Ermittlung von Hochwassergefahrenkarten wird es daher standardmäßig verwendet.

Das Programm LASER\_AS-2D wurde im Auftrag der bayerischen Wasserwirtschaftsverwaltung entwickelt. Ziel bei der Entwicklung war es, eine maximale Ausdünnung von Netzknoten bei ausreichender Genauigkeit zu erhalten. Gleichzeitig sollte die zu entwickelnde Software ein 2-D-Berechnungsnetz mit definierten Qualitätsanforderungen für die hydraulische Modellierung generieren. Das Verfahren zur Ausdünnung von Laserscandaten und der Netzerstellung sollte dabei weitgehend automatisiert erfolgen, sodass das Ergebnis ohne umfangreiche manuelle Nachbearbeitung für die Modellerstellung in SMS nutzbar ist.

Für die Arbeit mit LASER\_AS-2D eignen sich Laserscandaten mit einer Rasterweite von ≤ 1, 2 oder 5 m. Bei einem 5-m-Raster müssen allerdings Abstriche bei der Genauigkeit gemacht werden. 5-m-Raster können daher nur für Erweiterungen im Randbereich von 2-D-Modellen verwendet werden (siehe Kapitel [4.1.1\)](#page-36-0). Für die Netzerstellung (Vermaschung) werden vom Programm automatisiert Bruchkanten generiert und diese gemeinsam mit vorgegebenen Bruchkanten (zum Beispiel aus der terrestrischen Vermessung) oder Formlinien (zum Beispiel aus den ALKIS-Daten) bei der Erstellung des Vorlandes berücksichtigt. Ein Beispiel für die automatische Erzeugung von Bruchkanten mit Hilfe des Programms LASER\_AS-2D ist in [Abb.](#page-96-0) 50 zu sehen.

Neben den Laserscandaten werden je nach Anforderung an das spätere 2-D-Berechnungsnetz noch folgende zusätzliche Daten benötigt:

- Modellumgriff (also die Umrandung des zu erstellenden Netzes als Polygon) **(**o**bligatorisch)**
- Umgriff des Flussschlauchnetzes (wird vom Programm ausgespart)
- zusätzliche Bruchkanten (idealerweise mit Höheninformationen aus der terrestrischen Vermessung; zum Beispiel Ufermauern oder Deichlinien)
- Formlinien die bei der Vermaschung berücksichtigt werden sollen
	- − Straßenverläufe
	- − Landnutzungsgrenzen
	- − Gebäudeumrisse
- ergänzende Daten wie zum Beispiel Umrandungen für das Zuweisen von abweichenden Höhentoleranzen im Gebiet (optional)

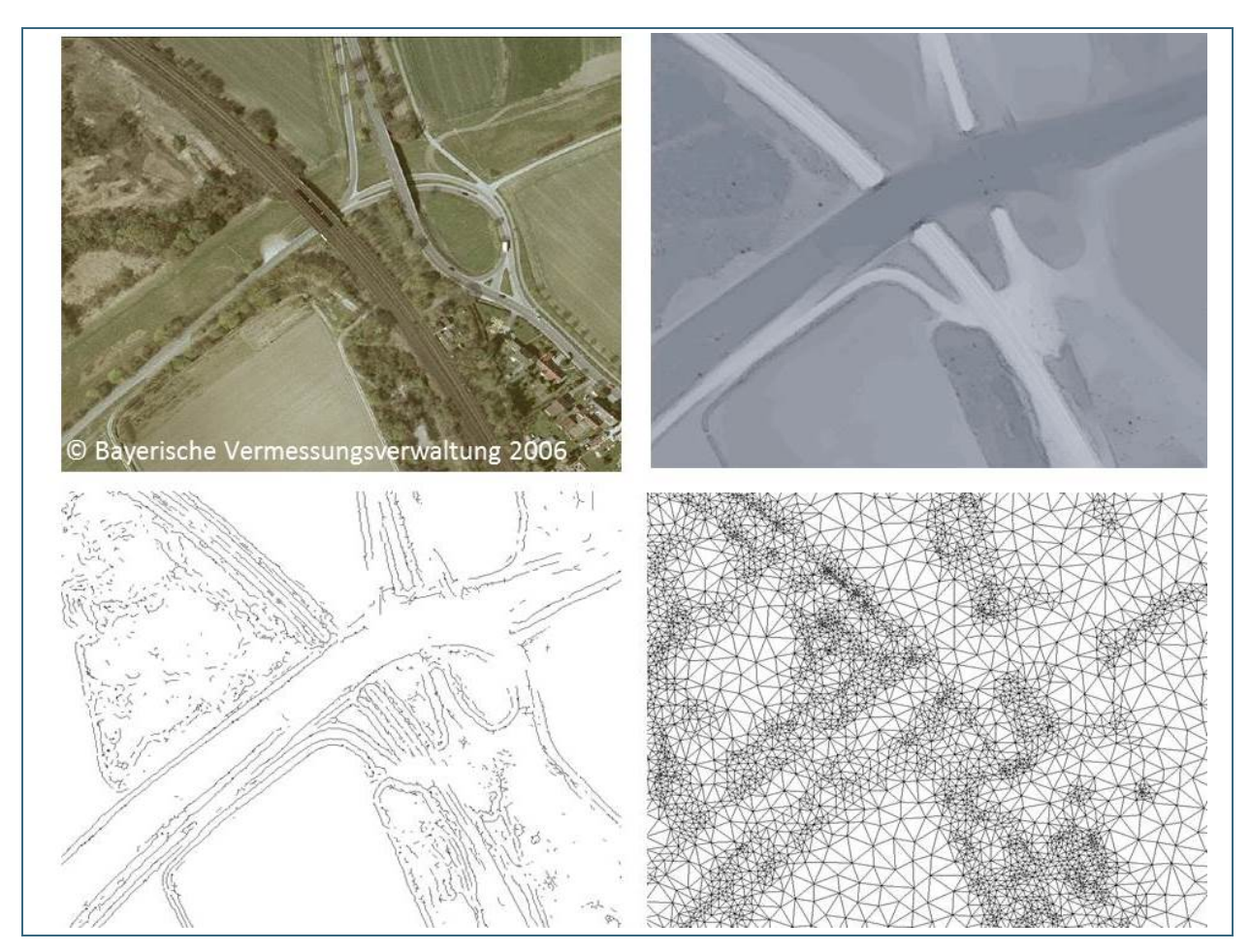

<span id="page-96-0"></span>Abb. 50: Schritte der Vorlandnetzerstellung am Beispiel des Programms Laser\_AS-2D. Oben links: Orthofoto. Oben rechts: Schummerungsdarstellung (*hillshade*) der Original-Laserscandaten. Unten links: Generierung bruchkantenähnlicher Objekte zur Berücksichtigung von Höhenzügen bei der Ausdünnung. Unten rechts: 2-D-Berechnungsnetz

#### *Datenaufbereitung der Grundlagendaten:*

Der Erhebung, Prüfung und Aufbereitung der **Grundlagendaten für die Vorlandnetzerstellung** sollte große Aufmerksamkeit gewidmet werden. **Formlinien ohne Höheninformation** (Gebäudeumrisse, Straßenverläufe, sonstige Landnutzungsgrenzen) und **Bruchkanten mit Höheninformation** (Böschungsoberkanten, Deichkronen etc.), die in die Vorlanderstellung integriert werden, sollten vor der Netzerstellung in geeigneter Weise aufbereitet, geprüft und bereinigt werden. Damit können Fehler bei der Netzerstellung von Anfang an vermieden werden. Die Verwendung von **Bruchkanten mit Höheninformationen** kann zum Beispiel entscheidend dafür sein, ob ein Deich mit der richtigen Kronenhöhe berücksichtigt wird, da die Höhengenauigkeit terrestrischer Vermessungen besser ist als die von Laserscandaten. Sind die Daten erst in das Netz integriert, ist eine spätere Nacharbeitung mit wesentlich höherem Aufwand verbunden.

Dabei sollte insbesondere auf folgende Kriterien geachtet werden:

- **Bruchkanten und/oder Formlinien** für die Vorlandnetzerstellung **dürfen sich nicht überschneiden**. Dies führt zu Fehlern in der Vermaschung oder unter Umständen sogar dazu, dass von LASER\_AS-2D kein Netz erstellt wird.
- Verwendete Formlinien sollten nicht in das bereits erstellte Flussschlauchnetz hineinragen (zum Beispiel Straßenzüge in Bereich von Brücken), da sich das mit LASER\_AS-2D erstellte Vorland-

netz und das Flussschlauchnetz an solchen Stellen überlappen würden.

- Es wird ein **Mindestabstand von Formlinien zueinander bzw. von Formlinien zu Bruchkanten** von **1 m** empfohlen. Der Mindestabstand für Bruchkanten mit Höheninformationen zueinander kann bis auf 0,11 m reduziert werden. Die einzelnen Linien sind hierbei gegebenenfalls manuell zu versetzen beziehungsweise einzelne Liniensegmente zu entfernen. Aufgrund der Zuverlässigkeit von Höheninformationen bei Bruchkanten aus der terrestrischen Vermessung sind diese, wenn möglich, weitestgehend unverändert zu übernehmen. So sollten terrestrisch vermessene Ufermauern, die oft sehr eng beieinander liegen, möglichst unverändert in das Berechnungsnetz integriert werden. Der Versatz bzw. das Entfernen von Formlinien ist dagegen weitaus unkritischer (vgl. [Abb.](#page-93-0) 49).
- **Gebäudeumrisse** sollten **generalisiert werden** (vgl. [Abb.](#page-92-0) 47 und [Abb.](#page-92-1) 48).

Für detaillierte Informationen zur Funktionsweise und Anwendung des Programms LASER\_AS-2D (Parametereinstellungen etc.) wird an dieser Stelle auf das Nutzerhandbuch (HYDROTEC – NUJIĆ 2015a) und das aktuelle Tutorial zum Grundkurs SMS / HYDRO\_AS-2D (LFU 2016) verwiesen. Die Parametereinstellungen sind grundsätzlich so zu wählen, dass alle geforderten Kriterien für die Vorlandnetzerstellung eingehalten werden (siehe Kapitel [6.3.2.2](#page-94-0) und [6.5.1\)](#page-127-0). Insbesondere in Bezug auf die Einstellungen zur Qualität des digitalen Geländemodells können abhängig von der Topografie des Untersuchungsgebietes (Gefälle, Vorhandensein von abflussrelevanten Feinstrukturen etc.) jeweils unterschiedliche Parametereinstellungen sinnvoll sein. Im LASER\_AS-2D-Nutzerhandbuch werden diesbezüglich Vorschläge zu bewährten Einstellungen gemacht (HYDROTEC – NUJIĆ 2015a). Eine Abstimmung bezüglich der geforderten Qualität des digitalen Geländemodells zwischen Auftraggeber und dem ausführenden Hydrauliker ist daher im Vorfeld anzustreben. Es ist ratsam, die bei der Ausdünnung des digitalen Geländemodells verwendete Methodik und die dazugehörigen Parametereinstellungen im Programm LASER\_AS-2D zur Nachvollziehbarkeit in einem Modellerläuterungsbericht zu dokumentieren werden.

### **Mögliche Fehler bei der Vorlanderstellung mit LASER\_AS-2D**

Bei der Erstellung des Vorlandnetzes mit LASER\_AS-2D kann es insbesondere im Randbereich des Netzes zu Fehlern kommen. Das erstellte Netz sollte daher unbedingt visuell überprüft werden (vgl. [Abb.](#page-98-1) 51):

- Trotz Zuschneiden der Rasterdaten können unverbundene Netzfragmente außerhalb des Vorlandumgriffs auftreten. Diese Netzfragmente müssen vor dem Zusammenfügen mit dem Flussschlauchnetz manuell gelöscht werden (vgl. [Abb.](#page-98-1) 51, links).
- Am Rand des Modellumgriffs kann es zu fehlerhaften Höhenangaben kommen (z-Wert wird auf 0 gesetzt). Dies kann insbesondere dann der Fall sein, wenn die Höhendaten lediglich den mit der Umgrenzung identischen Bereich abdecken und nicht darüber hinausreichen. Diese Knoten mit fehlerhafter Höhe können gut über die 3-D-Ansicht des Netzes in SMS erkannt werden und sollten vor der weiteren Bearbeitung gelöscht werden (vgl. [Abb.](#page-98-1) 51, rechts).

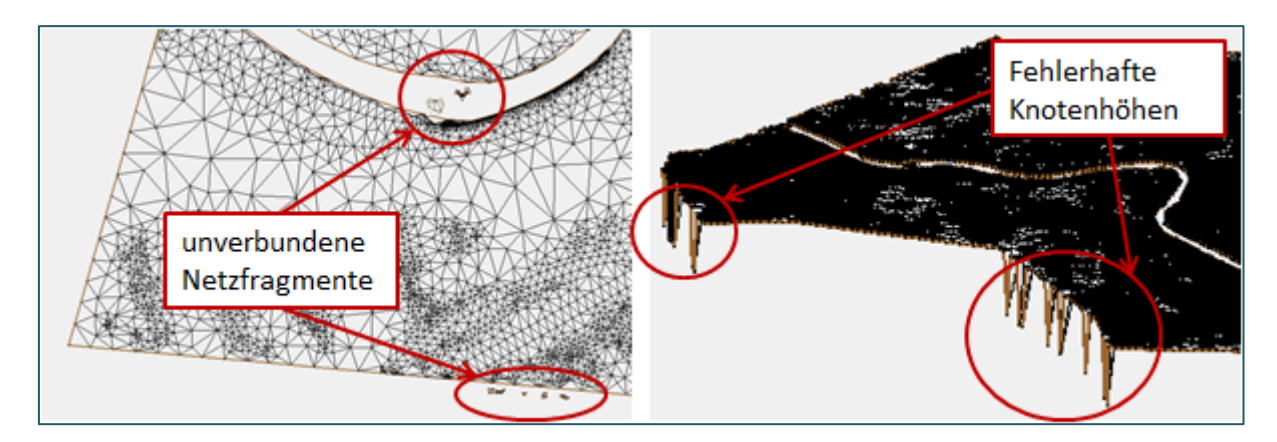

<span id="page-98-1"></span>Abb. 51: Mögliche Fehler bei der Vorlandnetzerstellung mit LASER\_AS-2D

# *Verarbeitung von fotogrammetrischen Daten*

Mit dem Programm LASER\_AS-2D ist es ebenfalls möglich, fotogrammetrisch abgeleitete Höhendaten in Rasterdaten zu überführen, so dass sie für die Modellerstellung verwendet werden können. Detaillierte Informationen dazu sind in der Bedienungsanleitung zu LASER\_AS-2D zu entnehmen (HYDROTEC – NUJIĆ 2015a)

# <span id="page-98-0"></span>**6.3.2.4 Kontrolle und Nachbearbeitung**

Alle **Mauer- oder Böschungsoberkanten und Geländerücken)**, die in der Realität eine durchgehende Barriere darstellen, müssen auch im erzeugten Netz **durchgehend geschlossen** sein und **die tatsächliche Höhe abbilden**. Alle Übergänge von Geländeerhebungen (Dämme, Deiche, Straßendämme etc.) zu ebenem Gelände (Unterkanten) müssen ebenfalls sauber erfasst sein, sodass eine durchgängige Topografie entsteht. Die im digitalen Geländemodell erfassten Landschaftsstrukturelemente (markante Höhenpunkte, Bruchkanten) sollen grundsätzlich derart in die Netzgeometrie integriert werden, dass das Berechnungsnetz von der Form her den tatsächlichen Gegebenheiten vor Ort entspricht.

Bei der automatischen Erfassung von Bruchkanten aus Laserscandaten beziehungsweise bei der Vermaschung des Vorlandnetzes können sich Diskontinuitäten oder Lücken in den Längsstrukturen ergeben, die nicht die tatsächlich vorhandenen Verläufe abbilden. Daher ist bei der Netzerstellung und -prüfung auf einen kontinuierlichen Verlauf bedeutender Längsstrukturen zu achten. Letztendlich ist hier die richtige Elementausrichtung entscheidend, die sich aus der Triangulation ergibt. Diese sollte nach Erstellung des Vorlandnetzes visuell überprüft werden. Gegebenenfalls ist die Ausrichtung der Elemente händisch nachzuarbeiten (siehe [Abb.](#page-99-1) 52).

Insgesamt wird nochmals dringend empfohlen, wichtige Bruchkanten im Vorfeld zu identifizieren und diese bereits bei der Triangulation ausdrücklich zu berücksichtigen.

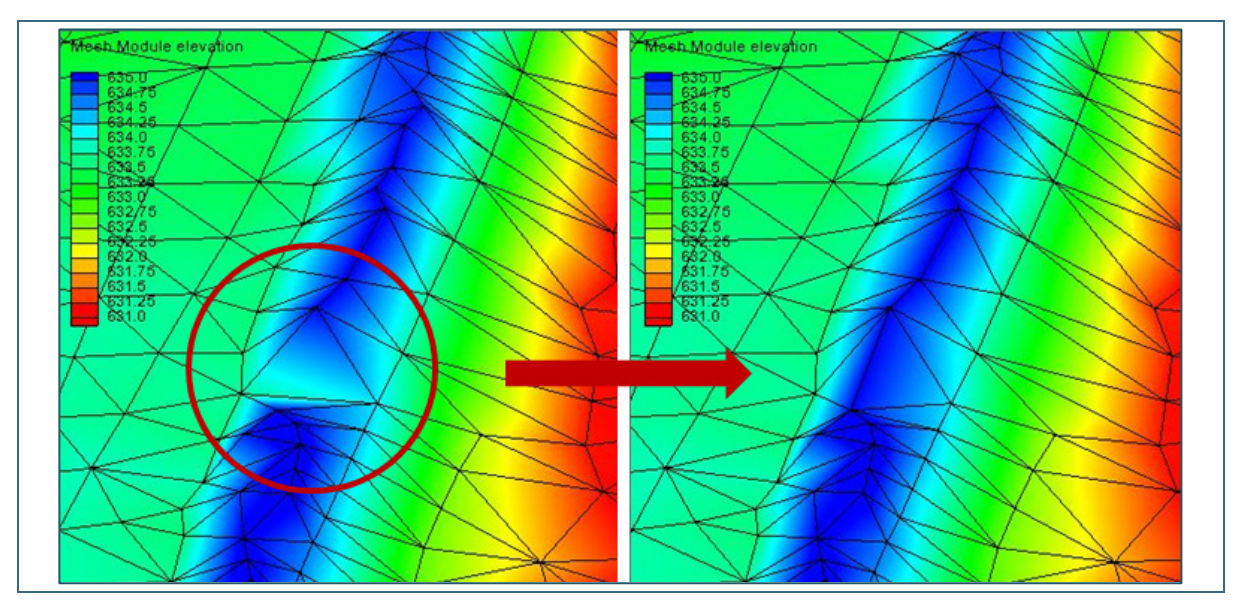

<span id="page-99-1"></span>Abb. 52: Beispiel für eine manuelle Netzkorrektur. Links: Deichstruktur ist aufgrund falscher Elementausrichtung nicht durchgängig. Rechts: Durchgängige Deichstruktur nach manueller Korrektur der Elementausrichtung.

# <span id="page-99-0"></span>**6.3.3 Zusammenführung von Flussschlauch- und Vorlandnetz**

Flussschlauch- und Vorlandnetz können im SMS-Mesh-Modul mit der Funktion *Merge 2D Meshes* zu einem Gesamtnetz vereinigt werden. Einzelheiten dazu können dem SMSWiki oder dem Tutorial zum Grundkurs SMS / HYDRO\_AS-2D (LFU 2016) entnommen werden.

Ziel dieses Arbeitsschrittes ist eine lückenlose Vermaschung und eine kontinuierliche Oberfläche ohne verfahrensbedingte Sprünge in den Geländehöhen. Eventuelle Abweichungen zwischen Vermessungs- und Laserscandaten im Bereich von Gebäuden sind gegebenenfalls zu korrigieren. Der Anschluss zwischen Flussschlauch und Vorland ist daher genau zu überprüfen. Insbesondere innerorts im Bereich von Ufermauern und in der Nähe von Gebäuden sind die Höhen der Laserscandaten zu überprüfen und bei fehlerhafter Netzgenerierung gegebenenfalls den tatsächlichen Verhältnissen manuell anzupassen (siehe [Abb.](#page-99-2) 53 und [Abb.](#page-100-1) 54).

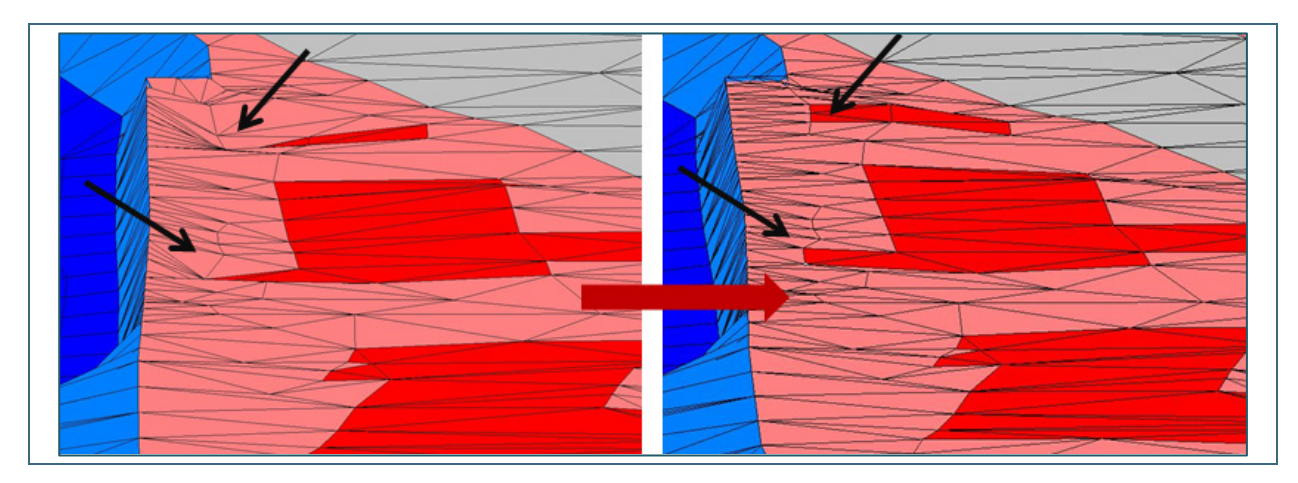

Abb. 53: Beispiel für die Korrektur des Berechnungsnetzes im Bereich des Flussschlauchs und in der Nähe von Gebäuden. Links: unkorrigiertes Netz. Rechts: Netz mit korrigierten Knotenhöhen

<span id="page-99-2"></span>Die Fotodokumentation aus der terrestrischen Vermessung kann als Anschauungsmaterial dienen, um zu prüfen, ob das Modellnetz die tatsächlichen Verhältnisse vor Ort angemessen wiedergibt. Bei Widersprüchen sind in den allermeisten Fällen die Höhen aus der terrestrischen Vermessung den

Laserscandaten vorzuziehen. [Abb.](#page-99-2) 53 zeigt ein Beispiel für notwendige Anpassungen im Übergangsbereich zwischen Flussschlauch und Vorland.

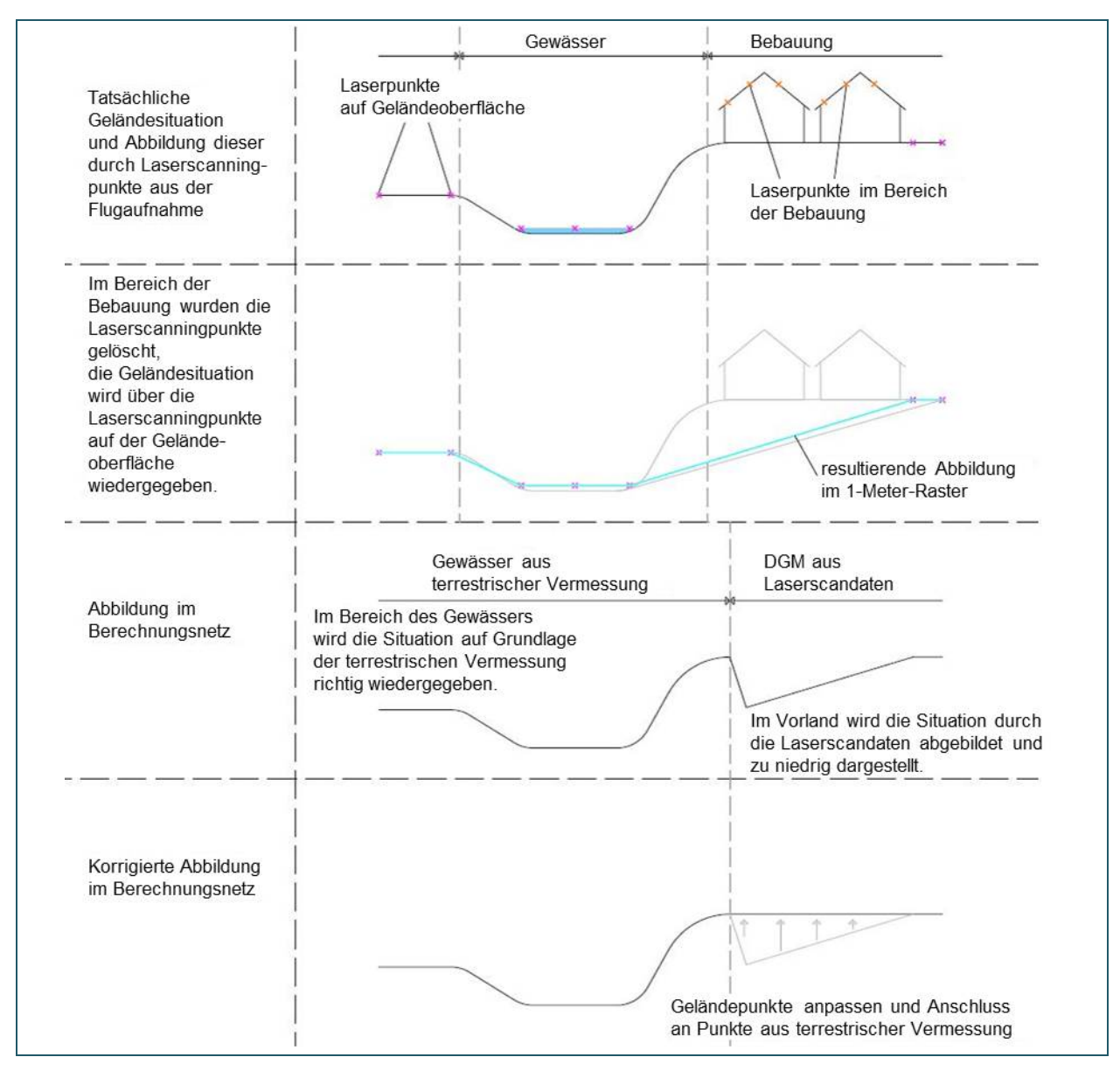

<span id="page-100-1"></span><span id="page-100-0"></span>Abb. 54: Anpassung des Berechnungsnetzes im Bereich von Ufermauern und in der Nähe von Gebäuden

### **6.4 Bauwerke**

Die Berücksichtigung aller für die Hydraulik relevanten Bauwerke im und am Gewässer (zum Beispiel Wehre, Brücken, Durchlässe, etc., von ZANKE (2013) und NAUDASCHER (1992) auch als Gerinnebauwerke bezeichnet) ist unabdingbar für eine angemessene Abbildung der Strömungssituation. Daher ist es notwendig, diese terrestrisch zu vermessen und in das Modell zu integrieren.

In diesem Kapitel werden die in HYDRO\_AS-2D vorhandenen Möglichkeiten zur modelltechnischen Umsetzung der Strömungsverhältnisse an Bauwerken vorgestellt. In vielen Fällen gibt es mehrere Möglichkeiten, ein Bauwerk abzubilden. Die Darstellung erhebt daher keinen Anspruch auf Vollständigkeit. Die hier aufgeführten Beispiele orientieren sich an den standardmäßig verwendeten und bewährten Vorgehensweisen bei der Ermittlung von Hochwassergefahrenflächen in Bayern.

Zuerst werden allgemeine Aspekte und Elemente der Bauwerksmodellierung in HYDRO\_AS-2D erläutert (Kapitel [6.4.1\)](#page-101-0). Anschließend wird anhand von Beispielen näher auf die praktische Umsetzung gängiger Bauwerke eingegangen. Oft werden dabei für ein Objekt mehrere Elemente der Bauwerksmodellierung miteinander kombiniert (siehe Kapitel [6.4.1.7\)](#page-108-0).

# <span id="page-101-0"></span>**6.4.1 Grundlagen der Bauwerksmodellierung in HYDRO\_AS-2D**

### **6.4.1.1 Übersicht über die grundlegenden Elemente der Bauwerksmodellierung**

Generell können Bauwerke entweder zweidimensional (2-D) über das Berechnungsnetz abgebildet werden oder eindimensional über sogenannte 1-D-Elemente. Die 1-D-Elemente werden auch als interne Randbedingungen bezeichnet. Der englische Ausdruck für Randbedingung ist *Boundary Condition* (*BC*). Sie sind immer an Netzknoten (*Nodes*) oder an *Nodestrings* gebunden, also Linien, die zwei oder mehr Netzknoten miteinander verbinden.

Für die Bauwerksmodellierung sind folgende 1-D-Elemente von Interesse:

- 1-D-Elemente, die an *Nodestrings* gebunden sind:
	- − Durchlässe (Kreis- oder Rechteckdurchlass mittels empirischer Fließformel)
	- − Wehrüberfall (mittels empirischer Überfallformel)
	- − W/Q-Beziehung in Verbindung mit der Randbedingung "Zulauf gebunden an Auslauf"
- 1-D-Elemente, die an *Nodes* gebunden sind:
	- − KUK/Druckabfluss (zur Begrenzung der Abflussmenge bei der 2-D-Modellierung von Brücken beziehungsweise Durchlässen)

Die 1-D-Elemente beruhen auf empirischen Berechnungsansätzen. Gegenüber der 2-D-Modellierung auf Basis der Flachwassergleichungen haben diese die folgenden Vorteile:

- Für viele Bauwerke würde eine 2-D-Abbildung ein sehr feines Berechnungsnetz mit sehr kleinen Punktabständen verlangen. Da die Rechenzeit an die minimale Elementgröße gebunden ist, würde das mit relativ hohen Rechenzeiten einhergehen. Die 1-D-Elemente mit ihren empirischen Berechnungsansätzen tragen hingegen eher kürzeren Rechenzeiten bei.
- An Bauwerken werden oft wichtige Voraussetzungen zur Anwendbarkeit der Flachwassergleichungen verletzt. Dies kann neben weniger verlässlichen Berechnungsergebnissen zu numerischen Instabilitäten führen. Die empirischen 1-D-Ansätze sind in der Hinsicht robuster.

Je nach Art des Bauwerks werden die *Nodestrings* längs der Fließrichtung (Durchlässe und Wehre) oder quer dazu (W/Q-Beziehungen mit "Zulauf gebunden an Auslauf") gezogen. Die Durchlässe und Wehrüberfälle übertragen dabei entsprechend der jeweils hinterlegten Formel einen bestimmten Abflussanteil von einem zu einem nächsten Netzknoten. Bei W/Q-Beziehungen mit "Zulauf gebunden an Auslauf" werden die Abflussanteile hingegen von *Nodestring* zu *Nodestring* transportiert. Die weitere Definition dieser inneren Randbedingungen erfolgt in SMS über den Befehl *Assign BC > Nodestring Boundary Condition* unter dem HYDRO\_AS-2D-Menü (siehe [Abb.](#page-102-0) 55). Die Abbildung weist auch nochmals auf die zwei wesentlichen Prozesse Durchströmung und Überströmung hin.

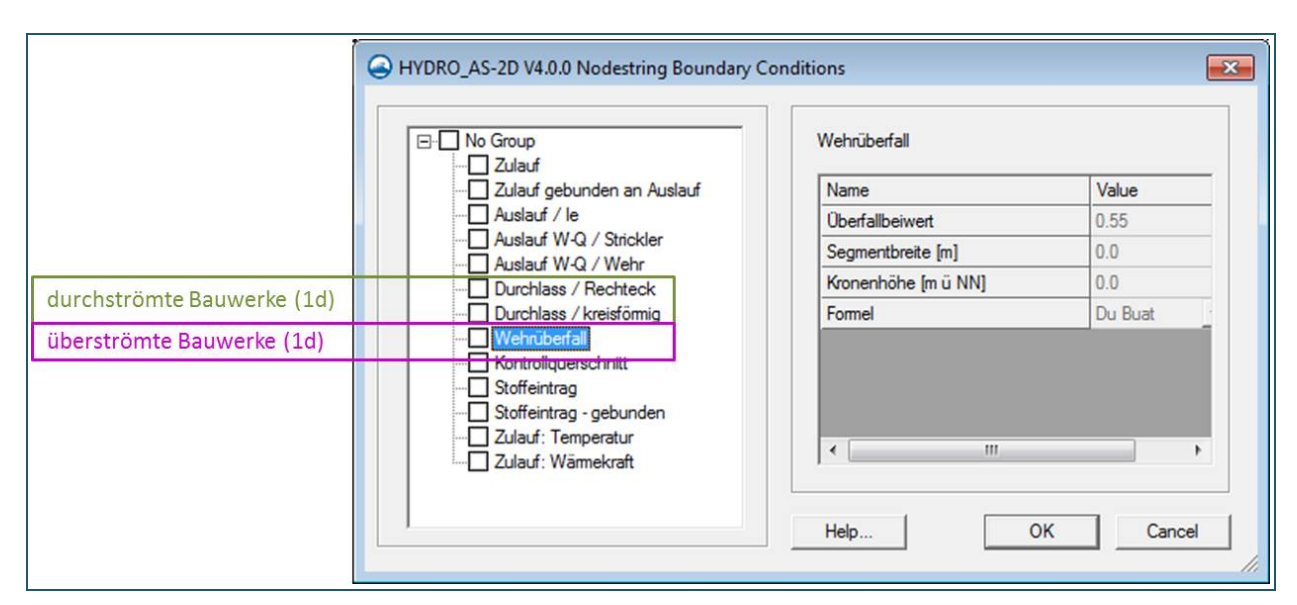

<span id="page-102-0"></span>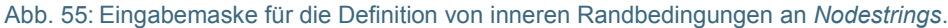

#### **Abflussaufteilung als Entscheidungskriterium für 1-D- oder 2-D-Modellierung**

# **Für durchströmte Bauwerke gilt generell, dass der größere Abflussanteil immer zweidimensional modelliert werden sollte.**

Daher wird der Durchlassquerschnitt bei größeren Brücken im Flussschlauch in der Regel zweidimensional über die Flussschlauchgeometrie modelliert und die Überströmung des Bauwerks eindimensional mittels Wehrüberfall (vgl. [Abb.](#page-103-0) 56). Dies kann auch für eher groß dimensionierte Durchlässe oder Maulprofile der Fall sein. Die Begrenzung durch die Konstruktionsunterkante wird dabei über das 1-D-Element *KUK/Druckabfluss* realisiert.

Bei eher kleiner dimensionierten Durchlässen dagegen, bei denen zu erwarten ist, dass ein Großteil des Abflusses bei Hochwasser nicht vom Durchlassquerschnitt abgeführt werden kann, wird der durchströmte Querschnitt eindimensional über Durchlässe definiert und die Überströmung zweidimensional über das Berechnungsnetz abgebildet (vgl. [Abb.](#page-103-1) 57).

**Größere Durchlässe oder breitere Wehrüberfälle werden aus hydraulischen Gründen auf mehrere** *Nodestrings* **aufgeteilt.** Unter anderem können damit die Breiten der 1-D-Elemente und der 2-D-Netzelemente optimal aufeinander abgestimmt werden.

Die in HYDRO\_AS-2D hinterlegten Formeln, die Gültigkeitsbereiche und Anmerkungen zur Anwendung der empirischen 1-D-Ansätze sind im Benutzerhandbuch HYDRO\_AS-2D erläutert.

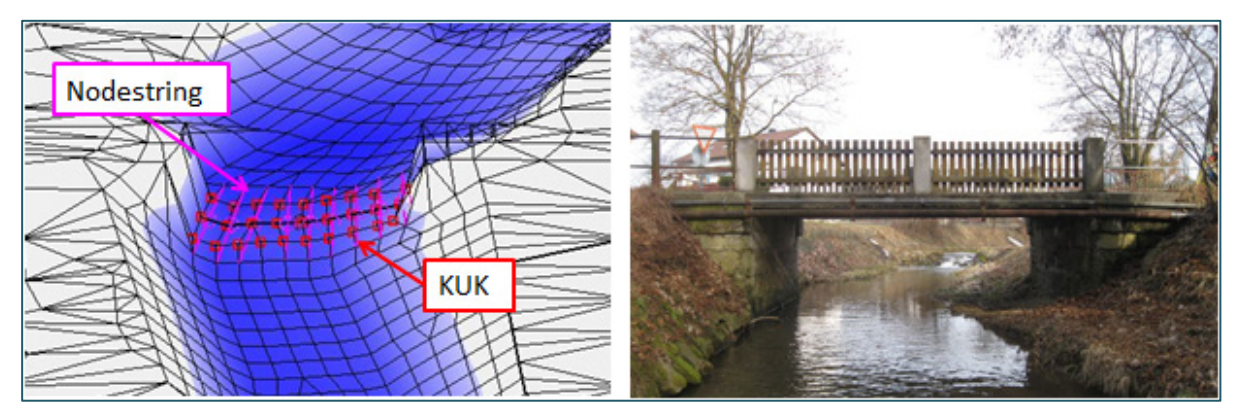

<span id="page-103-0"></span>Abb. 56: Beispiel für eine Brückenmodellierung: Durchströmung 2-D, Überströmung 1-D (über *Nodestrings*)

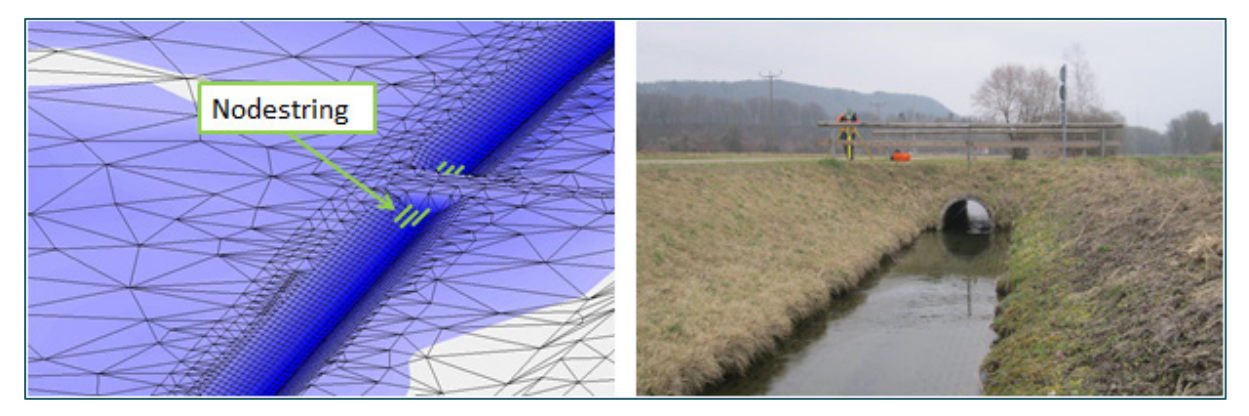

<span id="page-103-1"></span>Abb. 57: Beispiel für einen modellierten Durchlass: Durchströmung 1-D (über *Nodestrings*), Überströmung 2-D

### **6.4.1.2 1-D-Element Durchlass**

In HYDRO\_AS-2D wird zwischen kreisrunden (*Durchlass/kreisförmig*) und rechteckigen Durchlässen (*Durchlass/Rechteck*) unterschieden. Die Durchflussberechnung erfolgt im Programm nach folgender Formel (HYDROTEC – NUJIĆ 2017):

$$
Q = c * A * \sqrt{2 * g * \Delta H} \tag{1}
$$

Mit:

- c: Abflussfaktor [-]
- A: durchströmte Fläche (für die Abflussermittlung maßgebender Querschnitt)
- ΔH: Höhenunterschied zwischen Wasserspiegellage im Oberwasser und in dem für die Abflussberechnung maßgebenden Querschnitt
- g: Erdbeschleunigung  $(9.81 \text{ m} \cdot \text{s}^{-2})$

Bei der Berechnung von durchströmten Bauwerken (Durchlässe, Brücken etc.) werden die vier in [Tab.](#page-104-0) 12, [Tab. 1](#page-24-0) genannten Abflusstypen oder Strömungszustände unterschieden (HYDROTEC – NUJIĆ 2017):

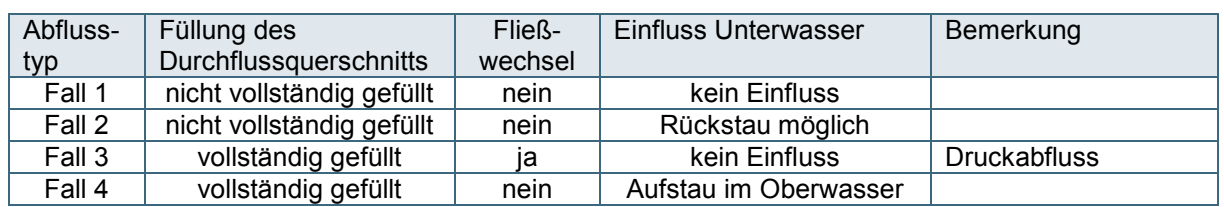

<span id="page-104-0"></span>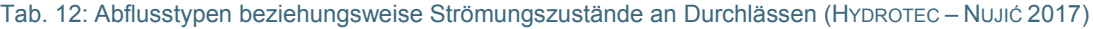

Der jeweils zutreffende Fall wird vom Berechnungsprogramm anhand der Wasserspiegeldifferenz ΔH ausgewählt. Allerdings sind die Ansätze zur jeweiligen Lösung empirisch hergeleitet. Daher können sich im Übergangsbereich für unterschiedliche Fälle bei gleichen Randbedingungen unterschiedliche Werte ergeben. Es ist zudem schwierig, für unterschiedliche Bauwerkstypen das gesamte Abflussregime mit Hilfe von empirischen Ansätzen korrekt abzudecken (HYDROTEC – NUJIĆ 2017). Gegebenenfalls können die getroffenen Annahmen an kritischen Punkten durch Handrechnungen plausibilisiert werden, um geeignete Werte für die Bauwerksparameter (Abflussfaktor etc.) festzulegen.

In HYDRO\_AS-2D wird an der entsprechenden Stelle des Durchlasses ein *Nodestring* definiert und dieser über *Assign BC* als *Durchlass/rechteckig oder Durchlass/kreisförmig* definiert. Das Programm verlangt hierfür die Angabe der Breite und Höhe beziehungsweise den Durchmesser des Durchlasses, die Sohlhöhe des Einlaufs und des Auslaufs (z1 und z2), sowie die Angabe des Abflussfaktors c. Dieser wird standardmäßig mit 0,75 angesetzt. In bestimmten Fällen – besonders bei nicht eindeutigen Abflussverhältnissen im Bereich des Durchlasses – wird empfohlen, den Abflussfaktor c nach den Formeln [\(2\)](#page-104-1) und [\(3\)](#page-104-2) zu berechnen. Diese berücksichtigen Energieverluste am Ein- und Auslauf sowie Rohrreibungsverluste (HYDROTEC – NUJIĆ 2017).

<span id="page-104-2"></span><span id="page-104-1"></span>
$$
c = \frac{1}{k} \left[ - \right] \tag{2}
$$

$$
k = \sqrt{\left[k_e + k_o + \frac{2 * g * L}{\left(K_{St}^2 + R^{4/3}\right)}\right]}[-1
$$
\n(3)

Mit:

ke: Einlaufverlustbeiwert, z. B. 0,3 [-]

k<sub>o</sub>: Auslaufverlustbeiwert, z. B. 1,0 [-]

- g: Erdbeschleunigung (9,81 m/s<sup>2</sup>)
- L: Durchlass-/Rohrlänge [m]

 $K_{St}$ : Rauheitsbeiwert nach Strickler [m<sup>1/3</sup>/s]

R: Rohrradius (äquivalenter Radius) [m]

#### **6.4.1.3 1-D-Element KUK/Druckabfluss**

Den Netzknoten im Bereich des Bauwerks wird die Randbedingung "*KUK / Druckabfluss*" zugewiesen. Damit wird die Höhe des durchflossenen Querschnitts auf die Konstruktionsunterkante beschränkt. Hierfür wird an den Netzknoten über *Assign BC* die maßgebende Unterkante des Bauwerks (Konstruktionsunterkante KUK) festgelegt [\(Abb.](#page-105-0) 58). Weitere Details zur Modellierung von Brückenbauwerken sind in Kapitel [6.4.2](#page-109-0) enthalten.

Bei den entsprechenden Bedingungen (vollständige Füllung des Durchflussquerschnitts und Fließwechsel beziehungsweise Druckabfluss) entspricht die Berechnung für dieses Segment des Querschnitts einem Kastendurchlass (Fall 3 in [Tab.](#page-104-0) 12).

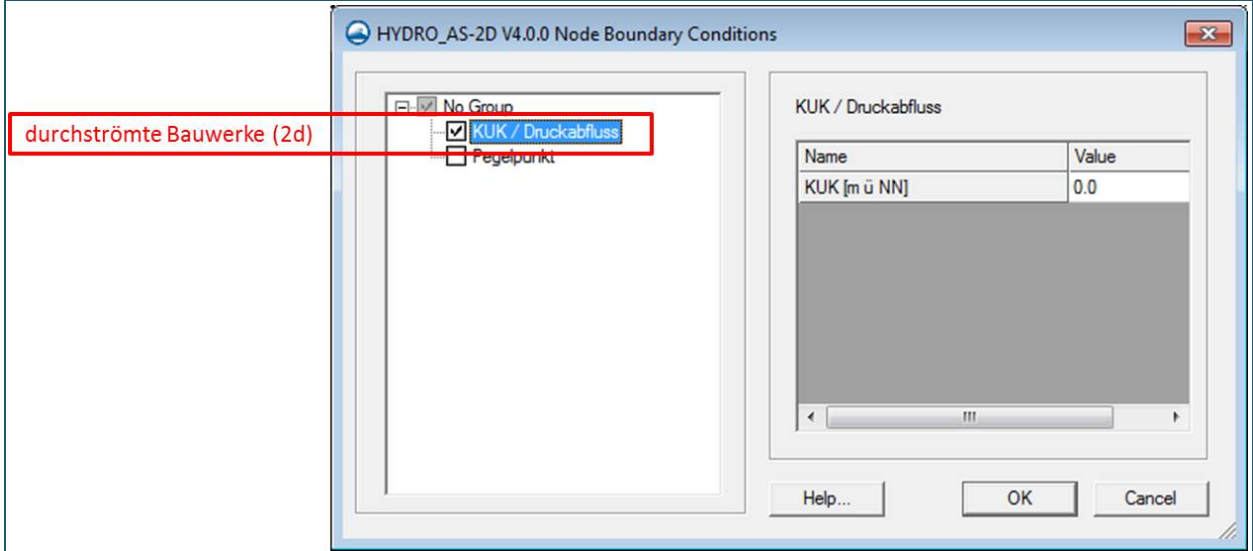

<span id="page-105-0"></span>Abb. 58: Eingabemaske für Randbedingungen an Netzknoten

### **6.4.1.4 1-D-Element Wehrüberfall**

Die eindimensionale Modellierung einer Bauwerksüberströmung erfolgt als Wehrüberfall über die folgende Überfallformel [\(4\)](#page-105-1). Die schematische Darstellung des zugrundeliegenden vollkommenen Wehrüberfalls ist in [Abb.](#page-106-0) 59 dargestellt. Die theoretischen Grundlagen sind in HYDROTEC – NUJIĆ (2017) dargestellt.

<span id="page-105-1"></span>
$$
Q = \frac{2}{3} * c_s * \mu * b * \sqrt{2 * g} * h_w^{3/2}
$$
\n(4)

mit:

- µ: Überfallbeiwert [-]
- b: abflusswirksame Breite des Bauwerks [m]
- g: Erdbeschleunigung (9,81 m/s<sup>2</sup>)
- hw: nach DU BUAT: Energiehöhe (E in [m]) im Oberwasser (OW)
- nach POLENI: Überfallhöhe ( $h_{ii}$ ), d. h. der Wasserstand [m] im Oberwasser (OW) in Bezug auf die Kronenhöhe
- $c_s$ : Abminderungsfaktor, der den Einfluss des Unterwasserstands bei einem unvollkommenen Überfall berücksichtigt; wird in HYDRO\_AS-2D vereinfacht wie folgt definiert:

$$
c_s = \sqrt{1-\Big(\!\frac{h_{uw}}{h_{ow}}\!\Big)^{16}}
$$

mit:

- $h_{uw}$  = Wasser- bzw. Energiehöhe im Unterwasser (UW) bezogen auf die Kronenhöhe des Wehrüberfalls
- $h_{ow}$  = Wasser- bzw. Energiehöhe im Oberwasser (OW) bezogen auf die Kronenhöhe des Wehrüberfalls

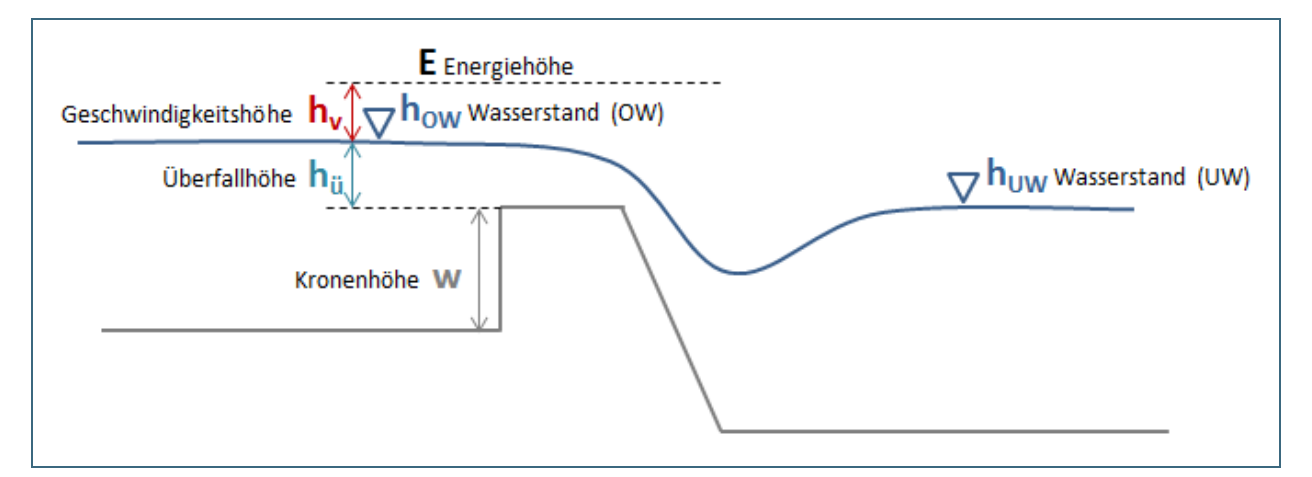

<span id="page-106-0"></span>Abb. 59: Schematische Darstellung eines vollkommenen Wehrüberfalls

In HYDRO\_AS-2D kann an der entsprechenden Stelle des Bauwerks ein *Nodestring* definiert werden, der über *Assign BC* als *Wehrüberfall* gekennzeichnet wird. Das Programm verlangt hierfür die Angabe der Kronenhöhe, der Überfallbreite (Segmentbreite) sowie des Überfallbeiwertes (HYDROTEC – NUJIĆ 2017).

Für den Überfallbeiwert µ wird standardmäßig ein Wert von 0,55 angesetzt. Der Wert differiert jedoch stark mit der Bauwerksform und sollte daher in Abhängigkeit der Wehrform (breitkantig, scharfkantig, rundkronig etc.) angepasst werden. [Tab.](#page-106-1) 13 zeigt gängige Werte für den Überfallbeiwert in Abhängigkeit der Kronenform eines Wehres. Abbildungen der Wehrformen sind in gängigen Büchern zur Hydraulik von Fließgewässern enthalten (BOLLRICH 1996; BWK 2000; ZANKE 2013).

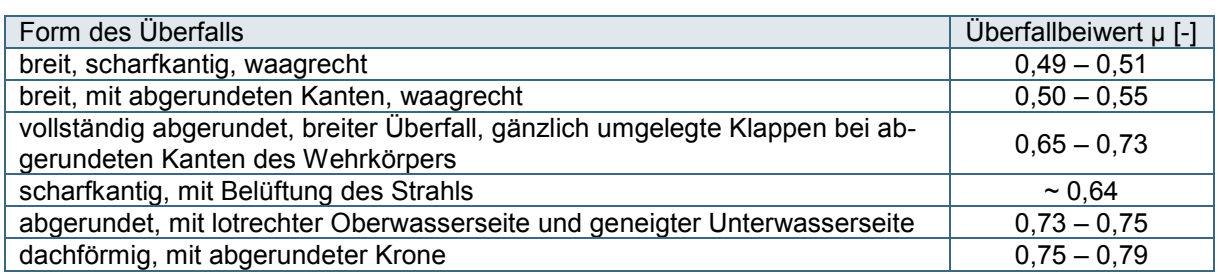

#### <span id="page-106-1"></span>Tab. 13: Überfallbeiwerte µ nach POLENI (für den vollkommenen Überfall) nach ZANKE (2013)

Im Programm ist zusätzlich anzugeben, ob die Überfallformel nach POLENI oder nach DU BUAT verwendet werden soll. Im Unterschied zur Anwendung nach POLENI berücksichtigt die Formel nach DU BUAT die Zulaufgeschwindigkeit im Oberwasser und damit neben dem Wasserstand zusätzlich die Energiehöhe (Geschwindigkeitshöhe h<sub>v</sub>) (ZANKE 2013). Beide Formeln finden in der Praxis häufig Anwendung, wobei wissenschaftlich gesehen die Überfallformel nach DU BUAT zu bevorzugen ist, da

(5)

die vereinfachte Annahme sehr kleiner Anströmgeschwindigkeiten auf der Oberwasserseite nicht immer zutreffend ist (PETER 2004).

Für die Modellierung des Überfalls ist darauf zu achten, dass der **Höhenunterschied zwischen Überfallkrone und der Gewässersohle im Oberwasser** (Höhe des Knotens im Berechnungsnetz) im hydraulischen Modell **mindestens 0,01 m** betragen sollte. Bei der Verwendung des Ansatzes nach **DuBuat** sollten es **mindestens 0,2 m** sein. Falls es an dieser Stelle bei der Berechnung zu Instabilitäten kommt, wird empfohlen, den Höhenunterschied zu vergrößern, also gegebenenfalls die entsprechenden Sohlhöhen im Berechnungsnetz herabzusetzen.

Neben der Modellierung von Wehren (Kapitel [6.4.4\)](#page-119-0) wird die Wehrüberfallformel auch für die Modellierung der Überströmung von Brücken verwendet (vgl. Kapitel [6.4.2\)](#page-109-0).

# **6.4.1.5 W/Q-Beziehungen und negative Zuflüsse als spezielle Optionen zur Modellierung von beweglichen Wehren oder langen Verrohrungen**

In den vorangegangenen Abschnitten wurden die zweidimensionale Bauwerksmodellierung über das Berechnungsnetz oder eindimensional über empirische Gleichungen vorgestellt. In speziellen Fällen sind diese Standardoptionen nicht geeignet, es liegen jedoch Informationen oder Schätzungen zur Durchlasskapazität von Bauwerken vor, die ins Modell integriert werden können. Die folgenden drei Randbedingungen können hilfreich sein:

"Auslauf W-Q / Wehr":

Als Alternative zur Abbildung von Wehrüberfällen mittels empirischer Formeln gibt es auch die Möglichkeit, verfügbare W/Q-Beziehungen zu definieren. Damit können Wehrabflüsse bezogen auf Wasserstände an einem frei wählbaren Referenzpunkt definiert werden. Als Obergrenze für den Durchfluss wird ergänzend der Durchfluss nach der Wehrformel über die gesamte Breite des Querschnitts berechnet. Diese Randbedingung dient insbesondere dazu, Wehre mit beweglichen Elementen zu modellieren, bei denen also nicht zu jeder Zeit die gesamte Überfallbreite zur Verfügung steht.

• "Auslauf W-Q / Strickler":

Diese Randbedingung dient in erster Linie als Möglichkeit für den Auslauf am unteren Modellrand. Sie kann jedoch auch für die Modellierung eines Durchlasses verwendet werden, sofern eine zuverlässige Beziehung zwischen Wasserstand am Einlaufquerschnitt und Durchlasskapazität zur Verfügung steht.

• "Zulauf":

Mit der Randbedingung Zulauf werden im Allgemeinen Zuflüsse am äußeren Modellrand oder innerhalb des Modellgebiets an Zuflüssen definiert. Weist man dieser Randbedingung negative Werte zu, so können damit auch Wasserentnahmen modelliert werden. Diese Möglichkeit kann zum Beispiel dazu verwendet werden, die Durchlasskapazität einer langen Verrohrung abzubilden, die extern über empirische Formeln oder Kanalnetzberechnungen ermittelt wurde. Dem Modell wird diese Wassermenge entzogen und es wird nur noch der Abfluss oberhalb Straßen- oder Geländeoberkante modelliert. Am Auslauf des verrohrten Abschnitts kann diese Wassermenge dann wieder zugegeben werden.

In der praktischen Umsetzung sind alle drei genannten Möglichkeiten gekoppelt an die Randbedingung *"Zulauf gebunden am Auslauf"* an einem *Nodestring* unterhalb des Wehrs beziehungsweise am Auslass der Verrohrung. [Abb.](#page-108-1) 60 zeigt eine Skizze, bei der ein Wehr mittels W-Q-Beiziehung und *"Zulauf gebunden an Auslauf"* modelliert wurde. Der Wehrkörper selbst wurde mit dem Material *"Disable"* als nicht durchströmbar definiert. Ein vergleichbares Beispielmodell *"Bauwerk\_Steuerbare"* liegt auch
der HYDRO AS-2D-Installation bei. Außerdem ist es in dem Dokument "Erste Schritte" von in HYDROTEC – NUJIĆ (2015c) dargestellt.

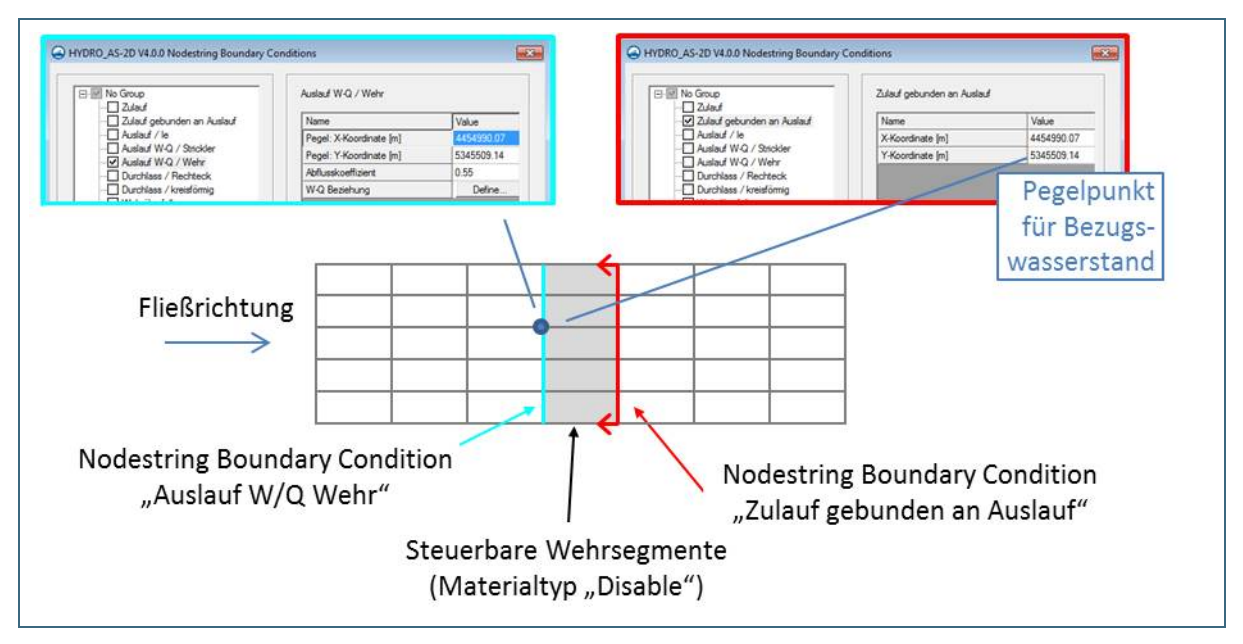

Abb. 60: Abbildung von Bauwerken durch Kombination von Auslaufrandbedingungen (W-Q-Beziehungen oder negativer Zulauf) mit der Randbedingung "Zulauf gebunden an Auslauf"

#### **6.4.1.6 Netzgestaltung an Bauwerken**

Bei der zweidimensionalen Modellierung von Bauwerken ist es wichtig, dass alle relevanten Strukturen genau genug erfasst werden. Falls erforderlich, sind hierfür ergänzende Netzknoten von Hand zu ergänzen. Für eine stabile und ausreichend genaue numerische Berechnung sind nach HYDROTEC – NUJIĆ (2017) folgende Hinweise zur Netzqualität zu beachten:

- Im Berechnungsnetz sollen möglichst glatte Übergänge vom Bauwerkskörper zum Umfeld des Bauwerks vorhanden sein. Dies kann gegebenenfalls durch entsprechend kleine Elementgrößen erreicht werden.
- Das Seitenverhältnis kann zugunsten der numerischen Stabilität im Idealfall bis 1:1 betragen.
- Damit der Strömungsvorgang genau genug erfasst werden kann, sollen mindestens 4 bis 5 Netzknoten in Strömungsrichtung und 6 bis 8 Netzknoten senkrecht zur Strömungsrichtung verwendet werden.
- Werden Bauwerke mittels 1-D-Elementen modelliert, so sollen die daran anschließenden Netzelemente vergleichbare Breiten aufweisen.

Es wird empfohlen, die Auswirkungen unterschiedlicher Netzgestaltung mittels Vergleichsrechnungen zu untersuchen und das Netz nach und nach anzupassen und zu verfeinern.

#### <span id="page-108-0"></span>**6.4.1.7 Bauwerksmodellierung als Kombination einzelner Elemente**

Brücken oder Durchlässe können in der Natur sowohl durchströmt als auch überströmt werden. Über die Netzgeometrie kann in HYDRO\_AS-2D allerdings jeweils nur eine Ebene abbildet werden. Beispielsweise kann an einer Bogenbrücke die Überströmung über das Modellnetz abgebildet und somit zweidimensional berechnet werden. Die Durchströmung unterhalb der Konstruktionsunterkante kann damit aber nicht gleichzeitig betrachtet werden. In diesem Fall ist zusätzlich die Verwendung von empirischen Ansätzen notwendig. Die Kombination des Berechnungsnetzes mit 1-D-Elementen ermöglicht es, gleichzeitig mehrere Strömungsebenen an einem Gerinnebauwerk zu berücksichtigen. [Tab.](#page-109-0) 14 gibt eine Übersicht über solche Kombinationen für die Modellierung gängiger Bauwerke.

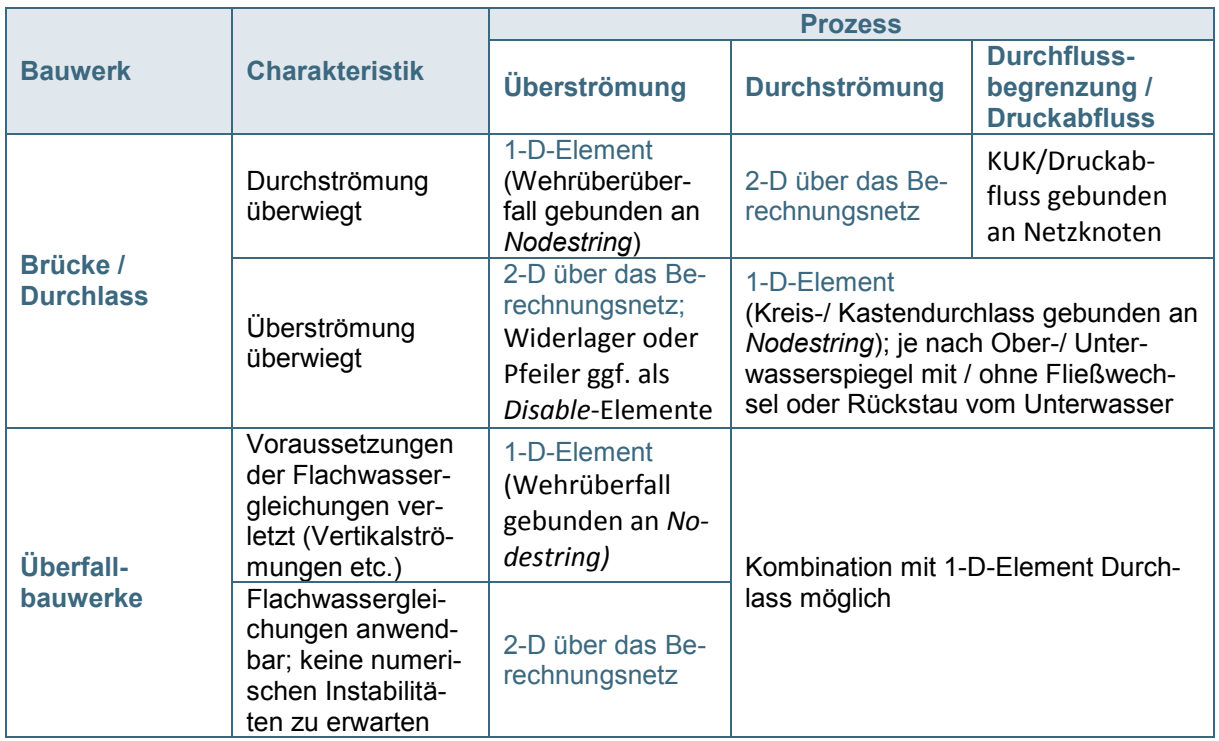

<span id="page-109-0"></span>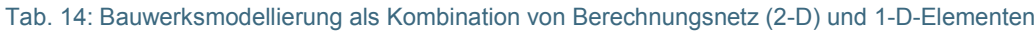

## <span id="page-109-1"></span>**6.4.2 Brücken**

Im Folgenden werden insbesondere größere Brückenbauwerke betrachtet, bei denen anzunehmen ist, dass der größere Abflussanteil den Brückendurchlass durchströmen wird. Diese werden in erster Linie zweidimensional über das Berechnungsnetz modelliert. Dabei ist auf eine genaue Abbildung der Bauwerksgeometrie im Berechnungsnetz zu achten. Dies gilt insbesondere für Brückenpfeiler und widerlager und kann mit einer entsprechend höheren Knotendichte in diesem Bereich einhergehen.

Die Modellierung der Brückenbauwerke wird anhand der folgenden Einzelaspekte dargestellt:

- Modellierung des Druckabflusses bei Wasserspiegel über Konstruktionsunterkante
- Modellierung einer möglichen Brückenüberströmung
- Abbildung von Brückenwiderlagern und -pfeilern
- Übergang zum Vorland

## <span id="page-109-2"></span>**6.4.2.1 Modellierung des Druckabflusses**

Solange der Wasserspiegel die Konstruktionsunterkante des Bauwerks nicht erreicht, entsprechen die Abflussverhältnisse im Brückenquerschnitt der Strömung in einem offenen Gerinne. Sobald der Wasserspiegel jedoch die Konstruktionsunterkante erreicht oder überschreitet, erfolgt die Strömung unter der Brücke als Druckabfluss. Als Grundlage dafür wird den Netzknoten im Bereich des Bauwerks wie in Kapitel [6.4.1.3](#page-104-0) beschrieben die Randbedingung "*KUK / Druckabfluss*" zugewiesen.

Konstruktionsunterkanten (KUK) sind bei allen Knoten unter der Brücke vom linken bis zum rechten Widerlager zu setzen (siehe [Abb.](#page-110-0) 61). Es dürfen jedoch keine KUK an Netzknoten definiert werden, die über die lichte Weite des Bauwerks hinausreichen. Da die Definition von Konstruktionsunterkanten

an vorhandene Netzknoten gebunden ist, sollten die Vermessungspunkte der Brückenbauwerke bereits bei der Erstellung des Flussschlauchnetzes berücksichtigt werden. Gegebenenfalls sind nachträglich weitere Netzknoten zu ergänzen. Insbesondere die Fußpunkte der Brückenwiderlager sollten den Punkten aus der Vermessung entsprechen [\(Abb.](#page-110-1) 62).

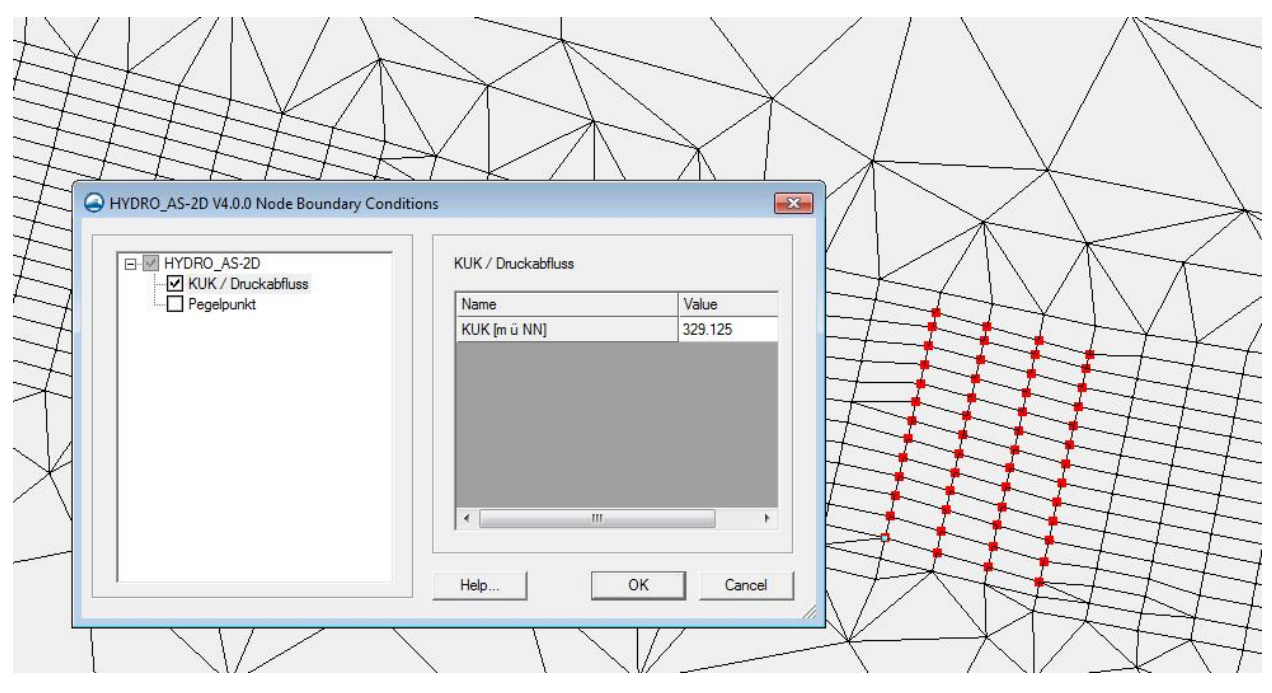

<span id="page-110-0"></span>Abb. 61: Modellierung von Druckabfluss an Brückendurchlässen mittels Angabe von Konstruktionsunterkanten

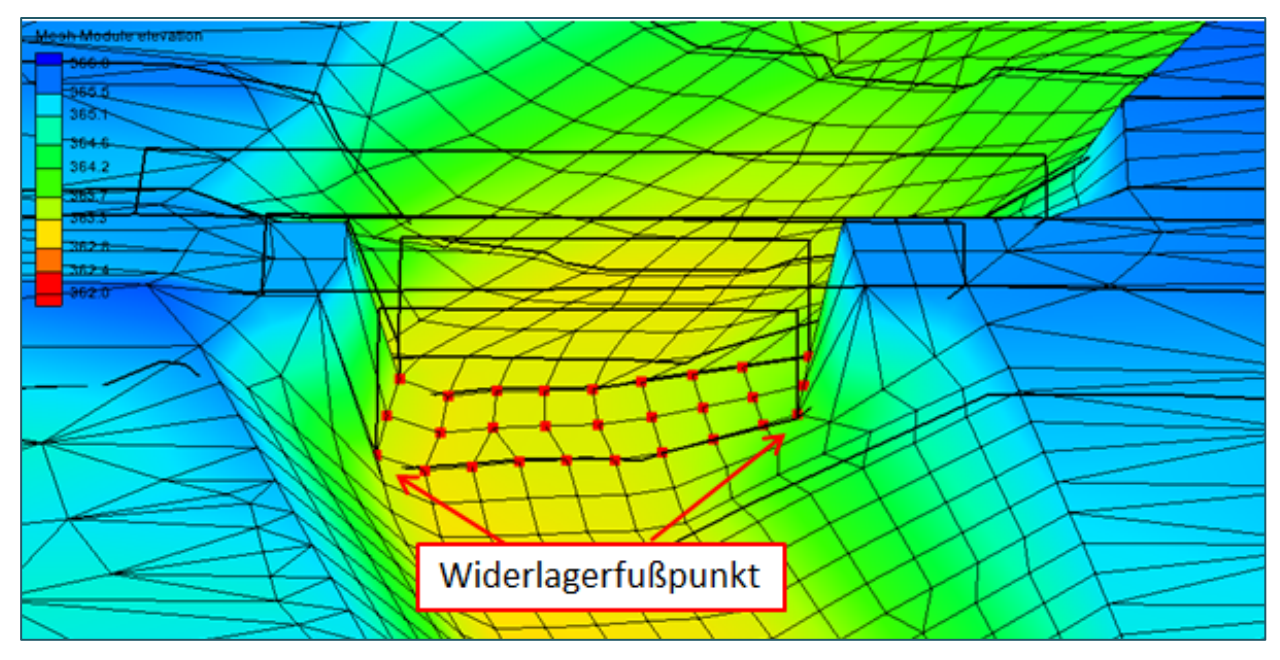

<span id="page-110-1"></span>Abb. 62: 3-D-Ansicht einer modellierten Brücke (Konstruktionsunterkanten ) mit Profillinien (in schwarz) aus der Vermessung.

Für die Höhe der Konstruktionsunterkante werden die Werte aus der terrestrischen Vermessung auf die jeweiligen Netzknoten übertragen. Ist die Konstruktionsunterkante der Brücke geneigt, so sollte diese Neigung über die Höhenwerte der einzelnen Netzknoten in Längs- und Querrichtung umgesetzt werden. Sind im Modellnetz mehr Knoten enthalten als Vermessungspunkte vorhanden sind, so können gegebenenfalls Höhenwerte für einzelne Netzknoten aus den Vermessungsdaten interpoliert werden. Bei einer nur sehr geringen Neigung kann gegebenenfalls auch ein Durchschnittswert über das gesamte Brückenbauwerkt angesetzt werden. Ist ein Einstau der Brücke auch bei extremen Hochwasserereignissen auszuschließen, dann kann auf die Angabe von Konstruktionsunterkanten im hydraulischen Modell verzichtet werden.

Brücken, die keinen nennenswerten Strömungswiderstand bieten, können gegebenenfalls bei der Modellierung vernachlässigt werden.

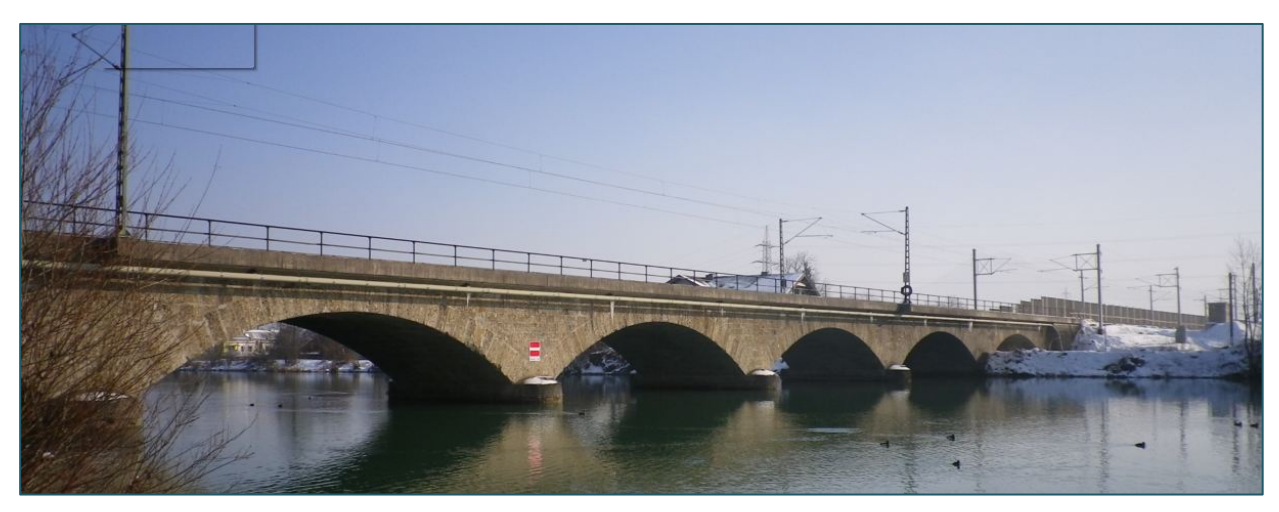

Abb. 63: Foto einer Bogenbrücke

<span id="page-111-0"></span>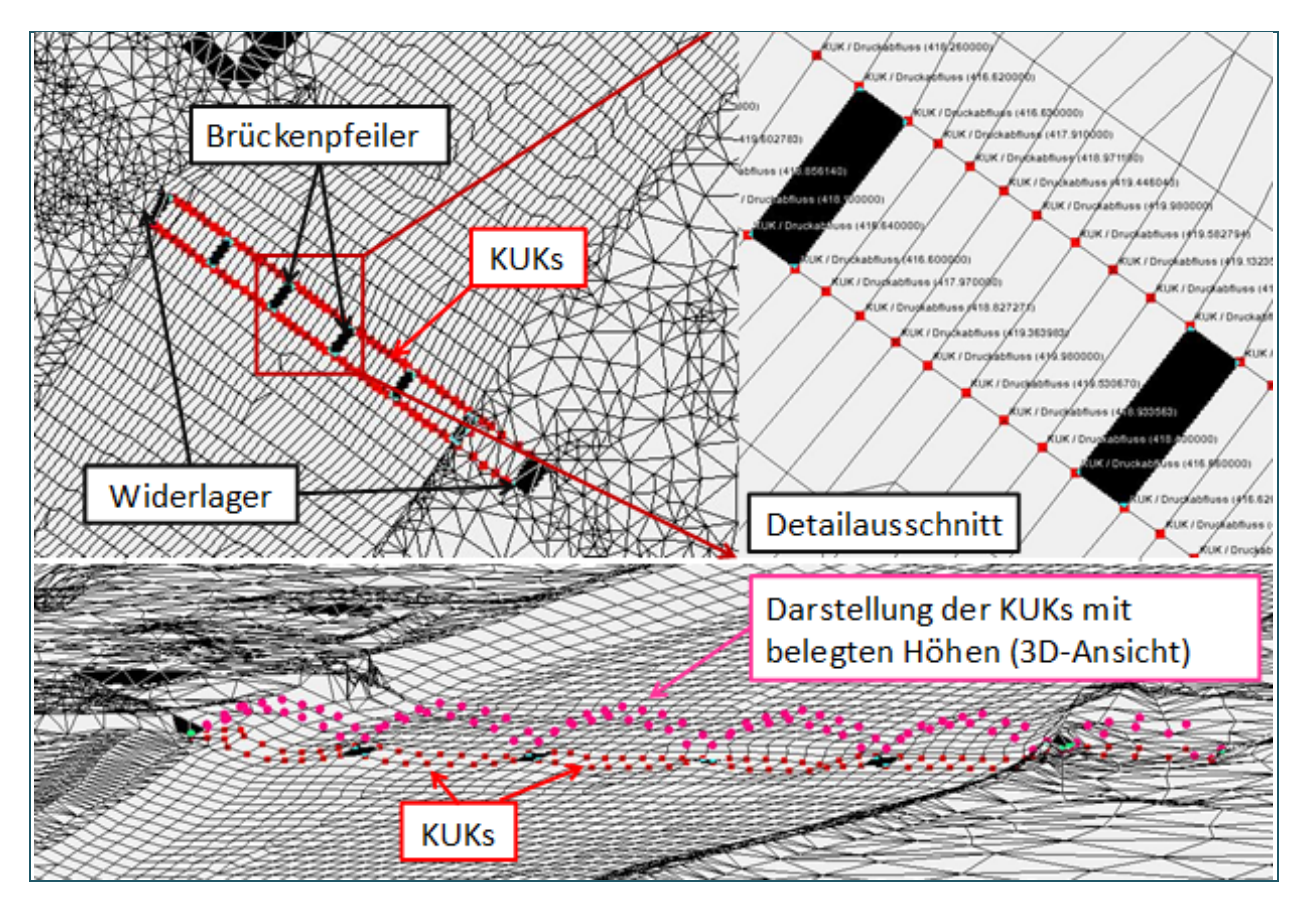

<span id="page-111-1"></span>Abb. 64: Beispiel für die Modellierung der Bogenbrücke au[s Abb.](#page-111-0) 63 in SMS

Bei Bogenbrücken ist ebenfalls auch die Unterkante der Bögen genau nachzuvollziehen, damit der durchströmbare Durchlassquerschnitt im Modell korrekt abgebildet wird. Ein Beispiel ist in [Abb.](#page-111-1) 64 zu sehen. Die Brückenpfeiler (in [Abb.](#page-111-1) 64 schwarz markiert), wurden dabei als *Disable*-Elemente, also im Modell nicht durchströmbare Elemente, modelliert.

## **6.4.2.2 Brückenüberströmung**

Steigt der Wasserspiegel über die Konstruktionsoberkante an, kommt es zu einer Überströmung des Brückenbauwerks. Brücken sind daher über die Durchströmung hinaus zusätzlich als überströmbar zu modellieren. Um diese zweite Strömungsebene abzubilden, werden daher im Bereich des Brückenkörpers sogenannte Überfall-*Nodestrings* definiert, die jeweils einen Wehrüberfall repräsentieren. Diese *Nodestrings* sollten jeweils in Fließrichtung gesehen einen Netzknoten vor dem Einlaufquerschnitt beginnen und bis einen Knoten hinter den Auslaufquerschnitt gezogen werden (vgl. [Abb.](#page-112-0) 65). Die maßgebende Überfallhöhe sowie die Segmentbreite jedes *Nodestrings* wird im Programm HYDRO\_AS-2D unter *Assign BC* definiert (vgl. [Abb.](#page-112-0) 65).

Die Anzahl der *Nodestrings* richtet sich nach der Breite des Flussschlauchs und der Diskretisierung der Flussschlauchelemente. In der Regel werden gute Ergebnisse erzielt, wenn an jeder Elementreihe des angeströmten Brückenprofils ein *Nodestring* gesetzt wird, der jeweils einen Wehrüberfall darstellt (vgl. [Abb.](#page-112-0) 65). Die Segmentbreite dieses Wehrüberfalls entspricht idealerweise den halben Breiten der jeweils angrenzenden Elemente (vgl. [Abb.](#page-112-0) 65). Die aufaddierten Segmentbreiten aller *Nodestrings* müssen mit der Breite des Brückenbauwerks übereinstimmen. Bei einer relativ homogenen Elementbreite im Flussschlauch ist es alternativ auch denkbar, die Gesamtbreite des Bauwerks durch die Anzahl der verwendeten *Nodestrings* zu teilen und diesen Wert als Segmentbreite für alle *Nodestrings* anzusetzen.

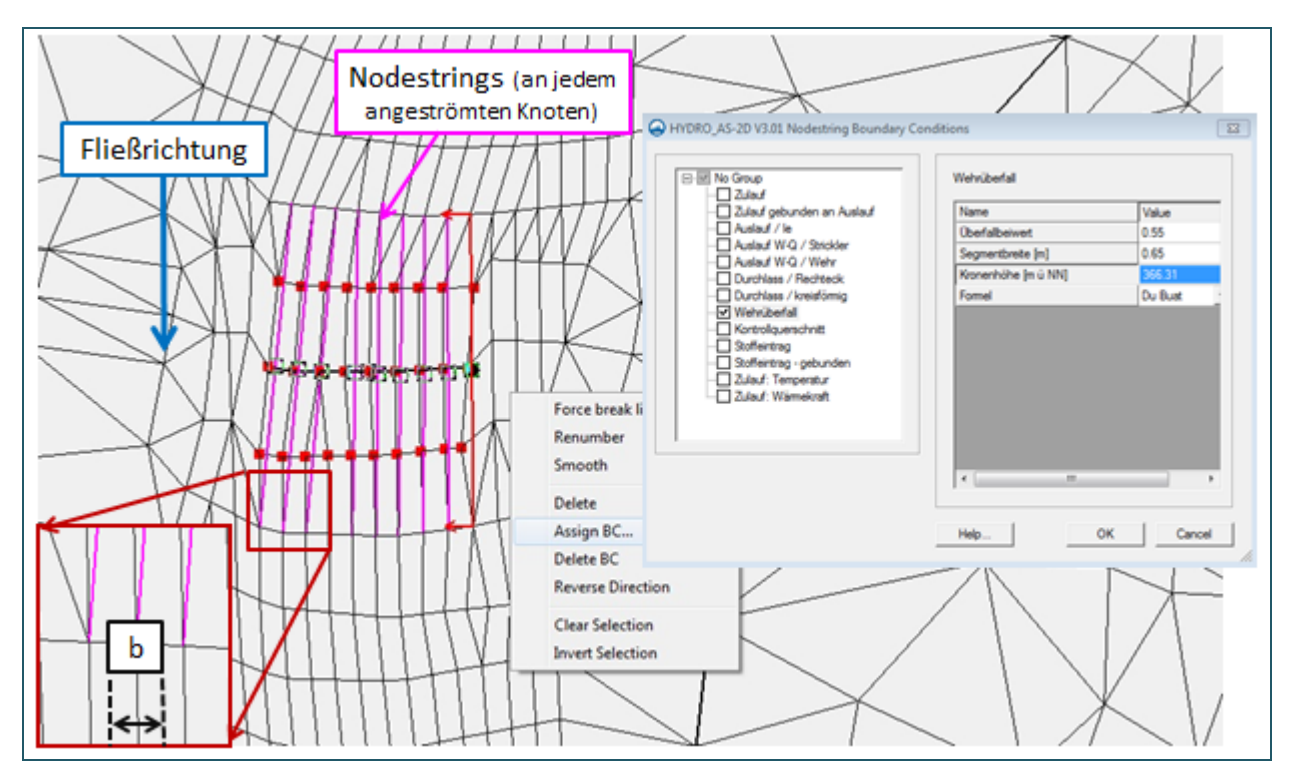

<span id="page-112-0"></span>Abb. 65: Modellierung der Brückenüberströmung mit *Nodestrings*

Die angegebene Überfallhöhe richtet sich in der Regel nach der Brücken- oder Fahrbahnoberkante. Je nach Durchlässigkeit des Geländers kann sie an die abflusswirksame Breite des Geländers angepasst werden. Die Oberkante des Brückengeländers sollte nur dann als maßgebende Höhe für die

Überströmung angesetzt werden, wenn das Geländer tatsächlich weitgehend undurchlässig ist und als stabil angesehen wird. Im Einzelfall ist diese Einschätzung Sache des Hydraulikers, der das Modell erstellt.

Die Neigung der Fahrbahn oder Sprünge in der maßgebenden überströmten Kante des Bauwerks sind bei der Angabe der Überfallhöhe zu berücksichtigen, indem für jeden *Nodestring* gegebenenfalls ein separater Wert angesetzt wird.

Für die Modellierung von Brückenüberströmungen wird der Ansatz nach DU BUAT mit einem Standardüberfallbeiwert von 0,55 empfohlen. Im Zuge der Modellkalibrierung oder –plausibilisierung kann dieser Wert gegebenenfalls noch angepasst werden. Ist eine Überströmung der Brücke auch bei extremen Hochwasserereignissen auszuschließen, kann auf die Angabe von *Nodestrings* für die Brückenüberströmung verzichtet werden.

## **6.4.2.3 Abbildung von Brückenwiderlagern und -pfeilern**

Für die Abbildung von Brückenwiderlagern und -pfeilern gibt es im Prinzip zwei mögliche Herangehensweisen:

- **Abbildung über die die Materialklasse** *"Disable"* **als einzelne, nicht durchströmbare Elemente** (siehe [Abb.](#page-114-0) 66)
	- − Die reale Geometrie wird durch undurchströmbare *Disable*-Elemente ersetzt, jedoch nicht aus dem Modellnetz ausgestanzt; näheres zur Materialklasse *Disable* enthält Kapitel [6.5.1](#page-127-0) zur Modellparametrisierung.
	- − Der verbleibende Fließquerschnitt im Flussschlauch soll der lichten Weite und Höhe des Bauwerks entsprechen.
	- − Für die Überströmbarkeit der Widerlager werden wie in Kapitel [6.4.1.7](#page-108-0) beschrieben *Nodestrings* gesetzt (siehe [Abb.](#page-114-0) 66).
- **Abbildung der Geometrie über das Berechnungsnetz** (siehe [Abb.](#page-114-1) 67)
	- − Die reale Geometrie der Widerlager und Pfeiler wird über das Modellnetz abgebildet.
	- − In diesem Fall müssen keine *Nodestrings* für die Überströmung der Widerlager gesetzt werden.
	- − Standardmäßig werden zumindest die vertikal aufragenden (Innen-)Seiten der Widerlager beziehungsweise der Brückenpfeiler (parallel zur Gewässerachse) als *Disable*-Elemente definiert.

Inwieweit sich aus diesen beiden Herangehensweisen Unterschiede in den berechneten Wasserspiegellagen ergeben, kann nur im Einzelfall über Vergleichsrechnungen ermittelt werden. Ob dieser Arbeitsaufwand gerechtfertigt ist, hängt ebenfalls vom Einzelfall ab.

Die vertikal aufragenden (Innen-)Seiten können im Prinzip anstatt mit der Materialklasse *Disable* auch mit anderen Materialklassen wie zum Beispiel *Beton* belegt werden. Damit wird den Wänden eine Rauheit zugewiesen, was bei den *Disable*-Elementen nicht der Fall ist. Auch hier können Unterschiede nur über vergleichende Berechnungen ermittelt werden.

Generell sollten die *Disable-Elemente keine Innenknoten, sogenannte "inaktive Knoten" enthalten,* denn diese stehen einer durchgängigen Ergebnisdarstellung im Flussschlauch entgegen (vgl. Kapitel [6.3.2\)](#page-89-0). Außerdem dürfen die Netzelemente an den Wänden nicht vollständig senkrecht sein.

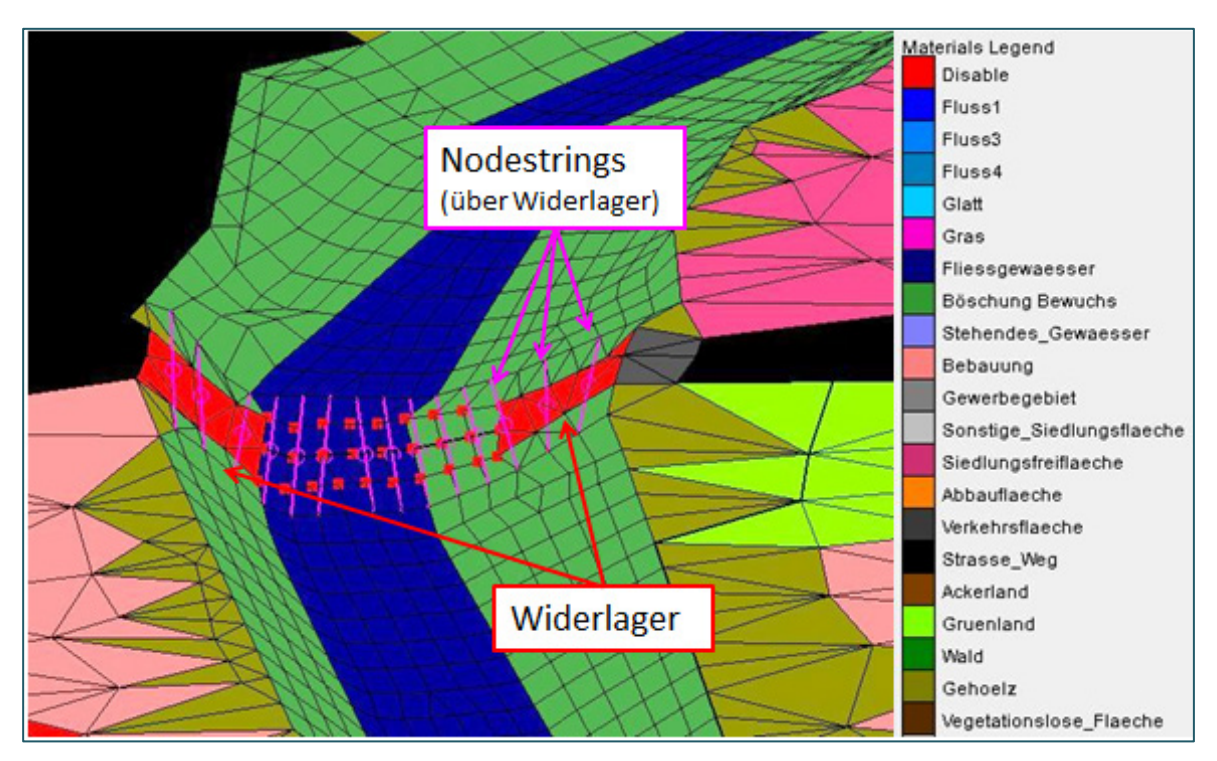

<span id="page-114-0"></span>Abb. 66: Darstellung der gesamten Fläche der Brückenwiderlager als "*Disable*" (Überströmung erfolgt mit *Nodestrings*.)

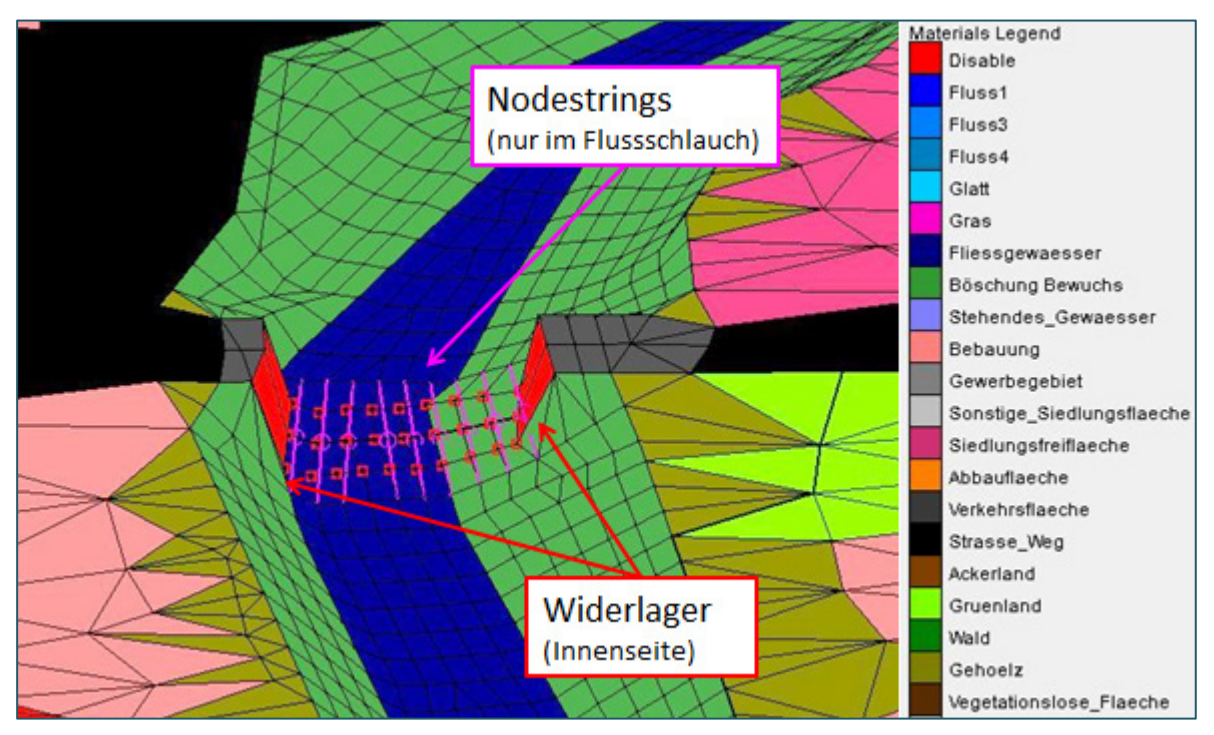

<span id="page-114-1"></span>Abb. 67: Darstellung der Geometrie der Brückenwiderlager über das Berechnungsnetz.

## **6.4.2.4 Übergang zum Vorland**

Nach dem Einbau des Bauwerkskörpers ins Modellnetz sollten die Knotenhöhen zwischen Bauwerk und Vorland sowie zwischen Bauwerk und Böschung auf Plausibilität überprüft werden. Letztendlich sollte das Modellnetz einen kontinuierlichen Verlauf aufweisen. Ein Grund für mögliche Sprünge in den Höhen ist unter anderem, dass die Höhendaten des digitalen Geländemodells in stark strukturierten Bereichen nicht so verlässlich sind als in weniger reliefierten Vorlandbereichen (vgl. Kapitel [4.1.1\)](#page-36-0). Gegebenenfalls ist das Modellnetz nachzubessern. Dabei sind terrestrisch vermessene Höhen denen aus Laserscanbefliegungen vorzuziehen.

## **6.4.3 Durchlässe**

Für die Modellierung von Durchlässen kommen grundsätzlich - abhängig von ihrer Dimensionierung – die beiden bereits genannten Vorgehensweisen in Betracht:

- 2-D-Modellierung: Abbildung der Durchlassgeometrie im Berechnungsnetz mit ergänzender Angabe von Konstruktionsunterkanten
- 1-D-Element (gebunden an einen *Nodestring*):
	- − 1-D-Element Durchlass (siehe Kapitel [6.4.1.2\)](#page-103-0)
	- − Umsetzung über eine bekannte W/Q-Beziehung in Kombination mit "*Zulauf gebunden an Auslauf*" (siehe Kapitel [6.4.1.5\)](#page-107-0)
	- − Umsetzung einer bekannten (konstanten) Durchlasskapazität als negativen Zulauf in Kombi-nation mit "Zulauf gebunden an Auslauf" (siehe Kapitel [6.4.1.5\)](#page-107-0)

Speziellere Anwendungen für die 1-D-Modellierung von Durchlässen sind

- die Umsetzung von langen Verrohrungen (> 50 m Länge)
- Durchlässe im Vorland (ohne vermessenes Gerinne)

## **6.4.3.1 2-D-Modellierung**

Wie bereits unter [6.4.1.1](#page-101-0) erwähnt, sollte ein Durchlass nur dann zweidimensional modelliert werden, wenn zu erwarten ist, dass der größere Abflussanteil durch den Durchlassquerschnitt abgeführt werden kann. Die obere Begrenzung der Durchströmung wird in dabei durch Konstruktionsunterkanten gesetzt. Deren Höhen werden in der Regel aus der terrestrischen Vermessung und sollten auch bei runden Durchlässen die Form des Querschnitts realitätsnah wiedergeben. Der Anteil des bei Überströmung über das Bauwerk hinweg fließenden Abflusses wird wiederum über Wehrformeln modelliert, die an mehrfach angeordnete *Nodestrings* gebunden sind (vgl. hierzu auch Kapitel [6.4.2\)](#page-109-1). [Abb.](#page-115-0) 68 zeigt ein Beispiel für die zweidimensionale Modellierung eines Kreisdurchlasses.

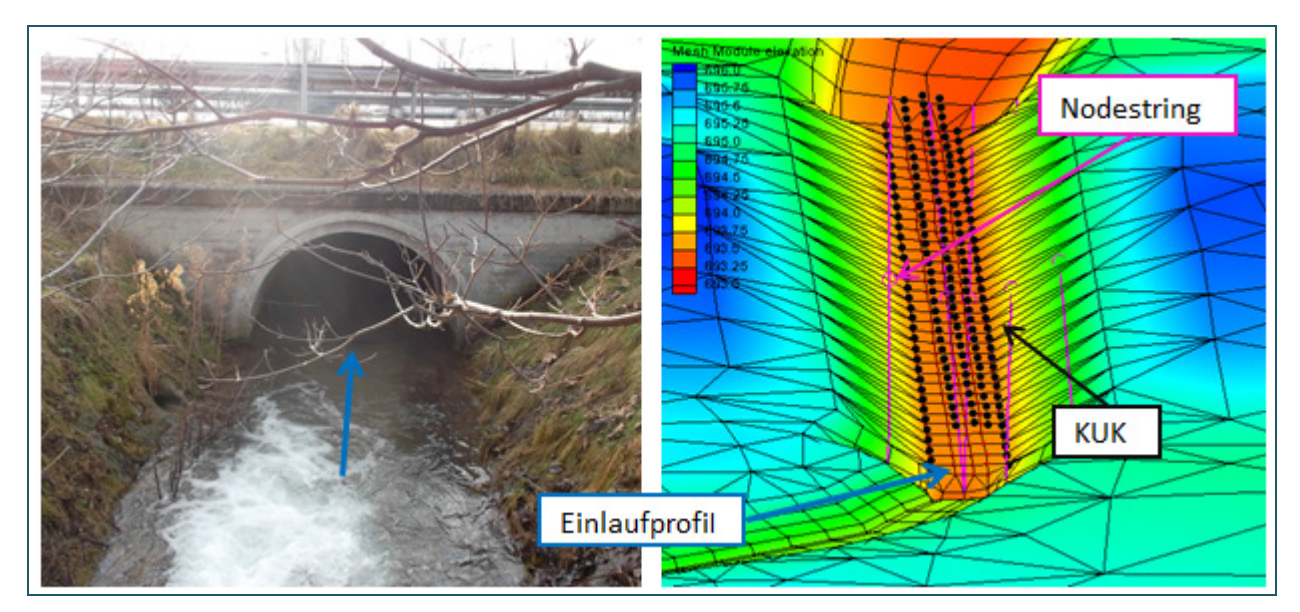

<span id="page-115-0"></span>Abb. 68: Beispiel für einen halbrunden zweidimensional modellierten Durchlass

## **6.4.3.2 1-D-Modellierung**

In der Regel werden Durchlässe, die den Fließquerschnitt stark einengen, über die 1-D-Elemente *Durchlass / kreisförmig* oder *Durchlass / Reckteck* definiert. Hierzu werden vom Einlauf- zum Auslaufpunkt des Durchlasses im Berechnungsnetz ein oder gegebenenfalls mehrere *Nodestrings* gezogen. Die für einen Durchlass benötigten Parameter einschließlich Angaben zur Durchlassgeometrie werden wie in Kapitel [6.4.1.2](#page-103-0) über den Dialog *Assign BC* eingegeben. [Abb.](#page-116-0) 69 zeigt beispielhaft die Angaben für einen kreisförmigen Durchlass. Ein Längsschnitt durch den Durchlass ist in [Abb.](#page-116-1) 70 dargestellt.

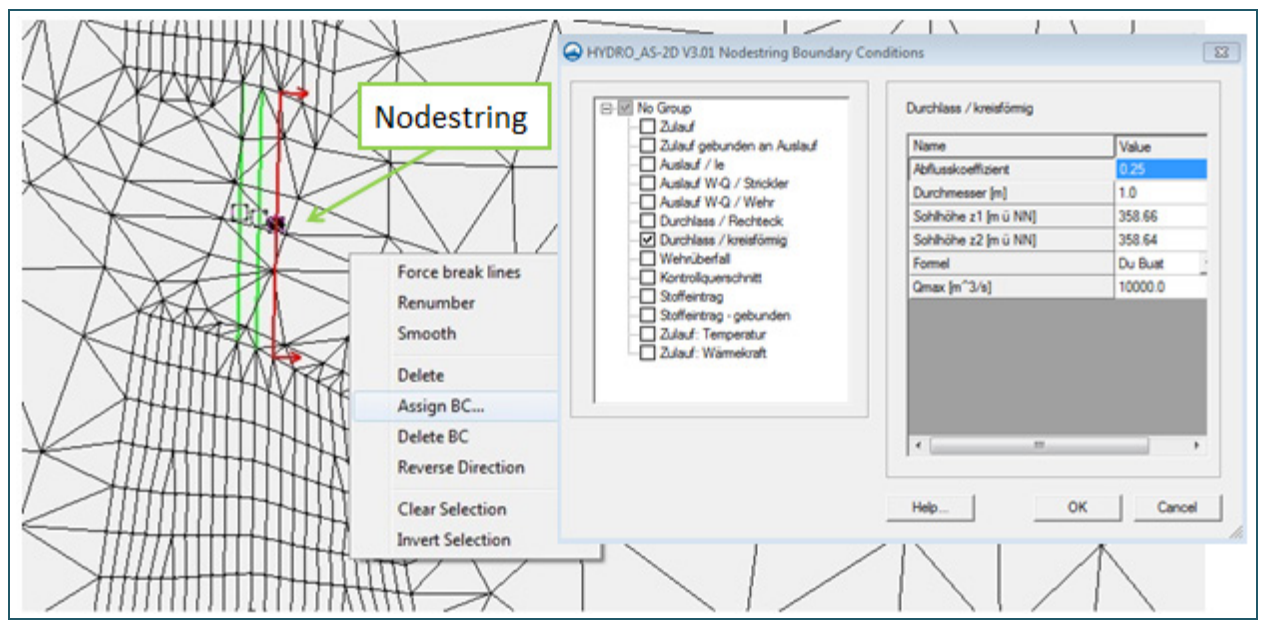

<span id="page-116-0"></span>Abb. 69: Definition eines kreisförmigen Durchlasses

Grundsätzlich ist ein Durchlass in beide Richtungen durchströmbar. Die Sohlhöhen z1 und z2 sollten jedoch in (Haupt-)Fließrichtung angegeben werden (z1 > z2). Hier ist auf die korrekte Richtung bei der Konstruktion des *Nodestrings* (Verbindung zwischen zwei Netzknoten) zu achten (z1 = der erste Punkt im *Nodestring*). Die angegebenen Sohlhöhen z1 und z2 des Durchlasses müssen dabei mindestens 0,01 m über der Geländehöhe des jeweiligen Netzpunktes liegen (HYDROTEC – NUJIĆ 2017). Bei einer deutlichen Höhendifferenz der Bauwerkssohle am Anfang (z1) und am Ende (z2) des durchströmten Bauwerks wird der Durchfluss nur näherungsweise berechnet.

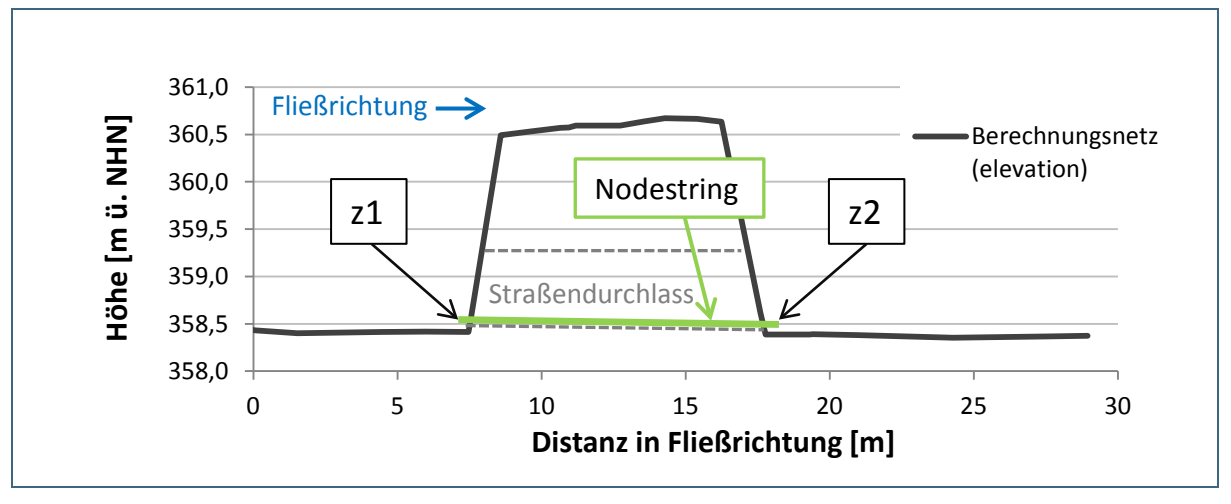

<span id="page-116-1"></span>Abb. 70: Längsschnitt durch einen 1-D-modellierten Straßendurchlass (vgl. [Abb.](#page-116-0) 69)

Im Bereich des Einlaufquerschnitts sollte ein guter Übergang von den Elementen des Berechnungsnetzes zu dem als *Nodestring* definierten Durchlasses geschaffen werden. Die Elementbreite an den angeströmten Anknüpfungspunkten sollte in etwa der Durchlassbreite entsprechen, also der dem *Nodestring* zugewiesenen Überfallbreite. **Große Durchlässe** sind daher **gegebenenfalls auf mehrere**  *Nodestrings* **aufzuteilen**, um eine möglichst realistische Anströmungssituation im Berechnungsnetz zu ermöglichen.

Bei rechteckigen Durchlässen ist diese Aufteilung auf mehrere *Nodestrings* vergleichsweise einfach. Es ändert sich lediglich die Breite, nicht aber die lichte Höhe des Segments. **Bei einem Kreisdurchlass** hingegen **ändern sich mit der Breite auch Sohlhöhe und Konstruktionsunterkante, und damit die gesamte hydraulische Situation.** Um die 1-D-Modellierung von Kreisdurchlässen an die Netzstruktur des Flussschlauchmodells anzupassen, kann man daher folgenden Umweg gehen:

Der Abflussfaktor c in der Durchlassformel (Formel [\(1](#page-103-1) in Kapitel [6.4.1.2\)](#page-103-0) ist an sich ein empirischer Faktor, der die örtlichen hydraulischen Verluste am Ein- und Auslauf beschreibt. Um jedoch die Durchlasskapazität eines Kreisdurchlasses auf drei Segmente aufzuteilen, wird dieser Abflussfaktor c außerdem durch die Anzahl der *Nodestrings* oder Segmente geteilt, auf die der Durchfluss aufgeteilt werden soll. Der Querschnitt des Kreisdurchlasses bleibt damit theoretisch erhalten, die einzelnen *Node*strings haben jedoch praktisch eine anteilig reduzierte Durchlasskapazität.

Bei einer Aufteilung des Abflussquerschnitts über die Angabe des Durchmessers würde sich sonst die Konstruktionsunterkante ändern. Dies hätte zur Folge, dass sich der Druckabfluss im Durchlass früher einstellen und zudem der hydraulische Radius verfälscht werden würde. Dies würde bei der Energiehöhenbetrachtung, die die Grundlage der Fließgleichung bildet, zu völlig anderen Verhältnissen führen. Im dem Beispiel in [Abb.](#page-116-0) 69 wurde der Kreisdurchlass auf drei Segmente aufgeteilt und daher der Abflussfaktor c mit 0,25 angegeben. Multipliziert mit der Anzahl der Segmente entspricht dies insgesamt wieder dem Standardwert von 0,75.

Bei rechteckigen Durchlässen erhält man bei der Aufteilung des Abflussfaktors c das gleiche Ergebnis wie bei der Aufteilung der Gesamtbreite des Durchlasses auf die einzelnen *Nodestrings* bei unverändertem Abflussfaktor c, da die Höhenwerte von Sohle und Konstruktionsunterkante unverändert bleiben.

Durchlässe, die weder kreisförmig noch rechteckig sind, können durch äquivalente Querschnittsflächen des Ein- beziehungsweise Auslaufprofils sinnvoll angenähert werden. Für ARMCO-Durchlässe wird empfohlen, die Parameter eines kreisförmigen Durchlasses zu ermitteln und anzugeben, während für Trapezdurchlässe und Durchlässe mit Bogen die Parameter für einen rechteckigen Durchmesser angegeben werden können. Diese Überlegungen gelten auch für die Ermittlung des Abflussfaktors c, bei dessen Ermittlung die Angabe des äquivalenten Rohrradius verlangt wird (vgl. Kapitel [6.4.1.2\)](#page-103-0). Um Flächenfehler (äquivalente Fläche) bei der Ermittlung des Abflussbeiwertes c gering zu halten, kann beispielsweise für den ARMCO-Querschnitt die Querschnittsfläche und der Umfang aus zwei Ellipsenhälften berechnet werden.

Bei unterschiedlichen Abmessungen zwischen Ein- und Auslaufprofil wird für die Ermittlung von Hochwassergefahrenflächen und Überschwemmungsgebieten empfohlen, die geringere Querschnittsfläche für den Durchlass anzusetzen.

#### **Hinweis zur 1-D-Modellierung von Durchlässen**

Die zugrunde liegende **Durchlassformel** ist **für stärkere Querschnittsänderungen bei strömendem (unterkritischem) Abfluss bei eher geringem Energieliniengefälle** gedacht. **Sind die Querschnittsänderungen vom Gewässerprofil zum Einlaufprofil gering und fällt der Einlauf mit einer**  **markanten Beschleunigungsstrecke zusammen, so sollte die Durchlassformel nicht verwendet werden, sondern der Abschnitt direkt zweidimensional modelliert werden.** Als Kriterium für die Anwendung der Durchlassformel kann die Froude-Zahl dienen, die kleiner als 0,80 bis 0,85 bleiben sollte (siehe HYDROTEC – NUJIĆ 2017).

#### **6.4.3.3 Modellierung von langen Durchlässen oder Verrohrungen**

In besiedelten Bereichen ist die Durchflusskapazität von längeren Durchlässen oder Verrohrungen von besonderem Interesse.

Eine 2-D-Modellierung des Bauwerks über das Berechnungsnetz mit Festlegung von Konstruktionsunterkanten würde an dieser Stelle bedeuten, dass die Überströmung nur über *Nodestrings* und nicht zweidimensional abgebildet werden kann. Von der Abbildung langer Verrohrungen (> 50 m) mit 1-D-Elementen ist ebenfalls abzuraten.

In solchen Fällen kann es sinnvoll sein, die Kapazität des Durchlasses über eine W/Q-Beziehung oder über negative Zuflüsse zu definieren, wie in Kapitel [6.4.1.5](#page-107-0) beschrieben. Deren Ermittlung kann extern über geeignete Berechnungsansätze zu Strömungen in Druckrohrleitungen (BOLLRICH 1996; DWA 2006; ZANKE 2013) oder über eine geeignete Kanalnetzsoftware erfolgen. Voraussetzung hierfür ist jedoch, dass ausreichend genaue Bauwerksdaten vorliegen.

Die so ermittelte W/Q-Beziehung beziehungsweise der negative Zufluss bei einer Überströmung kann dann im eigentlichen Berechnungsnetz an der Stelle des Einlaufs des Durchlasses angesetzt werden und die entsprechende Wassermenge am Auslauf des Bauwerks über "Zulauf gebunden an Auslauf" wieder zugegeben werden. Der große Vorteil dieser Methode besteht darin, dass die Überströmung in diesem Bereich zweidimensional im Berechnungsnetz abgebildet werden kann, bei gleichzeitig korrekter Berücksichtigung der Leistungskapazität der langen Verrohrung.

Ob eine W/Q-Beziehung oder eher ein negativer Zufluss geeignet ist, hängt unter anderem davon ab ob es im Einzelfall eine stationäre Betrachtung mit konstantem Durchfluss ist oder eine instationäre Betrachtung über eine Bandbreite von Durchflusshöhen. Außerdem ist zu bedenken, inwieweit die Durchflusskapazität von der Wasserspiegellage im Unterwasser oder von einem eventuellen Überstau beeinflusst ist. Es ist also davon auszugehen, dass man sich für jeden betrachteten Lastfall nach und nach über mehrere Rechenläufe an die am besten geeignete Lösung herantasten muss.

## **6.4.3.4 Durchlässe im Vorland (ohne vermessenes Gerinne)**

Durchlässe an Zuflüssen oder kleinen Gräben im Vorland können modelltechnisch mit den oben beschriebenen Herangehensweise behandelt werden. Die wesentlichen Fragen sind eher

- inwieweit sie für das Dränagesystem im Hochwasserfall von Bedeutung sind und
- ob Vermessungsdaten für diese Bauwerke verfügbar sind.

Spielen Gräben abgesehen von ihrem Volumen als Speicherraum im Hochwasserfall keine Rolle, so können Sie im Modell gegebenenfalls außer Acht gelassen werden. Ist jedoch davon auszugehen, dass Gräben (mit eingeschlossenen Durchlässen) oder Verrohrungen den Hochwasserabfluss im Gebiet insgesamt beeinflussen, so sind sie zu vermessen und wie bereits beschrieben ins Modell zu integrieren.

# <span id="page-119-2"></span>**6.4.4 Wehrüberfälle**

## **6.4.4.1 2-D-Modellierung**

Bei der zweidimensionalen Modellierung eines Wehres über das Berechnungsnetz ist eine ausreichend genaue Diskretisierung des Netzes in diesem Bereich besonders wichtig. Insbesondere bei größeren Höhenunterschieden trägt die Abbildung des Überfallrückens über mehrere Elementreihen in Fließrichtung zu einer stabilen Simulation und zu verlässlichen Berechnungsergebnissen bei. Beispiele für die zweidimensionale Modellierung von Wehren zeigen [Abb.](#page-119-0) 71 und [Abb.](#page-120-0) 73.

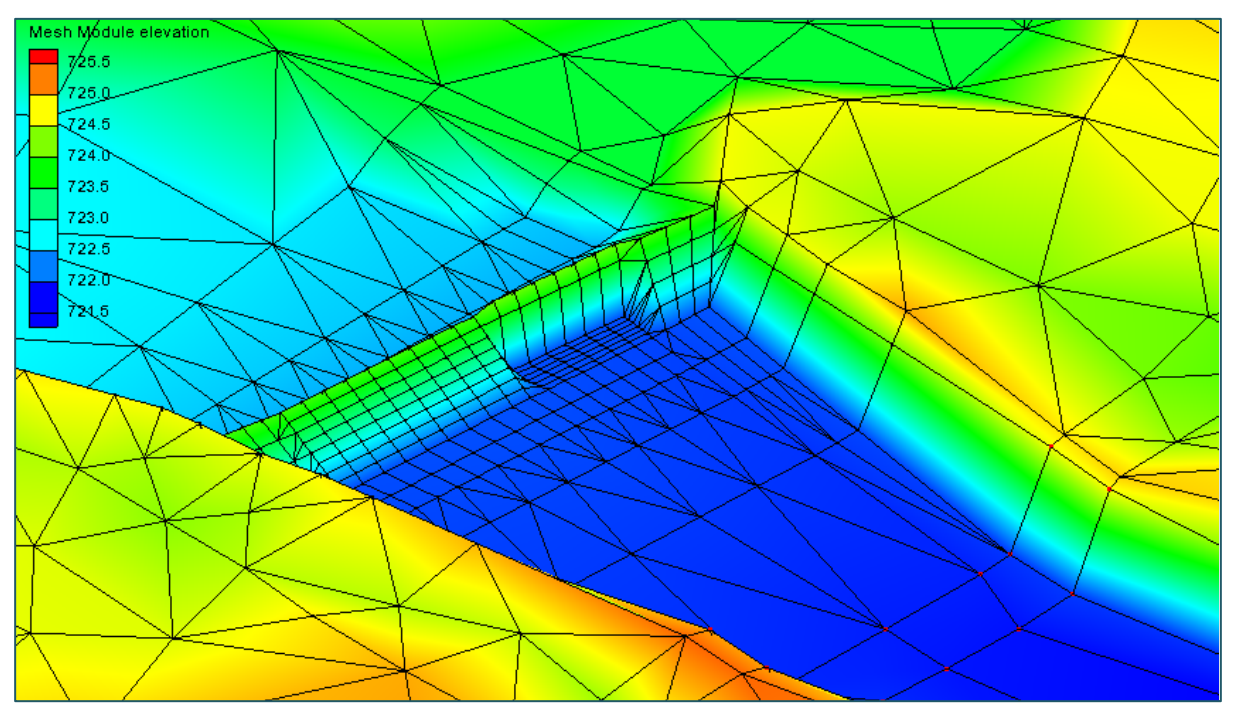

<span id="page-119-0"></span>Abb. 71: Beispiel für die Umsetzung eines Wehrüberfalls; die Schütze wurden als "geschlossen" modelliert und zweidimensional über das Berechnungsnetz abgebildet.

<span id="page-119-1"></span>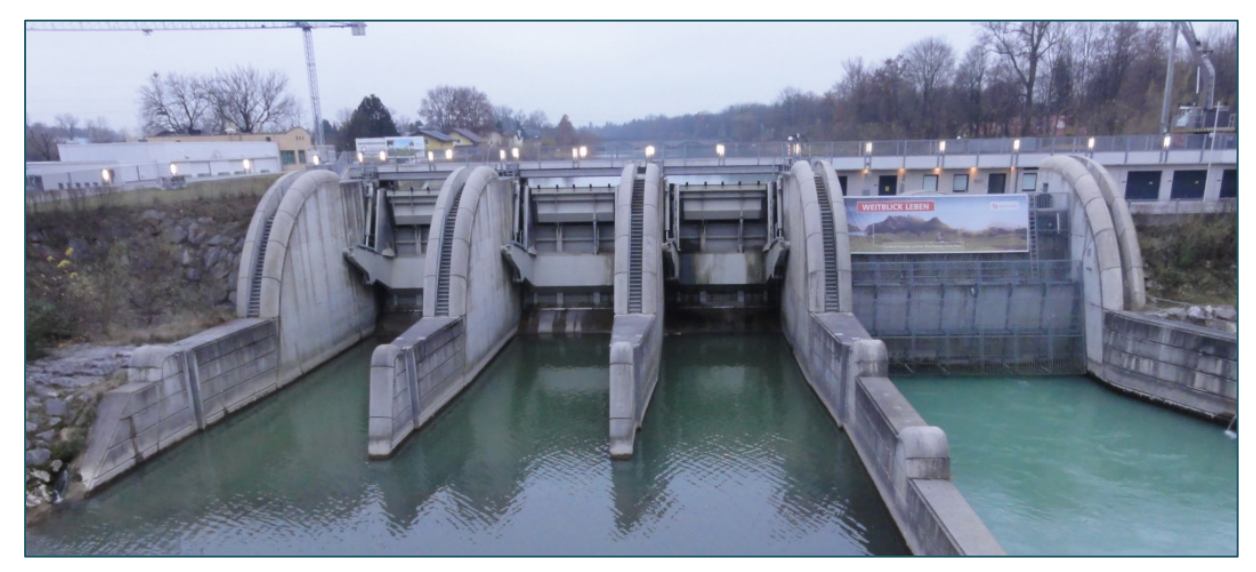

Abb. 72: Foto einer großen Wehranlage (Kraftwerk Rott) an der Saalach

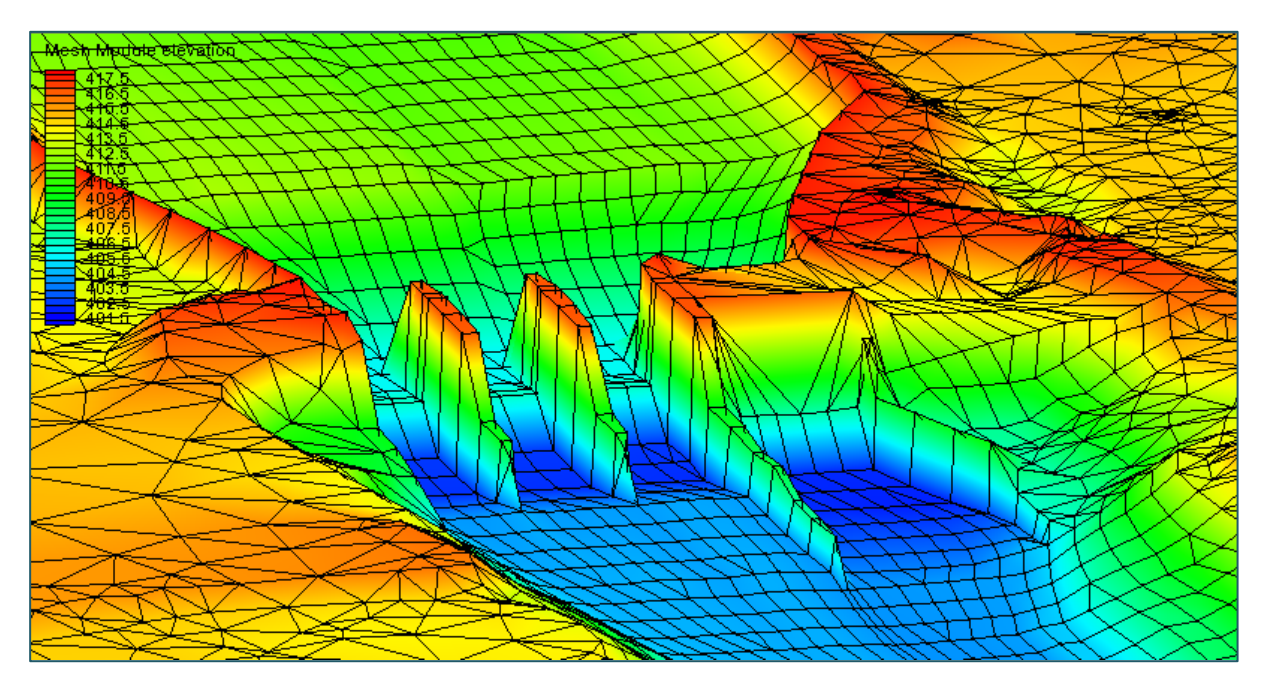

<span id="page-120-0"></span>Abb. 73: Umsetzung eines Wehres mit offenen Wehrfeldern einer großen Wehranlage (Kraftwerk Rott an der Saalach). Das Foto zur Wehranlage ist in [Abb.](#page-119-1) 72 zu sehen. (Es wird davon ausgegangen, dass der Wasserstand bei offenen Wehrfeldern die Unterkanten der Wehrtafeln nicht erreicht, daher wurde hier auf die Angabe von Konstruktionsunterkanten verzichtet.)

Für die Umsetzung der Wehrgeometrie sollte zudem auf eine korrekte Abbildung der Gewässersohle im Längsschnitt einschließlich der Wehrunterkante geachtet werden. Zur Veranschaulichung zeigt [Abb.](#page-120-1) 74 einen Längsschnitt mit und ohne Netzpunkt für die Wehrunterkante.

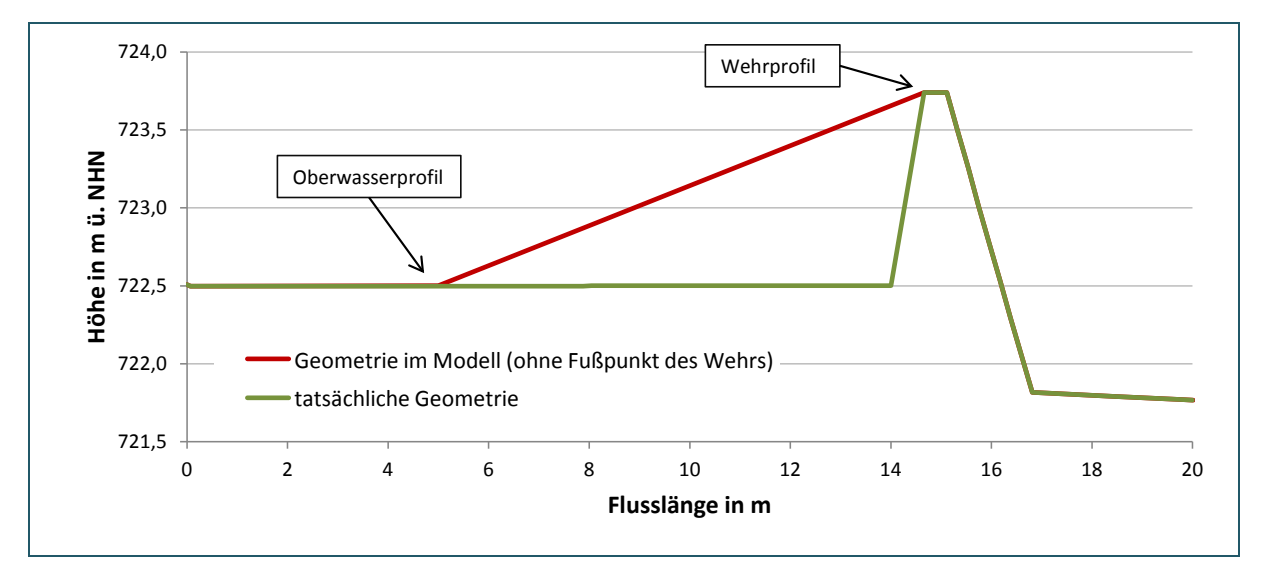

<span id="page-120-1"></span>Abb. 74: Gewässersohle einschließlich Wehrkörper im Längsschnitt mit und ohne Netzpunkt für die Wehrunterkante

#### **Anwendungsgrenzen der zweidimensionalen Modellierung von Wehren**

Insbesondere wenn größere Höhenunterschiede überwunden werden müssen, werden möglicherweise die Annahmen der Flachwassergleichungen verletzt. Dies kann zu Instabilitäten und wenig verlässlichen Berechnungsergebnissen führen. Daher ist ein Vergleich mit der Modellierung mittels 1-D-Wehrüberfällen und eine Plausibilisierung mittels Handrechnungen in jedem Fall ratsam. Die Entscheidung, ob eine 2-D-Modellierung angemessen oder gar vorteilhaft ist, hängt jedoch immer von den Gegebenheiten vor Ort ab und ist daher im Einzelfall zu prüfen (YÖRÜK UND SACHER 2014).

## **6.4.4.2 1-D-Modellierung**

Aufgrund der oben genannten Grenzen der zweidimensionalen Modellierung von Wehren werden diese vorzugsweise über 1-D-Elemente in das hydraulische Modell integriert. Die Netzelemente im Bereich des Wehrkörpers sind dann als *Disable* (nicht durchströmbar) zu definieren und die Überströmung des Wehres an *Nodestrings* mit den in Kapitel [6.4.1.4](#page-105-0) beschriebenen Optionen zu modellieren.

Die *Nodestrings* sollten dabei oberstrom direkt an der Wehrschwelle beginnen und bis zum unterstromigen Ende gezogen werden. Gute Ergebnisse werden erzielt, wenn zwischen allen angeströmten Segmenten jeweils ein *Nodestring* definiert wird. Dabei ist es wichtig, dass alle *Nodestrings* zusammen die komplette Breite des Wehrüberfalls abdecken.

Bei relativ gleichmäßigen Elementbreiten im Flussschlauchnetz kann hierfür die Gesamtbreite des Bauwerks durch die Anzahl der definierten *Nodestrings* dividiert werden und dieser Wert dann für alle 1-D-Wehrüberfälle als Segmentbreite angesetzt werden. Andernfalls sollte die Segmentbreite idealerweise dem halben Abstand der angrenzenden Elemente entsprechen (vgl. hierzu [Abb.](#page-112-0) 65 in Kapitel [6.4.2\)](#page-109-1). Bei schräg angeströmten Überfällen ist die Segmentbreite unter Umständen anzupassen. [Abb.](#page-121-0) 75 und [Abb.](#page-121-1) 76 zeigen beispielhaft die Umsetzung einer Wehranlage über 1-D-Wehrüberfälle.

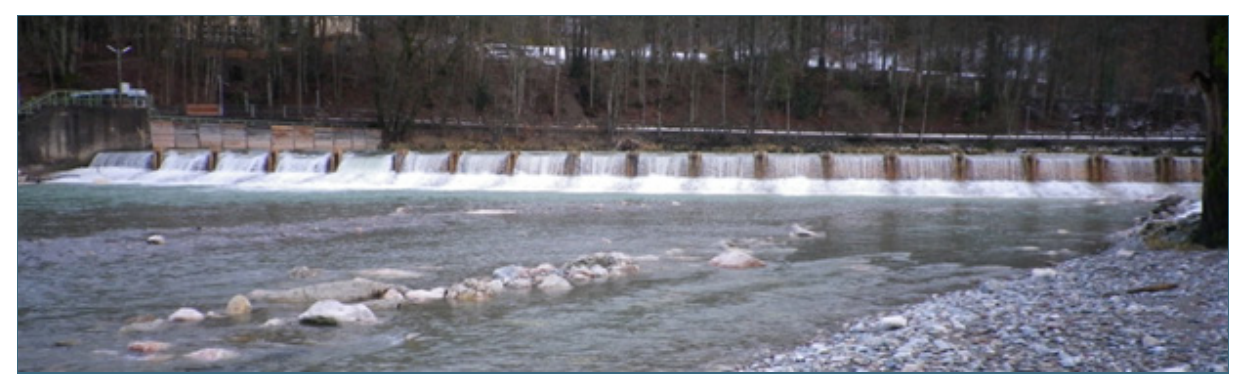

Abb. 75: Foto einer Wehranlage (Tiroler Ache, Marquartstein)

<span id="page-121-1"></span><span id="page-121-0"></span>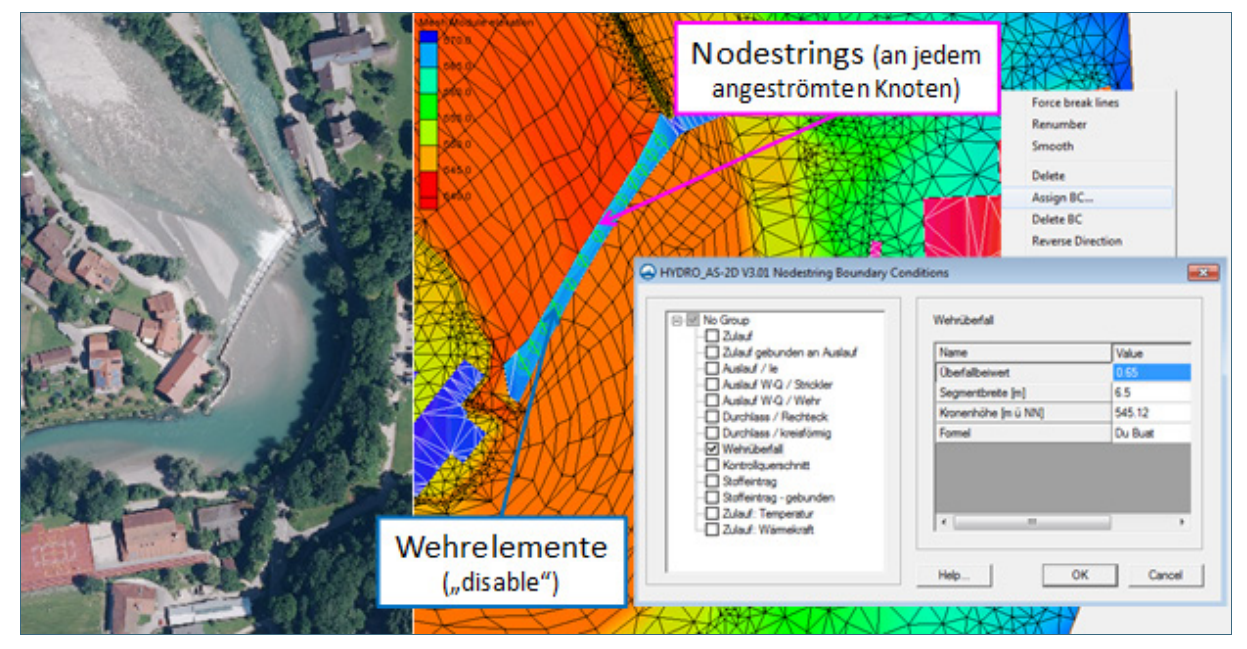

Abb. 76: Beispiel für die Umsetzung eines Wehrüberfalls mit 1-D-Elementen; die Wehrelemente wurden "*Disable*" (undurchströmbar) geschaltet. (Foto: vgl. [Abb.](#page-121-0) 75)

#### **Hinweis zur Modellierung von Überfällen mittels 1-D-Wehrüberfällen**

Ein Nachteil bei der Modellierung überströmter Bauwerke mit 1-D-Elementen besteht darin, dass die Berechnungsergebnisse im Bereich des Bauwerks selbst die Realität nicht korrekt wiedergeben – auch wenn sie über die Örtlichkeit hinaus betrachtet sinnvolle Ergebnisse liefern. Die Ergebnisse werden daher über die *Disable*-Elemente hinweg interpoliert, was keine korrekte Wassertiefendarstellung im Bereich des Wehres (oder Absturzes) ermöglicht. Des Weiteren wird die Strömungsrichtung auf dem Bauwerk selbst durch die *Nodestrings* von einem Berechnungsknoten zu einem anderen im Netz vorgegeben. Dies ist insbesondere bei einer schrägen Anströmung eines Überfalls oder Streichwehres problematisch, da die Fließrichtung hier nicht von vornherein exakt vorgegeben werden kann, bzw. sich bei steigendem Abfluss entlang von Streichwehren auch ändern kann. (Zu Beginn ist die Fließrichtung meist parallel zum Wehr. Ab dem Zeitpunkt der Überströmung ist die Hauptfließrichtung hingegen quer zum Wehr.)

Auch wird der Überfallbeiwert µ (vgl. Formel (4) in Kapitel [6.4.1.4\)](#page-105-0) konstant vorgegeben. In der Praxis stellt sich die Wahl des Überfallbeiwertes µ jedoch oft schwierig dar, da es zum einen eine Vielzahl an unterschiedlichen Wehrformen gibt; zum anderen ist physikalisch gesehen der Überfallbeiwert eines Wehres vom Abfluss und den sich daraus einstellenden Ober- und Unterwasserständen abhängig. Dies entspricht bei der Simulation von größeren Abflussspektren mit einem Modell (häufige bis extrem seltene Hochwässer) nicht immer den jeweiligen Verhältnissen. Die Anpassung des Überfallbeiwertes µ liegt letzten Endes im Ermessen derjenigen, die das Modell bearbeiten. Die Simulationsergebnisse sollten an solchen kritischen Stellen in jedem Fall überprüft und gegebenenfalls durch Handrechnungen plausibilisiert werden.

In Bereichen von stark rückgestauten Wehren und Abstürzen wird eher eine 2-D-Modellierung empfohlen.

## **6.4.4.3 Umsetzung über eine bekannte W/Q-Beziehung**

Als dritte Möglichkeit kann für ein Wehr im Modell eine bekannte W/Q-Beziehung im Oberwasser angesetzt werden - mit Zugabe der entsprechenden Wassermenge im Unterwasser. Modelltechnisch entspricht dies der in Kapitel [6.4.1.5](#page-107-0) genannten Vorgehensweise. Ob neben der Auslaufrandbedingung "Auslauf W-Q / Wehr" auch die Option "Auslauf W-Q / Strickler" sinnvoll sein kann, ist im Einzelfall zu prüfen. Die Randbedingung *"Auslauf / Ie",* die im Gegensatz zu einer W/Q-Beziehung nur einen fest definierten Wert zulässt, kommt in jedem Fall nur dann in Frage, wenn das Wehr nicht umströmt wird. Falls eine W/Q-Beziehung angesetzt wird ist es wichtig, dass diese Wertepaare für das gesamte zu simulierende Abflussspektrums enthält. Für die Ermittlung von Hochwassergefahrenflächen muss das Spektrum also von häufigen bis extrem seltenen Hochwasserabflüssen reichen.

## **6.4.5 Abstürze**

Abstürze sind die in Fließrichtung kürzesten Sohlenstufen und haben eine lotrechte oder steil geneigte Absturzwand. Im Hochwasserfall erzeugen sie in der Regel keinen Aufstau (BRETSCHNEIDER und BERNHARDT 1993). Sie können bei der Modellierung prinzipiell wie Wehre behandelt werden.

Die folgenden Abbildungen [\(Abb.](#page-123-0) 78 bis [Abb.](#page-124-0) 80) zeigen einen Vergleich zwischen einer 1-D- und einer 2-D-Berechnung eines Absturzes (vgl. [Abb.](#page-123-1) 77) in Bezug auf die Wassertiefe (Ausdehnung der Überschwemmungsfläche), die Wasserspiegellage und die Fließgeschwindigkeit.

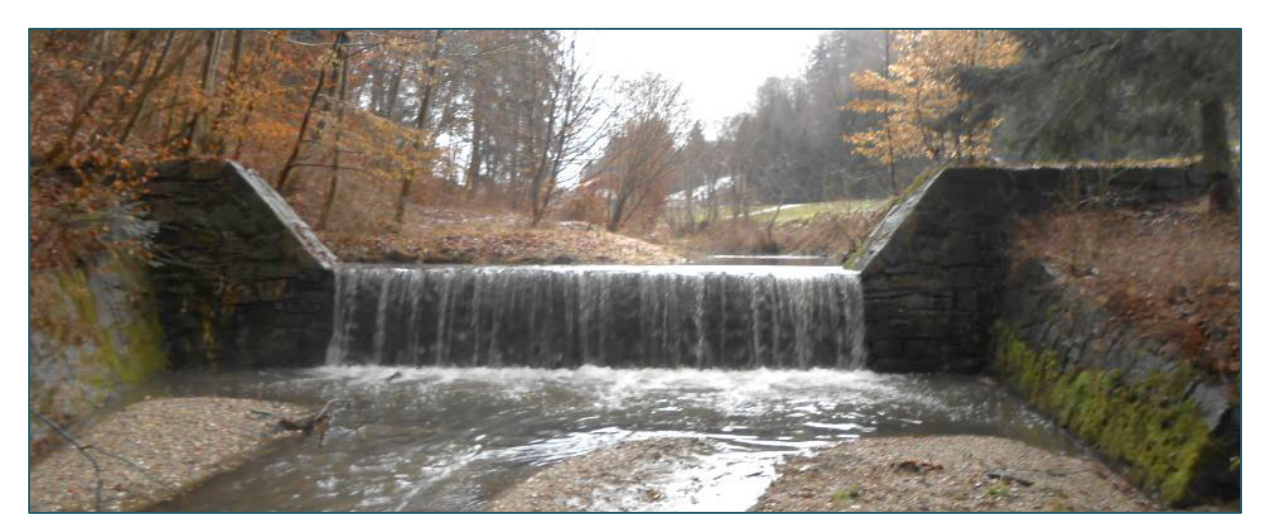

Abb. 77: Foto eines Absturzes im Gewässerlauf

<span id="page-123-1"></span>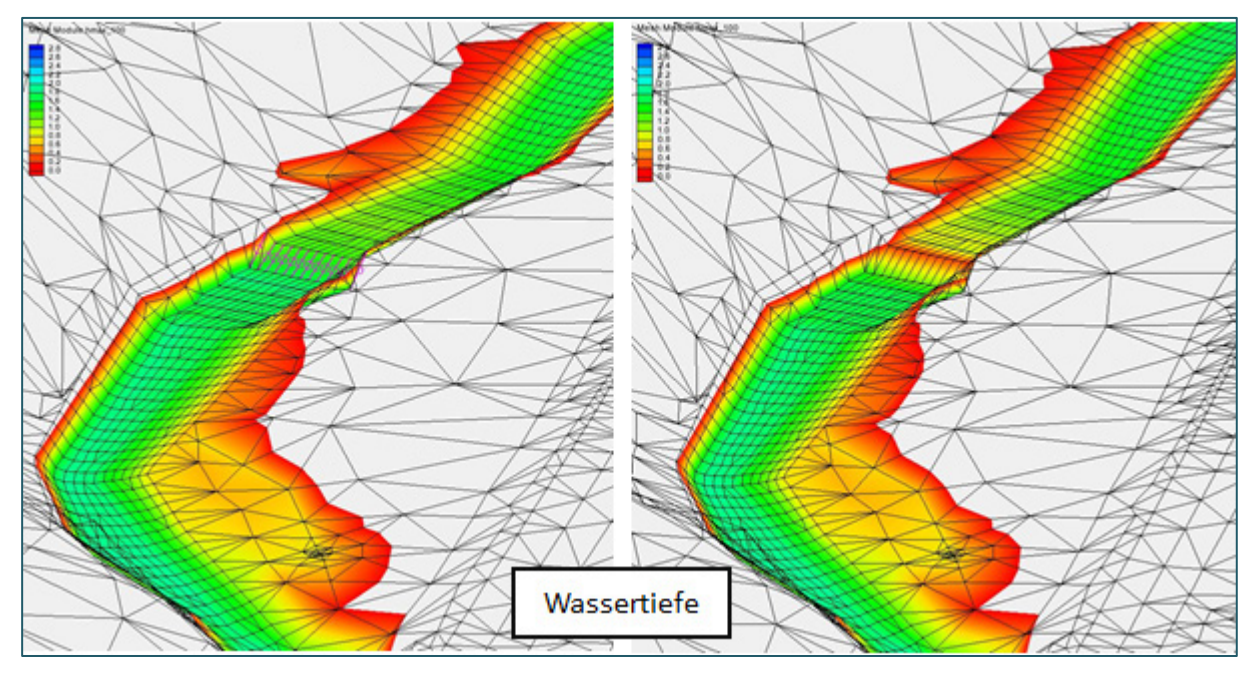

<span id="page-123-0"></span>Abb. 78: Vergleich der Ergebnisse für die Wassertiefe einer 1-D-Berechnung (links) und einer 2-D-Berechnung (rechts) eines Absturzes

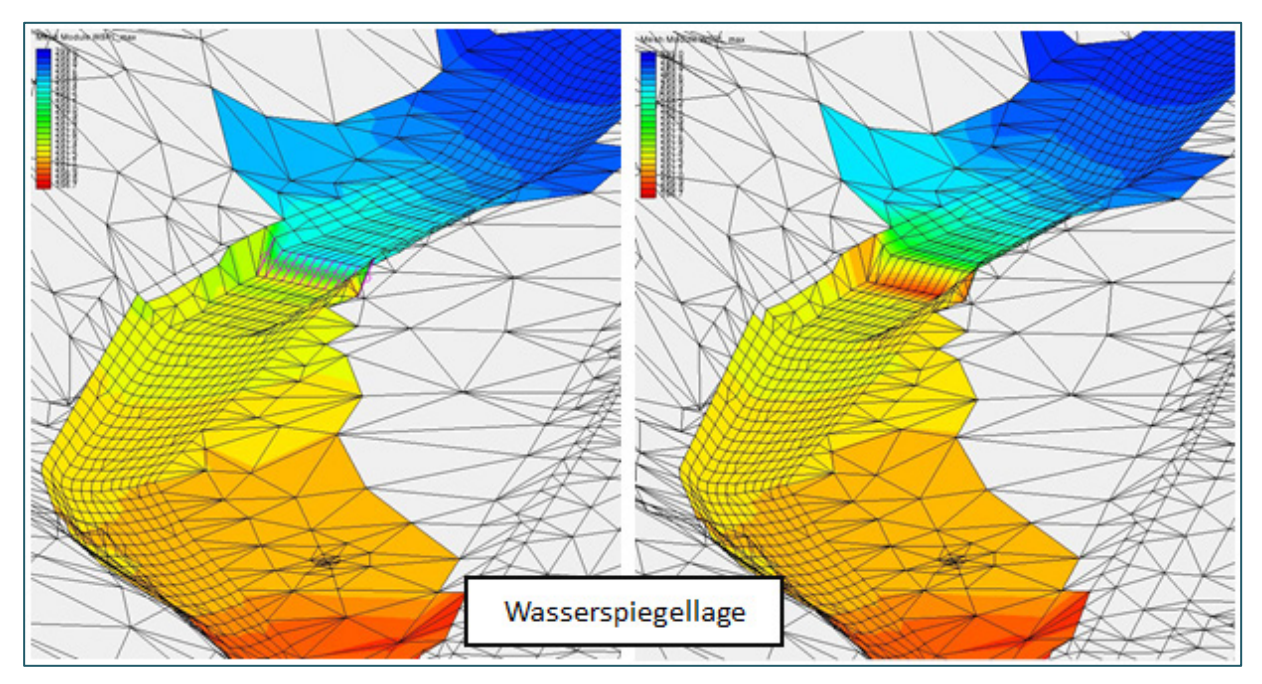

Abb. 79: Vergleich der Ergebnisse für die Wasserspiegellage einer 1-D-Berechnung (links) und einer 2-D-Berechnung (rechts) eines Absturzes

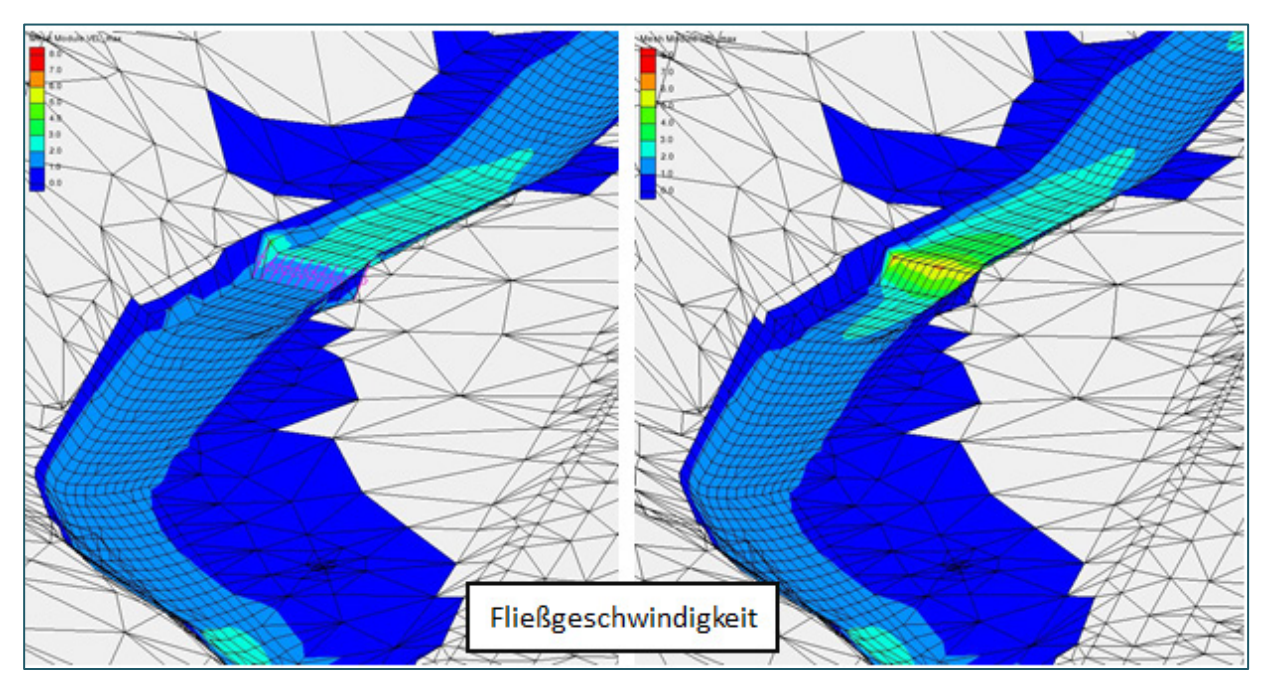

<span id="page-124-0"></span>Abb. 80: Vergleich der Ergebnisse für die Fließgeschwindigkeit einer 1-D-Berechnung (links) und einer 2-D-Berechnung (rechts) eines Absturzes

In der Ausbreitung der Überschwemmungsfläche sind zwischen beiden Varianten keine Unterschiede zu erkennen. Unterschiede ergeben sich jedoch in der Wassertiefendarstellung an der Überfallschwelle, die bei der Modellierung mit *1-D-Nodestrings* über die *Disable*-Elemente an der Schwelle interpoliert werden und daher an diesen Stellen nicht realistisch dargestellt werden können.

Die Wassertiefen der 2-D-Berechnung sind an der Überfallschwelle dagegen sehr gering (vgl. [Abb.](#page-123-0) 78). An der Überfallschwelle kann es bei der 2-D-Modellierung unter Umständen zu Instabilitäten kommen, die dazu führen, dass einzelne Knoten aufgrund sehr geringer Wassertiefen an der Überfallschwelle trocken fallen.

Die Wasserspiegellagen liegen bei der 1-D-Berechnung im Oberwasser leicht über den Wasserspiegellagen aus der 2-D-Berechnung. Die Auswirkungen sind jedoch lokal begrenzt, sodass sich weiter oberhalb und weiter unterhalb der Schwelle wieder gleiche Fließverhältnisse einstellen.

#### **Anmerkung zur Modellierung von Abstürzen**

Ähnlich wie bei Wehren stellt sich auch bei Abstürzen die grundsätzliche Frage, ob die Berechnung ein- oder zweidimensional erfolgen soll. Im Einzelfall liegt die Entscheidung im Ermessen des Hydraulikers. Es wird empfohlen, hohe Abstürze eher eindimensional (nach DU BUAT) zu modellieren, während stark rückgestaute beziehungsweise im Hochwasserfall überströmte Abstürze eher zweidimensional abgebildet werden sollten.

## **6.4.6 Rechen**

Die Art der Modellierung von Rechen im hydraulischen Modell obliegt grundsätzlich der Einschätzung des Hydraulikers. In der Regel kann die jeweilige Stelle mit einer höheren Rauheit im Modell berücksichtigt werden. Bei massiven Rechen (zum Beispiel senkrechte Holzbalken) kann der Aufstau in diesem Bereich auch durch eine Reduktion des Querschnitts über *Disable*-Elemente im hydraulischen Modell abgebildet werden (vgl. [Abb.](#page-125-0) 81). Dabei ist an diesen Stellen auf eine ausreichend feine Netzstruktur zu achten.

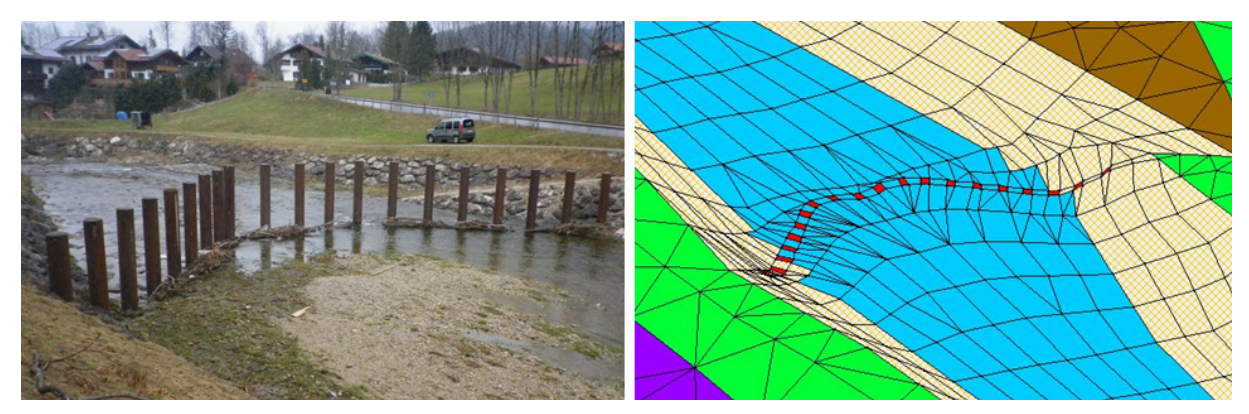

Abb. 81: Beispiel für die Berücksichtigung eines Holzrechens im Modell über *Disable*-Elemente (in rot).

<span id="page-125-0"></span>Bei der Ermittlung von Hochwassergefahrenflächen ist an Rechen standardmäßig keine Verklausung anzunehmen. Bezüglich abweichender Annahmen für die Ermittlung von Wildbachgefährdungsbereichen wird auf Kapitel [3.1.2](#page-33-0) verwiesen.

## **6.4.7 Steuerung von Bauwerken**

Bauwerke an einem Gewässer können auch der Umleitung oder auch Drosselung des Hochwasserabflusses dienen. Die Umleitung kann dabei in andere Fließgewässer beziehungsweise Flutmulden oder auch in Speicherräume erfolgen. Ein Beispiel dafür sind gesteuerte Flutpolder, auf die in Kapitel [3.1.4](#page-34-0) Bezug genommen wird.

Bezüglich der Steuerung von Bauwerken sind gegebenenfalls die Angaben im jeweiligen Wasserrechtsbescheid bezüglich der Steuerung im Hochwasserfall zu berücksichtigen. In der Regel wird für die Ermittlung von Hochwassergefahrenflächen von einer zeitlich konstanten Betriebsweise ausgegangen. Neben den Wasserrechtsbescheiden können auch Angaben in den jeweils aktuellen Leistungsbeschreibungen enthalten sein, wie steuerbare Bauwerke zu behandeln sind.

Bei Wehren mit mehreren Wehrfeldern stellt sich zum Beispiel die Frage, inwieweit die (n-1)-Regel aus der DIN 19700 Teil 13 zur Leistungsfähigkeit von Wehranlagen zur Anwendung kommt. Diese geht von der Annahme aus, dass beim betrachteten Bemessungsfall einer von n Wehrverschlüssen geschlossen ist (STAMM et al. 2015).

In der Bayerischen Wasserwirtschaftsverwaltung werden für den Hochwasserfall standardmäßig folgende Annahmen getroffen:

- Die (n-1)-Regel ist an Wehranlagen nicht anzusetzen. Diese Regel geht von der Annahme aus, dass beim betrachteten Bemessungsfall ein Wehrverschluss geschlossen ist (STAMM et al. 2015). Es dürfen hierfür (unbeschadet der grundsätzlichen Regelungen der DIN 19700 Teil 13 zur Leistungsfähigkeit von Wehranlagen) alle Felder und Verschlussorgane mit Ausnahme der Turbinen als abflusswirksam, also durchströmbar angesetzt werden.
- Absperreinrichtungen in Oberwasserkanälen sind vorbehaltlich abweichender Festlegungen in den Wasserrechtsbescheiden grundsätzlich als geschlossen anzusehen. Bei Umströmung der Absperrorgane sind eventuelle Teilbeaufschlagungen von Kanälen zu berücksichtigen. Es gelten ansonsten die in den Wasserrechtsbescheiden getroffenen Regelungen.

## **6.4.7.1 Ungesteuerte Bauwerke**

Zu den ungesteuerten Bauwerken gehören z. B. Überlaufschwellen, feststehende Schütztafeln oder Rohrdrosseln. Diese ungesteuerten Bauwerke stellen den einfacheren Fall der Modellierung dar. Diese Bauwerke können mit einfachen Mitteln (konstruktive Unterkante mit Konstruktionsunterkanten, Überfallkante mit *Nodestrings* etc.) in das hydraulische Modell eingearbeitet werden, da sich die Bedingungen am Bauwerk im Laufe der Simulation nicht ändern. (vgl. Druckabfluss in Kapitel [6.4.2.1](#page-109-2) bzw. Wehrüberfall in Kapitel [6.4.4\)](#page-119-2).

#### **6.4.7.2 Gesteuerte Bauwerke**

Bewegliche Wehre oder auch Schütztafeln gehören zu den gesteuerten Bauwerken. Gesteuert werden diese beispielhaft durch Schwimmer, Pegel oder auch durch Messungen des Abflusses. Bei einer stationären Berechnung ist die Modellierung von gesteuerten Bauwerken noch relativ einfach: In diesem Fall genügen die Angaben, auf welchen Abfluss beim jeweiligen simuliertem Hochwasserereignis gedrosselt wird oder wie viel Wasser abgeschlagen werden soll. Da unter stationären Bedingungen der ausschlaggebende Wasserspiegel (Abfluss) am Bauwerk des zu simulierenden Hochwassers (z. B. HQ100) konstant bleibt, kann die für diesen Wasserspiegel ausschlaggebende Situation im Modell umgesetzt werden. Die ausschlaggebende Wassermenge kann dann z. B. zu Beginn des Bauwerks über eine entsprechende Auslaufrandbedingung entnommen werden und unterhalb des Bauwerks wieder zugegeben werden (vgl. Kapitel [6.4.1.5\)](#page-107-0). Diese Angaben müssen allerdings für jeden Lastfall separat angepasst werden.

Wird eine instationäre Berechnung durchgeführt, sind für die Umsetzung von gesteuerten Bauwerken Wasserstands-Abfluss-Beziehungen (W/Q-Beziehung) nötig, da der Wasserspiegel (Abfluss) am Bauwerk während der Simulation nicht konstant bleibt. Diese sind zu bestimmen oder dem gültigen Wasserrechtsbescheid beziehungsweise den Angaben des Betreibers zu entnehmen und entsprechend im Modell einzuarbeiten. Hierfür wird am Beginn des Bauwerks eine Auslaufrandbedingung als Auslauf "*W/Q-Beziehung/Strickler"* oder in Kombination mit einer Messeinrichtung an einem Pegel als Auslauf "*W/Q-Beziehung/Wehr"* definiert und die vor dem Bauwerk entnommene Wassermenge unterhalb des Bauwerkes über einen "*Zulauf gebunden an Auslauf*" wieder zugegeben (vgl. Kapitel [6.4.1.5\)](#page-107-0).

## **6.4.8 Hochwasserschutzanlagen (HWSA)**

Sind Hochwasserschutzanlagen (HWSA) wie zum Beispiel Dämme, Deiche oder Hochwasserschutzmauern im Untersuchungsgebiet vorhanden, so werden diese mit ins Berechnungsnetz eingearbeitet. Im Hinblick auf die bestmögliche Höhengenauigkeit sind für die jeweiligen Oberkanten terrestrisch erhobene Vermessungsdaten den Laserscandaten vorzuziehen. Bei beweglichen Elementen kann die Betriebsweise im Hochwasserfall gegebenenfalls dem wasserwirtschaftlichen Bescheid entnommen werden. In der Regel kann man davon ausgehen, dass mobile Hochwasserschutzelemente und Dammbalken als geschlossen zu behandeln sind. Die Einhaltung der allgemeinen Qualitätskriterien für die Netzqualität (siehe Kapitel [6.5.1\)](#page-127-0) ist bei Hochwasserschutzanlagen besonders wichtig.

Auf spezielle Szenariobetrachtungen in Gebieten mit Hochwasserschutzanlagen wird in Kapitel [5.4.7](#page-67-0) eingegangen.

### **Anmerkung zur Modellierung von Hochwasserschutzanlagen**

Für überschlägige Abschätzungen des Freibords im Rahmen von Hochwasserschutzplanungen kann eine geplante Hochwasserschutzanlage auch über *Disable*-Elemente oder als Wand mit fiktiven Höhen in das Berechnungsnetz eingebaut werden, solange davon ausgegangen werden kann, dass die geplante Anlage beim jeweils simulierten Abfluss nicht überströmt wird.

Für die Berechnung von Hochwassergefahrenflächen, bei denen auch der Lastfall HQ<sub>extrem</sub> berechnet wird, ist diese vereinfachte Vorgehensweise jedoch nicht zulässig.

## **6.5 Gesamtmodell**

Die folgenden Kapitel behandeln die Schritte vom Berechnungsnetz (Modellgeometrie) einschließlich Bauwerken zum vollständigen Rechenmodell. Im Einzelnen geht es um folgende Aspekte, die auch in [Abb.](#page-79-0) 35 dargestellt sind:

- Einhaltung der Qualitätskriterien für die Netzerstellung (Kapitel [6.5.1.1\)](#page-128-0)
- Kontrollquerschnitte und Pegelpunkte für das Auslesen von berechneten Wasserspiegellagen (Kapitel [6.5.2\)](#page-134-0)
- Die Rauheitsbelegung und gegebenenfalls die weitere Anpassung von Bauwerksparametern (Kapitel [6.5.3\)](#page-139-0)
- die Definition von Randbedingungen (Kapitel [6.5.3.1\)](#page-139-1)
- die Zuweisung von Anfangsbedingungen (Kapitel [6.5.5\)](#page-157-0)
- die Definition sonstiger Rechenlaufeinstellungen wie zum Beispiel Simulationszeitraum oder Einstellungen zum numerischen Lösungsverfahren (Kapitel [6.5.6\)](#page-158-0)

In Kapitel [6.5.7](#page-162-0) wird noch auf die abschließende Prüfung des vollständigen Rechenmodells eingegangen.

## <span id="page-127-0"></span>**6.5.1 Qualitätskriterien für die Netzerstellung und Fehlerbereinigung**

Im Hinblick auf eine stabile numerische Berechnung mit HYDRO AS-2D empfiehlt es sich, bei der Netzerstellung bestimmte Qualitätskriterien zu beachten. Unter anderem tragen eine kontinuierlich verlaufende Netzoberfläche ohne Höhensprünge und möglichst gleichmäßige Elementgrößen für Stabilität bei der späteren Strömungsberechnung. Insbesondere bei der Vorlandnetzerstellung sollte daher bereits bei der Datenausdünnung (zum Beispiel mit LASER\_AS-2D) darauf geachtet werden, dass die entsprechenden Kriterien eingehalten werden. Nach Fertigstellung des Berechnungsnetzes sollte

dieses außerdem auf mögliche Fehler überprüft und entsprechend bereinigt werden. In diesem Kapitel wird daher auf die Qualitätskriterien und Möglichkeiten zur Netzbereinigung eingegangen.

## <span id="page-128-0"></span>**6.5.1.1 Qualitätskriterien für die Netzerstellung (Mesh Quality)**

Im Folgenden werden bestimmte Qualitätskriterien für die Netzerstellung vorgestellt. Die genannten Kriterien basieren oftmals auf Erfahrungswerten. Abweichungen müssen daher nicht zwangsläufig zum Abbruch der Berechnung führen. In Einzelfällen gibt es jedoch programmtechnisch bedingte Restriktionen. [Tab.](#page-128-1) 15 zeigt die Qualitätskriterien, die in den Programmdokumentationen von HYDRO\_AS-2D und SMS benannt sind.

<span id="page-128-1"></span>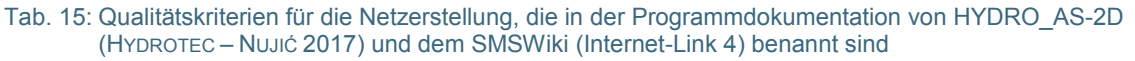

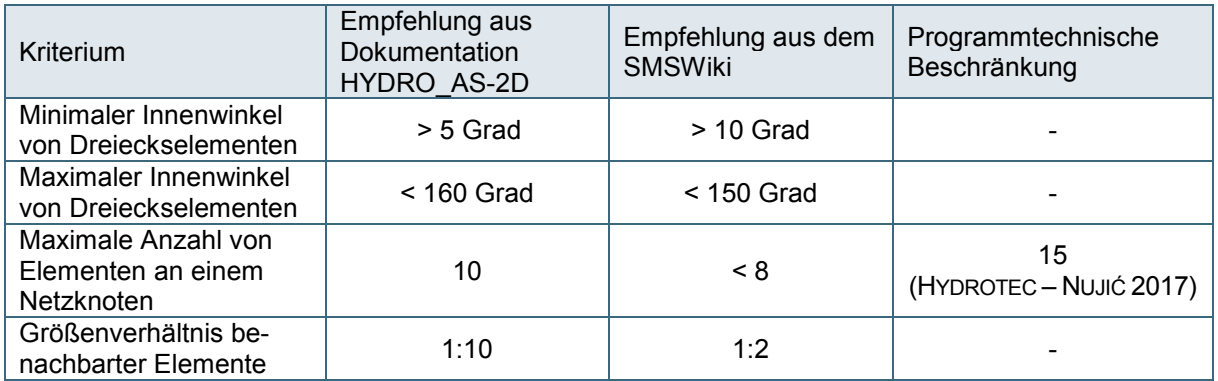

Beim Größenverhältnis benachbarter Elemente zeigt die Praxis, dass im Einzelfall auch mit Werten < 1:20 stabile Berechnungen möglich sind. Wenn die örtlichen Gegebenheiten dies erfordern, kann es also im Einzelfall sinnvoll sein, ausnahmsweise über die Empfehlungen der Softwareentwickler hinauszugehen. Nach erfolgter Berechnung ist es jedoch in jedem Fall wichtig, die Berechnungsergebnisse in den entsprechenden Teilbereichen des Modells sorgfältig zu prüfen.

Bei der Ermittlung von Hochwassergefahrenflächen im Freistaat Bayern wird über die in [Tab.](#page-128-1) 15 genannten Kriterien hinaus Wert darauf gelegt, dass zusätzlich folgende Bedingungen eingehalten werden:

- Der minimale Abstand von Netzknoten sollte mindestens 0,11 m sein.
- Es sollen keine überlappenden Elemente, unverbundene oder singuläre Knoten vorhanden sein (vgl. [Abb.](#page-132-0) 87).
- Im fertigen Berechnungsnetz sollen keine inaktiven Knoten vorhanden sein, da diese die Ergebnisdarstellung beeinträchtigen können (vgl. [Abb.](#page-133-0) 88).
- Das Gesamtmodell soll keine unverbundenen Netzteile enthalten (Ausnahme: eine Verbindung über *Nodestrings* ist gegeben).
- Es sollen keine Löcher im Berechnungsnetz vorhanden sein. Diese sind ein Indiz für Vermaschungsfehler, die insbesondere an der Schnittstelle von Flussnetz und Vorland entstehen können (vgl. [Abb.](#page-133-1) 89).

Innerhalb von *Disable*-Flächen (Gebäude, Brückenwiderlager etc.) sind die oben genannten Qualitätskriterien für die Berechnungsergebnisse nicht relevant. Je nach Vorgehensweise kann jedoch die Aufbereitung und Darstellung der Ergebnisse dadurch beeinträchtigt werden.

Bei *Nodestrings* beziehungsweise für die Definition von Randbedingungen an *Nodestrings* wird die Einhaltung der folgenden Kriterien angestrebt:

- *Nodestrings* ohne definierte Randbedingungen (boundary conditions) sollten nicht enthalten sein
- *Nodestrings* mit der Definition als Durchlass oder Überfall dürfen nicht mehr als zwei Knoten enthalten
- *Nodestrings*, die als Zu- bzw. Auslaufrandbedingung oder Kontrollquerschnitt definiert sind, müssen immer über alle benachbarten Knoten entlang dieser Linie verbunden sein (ohne dass Knoten in der Reihe übersprungen oder ausgelassen werden).
- *Nodestrings*, die als Zulauf- oder Auslaufrandbedingung oder als Kontrollquerschnitt fungieren, sollten nicht direkt an Knoten von *Disable*-Elementen anschließen. *Nodestrings* im Bereich von Wehren oder Brücken dürfen den *Disable*-Bereich hingegen überspannen, um an den entsprechenden Knoten eines anschließenden Nicht-*Disable*-Elementes wieder anzuknüpfen.

Im Hinblick auf einen effektiven Arbeitsablauf sollte schließlich die Punktdichte passend zur Geländestruktur gewählt werden. Bei stark strukturiertem Gelände kann daher zumindest in ausgewählten Bereichen eine vergleichsweise höhere Punktdichte erforderlich sein. Wichtig ist, dass Modelle erzeugt werden, die sowohl in Bezug auf die Berechnungszeit, als auch in der Ergebnisausspielung und -bearbeitung etc. ohne Schwierigkeiten handhabbar sind. Daher ist insbesondere bei sehr großen Modellgebieten darauf zu achten, dass die Knotendichte nicht höher ist als für die Aufgabenstellung notwendig. Ein sinnvoller Richtwert für die mittlere Punktdichte ist erfahrungsgemäß 40.000 Netzknoten pro km².

Ist ein Modell sehr groß (hohe Anzahl von Netzelementen) und damit rechentechnisch mit aktuell verfügbarer Rechentechnik nur noch schwer zu handhaben, so kann man dieses gegebenenfalls auf mehrere Modellabschnitte aufteilen. Dieser Punkt hängt allerdings nicht zuletzt auch mit der Rechnerleistung zusammen. Daher sind die vom Modellentwickler angegebenen Systemvoraussetzungen beziehungsweise deren Erfahrungen zu Arbeitsspeicherkapazität und Grafikkarten von Interesse.

## **6.5.1.2 Netzkontrolle und Fehlerbereinigung**

Das Berechnungsnetz sollte nach Erstellung in SMS optisch auf die oben angegebenen Qualitätskriterien für die Vermaschung hin überprüft werden. Elemente, die die definierten Qualitätskriterien nicht erfüllen und sich daher ungünstig auf die Berechnung auswirken können, werden dafür über die SMS-*Display Options* (Unterkategorie *Mesh Quality*) farblich markiert [\(Abb.](#page-130-0) 82). Ein Beispiel dazu enthält auch das Tutorial zum Grundkurs SMS / HYDRO\_AS-2D (LFU 2016).

Neben dieser Sichtkontrolle wird empfohlen, für die Prüfung des fertig gestellten Berechnungsnetzes das Prüfprogramm *Check2DM* zu verwenden. Das Programm *Check2DM* (ehemals *2dm\_Prüf*) überprüft die mittels SMS erstellte Eingabedatei für HYDRO\_AS-2D (2dm-Datei) auf mögliche Fehler in der Berechnungsnetzstruktur. Außerdem erstellt das Programm ein Prüfprotokoll sowie Hilfsdateien für eine schnelle Fehlerbehebung.

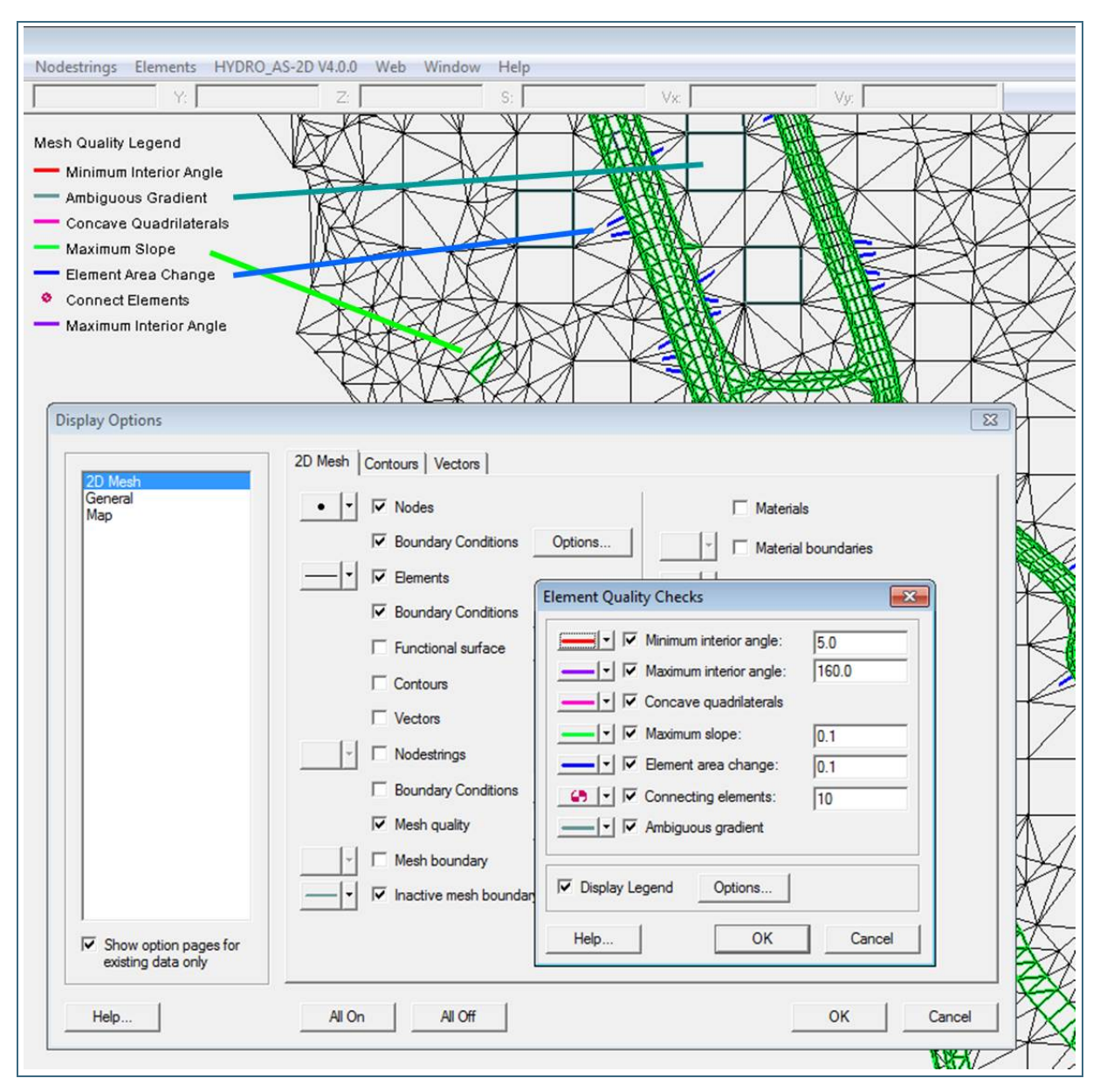

<span id="page-130-0"></span>Abb. 82: Anzeigen von Vermaschungsfehlern (hier: zwischen Vorland und Flussschlauchnetz) unter den *"Display Options"* in SMS

Neben den oben genannten Qualitätskriterien zur Netzgeometrie werden durch das Programm *Check2DM* noch weitere Kriterien abgefragt. Unter anderem sind singuläre Knoten, inaktive Knoten, doppelte Kanten, Anzahl der Nachbarelemente an einem Knoten sowie separate Netzteile oder Knoten zu nennen. Neben weiteren Festlegungen wie Rauheitsbeiwerte oder Rechenlaufeinstellungen (*Global Parameters*) werden diese in einem Prüfprotokoll *(Check2DM\_Results.txt)* ausgegeben. Eine zusätzliche Hilfsdatei *(Check2DM\_Points.xyz)* enthält unter anderem die Koordinaten der gefundenen Meldungen sowie eine Fehlerbeschreibung. Dies ermöglicht eine direkte Suche des Fehlers im Berechnungsnetz.

Das Programm *Check2DM* kann vor dem Berechnungsstart aufgerufen werden. Die einzelnen Arbeitsschritte für die Anwendung des Programms sowie eine Beschreibung zu den Protokollen und Hilfsdateien sind im Tutorial zum Grundkurs SMS / HYDRO\_AS-2D (LFU 2016) genauer beschrieben. Für die Bereinigung aufgetretener Fehler wird empfohlen, die Netzstruktur folgendermaßen manuell anzupassen:

- Einfügen von zusätzlichen Netzknoten, um die Anzahl der Elemente an einem Berechnungsknoten zu reduzieren [\(Abb.](#page-131-0) 83)
- Löschen einzelner Netzknoten [\(Abb.](#page-131-1) 84)
- Drehen von Elementkanten [\(Abb.](#page-131-2) 85)
- Aufsplitten beziehungsweise Zusammenfassen von Dreiecks- und Viereckselementen [\(Abb.](#page-131-2) 85

Insbesondere beim Löschen von Knoten ist darauf zu achten, dass maßgebliche, hydraulisch relevante Strukturen nicht verändert werden, dass also die originalen Höheninformationen und der tatsächliche Verlauf von Bruchkanten aus der terrestrischen Vermessung erhalten bleiben.

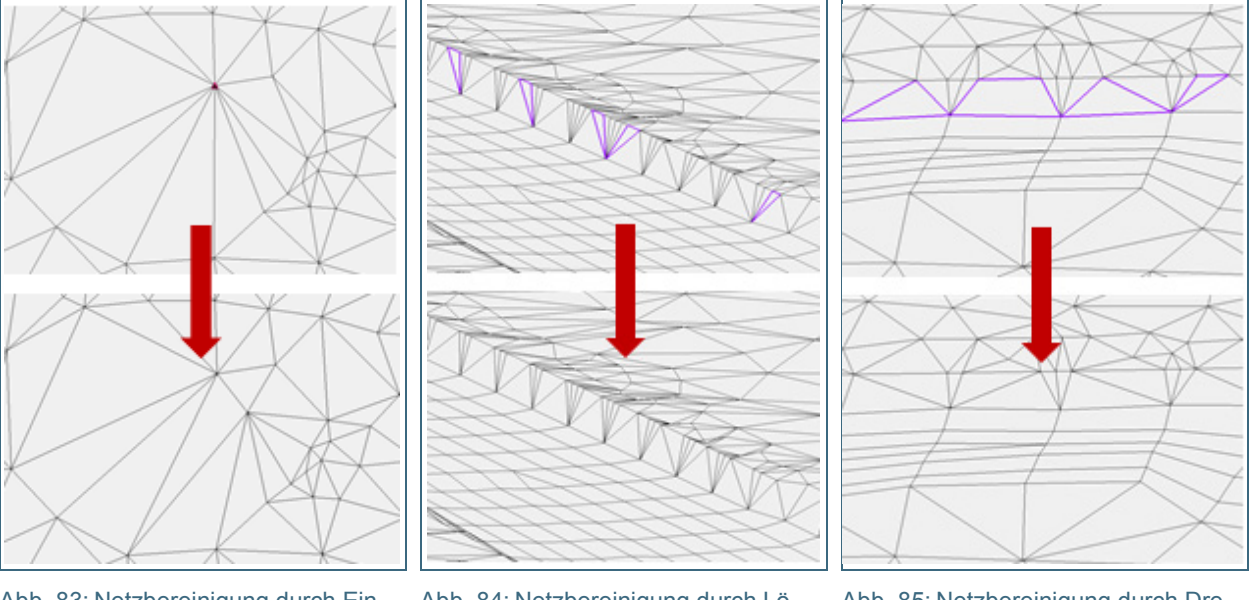

<span id="page-131-0"></span>Abb. 83: Netzbereinigung durch Einfügen neuer Netzknoten (Reduzieren der Anzahl an Elementen an einem Knoten)

<span id="page-131-1"></span>Abb. 84: Netzbereinigung durch Löschen einzelner Netzknoten

<span id="page-131-2"></span>Abb. 85: Netzbereinigung durch Drehen, Aufsplitten bzw. Zusammenfassen von Elementen

Zusätzlich sollte das Netz optisch auf folgende Punkte kontrolliert und gegebenenfalls bereinigt werden:

• Nester:

An eng zusammenliegenden Formlinien und Bruchkanten können so genannte Punktnester entstehen. Darunter versteht man Stellen, an denen sehr viele kleine Elemente im Berechnungsnetz vorhanden sind. Diese können die Berechnung mit HYDRO\_AS-2D verlangsamen. Es wird daher empfohlen, diese gegebenenfalls manuell (zum Beispiel durch Löschen überflüssiger Knoten und Drehen von Elementen) zu bereinigen (vgl. [Abb.](#page-132-1) 86). Es muss jedoch darauf geachtet werden, dass dabei keine wichtigen Höheninformationen an diesen Stellen verloren gehen. Im Idealfall wird die Bildung von Nestern bereits bei der Netzerstellung durch eine geeignete Aufbereitung der Eingangsdaten verhindert (vgl. Kapitel [6.3.2.2\)](#page-94-0).

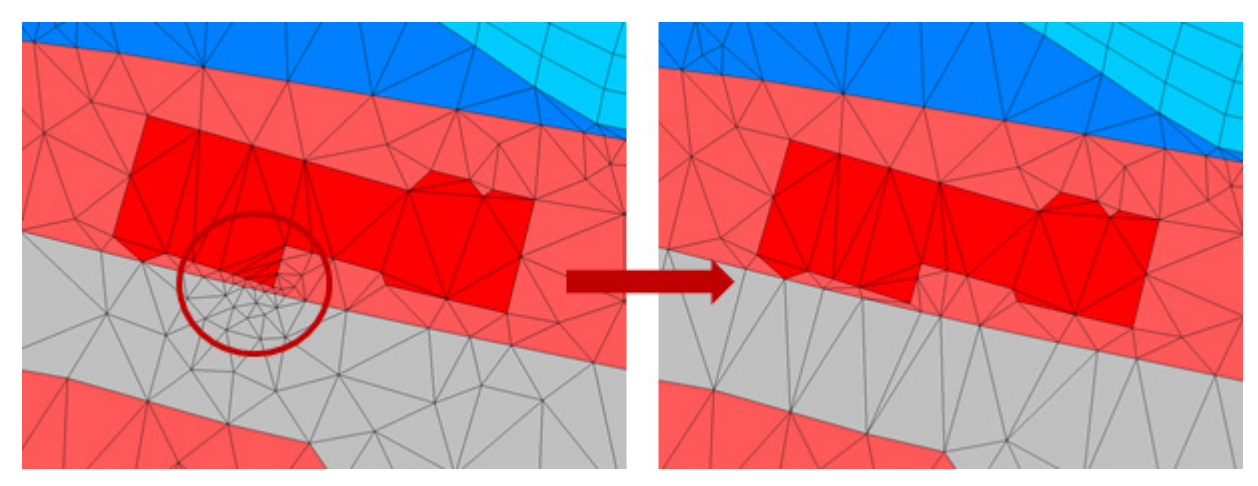

<span id="page-132-1"></span>Abb. 86: Bereinigung von Nestern durch Löschen von einzelnen Knoten im Berechnungsnetz.

• Singuläre Knoten:

Singuläre Knoten sind Netzknoten, die nur in einer Diagonalen durchströmt werden können, in der anderen Richtung aber nicht. Dies ist zum Beispiel dann der Fall, wenn die Ecken von zwei *Disable*-Flächen aneinander treffen. Singuläre Knoten stellen nur im Falle einer Benetzung der betroffenen Knoten ein Problem dar. Es können dann unrealistisch große Fließgeschwindigkeiten an diesen Stellen auftreten. Um dies zu vermeiden sind je nach Situation zusätzliche Elemente einzufügen, oder, falls der Knoten in der Realität tatsächlich nicht durchströmbar ist, eine zusätzliche Reihe an Elementen auf *Disable* zu setzen (vgl. [Abb.](#page-132-0) 87).

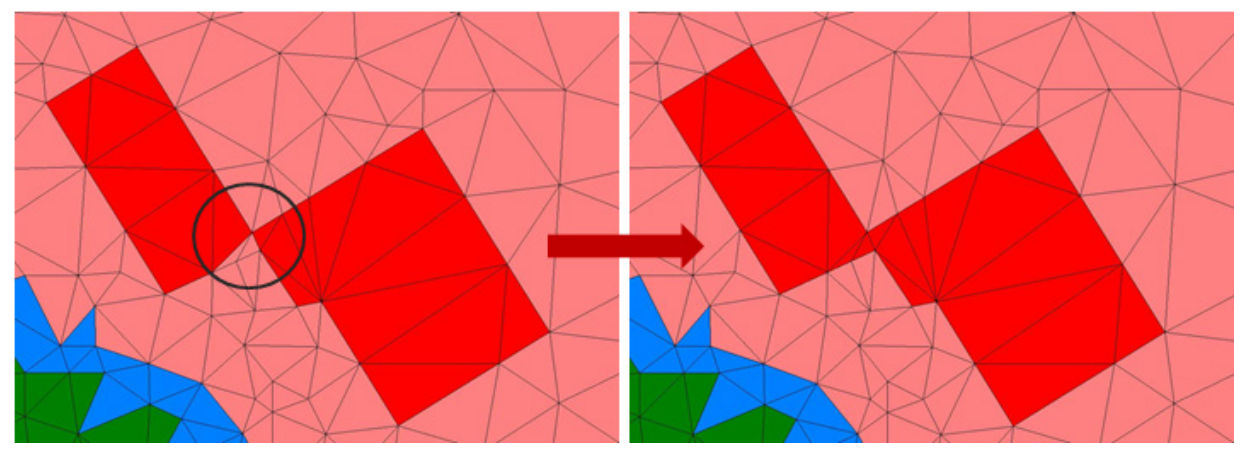

<span id="page-132-0"></span>Abb. 87: Korrektur eines singulären Knotens zwischen zwei Gebäuden; in diesem Fall wird davon ausgegangen, dass die Gebäude an dieser Stelle nicht durchströmbar sind. Links: Netz mit singulärem Knoten. Rechts: Netzkorrektur.

Inaktive Knoten:

Durch inaktive Knoten, das heißt Netzknoten innerhalb von *Disable*-Flächen (Häuser, Brückenwiderlager, Wehre etc.) werden die Ergebnisse nicht über die *Disable*-Flächen hinweg interpoliert. Für eine durchgängige Darstellung der Hochwassergefahrenfläche sind daher inaktive Knoten zu löschen (vgl. [Abb.](#page-133-0) 88, vgl. auch Kapitel [6.3.2](#page-89-0) zur Vorlandnetzerstellung).

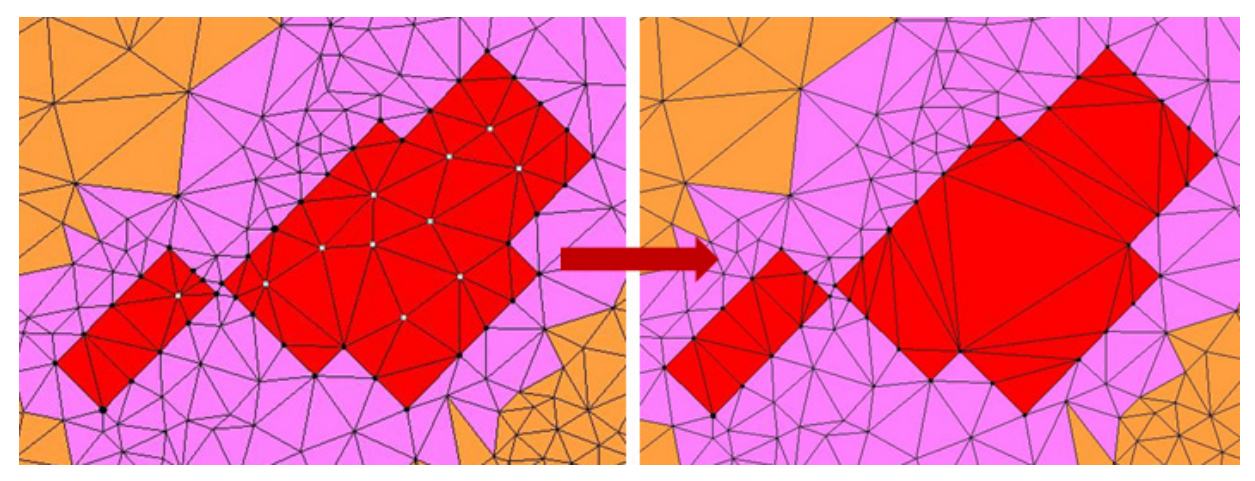

<span id="page-133-0"></span>Abb. 88: Löschen von inaktiven Knoten (Netzknoten innerhalb von *Disable*-Flächen, zum Beispiel an Gebäuden). links: Netz mit inaktiven Knoten. rechts: Ergebnis der Netzkorrektur; inaktive Knoten wurden gelöscht.

• Ränder im Inneren des Berechnungsnetzes:

Sogenannte innere Ränder ergeben sich an Lücken im Berechnungsnetz. Sie können insbesondere an Dreieckselementen an der Nahtstelle von Flussschlauch und Vorland entstehen. Der Fehler kann manuell behoben werden, in dem die Lücke im Netz durch ein neues Element geschlossen wird (vgl. [Abb.](#page-133-1) 89).

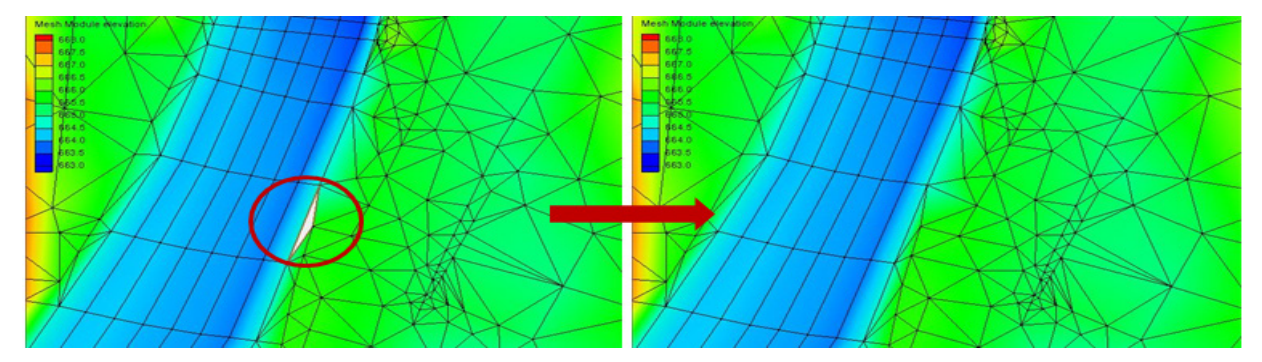

<span id="page-133-1"></span>Abb. 89: Korrektur von inneren Rändern an der Nahtstelle zwischen Flussschlauch und Vorland

- Durchgängigkeit von abflussrelevanten Längsstrukturen (vgl. [6.3.2\)](#page-89-0)
- Nahtlose, korrekte Anbindung am Übergang von Flussschlauch und Vorland (vgl. Kapitel [6.3.3\)](#page-99-0)

## **6.5.1.3 Erneutes Durchnummerieren der Netzknoten (Renumber)**

Vor der Berechnung mit HYDRO\_AS-2D wird zudem empfohlen, das Berechnungsnetz erneut durchzunummerieren, sodass die vergebenen Knoten-IDs mit der Anzahl an Knoten im Berechnungsnetz übereinstimmen. Dies geschieht im Mesh-Modul mit der Funktion *Nodes > Renumber*. Nach AQUAVEO (2015) ist dies nicht zwingend notwendig, es beschleunigt jedoch die Berechnung.

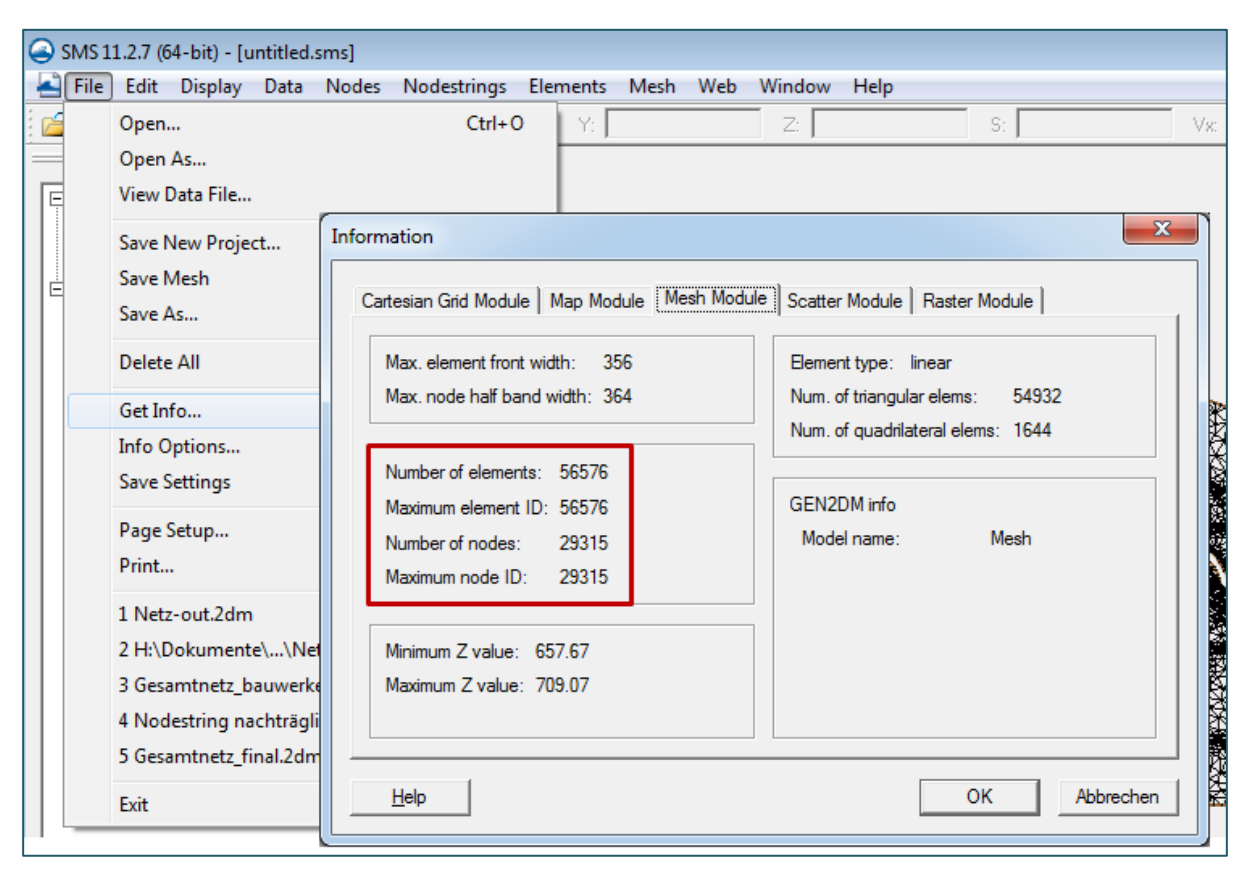

<span id="page-134-1"></span>Abb. 90: Kontrolle der Netzinformationen (unter anderem Anzahl Knoten beziehungsweise Elementen und deren maximalen ID-Nummern in SMS)

Zur Kontrolle, ob dies bereits geschehen ist, können Anzahl der Knoten (*Number of Nodes*) und die höchste Knoten-ID (*Maximum Node ID*) in SMS über *File* und *Get Info* abgerufen werden (siehe [Abb.](#page-134-1) 90). Hier müssen jeweils die Anzahl der Elemente (beziehungsweise Knoten) mit der maximalen Element-ID (beziehungsweise Knoten-ID) übereinstimmen.

## <span id="page-134-0"></span>**6.5.2 Kontrollquerschnitte und Pegelpunkte**

Kontrollquerschnitte und Pegelpunkte dienen dazu, an ausgewählten Punkten oder entlang von ausgewählten Linien im Modell Ergebnisse abzugreifen.

Modelltechnisch gesehen werden diese in HYDRO\_AS-2D unter der Rubrik Randbedingungen (*Boundary Conditions*) an *Nodes* (Pegelpunkte) beziehungsweise *Nodestrings* (Kontrollquerschnitte) geführt, auch wenn diese Elemente keine Randbedingungen in engeren Sinne sind, so wie sie in Kapitel [2.5](#page-29-0) beschrieben wurden.

## **6.5.2.1 Kontrollquerschnitte**

Kontrollquerschnitte dienen dazu, den zeitlichen Verlauf des Abflusses über einen Querschnitt beobachten zu können. Im hydraulischen Modell sollten daher vor und nach jedem Zufluss sowie an jedem gewässerkundlichen Pegel ein Kontrollquerschnitt gesetzt werden [\(Abb.](#page-135-0) 91). Die Abflussmenge durch den Kontrollquerschnitt wird während der hydraulischen Simulation berechnet und für jeden angegebenen Zeitschritt in der Ergebnistabelle *Q\_Strg.dat* für jeden Kontrollquerschnitt ausgeschrieben. Dies ermöglicht die Darstellung von Ganglinien für definierte Kontrollquerschnitte und somit die Bilanzierung von Abflüssen über das gesamte Modellgebiet. Sie eignen sich daher auch zur Überprüfung des hydrologischen Längsschnittes, der der Berechnung möglicherweise zugrunde liegt.

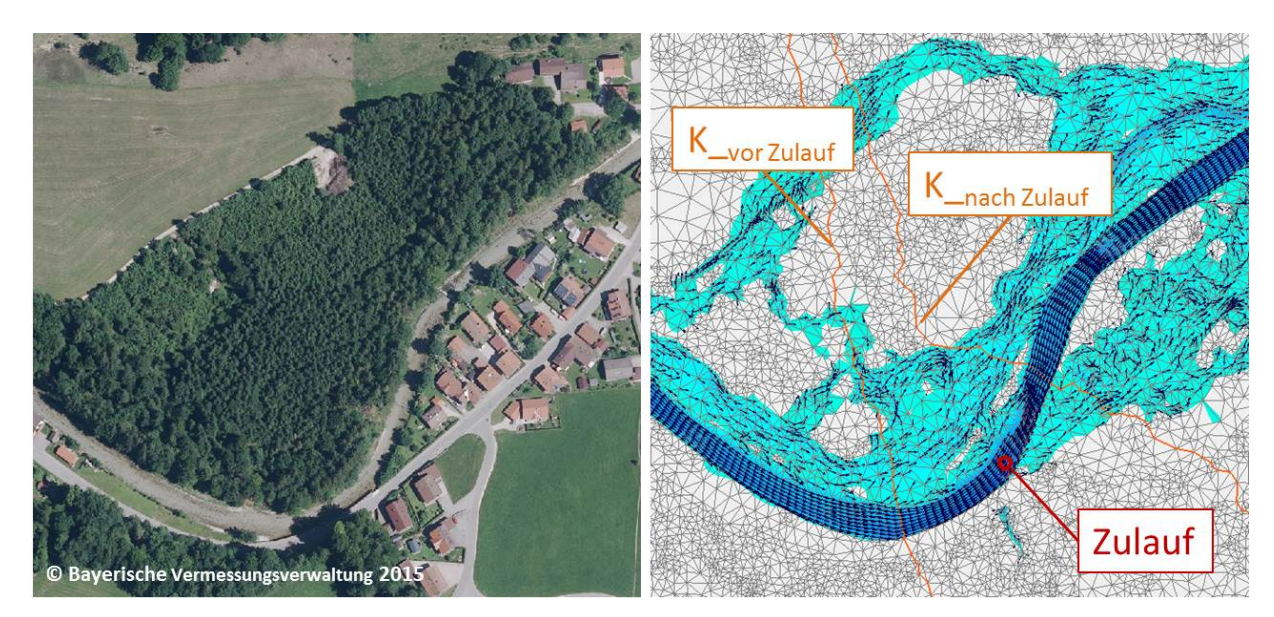

<span id="page-135-0"></span>Abb. 91: Beispiel für das Setzen von Kontrollquerschnitten im Modell

Kontrollquerschnitte werden in HYDRO\_AS-2D als *Nodestring* entlang von Elementkanten definiert und über den Dialog *Assign BC* als "*Kontrollquerschnitt*" gekennzeichnet. Der *Nodestring* sollte dabei möglichst senkrecht zur Fließrichtung ausgerichtet sein und alle Knoten des durchströmten Querschnitts erfassen. Auch Teilquerschnitte – zum Beispiel linkes Vorland, Flussquerschnitt und rechtes Vorland - können definiert werden, um die Abflussaufteilung auf Fluss und Vorländer zu bestimmen. Bei sehr langen Kontrollquerschnitten ist eine Aufteilung unter Umständen sogar notwendig, da die Anzahl der Netzknoten innerhalb eines *Nodestrings* programmtechnisch auf 500 begrenzt ist (HYDROTEC – NUJIĆ 2017).

Der *Nodestring* ist in Fließrichtung von links nach rechts zu konstruieren, sodass die aus den Berechnungsergebnissen abgegriffene Abflussmenge in der Ergebnisausgabe ein positives Vorzeichen erhält. Nach Möglichkeit sollte beim Anlegen der Kontrollquerschnitte im Berechnungsnetz auch deren Reihenfolge (von oberstrom nach unterstrom) eingehalten werden, da diese die Reihenfolge der Spalten in der Ergebnistabelle (Q\_Strg.dat) bestimmt. Dies erleichtert die Überprüfung der Kontrollquerschnitte anhand der Tabelle Q\_Strg.dat.

## **Die Abflussermittlung an den Kontrollquerschnitten ist aus programmtechnischen Gründen nur für die am Zu- beziehungsweise am Auslaufrand gelegenen Kontrollquerschnitte exakt.**

Ansonsten werden die Abflüsse für die Kontrollquerschnitte, vor allem aus Rechenzeitgründen ohne Berücksichtigung der Kontrollvolumina entlang der Elementkanten, direkt aus den Werten an den Knoten ermittelt (HYDROTEC – NUJIĆ 2017). **Die besten Ergebnisse für die Abflussangaben an Kontrollquerschnitten werden dann erzielt, wenn die Strömung sowie der Netzverlauf in diesem Bereich relativ gleichmäßig sind**, während bei stark strukturierten Netzen bzw. ungleichmäßigen Strömungssituationen der Fehler in der Abflussermittlung größer sein kann. **Für das Definieren der Kontrollquerschnitte im Berechnungsnetz sollten daher folgende Kriterien beachtet werden**, die auch der [Abb.](#page-136-0) 92 entnommen werden können:

• Die Strömung soll im Bereich des Kontrollquerschnitts nach Möglichkeit relativ gleichförmig sein, das heißt Veränderungen der Gerinnegeometrie und der damit verbundenen hydraulischen Kenngrößen (unter anderem durchflossene Querschnittsfläche sowie Strömungsrichtung und – geschwindigkeit) sollten in Strömungsrichtung möglichst gering sein.

- Der Abstand d, also die Länge eines (rechteckigen) Netzelements in Fließrichtung, sollte beiderseits des Kontrollquerschnitts gering und nach Möglichkeit entlang des Kontrollquerschnitts möglichst konstant sein.
- Im Bereich von Kontrollquerschnitten ist eine Rechtecksvermaschung am besten geeignet. Bei der Abflusskontrolle auf den Vorländern ist dies allerdings in der Regel nicht möglich.
- Die Abstände s1 und s2 (also die minimale und maximale Breite eines Netzelements) sollen auf beiden Seiten des Kontrollquerschnitts annähernd gleich sein.
- Die Definition von Kontrollquerschnitten direkt an einer überströmten Straße oder an einem Deich sollte vermieden werden, weil in der Regel gerade an solchen Stellen eine bedeutende Veränderung in der Wasserspiegellage auftritt. In diesem Fall werden die Kontrollquerschnitte am besten vor / nach dem Deich beziehungsweise in Bereichen, in denen die **Veränderungen** der Wasserspiegellagen oder Fließgeschwindigkeiten geringer sind, gesetzt.
- Kontrollquerschnitte direkt vor oder nach einem Durchlass sollten vermieden werden. Die berechneten Abflussmengen durch die definierten Bauwerkssegmente (1-D-Elemente Durchlass, Wehr, etc.) sind in HYDRO\_AS-2D in der Datei *BW\_TMP.DAT* zu finden. Diese Werte sind exakt und sind für die Abflussermittlung durch die Bauwerke ausschlaggebend.

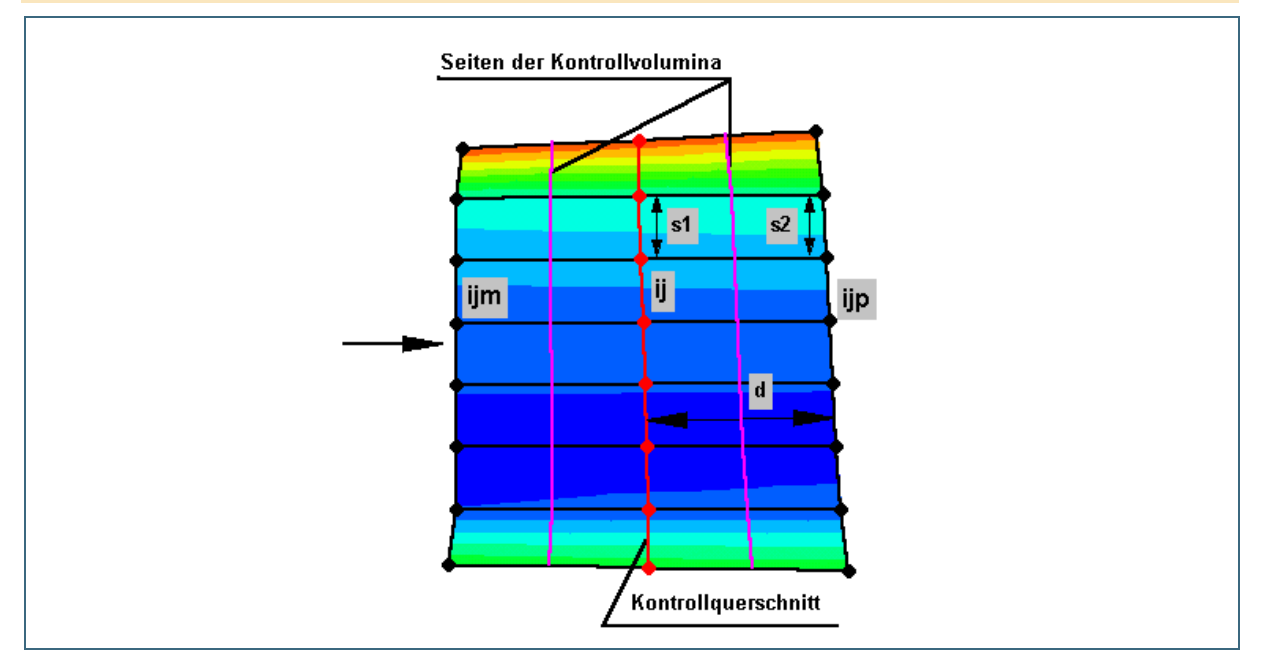

<span id="page-136-0"></span>Abb. 92: Netzausschnitt mit Kontrollquerschnitt (HYDROTEC – NUJIĆ 2017)

Wurden in einem Modell die Kontrollquerschnitte nicht in ausreichender Anzahl gesetzt oder sind diese nicht an geeigneter Stelle vorhanden, so gibt es im SMS zwei Möglichkeiten, nachträglich Abflusswerte abzugreifen:

- An der jeweiligen Stelle wird nachträglich ein Kontrollquerschnitt an einem *Nodestring* definiert. Damit werden für jeden Zeitschritt die Abflusswerte aus der Berechnung ermittelt. Hierfür müssen in SMS (*Mesh-Modul*) die *DEPTH.dat* und die *VELOC.dat* eingelesen werden. Durch Anklicken des nachträglich konstruierten *Nodestrings* kann im SMS Info-Fenster (*Echo to Window*) der Durchfluss abgelesen werden [\(Abb.](#page-137-0) 93). Eine Übertragung der Abflusswerte für jeden Zeitschritt in eine tabellarische Form ist dann jedoch nicht mehr automatisiert möglich.
- An dem zu betrachtenden Abflussquerschnitt kann anstelle eines *Nodestrings* auch ein *Arc* im *Map-Modul* gezogen werden. Dieser ist über das Map-Menü als Type: "Observation" zu definieren. Die *VELOC.dat* und die *DEPTH.dat* sollten hierfür eingelesen sein. Anschließend kann dann

über die Funktion des *Plot Wizards* die Zeitreihe (*Time Series*) vom *Flux* (ermittelt aus *VELOC.dat* und *DEPTH.dat*) ausgegeben werden (vgl. [Abb.](#page-137-1) 94). Anschließend wird ein Graph angezeigt, der die Abflussentwicklung im Querschnitt anzeigt [\(Abb.](#page-138-0) 95). Die Daten können anschließend auch als Text-Datei exportiert und in anderen Programmen (zum Beispiel in MS Excel) weiterbearbeitet werden. Ein Beispiel dazu enthält auch das Tutorial zum Grundkurs SMS / HYDRO\_AS-2D (LFU 2016).

**Die nachträglich abgegriffenen Abflusswerte können etwas ungenauer sein, als die bei der Berechnung ermittelten Werte an den Kontrollquerschnitten im Berechnungsnetz.**

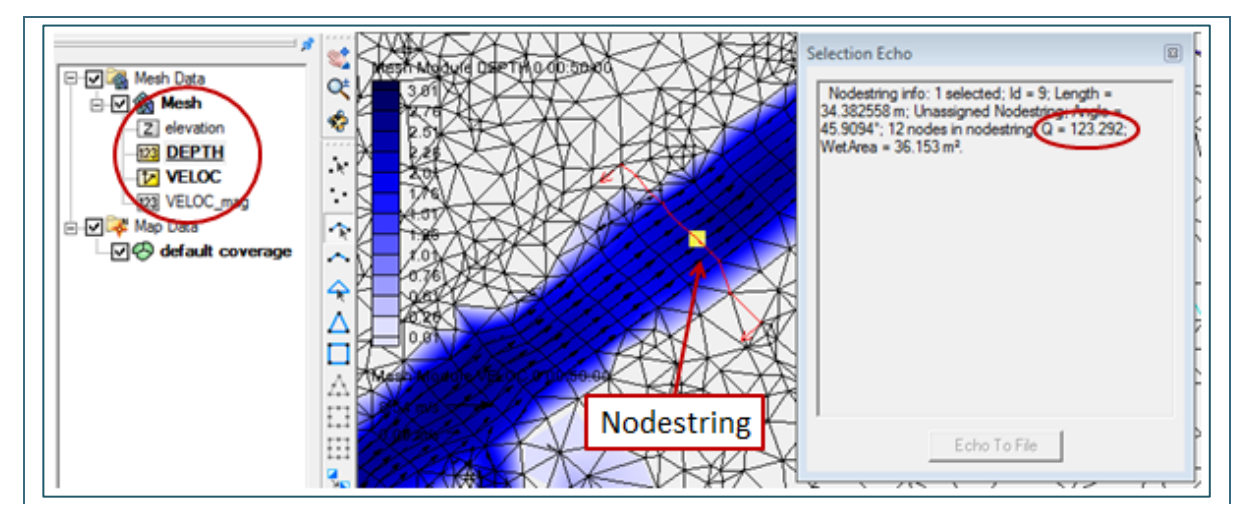

<span id="page-137-0"></span>Abb. 93: Auslesen von Abflüssen über einen nachträglich gezogenen *Nodestring* in SMS

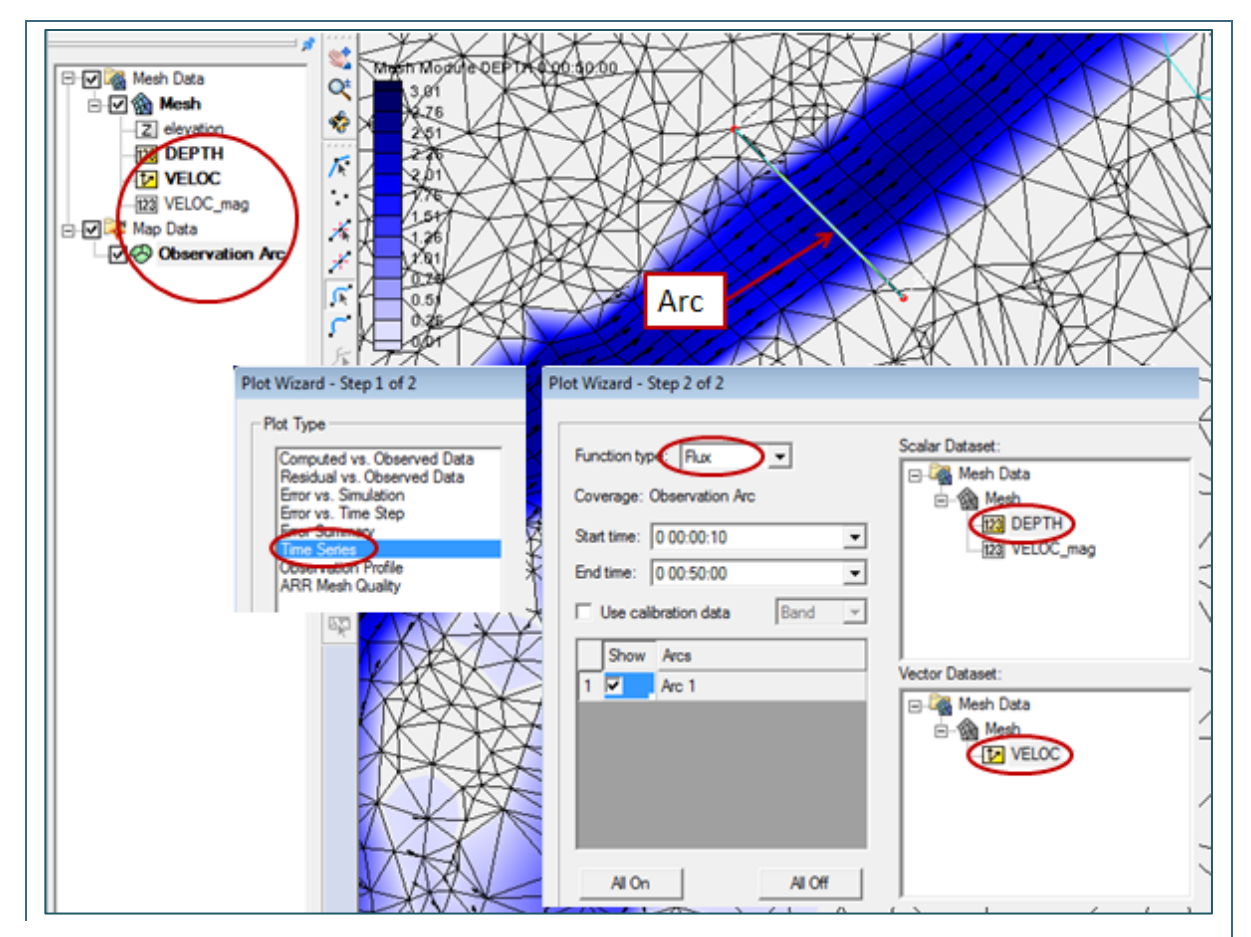

<span id="page-137-1"></span>Abb. 94: Abgreifen einer Zeitreihe *(Time Series)* des Abflusses *(Flux)* über den Plot-Wizard in SMS

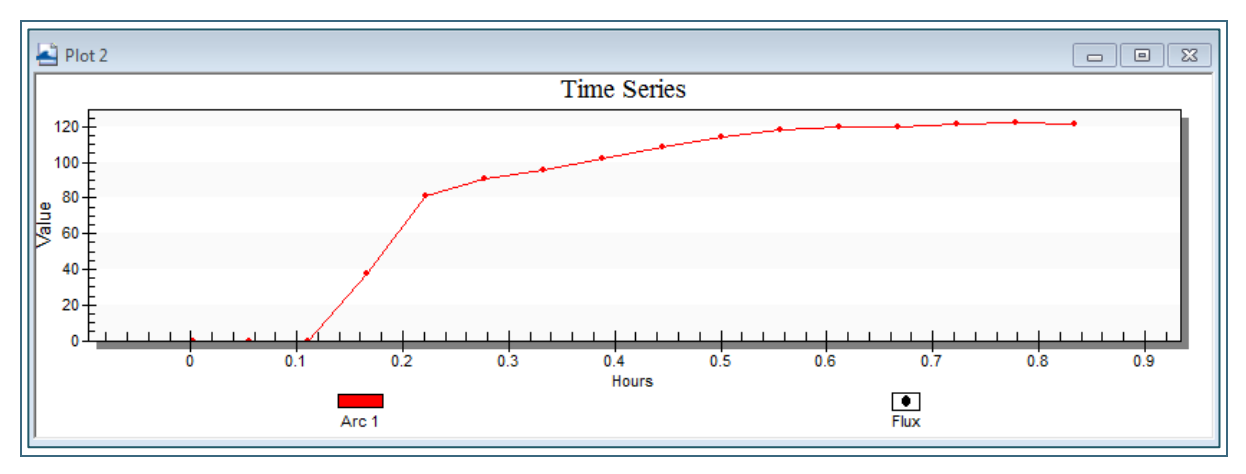

<span id="page-138-0"></span>Abb. 95: Ermittelter Abfluss über die Zeit in einem nachträglich gesetzten *Observation-Arc*

#### **6.5.2.2 Pegelpunkte**

Zusätzlich zu Kontrollquerschnitten können Pegelpunkte an einzelnen Netzknoten definiert werden (siehe [Abb.](#page-138-1) 96), um die Veränderung der Wasserspiegellage an diesen Punkten während der Berechnung beobachten zu können. Die an diesen Kontrollpunkten ermittelten Wasserspiegellagen werden in gleichen Zeitschritten wie an den Kontrollquerschnitten ausgeschrieben und in die Datei *Pegel.dat* abgespeichert (entspricht *Zeitintervall Q\_Strg* unter den *Global Parameters*, vgl. Kapitel [6.5.6\)](#page-158-0). Gemeinsam mit dem dazugehörigen Kontrollquerschnitt lassen sich aus den Ergebnisdaten der Dateien *Q\_Strg.dat* und *Pegel.dat* W/Q-Beziehungen ableiten, die für zahlreiche Fragestellungen herangezogen werden können.

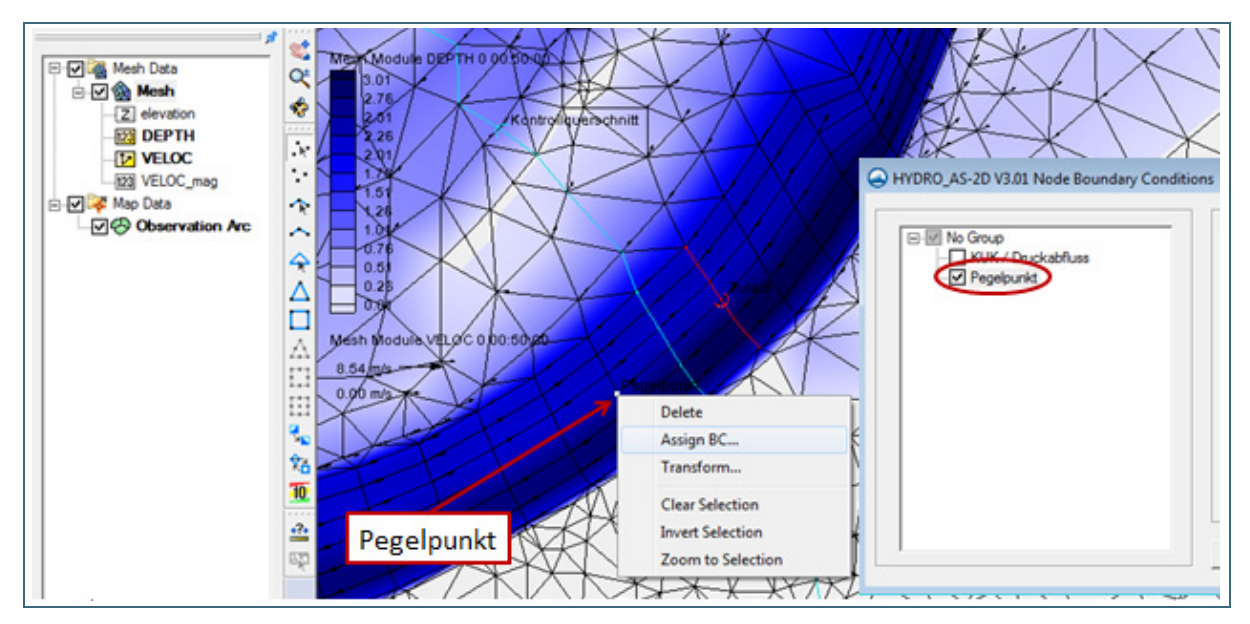

<span id="page-138-1"></span>Abb. 96: Definition eines Netzknotens als Pegelpunkt

#### **Hinweise zu Pegelpunkten**

- Bei der **Definition von Kontrollquerschnitten und Pegelpunkten** sollte auf die **Reihenfolge**  geachtet werden, sodass eine spätere Zuordnung von Pegelpunkt und Kontrollquerschnitt bei der Datenauswertung einfach möglich ist. Es empfiehlt sich daher, die Kontrollquerschnitte und Pegelpunkte in einer bestimmten Reihenfolge (zum Beispiel von oberstrom nach unterstrom) zu setzen.
- Pegelpunkte können auch im Zusammenhang mit der Auslaufrandbedingung "*W/Q-Beziehung/Wehr*" definiert werden. Sie dienen dann als **Beobachtungs- und Kontrollpunkte für den Wasserspiegel, an den eine W/Q-Beziehung gebunden ist** (vgl. Kapitel [6.4.1\)](#page-101-1).

## <span id="page-139-0"></span>**6.5.3 Modellparametrisierung**

## <span id="page-139-1"></span>**6.5.3.1 Rauheitsbelegung**

Der generelle Ablauf der Rauheitsbelegung ist in [Abb.](#page-139-2) 97 dargestellt. Auf die Grundlagendaten wurde in Kapitel [4](#page-35-0) (allgemein) und Kapitel [5.4.2](#page-63-0) (bezogen auf die Ermittlung von Hochwassergefahrenflächen in Bayern) bereits eingegangen. Auch die Berücksichtigung von Formlinien bei der Vorlandnetzerstellung als Grundlage für die Rauheitsbelegung wurde bereits erwähnt (siehe Kapitel [4.1.2\)](#page-41-0).

Beim Flussschlauch kann die Uferlinie aus der Vermessung dazu verwendet werden, die Gewässersohle vom Böschungsbereich abzugrenzen. Damit können diesen Bereichen unterschiedliche Eigenschaften zugewiesen werden. Daneben können im Längsverlauf des Gewässers Bereiche unterschiedlicher Rauheiten abgegrenzt werden.

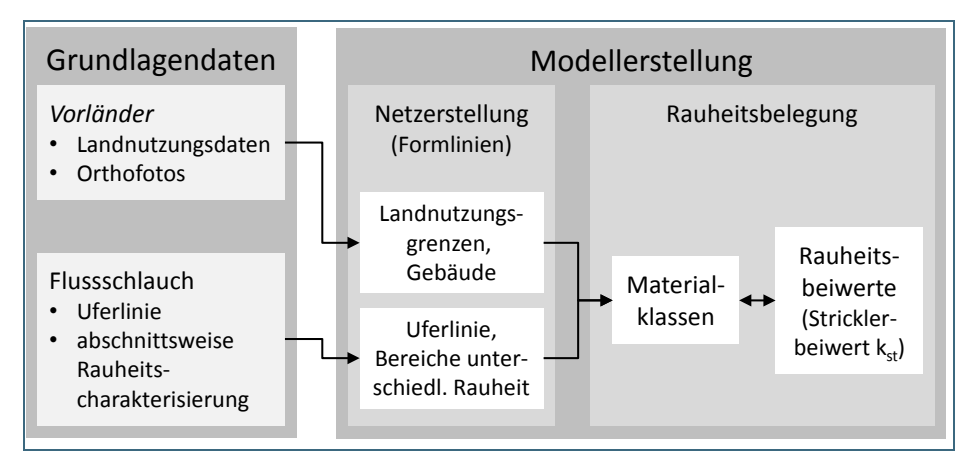

<span id="page-139-2"></span>Abb. 97: Prinzipskizze zur Rauheitsbelegung

Bei der eigentlichen Rauheitsbelegung wird allen Netzelementen in SMS ein Material zugewiesen, bei dem die jeweilige Landnutzung oder das Sohlmaterial über den Namen des jeweiligen Materials beschrieben wird. Für die Ermittlung von Hochwassergefahrenflächen in Bayern werden dabei insbesondere auch die in Kapitel [5.4.2](#page-63-0) genannten Default-Materialklassen verwendet. Falls im jeweiligen Gewässer weitere Rauheitsklassen vorkommen, werden diese Standardklassen um weitere ergänzt.

Den verwendeten Materialien werden wiederum Strickler-Beiwerte (k<sub>st</sub>-Werte) zugewiesen. Der Vorteil dieser Trennung zwischen Materialien und tatsächlichen Rauheitsbeiwerten besteht darin, dass bei Sensitivitätsanalysen, Modellkalibrierung oder dem Vergleich mehrerer Szenarien nur die Rauheitsbeiwerte für die einzelnen Materialklassen geändert werden müssen und nicht die Werte für jedes einzelne Netzelement.

Die Zuordnung der Materialen zu den Elementen des Berechnungsnetzes erfolgt in der Regel über Polygone, anhand derer die einer Materialklasse zugehörigen Elemente im Berechnungsnetz selektiert werden können. Hierfür muss das Shapefile, das die jeweiligen Materialklassen enthält, über die Menüleiste *Mapping* in *Feature Objects (Map Data)* umgewandelt werden. Das so erstellte *Map-*Objekt sollte dabei als "*Area Property"* definiert sein und die jeweilige Materialbezeichnung als Material für das *Mapping* gewählt werden [\(Abb.](#page-140-0) 98). Über den Befehl *Map to Mesh* kann dann den Elementen im Berechnungsnetz der jeweilige Materialtyp zugewiesen werden.

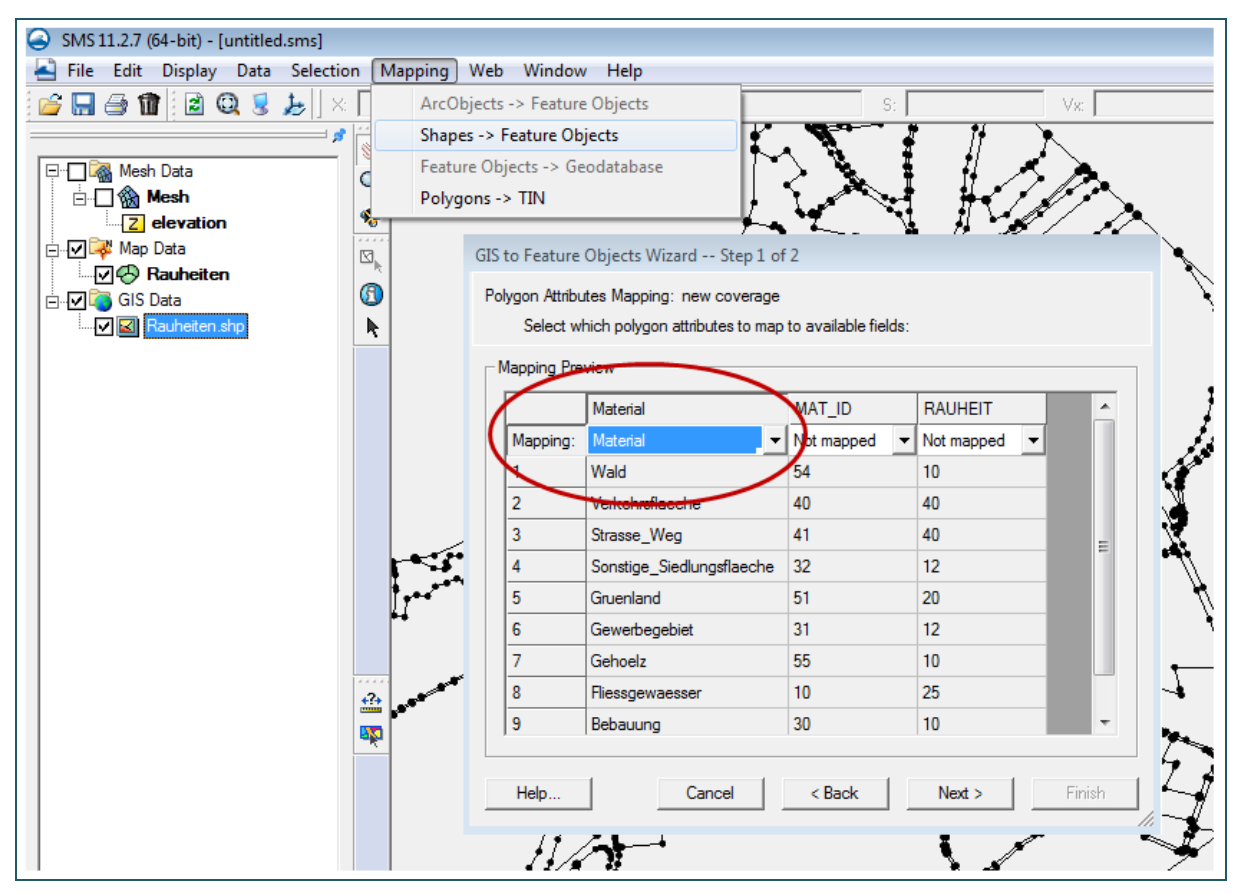

<span id="page-140-0"></span>Abb. 98: Eingabemaske für das *Mapping* von Materialklassen aus einer Shape-Datei zur Rauheitsvergabe in SMS.

Liegen die unterschiedlichen Landnutzungen oder Rauheitsklasssen nicht in einem einzigen, sondern in mehreren separaten Shapefiles vor, so können diese auch Schritt für Schritt in das Netz eingearbeitet werden. Hier wird empfohlen, mit den größeren Flächen zu beginnen und zu den feineren Strukturen hin zu arbeiten.

Neben dieser automatisierten Vergabe der Materialien über Polygon-Shapefiles ist auch eine händische Vergabe von Materialien für ausgewählte Elemente im Berechnungsnetz möglich. Insbesondere im Flussschlauch oder an Bauwerken ist dies immer wieder nötig, da hier die Grundlagen für eine automatisierte Vergabe oft nicht vorhanden sind. Über den Befehl *Assign Material-Type* ist es möglich, das jeweilige Material für alle Elemente manuell zuzuweisen, die vorab selektiert wurden.

Im Hinblick auf eine effektive Modellkalibrierung ist es hilfreich, wenn die Flächen oder Gewässerabschnitte unterschiedlicher Rauheit nicht zu kleinteilig gewählt werden.

Die Definition der Strickler-Beiwerte für jedes vergebene Material erfolgt unter dem Menü HYDRO\_AS-2D > *Material Properties.* Hier kann für jedes Material der zugehörige Strickler-Beiwert als konstanter Wert eingegeben werden [\(Abb.](#page-141-0) 99). In der Vorlage-Datei sind für alle Default-Materialklassen Strickler-Beiwerte vorgegeben. Die Vorlage-Datei für die Rauheitsbelegung wird bei der Programminstallation mitgeliefert. Auf die Möglichkeit von wassertiefenabhängigen Strickler-Beiwerten wird in Kapitel [6.5.3.2](#page-142-0) eingegangen.

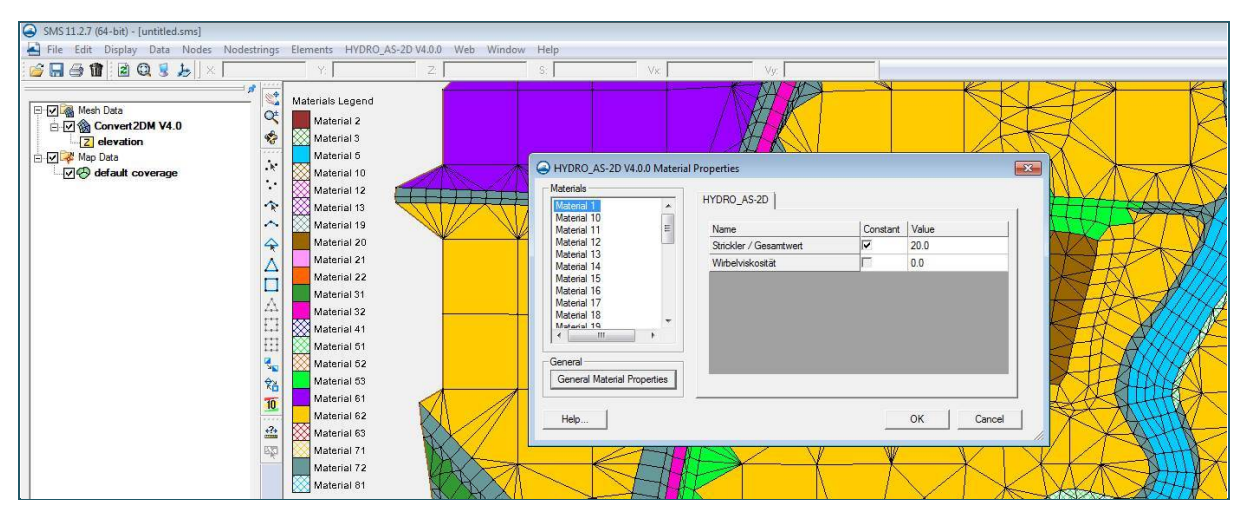

<span id="page-141-0"></span>Abb. 99: Eingabe der Strickler-Beiwerte im HYDRO\_AS-2D Menü unter den *Material Properties*

Insgesamt gelten bei der Ermittlung von Hochwassergefahrenflächen in Bayern bezüglich der Rauheitsbelegung folgende Leitlinien:

- Jedem Element im Netz muss ein Material zugeordnet werden.
- Rauheitscharakterisierung für Gewässersohle und Böschungsbereich
	- − Bei kleineren Gewässern mit einer Gewässerbreite (Abstand zwischen den Böschungsoberkanten) unter 2 m wird eine einheitliche Rauheit im Flussschlauch angenommen.
	- − Bei breiteren Gewässern wird zwischen Gewässersohle (Fläche zwischen den vermessenen Uferlinien) und Böschungsbereich (Fläche zwischen Uferlinie und Böschungsoberkante) unterschieden. Es werden unterschiedliche Materialklassen für Sohle und Böschung vergeben.
	- − Bei der Böschung werden Abschnitte mit und ohne Strauch- oder Baumbewuchs unterschieden.
	- − Bei der Sohle wird nach unterschiedlichen Materialien (Sohlpflasterung, Wasserbausteine, Betonsohle, natürliches Sohlmaterial mit unterschiedlichen Korngrößen) differenziert. Die dafür nötigen Informationen werden während der Ortseinsicht erhoben und dokumentiert. Alternativ kann diese Rauheitscharakterisierung auch im Rahmen der Gerinnevermessung erfolgen.
- Berücksichtigung von Bauwerken, Gebäuden und Siedlungsbereichen
	- − Einzelgebäude und Brückenpfeiler werden als nicht durchströmbar modelliert. Dazu werden sie in das Berechnungsnetz eingeprägt und den entsprechenden Elementen wird das Material *Disable* zugeordnet.

#### **Nachteile der Abbildung von Siedlungsbereichen über Mischrauheiten**

Eine alternative Herangehensweise zur Modellierung von Einzelgebäuden ist die, auf die Abbildung der Gebäudegeometrie im Berechnungsnetz zu verzichten und stattdessen für Siedlungsgebiete eine Mischrauheit anzusetzen. Durch einen erhöhten Rauheitsbeiwert soll in dem Fall der Fließwiderstand von Gebäuden mit abgebildet werden. Diese Vorgehensweise wird jedoch nicht empfohlen, da Gebäude neben dem erhöhten Fließwiderstand auch einen relevanten Einfluss auf die Ausbildung der Fließwege im Modell ausüben.

Die Rauheitsbelegung kann und sollte anhand von Luftbildern, Fotos oder sonstigen Vor-Ort-Informationen auf Plausibilität überprüft werden. Um diesen Arbeitsschritt zu unterstützen können die Materialklassen in SMS durch entsprechende Einstellungen über *Display > Display Options > 2D Mesh > Materials* optisch voneinander abgesetzt werden. Sofern geeignete Referenzdaten vorliegen, werden die Rauheitsbeiwerte im Rahmen einer Modellkalibrierung bestätigt oder ggf. iterativ angepasst.

#### **Beispiel für die Rauheitsbelegung mit und ohne Unterstützung durch Formlinien**

Um die Bedeutung von Formlinien als Unterstützung für die Rauheitsbelegung zu verdeutlichen, zeigt [Abb.](#page-142-1) 100 ein Beispiel für die Rauheitsbelegung an Berechnungsnetzen mit und ohne Formlinien.

Während die Materialklasse "Strasse Weg" (schwarz) im oberen Bild (ohne Formlinien) gezackte Ränder aufweist, zeigt die Straße im unteren Bild einen realitätsnahen Verlauf.

Die Materialklasse "Fliessgewaesser" (blau) erscheint im oberen Bild auch auf dem Vorland. Offensichtlich wurde hier die Böschungsoberkante nicht als Formlinie in das Berechnungsnetz eingearbeitet. Im unteren, korrigierten Netz, erscheint diese Klasse nicht mehr auf dem Vorland.

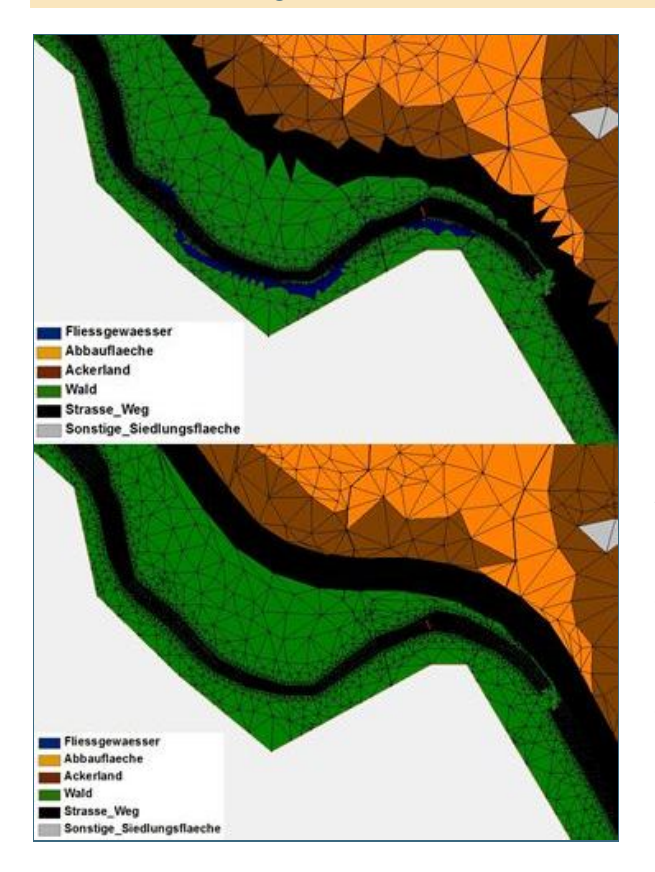

<span id="page-142-1"></span>Abb. 100: Beispiele für die Rauheitsbelegung im Vorland mit und ohne unterstützende Formlinien: Oben: Materialbelegung in SMS ohne unterstützende Formlinien Unten: Materialbelegung mit korrigiertem Berechnungsnetz entlang der Straße

#### <span id="page-142-0"></span>**6.5.3.2 Tiefenabhängige Strickler-Beiwerte**

In der Natur nimmt der Einfluss der Oberflächenrauheit auf das Abflussgeschehen mit zunehmender Wassertiefe ab. Die Fließformel von Gauckler-Manning-Strickler bildet diesen Effekt nicht ab. Theoretisch müsste man also den Strickler-Beiwert  $k_{st}$  an die jeweils vorherrschende Wassertiefe anpassen.

Aufgrund der Komplexität und großen Unsicherheit bei fehlender oder unzureichender Datengrundlage wird diese Tiefenabhängigkeit bei der standardmäßigen Ermittlung von Hochwassergefahrenflächen meist nicht berücksichtigt.

HYDRO\_AS-2D bietet allerdings die technische Möglichkeit, auch tiefenabhängige Strickler-Werte anzugeben. Bei speziellen Fragestellungen kann dies unter Umständen sinnvoll sein. Mögliche Anwendungsfälle sind nach HYDROTEC – NUJIĆ (2017):

- Bewuchs (z. B. rauer Waldboden mit kleinen Bäumen: wird bis zu einer gewissen Tiefe durchströmt, dann überströmt)
- Sohlrampen (z. B. aufgelöste Sohlrampe ohne/mit einzelnen Störsteinen: Einfluss der Sohlrauheit nimmt mit steigender Wassertiefe ab.)

Der Anwender muss allerdings in der Lage sein, eine belastbare, plausible Beziehung zwischen Strickler-Wert und Wassertiefe explizit vorzugeben. Diese Werte können zum Beispiel von Modellversuchen im Wasserbaulabor oder mittels Kalibrierung abgeleitet werden.

## **6.5.3.3 Bauwerksparameter**

Neben den Rauheitsbeiwerten gehören auch Überfall- oder Verlustbeiwerte an Bauwerken zu den Modellparametern. Bei der Anwendung von HYDRO\_AS-2D sind dies insbesondere der Abflussfaktor c und der Überfallbeiwert µ. Diese wurden in Kapitel [6.4.1](#page-101-1) erläutert. Dabei werden auch gängige Standardwerte genannt. Diese Standardwerte können bei Bedarf, zum Beispiel im Rahmen der Modellkalibrierung, angepasst werden.

## **6.5.4 Randbedingungen**

In Kapitel [2.5](#page-29-0) wurde unterschieden zwischen Randbedingungen am äußeren Rand des Modellnetzes (Zuflüsse in das oder Abflüsse aus dem Modellgebiet) und (inneren) Randbedingungen an beliebigen Punkten innerhalb des Berechnungsnetzes. Zu den letzteren zählen auch die in Kapitel [6.4.1](#page-101-1) beschriebenen 1-D-Elemente zur Bauwerksmodellierung. Auf diese wird an dieser Stelle nicht mehr weiter eingegangen.

Im HYDRO\_AS-2D-Benutzerhandbuch beziehungsweise in der Benutzeroberfläche in SMS werden auch Kontrollquerschnitte und Pegelpunkte zur Aufzeichnung von Berechnungsergebnissen unter der Rubrik *Randbedingungen* geführt. Diese werden in diesem Handbuch in Kapitel [6.5.2](#page-134-0) besprochen.

Das folgende Kapitel konzentriert sich auf Zuflüsse (Zulaufrandbedingung am äußeren Modellrand und innerhalb des Modellgebiets) und auf die Auslaufrandbedingung am äußeren Modellrand, also Abflüsse aus dem Modellgebiet. Diese sind immer an *Nodestrings* gebunden, also Linien, die zwei oder mehr Netzknoten miteinander verbinden. Die weitere Definition erfolgt dann in SMS unter dem HYDRO\_AS-2D-Menü über den Befehl *Assign BC > Nodestring Boundary Condition.*

Bezogen auf den äußeren Modellrand ist es wichtig, zwischen offenen und geschlossenen Rändern zu unterscheiden (siehe Kapitel [6.5.4.1\)](#page-143-0).

Außerdem wird in Kapitel [6.5.4.6](#page-157-1) die Option vorgestellt, über Randbedingungen an Netzknoten wild abfließendes Wasser abseits von Fließgewässern oder Wechselwirkungen zwischen Oberflächenund Grundwasser nachzubilden.

#### <span id="page-143-0"></span>**6.5.4.1 Offene und geschlossene Ränder am äußeren Modellrand**

Am äußeren Modellrand wird zwischen offenen und geschlossenen Rändern unterschieden.

Bei geschlossenen Rändern kann die Strömung nur parallel zum Rand des Berechnungsnetzes erfolgen. Das heißt, die senkrechte Geschwindigkeitskomponente zum Modellrand hin ist gleich null. Diese Modellränder werden nicht durchströmt, sie bilden eine feste Barriere. Dies ist zum Beispiel der Fall bei einer hohen Wand oder an einer Straße, bei der davon ausgegangen wird, dass sie nicht überströmt werden kann (HYDROTEC – NUJIĆ 2017). Bei der Modellierung mit HYDRO\_AS-2D werden alle Ränder, die nicht als Zulauf- oder Auslaufränder (offene Ränder) spezifiziert sind, vom Programm automatisch als geschlossene Ränder behandelt.
Offene Ränder können im Gegensatz zu den geschlossenen Rändern durchströmt werden. Sie werden mit *Nodestrings* entlang der Knoten des Modellrandes erstellt, an denen dann Zulauf- oder Auslaufrandbedingungen definiert werden. Auf diese wird in den folgenden Unterkapiteln näher eingegangen.

#### <span id="page-144-1"></span>**6.5.4.2 Zulaufrandbedingung**

Im Folgenden werden die Begriffe **Zulauf und Zufluss sinnentsprechend** verwendet. Dasselbe gilt für Zulauf- und Zuflussrandbedingung. Der Begriff Zulauf erscheint ausdrücklich im SMS-Dialog zu den *Nodestring Boundary Conditions*.

Für die Ermittlung von Hochwassergefahrenflächen in Bayern basieren die Zuflüsse auf den in Kapitel [5.3](#page-55-0) vorgestellten hydrologischen Bemessungsgrundlagen. Weitere **projektspezifische Festlegungen** zur Umsetzung der Zuflüsse im hydraulischen Modell enthalten die Kapitel [5.4.4](#page-64-0) und [5.4.5.](#page-65-0)

Der Zulauf gibt die Zuflussmenge an, die am äußeren Modellrand (oder an anderen Zugabestellen innerhalb des Berechnungsnetzes) in das Berechnungsnetz zugegeben wird.

Die Definition eines Zulaufs beinhaltet in HYDRO\_AS-2D die Festlegung der Zuflussmenge in Abhängigkeit von der Zeit sowie die Zulaufrichtung (Zulaufwinkel). Die Zulaufrandbedingung wird über einen sogenannten *Nodestring* definiert, der alle Berechnungsknoten, an denen Wasser in das Modell zugegeben werden soll, quer zur Fließrichtung miteinander verbindet (vgl. [Abb.](#page-144-0) 101). Bei der Erstellung des *Nodestrings* sollte auf die Richtung geachtet werden (Konstruktion in Fließrichtung von links nach rechts), sodass die Pfeile des *Nodestrings* entgegen der Fließrichtung zeigen. Die Aufteilung der Abflussmenge erfolgt dann programmintern für jeden Knoten am Zulaufrand (innerhalb des *Zulauf-Nodestrings*) in Abhängigkeit von der Wassertiefe (das heißt an tiefer liegenden Knoten wird mehr Wasser zugegeben als an Knoten, die einen höheren z-Wert besitzen). Die Zulaufrichtung wird in Grad gegen den Uhrzeigersinn eingegeben und kann in der Regel anhand der Angabe unter *Angle* in den *Nodestring info* in der Anzeige in SMS entnommen werden [\(Abb.](#page-144-0) 101).

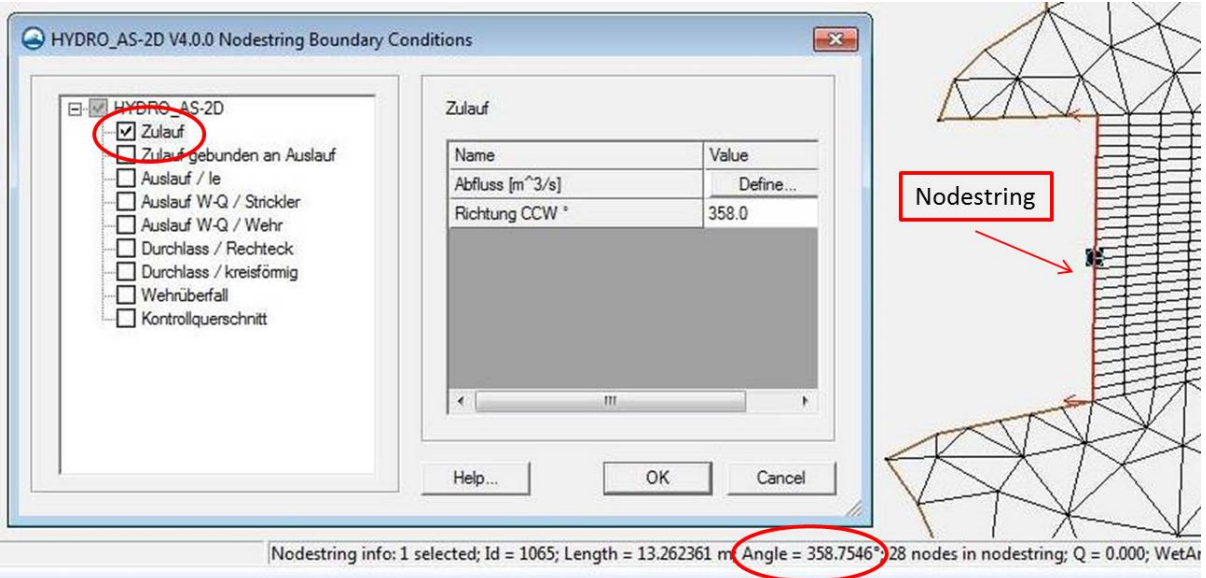

<span id="page-144-0"></span>Abb. 101: Beispiel für die Definition eines Zulauf-*Nodestrings* am Modellbeginn

Gewöhnlich wird die Zulaufrandbedingung (und damit der entsprechende *Nodestring*) über das gesamte im Hochwasserfall überflutete Vorland im Zulaufquerschnitt definiert. Die Breite des Zulauf*-Nodestrings* sollte also entsprechend der sich einstellenden Überschwemmungsfläche gewählt werden. Da die Zugabe tiefenabhängig vom Programm gesteuert wird, teilt sich der Abfluss automatisch auf den Flussschlauch und das Vorland auf. Ist der Zulauf*-Nodestring* zu schmal, können zu hohe und somit unplausible Fließgeschwindigkeiten entstehen. In jedem Fall sollten im Zulauf*-Nodestring* mindestens alle Knoten des Flussschlauchs enthalten sein, also zwischen linker und rechter Böschungsoberkante. Ist aus einem Oberlaufmodell bereits die Ausdehnung der Ausuferung (also des Überschwemmungsgebiets) bekannt, so kann sich die Breite des Zulauf*-Nodestrings* daran orientieren.

Die tiefenproportionale Aufteilung der Zuflussmenge ist nur eine Annäherung an die tatsächliche Abflussaufteilung auf Fluss und Vorländer. Daher ist eine gewisse Fließstrecke nötig, bis sich eine als realitätsnah anzusehende Strömungssituation (Fließgeschwindigkeit und –richtung) entwickelt hat. Unter anderem kann bei sehr engen und tiefen Fließquerschnitten die tiefenabhängige Abflusszugabe sehr hohe Fließgeschwindigkeiten im Zulaufbereich erzeugen, da der größte Teil der Wassermenge über den tiefsten Knoten im *Nodestring* zugegeben wird.

Der Zulauf sollte daher ca. 300 m oberhalb des tatsächlich zu betrachtenden Untersuchungsgebietes definiert werden, um Unsicherheiten, die mit der Umsetzung der Randbedingung im Modell einhergehen, bezogen auf den tatsächlich interessierenden Gewässerabschnitt minimiert werden können. Wird ein Gewässer auf mehrere Berechnungsmodelle aufgeteilt, so ist auf einen ausreichenden Überlappungsbereich zu oberstrom und / oder unterstrom angrenzenden Modellen zu achten.

Neben Zulaufrandbedingungen, die am äußeren Modellrand gesetzt werden, können auch an anderen Stellen innerhalb des Berechnungsnetzes Zulauf*-Nodestrings* definiert werden, beispielsweise an einmündenden Seitengewässern oder um eine Abflusszunahme im Längsverlauf des Gewässers zu modellieren. Die Lage und Anzahl der Zugabestellen ergibt sich aus dem Fließgewässernetz und der Größe von Zwischeneinzugsgebieten(vgl. Kapitel [5.4.5\)](#page-65-0)

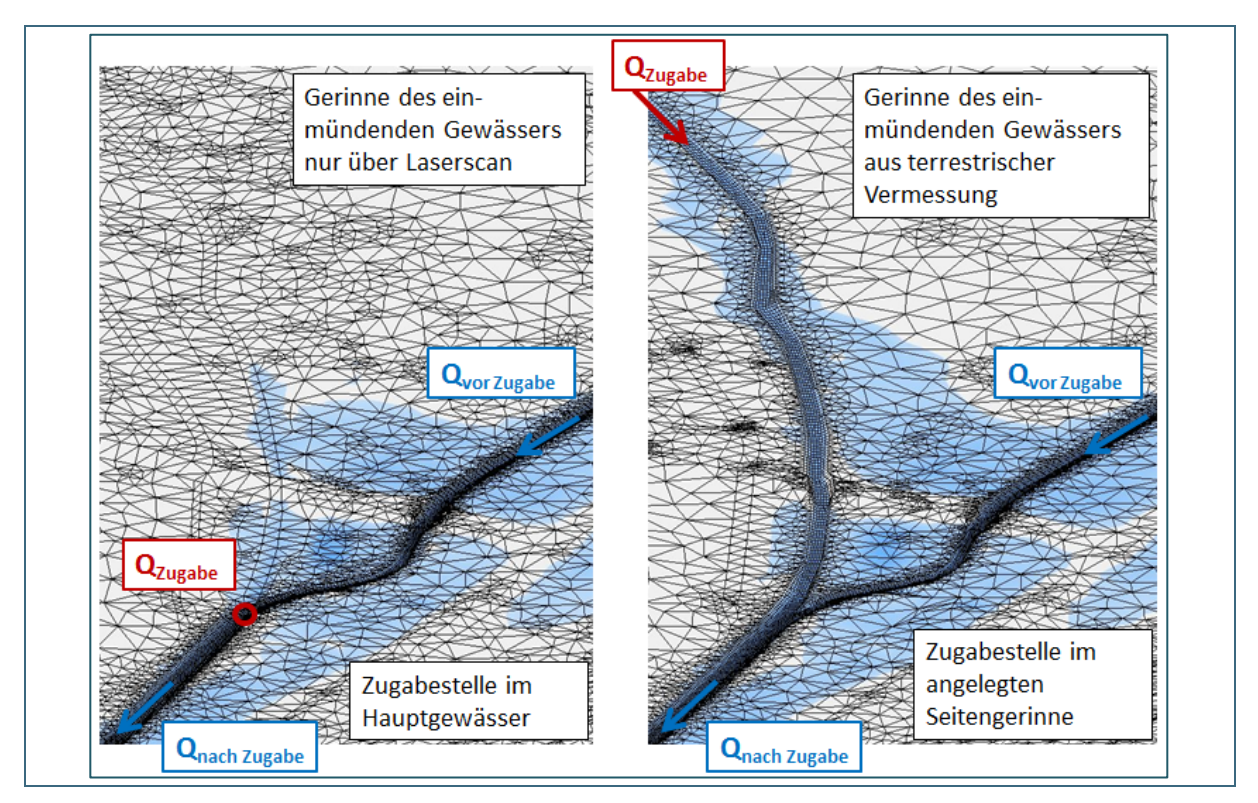

<span id="page-145-0"></span>Abb. 102: Beispielabbildung für die Lage der Zugabestelle im Bereich eines einmündenden Gewässers. Links: Das Seitengewässer wurde nicht eigens vermessen beziehungsweise modelliert; die Zugabe erfolgt daher im Hauptgewässer. Rechts: Das Gerinne des einmündenden Gewässers wurde zumindest abschnittsweise vermessen und in das Berechnungsnetz eingearbeitet. Die Zugabe erfolgt in dem Fall im Seitengewässer.

Im Fall von einmündenden Gewässern gibt es zwei Möglichkeiten, Zugabestellen zu definieren:

- Die Zuflussrandbedingung (Abflusszunahme) wird im Flussschlauch des Hauptgewässers modelliert. Diese Vorgehensweise bietet sich insbesondere dann an, wenn das Seitengewässer nur auf Grundlage des standardmäßigen digitalen Geländemodells abgebildet wurde, das Gerinne des Seitengewässers jedoch nicht eigens vermessen beziehungsweise modelliert wurde (siehe [Abb.](#page-145-0) 102, links).
- Die Zuflussrandbedingung (Abflusszunahme) wird im realitätsnah modellierten Gerinne des Seitengerinnes definiert. Hierzu sollte das Seitengerinne möglichst genau, also anhand von Vermessungsdaten in das Modell integriert sein (siehe [Abb.](#page-145-0) 102, rechts).

Die Lage der Zugabestellen im Modell kann einen deutlichen Einfluss auf die Berechnungsergebnisse haben.

Durch die Zuflusszugabe im Hauptgewässer selbst wird nur der Rückstaueffekt in das Seitengerinne betrachtet. Die Frage, ob sich durch Ausuferungen des Seitengewässers Überflutungen im Mündungsbereich insgesamt ergeben, wird dabei vernachlässigt

Wenn davon auszugehen ist, dass das einmündende Seitengewässer die Hochwassergefahrenflächen auf den Vorländern maßgeblich beeinflusst, sollte das Seitengewässer ausdrücklich mit in die Betrachtung einbezogen werden. In diesem Fall ist das einmündende Gewässer also terrestrisch zu vermessen und als Seitengerinne in das hydraulische Modell zu integrieren (vgl. [Abb.](#page-154-0) 110, rechts).

Inhaltlich gesehen kann die hydraulische Berechnung stationär oder instationär erfolgen. Entscheidungskriterien werden in Kapitel [2.4.3](#page-28-0) (allgemein) und in Kapitel [5.4.4](#page-64-0) (bezogen auf die Ermittlung von Hochwassergefahrenflächen in Bayern) genannt.

Rein modelltechnisch gesehen führt HYDRO\_AS-2D jedoch immer instationäre Berechnungen durch und benötigt daher auch bei stationären Betrachtungen eine Zuflussganglinie, also Wassermengen in Abhängigkeit von der Zeit. Dabei wird nicht von Beginn des Simulationszeitraums an die gesamte Abflussmenge zugegeben, sondern sie wird über eine gewisse Anstiegszeit vom Standard-Anfangswert von 0 m<sup>3</sup>/s auf den vorgegebenen stationären Wert gesteigert [\(Abb.](#page-147-0) 103). Die Anstiegszeit kann dabei ca. zwischen 900 und 1.800 Sekunden liegen. Eine zu kurz gewählte Anstiegszeit kann zu numerischen Instabilitäten und damit zu unplausiblen Ergebnissen führen, die zum Beispiel durch Schwankungen im Wasserspiegel (Oszillationen) oder Schwallwellen im Zulaufbereich in Erscheinung treten (HYDROTEC – NUJIĆ 2017).

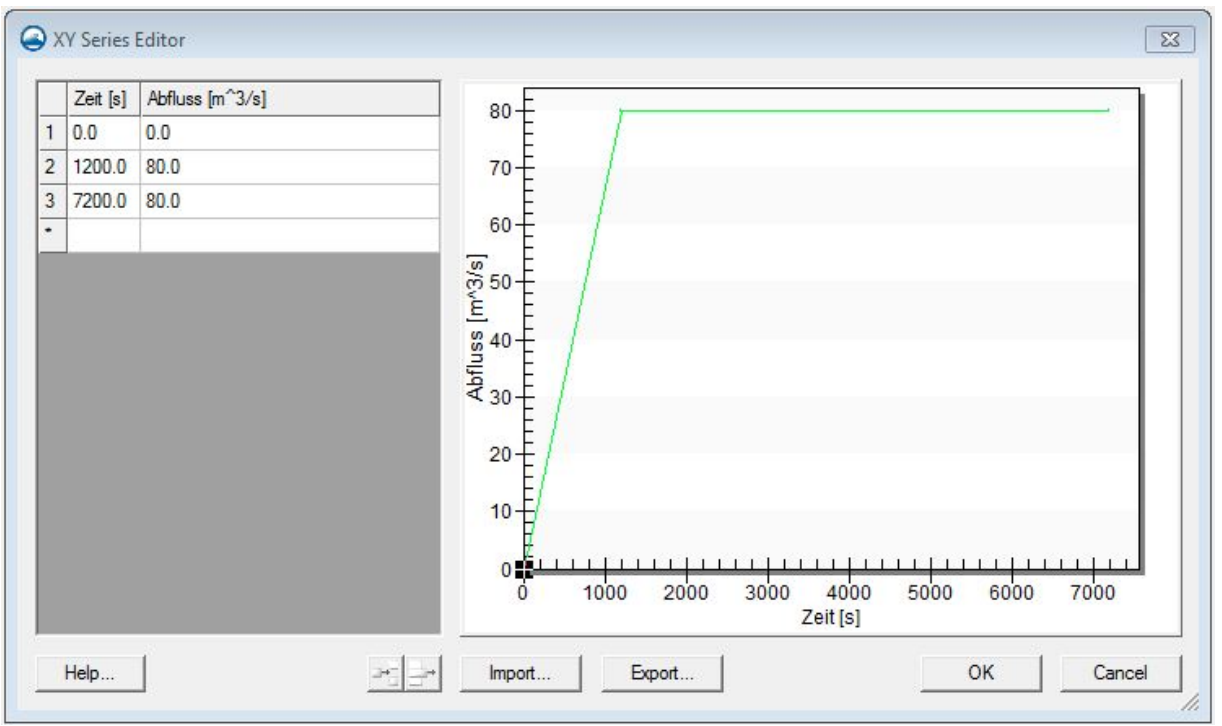

<span id="page-147-0"></span>Abb. 103: Beispiel einer Zuflussganglinie für eine stationäre Berechnung mit HYDRO\_AS-2D

Die Vorgabe von mehreren Zeitschritten für diesen Anstieg ist nicht erforderlich, da sich dadurch die Form der vorgegebenen Ganglinie nicht verändern würde. Welche Werte aus der Ganglinie letztendlich für die Berechnung eingelesen werden, richtet sich nach den Einstellungen in den *Global Parameters* zum Zeitintervall SMS (vgl. Kapitel [6.5.6\)](#page-158-0).

Für instationäre Berechnungen müssen Ganglinien der Bemessungshochwasser für die zu betrachtenden Gewässer ermittelt werden, die dann als Zulaufrandbedingung vorgegeben werden. Die Zuflussdaten können entsprechend [Abb.](#page-148-0) 104 folgendermaßen manuell eingegeben werden:

- Button *Define* unter Nodestring Boundary Conditions
- Eingabe der Ganglinie im *XY Series Editor*

Ganglinien können außerdem aus einer entsprechend aufbereiteten Datei importiert oder aus einer Excel-Tabelle über die Zwischenablage kopiert werden.

Bei der Definition der Ganglinie in SMS ist auf einen angemessenen Zeitschritt (Spalte *Time [sek]* in [Abb.](#page-148-0) 104) zu achten, sodass die Form der Ganglinie genau genug abgebildet wird. Dies hängt auch mit dem Zeitintervall zusammen, das für die Berechnung eingelesen wird (siehe Anmerkungen zu den *Global Parameters* in Kapitel [6.5.6\)](#page-158-0).

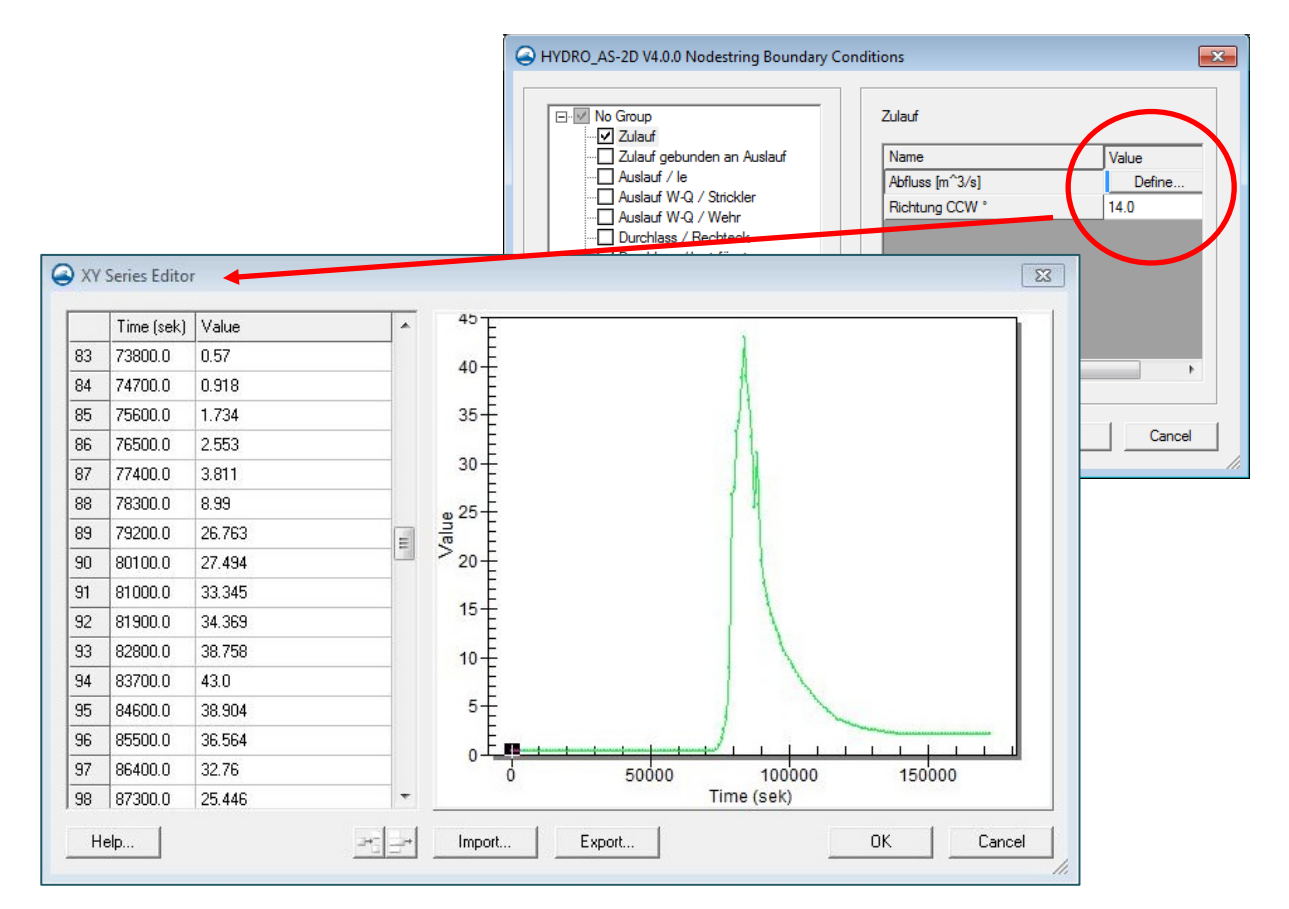

#### <span id="page-148-0"></span>Abb. 104: Definition einer Zuflussganglinie in SMS

Münden bei einer instationären Betrachtung mehrere Seitengewässer in ein Hauptgewässer, gibt es in der Regel folgende Möglichkeiten für die Umsetzung im hydraulischen Modell:

• Nur der Vorfluter (Hauptgewässer) ist das Ziel der Untersuchung und die Abflussmengen der Seitengewässer beziehungsweise der Abflusszuwachs aus dem Einzugsgebiet sind gering im Gegensatz zur Abflussmenge des betrachteten Hauptgewässers:

In diesem Fall wird eine instationäre Ganglinie für das Hauptgewässer vorgegeben. Für die Seitengewässer und die weiteren Stützstellen können hingegen vereinfachend auch stationäre, also konstante (Scheitel-)Abflüsse zugegeben werden.

• Haupt- und Nebengewässer sind das Ziel einer instationären Betrachtung:

In diesem Fall werden sowohl für das Hauptgewässer als auch für die Nebengewässer instationäre Ganglinien angesetzt.

Grundsätzlich ist auch eine Kombination beider Vorgehensweisen denkbar.

#### <span id="page-148-1"></span>**6.5.4.3 Auslaufrandbedingung**

Am unteren Modellrand (Ausströmrand) wird eine sogenannte untere Randbedingung vorgegeben, die festlegt, wie der Abfluss das Modellgebiet verlässt. Die Definition erfolgt in HYDRO\_AS-2D wie bei der Angabe eines Zulaufs über einen *Nodestring*. Dieser sollte mindestens so breit sein, dass er alle Berechnungsknoten enthält, über die das Wasser den Modellrand verlassen kann (gesamter abflussrelevanter Bereich). Es können auch mehrere Auslauf*-Nodestrings* (linkes Vorland, Flussschlauch, rechtes Vorland) definiert werden, um den Abfluss differenziert auswerten zu können. Ist die Breite der Überschwemmungsfläche am unteren Modellrand bekannt, so kann diese als Orientierung für die

Breite des Auslauf*-Nodestrings* herangezogen werden. Bei dessen Konstruktion ist ebenfalls auf die Richtung zu achten. Die Pfeile des *Nodestrings* sollten entgegen der Fließrichtung zeigen.

Der Auslaufrand sollte vom unteren Rand des tatsächlich zu untersuchenden Fließgewässerabschnitt aus bis ca. 500 m nach unterstrom verlegt werden, um Modellunsicherheiten, die mit der Randbedingung einhergehen, gering zu halten (HYDROTEC – NUJIĆ 2017).

In HYDRO\_AS-2D können folgende Arten von Auslaufrandbedingungen definiert werden:

- Energieliniengefälle ("Auslauf /  $I_e$ ")
- W/Q-Beziehung/Strickler ("Auslauf W-Q / Strickler")
- W/Q-Beziehung/Wehr ("Auslauf W-Q / Wehr")

#### **Energieliniengefälle ("Auslauf / le"):**

Bei dieser Randbedingung wird das Energieliniengefälle am Auslaufrand angegeben. In Gewässerabschnitten mit mehr oder weniger gleichförmiger Strömung kann dieses unter anderem anhand des mittleren Sohlliniengefälles in Hauptfließrichtung beziehungsweise senkrecht zum Auslaufrand abgeschätzt werden. Falls erforderlich, können für den Flussschlauch und die Vorländer getrennte Auslaufränder mit unterschiedlichem Energieliniengefälle spezifiziert werden (vgl. [Abb.](#page-149-0) 105). (Für Vorländer kann das Energieliniengefälle anhand des Gefälles in Hauptfließrichtung abgeschätzt werden.) Diese Auslaufrandbedingung ist relativ einfach zu definieren und kommt daher in der Praxis häufig zum Einsatz (HYDROTEC – NUJIĆ 2017).

Bei folgenden Bedingungen sollte sie jedoch keine Anwendung finden:

- Bereiche mit turbulenter Strömung
- Bereiche, die rückstaubeeinflusst sind

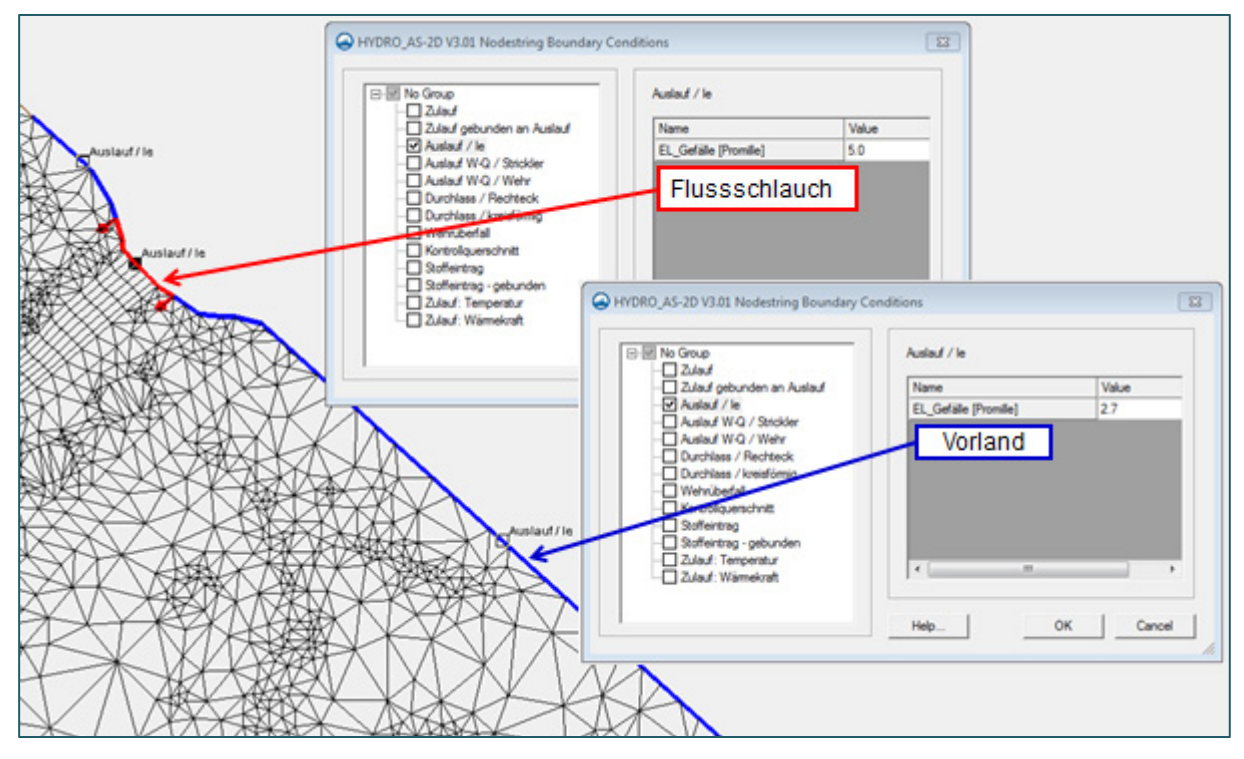

<span id="page-149-0"></span>Abb. 105: Beispiel für die Angabe eines Energieliniengefälles am Modellende. Es wurden unterschiedliche Werte für den Flussschlauch und das Vorland definiert

#### **W/Q-Beziehung/Strickler ("Auslauf W-Q / Strickler"):**

Bei der Definition des Auslaufrandes als "W/Q-Beziehung/Strickler" wird jeder Wasserspiegellage (bzw. jedem *Wasserstand* im SMS-Dialog *XY-Series Editor*) ein Abflusswert zugeordnet (Wasserstands-Abfluss-Beziehung beziehungsweise W/Q-Beziehung). Die angegebenen Werte innerhalb der W/Q-Beziehung müssen dabei stetig steigen.

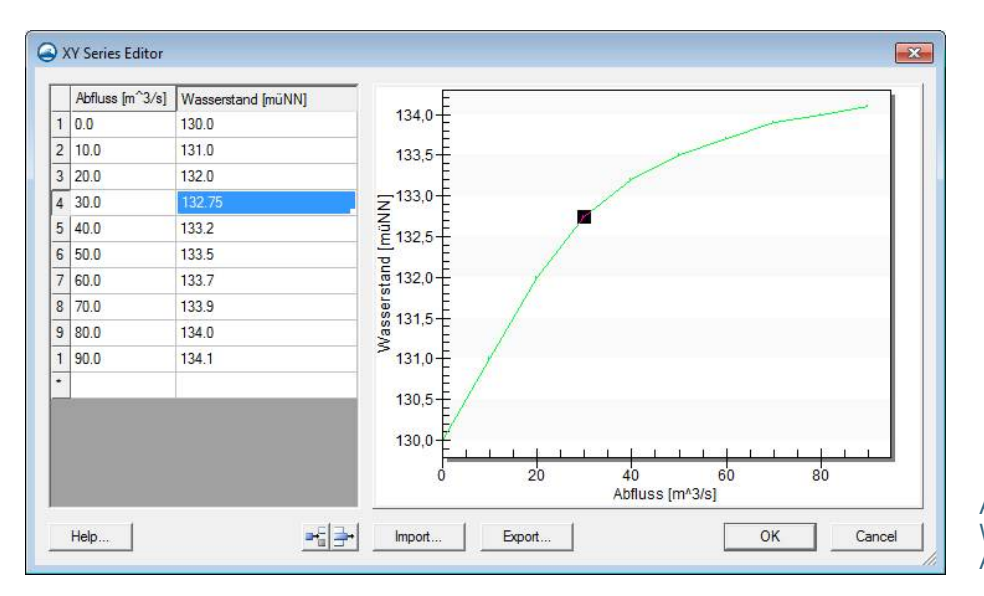

<span id="page-150-0"></span>Abb. 106: W/Q-Beziehung am Auslauf

Die Abflussaufteilung über den gesamten Auslaufquerschnitt ergibt sich aus der Strickler-Formel und damit aus der lokalen Wassertiefe und dem an der jeweiligen Stelle definierten Strickler-Beiwert.

Diese Art von W/Q-Beziehung eignet sich insbesondere für Fließquerschnitte mit bekannter W/Q-Beziehung, also zum Beispiel an gewässerkundlichen Pegeln. Die W/Q-Beziehung kann aber gegebenenfalls auch aus den Berechnungsergebnissen bereits bestehender Modelle (zum Beispiel im Überlappungsbereich zum Unterlaufmodell) abgeleitet werden (siehe Kapitel [6.5.4.4\)](#page-152-0).

Bei stationären Berechnungen kann über eine annähernd "waagrechte" W/Q-Beziehung ein fester Wasserspiegel angesetzt werden. Diese Randbedingung muss dann jedoch für jede zu berechnende Jährlichkeit an den jeweils gültigen Wasserspiegel angepasst werden. Die Auslaufrandbedingung kann bei der Angabe eines festen Wasserspiegels auch aufgeteilt auf mehrere *Nodestrings* getrennt für den Flussschlauch und das linke bzw. rechte Vorland angesetzt werden (vgl. [Abb.](#page-151-0) 107).

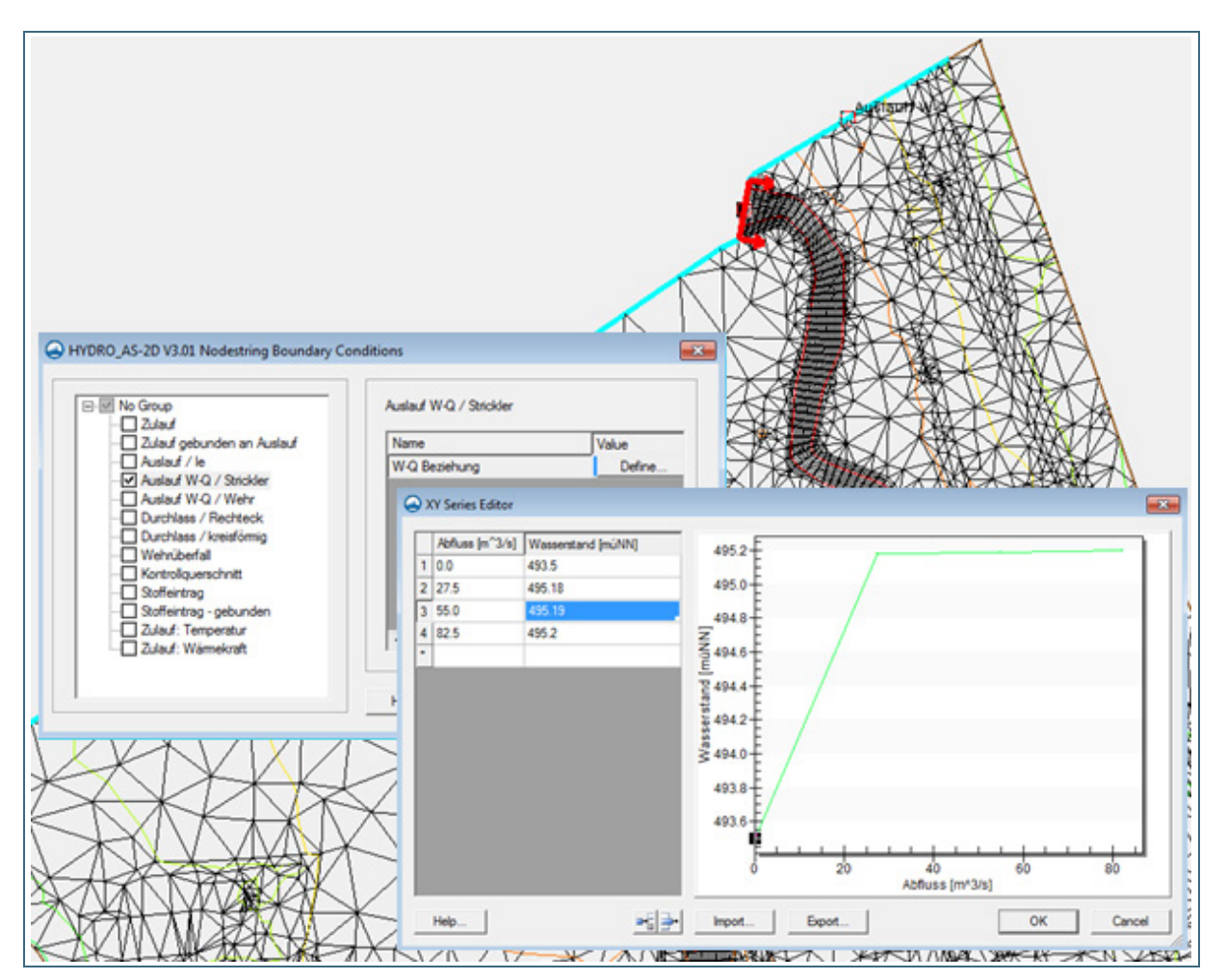

<span id="page-151-0"></span>Abb. 107: "Waagrechte" W/Q-Beziehung am Auslaufrand. Der maßgebliche Wasserspiegel von 495,19 m NN bei 55 m<sup>3</sup>/s stationärem Abfluss wurde aus einer bereits vorhandenen HQ<sub>100</sub>-Berechnung des Unterliegermodells abgeleitet.

Bei instationären Berechnungen ist als Auslaufrandbedingung "W/Q-Beziehung/Strickler" in jedem Fall die Vorgabe einer realistischen W/Q-Beziehung nötig, wobei der Abfluss neben dem Wasserspiegel im Auslaufquerschnitt auch mit den unterstromigen Bedingungen zusammenhängt. Darauf wird im Zusammenhang mit Auslaufrandbedingung im Mündungsbereichen in Kapitel [6.5.4.4](#page-152-0) nochmal eingegangen.

#### **W/Q-Beziehung/Wehr ("Auslauf W-Q / Wehr"):**

Als weitere Möglichkeit für die Angabe einer W/Q-Beziehung kann der Auslauf in Form einer "W/Q-Beziehung/Wehr" definiert werden. In dem Fall wird zum einen eine feste W/Q-Beziehung vorgege-ben, so wie es in [Abb.](#page-150-0) 106 dargestellt ist. Aus dieser ergibt sich der Abfluss  $Q_{W/Q}$ .

Zum anderen wird der Abfluss  $Q_W$  am Auslaufquerschnitt nach der Wehrüberfallformel nach Du Buat berechnet. Hierfür wird entsprechend [Abb.](#page-152-1) 108 ein geeigneter Abflusskoeffizient für das Wehr (Standardwert 0,55) vorgegeben. Der zur Abflussermittlung herangezogene Wasserstand wird nicht unbedingt am Auslaufquerschnitt selbst, sondern an einem definierten Pegelpunkt im Berechnungsnetz entnommen. Dementsprechend werden auch X- und Y-Koordinaten für den Pegelpunkt angegeben, der den für die W/Q-Beziehung ausschlaggebenden definiert. Das Programm greift dann den tatsächlichen Wasserspiegel an dem von diesem Punkt am nächsten gelegenen Berechnungsknoten ab (vgl. HYDROTEC – NUJIĆ 2017).

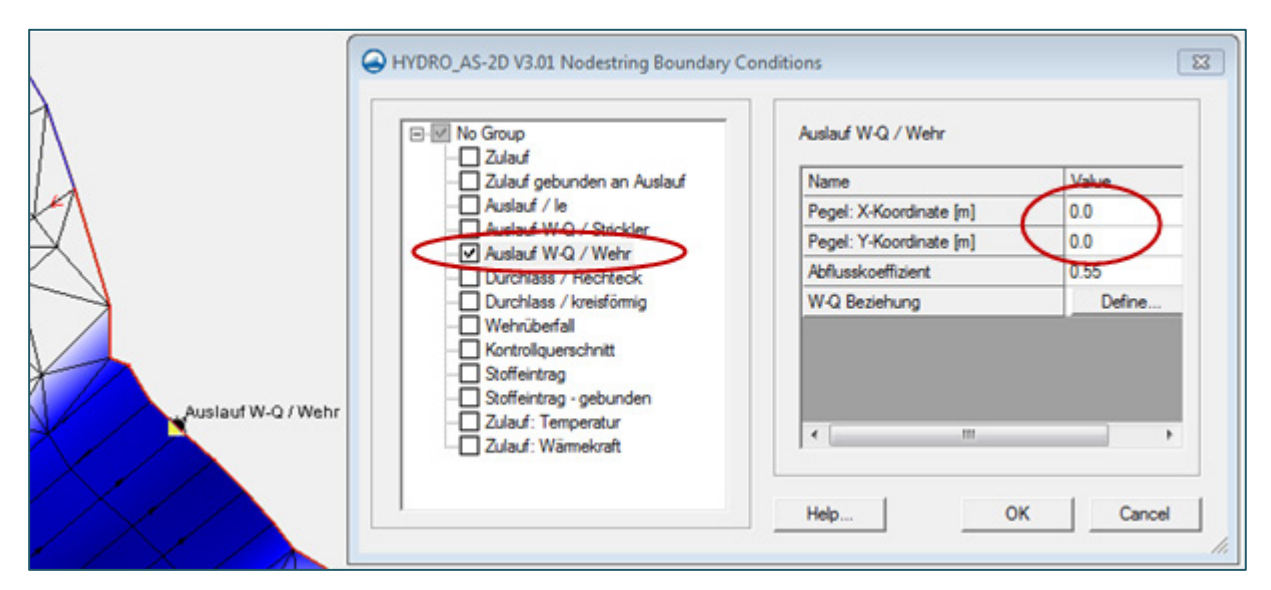

<span id="page-152-1"></span>Abb. 108: Angabe von Abflusskoeffizient und Pegel-Koordinaten für die Auslaufrandbedingung W-Q / Wehr.

Der tatsächliche Abfluss am Auslauf Q<sub>A</sub> ist schließlich das Minimum der beiden Werte Q<sub>W</sub> und Q<sub>W/Q</sub>.

Diese Art von Abflussbedingung eignet sich insbesondere für Bauwerke (speziell Wehrüberfälle) mit beweglichen Wehrsegmenten. Die vorgegebene W/Q-Beziehung stellt hier eine Obergrenze dar während der nach Wehrformel berechnete Abfluss  $Q_W$  möglicherweise geschlossene Wehrfelder berücksichtigt. Die jeweilige Kronenhöhe wird über die Knotenhöhe der Punkte definiert.

Für weitere Einzelheiten wird auf das HYDRO\_AS-2D-Benutzerhandbuch verwiesen.

#### <span id="page-152-0"></span>**6.5.4.4 Auslaufrand im Überlappungsbereich von Modellen oder in Mündungsbereichen**

#### **Auslaufrandbedingung im Überlappungsbereich von Modellen**

Längere Abschnitte eines Fließgewässers werden oft in mehrere sich überlappende Modelle aufgeteilt. In Gewässern mit überwiegend strömendem Abfluss (Wellenausbreitung entgegen der Fließrichtung) erfolgt die Berechnung dabei von unterstrom nach oberstrom. Das bedeutet, dass der Wasserspiegel, der sich im oberen Modellbereich des Unterliegermodells einstellt, als untere Randbedingung für das Oberliegermodell herangezogen werden kann.

Je nachdem, ob im Überlappungsbereich bereits Modelle vorhanden sind und in welcher Qualität diese vorliegen, ergeben sich dabei unterschiedliche Fälle für eine Umsetzung bei der Modellierung:

• Neumodellierung eines Gewässers in mehreren Teilmodellen oder Neumodellierung mit bereits vorhandenem Unterliegermodell

Bei einer Neumodellierung in mehreren Teilmodellen sollte die Reihenfolge der Berechnungsläufe von unterstrom nach oberstrom berücksichtigt werden. Für die Auslaufrandbedingung des Oberliegermodells kann also eine W/Q-Beziehung aus Berechnungen für unterschiedliche Jährlichkeiten mit dem Unterliegermodell abgeleitet werden [\(Abb.](#page-153-0) 109). Damit können Modellunsicherheiten aufgrund einer geschätzten Randbedingung am Modellauslauf des Oberliegermodells minimiert werden und es wird eine gute Übereinstimmung der Berechnungsergebnisse erzielt. Die W/Q-Beziehung aus dem Unterliegermodell sollte jedoch an einer Stelle abgegriffen werden, an der die Einflüsse beziehungsweise Modellunsicherheiten der Zulaufrandbedingung keine Rolle mehr spielen [\(Abb.](#page-153-0) 109).

Diese Vorgehensweise ist auch dann möglich und sinnvoll, wenn im Unterlauf eines neu zu modellierenden Abschnittes des Gewässers bereits ein älteres, verwendbares Modell besteht, aus dem eine W/Q-Beziehung abgeleitet werden kann.

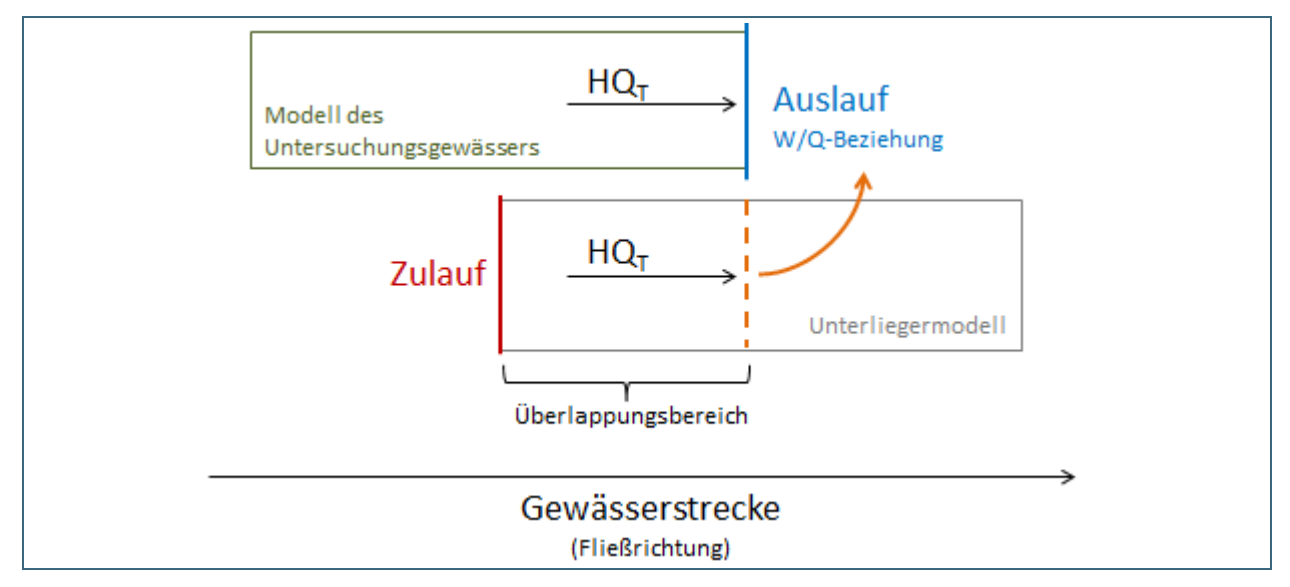

<span id="page-153-0"></span>Abb. 109: Schematische Darstellung im Überlappungsbereich von zwei Modellen eines Gewässers. Die Auslaufrandbedingung für das Untersuchungsgwässer wird als W/Q-Beziehung aus einem Unterliegermodell abgeleitet.

#### • Unterliegermodell vorhanden, aber unzuverlässig

Lässt sich aus einem bereits bestehenden Unterliegermodell aufgrund nicht ausreichender Aktualität oder Qualität keine geeignete W/Q-Beziehung ableiten, sollte der Überlappungsbereich für die Neumodellierung in ausreichender Länge nach unterstrom neu modelliert werden. Der Auslaufrand ist dann mithilfe des Energieliniengefälles zu modellieren. Die Ergebnisse im unteren Bereich, welcher durch die Auslaufrandbedingung beeinflusst ist, sollten dann verworfen werden.

#### • Berechnung von unterstrom nach oberstrom nicht einzuhalten oder nicht angebracht

Kann bei der Neumodellierung eines Gewässers in mehreren Teilmodellen die Reihenfolge der Berechnung von unterstrom nach oberstrom aus organisatorischen Gründen nicht eingehalten werden (oder ist diese wegen überwiegend schießendem Abfluss nicht angebracht), so kann ebenfalls das Energieliniengefälle als Auslaufrandbedingung gesetzt werden. In diesem Fall ist jedoch ein genügend großer Überlappungsbereich zwischen den Modellen zu wählen, sodass der Einfluss der unsicheren Randbedingung egalisiert werden kann [\(Abb.](#page-154-0) 110).

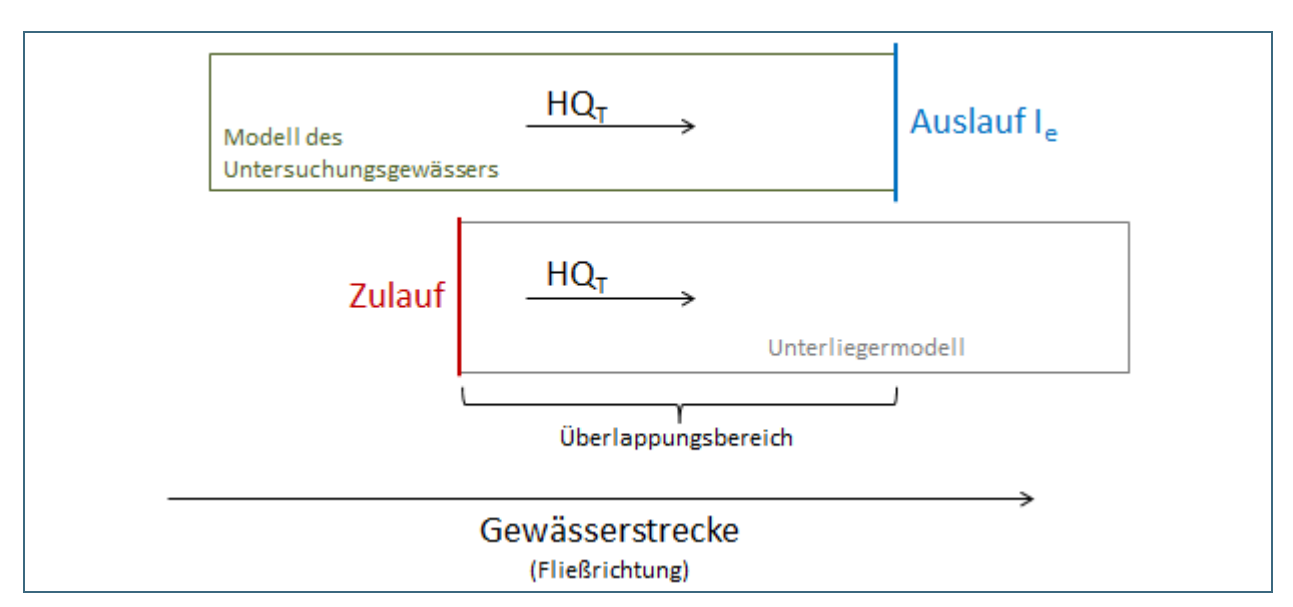

<span id="page-154-0"></span>Abb. 110: Schematische Darstellung im Überlappungsbereich von zwei Modellen eines Gewässers. Die untere Auslaufrandbedingung des Oberlieger-Modells wird als Energieliniengefälle angegeben.

#### **Auslaufrandbedingung im Mündungsbereich (Vorflutersituation)**

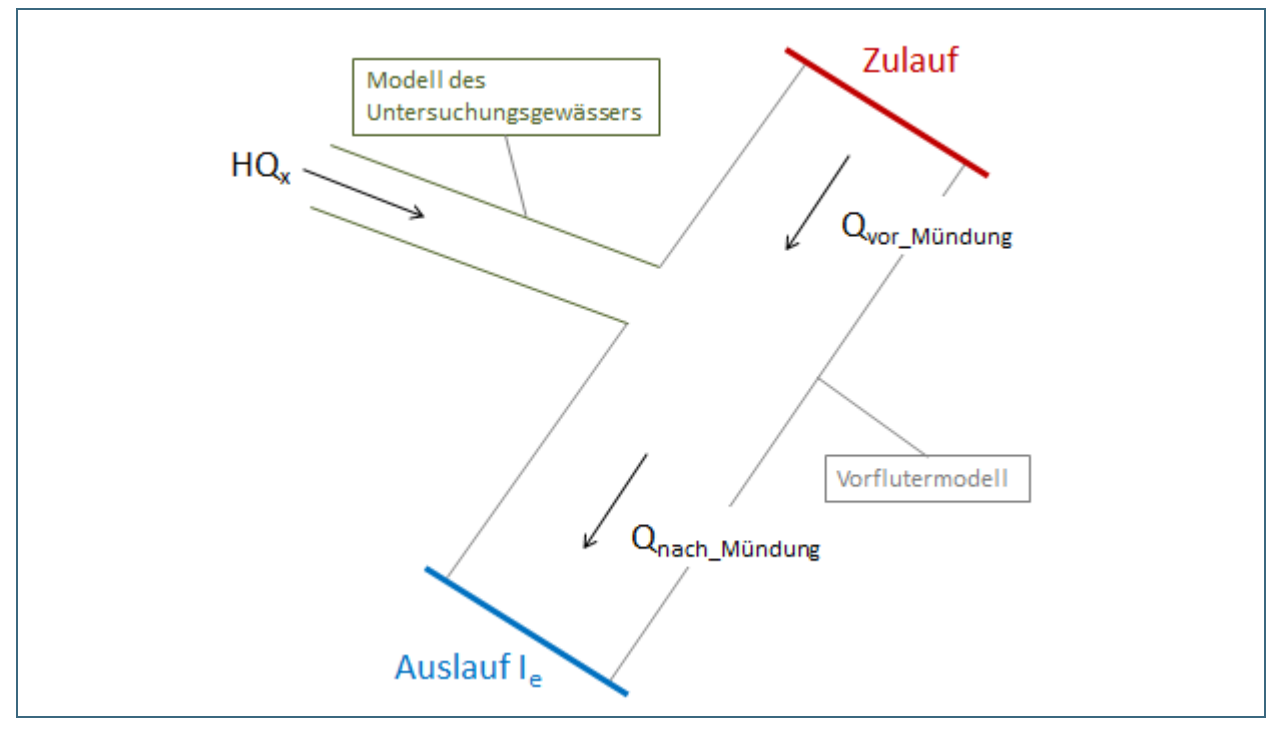

<span id="page-154-1"></span>Abb. 111: Systemskizze zur Umsetzung der unteren Randbedingung eines zu modellierenden Nebengewässers durch Anfügen eines Ausschnitts aus dem Vorflutermodell

Die Modellierung von Mündungsbereichen ist neben modelltechnischen Aspekten eng mit den projektspezifischen Festlegungen verbunden, die in Kapitel [5.3.3](#page-59-0) vorgestellt wurden. Unabhängig werden im Folgenden je nach Datenlage unterschiedliche Möglichkeiten gezeigt, die Situation im Mündungsbereich mit möglichen Rückstaueffekten durch den Wasserstand im Vorfluter abzubilden:

• Zu untersuchendes Nebengewässer mündet in einen Vorfluter, für den ein hydraulisches Modell vorhanden ist

Mündet ein zu modellierendes Nebengewässer in einen Vorfluter, für den bereits ein hydraulisches Modell besteht, ist ein ausreichend großer Ausschnitt aus dem bestehenden Modell, in dem der Mündungsbereich enthalten ist, an das neu zu erstellende Modell anzufügen. Am oberen Modellrand(-ausschnitt) im Vorfluter (vgl. Zulauf in [Abb.](#page-154-1) 111) wird dann der für den jeweiligen Lastfall angenommene Abfluss im Vorfluter eingespeist. Am unteren Modellrand(-ausschnitt) kann zum Beispiel ein geeignetes Energieliniengefälle definiert werden (vgl. Auslauf in [Abb.](#page-154-1) 111). Im Mündungsbereich des neu zu modellierenden Nebengewässers stellt sich somit der zugehörige Wasserstand im Vorfluter automatisch ein. Der Ausschnitt aus dem bestehenden Vorflutermodell ist jedoch nach oberstrom und unterstrom ausreichend groß zu wählen, sodass die Strömungsverhältnisse im Mündungsbereich unabhängig von etwaigen Modellunsicherheiten an den Zu- und Auslaufrändern des Vorfluters sind.

• Zu untersuchendes Nebengewässer mündet in einen Vorfluter, für den Wasserspiegellagen für die jeweiligen Lastfälle vorhanden sind

Mündet ein zu modellierendes Nebengewässer in einen Vorfluter, für den Wasserspiegellagen für den jeweiligen Lastfall bekannt sind (zum Beispiel aus hydraulischen Berechnungen für den Vorfluter oder auf Basis eines gewässerkundlichen Pegels), so können diese über das Energieliniengefälle als untere Auslaufrandbedingung in dem zu untersuchenden Nebengewässer angegeben werden. Der Gefällewert kann dann iterativ so angepasst werden, dass sich bei dem jeweiligen Abfluss im Nebengewässer die bekannte Wasserspiegellage am unteren Rand einstellt.

**Diese Vorgehensweise ist umso zuverlässiger, je kompakter der Auslaufquerschnitt ist beziehungsweise je geringer die Ausuferung am unteren Modellrand sind. Bei Ausuferungen bringt die Abflussaufteilung zwischen Gerinne und Vorland Unsicherheiten mit sich.**

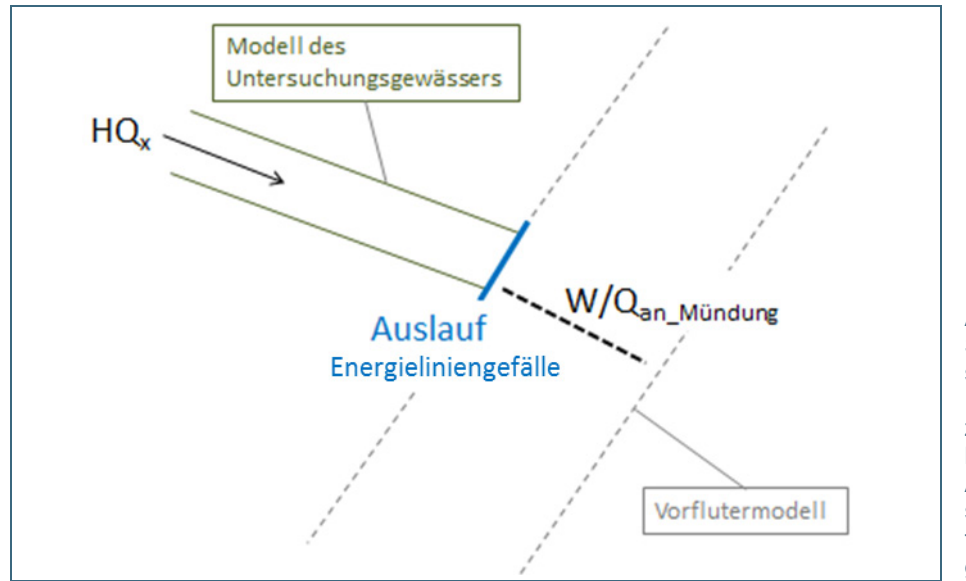

Abb. 112: Systemskizze zur Umsetzung der unteren Randbedingung eines zu modellierenden Nebengewässers durch Abbildung des Wasserspiegels im Vorflutermodell mittels Energieliniengefälle

#### • Für den Vorfluter sind weder Wasserspiegellagen noch ein hydraulisches Modell vorhanden

Sind für den Vorfluter eines zu modellierenden Nebengewässers weder Wasserspiegellagen bekannt noch ein hydraulisches Modell vorhanden, das für die Abbildung der Mündungssituation verwendet werden kann, ist es anzuraten, zusätzliche Querprofile für den Vorfluter im Mündungsbereich zu vermessen und einen ausreichenden Bereich des Vorflutergerinnes mit zu modellieren. Wie in dem zuerst beschriebenen Fall (Modell für den Vorfluter vorhanden) ist hier darauf zu achten, dass der Abstand von Zu- und Auslaufrand zum Mündungsbereich ausreichend groß gewählt wird.

**6.5.4.5 Umgang mit unplausiblen Ergebnissen im Zu- und Auslaufrand von Modellen** Im Bereich der Zulauf- und Auslaufrandbedingungen eines hydraulischen Modells können Abweichungen der Berechnungsergebnisse von den tatsächlich zu erwartenden Fließzuständen simulierter Abflussereignisse auftreten. Der Grund hierfür ist, dass die angenommenen Zulauf- und Auslaufrandbedingungen aus modelltechnischen Gründen mit diversen Vereinfachungen einhergehen. So entspricht zum Beispiel die in Kapitel [6.5.4.2](#page-144-1) beschriebene tiefenabhängige Abflussaufteilung über den Zulaufquerschnitt nicht zwangsläufig den Fließzuständen, die sich in der Realität einstellen würden.

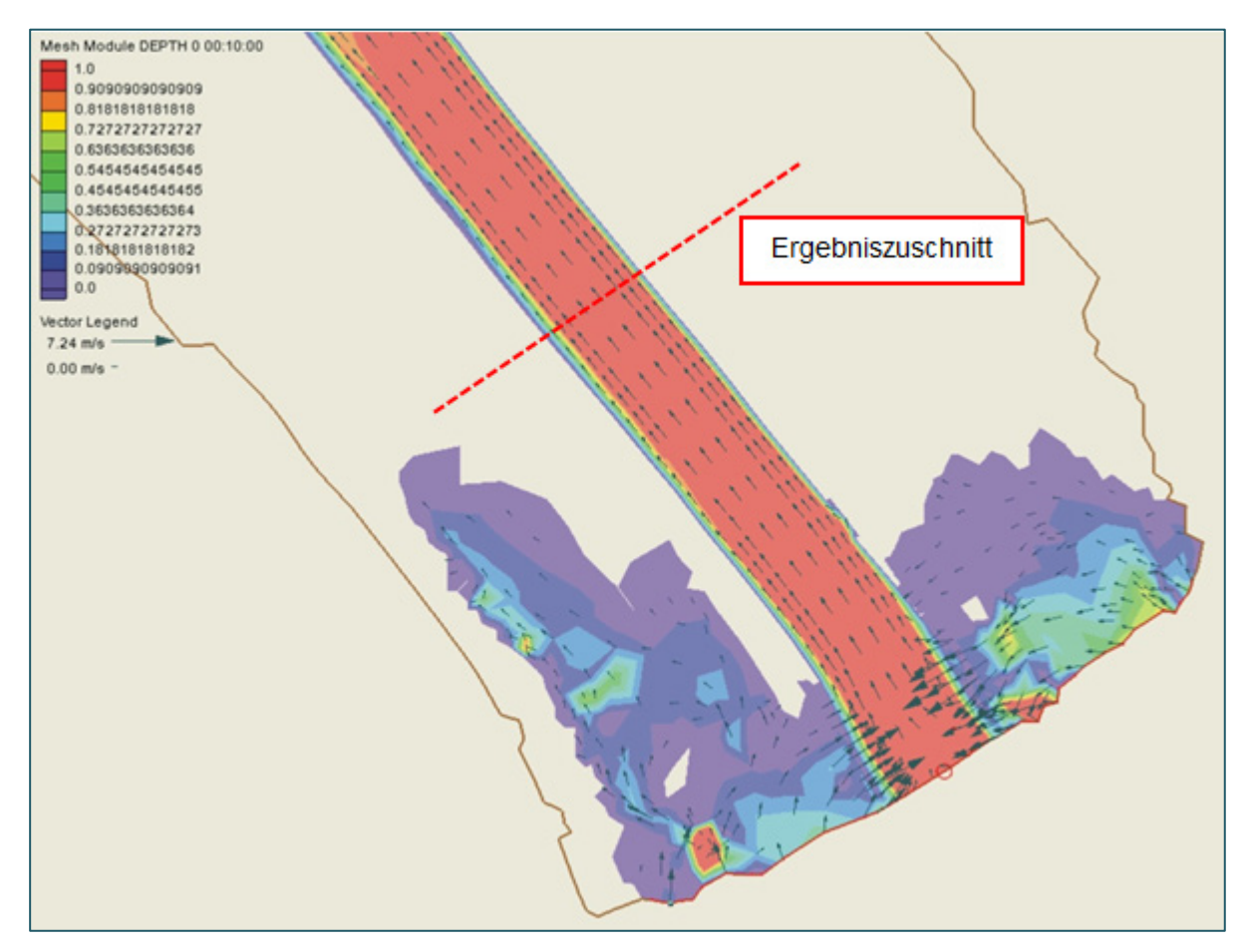

<span id="page-156-0"></span>Abb. 113: Strömungssituation im Bereich einer Zulaufrandbedingung

[Abb.](#page-156-0) 113 zeigt eine solche Situation im Bereich einer Zuflussrandbedingung. Da die tatsächliche Aufteilung des Abflusses zwischen Flussschlauch und Vorländern nicht genau bekannt ist, wurde der Zulauf*-Nodestring* über den gesamten Bereich definiert. Wie der weitere Verlauf der wasserbedeckten Fläche zeigt, konzentriert sich der Abfluss auf den Flussschlauch des Gewässers, die Vorländer sind an sich nicht überflutet. Durch die breit gewählte Zulaufrandbedingung entstehen jedoch Flächen im Vorland, welche - in Abweichung zum realen Abflussgeschehen - überflutet sind. Diese Modellergebnisse sind daher erst ab dem Ende der von der Zulaufrandbedingung beeinflussten Bereiche verwendbar, im Beispiel also erst unterhalb der Ausuferungen im Vorland.

Auslaufrandbedingungen werden entweder durch ein Energieliniengefälle oder durch eine W/Q-Beziehung definiert (vgl. Kapitel [6.5.4.3\)](#page-148-1). Da diese oftmals nicht ganz genau angegeben werden können und zudem wie oben dargestellt die tatsächlichen Fließbedingungen nicht exakt abbilden, wirken sich mögliche Abweichungen von den tatsächlichen Gegebenheiten nach oberstrom aus.

Somit können Simulationsergebnisse im Bereich von Randbedingungen mehr oder weniger stark von der Realität abweichen. **Je größer die Entfernung von diesen Randbedingungen wird, desto ge-**

## **ringer werden die Modellunsicherheiten, die mit den Randbedingungen verbunden sind und desto besser bilden die Simulationsergebnisse die Realität ab.**

Aus diesem Grund sollten bei hydraulischen Modellen die Berechnungsergebnisse des Zulauf- sowie des Auslaufbereichs nicht verwendet werden. Wichtige Einflussfaktoren sind hierbei unter anderem das Gefälle des Gewässers sowie die Qualität der angegebenen Randbedingung, das heißt wie gut die Abflusssituation an den Randbedingungen bekannt ist und wie exakt diese daher modelliert werden kann. Es ist daher zu empfehlen, das Berechnungsnetz sowohl ober- als auch unterstrom des zu betrachtenden Untersuchungsgebietes auszudehnen. Je nach Gewässergröße und Fließlänge des aufzustellenden Modells wird empfohlen, die Randbedingungen in einem ausreichendem Abstand (ca. 300 – 500 m) zum tatsächlichen Untersuchungsgebiet zu definieren. Dies sollte bereits bei der terrestrischen Vermessung berücksichtigt werden. Damit wird gewährleistet, dass für das eigentlich interessierende Untersuchungsgebiet belastbare Berechnungsergebnisse vorhanden sind.

**6.5.4.6 Option Niederschläge oder Wechselwirkungen Oberflächenwasser-Grundwasser** Ergänzend zu den oben genannten Randbedingungen an *Nodestrings* können auch an jedem Netznoten Quell- oder Senkenterme angesetzt werden, durch die dem Modell Wasser zugeführt oder entzogen werden kann. Im Einzelnen bietet HYDRO\_AS-2D dafür folgende Möglichkeiten:

- **Konstante Zu- oder Abflüsse** für jeden einzelnen Knoten über die Datei *FEFLOW-IN.DAT* als Möglichkeit, Versickerung oder Verdunstung zu modellieren
- Zufluss- oder Abfluss**zeitreihen an einzelnen Netzknoten**, um Schächte oder Regeneinläufe zu modellieren
- Niederschlagszeitreihen, um eine **flächendeckende Beregnung** des Gebietes für Starkregenszenarien zu simulieren; für räumlich differenzierte Betrachtungen können **bis zu 20 unterschiedliche Zeitreihen** definiert werden

Nähere Informationen können dem Benutzerhandbuch HYDROTEC – NUJIĆ (2017) entnommen werden.

## <span id="page-157-0"></span>**6.5.5 Anfangsbedingungen**

Als Anfangsbedingung wird die Vorgabe eines anfänglichen Strömungszustandes (Wassertiefe, Fließgeschwindigkeit) zu Beginn der Berechnung verstanden, der in allen Knoten des Berechnungsnetzes angegeben werden kann. Die Default-Bedingung im Programm HYDRO AS-2D geht von "trockenen" Knoten des Berechnungsnetzes aus, das heißt die Wassertiefe und die Fließgeschwindigkeit an jeder Stelle im Untersuchungsgebiet sind zu Beginn der Modellierung gleich null. Dabei müssen für eine Berechnung in der Regel keine weiteren Angaben gemacht werden.

Dementsprechend geht die in Kapitel [6.5.4.2](#page-144-1) vorgestellte Zuflussrandbedingung auch von einem Abflusswert von 0 m<sup>3</sup>/s aus und steigt dann auf den tatsächlich zu betrachtenden Zufluss an. Damit wird eine allmähliche und somit numerisch stabile Benetzung des Geländes gewährleistet

Die Vorgabe eines realistischen Anfangszustandes kann jedoch gegenüber einem vollständig trockenen Berechnungsnetz die Rechenzeit verkürzen. Falls bereits Ergebnisse aus einem vorherigen Rechenlauf vorhanden sind, können diese zum Beispiel als Anfangsbedingungen für weitere Berechnungen oder für die Fortsetzung eines vorherigen Rechenlaufs mit HYDRO\_AS-2D verwendet werden. Dazu werden die Ergebnisdaten aus der Datei *HYDRO\_AS-2D.CPR* in das Programm übernommen und als Anfangsbedingung eingesetzt (HYDROTEC – NUJIĆ 2017). Diese Vorgehensweise wird im Zusammenhang mit numerischer Modellierung auch als hot-start-Simulation bezeichnet.

Bei instationären Rechenläufen kann durch die Angabe von Anfangsbedingungen sichergestellt werden, dass das Volumen der Hochwasserwelle nicht durch das Füllen trockener Bereiche reduziert

wird. Praktisch kann das zum Beispiel heißen, dass im Gerinne oder in Seen im gesamten Modell mittlere Wasserstände gegeben sind bevor der Anstieg der Hochwasserwelle im Zulauf beginnt.

## <span id="page-158-0"></span>**6.5.6 Berechnung**

Nach Fertigstellung des Gesamtnetzes einschließlich Rauheitsbelegung und der Definition aller Anfangs- und Randbedingungen sowie abschließender Prüfung des Berechnungsnetzes kann die Berechnung mit HYDRO\_AS-2D vorbereitet werden. Hierfür müssen vor dem Berechnungsstart diverse Berechnungsparameter (*Global Parameters*) definiert werden. Anschließend kann die Berechnung mit dem Programm HYDRO\_AS-2D erfolgen.

#### **6.5.6.1 Sonstige Rechenlaufeinstellungen (Global Parameters)**

Die sonstigen Rechenlaufeinstellungen (*Global Parameters)* umfassen zum einen generelle Einstellungen zur Berechnung wie zum Beispiel Dauer der Simulation (*Simulationszeit*) und die Zeitschritte, in denen Zuflüsse eingelesen und Berechnungsergebnisse in die Ergebnisdateien geschrieben werden sollen. Zum anderen werden unter dem Reiter *HYDRO\_AS-2D* auch numerische Parameter vorgegeben, die die eigentliche numerische Berechnung beeinflussen. Der Reiter *HYDRO\_AS-2D* (siehe [Abb.](#page-158-1) 114) enthält ausschließlich Parameter, die bei der Berechnung von sogenanntem Reinwasser eine Rolle spielen, also für die hydraulische Modellierung ohne Transportmodellierungen.

(Die Reiter *HYDRO\_FT-2D* und *HYDRO\_WT-2D, die in* [Abb.](#page-158-1) 114 ebenfalls zu sehen sind, werden für die Feststoff- bzw. Wärmetransportmodellierung benötigt und werden hier nicht behandelt.)

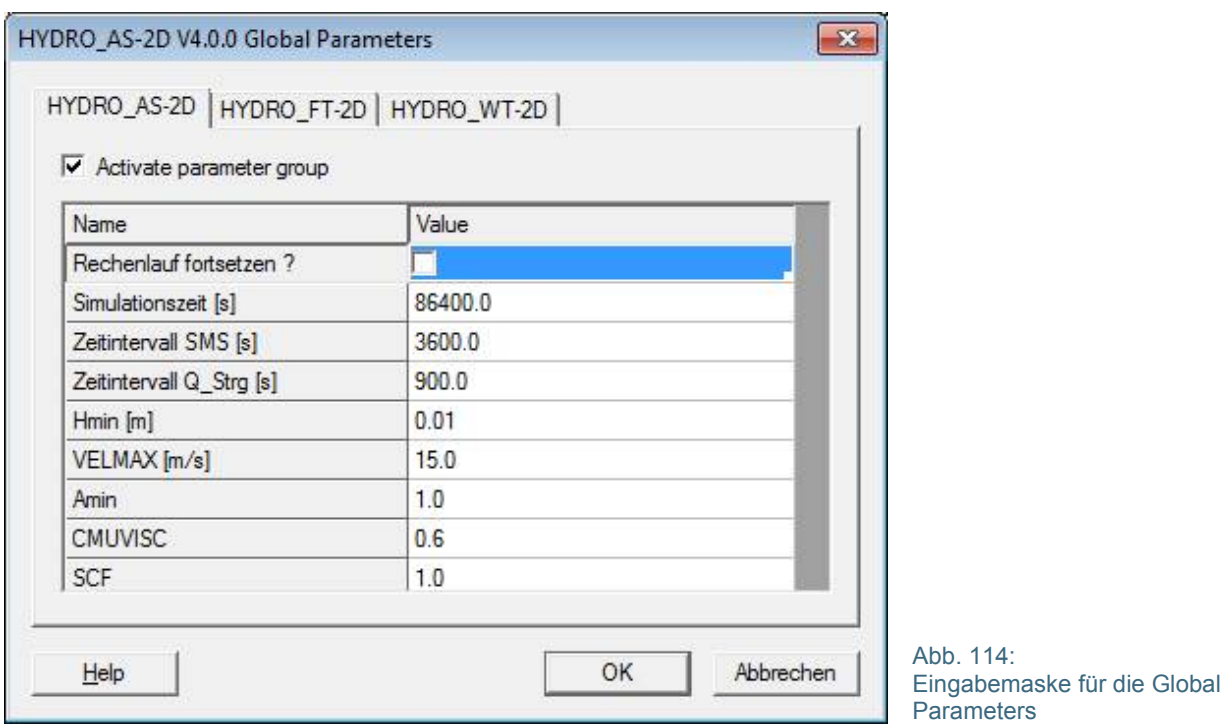

Im Folgenden werden die einzelnen *Global Parameters* erläutert:

- <span id="page-158-1"></span>• Die **Option** *Rechenlauf fortsetzen* gibt an, dass der Rechenlauf ab einem vorab simulierten und abgespeicherten Zeitschritt fortgesetzt werden soll. Dies kann zum Beispiel sinnvoll sein
	- − falls ein Rechenlauf unterbrochen werden musste,
	- − zur Verlängerung der Simulationsdauer (um den stationären Zustand zu erreichen) oder

− falls für eine Simulation vorab simulierte Anfangsbedingungen verwendet werden sollen, wie in Kapitel [6.5.5](#page-157-0) beschrieben.

Bei einer Neuberechnung mit Standard-Anfangsbedingung wird das Häkchen nicht gesetzt. Für Informationen zum Fortsetzen von Rechenläufen wird auf das HYDRO\_AS-2D-Benutzerhandbuch verwiesen.

- Die *Simulationszeit* entspricht der Gesamtdauer der Simulation.
	- − Bei einer stationären Simulation muss sie so lang gewählt werden, dass sich im gesamten Modellgebiet bis zum Auslassquerschnitt stationäre, also zeitlich konstante Fließzustände eingestellt haben.
	- − Bei instationären Rechenläufen muss die Simulationszeit mindestens so lang sein, bis der Scheitel der Ganglinie den Auslaufquerschnitt passiert hat.

Rein modelltechnisch gesehen führt HYDRO\_AS-2D immer instationäre Berechnungen durch. Auch bei stationären Betrachtungen werden daher an den Zuflussquerschnitten Ganglinien vorgegeben, die, standardmäßig beginnend bei 0 m<sup>3</sup>/s, auf einen konstanten Zuflusswert ansteigen. Dieser dauert dann über die gesamte Simulationszeit an (siehe [Abb.](#page-147-0) 103 in Kapitel [6.5.4.2\)](#page-144-1).

• Mit dem *Zeitintervall SMS* wird das Zeitintervall vorgegeben, in dem flächenhafte Ergebnisse von HYDRO\_AS-2D (zum Beispiel die Wassertiefen in die Datei *WSPL.dat*) ausgeschrieben werden. Diese bilden dann die Datengrundlage für die Ergebnisdarstellungen in SMS oder auch extern in GIS-Systemen. Es sollte ein Vielfaches des Wertes angegeben werden, welcher unter Zeitintervall Q\_Strg definiert wird.

Das Intervall zum **Schreiben von Ergebnisdaten beeinflusst die Berechnungszeit** maßgeblich. Bei stationären Berechnungen mit unterkritischen Fließzuständen kann das Zeitintervall daher großzügiger gesetzt werden. Das heißt, es müssen nur in größeren Zeitabständen Ergebnisse ausgelesen werden.

Für **instationäre Rechenläufe** ist hingegen darauf zu achten, dass der Wellendurchgang (Zeitpunkt des Scheitelabflusses) durch eine **ausreichend hohe zeitliche Auflösung der Ergebnisdateien** genau genug erfasst wird. Damit wird gewährleistet, dass auch der Zeitpunkt der maximalen Ausdehnung der Überflutungsfläche für die Ergebnisdarstellung zuverlässig erfasst wird (vgl. Abb. 119).

(Die Ermittlung der Wasserstände in der *WSPL\_max.dat* richtet sich nicht nach den in der *WSPL.dat* ausgeschriebenen Wasserständen. Für die Ermittlung der *WSPL\_max.dat* werden die maximalen Werte aus den berechneten Wasserspiegellagen für jeden Zeitschritt nach den vorgegebenen Zeitschritten unter Zeitintervall *Q\_Strg* ausgewertet.)

• *Zeitintervall Q\_Strg* gibt das Zeitintervall in Sekunden an, in dem die Zuflussganglinie eingelesen und Ergebniseinträge an den sogenannten Kontrollquerschnitten (*Q\_Strg.dat;* vgl. Kapitel [6.5.2.1\)](#page-134-0) und Pegelpunkten (*Pegel.dat;* vgl. Kapitel [6.5.2.2\)](#page-138-0) ausgeschrieben werden.

In der Regel entspricht *Zeitintervall Q\_Strg* **bei instationären Rechenläufen** der Zeitschrittweite der Zuflussganglinie. In Bezug auf die Rechenzeit kann es jedoch manchmal von Vorteil sein, die Zeitschritte unter Zeitintervall *Q\_Strg* differenzierter zu wählen. Dabei sollte jedoch darauf geachtet werden, dass das Maximum der Zuflussganglinie (insbesondere bei sehr steilen Abflussganglinien mit einem schmalen Hochwasserscheitel) gut erfasst wird. Abb. 119 zeigt exemplarisch die Wahl unterschiedlicher Zeitschritte. Dabei wird ersichtlich, dass bei zu groß oder unpassend gewählten Zeitschritten (Abb. 119 rechts) der Hochwasserscheitel nicht mehr ausreichend genau abgebildet wird.

Besonders bei sehr steilen Zuflussganglinien mit spitzem Scheitel sollten daher kürzere Intervalle verwendet werden.

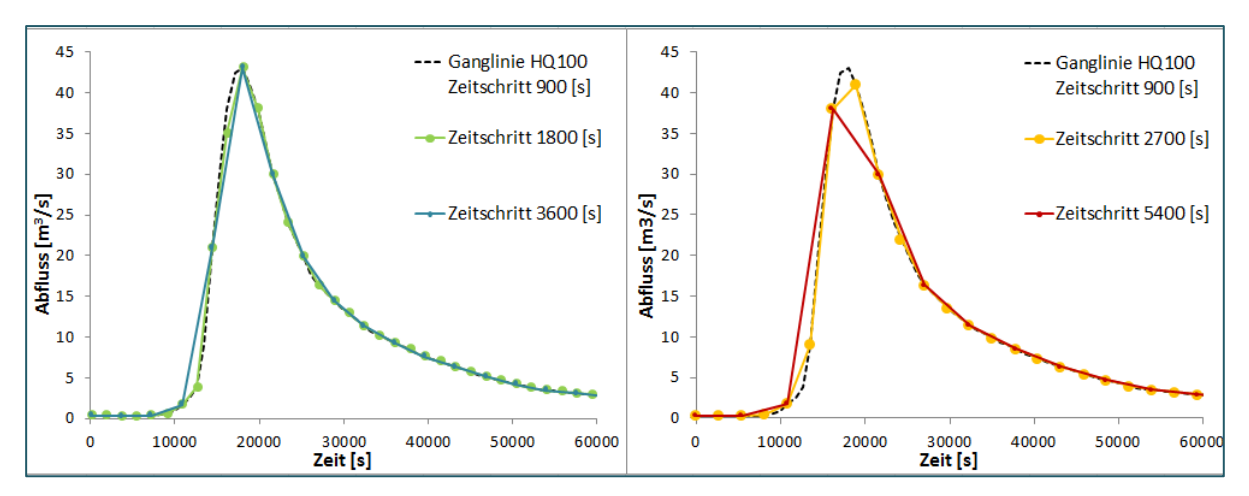

Abb. 115: Ganglinie und gewählte Zeitschritte für die Berechnung. Links: Der Scheitel der Ganglinie wird gut abgebildet. Rechts: Bei zu großen bzw. unpassend gewählten Zeitschritten wird der Scheitel der Ganglinie nicht genau genug abgebildet.

- **Hmin** gibt die Grenzwassertiefe vor (definierte Berechnungsgrenze zwischen trockenen und nassen Knoten). Für die Berechnung von Hochwassergefahrenflächen wird hier die Standardeinstellung von 0.01 m gewählt.
- **VELMAX** gibt die maximal erlaubte Fließgeschwindigkeit an, die während der Berechnung auftreten darf. Diese wird bei der Ermittlung von Hochwassergefahrenflächen und Überschwemmungsgebieten auf 15 m/s gesetzt.
- Der **Amin**-Wert gibt die minimale in der aktuellen Berechnung erlaubte Fläche eines Elementes an. Er kann zur Beschleunigung der Berechnung angepasst werden, wenn das Berechnungsnetz sehr viele kleine Elemente in den Vorländern enthält. Als Richtwert für Amin wird bei gleichmäßigen Elementen im Flussschlauch die mittlere Flächengröße der Elemente des Flussschlauchs empfohlen (HYDROTEC – NUJIĆ 2017).

**Bei instationären Berechnungen** sollte der Amin-Wert im Verhältnis zu den Elementen im Flussschlauch nicht zu groß gewählt werden. Unter Umständen kann dies sonst das Berechnungsergebnis beeinflussen und gegebenenfalls verfälschen. **Im Zweifelsfall sollte sich der Amin-Wert** daher **an der mittleren Zellgröße der kleineren Elemente im Flussschlauch orientieren.** Ergebnisse in kritischen Bereichen, an denen die Elemente feiner diskretisiert sind wie zum Beispiel an Bauwerken, sollten nach einer ersten Proberechnung überprüft werden.

**Unter stationären Bedingungen hat die Wahl des Amin-Wertes so gut wie keine Auswirkungen auf die Berechnungsergebnisse** Hier kann jedoch die Wahl eines zu großen Amin-Wertes zu sehr langen Rechenzeiten führen, da das Erreichen eines stationären Zustandes unter Umständen verlangsamt wird.

Nähere Hinweise zum Parameter Amin enthält das HYDRO\_AS-2D-Benutzerhandbuch unter dem Stichwort *Optimieren von Rechenzeiten.*

• **CMUVISC** gibt den Viskositätsparameter c des zu modellierenden Flüssigkeitsmediums vor. Für das Medium flüssiges Wasser ist dieser standardmäßig mit 0.6 anzugeben. **Eine Änderung dieses Parameters sollte nur zur Nachrechnung von physikalischen Modellversuchen vorgenommen werden.**

• Der **SCF-Wert** ist ein Koeffizient für die zusätzliche Beschleunigung des Rechenlaufs. Durch die Angabe eines SCF-Wertes > 1 kann die Rechenzeit bei einer stationären Berechnung durch einen speziellen Lösungsalgorithmus verkürzt werden. Hierbei ist unbedingt auf die Wahl eines passenden Amin-Wertes zu achten (HYDROTEC – NUJIĆ 2017).

Für instationäre Rechenläufe wird eine Beschleunigung des Rechenlaufes mit Hilfe des SCF-Faktors nicht empfohlen, da sich Änderungen in den Berechnungsergebnissen ergeben können**. Für die Ermittlung von Hochwassergefahrenflächen** (egal ob stationär oder instationär) **ist für den SCF-Wert immer der Standardwert 1 zu wählen**, das heißt es wird keine zusätzliche Beschleunigung durchgeführt. Nähere Hinweise zum SCF-Wert enthält das HYDRO\_AS-2D-Benutzerhandbuch unter dem Stichwort *Optimieren von Rechenzeiten*.

## **6.5.6.2 Prüfung der Lauffähigkeit**

Vor dem Berechnungsstart wird das nunmehr vollständige Rechenmodell nochmal auf seine Lauffähigkeit überprüft. Dies geschieht im Mesh-Modul mit der Funktion *HYDRO\_AS-2D V\*.\* > Check Mesh*. Bevor diese Routine ausgeführt wird ist es auch sinnvoll, nochmals die in Kapitel [6.5.1.2](#page-129-0) genannten Hinweise zur Netzkontrolle und Fehlerbereinigung durchzugehen und zu prüfen, ob die Netzknoten am Ende der Netzbearbeitung neu durchnummeriert wurden.

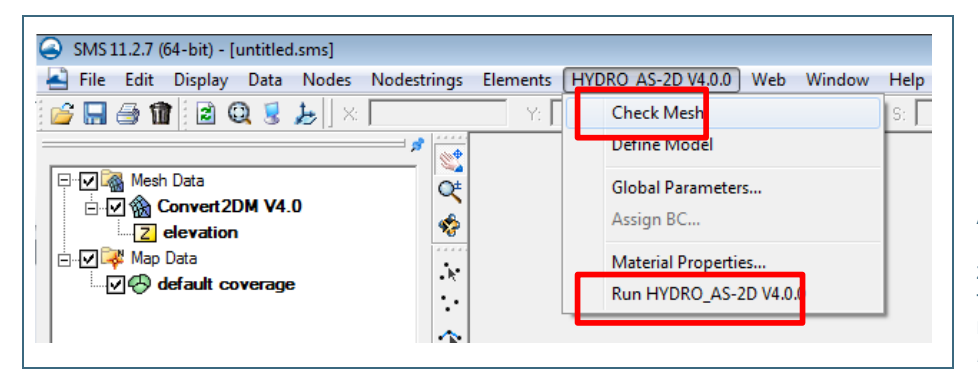

Abb. 116: Funktion *Check Mesh* zur Prüfung der Lauffähigkeit und Berechnungsstart mit *Run HYDRO\_AS-2D*

## **6.5.6.3 Berechnungsstart mit HYDRO\_AS-2D**

Die Simulation mit dem auf Lauffähigkeit geprüften Berechnungsmodell kann nun mit dem Befehl *Run HYDRO\_AS-2D* gestartet werden. Das Simulationsmodell HYDRO\_AS-2D besteht aus zwei Hauptmodulen, die dann automatisch nacheinander gestartet werden:

• *HYDRO\_2DM* Präprozessor

• *HYDRO\_AS* (bzw. *HYDRO\_AS-1STEP*) Prozessor (eigentliches Berechnungsmodul)

Mit dem **Präprozessor** *HYDRO\_2DM* werden die Eingabedateien zum Einlesen in das **Berechnungsmodul** *HYDRO\_AS* (alternativ *HYDRO\_AS-1STEP)* vorbereitet. Dabei werden alle Daten auf Qualität und Konsistenz geprüft und ggf. Fehlermeldungen oder Warnungen ausgegeben.

*HYDRO\_2DM* **muss nach jeder Datenänderung im Berechnungsnetz beziehungsweise in der Modelldatei (2dm-Datei)vor dem Start der Berechnung ausgeführt werden** (vgl. Schema in [Abb.](#page-162-0) 117). Für die Durchführung der Simulationen stehen Batch-Dateien im Installationsverzeichnis zur Verfügung, die aus jedem Verzeichnis aufgerufen werden können. Die einzelnen Module und die Schritte für deren Anwendung sind im jeweils aktuellen Handbuch von HYDRO\_AS-2D beschrieben.

#### **1Step-Verfahren (***HYDRO\_AS-1STEP)* **und 2Step-Verfahren** *(HYDRO\_AS)*

1Step- und 2Step-Verfahren sind **unterschiedliche Varianten des numerischen Lösungsverfahrens**. Die **Grundversion von HYDRO\_AS-2D** ist das **2Step-Verfahren (***HYDRO\_AS***)**. Mit diesem können hoch instationäre Vorgänge wie zum Beispiel Dammbruchwellenausbreitungen simuliert werden (HYDROTEC – NUJIĆ 2017). Auch im Wildbachbereich kommt diese Variante oft zum Einsatz (LFU 2017a).

Die **1Step-Variante (HYDRO\_AS-1STEP)** ist eine **Vereinfachung der Grundversion**, bei der die **Berechnung etwa doppelt so schnell wie bei der Grundversion** durchgeführt wird. Allerdings wird diese eher bei weniger instationären Vorgängen angewendet. Zum Beispiel bei Abflussberechnungen **für die Ermittlung von Hochwassergefahrenflächen führt diese Version in der Regel zum selben Ergebnis wie die Grundversion.** Für hoch instationäre Vorgänge wie Dammbruchwellenausbreitungen ist das vereinfachte 1Step-Verfahren hingegen ungeeignet.

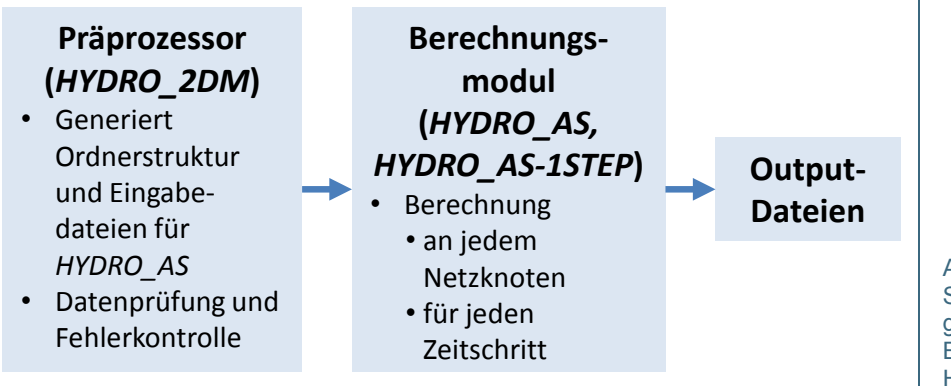

<span id="page-162-0"></span>Abb. 117: Schema zum Programmablauf für die Berechnung mit HYDRO\_AS-2D

## <span id="page-162-1"></span>**6.5.7 Modellprüfung (Checkliste hydraulische Modellierung)**

In Kapitel [6.5.6](#page-158-0) wurden technische Prüfungen als Voraussetzung für die Simulation vorgestellt. Es ist allerdings aus unterschiedlichsten Gründen ohne weiteres möglich, dass ein Modell "läuft", dass es jedoch inhaltlich gesehen auch nach einer sorgfältigen Arbeit bei der Modellerstellung inhaltliche Mängel aufweist, die wiederum zu nicht plausiblen Berechnungsergebnissen führen können.

Daher ist es vor der Modellkalibrierung beziehungsweise vor der Anwendung des Modells für eine konkrete Abflussberechnung angebracht, das Modell selbst sowie die Ergebnisse erster (Probe-) Rechenläufe einer Plausibilitätsprüfung zu unterziehen. Im Folgenden sind daher Fragestellungen zusammengestellt, die bei einer Prüfung hilfreich sein können und die bei einer abschließenden Plausibilisierung des Modells berücksichtigt werden sollten. Diese Liste basiert neben den Erfahrungen der Autoren auch auf der Checkliste HN-Modellierung aus DWA (2015c).

Die folgende Auflistung erhebt keinen Anspruch auf Vollständigkeit.

#### **6.5.7.1 Problemdefinition und allgemeine Aspekte**

- Ist eine stationäre Betrachtung angemessen oder ist eine instationäre Modellierung erforderlich?
- Wurden für Modellparameter, Randbedingungen etc. jeweils die richtigen Maßeinheiten verwendet?

#### **6.5.7.2 Berechnungsnetz**

- Wurden die vermessenen Höhendaten für das Flussschlauchmodell richtig eingearbeitet? Gibt das Flussschlauchmodell den realen Verlauf des Gewässerlaufs wieder?
- Wie ist der Übergang vom Flussschlauchmodell zum Vorlandmodell beschaffen? Ist es ein kontinuierlicher Übergang oder gibt es Sprünge in den Höhenwerten?
- Wurden alle für den Hochwasserabfluss relevanten Längsstrukturen (Bruchkanten, Hochwasserschutzanlagen, Böschungsoberkanten) im Modell richtig umgesetzt?
- Werden Längsstrukturen im Hochwasserfall überströmt? Wenn ja: Ist das plausibel oder ergibt sich die Überströmung aus Eintiefungen, die durch die (falsche) Ausrichtung der Netzelemente entstanden sind?
- Erfüllt das Berechnungsnetz die Qualitätskriterien, die in Kapitel [6.5.1](#page-127-0) erläutert werden? Haben Bereiche, in denen die Qualitätskriterien nicht erfüllt werden können, einen möglichen Einfluss auf die Berechnungsergebnisse? (Eine Prüfung mit dem Programm *Check2dm* wird empfohlen.)
- Ist der Umgriff, also Ausdehnung des Berechnungsnetzes, ausreichend groß oder stoßen die Hochwassergefahrenflächen bei (extrem) seltenen Hochwässern an den Modellrand?

### **6.5.7.3 Bauwerke**

- Sind alle hydraulisch relevanten Bauwerke berücksichtigt und entsprechend der Vermessung im Modell eingebaut?
- Gibt es Aufstauerscheinungen im Bereich von Bauwerken? Sind diese plausibel?
- Inwieweit sind vorhandene Durchlässe im Vorland für den Hochwasserabfluss relevant? Kommt es an Bauwerken zu einem unplausiblen Aufstau im Vorlandbereich?
- Wurde für alle Bauwerke, die im Hochwasserfall überströmt werden, auch eine mögliche Überströmung modelliert?
- Wurden alle steuerbaren Bauwerke entsprechend dem bescheidsgemäßen Betrieb im Hochwasserfall modelliert?

#### **6.5.7.4 Rand- und Anfangsbedingungen**

- Ist die Lage der Randbedingungen so gewählt, dass diese klar definiert und exakt vorgegeben werden können?
- Ist am Auslaufrand von unerwünschten Rückströmungen auszugehen?
- Wurde die Auslaufrandbedingung angemessen umgesetzt? Ergeben sich bei der Vorgabe eines Energieliniengefälles plausible Wasserspiegellagen am Auslaufrand?
- Wurden alle wichtigen Zuflüsse innerhalb des Modellgebiets berücksichtigt?

#### **6.5.7.5 Rauheitsbelegung**

- Sind die angesetzten Rauheiten plausibel und bilden sie die Situation vor Ort angemessen ab?
- Wurde zwischen Böschungs- und Sohlrauheit sinnvoll unterschieden?
- Wurden im Längsschnitt gesehen Abschnitte unterschiedlicher Rauheit unterschieden?

### **6.5.7.6 Modellergebnisse**

- War die Simulationszeit ausreichend?
	- − Instationäre Betrachtung: Hat der Scheitel der Hochwasserwelle den Auslaufquerschnitt passiert?
	- − Stationäre Betrachtung: Haben sich am Auslaufquerschnitt stationäre Verhältnisse eingestellt?
- Sind die berechneten Hochwassergefahrenflächen plausibel?
	- − Stellen sich unerwartete Fließwege ein? Sind diese plausibel?
	- − Gibt es kritische Bereiche, an denen Wasser ausufert, die nochmals überprüft werden sollten? (Elementausrichtung bei Längsstrukturen, Bauwerksmodellierung etc.)
- Gibt es Bereiche, an denen sich Wasser aufstaut? Ist der Aufstau plausibel?
- Gibt es auffällige Wasserspiegelschwankungen (Oszillationen)? Sind diese erklärbar? Können diese numerische Ursachen haben?
- Treten unrealistisch hohe Fließgeschwindigkeiten auf? Sind diese tolerierbar und/oder erklärbar?

## **6.6 Modellkalibrierung**

Die Erstbelegung der Parameter eines hydraulischen Modells (Rauheitsbeiwerte, gegebenenfalls Beiwerte an Bauwerken) gibt die tatsächlichen Verhältnisse nicht immer realistisch wieder. Bei der Modellkalibrierung wird diese Erstbelegung daher anhand von Referenzdaten überprüft und ggf. angepasst. Referenzdaten können entweder bekannte Wasserspiegellagen an ausgewählten Punkten sein, Wasserstandsganglinien an gewässerkundlichen Pegeln oder die maximale Ausdehnung der Überflutung bei einem tatsächlichen Ereignis. Um diese Referenzdaten im hydraulischen Modell nachvollziehen zu können, sind außerdem korrespondierende Abflussdaten notwendig (siehe Kapitel [4.6\)](#page-52-0).

Kontrollquerschnitte und Pegelpunkte dienen dazu, an ausgewählten Punkten oder Abflussquerschnitten Berechnungsergebnisse abzugreifen, die dann mit beobachteten Referenzdaten verglichen werden können. Technische Details dazu wurden in Kapitel [6.5.2](#page-134-1) erläutert.

Die Modellkalibrierung selbst ist ein iterativer Prozess in dem die Rauheitsbeiwerte immer wieder variiert und die Wasserspiegellagen, die sich daraus ergeben, analysiert werden. Dies erfolgt oft händisch, indem die Rauheitsbeiwerte für ausgewählte Bereiche oder Materialklassen mehr oder weniger systematisch variiert werden. Alternativ kann die Suche nach den am besten geeigneten Parametersätzen auch mittels softwarebasierter Optimierung geschehen. Eine häufig verwendete Software, die auch mit HYDRO\_AS-2D gekoppelt wird, ist zum Beispiel das Paket PEST (DOHERTY 2015). In jedem Fall werden die Parameter bei der Kalibrierung nur in physikalisch sinnvollen Bereichen variiert. Auf Ursachen für eine unbefriedigende Modellanpassung wird in Kapitel [6.6.3](#page-171-0) eingegangen.

Die Sensitivitätsanalyse oder Parameterstudie, die in Kapitel [6.6.1](#page-164-0) vorgestellt wird, ist eine sinnvolle Grundlage für die Modellkalibrierung. Diese untersucht, in welcher Größenordnung sich die Modellergebnisse bei der Variation einzelner Modellparameter verändern. Dabei bekommt man ein Gefühl dafür, welche Anpassungen beim gegebenen Modell überhaupt möglich sind oder bei welchen Werten sich deutliche Änderungen der Modellergebnisse ergeben. Daher ist sie insbesondere bei händischer Kalibrierung ein Weg, die Kalibrierung zu systematisieren.

Für eine effektive Modellkalibrierung ist es hilfreich, wenn die Flächen oder Gewässerabschnitte unterschiedlicher Rauheit nicht zu kleinteilig gewählt werden. Dies ist bei der Rauheitsbelegung zu berücksichtigen, die in Kapitel [6.5.3.1](#page-139-0) beschrieben wird.

## <span id="page-164-0"></span>**6.6.1 Sensitivitätsanalyse**

Eine Sensitivitätsanalyse gibt Auskunft darüber, in welcher Bandbreite sich die Ergebnisse des hydraulischen Modells bei unterschiedlichen Rauheitsannahmen verändern und zeigt somit, wie das Modell auf Änderungen der Rauheitsbeiwerte reagiert.

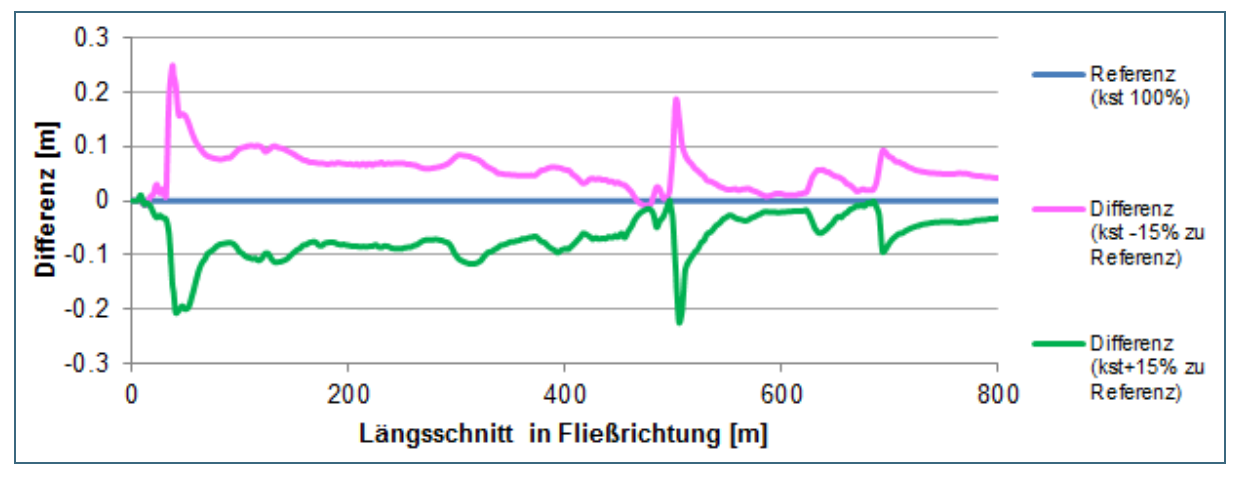

<span id="page-165-0"></span>Abb. 118: Beispiel der Darstellung der Wasserspiegeldifferenz (abgegriffen in der Flussmitte) aus einer Sensitivitätsuntersuchung

In dem in [Abb.](#page-165-0) 118 dargestellten Beispiel wurden die  $k_{st}$ -Werte um  $\pm 15$  % variiert. In der Längsschnittdarstellung ist zu erkennen, dass Wasserspiegel für die "glatte" Variante (k<sub>st</sub> +15 %) im Mittel um ca. 0,10 m tiefer liegen als in dem blau dargestellten Referenzzustand. Bei ca. 40 m und bei ca. 500 m Flusslänge ist die Differenz mit ca. - 0,20 m vom Betrag her deutlich höher. Für die "raue" Variante mit k<sub>st-</sub> –15 % ergibt sich ein nahezu spiegelbildlicher Verlauf der Differenzen bezogen auf den Referenzzustand. [Abb.](#page-165-1) 119 zeigt, dass sich aus der Erhöhung der Wasserspiegellagen zumindest in Teilbereichen auch weiter ausgedehnte Hochwassergefahrenflächen ergeben.

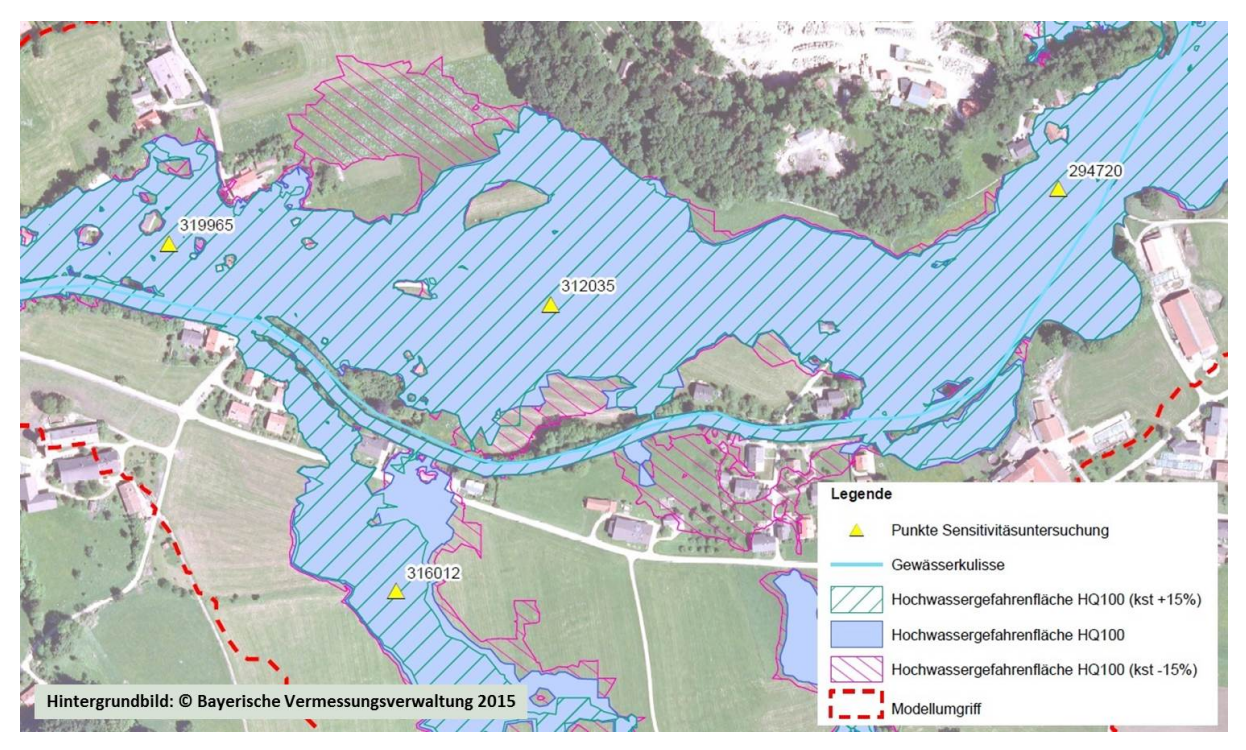

<span id="page-165-1"></span>Abb. 119: Beispiel für die flächige Darstellung der Ergebnisse der Sensitivitätsanalyse (blau: Rauheiten (kst Standard), rot: Rauheiten  $k_{st}$  -15 %, grün: Rauheiten  $k_{st}$  +15 %)

Durch diese Sensitivitätsanalyse kann also aufgezeigt werden, wie sich die Modellergebnisse durch Variation der Rauheitsparameter verändern – und zwar sowohl in den Wasserspiegellagen als auch in der Ausdehnung der Hochwassergefahrenflächen. Dies ist insbesondere auch dort von Bedeutung, wo keine Referenzdaten für eine Modellkalibrierung vorliegen oder in Bereichen, in denen sich der

Fließwiderstand zum Beispiel aufgrund von saisonalen Unterschieden in der Vegetationsentwicklung stark verändern kann.

Eine Sensitivitätsanalyse ist außerdem auch eine wertvolle Grundlage für die Kalibrierung, da im Vorfeld aufgezeigt werden kann, in welcher Weise das Modell auf bestimmte Parameteränderungen reagiert. Dabei sind besonders die Bereiche interessant, bei denen kleinere Veränderungen der Rauheit zu großen Veränderungen in den Modellergebnissen führen.

Die Ergebnisse der Sensitivitätsuntersuchungen in der Fläche können grafisch in einer Karte dargestellt werden, die die Abweichungen in den berechneten Überflutungsflächen der unterschiedlichen Rauheitsvarianten zeigt (vgl. [Abb.](#page-165-1) 119).

## **6.6.2 Modellkalibrierung**

In Kapitel [4.6](#page-52-0) wurden bereits unterschiedliche Quellen oder Arten von Referenzdaten genannt, die in der Praxis gängig sind. Im Folgenden wird nochmal detaillierter darauf eingegangen, wie diese Daten in der praktischen Arbeit verwendet werden und wie grafische Darstellungen die Modellkalibrierung unterstützen können.

Eine wichtige Unterscheidung ist dabei folgende:

- An einem Punkt, zum Beispiel an einem gewässerkundlichen Pegel, können folgende Vorgehensweisen unterschieden werden:
	- − eine stationäre Betrachtung für eine Abflusssituation (Referenzereignis oder Wasserspiegelfixierung)
	- − mehrere stationäre Betrachtungen für unterschiedliche Abflusssituationen
	- − instationäre Betrachtung (die neben einer Zuflussganglinie Ganglinien beobachteter Wasserstände innerhalb des Modells oder am Auslaufrand voraussetzt)
- Für ein einzelnes Abflussszenario (tatsächlich abgelaufenes Hochwasserereignis oder Wasserspiegelfixierung) liegen vorhandene Referenzdaten über den gesamten Gewässerlängsschnitt vor

Im Idealfall stehen für mehrere Abflussszenarien Referenzdaten über den gesamten Längsschnitt zur Verfügung. In der Praxis ist die Datengrundlage oftmals eher lückenhaft. In jedem Fall sollten alle vorhandenen Informationen bestmöglich ausgenutzt werden.

#### **6.6.2.1 Nachrechnung von W/Q-Beziehungen an gewässerkundlichen Pegeln**

[Abb.](#page-167-0) 120 zeigt ein Beispiel für die Möglichkeit, an einem gewässerkundlichen Pegel Simulationsergebnisse für unterschiedliche Abflusshöhen mit beobachteten Daten zu vergleichen. Die Referenz ist die zum Zeitpunkt der Modellerstellung gültige W/Q-Beziehung am Pegel (Pegelschlüsselkurve). Im Vergleich dazu zeigt [Abb.](#page-167-0) 120 drei W/Q-Beziehungsgraphen (Var01, Var02 und Var03) mit berechneten Wasserspiegellagen für unterschiedliche Abflusswerte. Die drei Kurven basieren darauf, dass die Rauheiten im Modell solange angeglichen wurden, bis die berechnete W/Q-Beziehung möglichst nahe an der vorgegebenen Pegelschlüsselkurve liegt. Es ist zu erkennen, dass die vorgegebene Abflusskurve (blaue Linie) für die Variante Var03 am besten getroffen wird.

Für die Kalibrierungsrechenläufe bietet es sich an, Abflusswerte mit definierter Jährlichkeit auszuwähle, also HQ<sub>5</sub>, HQ<sub>10</sub>, HQ<sub>20</sub>, HQ<sub>50</sub>, HQ<sub>100</sub> etc., für die die korrespondierenden Werte am Pegel im allgemeinen in tabellarischer Form verfügbar sind.

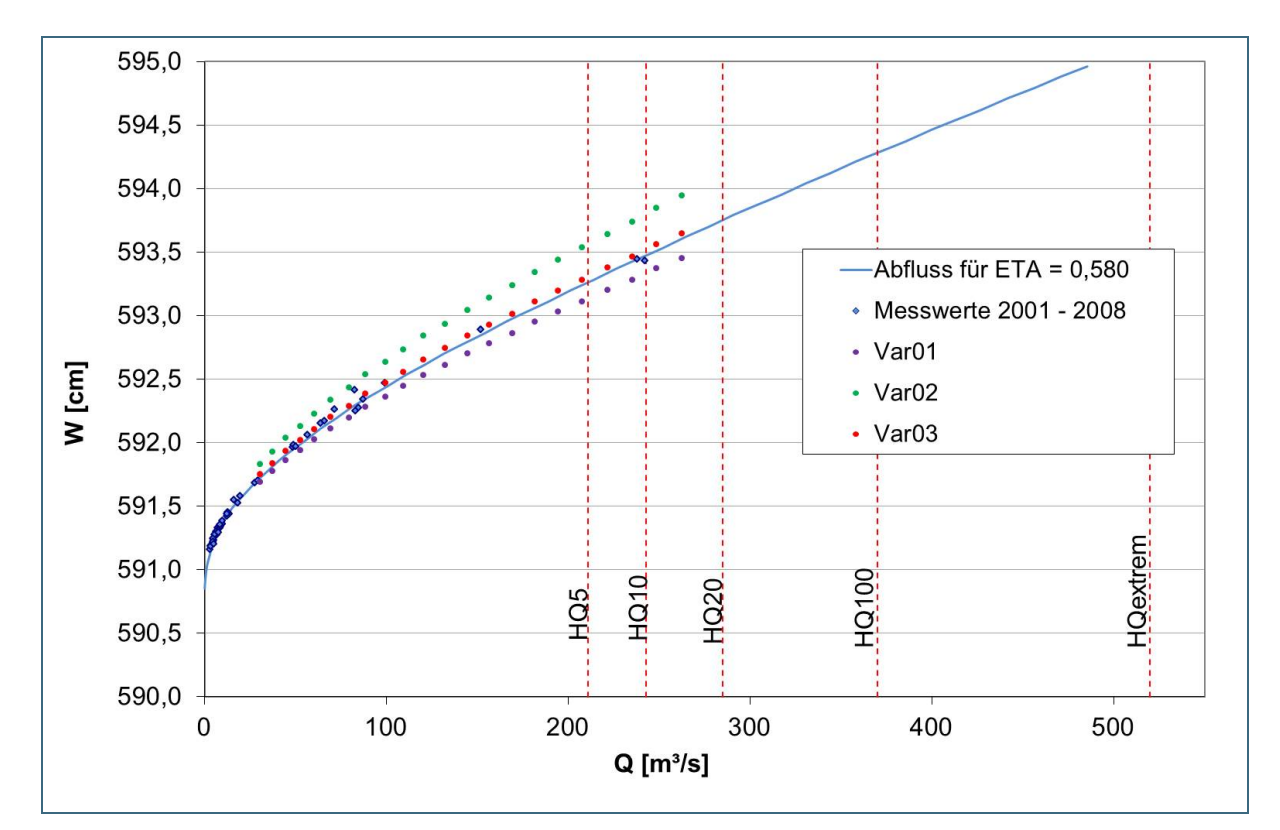

<span id="page-167-0"></span>Abb. 120: Beispielgrafik für die Nachrechnung der Abflusskurve am einem Pegel

#### **Anmerkung zur Kalibrierung an gewässerkundlichen Pegeln**

Für extreme Hochwässer liegen nur selten Abflussmessungen vor. W/Q-Beziehungen für extreme Wasserstände werden in der Regel extrapoliert und sind mit entsprechend großen Unsicherheiten behaftet. Nach LAWA (2011) ist bei Hochwasserabflüssen daher generell mit Unsicherheiten > 10 % zur rechnen. Insbesondere bei Ausuferungen von Hochwasserabflüssen und damit einhergehender Umläufigkeit des Pegels nimmt die Unsicherheit der aufgestellten W/Q-Beziehung mit steigendem Wasserstand zu.

Im Freistaat Bayern werden daher sukzessive die W/Q-Beziehungen der gewässerkundlichen Pegel mit Hilfe hydraulischer 2-D-Modelle nachgerechnet und extrapoliert (vgl. hierzu auch DRÄGERT und ROTH (2010)). Die Ergebnisse dieser Berechnungen mit HYDRO\_AS-2D liegen an den zuständigen WWA vor.

### **6.6.2.2 Wasserspiegelfixierungen und Hochwassermarken im Gewässerlängsschnitt**

Zur Kalibrierung hydraulischer Modelle sind vor allem Hochwasserspiegelfixierungen eine unverzichtbare Datengrundlage. Darunter versteht man gezielte Messungen der Wasserspiegellagen im Längsschnitt bei Hochwasser, die idealerweise auch mit zeitgleichen Durchflussmessungen verbunden sind. Solche Messkampagnen setzen allerdings voraus, dass genügend Zeit zur Vorbereitung auf das Hochwasserereignis besteht.

Im Prinzip erfüllen Hochwassermarken denselben Zweck, die Wasserspiegellagen im Gewässerlängsschnitt zu dokumentieren. Diese werden nicht unbedingt in einer gezielten Messkampagne aufgenommen, sondern sie können auch im Nachgang eines Hochwasserereignisses markiert und eingemessen werden. Oft finden sich Hochwassermarken an Wohngebäuden oder Brücken.

Auf Basis einer Abflusssimulation mit dem während des Hochwassers herrschenden (korrespondierenden (Scheitel-)Abfluss mit dem hydraulischen Modell wird versucht, die einzelnen punktuell eingemessenen Wasserspiegellagen so gut wie möglich zu treffen (vgl. [Abb.](#page-168-0) 121). Die Simulation wird dabei mehrmals mit veränderten Rauheitsbeiwerten wiederholt, bis schließlich eine zufriedenstellende Anpassung der berechneten an die beobachteten Werte erreicht wurde (oder bis sich durch eine weitere Variation der Parameter keine Verbesserungen mehr erzielen lassen).

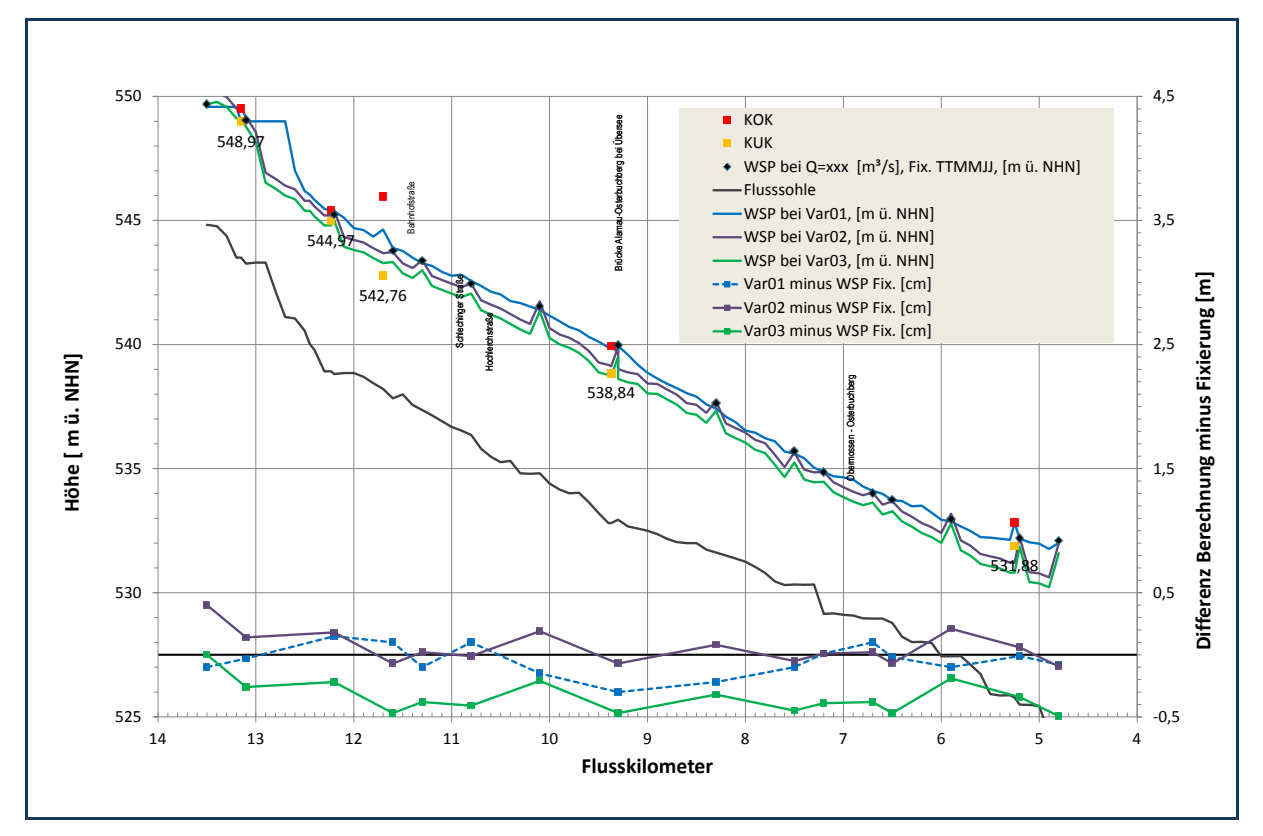

<span id="page-168-0"></span>Abb. 121: Beispiel für den Vergleich zwischen gemessenen und berechneten Wasserspiegellagen im Gewässerlängsschnitt

[Abb.](#page-168-0) 121 zeigt den Vergleich zwischen gemessenen und berechneten Wasserspiegellagen im Längsschnitt. Die erste (linke) Y-Achse zeigt absolute Wasserspiegellagen während die zweite (rechte) Y-Achse die Differenz zwischen Wasserspiegelfixierungen und berechneten Wasserspiegellagen darstellt. Somit kann man leicht erfassen, in welchen Bereichen im Modellgebiet Berechnungen und beobachtete Wasserspiegellagen mehr oder weniger gut miteinander übereinstimmen. Die Einbindung der Gewässersohle unterstützt die Interpretation der Daten. Ergänzend wurden in [Abb.](#page-168-0) 121 auch Informationen zu Bauwerken als weitere Orientierungspunkte mit aufgenommen.

Die Abweichungen zwischen berechnetem Wasserspiegel und Fixierung liegen in diesem Beispiel bei den Varianten Var01 und Var02 für die Mehrzahl der Punkte im Bereich von ± 0,20 m. In einigen Bereichen geben jedoch auch diese Berechnungsvarianten die Wasserspiegellagen nicht so gut wieder (Abweichungen zwischen Beobachtung und Berechnung von mehr als 0,30 m). In solchen Fällen ist zu prüfen, ob es sich auch um einen Messfehler bei der Fixierung handeln könnte. **Bei der Modellkalibrierung sind in jedem Fall sowohl beobachtete als auch berechnete Werte kritisch zu hinterfragen.**

#### **6.6.2.3 Vergleich beobachteter und berechneter Wasserstandsganglinien**

Der Vergleich beobachteter und berechneter Wasserstandsganglinien ist ein Weg, die Güte der Modellanpassung bei instationären Betrachtungen zu beurteilen und zu vergleichen. Dies erfordert neben verlässlichen instationären Zuflussdaten auch Ganglinien beobachteter Wasserstände innerhalb des Modellgebiets. Je nach Aufgabenstellung sind dabei insbesondere folgende Aspekte von Interesse:

- Übereinstimmung des beobachteten und berechneten Hochwasserscheitels (für die Ermittlung von Hochwassergefahrenflächen) oder eine
- gute Anpassung des zeitlichen Verlaufs insgesamt
	- − um die Modellanpassung bei unterschiedlichen Abflusssituationen zu beurteilen
	- − um Hystereseeffekte zu analysieren, also ein unterschiedliches Systemverhalten bei Anstieg oder Abfallen einer Hochwasserwelle
	- − bei Studien zum Retentionsverhalten des betrachteten Gewässers (zum Beispiel zur Wirkung von Flutpoldern)

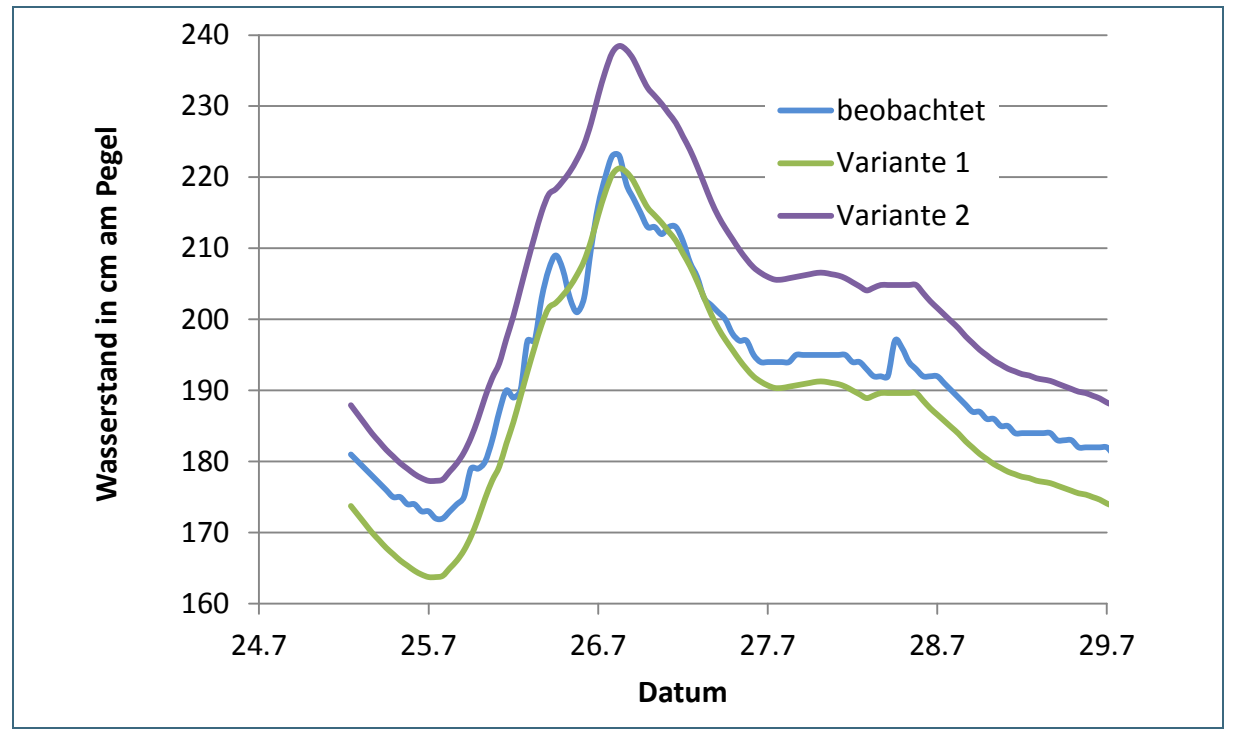

<span id="page-169-0"></span>Abb. 122: Fiktives Beispiel für den Vergleich beobachteter und berechneter Wasserstandsganglinien

Bei dem fiktiven Beispiel in [Abb.](#page-169-0) 122 trifft die berechnete Variante 1 den beobachteten Scheitelwasserstand sehr gut. Allerdings liegen die berechneten Wasserspiegellagen unter 200 cm am Pegel unter den beobachteten Wasserständen. Bezogen auf die Anpassung von Rauheitsbeiwerten (und unter der Annahme zuverlässiger Durchflusswerte) kann man auf der Grundlage vermuten, dass die Rauheitsbeiwerte in dem Teil des Gerinnequerschnitts, der bei Wasserständen unter 200 cm am Pegel benetzt ist, tendenziell zu hoch sind (das Gerinne also zu glatt). Die Rauheiten in den darüber liegenden Bereichen kompensieren dies, sodass der Scheitelwasserstand gut getroffen wird.

Variante 2 überschätzt hingegen die beobachteten Wasserstände über den gesamten Zeitraum. Dies kann zum Beispiel an zu hohen Rauheiten (also zu geringen Stricker-Beiwerten) im hydraulischen Modell liegen.

#### **6.6.2.4 Bewertung von Abweichungen der Wasserspiegellagen mittels X/Y-Diagramm**

Eine weitere Möglichkeit der Darstellung bietet die paarweise Gegenüberstellung von beobachteten und berechneten Wasserspiegellagen in einem X/Y-Diagramm (vgl. [Abb.](#page-170-0) 123). Die Daten können dabei

- an einem Punkt auf unterschiedliche Abflüsse bezogen sein (zum Beispiel eine W/Q-Beziehung oder eine Hochwasserwelle an einem gewässerkundlichen Pegel) oder
- für ein- und denselben Abflusszustand an mehreren Punkten entlang eines Gewässers berechnet worden sein.

Im Idealfall sollten alle Punkte auf der Diagonalen (Gerade mit X = Y) liegen. In dem Fall sind Berechnung und Vergleichsdaten identisch. Die Abweichung von der Diagonalen zeigt neben der Güte der Anpassung insgesamt auch an, ob die berechneten Ergebnisse tendenziell über oder unter den beobachteten Wasserspiegeln liegen.

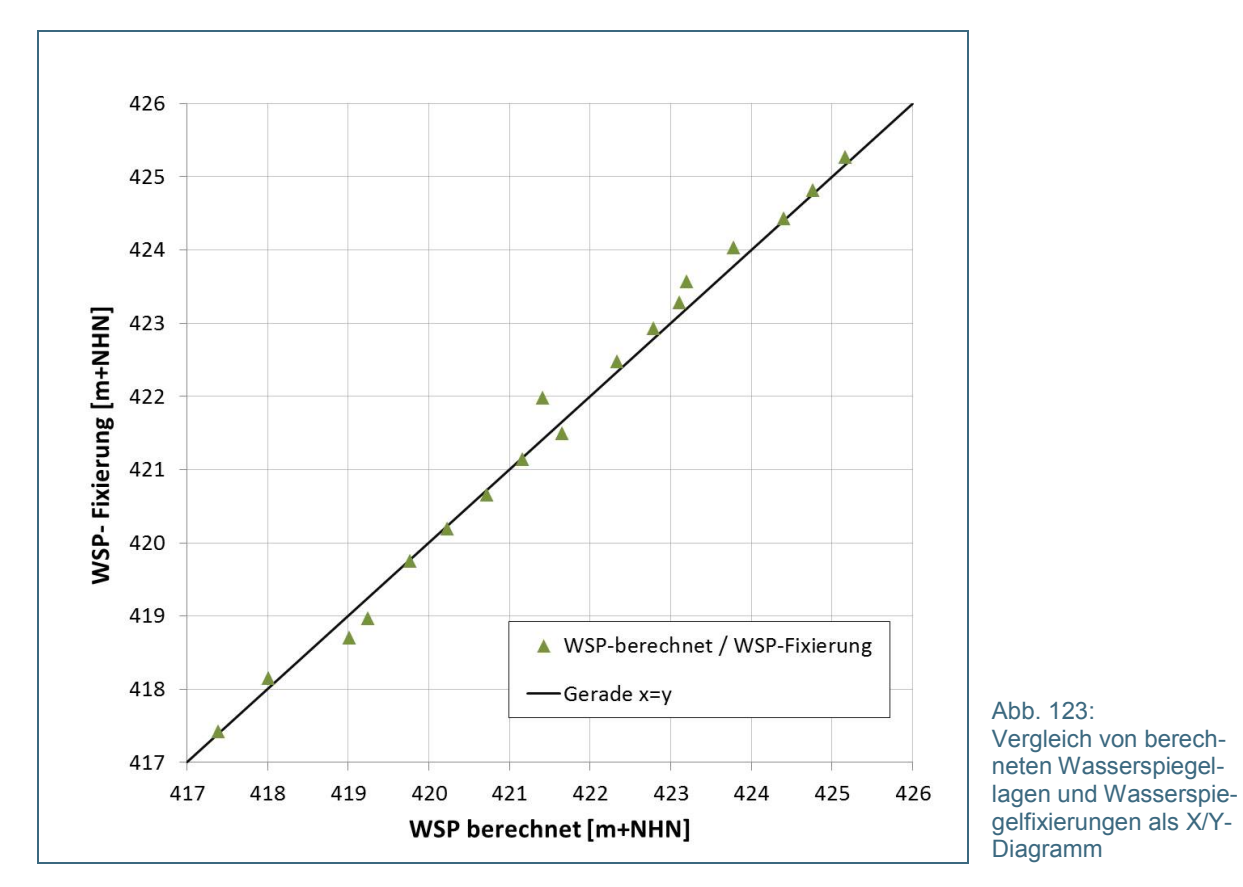

#### <span id="page-170-0"></span>**6.6.2.5 Überschwemmungsgrenzen aus Geschwemmsellinien, Luft- oder Satellitenbildern**

Alternativ zu eingemessenen Wasserspiegellagen können auch Überschwemmungsgrenzen aus abgelaufenen Hochwasserereignissen für die Modellkalibrierung verwendet werden. In dem Fall werden nicht berechnete Wasserspiegellagen verglichen, sondern berechnete Überschwemmungsflächen werden mit beobachteten Überschwemmungsgrenzen überlagert und grafisch ausgewertet. Folgende Datengrundlagen kommen dafür in Frage:

- Geschwemmsellinien, also Spuren im Gelände wie Schlammablagerungen, liegende Grashalme etc., die im Nachgang eines Hochwasserereignisses den maximalen Wasserstand dokumentieren
- Luft- oder Satellitenbilder, die die Ausdehnung der Überflutung zu einem bestimmten Zeitpunkt dokumentieren

Bei Geschwemmsellinien ist darauf zu achten, dass diese durchgängig und plausibel sind. Um dies zu gewährleisten bietet es sich an, den Höhenverlauf, der sich aus den im Gelände erhobenen Daten

ergibt, mit einem digitalen Geländemodell abzugleichen. Die daraus abgeleiteten Überschwemmungsgrenzen sind umso zuverlässiger, je flacher das Gelände ist.

Ein Nachteil der Luft- und Satellitenbilder besteht darin, dass dadurch lediglich ein Zeitpunkt des abgelaufenen Hochwassers festgehalten wird, wodurch der dynamische Charakter eines Hochwassers nicht genau erfasst werden kann. Dabei muss der Zeitpunkt der Aufnahme nicht zwingend mit der maximalen Ausdehnung der Überschwemmungsfläche während des Hochwassers im gesamten Modellgebiet zusammenfallen. Daher stellt sich die Frage, welche Abflusswerte einer vergleichenden Abflusssimulation zugrunde gelegt werden sollen

In jedem Fall lassen sich anhand solcher Aufnahmen berechnete Fließwege im Vorland plausibilisieren. Werden Fließwege, die sich im Hochwasserfall in Realität eingestellt haben, vom Modell nicht nachvollzogen, so ist dies ein Hinweis auf mögliche Fehler bei der Modellierung.

Der optische Vergleich beobachteter und berechneter Überschwemmungsgrenzen erfolgt im Prinzip genauso wie der Vergleich unterschiedlicher Modellszenarien, so wie es in [Abb.](#page-165-0) 118 für die Sensitivitätsanalyse gezeigt wurde.

## **6.6.2.6 Fotodokumentation**

Zusätzlich zu flächenhaften Aufnahmen und Hochwassermarken an Gebäuden oder Brücken können Fotodokumentationen von abgelaufenen Hochwasserereignissen (im besten Fall mit georeferenziertem Standort und Blickrichtung) zur weiteren Plausibilisierung herangezogen werden. Solche Fotos helfen zum Beispiel bei der Frage, ob bestimmte Bereiche zum Zeitpunkt des Hochwassers von einer Überschwemmung betroffen waren oder nicht. Dabei sind nicht nur Luftbildaufnahmen, sondern auch Bilder von hydraulisch kritischen Bereichen wie eingestaute oder überströmte Brücken, Ortslagen, Einstau an Durchlässen etc. wichtige Anhaltspunkte, die zur Prüfung der Berechnungsergebnisse beitragen können.

## <span id="page-171-0"></span>**6.6.3 Güte der Kalibrierung und Ursachen für unbefriedigende Modellanpassungen**

Die Güte einer Kalibrierung ist von unterschiedlichen Faktoren abhängig. Mögliche Ursachen, die für eine nicht zufriedenstellende Anpassung zwischen Berechnung und Messung verantwortlich sein können, werden hier stichpunktartig aufgezählt. Sie können auch als Ergänzung der Checkliste hydraulische Modellierung in Kapitel [6.5.7](#page-162-1) verstanden werden.

#### **Qualität des hydraulischen Modells**

- Unzureichende Qualität der Vermessungsdaten
- fehlende Geländeinformationen (Straßenböschungen, Sommerdeiche etc.)
- Berechnungsnetz (zumindest in Teilbereichen) nicht ausreichend hoch aufgelöst
- Allgemeine Benutzerfehler (Modellanwender kennt die Möglichkeiten, die das Modell zur Anpassung bietet, nicht umfassend; Eingabe- oder Bedienungsfehler)

#### **fehlerhafte Datengrundlage für die Kalibrierung**

- verwendete Referenzdaten zur Kalibrierung sind lückenhaft, fehlerbehaftet oder inkonsistent
	- − Geschwemmsellinien nicht durchgängig und/oder nicht plausibel
	- − Zeitpunkt einer Luftbildaufnahme entspricht nicht dem maximalen Abfluss eines Hochwasserereignisses
	- − Messfehler und Fehler bei der Auswertung der Daten
- − fehlende Georeferenzierung von Hochwassermarken
- Unsicherheiten in den ereignisbezogenen Abflüssen
	- − an gewässerkundlichen Pegel (z. B. Pegel umläufig, Unsicherheiten im Extrembereich der Schlüsselkurve)
	- − abseits von Pegelstandorten (Niederschlag-Abfluss-Modell nicht vorhanden oder unzuverlässig, Abflüsse aus dem Zwischeneinzugsgebiet während des Hochwasserereignisses nicht genau bekannt etc.)

### **Annahmen, die dem Modell zugrunde liegen**

- Das Modell berücksichtigt nicht alle bei einem Hochwasser möglicherweise maßgebenden Prozesse
	- − stark bewegliche Sohle (Geschiebetransport absorbiert Strömungsenergie, Deckschichten, Kiesbankumlagerungen beeinflussen Wasserspiegellagen, Ausspülungsräume etc.)
	- − 3-D-Effekte (Vertikalströmungen), die im 2-D-Modell nicht abgebildet werden können
- Verklausungen an Bauwerken oder Engstellen, die während des Hochwasserereignisses aufgetreten sind
- Damm- bzw. Deichbruch während des Hochwassers, der im Modell nicht abgebildet wird

## **6.7 Modellanwendung - Rechenläufe für definierte Lastfälle oder Szenarien**

In den vorangegangenen Kapiteln wurde beschrieben, wie ein hydraulisches Modell aufgebaut, parametrisiert, kalibriert und geprüft wird. Das Ergebnis, ein belastbares hydraulisches Modell für ein definiertes Modellgebiet, kann nun für unterschiedliche Fragestellungen angewendet werden. Als Grundlage dafür müssen geeignete Szenariovarianten für die jeweilige Fragestellung definiert werden.

Der Fokus dieses Handbuchs ist die Ermittlung von Hochwassergefahrenflächen. In diesem Fall besteht die Anwendung darin, Rechenläufe für unterschiedliche Lastfälle durchzuführen, also zum Beispiel für HQ<sub>100</sub> und HQ<sub>extrem</sub> für ein ansonsten identisches Modell. Die durchzuführenden Rechenläufe oder Modellszenarien unterscheiden sich also insbesondere in den Zuflüssen.

Darüber hinaus kann die Modellanwendung zum Beispiel auch in der Untersuchung von Planvarianten bestehen, in denen die Auswirkungen von Baumaßnahmen (ergänzende Bauwerke im oder am Gewässer, Deichrückverlegungen), Veränderungen im Böschungsbewuchs oder anderen möglichen Veränderungen am Gewässer simuliert werden. In dem Fall beinhalten die Szenarien auch Änderungen in der Modellgeometrie (Berechnungsnetz), bei Bauwerken (1-D-Elemente) oder in den Rauheitsbeiwerten.

[Abb.](#page-173-0) 124 soll veranschaulichen, wie sich eine Szenariovariante aus der Kombination von Modellgeometrie, Modellparametern sowie Rand- und Anfangsbedingungen ergibt. **Jede HYDRO\_AS-2D-2dm-Datei repräsentiert einen Rechenlauf beziehungsweise eine Szenariovariante.**

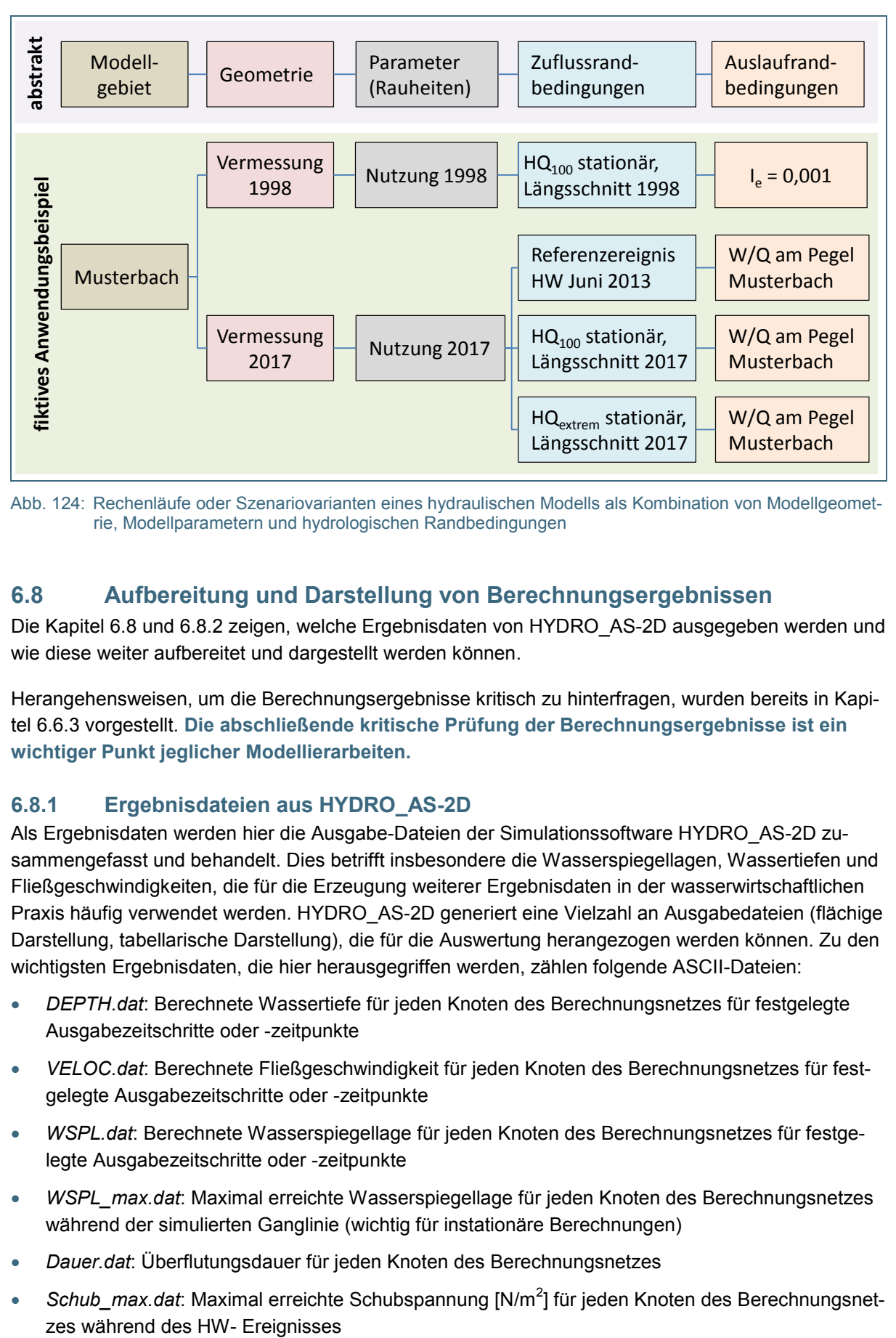

<span id="page-173-1"></span><span id="page-173-0"></span>Abb. 124: Rechenläufe oder Szenariovarianten eines hydraulischen Modells als Kombination von Modellgeometrie, Modellparametern und hydrologischen Randbedingungen

## **6.8 Aufbereitung und Darstellung von Berechnungsergebnissen**

Die Kapitel [6.8](#page-173-1) und [6.8.2](#page-174-0) zeigen, welche Ergebnisdaten von HYDRO\_AS-2D ausgegeben werden und wie diese weiter aufbereitet und dargestellt werden können.

Herangehensweisen, um die Berechnungsergebnisse kritisch zu hinterfragen, wurden bereits in Kapitel [6.6.3](#page-171-0) vorgestellt. **Die abschließende kritische Prüfung der Berechnungsergebnisse ist ein wichtiger Punkt jeglicher Modellierarbeiten.**

## **6.8.1 Ergebnisdateien aus HYDRO\_AS-2D**

Als Ergebnisdaten werden hier die Ausgabe-Dateien der Simulationssoftware HYDRO\_AS-2D zusammengefasst und behandelt. Dies betrifft insbesondere die Wasserspiegellagen, Wassertiefen und Fließgeschwindigkeiten, die für die Erzeugung weiterer Ergebnisdaten in der wasserwirtschaftlichen Praxis häufig verwendet werden. HYDRO\_AS-2D generiert eine Vielzahl an Ausgabedateien (flächige Darstellung, tabellarische Darstellung), die für die Auswertung herangezogen werden können. Zu den wichtigsten Ergebnisdaten, die hier herausgegriffen werden, zählen folgende ASCII-Dateien:

- *DEPTH.dat*: Berechnete Wassertiefe für jeden Knoten des Berechnungsnetzes für festgelegte Ausgabezeitschritte oder -zeitpunkte
- *VELOC.dat*: Berechnete Fließgeschwindigkeit für jeden Knoten des Berechnungsnetzes für festgelegte Ausgabezeitschritte oder -zeitpunkte
- *WSPL.dat*: Berechnete Wasserspiegellage für jeden Knoten des Berechnungsnetzes für festgelegte Ausgabezeitschritte oder -zeitpunkte
- *WSPL\_max.dat*: Maximal erreichte Wasserspiegellage für jeden Knoten des Berechnungsnetzes während der simulierten Ganglinie (wichtig für instationäre Berechnungen)
- *Dauer.dat*: Überflutungsdauer für jeden Knoten des Berechnungsnetzes
- Schub\_max.dat: Maximal erreichte Schubspannung [N/m<sup>2</sup>] für jeden Knoten des Berechnungsnet-

Die berechneten Wasserspiegellagen (*WSPL.dat* und *WSPL\_max.dat*) werden jeweils um eine Elementreihe nach außen verlängert, also auf den nächsten "trockenen" Berechnungsknoten übertragen, damit die Verschneidung mit der Geländeoberfläche erfolgreich durchgeführt werden kann. In den sonst trockenen Bereichen werden die Werte auf null gesetzt (HYDROTEC – NUJIĆ 2017).

Daneben werden weitere Simulationsergebnisse als ASCII-Dateien zum Einlesen als Tabelle oder für die grafische Darstellung erzeugt:

- Q\_Strg.dat: Ermittelte Abflüsse [m<sup>3</sup>/s] an den Kontrollquerschnitten (vgl. Kapitel [6.5.2.1\)](#page-134-0) für jeden berechneten Zeitschritt (tabellarisch).
- *Pegel.dat*: Ermittelte Wasserstände [m ü. NN] an den gesetzten Pegelpunkten (Kontrollstellen) im Modellgebiet für jeden berechneten Zeitschritt (tabellarisch).

Eine ausführliche Auflistung aller vom Programm erzeugten Daten finden sich im aktuellen Benutzerhandbuch zu HYDRO\_AS-2D.

In den folgenden Unterkapiteln werden ausgewählte Möglichkeiten zum Ausspielen von Ergebnisdaten beschrieben. Für weiterführende Informationen wird auch auf das Benutzerhandbuch zu SMS (AQUAVEO 2015) verwiesen.

Ergänzend wird auf das HYDRO\_AS-Auswertetool (siehe Kapitel [5.5.4\)](#page-73-0) verwiesen, das in Bayern standardmäßig für das Postprocessing bei der Ermittlung von Hochwassergefahrenflächen verwendet wird.

## <span id="page-174-0"></span>**6.8.2 Möglichkeiten zur Aufbereitung und Darstellung von Modellergebnissen**

Das **Tutorial zur Grundschulung HYDRO\_AS-2D des Bayerischen Landesamts für Umwelt** (siehe [Intranet-Link 2\)](#page-182-0) **enthält Beispiele für die** meisten der in diesem Kapitel vorgestellten **Möglichkeiten zur Aufbereitung und Darstellung von Modellergebnissen.**

#### <span id="page-174-1"></span>**6.8.2.1 Hochwassergefahrenfläche**

Zur Ermittlung der Hochwassergefahrenfläche (HWGF) aus den Berechnungsergebnissen kann eine flächige Verschneidung der Wasserspiegellagen mit dem Berechnungsnetz erfolgen. Die Verschneidung wird in SMS mit Hilfe des *Data Calculator* durchgeführt. Hierfür sind vom Datensatz WSPL\_max.dat (für instationäre Berechnungen) beziehungsweise vom letzten Zeitschritt des Datensatzes WSPL.dat (bei stationären Berechnungen) die Geländehöhen (Knotenhöhen des Berechnungsnetzes) abzuziehen. Die so erzeugte Anschlagslinie bildet die Umgrenzung der Überflutungsfläche (HWGF). Das Umgrenzungspolygon wird als Shape-Datei aus SMS exportiert und kann in ArcGIS weiter aufbereitet werden.

Die HYDRO\_AS-2D-Ergebnisdatei *DEPTH.dat* **ist für diesen Arbeitsschritt nicht zu verwenden**, da ohne den Verschnitt mit dem Gelände die Flächenausdehnung an den Randbereichen fehlerhaft dargestellt wird.

#### **Oszillationen zwischen "nassen" und "trockenen" Berechnungsknoten in flachen Bereichen**

Bei stationären Berechnungen in flachen Vorlandbereichen kann es zu sogenannten Oszillationen der Überschwemmungsfläche kommen. Das heißt, dass die Grenze zwischen "nassen" und "trockenen" Knoten von Zeitschritt zu Zeitschritt hin und her springt. Trotz Erreichen des stationären Zustandes verläuft die Grenze der Überschwemmungsfläche dann nicht konstant. In [Abb.](#page-175-0) 125 ist zu sehen, wie sich die benetzte Fläche zwischen der Auswertung der *WSPL.dat* und der *WSPL\_max.dat* über die letzten drei Zeitschritte einer Berechnung unterscheidet. Ist dies an kritischen Stellen (z. B. Siedlungsbereiche) oder großflächig der Fall, kann es gegebenenfalls sinnvoll sein, auch bei stationären Berechnungen den Datensatz *WSPL\_max.dat* für die Auswertung der Ergebnisse heranzuziehen (Worst-Case-Szenario).

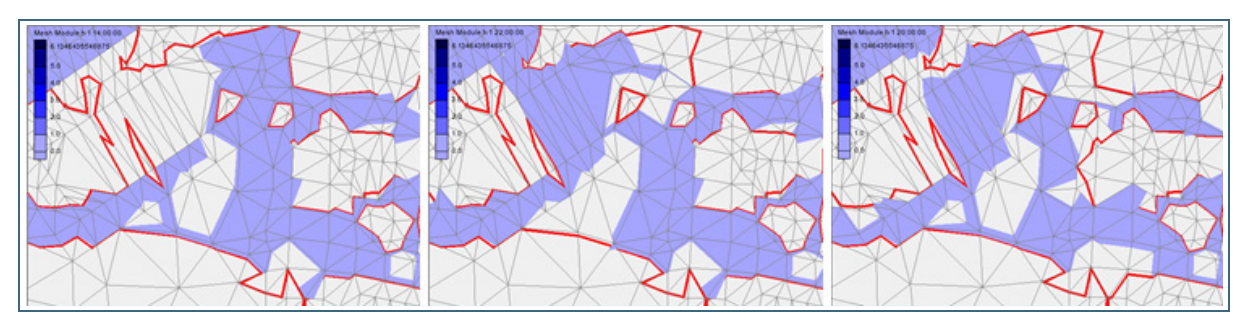

<span id="page-175-0"></span>Abb. 125: Vergleich der ermittelten Umgrenzung der Überschwemmungsfläche aus der *WSPL.dat* der letzten drei berechneten Zeitschritte (blaue Flächen) und aus der *WSPL\_max.dat* (rote Linie)

#### **6.8.2.2 Wassertiefen**

Zur Ermittlung der Wassertiefen aus den Berechnungsergebnissen erfolgt eine flächige Verschneidung der Wasserspiegellagen (*WSPL.dat*, bzw. *WSPL\_max.dat*) mit dem Berechnungsnetz. Wie bereits bezogen auf die Hochwassergefahrenflächen in Kapitel [6.8.2.1](#page-174-1) beschrieben, erfolgt diese Verschneidung in SMS mit Hilfe des *Data Calculators*. Hierfür sind vom Datensatz *WSPL\_max.dat* (für instationäre Berechnungen) bzw. vom letzten Zeitschritt des Datensatzes *WSPL.dat* (bei stationären Berechnungen) die Geländehöhen (Knotenhöhen des Berechnungsnetzes) abzuziehen.

In Ausnahmefällen kann bei stationären Berechnungen herangezogen werden auch der Datensatz *WSPL\_max.dat* (vgl. Infobox u Oszillationen zwischen "nassen" und "trockenen" Berechnungsknoten in Kapitel [6.8.2.1\)](#page-174-1). Die HYDRO\_AS-2D-Ergebnisdatei *DEPTH.dat* ist für diesen Arbeitsschritt nicht zu verwenden, da ohne den Verschnitt mit dem Gelände die Flächenausdehnung an den Randbereichen fehlerhaft dargestellt wird.

Üblicherweise werden dann Wassertiefenklassen gebildet, die schließlich kartografisch dargestelltwerden. Beim Hochwasserrisikomanagement nach HWRM-RL ist folgende Wassertiefenklasseneinteilung üblich:

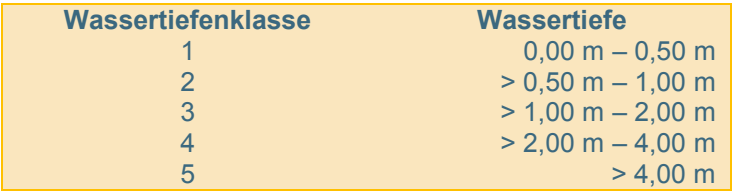

#### Tab. 16:

Wassertiefenklasseneinteilung nach den Vorgaben der Hochwasserrisikomanagement-Richtlinie (HWRM-RL)

Für abweichende Aufgabenstellungen kann die Einteilung der Wassertiefenklassen jedoch auch anders (z. B. detaillierter alle 0,5 m) gewählt werden. Zur Visualisierung in SMS kann die gewünschte Klassifizierung unter den *Contour-Options* vorgenommen werden.

Der Export des Wassertiefen-Shapes kann direkt aus SMS erfolgen. Hier können in der SMS-Menüleiste unter dem Reiter *Data* über *Zonal Classification* die Berechnungsergebnisse in die gewünschten Wassertiefenklassen eingeteilt werden und über das *Map-Modul* als Shape-Datei exportiert werden. HYDRO\_AS-2D bietet mit dem Hilfsprogramm *Contourfill* ebenfalls eine weitere Möglichkeit zum Export von Wassertiefen aus dem Modell.

#### **6.8.2.3 Wasserspiegelisolinien**

Für die Erzeugung der Wasserspiegelisolinien ist die Datei *WSPL\_max.dat* (bei instationären Berechnungen) bzw. WSPL.dat (bei stationären Berechnungen) zu verwenden. Wasserspiegellagen können als Isolinien (Shape) über das CAD-Format aus SMS exportiert werden. Die gewünschte Höhenauflösung kann unter *Contour Options* eingestellt werden. Unter *Contour Interval* wird dafür mit Hilfe der

Einstellung *Specified Interval* das gewünschte Intervall für die Darstellung der Isolinien (hier: 0,25) gesetzt werden (vgl. [Abb.](#page-176-0) 126).

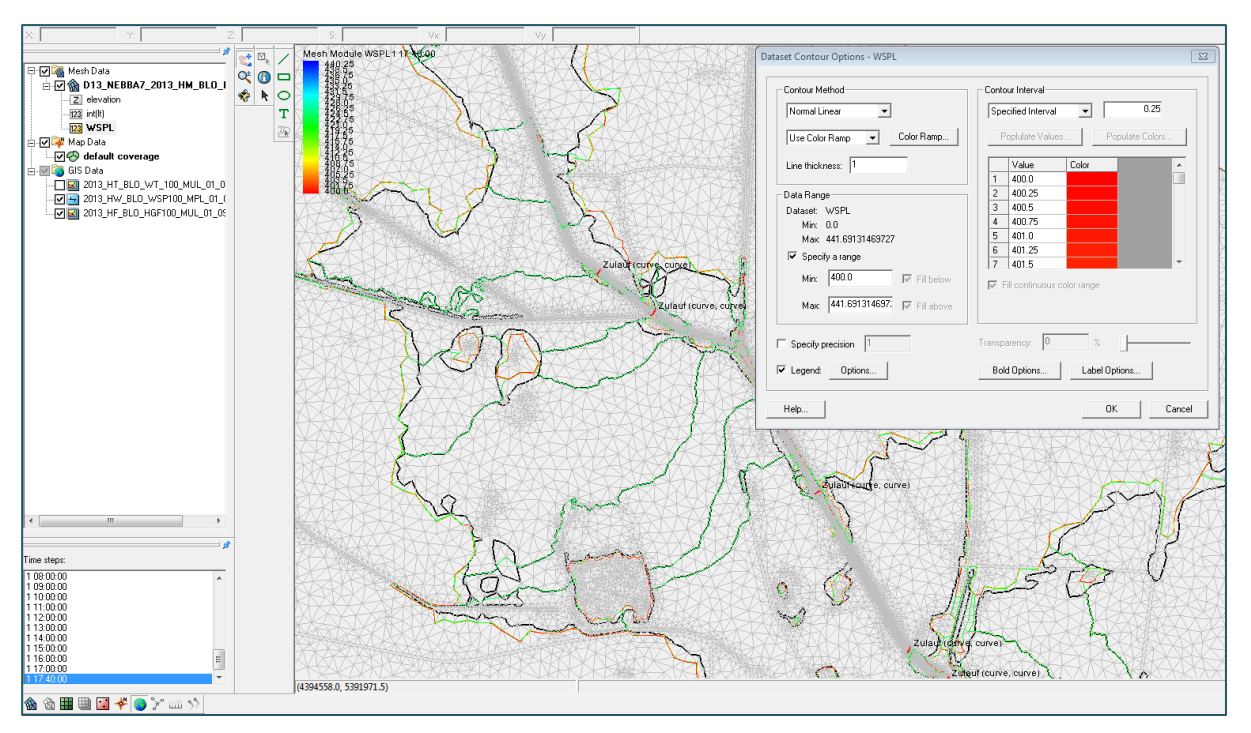

<span id="page-176-0"></span>Abb. 126: Darstellung von Wasserspiegelisolinien in SMS

Unter Specify Range sollte unter Min eine sinnvolle Angabe gewählt werden, die ungefähr dem Wasserspiegel am Auslauf des Modellrands entspricht [\(Abb.](#page-176-0) 126). Bleibt hier der Wert 0 erhalten, kann die Darstellung und die Ausspielung der Isolinien unter Umständen sehr lange dauern, da alle Isolinien bis zum Wert 0 mit dargestellt werden.

#### **Nachbearbeitung (Generalisierung) der Isolinien**

An 2D-modellierten Brücken kann es bei Druckabfluss unter der Brücke zu lokalen Absenkungen der Wasserspiegelisolinien in diesen Bereichen kommen. Diese Artefakte in den Isolinien sollten aus dem Ergebnis-Shape entfernt werden. Es sollten demnach nur Isolinien weiterbearbeitet werden, die großräumigere Wasserspiegellagen wiedergeben.

Die im Programm SMS angezeigten Isolinien können in ihrem Verlauf gezackt sein. Dies kann z. B. durch eine Dreiecksvermaschung im Vorland bedingt sein. Außerdem können beim Ausspielen der Wasserspiegelisolinien aus SMS einzelne inselhafte Ringeentstehen. Eine geeignete Nachbearbeitung der Wasserspiegelisolinien in ArcGIS (Generalisierung durch Glättung, Filterung von Ringen) trägt zur Übersichtlichkeit der Darstellung und damit zur besseren Interpretierbarkeit bei.

#### **6.8.2.4 Strömungsrichtung und -geschwindigkeit**

Bei zweidimensionalen hydraulischen Berechnungen werden an jedem Netzknoten Fließgeschwindigkeiten in X- und Y-Richtung ermittelt. Daraus lässt sich im Nachgang wiederum die tatsächliche Fließrichtung und -geschwindigket berechnen.

Darauf basierend wird im Folgenden die Darstellung der Strömungsverhältnisse als Vektoren (Pfeile, die sowohl Fließrichtung als auch –geschwindigkeit symbolisieren) sowie die flächige Darstellung der Fließgeschwindigkeit erläutert. Für weitere Visualisierungsmöglichkeiten (z. B. von Strömungsentwicklungen an Kontrollquerschnitten) in SMS wird auf das User Manual SMS (AQUAVEO 2015) verwiesen.

Für die Ermittlung der Fließgeschwindigkeiten wird der Datensatz *VELOC.dat* für eine punktuelle Auswertung bzw. der Datensatz *VELOC.dat* (mag) für flächige Auswertungen verwendet. Bei stationären Berechnungen wird der letzte Zeitschritt ausgewertet. Bei instationären Hochwassersimulationen wird oft die maximal auftretende Fließgeschwindigkeit als Referenz herangezogen und ausgewertet. Die dafür benötigte *VELOCmax.dat* (enthält die maximal auftretenden Fließgeschwindigkeiten über alle Zeitschritte der Simulation) kann z. B. über das Hilfsprogramm *SMSmax.exe* oder in SMS mit Hilfe des *Data Calculators* generiert werden.

Anmerkungen zur Auswertung der Fließgeschwindigkeiten bei instationären Berechnungen

Bei der Berechnung mit HYDRO\_AS-2D können zu Beginn der Simulation (z. B. an den Zulaufrändern) sowie an Punkten mit nur geringer Wassertiefe (z. B. an niedrig gesetzten KUKs unter Brücken) punktuell und zu bestimmten Zeitschritten unrealistisch hohe Fließgeschwindigkeiten auftreten. Bei der Auswertung der Fließgeschwindigkeiten anhand der maximal auftretenden Fließgeschwindigkeiten sollten daher solche Stellen noch einmal überprüft und plausibilisiert werden. Bei Problemen wird empfohlen, die Auswertung der Fließgeschwindigkeiten nicht anhand der maximal auftretenden Fließgeschwindigkeiten, sondern anhand der **Fließgeschwindigkeiten zum Zeitpunkt des maximalen Wasserstands** (*WSPL.dat*) durchzuführen. Die zugehörigen Wertepaare (maximaler Wasserstand, zugehörige Fließgeschwindigkeit) müssen hierfür jedoch aus der *WSPL.dat* und der *VELOC.dat* ausgelesen werden.

#### **Punktuelle Darstellung von Fließpfeilen**

Aus den Fließgeschwindigkeiten in x- und y-Richtung lässt sich der Richtungswinkel des Geschwindigkeitsvektors berechnen. Dieser kann in GIS-Systemen genutzt werden, um aus einem Punktthema (Punktshape) Fließpfeile zu erzeugen. Der Export aus SMS von punktuellen Informationen (als Shapefile) von jedem Knoten des Berechnungsnetzes kann über das *Mesh-Modul* erfolgen.

## **Flächige Darstellung (klassiert)**

Eine weitere Form der Darstellung ist die flächige Ausgabe der Fließgeschwindigkeiten als Shape mit vordefinierten Wertebereichen (Klassen). Hierfür wird der Datensatz *VELOC.dat (mag)* verwendet. Es bietet sich an, die Fließgeschwindigkeiten als Polygon-Shape pro Rechenlauf aufzubereiten. [Tab. 17](#page-177-0) zeigt zu diesem Zweck eine in der Praxis gängige Klasseneinteilung für Fließgeschwindigkeiten.

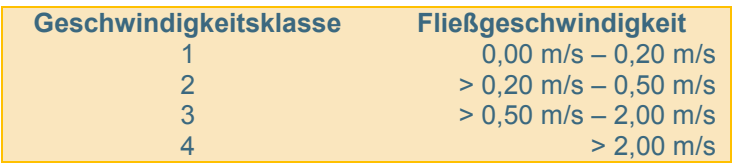

## <span id="page-177-0"></span>Tab. 17:

Fließgeschwindigkeitsklasseneinteilung nach den Vorgaben der Hochwasserrisikomanagement-Richtlinie (HWRM-RL)

Zur Visualisierung in SMS kann für den Datensatz *VELOC.dat (mag)* die gewünschte Klassifizierung unter den *Contour Options* vorgenommen werden.

Der Export des Fließgeschwindigkeits-Shapes kann direkt aus SMS erfolgen. Hier können unter *Data* über *Zonal Classification* die Berechnungsergebnisse in die gewünschten Geschwindigkeitsklassen eingeteilt und als Shape-Datei exportiert werden. HYDRO\_AS-2D bietet mit dem Hilfsprogramm *Contourfill* ebenfalls eine weitere Möglichkeit zum Export von flächigen Ergebnisdaten aus dem Modell. Anschließend erfolgt eine weitere Aufbereitung der Shapes in ArcGIS.

## **6.8.2.5 Punktthema aller Ergebnisdaten**

Zur Visualisierung und zur einfachen Datenhaltung aller Ergebnisdaten für jeden Netzknoten des Berechnungsnetzes bietet die gemeinsame Ausspielung aller relevanten Berechnungsergebnisse (Wasserspiegellage, Wassertiefe, Fließgeschwindigkeit, Froude-Zahl etc.) in einem Punktthema eine gute Möglichkeit. Das Shape enthält die Punkte aller Knoten des Berechnungsnetzes mit den zugehörigen Berechnungsergebnissen und kann in GIS-Programmen geladen und visualisiert werden. Dies ermöglicht einen schnellen und einfachen Zugriff auf alle relevanten Ergebnisdaten und somit einen ersten Überblick, ohne das Berechnungsnetz in SMS öffnen zu müssen.

Die Daten können direkt aus SMS (*Mesh-Modul*) als Text-File (\*txt) exportiert werden mit Angaben der X, Y, Z-Koordinaten aller Knoten des Berechnungsnetzes und deren Berechnungsergebnissen. Das Text-File kann anschließend in ArcGIS eingelesen und über die Funktion *Add X,Y-Data* (*XY-Daten anzeigen)* angezeigt und als Punkt-Shape gespeichert werden.

### **6.8.2.6 Längsschnitte (Leistungsbänder) und Querprofildarstellungen**

Querprofildarstellungen von Gewässerquerschnitten mit berechneten Wasserspiegellagen machen unter anderem anschaulich, welche Abflussmengen ein Fließgewässer an ausgewählten Querschnitten abführen kann (Gerinnekapazität).

Leistungsbänder oder hydraulische Längsschnitte zeigen hingegen berechnete Wasserspiegellagen, Sohlhöhen, Böschungs- oder Deichoberkanten, Energiehöhen oder sonstige ausgewählte hydraulisch relevante Größen im Gewässerlängsschnitt. Diese Darstellung liefert wichtige Informationen zur hydraulischen Leistungsfähigkeit von Gerinneabschnitten oder Hochwasserschutzanlagen. Ein Beispiel für ein Leistungsband enthält [Abb.](#page-70-0) 29In Längs- und Querprofildarstellungen können auch unterschiedliche Lastfälle (seltenes, mittleres und häufiges Hochwasser) oder Berechnungsszenarien wie zum Beispiel Ist- und Planzustände miteinander verglichen werden.

Diese Darstellungen können sowohl in Tabellenkalkulationsprogrammen wie zum Beispiel MS EXCEL als auch in speziell dafür entwickelten Programmen erzeugt werden. Grundlage dafür sind jedoch die entsprechenden Datengrundlagen, die in **SMS (Map Modul)** folgendermaßen abgegriffen werden können:

- Mit der Funktion *Create Feature Arc* werden Längs- oder Querprofile in der gewünschten Anzahl, Lage und Ausdehnung digitalisiert
- Im *Plot Wizard* werden *Observation Profiles* erstellt

Ein Beispiel für eine Längsprofildarstellung (Leistungsband) enthält [Abb.](#page-70-0) 29

# **7 Literaturverzeichnis**

AQUAVEO (2011): Surface-Water Modeling System Version 11.0. Reference Manual. Provo, Utah: Aquaveo, LLC.

AQUAVEO (2015): SMS. User Manual. Version 11.2. Online verfügbar unter [www.xmswiki.com/wiki/SMS:SMS\\_User\\_Manuals,](http://www.xmswiki.com/wiki/SMS:SMS_User_Manuals) zuletzt geprüft am 14.06.2015.

BOLLRICH, G. (1996): Technische Hydromechanik Band 1. Grundlagen. 4., durchges. Aufl. Berlin: Verlag für Bauwesen.

BRETSCHNEIDER, H.; BERNHARDT, H. (Hg.) (1993): Taschenbuch der Wasserwirtschaft. Mit 204 Tabellen. 7., vollst. neubearb. Aufl. Hamburg: Parey.

BWK (2000): Hydraulische Berechnung von naturnahen Fließgewässern. Grundlagen für stationäre, eindimensionale Wasserspiegellagenberechnungen. Pfullingen: Bund der Ingenieure für Wasserwirtschaft, Abfallwirtschaft und Kulturbau e.V.

DIERSCH, H.-J. G. (2000): Numerische Modellierung ober- und unterirdischer Strömungs- und Transportprozesse. In: Helmut Martin, Reinhard Pohl, Gerhard Bollrich und Günter Preißler (Hg.): Technische Hydromechanik 4: Hydraulische und numerische Modelle. 1. Aufl. Berlin: Verl. Bauwesen (Technische Hydromechanik, Bd. 4), S. 111–168.

DOHERTY, J. (2015): Calibration and uncertainty analysis for complex environmental models. Brisbane, Australia: Watermark Numerical Computing.

DRÄGERT, S.; ROTH, C. (2010): Hydraulische Überprüfung von Abflusskurven an Pegeln im Extrembereich. In: Jürgen Stamm (Hg.): Wasserbau und Umwelt. Anforderungen, Methoden, Lösungen ; Dresdner Wasserbaukolloquium 2010, 17. - 18. März 2010. Dresden: Inst. für Wasserbau u. Techn. Hydromechanik (Dresdner wasserbauliche Mitteilungen, 40), S. 495–504.

DWA (2006): Hydraulische Dimensionierung und Leistungsnachweis von Abwasserleitungen und kanälen. August 2006. Hennef: Deutsche Vereinigung für Wasserwirtschaft Abwasser und Abfall (DWA-Regelwerk : A, Arbeitsblatt, 110).

DWA (2015a): Merkblatt DWA-M 543-1 Geodaten in der Fließgewässermodellierung Teil 1: Grundlagen und Verfahren. Gelbdruck (Entwurf Dezember 2015). Hennef: Deutsche Vereinigung für Wasserwirtschaft, Abwasser und Abfall (DWA-Regelwerk, 543-1).

DWA (2015b): Merkblatt DWA-M 543-2 Geodaten in der Fließgewässermodellierung Teil 2: Bedarfsgerechte Datenerfassung und -aufbereitung (Entwurf). Gelbdruck (Entwurf Dezember 2015). Hennef: Deutsche Vereinigung für Wasserwirtschaft Abwasser und Abfall (DWA-Regelwerk, 543-2).

DWA (2015c): Merkblatt DWA-M 543-3 Geodaten in der Fließgewässermodellierung Teil 3: Aspekte der Strömungsmodellierung und Fallbeispiele. Gelbdruck (Entwurf Dezember 2015). Hennef: Deutsche Vereinigung für Wasserwirtschaft Abwasser und Abfall (DWA-Regelwerk, 543-3).

DWD (2015): KOSTRA-DWD 2010 - Starkniederschlagshöhen für Deutschland (Bezugszeitraum 1951 - 2010). Offenbach: Deutscher Wetterdienst - Hydrometeorologie.

DYCK, S.; PESCHKE, G. (1995): Grundlagen der Hydrologie. Mit 72 Tafeln. 3., stark bearb. Aufl. Berlin: Verl. für Bauwesen.

GRUNDMANN, J. (2010): Analyse und Simulation von Unsicherheiten in der flächendifferenzierten Niederschlags-Abfluss-Modellierung. Dresden: IHM, Lehrstuhl Hydrologie (Dresdner Schriften zur Hydrologie, H. 8).

HOLZBECHER, E. (1996): Modellierung dynamischer Prozesse in der Hydrologie. Grundwasser und ungesättigte Zone Eine Einführung. Berlin, Heidelberg, s.l.: Springer Berlin Heidelberg. Online verfügbar unter [http://dx.doi.org/10.1007/978-3-642-61073-8.](http://dx.doi.org/10.1007/978-3-642-61073-8)

HYDROTEC (2016): JabPlot. Version 3.1.2. Aachen: Hydrotec Ingenieurgesellschaft für Wasser und Umwelt mbH.

HYDROTEC – NUJIĆ (2015a): Flussnetzgenerator - Erweiterung zu HYDRO\_AS-2D zur Generierung des Berechnungsnetzes für den Flussschlauch. Benutzerhandbuch. Aachen: Hydrotec Ingenieurgesellschaft für Wasser und Umwelt mbH.

HYDROTEC – NUJIĆ (2015b): HYDRO\_AS-2D - 2D-Strömungsmodell für die wasserwirtschaftliche Praxis. Benutzerhandbuch. Rosenheim/Aachen: Dr.-Ing. Marinko Nujić / Hydrotec Ingenieurgesellschaft für Wasser und Umwelt mbH.
HYDROTEC – NUJIĆ (2015c): HYDRO\_AS-2D - 2D-Strömungsmodell für die wasserwirtschaftliche Praxis. Erste Schritte. Rosenheim/Aachen: Dr.-Ing. Marinko Nujić / Hydrotec Ingenieurgesellschaft für Wasser und Umwelt mbH.

HYDROTEC – NUJIĆ (2015d): LASER\_AS-2D - Erweiterung zu HYDRO\_AS-2D zur Ausdünnung und Aufbereitung von Laserscandaten für die 2D-Modellierung. Benutzerhandbuch. Aachen: Hydrotec Ingenieurgesellschaft für Wasser und Umwelt mbH.

HYDROTEC – NUJIĆ (2017): HYDRO\_AS-2D. 2D-Strömungsmodell für die wasserwirtschaftliche Praxis. Benutzerhandbuch. Version 4.2.6. Rosenheim/Aachen: Dr.-Ing. Marinko Nujić / Hydrotec Ingenieurgesellschaft für Wasser und Umwelt mbH.

LAWA (2011): Grundsätze zur "Qualitätssicherung in der Gewässerkunde".

LDBV (2017a): ALKIS. Bayerisches Landesamt für Digitalisierung, Breitband und Vermessung. Online verfügbar unter [www.ldbv.bayern.de/produkte/kataster/alkis.html,](http://www.ldbv.bayern.de/produkte/kataster/alkis.html) zuletzt geprüft am 24.07.2017.

LDBV (2017b): Digitale Höhenlinienkarte. Bayerisches Landesamt für Digitalisierung, Breitband und Vermessung. Online verfügbar unter [www.ldbv.bayern.de/produkte/3dprodukte/digi\\_hoehe.html,](http://www.ldbv.bayern.de/produkte/3dprodukte/digi_hoehe.html) zuletzt geprüft am 24.07.2017.

LDBV (2017c): Digitale Planungskarte. Bayerisches Landesamt für Digitalisierung, Breitband und Vermessung. Online verfügbar unter [www.ldbv.bayern.de/produkte/kataster/planungskarte.html,](http://www.ldbv.bayern.de/produkte/kataster/planungskarte.html) zuletzt geprüft am 24.07.2017.

LDBV (2017d): Faltblatt 3D-Höhenmodelle. Landesamt für Digitalisierung, Breitband und Vermessung. Online verfügbar unter [www.ldbv.bayern.de/file/pdf/1614/download\\_faltblattldgm09.pdf,](http://www.ldbv.bayern.de/file/pdf/1614/download_faltblattldgm09.pdf) zuletzt geprüft am 22.09.2017.

LDBV (2017e): Geländemodelle. Bayerisches Landesamt für Digitalisierung, Breitband und Vermessung. Online verfügbar unter [www.ldbv.bayern.de/produkte/3dprodukte/gelaende.html,](http://www.ldbv.bayern.de/produkte/3dprodukte/gelaende.html) zuletzt geprüft am 24.07.2017.

LDBV (2017f): Historische Karten. Bayerisches Landesamt für Digitalisierung, Breitband und Vermessung. Online verfügbar unter [www.ldbv.bayern.de/produkte/historisch/tk.html,](http://www.ldbv.bayern.de/produkte/historisch/tk.html) zuletzt geprüft am 25.07.2017.

LFU (2014a): Junihochwasser 2013 - Wasserwirtschaftlicher Bericht. 2. überarbeitete Auflage. Augsburg: Bayerisches Landesamt für Umwelt (UmweltSpezial).

LFU (2014b): Verzeichnis der Bach- und Flussgebiete in Bayern. Bayerisches Landesamt für Umwelt. Online verfügbar unter [www.lfu.bayern.de/wasser/gewaesserverzeichnisse/doc/erlaeuterung.pdf,](http://www.lfu.bayern.de/wasser/gewaesserverzeichnisse/doc/erlaeuterung.pdf) zuletzt geprüft am 25.07.2017.

LFU (2016): Tutorial Grundkurs SMS / HYDRO\_AS-2D. Augsburg: Bayerisches Landesamt für Umwelt (unveröffentlicht).

LFU (2017a): Fachkonzept Wildbachgefährdungsbereiche. VI. Hydraulik, Verfahrensbeschreibung. Augsburg: Bayerisches Landesamt für Umwelt (unveröffentlicht).

LFU (2017b): Loseblattsammlung Hydrologische Planungsgrundlagen. Augsburg: Bayerisches Landesamt für Umwelt (unveröffentlicht).

LFW (2002): Hochwasser im August 2002 (mit Berichtigungen vom 28.10.2002). München: Bayerisches Landesamt für Wasserwirtschaft.

LFW (2003): Hochwasser Mai 1999 - Gewässerkundliche Beschreibung. München: Bayerisches Landesamt für Wasserwirtschaft.

LUBW (2016): Leitfaden Kommunales Starkregenrisikomanagement in Baden-Württemberg. Stand Dezember 2016. Karlsruhe: LUBW Landesanstalt für Umwelt, Messungen und Naturschutz.

MICHEL, F. (2006): Großflächige numerische 2D-Modellierung auf Basis eines hochauflösenden Laserscan-Gitters (1 m). In: Hans-Burkhard Horlacher (Hg.): Strömungssimulation im Wasserbau. Dresdner Wasserbaukolloquium am 09. und 10. März 2006. Dresden: Techn. Univ. Dresden Inst. f. Wasserbau u. Techn. Hydromechanik (Dresdner wasserbauliche Mitteilungen, 32), S. 517–524.

NAUDASCHER, E. (1992): Hydraulik der Gerinne und Gerinnebauwerke. Zweite, verbesserte Auflage. Vienna: Springer Vienna. Online verfügbar unter [http://dx.doi.org/10.1007/978-3-7091-9222-1.](http://dx.doi.org/10.1007/978-3-7091-9222-1)

NOACK, M.; YÖRÜK, A. (2008): Unsicherheiten in der hydrodynamisch-numerischen Modellierung von Überflutungsflächen. In: *Hydrologie und Wasserbewirtschaftung* 52, 2008 (4), S. 173–178. Online verfügbar unter [www.hywa-online.de/unsicherheiten-in-der-hydrodynamisch-numerischen-modellierung](http://www.hywa-online.de/unsicherheiten-in-der-hydrodynamisch-numerischen-modellierung-von-ueberflutungsflaechen/)[von-ueberflutungsflaechen/,](http://www.hywa-online.de/unsicherheiten-in-der-hydrodynamisch-numerischen-modellierung-von-ueberflutungsflaechen/) zuletzt geprüft am 06.02.2017.

PETER, G. (2004): Kritische Betrachtung zur Berechnung der Überlaufmengen an Überlaufbauwerken. In: *Wasserwirtschaft* (3), S. 14–18.

RPS (2012): Hochwassergefahrenkarte Baden-Württemberg - Beschreibung der Vorgehensweise zur Erstellung von Hochwassergefahrenkarten in Baden-Württemberg; Anlage 5: Regierungspräsidium Stuttgart. Online verfügbar unter [www4.um.baden-wuerttemberg.de/servlet/is/114757/,](http://www4.um.baden-wuerttemberg.de/servlet/is/114757/) zuletzt geprüft am 23.01.2017.

RUF, J. (2017): Gemeinsamkeiten und Unterschiede von DFK und ALK sowie DPK 5 und DGK 5. München, 25.07.2017. e-mail an Bayer. Landesamt für Umwelt (Alexander Gerner).

STAMM, J.; ODENWALD, B.; SCHMITT-HEIDERICH, P. (2015): Die DIN 19700:2004 – 13 und ihre Bedeutung für die WSV. In: BAW (Hg.): Wasserbauwerke – Vom hydraulischen Entwurf bis zum Betrieb. BAW Kolloquium. BAW-Kolloquium. Karlsruhe, 20. und 21. Mai 2015. Bundesanstalt für Wasserbau. Karlsruhe, S. 19–24.

STMUG (2010): Handreichung Überschwemmungsgebiete. München: Bayerisches Staatsministerium für Umwelt und Gesundheit (unveröffentlicht).

WYRWA, J. (2004): Aspekte zur Berechnungsgenauigkeit von Hochwassersimulationen mit mehrdimensionalen Strömungsmodellen. In: Hans-Burkhard Horlacher (Hg.): Risiken bei der Bemessung und Bewirtschaftung von Fließgewässern und Stauanlagen. Dresdner Wasserbaukolloquium am 18. und 19. März 2004. Dresden: Techn. Univ. Dresden Inst. für Wasserbau und Techn. Hydromechanik (Dresdner wasserbauliche Mitteilungen, 27), S. 271–284.

YÖRÜK, A. (2009): Unsicherheiten bei der hydrodynamischen Modellierung von Überschwemmungsgebieten. Zugl.: Univ. der Bundeswehr München, Diss., 2008. Aachen: Shaker (Mitteilungen / Institut für Wasserwesen, 99).

YÖRÜK, A.; SACHER, H. (2014): Methoden und Qualität von Modellrechnungen für HW-Gefahrenflächen. In: Stamm (Hg.): Simulationsverfahren und Modelle für Wasserbau und Wasserwirtschaft. 37. Wasserbaukolloquium 2014, 13. - 14. März 2014. Techn. Univ. Dresden Inst. für Wasserbau und Techn. Hydromechanik (Dresdner wasserbauliche Mitteilungen, 50), S. 55–64.

ZANKE, U. (2013): Hydraulik für den Wasserbau. 3. Aufl. Berlin u.a.: Springer Vieweg.

## **8 Hyperlinks**

## **8.1 Allgemein zugängliche Links Internet-Link 1: [SMS-Wiki](http://www.xmswiki.com/wiki/Main_Page)**

- **Internet-Link 2: [SMS-Benutzerhandbücher](http://www.xmswiki.com/wiki/SMS:SMS)**
- **Internet-Link 3: [SMS-Schulungsunterlagen \(Aquaveo\)](http://www.aquaveo.com/software/sms-learning-tutorials)**
- **Internet-Link 4: [SMS-Mesh Quality](http://www.xmswiki.com/wiki/SMS:Mesh_Quality)**
- **Internet-Link 5: [Hochwassernachrichtendienst Bayern -](http://www.hnd.bayern.de/ereignisse) Ereignisse**

**Internet-Link 6: [Landesamt für Digitalisierung, Breitband und Vermessung \(](http://www.ldbv.bayern.de/)LDBV)**

**Internet-Link 7: LDBV - [Geländemodelle](https://www.ldbv.bayern.de/produkte/3dprodukte/gelaende.html)**

## **8.2 Intranet der Bayerischen Wasserwirtschaftsverwaltung**

**Intranet-Link 1: Hochwasserlängsschnitte (Wasser-intern)**

**Intranet-Link 2: [Flussbauliche Grundlagen](http://www.stmug.bybn.de/wasser_intern/wasserbau_gewaesserentwicklung/flussbauliche_grundlagen/index.htm) (Wasser-intern)**

**Intranet-Link 3: [Hydrologische Planungsgrundlagen \(Wasser-intern\)](http://www.stmug.bybn.de/wasser_intern/gewaesserkunde/oberirdische_gewaesser_quantitativ/hydrologische_planungsgrundlagen/index.htm)**

**Intranet-Link 4: [Fachkonzept Wildbachgefährdungsbereiche \(Wasser-intern\)](http://www.stmug.bybn.de/wasser_intern/wasserbau_gewaesserentwicklung/wildbaeche_alpine_naturgefahren/index.htm)**

**Intranet-Link 5: [Höhendaten für den Geschäftsbereich Umwelt](http://gbuportal.rz-sued.bybn.de/arbeitsgruppen/lfu-projekte/gisinfo/Informationsseiten/H%c3%b6hendaten.aspx)**

## **9 Glossar**

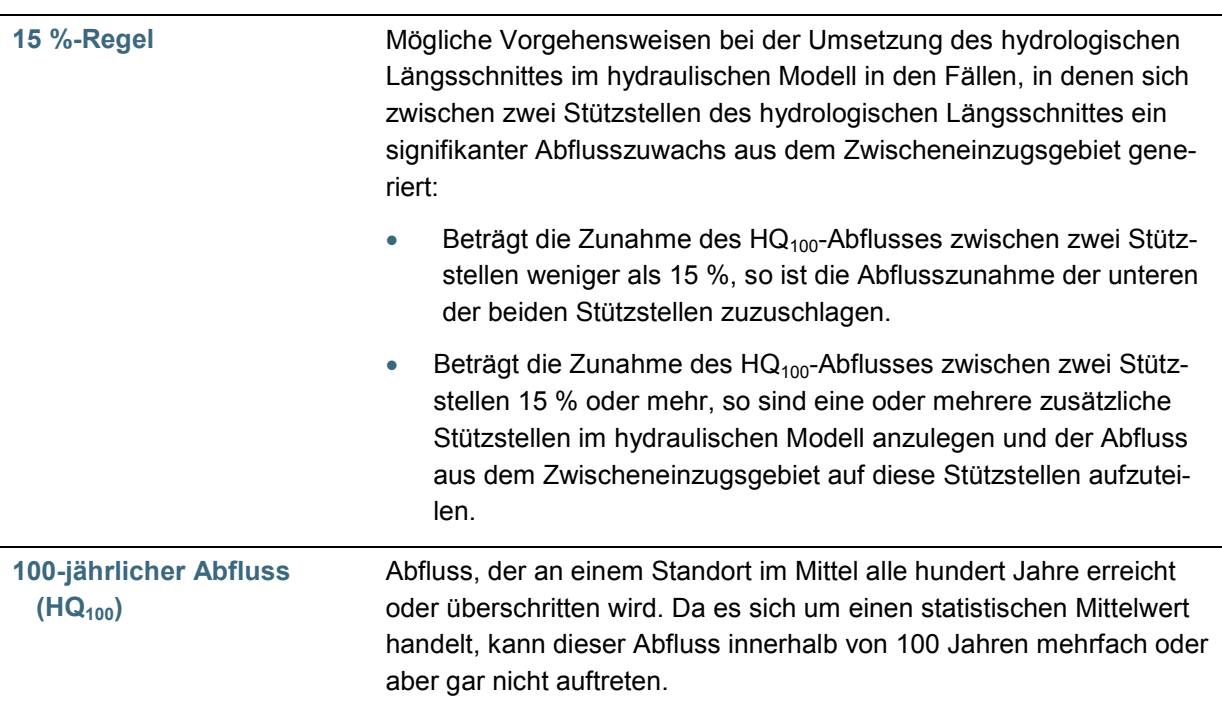

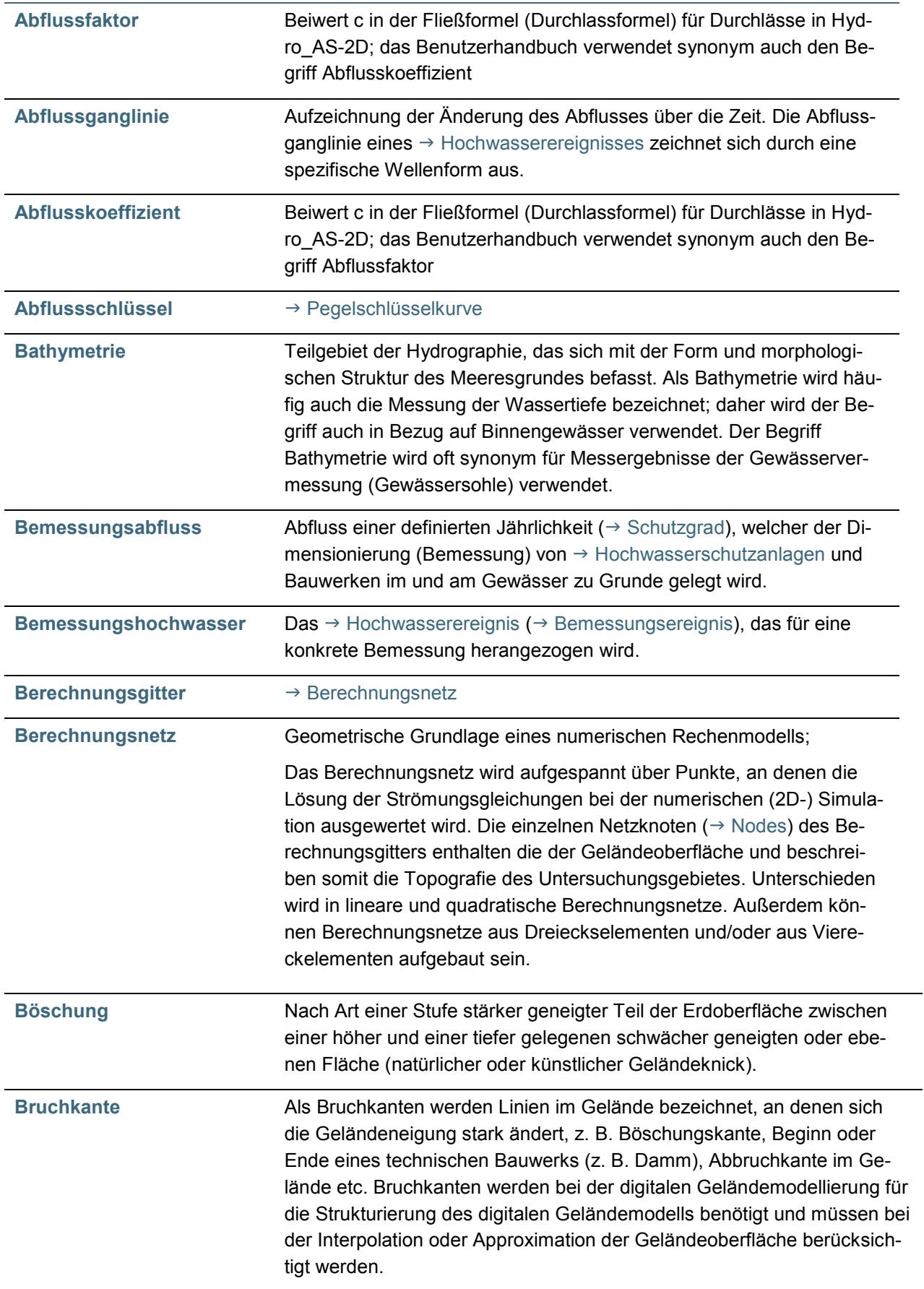

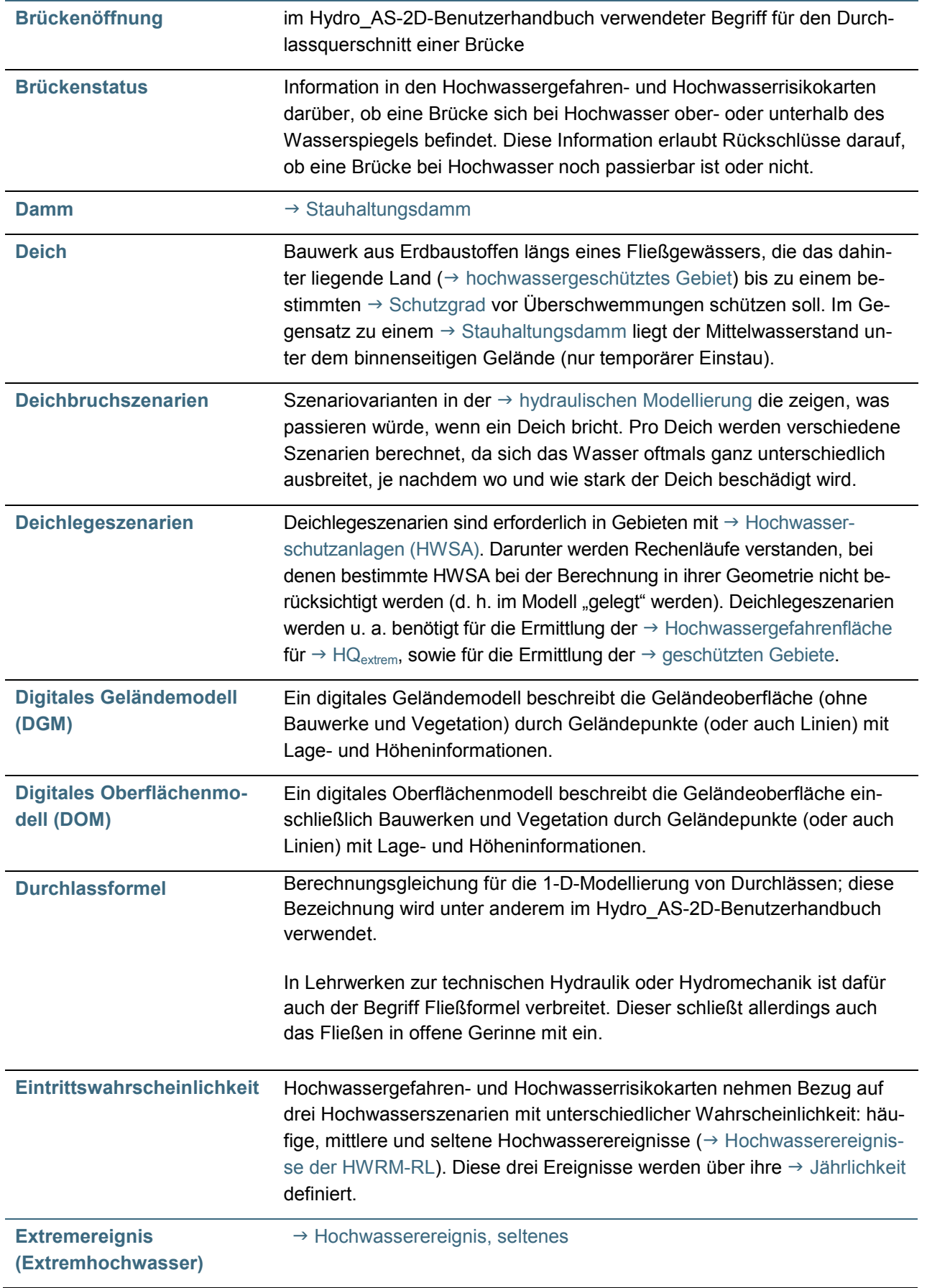

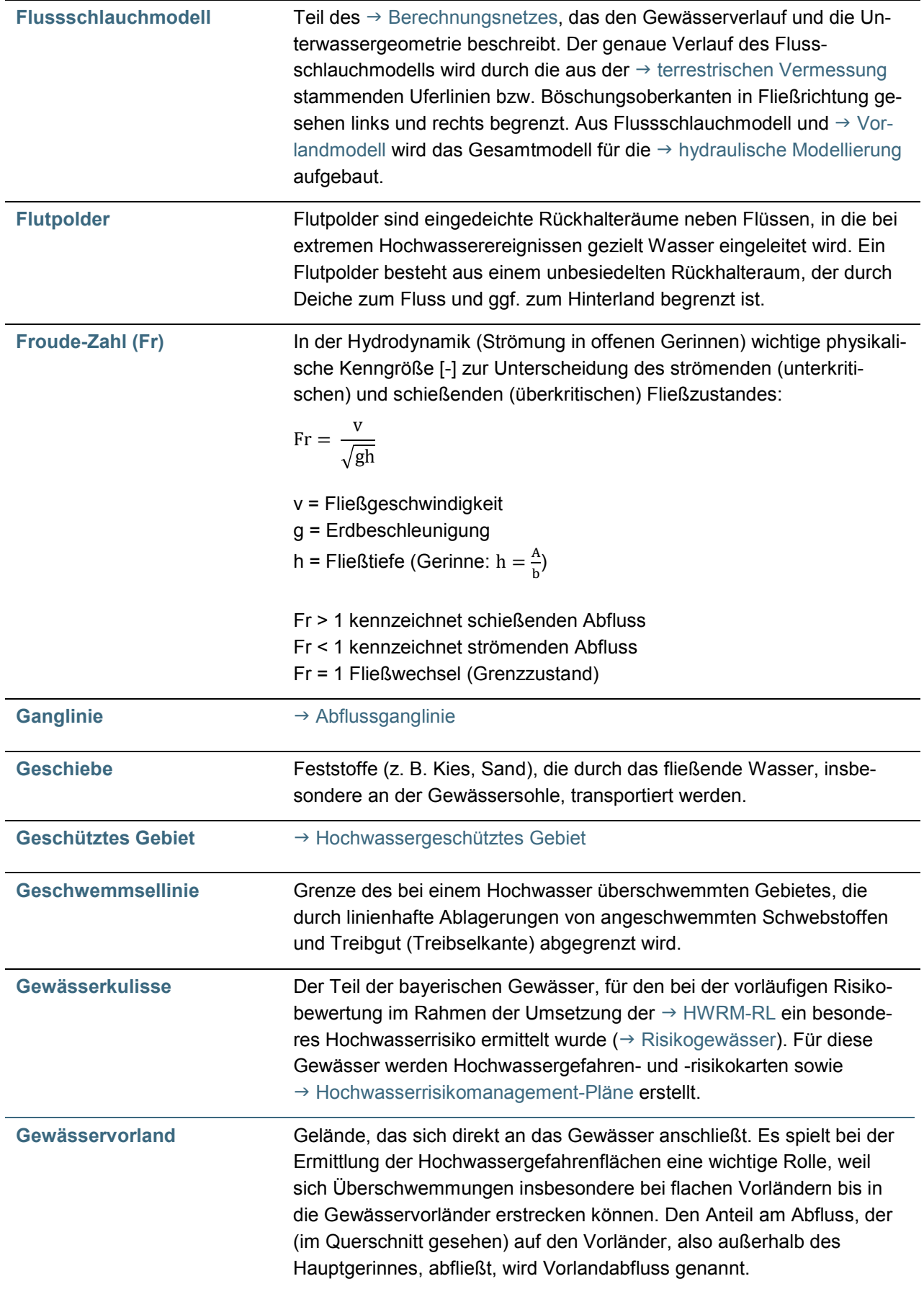

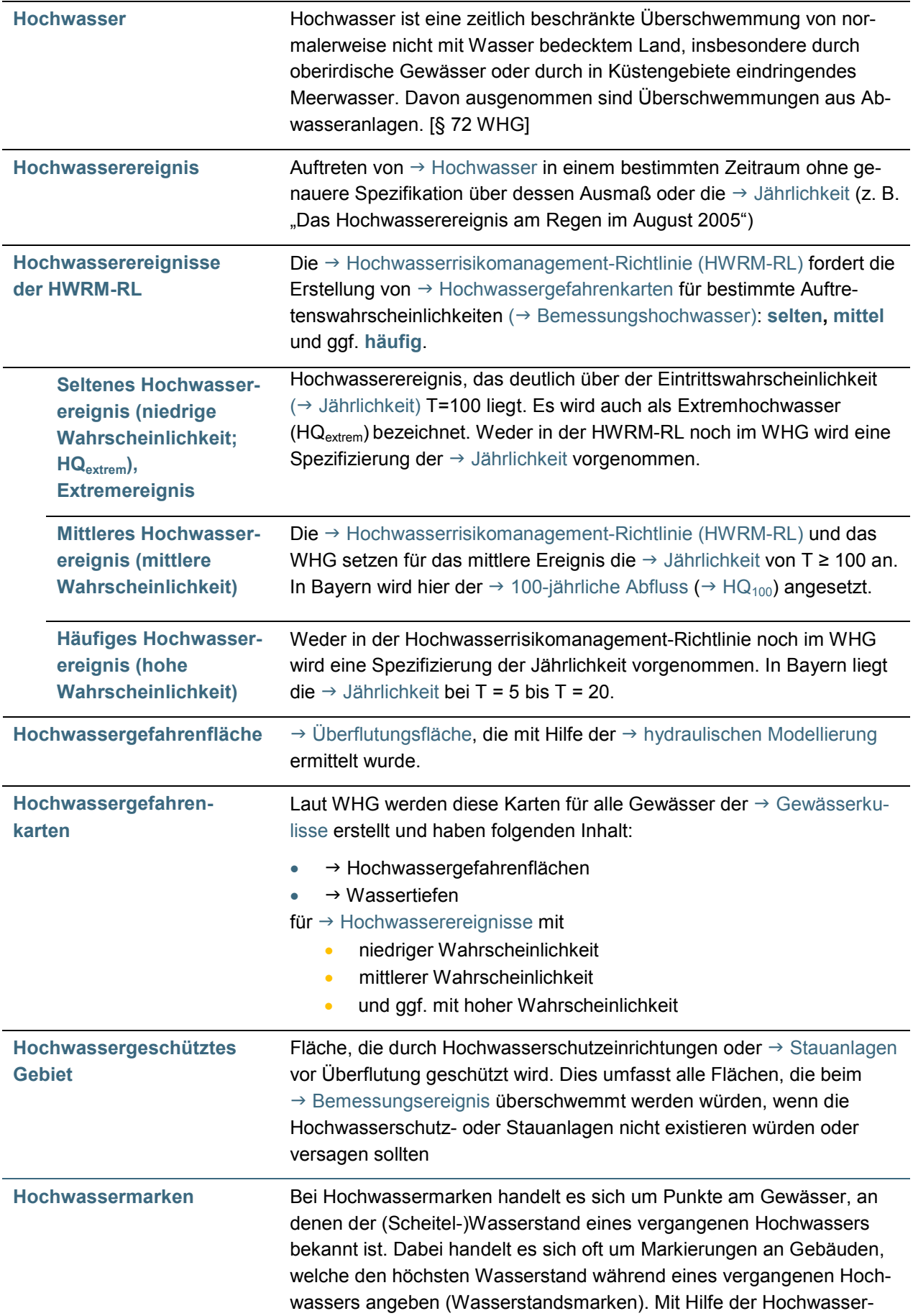

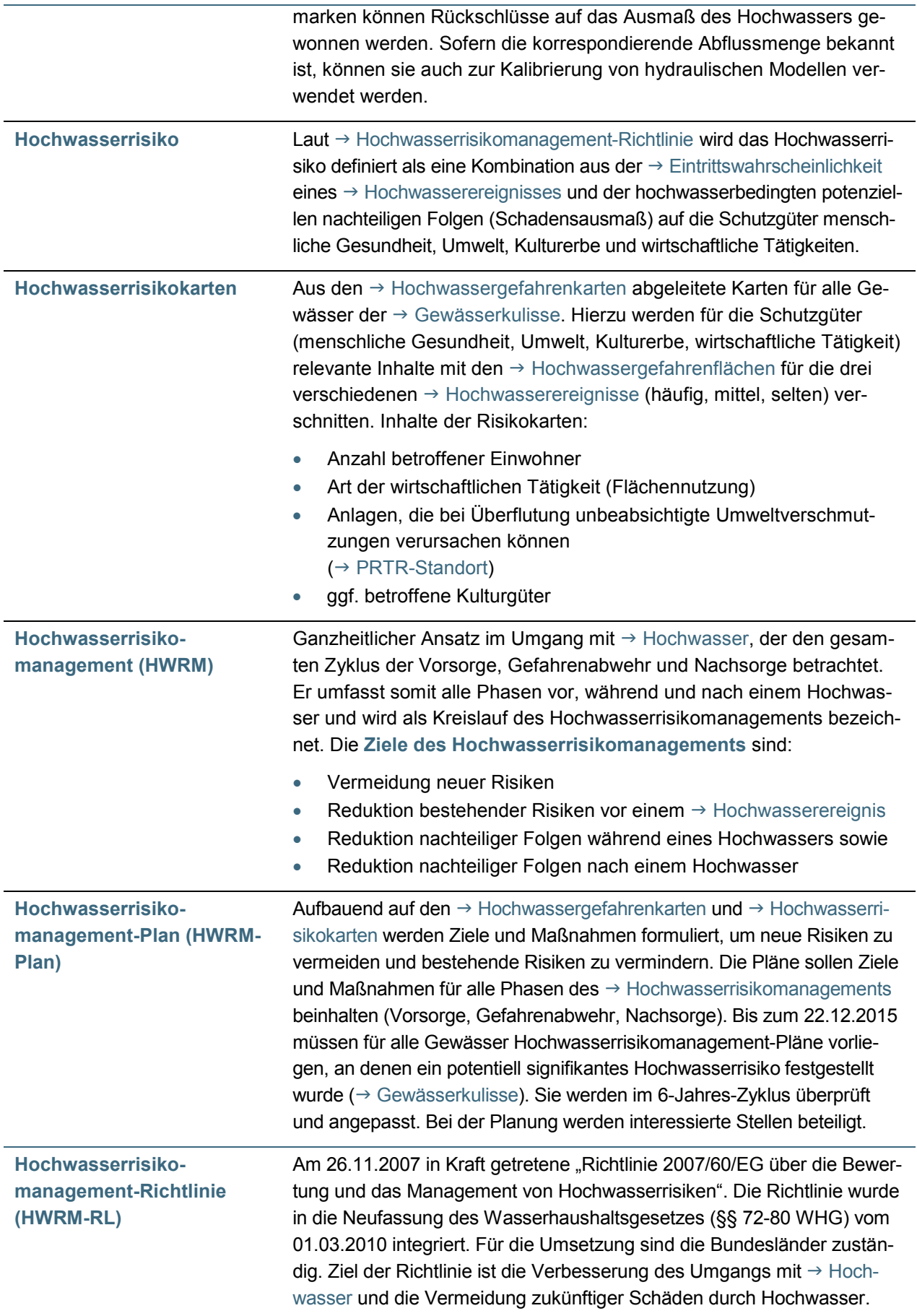

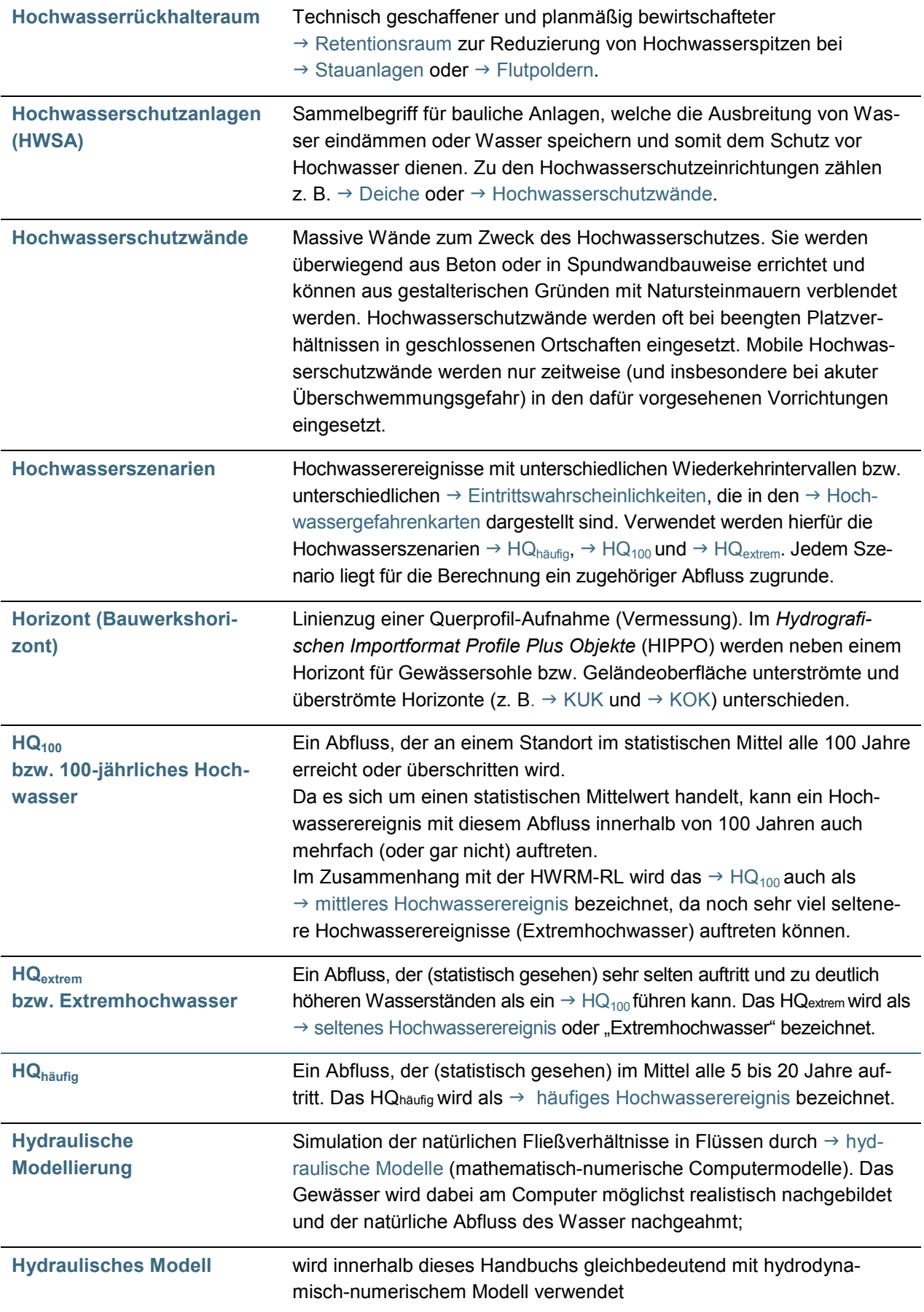

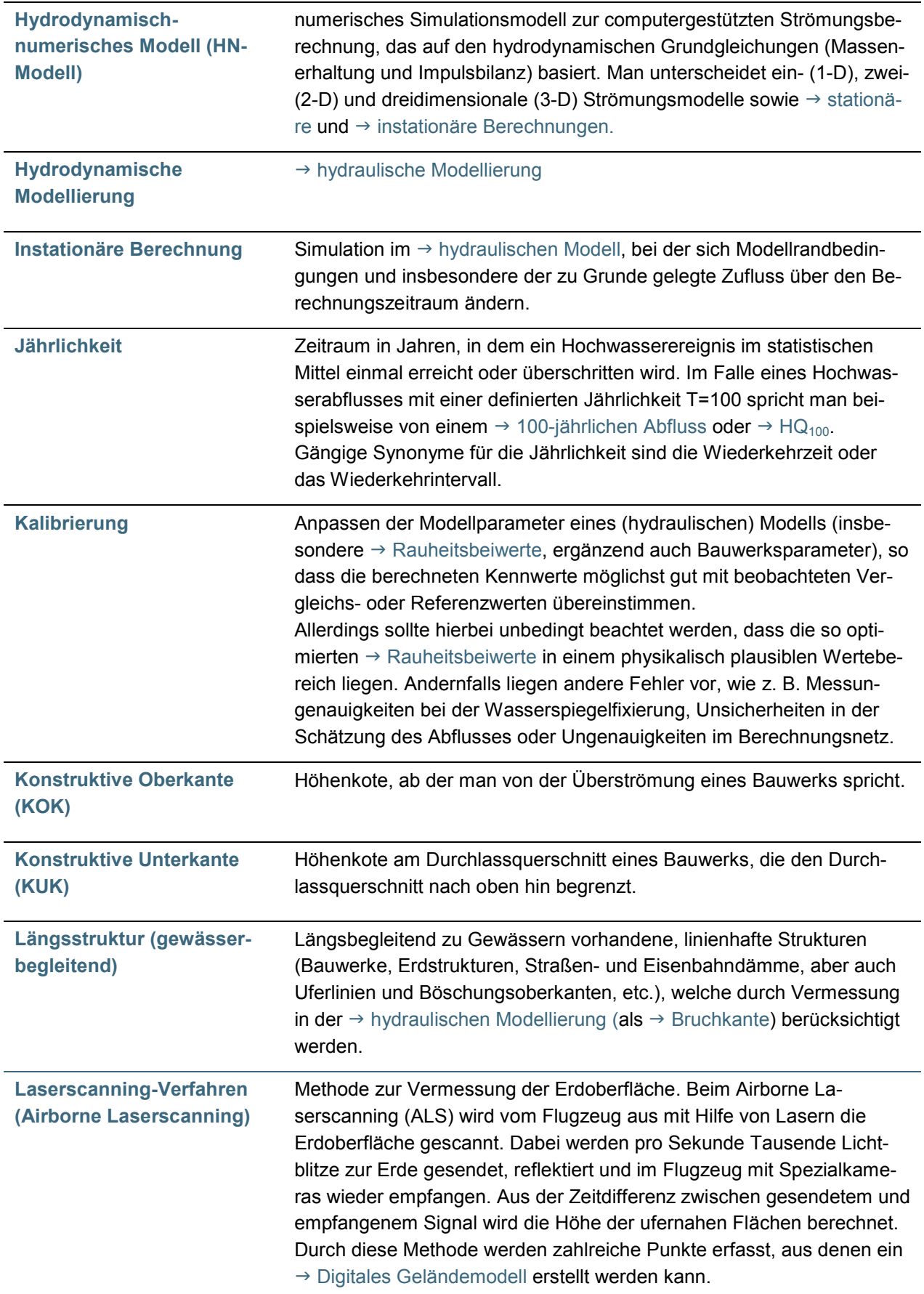

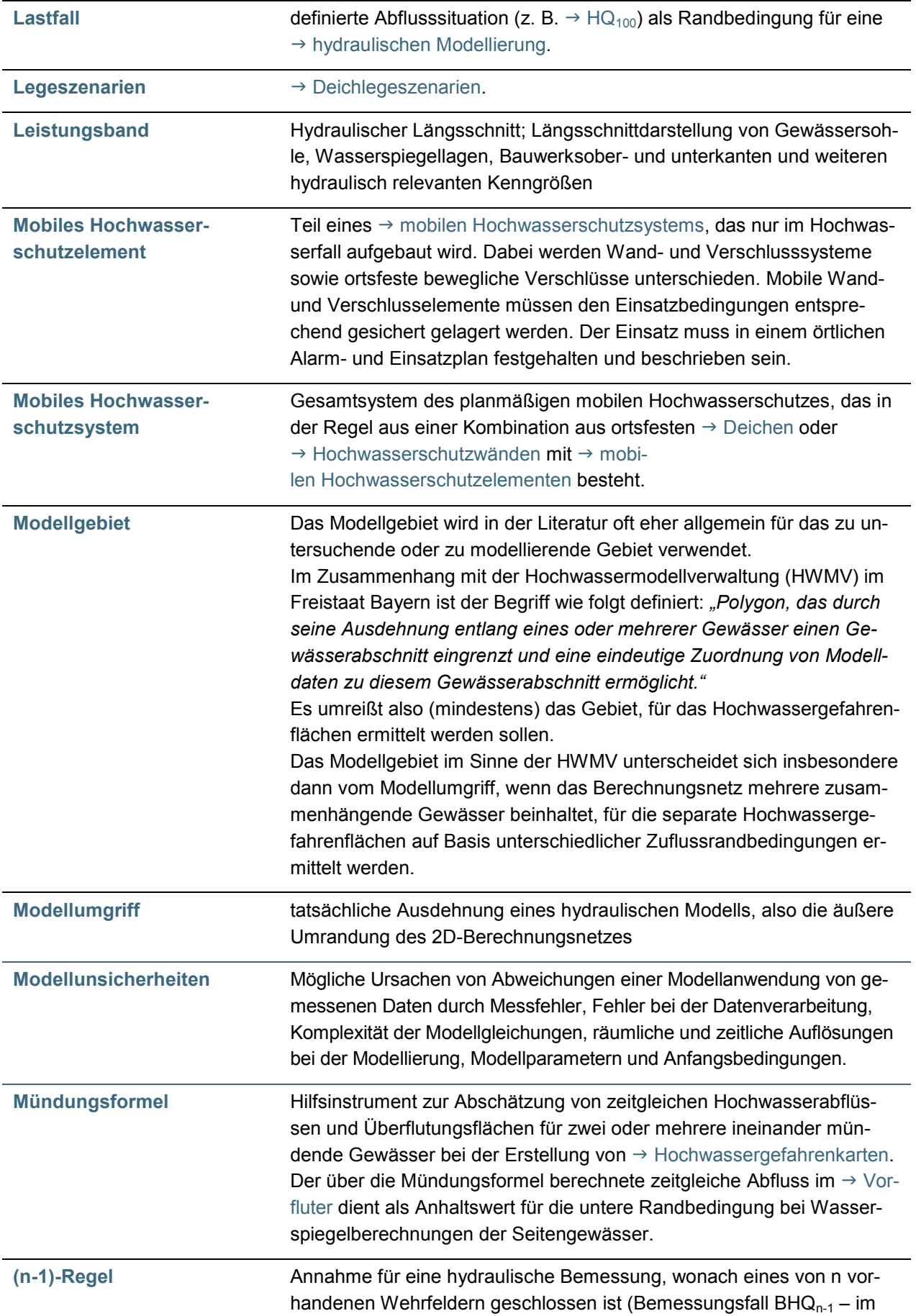

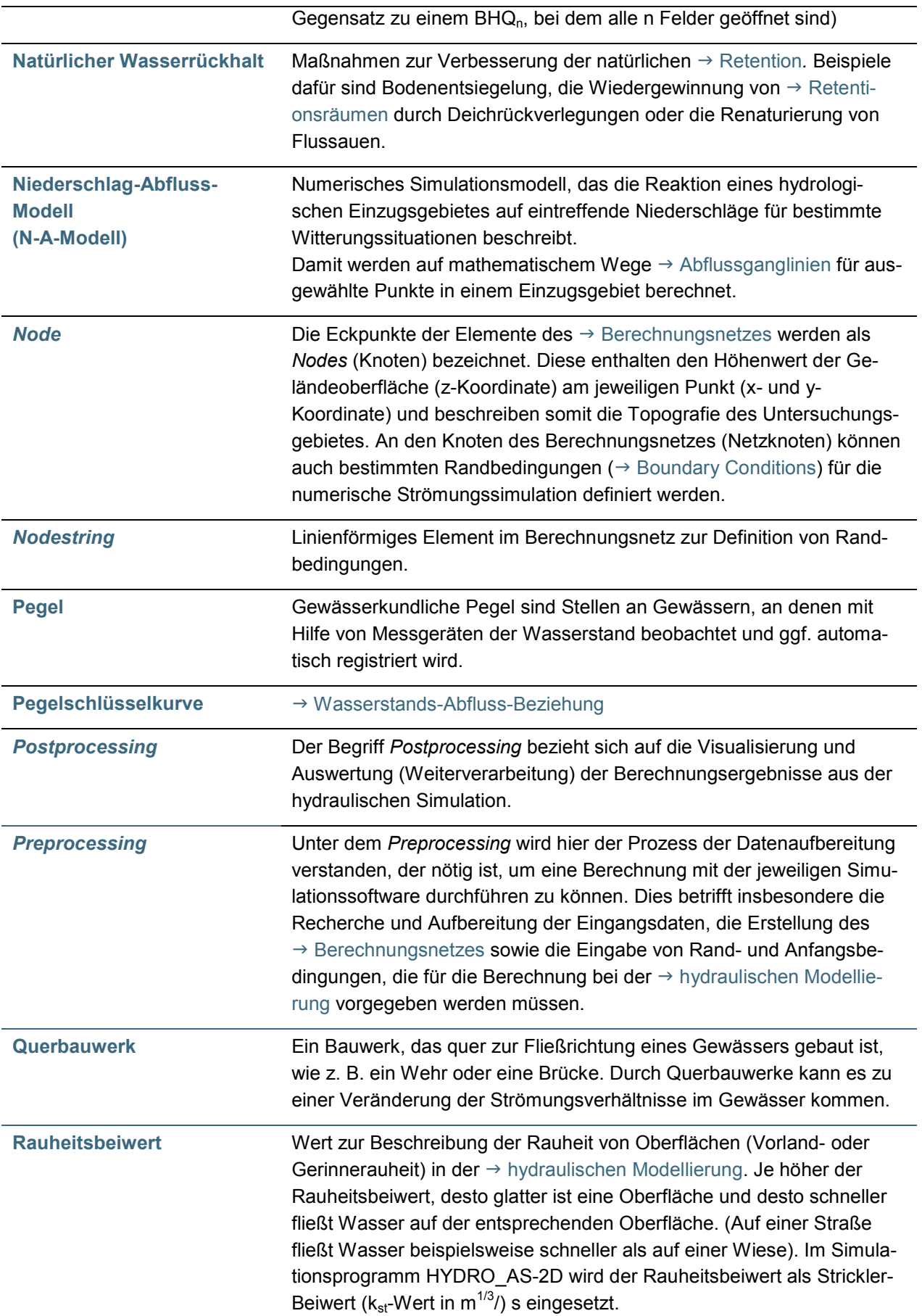

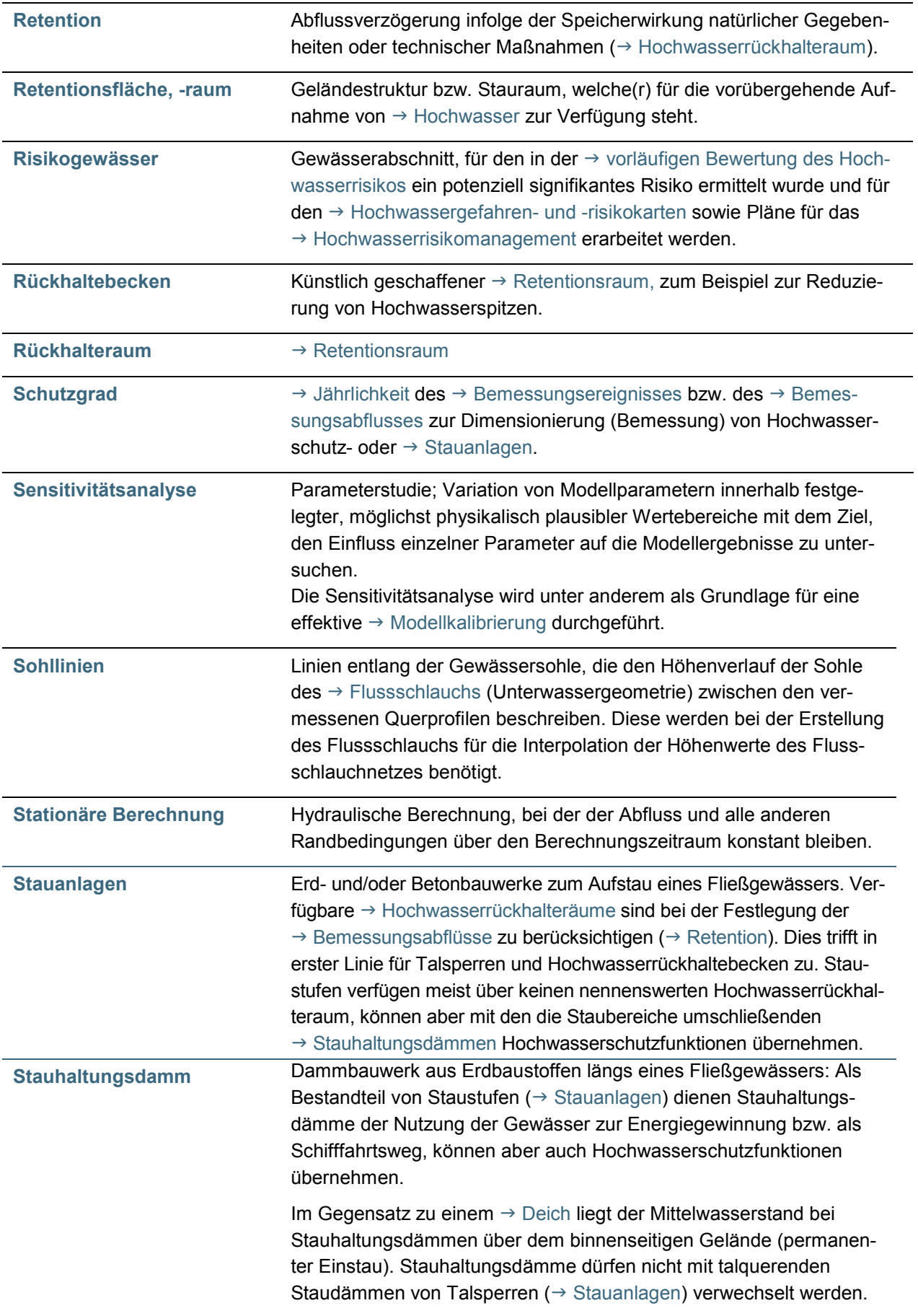

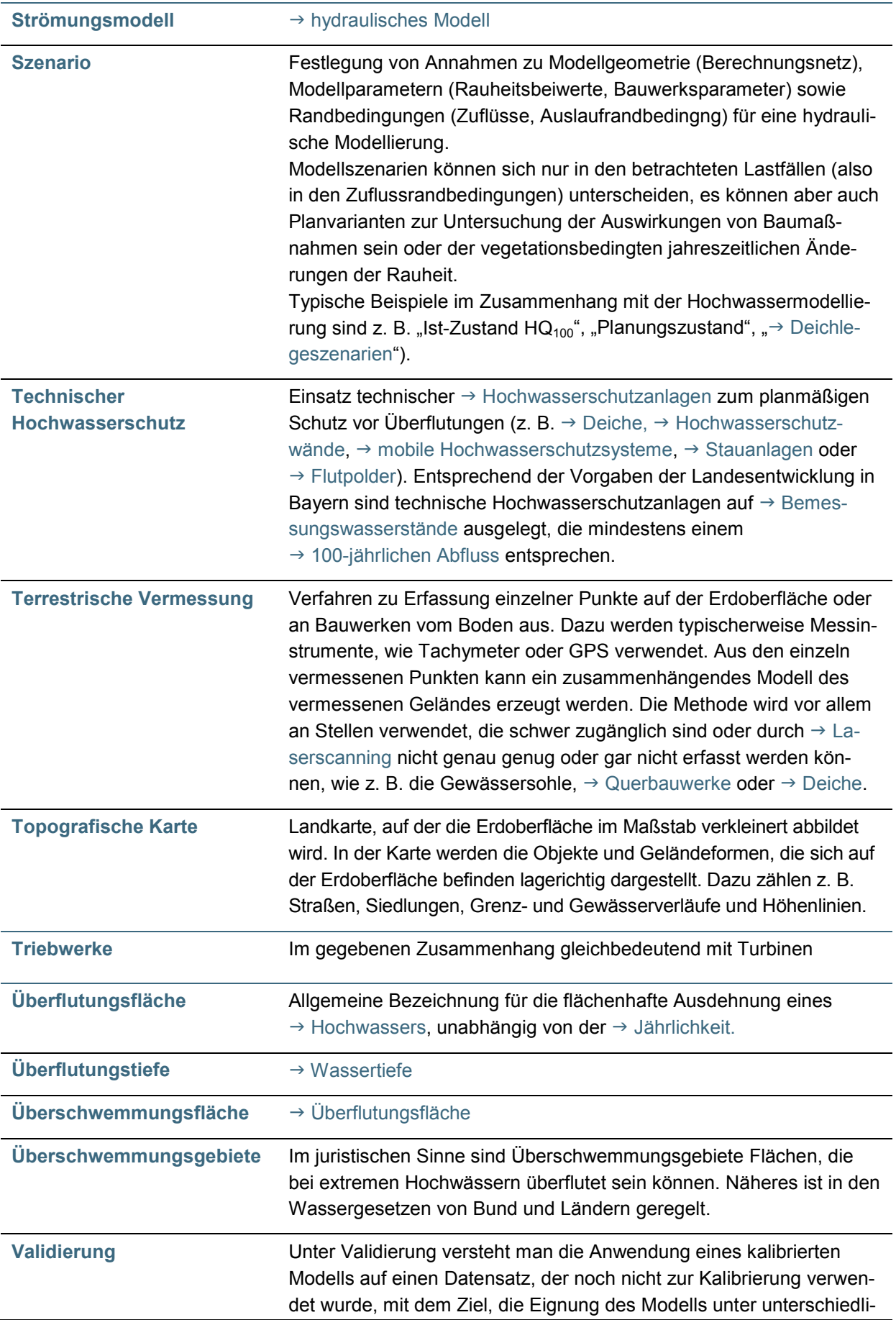

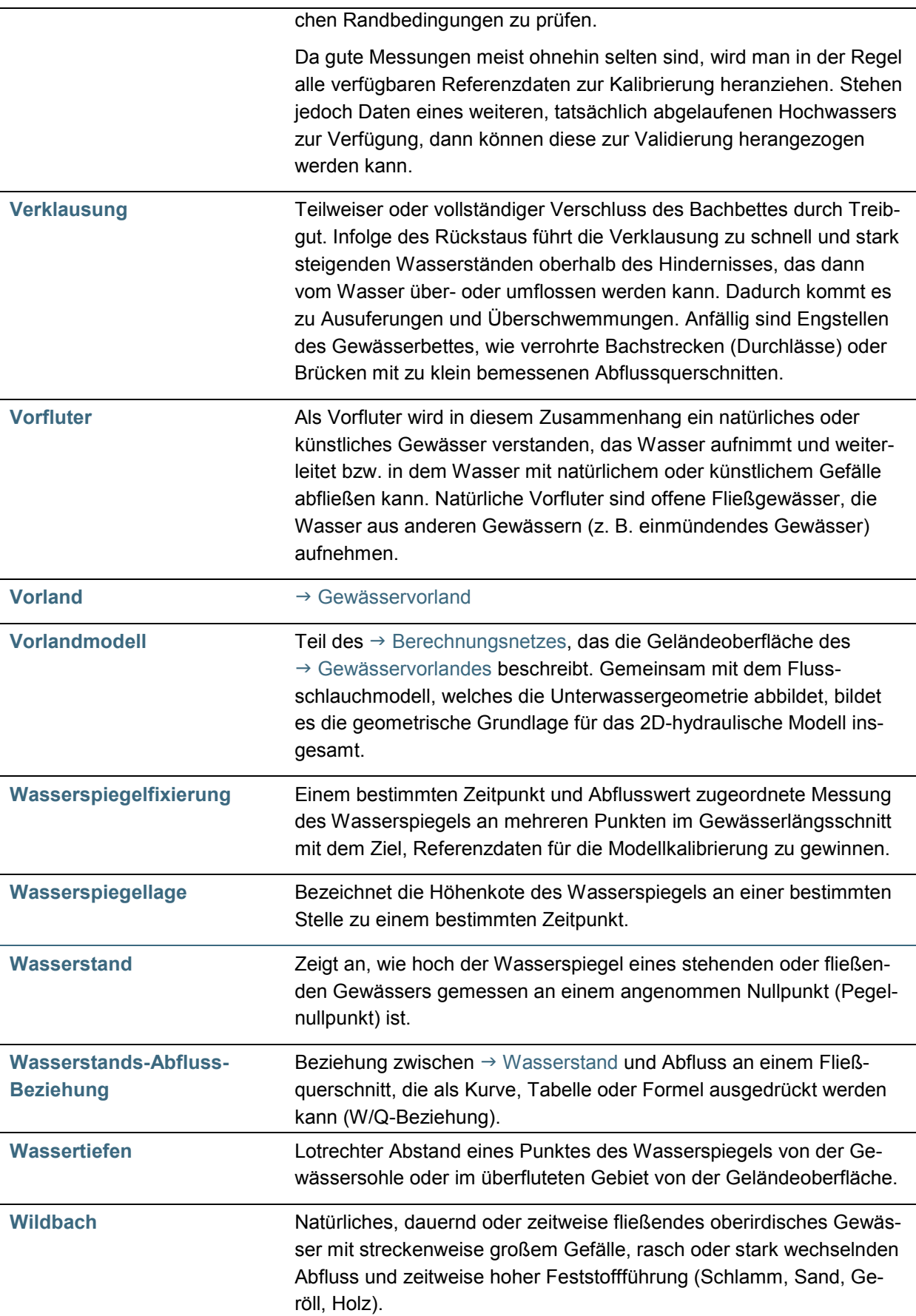